# **UNIVERSIDAD NACIONAL DE INGENIERIA FACULTAD DE TENOLOGIA DE LA INDUSTRIA INGENIERIA INDUSTRIAL**

## **TÍTULO**

"Propuesta de un programa de producción en el área de Reempaque del Centro de Distribución de Embotelladora Nacional ("ENSA")".

## **AUTORES:**

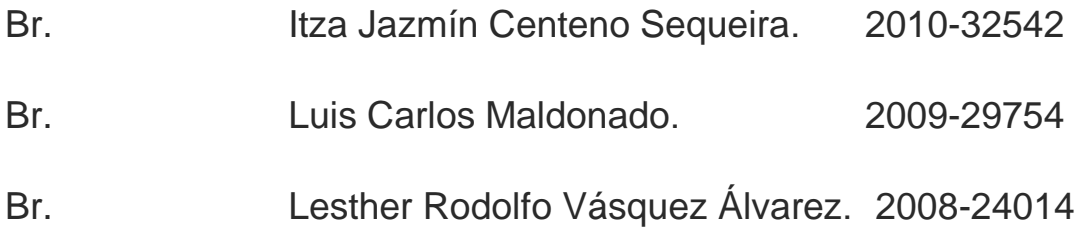

## **TUTOR**

Ing. Fernando López Artola.

**Managua, Marzo del 2015**

#### **Agradecimientos y Dedicatoria**

*A: DIOS por darme su amor incondicional y brindarme la inteligencia, sabiduría y paciencia en el transcurso de mi carrera y a la VIRGEN MARÍA por ser intercesora ante mi padre Dios, por su ejemplo de obediencia, humildad y por acompañarme en todo momento de mi vida. A mi madre Jazmín Tesoro precioso que Dios me regaló, fuente de ternura e inspiración, manantial de sabiduría, amor, lealtad y paciencia. A mi padre Mario Fuente de amor y ternura que compartió conmigo en el corto tiempo de 1 año y 8 meses porque Dios se lo llevó, aun así es mi ejemplo a seguir por todos los logros que obtuvo siendo tan joven. A mi hermano Reinaldo por su actitud protectora amable, amorosa que siempre mostró y sus enseñanzas. A mi familia: Por sus consejos durante toda mi carrera en especial a mis tíos, tías y primos. A mis amigos: Selene, Lilliam, Hugo, Erick, Luis Carlos y Nelson, por su siempre grata compañía en los buenos y malos momentos, en la tristeza y alegría, por sus consejos y risas. Al Ing. Fernando López Artola calidad de persona y excelente Catedrático quién nos ha asesorado en esta tesis con paciencia y elocuencia. Gracias por su amistad y buenos consejos para la vida. Al Ing. Edmud Pérez por permitir la realización de esta tesis en el área de Reempaque del "CEDIS" de "ENSA" y a mi compañero Lesther Vásquez una persona muy trabajadora y luchador.*

*A todo el personal de Embotelladora Nacional S.A. A mi país Nicaragua, a la Universidad Nacional de Ingeniería, en especial a la Facultad de Tecnología de la Industria. Gracias de corazón!* 

*Itza Jazmín Centeno Sequeira* 

#### *Agradecimientos y Dedicatoria*

*Agradezco a Dios... Con tanto sacrificio, esmero he concluido esta monografía, agradezco de corazón a todas las personas que influyeron en la culminación de mis estudios universitarios a Itza Centeno que compartió parte de su vida conmigo en esta experiencia de la vida, a mi madre Amparo Maldonado, a mi Ata Josefa Maldonado, a mi mamá Azucena Maldonado quienes me han visto crecer y me han encaminado hasta donde estoy, a Maritza Coronado quién me brindó su apoyo y sus consejos, a nuestro tutor Ing. Fernando López un excelente mentor y una persona muy profesional, amigo, profesor, al Ing. Edmud Pérez, quien confió nos dio su confianza y apoyo para poder realizar esta monografía, a mi compañero Lesther Vásquez una persona muy trabajadora, que colaboró con todo lo necesario para poder realizar este estudio, a Francis Durán quién me dio su apoyo en toda esta fase monográfica y agradezco a todas las personas que hicieron posible esto, les agradezco de corazón y que Dios los bendiga.*

*Luis Carlos Maldonado*

#### **Resumen de Tesis Monográfica**

El estudio realizado en el área de Reempaque del "CEDIS" de la Embotelladora Nacional "ENSA", ha cumplido con las herramientas de estudio que se necesitan para que éste tuviera la aprobación del jefe de Logística, quién observó las deficiencias y mejoras que se realizaron dentro del área de Reempaque, cumpliendo las expectativas de realizar un estudio donde nunca se había hecho y así tener registros del área de Reempaque para poder analizar y tomar decisiones en el futuro.

Por otra parte se cumplió con todos los objetivos del estudio de manera satisfactoria, ejecutando todas las herramientas de estudio necesarias y llevándolas a cabo de manera secuenciada y ordenada, tomando el tiempo necesario para registrar, examinar, analizar y comparar cada objetivo en estudio, realizando propuestas de mejoras que se ejecutan en el área de Reempaque.

Se ejecutó un estudio de métodos, tiempos, muestreo del trabajo en el área de Reempaque del Centro de Distribución ("CEDIS") de la Embotelladora Nacional, con los packs que representan el 80% del total de la producción en dicha área: 2 Pack, 4 Pack y 3 Pack, con destino a las diferentes agencias. Todo esto con el principal objetivo de analizar los métodos y procedimientos empleados en la ejecución de las actividades realizadas por el personal que labora en el área de Reempaque, así como la determinación del tiempo incurrido en dichas actividades. También se realizaron pronósticos para el año 2015 a través de los métodos causales: ajustes de líneas y promedio móvil, se eligió la curva que contenía mayor coeficiente de correlación, menor error y mejor tendencia, todo esto con los programas de Excel y del software Curve Expert, para los 12 packs que tienen mayor demanda, posteriormente se efectuó la secuenciación de los productos para lograr una programación ordenada de las actividades, también se diseñó una redistribución de planta orientada al proceso para lograr disminuir la distancias de ubicación de los centros de actividad.

## Contenido

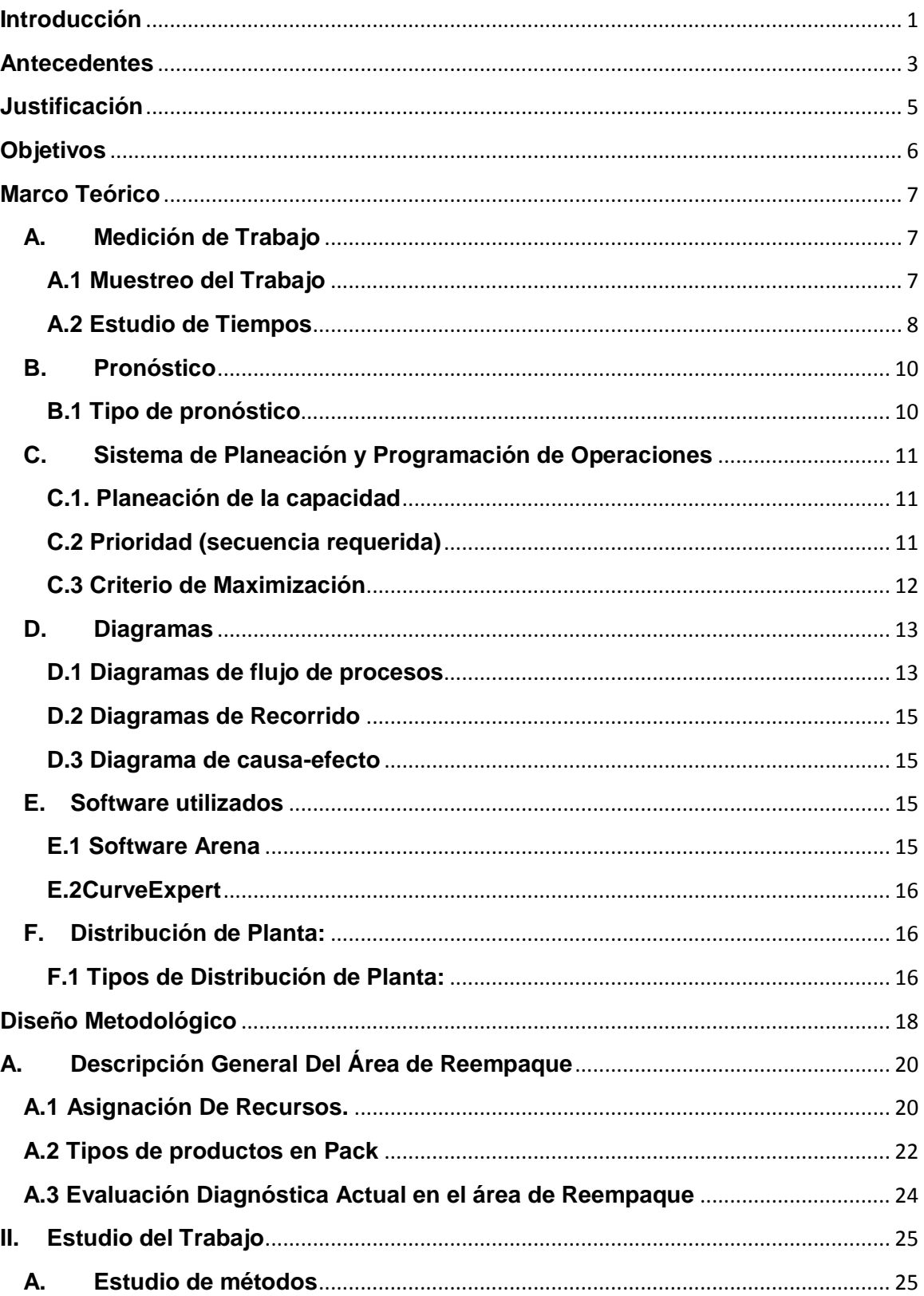

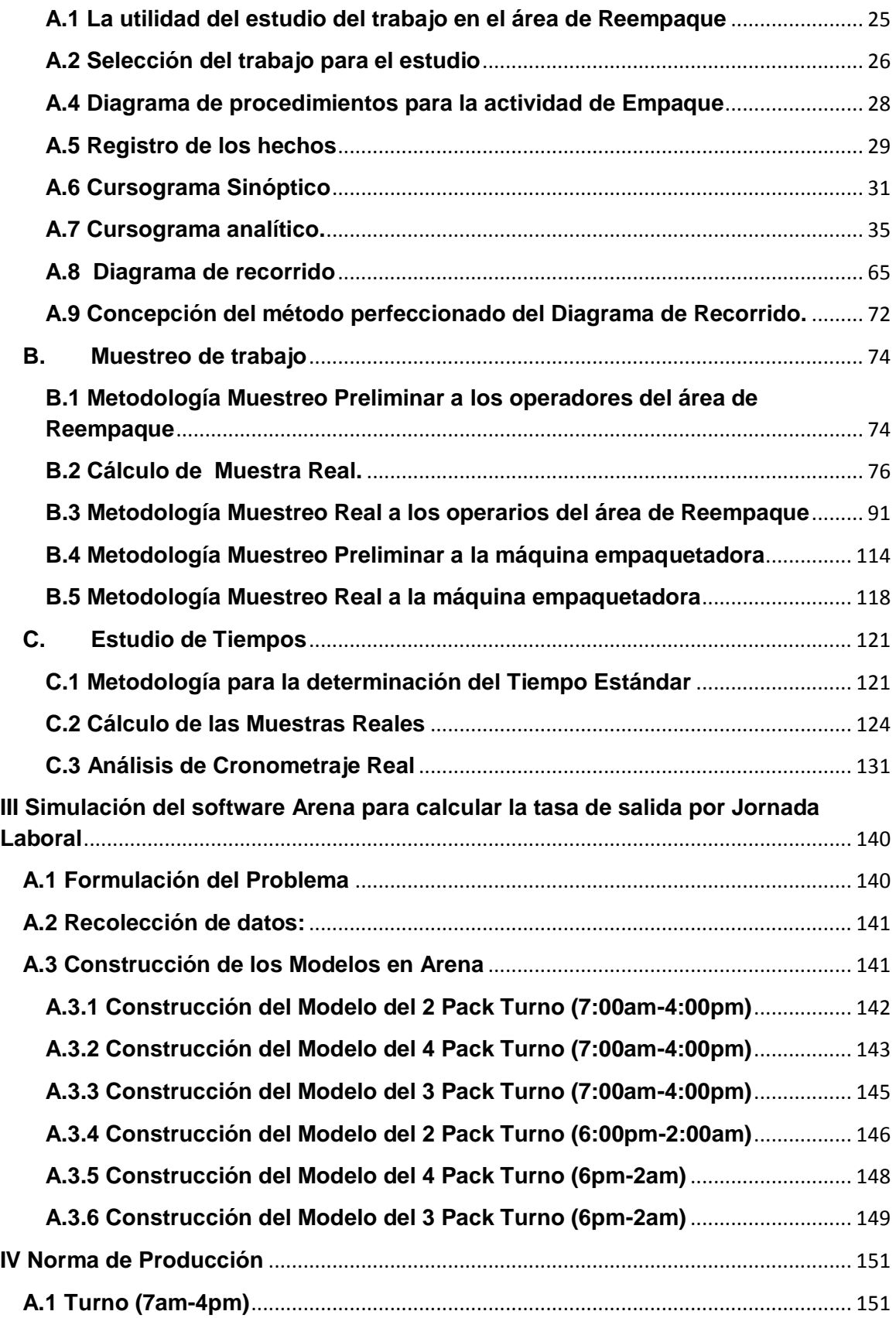

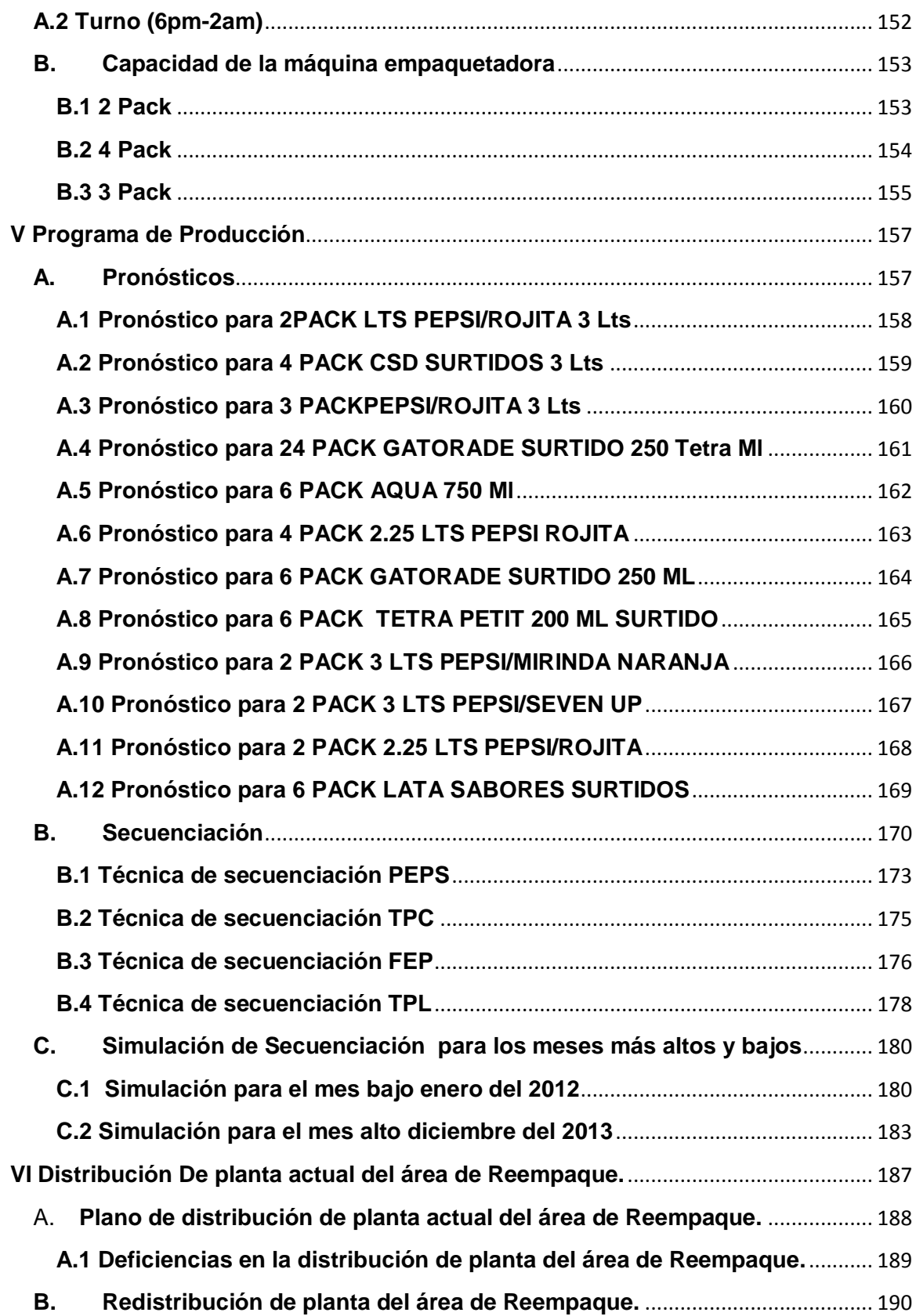

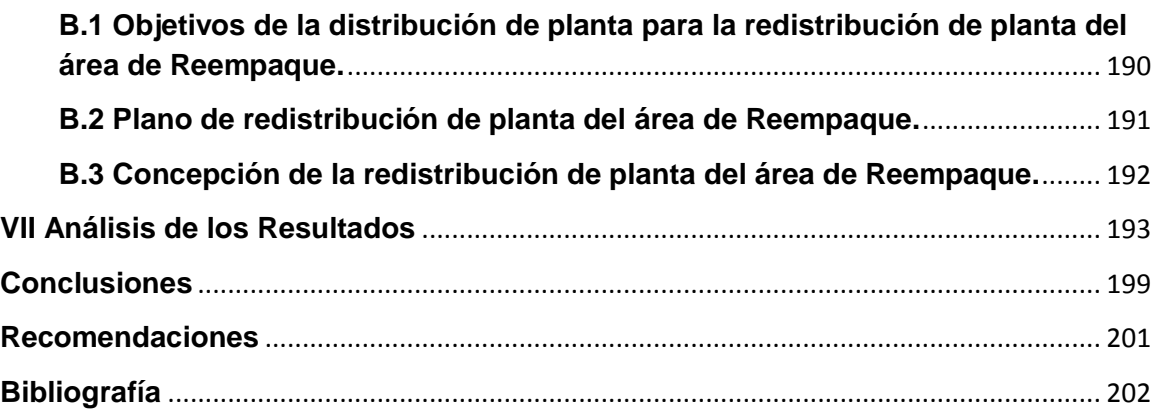

<span id="page-8-0"></span>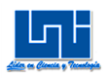

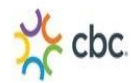

## **Introducción**

La Embotelladora Nacional S.A "ENSA", se encuentra ubicada en KM 7.5 carretera Norte Managua, la cual se dedica distribuir bebidas carbonatadas, no carbonatadas y jarabes, que son producidas dentro de la misma; además "ENSA" distribuye bebidas importadas que pertenecen al grupo de Corporación de Bebidas Continentales CBC, todo esto con el fin de cumplir con la demanda en la región de Nicaragua. Las bebidas producidas en "ENSA" son: Pepsi, "ENSA", 7up, Rojita, Mirinda Uva, Mirinda Naranja, Campestre, Agua, estas envasadas en dos tipos de materiales: Vidrio y Polietileno Tereftalato (PET). Las bebidas envasadas en botellas de vidrio se encuentran en presentaciones de 6.5 onzas, 12 onzas y 1/2 litro, lo cual para el PET se envasan en presentaciones de 12 onzas, 200 ml, 500 ml, 600 ml, 750 ml, 1.75 LTS, 2.25 LTS, 3.00 LTS. Así mismo las bebidas importadas que se distribuyen están envasadas en PET, Lata y Cartón (Tetrapak) provenientes de Livsmart El Salvador, Mariposa Guatemala, La Reyna Honduras y Ambev Guatemala.

El Centro de Distribución "CEDIS" de la Embotelladora Nacional S.A "ENSA" es la encargada de abastecer a 13 agencias departamentales: Boaco, Chinandega, Estelí, Jinotega, Juigalpa, León, Masaya, Ocotal, Río Blanco, Rivas, Santo Tomás Sébaco y Managua y también a 9 concesionarios: El Rama, Nueva Guinea, La Dalia, San Carlos, Bluefields, Corn Island, Puerto Cabeza, Rosita, Siuna, Cukrahill y posteriormente estos se encargan de distribuir a sus respectivas pulperías y supermercados dentro de su localidad.

El Centro de Distribución cuenta con diversas áreas una de ellas es el área de Reempaque la cual cumple con 2 funciones primordiales con los productos envasados en PET, Lata y Tetrapak: La primera función es la de Empaquetar los productos en Pack (paquete de unidades) en presentaciones de 2 Pack, 3 Pack, 4 Pack, 6 Pack, 24 Pack para cumplir con los pedidos y promociones para los supermercados nacionales (Palí, La Unión, La Colonia, Price Smart) conocidos

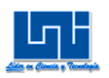

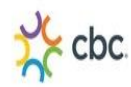

como MERCADOS ESPECIALES. El segundo objetivo es reempacar en Pack el producto que se daña por incorrecta manipulación de los operarios al momento de ser almacenado y trasportados. Se utiliza material polietileno termo-encogible y poli-Stretch para cumplir con la norma de Empaquetados del producto.

Para la realización de operaciones en el área de Reempaque La Embotelladora Nacional S.A "ENSA" contrata los servicios de outsourcing a la Empresa de Servicios Corporativos S.A "EMSECSA". Este outsourcing opera con 11operarios por turno. Los turnos son:(7:00 am- 4:00 pm) y (6:00 pm- 2:00 am). Cabe constatar que los suministros como el termo-encogible y el poli-Stretch son costeados por el outsourcing, a excepción de las etiquetas que son costeados por "ENSA" y todos los activos fijos son también propiedad de "ENSA".

Actualmente el sistema de pago por parte de "ENSA" al outsourcing es por unidades empacadas y reempacadas, por consecuencia de esto no existe una norma de producción, a lo que tampoco existe un programa de producción. La demanda varia conforme a las estacionalidades del año, es por esta razón que el pago al outsourcing también varía. Cabe mencionar que el área de Reempaque solo cuenta con una máquina empacadora, donde "ENSA" resta el 20% del monto total de la factura por consumo de energía eléctrica.

En el siguiente estudio se propondrá un programa de producción en el área de Reempaque, evaluando primeramente el sistema de producción actual, y así compararlo con el propuesto.

<span id="page-10-0"></span>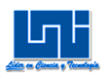

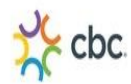

## **Antecedentes**

El área de Reempaque del "CEDIS" realiza operaciones desde hace 12 años. Antes de que esta área no existiera solo se contaban con presentaciones en PET 1.5 LTS y 2 LTS, si un Pack era un Producto Fuera de Norma (PFN), se seleccionaba el producto recuperable y de este modo, se volvía a empacar nuevamente en la línea de producción PET (Línea 4). Cabe mencionar que en sus inicios el área de Reempaque realizaba sus labores con una secadora para cabello.

A medida que la demanda fue incrementando y se crearon nuevas presentaciones de bebidas, el volumen de producción vino en aumento añadiendo en coordinación con los supermercados nacionales nuevas promociones para los clientes y suplir tal demanda, y es así como nace el área de Reempaque y multiempaques.

Esta área ha sido de mucha importancia desde sus inicios, ya que "ENSA" en su tarea de distribuir bebidas, debe cumplir con estándares de calidad con el Empaquetado, logrando que el producto ofrecido llegue en óptimas condiciones a sus clientes.

El saludable crecimiento de venta de las bebidas llevó a aumentar la capacidad de almacenamiento de las mismas en el "CEDIS", de tal forma que los supermercados nacionales, concesionarios y agencias departamentales realizan pedidos con mucha mayor frecuencia demandando cada vez más producto.

No obstante a medida que la demanda crecía también se presentaban nuevos problemas en los envases de PET, Lata y Tetrapak, ya que estos envases sufrían defectos como el Producto fuera de Norma (PFN), a consecuencia de la incorrecta manipulación de los productos por parte de los operarios de montacargas al momento de transportarlas y falta de supervisión en el almacén, es así que "ENSA" subcontrata los servicios de EMSECSA para las operaciones de Empaque

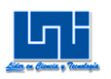

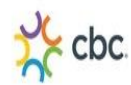

y Reempaque de Packs en el área de Reempaque. Este outsourcing recibe una norma de pago por número de cajas empacadas y reempacadas, trabajando por pedidos y sin una norma de producción establecida.

A lo largo de 12 años de estar funcionando el área de Reempaque, no ha habido indicios de implementar una norma de producción para actividades de Empaque y Reempaque que sea programado de forma ordenada y secuencial. A consecuencia del sistema de trabajo por órdenes y pedidos, las operaciones de Empaque y Reempaque se ejecutan de manera no planificada ya que no cumplen patrones por lotes de acuerdo a tipos de Packs, y envases.

Por tanto el presente estudio monográfico es de gran importancia ya que es el primer documento investigativo en el que se plantea realizar un programa de producción con una norma de producción añadido también a una redistribución de planta, en el área de Reempaque.

<span id="page-12-0"></span>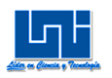

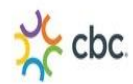

## **Justificación**

En el presente estudio se propone diseñar un programa de producción aunado a una norma de producción que logre evaluar el sistema de trabajo actual y que presenta algunas deficiencias, entre ellas está la falta de coordinación para las actividades de Empaque y Reempaque, retrasos por espera de pedidos.

El programa de producción aunado a norma de producción, con el estudio de métodos, muestreo de trabajo, estudio tiempo propuestos y redistribución de planta tiene como perspectiva que sea de gran utilidad para "ENSA", ya que entre los propósitos principales que se plantea esta norma, es el de reducir actividades innecesarias, controlar y organizar las actividades en el área de Reempaque, otro propósito que se persigue es que las operaciones al inicio de cada jornada se realicen de forma ordenada y secuencial, para la entrega en tiempo y forma de los pedidos a supermercados y agencias. De esta manera se lograra un mejor aprovechamiento en las actividades en el área de Reempaque.

Con todos estos estudios mencionados anteriormente en el área de Reempaque, se obtendrán los primeros registros de estudios, que ayuden a tomar decisiones en un futuro, ya que se ejecutaron todas las técnicas necesarias para obtener los mejores resultados.

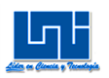

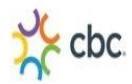

## **Objetivos**

<span id="page-13-0"></span>Objetivo General: ""Proponer un programa de producción en el área de Reempaque del Centro de Distribución de Embotelladora Nacional ("ENSA")"

Objetivos Específicos:

- Realizar un diagnóstico del sistema de producción actual en el área de Reempaque.
- Determinar la capacidad de la máquina empacadora contenida dentro del área de Reempaque.
- $\triangleright$  Proponer una norma de producción, para las operaciones de Empaque y en el área de Reempaque.
- Estimar los pronósticos de demanda para el periodo del año 2015.
- Realizar una redistribución de planta en el área de Reempaque.

<span id="page-14-0"></span>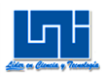

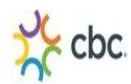

## **Marco Teórico**

## <span id="page-14-1"></span>**A. Medición de Trabajo<sup>1</sup>**

La medición del trabajo es la aplicación de técnicas para determinar el tiempo que invierte un trabajador calificado en llevar a cabo una tarea definida efectuándola según una norma de ejecución preestablecida.

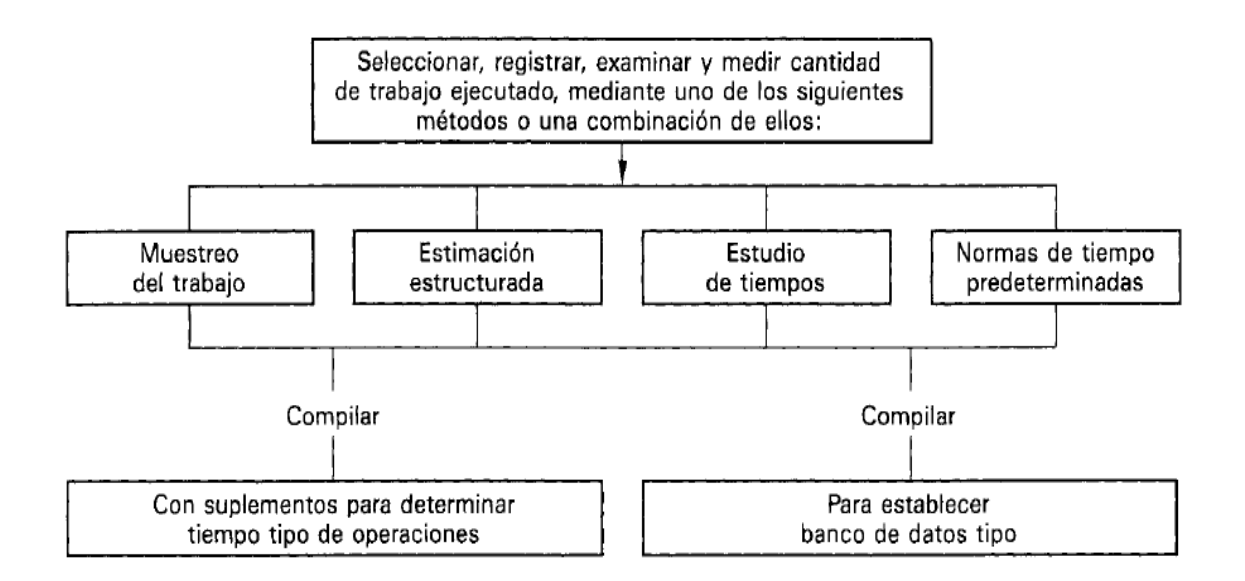

### <span id="page-14-2"></span>**A.1 Muestreo del Trabajo**

 $\overline{a}$ 

La técnica del muestreo de trabajo consiste en la cuantificación proporcional de un gran número de observaciones tomadas al azar, en las cuales se anota la condición que presenta la operación, clasificada en categorías definidas según el objetivo de estudio.

 $\blacktriangleright$ <sup>1</sup> Introducción al Estudio del Trabajo, IV Edición. 1996. Pág.251

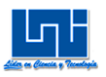

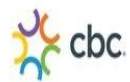

### **A.1.1 Pasos preliminares para realizar el Muestreo del Trabajo**

*a) Definición de los objetivos*, incluyendo especificación de las categorías de actividad por observar.

*b) Diseño del procedimiento de muestreo*, lo que implica:

- Estimación del número satisfactorio de observaciones que deben hacerse.
- $\triangleright$  Selección de la longitud del trabajo.
- Determinación de los detalles del procedimiento de muestreo, tales como programación de las observaciones, método exacto de observaciones, diseño de la hoja de observaciones y rutas a seguir.

*c) Recopilación de datos* mediante la ejecución de un plan de muestreo previamente diseñado.

*d) Procesamiento de cálculos* mediante las herramientas de estadísticas de Excel y otros medios.

*e) Presentación de resultados* mediante gráficos y tablas para poder plantear decisiones.

### <span id="page-15-0"></span>**A.2 Estudio de Tiempos**

El estudio de Tiempos es una técnica para determinar con la mayor exactitud posible, con base a un número limitado de observaciones, el tiempo necesario para llevar a cabo una tarea determinada con arreglo a una norma de rendimiento preestablecido.

### **A.2.1 Pasos Básicos para su Realización**

### *1) Preparación*

- $\triangleright$  Selección de la operación.
- $\triangleright$  Selección de los operarios.

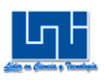

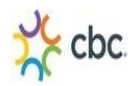

- $\triangleright$  Actitud frente al trabajador.
- Análisis de comprobación del método de trabajo.

#### *2) Ejecución*

- Obtener y registrar la información.
- **Descomponer la tarea en elementos.**
- **≻** Cronometrar
- > Calcular el tiempo observado

#### *3) Valoración*

- $\triangleright$  Ritmo normal del trabajador promedio.
- Técnicas de valoración.
- Cálculo del tiempo base o valorado.

#### *4) Suplementos*

- $\triangleright$  Análisis de demoras.
- $\triangleright$  Estudio de Fatiga.
- Cálculo de suplementos y sus tolerancias.

#### *5)* **Tiempo Estándar**

- > Error de tiempo estándar.
- Cálculo de frecuencia de los elementos.
- Determinación de tiempos de interferencia.
- > Cálculo de tiempo estándar.

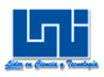

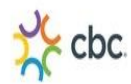

## <span id="page-17-0"></span>**B. Pronóstico<sup>2</sup>**

Es una técnica para utilizar experiencias pasadas con la finalidad de predecir expectativas del futuro.

## <span id="page-17-1"></span>**B.1 Tipo de pronóstico<sup>3</sup>**

*a) Métodos de análisis de series de tiempo:* son aquéllos que consideran como única variable independiente el *tiempo,* es decir, se supone que el único factor que controla la magnitud de la demanda es el tiempo.

b) *Métodos causales:* son aquéllos que consideran otras variables *además* del tiempo, u otras variables *en vez* del tiempo.

Los métodos de análisis de series que generalmente se clasifican en 3 grupos:

a) *Ajuste de líneas* (recta, curva exponencial y curva potencial).

b) *Promedio móvil* (simple, con ajuste de tendencia y ponderado).

c) *Promedio ponderado exponencialmente* (simple y con ajuste de tendencia).

A su vez, los métodos causales pueden clasificarse en:

a) *Regresión lineal simple:* cuando se considera una sola variable independiente que no sea el tiempo.

b) *Regresión lineal múltiple:* cuando se considera más de una variable (una de ellas puede ser el tiempo).

c) *Regresión no lineal.* Es un tipo especial de regresión lineal en la que la demanda sólo depende de la variable independiente "tiempo"; en el caso de la curva exponencial, se trata de una regresión lineal del logaritmo de la demanda en función de la variable "tiempo"; y finalmente, en el caso de la curva potencial, se trata de una regresión lineal del logaritmo de la demanda en función de la variable "logaritmo del tiempo".

 $\overline{a}$ 

<sup>&</sup>lt;sup>2</sup> Planificación y Control de la Producción, Stephen N. Chapman, I Edición

<sup>&</sup>lt;sup>3</sup> Administración de Operaciones. Roberto R.B de Holanda, pág. 5

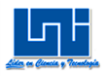

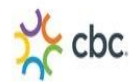

## <span id="page-18-0"></span>**C. Sistema de Planeación y Programación de Operaciones**

La planeación y programación de operaciones, se centra en el volumen y en el tiempo de producción de los productos, la utilización de la capacidad de las operaciones y el establecimiento de un equilibrio entre los productos y la capacidad a los distintos niveles para lograr competir adecuadamente.

## <span id="page-18-1"></span>**C.1. Planeación de la capacidad<sup>4</sup>**

Es necesario para todas las empresas analizar y estudiar el sistema de capacidad que puedan implementar, para ello es necesario determinar la capacidad efectiva o utilización, capacidad diseñada y la eficiencia de la organización con la finalidad de poder aumentar su mercado y brindar un mejor servicio y satisfacción de necesidades a la mayor parte consumidora del producto. Formulación: **CAPACIDAD DISEÑADA**: (Capacidad) X (hrs/día/mes trabajadas)

 **UTILIZACION**: Salida real/Capacidad diseñada= % **EFICIENCIA:** Salida real/Capacidad efectiva= %

### <span id="page-18-2"></span>**C.2 Prioridad (secuencia requerida)<sup>5</sup>**

**C.2.1 FCFS First come- first served**: Las tareas o productos se procesan en orden de llegada al sistema. Primera entrada, primer servicio.

**C.2.2 SPT Shortest processing time:** las tareas o productos se secuencian en orden creciente de su tiempo de proceso. Se da prioridad a tareas con tiempo de proceso más corto (TPC)

 4 Administración de operaciones y cadena de suministro, Chase, 2009 597

<sup>&</sup>lt;sup>5</sup> Administración de operaciones y cadena de suministro, Chase, 2009, Pag 627

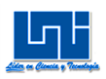

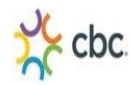

**C.2.3 LPT Longest processing time:** Tiempo de proceso más largo (LPT). Los trabajos más largos son a menudo muy importantes y se eligen primero.

**C.2.4 EDD Earliest due date:** Se secuencian en orden creciente de sus fechas de entrega próximas. Se da prioridad a las tareas o productos de tiempo de entrega más corto (TEC) o entrega más temprana.

### <span id="page-19-0"></span>**C.3 Criterio de Maximización**

Tiempo medio de finalización =  $\frac{\sum$ Tiempos de flujo Números de trabajos

Utilización  $=\frac{\sum$ Tiempos de proceso ∑Tiempos de flujo

Número medio de trabajos en el sistema  $=\frac{\sum$ Tiempos de flujo ∑Tiempos de proceso

Retraso medio del trabajo =  $\frac{\sum$ Tiempos de retraso Números de trabajos

### **C.4 Objetivo de la programación del centro de trabajo**

Los objetivos de la programación del centro de trabajo son 1) cumplir los plazos, 2) minimizar el tiempo de demora, 3) minimizar tiempos o costos de preparación, 4) minimizar el inventario de los trabajos sin terminar, y 5) maximizar el aprovechamiento de máquinas y trabajadores. No es probable, y muchas veces es indeseable, cumplir simultáneamente todos estos objetivos. Por ejemplo, tener ocupados a todos los trabajadores o la maquinaria puede dar por resultado que tenga que llevarse mucho inventario.

Veamos otro ejemplo: es posible cumplir 99 de 100 plazos y de todos modos estar en un grave problema de programación si el plazo que falta fuera un trabajo crucial

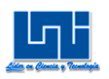

 $\overline{a}$ 

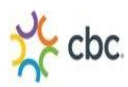

o un cliente fundamental. El punto importante, como en el caso de otras actividades de producción, es mantener una perspectiva de sistemas para asegurarse de que los objetivos del centro de trabajo están sincronizados con la estrategia de operaciones de la organización.

## <span id="page-20-0"></span>**D. Diagramas**

Son representaciones que permiten presentar cualquier tipo de información, logrando presentar detalles de cualquier proceso y que sea entendida por cualquier persona. Los diagramas son instrumentos que se utilizan para facilitar la tarea de observar, analizar y desarrollar los métodos empleados para ejecutar actividades, estos permiten abordarlas de forma ordenada y metódica.

## <span id="page-20-1"></span>**D.1 Diagramas de flujo de procesos<sup>6</sup>**

Los diagramas de flujo de procesos o a veces conocido como diagrama de procedimientos son una representación gráfica de la secuencia de actividades de un proceso, muestra lo que se realiza en cada etapa, los materiales o servicios que entran y salen del proceso, las decisiones que deben ser tomadas y las personas involucradas (en la banda transportadora cliente/proveedor).

El diagrama de flujo de proceso utiliza un conjunto de símbolos para representar las etapas del proceso, las personas o los sectores involucrados, la secuencia de las operaciones y la circulación de los datos y los documentos.

<sup>&</sup>gt; <sup>6</sup> Introducción al Estudio del Trabajo, IV Edición. 1996. Pág.176

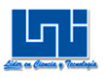

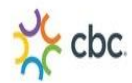

## *D.1.1 Simbología*

Los símbolos más comunes utilizados son los siguientes:

*a) Límites:* Este símbolo se usa para identificar el inicio y el fin de un proceso.

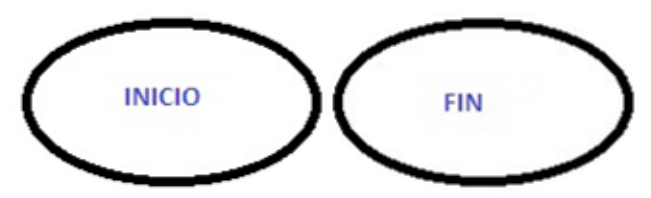

*b) Operación:* Representa una etapa del proceso. El nombre de la etapa y de quien la ejecuta se registra al interior del rectángulo.

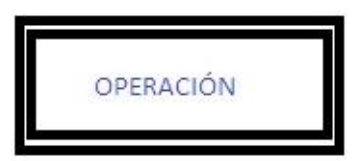

*c) Documento:* Simboliza al documento resultante de la operación respectiva. En su interior se anota el nombre que corresponda.

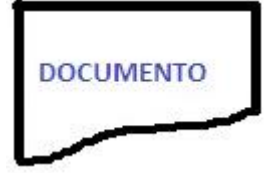

*d) Decisión:* Representa al punto del proceso donde se debe tomar una decisión. La pregunta se escribe dentro del rombo. Dos flechas que salen del rombo muestran la dirección del proceso, en función de la respuesta real.

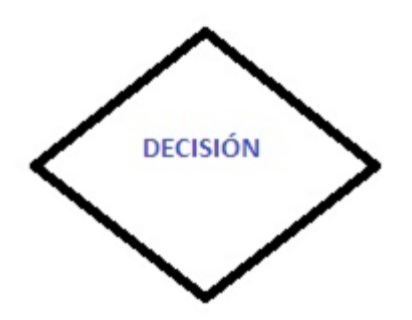

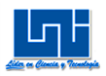

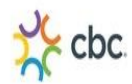

### <span id="page-22-0"></span>**D.2 Diagramas de Recorrido**

Es la representación del diagrama de proceso en un plano, donde se indica el recorrido y el descongestionamiento (si existe) durante el proceso productivo, además permite revisar la distribución del equipo en la planta. Existen dos tipos:

- $\checkmark$  Tipo "Material": presenta el proceso según los hechos ocurridos al material.
- $\checkmark$  Tipo "Hombre": presenta el proceso referidos a las actividades del hombre.

### <span id="page-22-1"></span>**D.3 Diagrama de causa-efecto**

Es un método gráfico sencillo para presentar una banda transportadora de causas y efectos, así como clasificar las causas y organizar las relaciones entre las variables. Kaoru Ishikawa introdujo el diagrama de causa-efecto en Japón, es por eso que también se le conoce como diagrama de Ishikawa. Debido a su estructura, a menudo se le llama diagrama de espina de pescado. Los diagramas de causa-efecto se crean en una atmósfera de tormenta de ideas. Todos pueden participar y sienten que son parte importante del proceso de solución de problemas.

## <span id="page-22-2"></span>**E. Software utilizados**

#### <span id="page-22-3"></span>**E.1 Software Arena**

ARENA combina la facilidad de uso de los simuladores de alto nivel con la flexibilidad de los lenguajes de simulación. ARENA se presenta como una Herramienta "Orientada al Proceso", por cuanto permite la descripción completa de la experiencia que una entidad desarrolla al interior sistema conforme fluye a través de él.

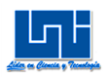

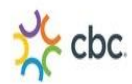

## <span id="page-23-0"></span>**E.2CurveExpert<sup>7</sup>**

Curve Expert 1.3 es un sistema comprensible de ajuste de curva para Windows. Emplea una gran cantidad de modelos de regresión (ambas lineal y no lineal), así como proyecto que representan los datos en el modelo más preciso y conveniente. Además el usuario podría definir cualquier modelo que se adaptable y deseado para el uso de análisis de regresión.

## <span id="page-23-1"></span>**F. Distribución de Planta:<sup>8</sup>**

Consiste en la disposición o configuración de los departamentos, estaciones de trabajo y equipos que conforman el proceso de producción. En la distribución espacial de los recursos físicos prevista para fabricar el producto.

## <span id="page-23-2"></span>**F.1 Tipos de Distribución de Planta:<sup>9</sup>**

a) Distribución de planta orientada al proceso: Son adecuadas para operaciones intermitentes cuando los flujos de trabajo no están normalizados para todas las unidades de producción. Los flujos de trabajo no normalizados se presentan ya sea cuando se fabrica una gama de productos diferenciados, o cuando se elabora un tipo de producto básico con muchas posibles variantes de proceso.

b) Distribución de planta orientada al producto: Este tipo de distribución se adopta cuando se fabrica un producto estandarizado, por lo que genera gran volumen. Cada una de las unidades en producción requiere de la misma secuencia de operaciones de principio a fin. En esta distribución: los centros de trabajo y los equipos respectivos quedan, alineados idealmente para ofrecer una secuencia de operaciones de principio a fin.

 $\overline{a}$ 

<sup>7</sup> Extraída de información Help del Software Curve Expert

<sup>&</sup>lt;sup>8</sup> Administración de la Producción y de las Operaciones, Adam Everett, IV Edición, Pág. 277

<sup>&</sup>lt;sup>9</sup> Administración de la Producción y de las Operaciones, Adam Everett, IV Edición, Pág. 278

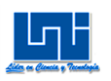

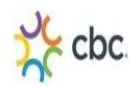

c) Distribución de planta por componente fijo: Este tipo de distribución de planta se requiere cuando a causa del tamaño, conformación, o cualquier otra característica no es posible desplazar el producto. En una distribución de planta fija el producto no cambia de lugar; herramientas, equipo y fuerza de trabajo se llevan hasta él según se requiere, a fin de ejecutar etapas apropiadas de elaboración progresiva.

d) Distribuciones de planta combinadas: Es la más usual en el caso de procesos y productos.

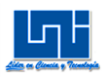

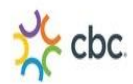

## **Diseño Metodológico**

<span id="page-25-0"></span>Tipo de estudio

La presente investigación monográfica se desarrollará de forma investigativa:

- Según los objetivos, el estudio es una investigación aplicada, ya que se persiguen fines aplicados directos e inmediatos. Esta investigación busca conocer para hacer y para actuar.
- $\triangleright$  El estudio posee un enfoque descriptivo, puesto que estos tienen como objetivo establecer como es y cómo se manifiesta un determinado fenómeno que atrae la atención de tal manera que se limita a identificar sus características o propiedades en un momento determinado, sin que el investigador tenga acceso a controlar o manipular a conveniencia las variables en estudio<sup>10</sup>

### Población y muestra

 $\overline{a}$ 

Se tomará como muestra a toda la población que labora en el área de Reempaque a los 11 operarios por turnos, como son dos turnos se tomará 22 operarios que realizan actividades de Reempaque para el muestreo de trabajo.

Técnicas e instrumentos de recolección de datos

En el Centro de Distribución de "ENSA" se evaluarán todos los factores o variables que intervienen en las actividades de Reempaque.

El presente estudio se llevará a cabo durante los dos turnos correspondientes a la jornada laboral (7:00 am-4:00pm) y (6:00pm-2:00am), debido a que se requiere una visión más amplia acerca de todas las actividades que se realizan en cada turno de trabajo, para lograr evaluar con exactitud cada actividad, método empleado, variación en la eficiencia de los operarios debido a el horario de trabajo, etc.

Se hará uso de diversos métodos o técnicas para recolectar información, entre ellos:

<sup>&</sup>lt;sup>10</sup>Hernández Sampieri, Roberto. "Metodología de la investigación". Editorial Mc Graw Hill, Mexico.1993

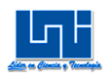

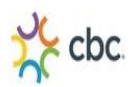

- *Un muestreo del trabajo*, utilizando el método de observación directa al personal que labora en el centro de distribución, durante los dos turnos de trabajo. Inicialmente se realizó un muestreo preliminar, con el propósito de calcular el número de observaciones a realizar durante el muestreo real, teniendo un 95% de confiabilidad y 10% de error en los resultados de muestras obtenidas.
- *Estudio de tiempos*, cronometrando las principales actividades que se realizan en el área de Reempaque del "CEDIS". El estudio de tiempos es una técnica que se utiliza para determinar con la mayor exactitud posible, con base en un número limitado de observaciones, el tiempo necesario para llevar a cabo una determinada actividad con arreglo a una norma de rendimiento preestablecido. De igual forma se realizará un estudio de tiempos piloto y luego un cronometraje real, teniendo un 95 % de confiabilidad y 10% de error en los datos obtenidos.
- *Proyección de Pronósticos*, Se hizo uso de los métodos cuantitativos dentro del cual se utilizarán series de tiempo, para lo cual se introducirán en Excel y el software Curve Expert para su correspondiente análisis.
- *Plan de Producción* A partir de los métodos de secuenciación para conocer la secuencia de los Packs para sus debidas operaciones.
- *Redistribución de planta* para mayor facilidad de proceso en las actividades de Reempaque

Procedimiento de recolección de datos

Se realizaron tablas para anotar datos de muestreos y cronometrajes dirigidos a todo el personal del área de Reempaque.

Plan de procesamiento de datos

Una vez recolectados los datos proporcionados por los instrumentos, se procederá al análisis estadístico respectivo. Los datos serán tabulados y presentados en tablas y gráficos.

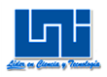

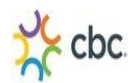

## <span id="page-27-0"></span>**A. Descripción General Del Área de Reempaque**

En el área de Reempaque se realizan dos actividades: Empacar y reempacar, la primera actividad es Empaquetar los productos en Pack (paquete de unidades) en presentaciones de 2 Pack, 3 Pack, 4 Pack, 6 Pack 12 Pack, 24 Pack, para cumplir con los pedidos y promociones para concesionarios y supermercados nacionales (Palí, La Unión, La Colonia, Price Smart) conocidos como MERCADOS ESPECIALES, la segunda actividad es reempacar el producto en Pack (twelve Pack) que se daña por incorrecta manipulación de los operarios al momento de ser almacenado y trasportados. En el proceso de estas 2 actividades se utilizan 2 tipos de material para polietileno termo-encogible y poli-Stretch.

## <span id="page-27-1"></span>**A.1 Asignación De Recursos.**

En la siguiente tabla se muestra la asignación de recursos con la que se labora en cada turno en el área de Reempaque

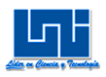

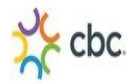

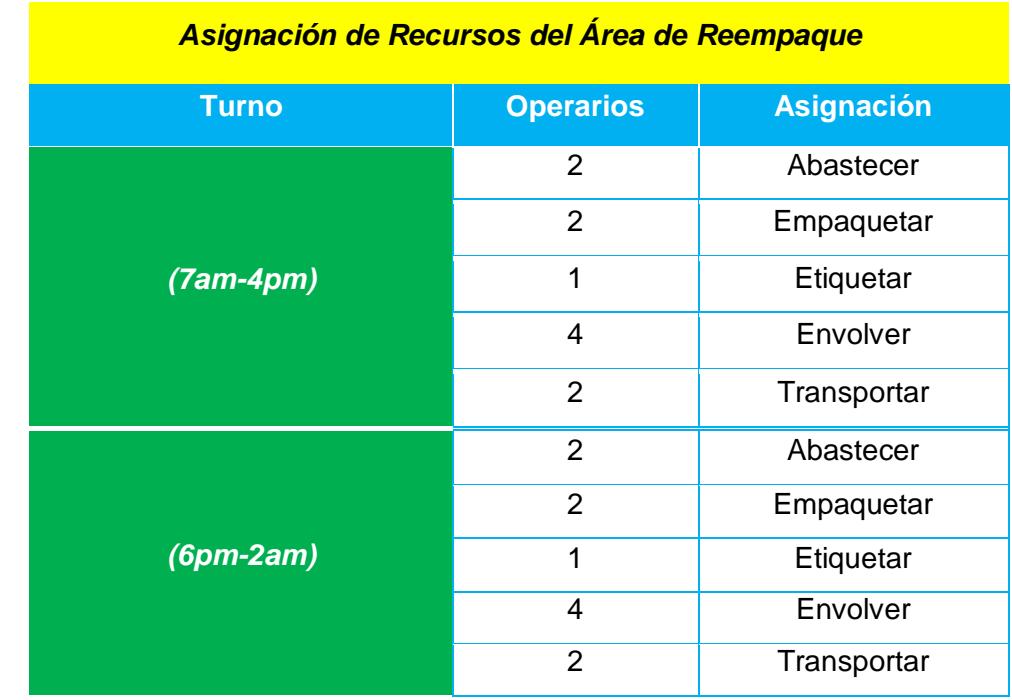

#### **Tabla 1. Distribución de recursos en Reempaque.**

Fuente: elaboración propia

### **Descripción de las asignaciones.**

**Abastecedor:** Los abastecedores se encargan de desempacar los Packs que vienen en polines procedentes del almacén del "CEDIS" y colocan el producto en la mesa de trabajo 1, posteriormente los Empaquetadores tomen el producto y lo envuelven con termo-encogible, además que se encargan de traer agua para humedecer el producto que va entrar a la máquina empaquetadora, y por último, cuando ya han terminado de formar todos los polines, se encargan de limpiar los restos de termo-encogible que quedan al desempacar los Packs de los polines.

**Empaquetador:** Los Empaquetadores se encargan de tomar el producto que se encuentra en la mesa de trabajo 1 y que ya ha sido previamente humedecido, lo envuelven con termo-encogible, lo cortan con una máquina cortadora manual de plástico y lo colocan en la banda transportadora que se dirige hacia el interior de la máquina empaquetadora para ser adherido al termo-encogible (toda esta actividad se le conoce con el nombre de Empaquetar). Cuando el rollo de material termo-

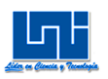

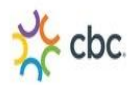

encogible se ha terminado, éstos mismos se encargan de colocar el material en los rodillos de la máquina cortadora manual, lo cual extraen de los estantes del área de Reempaque.

**Etiquetador:** El etiquetador exclusivamente se encarga de colocar etiqueta en el Pack.

**Envolvedor:** Los envolvedores valga la redundancia se encargan de envolver los Packs con material Poli-Stretch, cabe mencionar que no todos los Packs son envueltos con Poli-Stretch, solamente el 2 Pack y el 3 Pack. Los demás Packs solo se envuelven con Poli-Stretch cuando ya se encuentran en el polín.

**Transportador:** Los transportadores se encargan de transportar Pack a polín vacío. Envolver polín con producto terminado con material Poli-Stretch y colocar polines vacíos para continuar con las actividades

## <span id="page-29-0"></span>**A.2 Tipos de productos en Pack**

En la siguiente tabla se muestra los productos que se empacan en Pack para la Distribución a Concesionarios y Supermercados especiales.

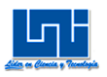

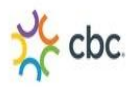

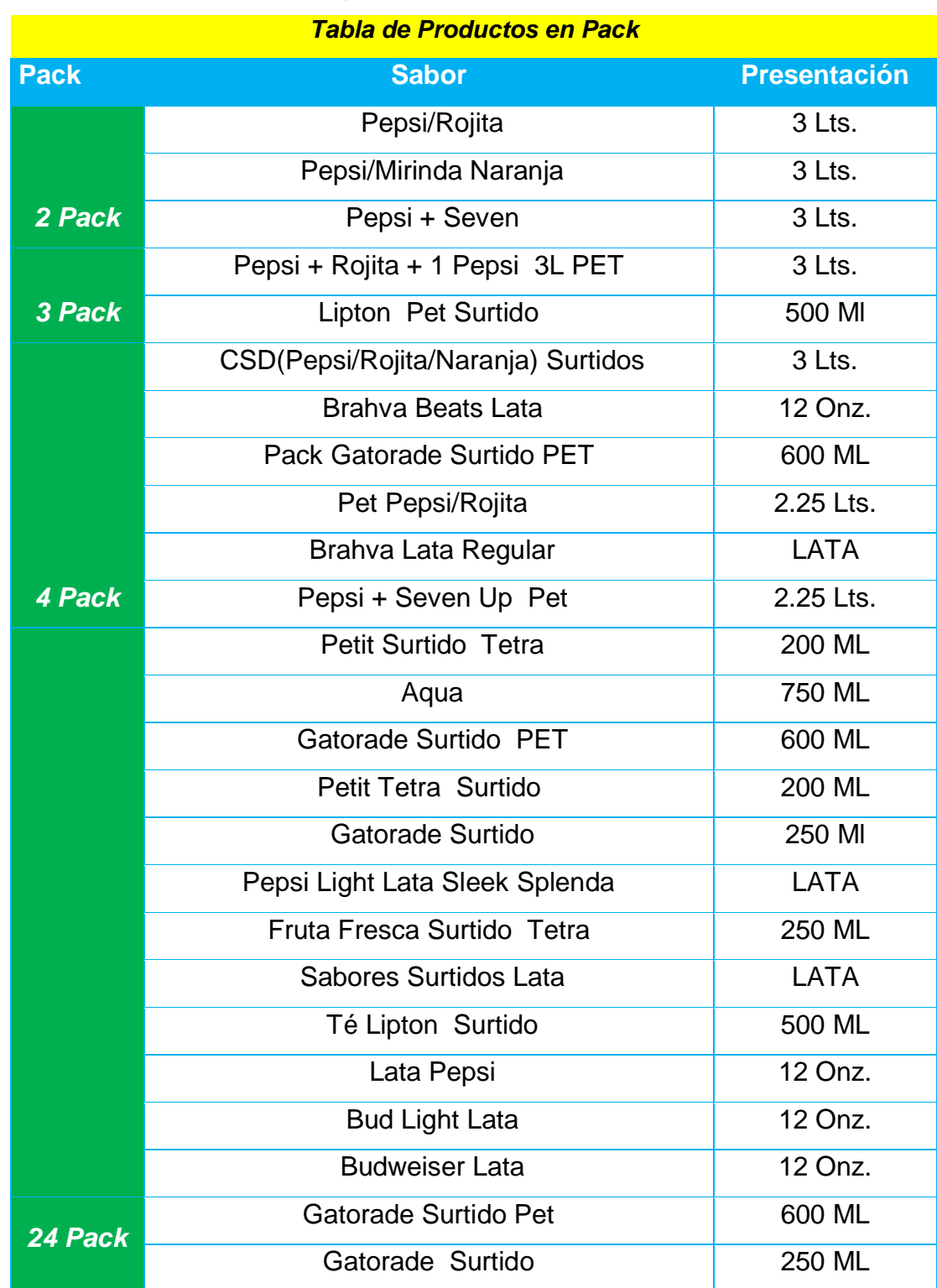

### **Tabla 2. Tabla de productos en Pack.**

Fuente: Información brindada por Mercados Especiales

Nota: El surtido depende del pedido, donde varían lo sabores

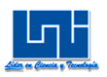

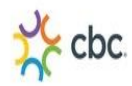

#### **Tabla 3 Equivalencias de Polines**

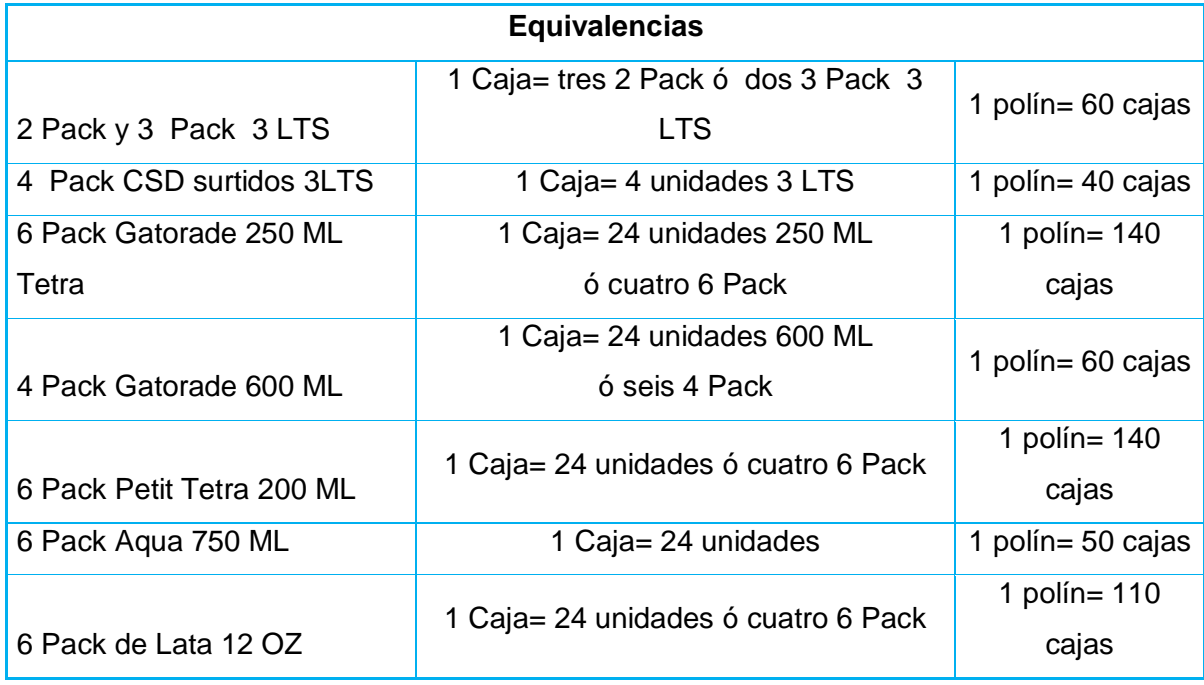

## <span id="page-31-0"></span>**A.3 Evaluación Diagnóstica Actual en el área de Reempaque**

### Diagrama de Ishi-Kawa

Tipo 6'M el cual consistió en agrupar las causas que se obtuvieron a través de la lluvia de ideas de acuerdo con las 6'M en el cual se agruparon estas en 4 de las M (material, mano de obra, medio ambiente y maquinaria) y después se le aplicó la técnica de los por qué pero solo hasta el nivel tres ya que se consideró en que en este se encontraba la causa raíz de cada problema que se colocó en cada una de las ramas.

En el siguiente diagrama se puede apreciar claramente la situación diagnostica actual en el área de Reempaque.

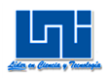

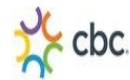

Diagrama 1. Diagrama de Ishi-Kawa

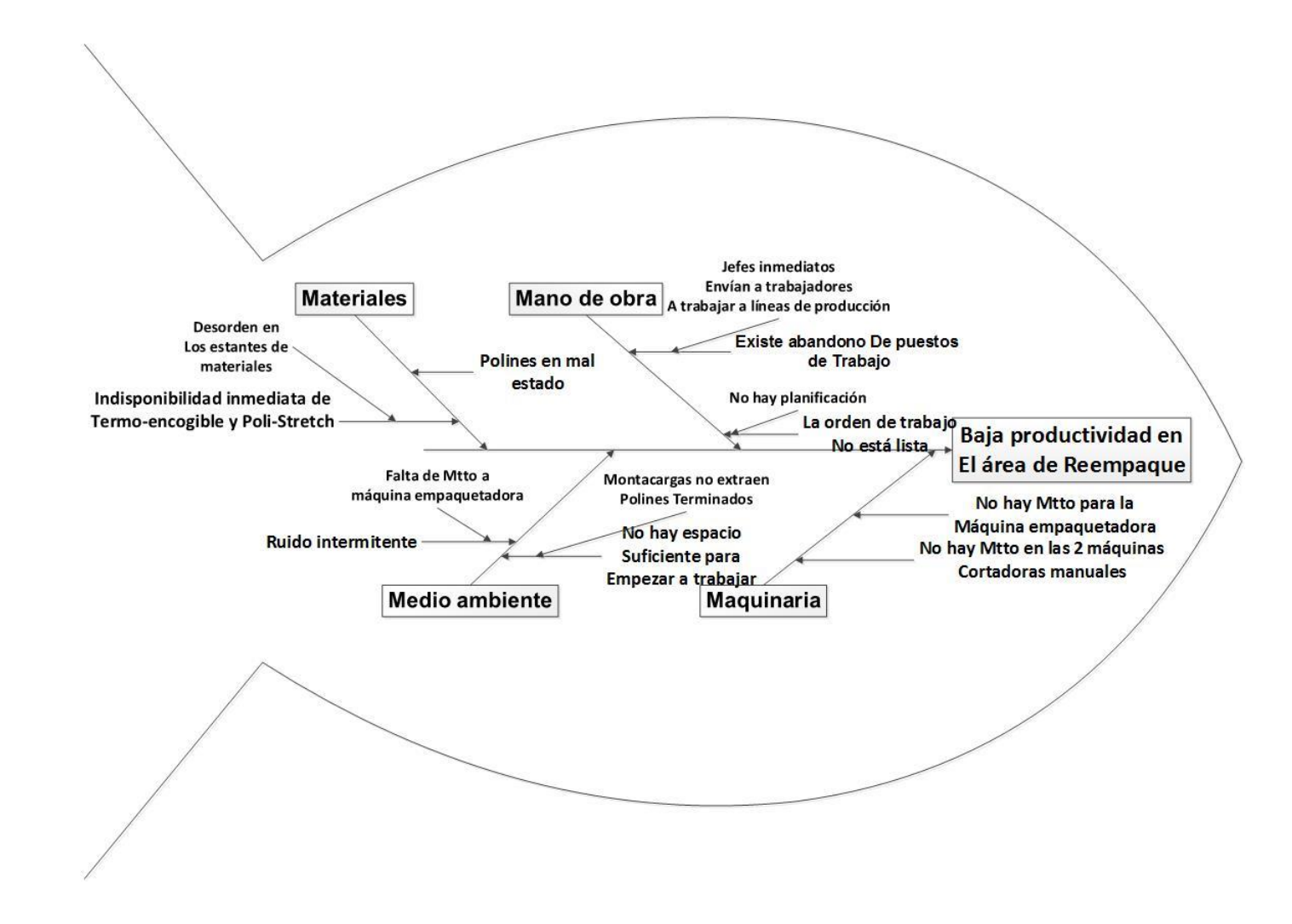

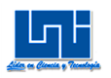

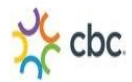

## <span id="page-33-0"></span>**II. Estudio del Trabajo**

## <span id="page-33-1"></span>**A. Estudio de métodos**

### <span id="page-33-2"></span>**A.1 La utilidad del estudio del trabajo en el área de Reempaque**

Hasta la actual fecha no se ha realizado un estudio del Métodos en el área de Reempaque, por tanto se ejecutará el estudio de métodos con el fin de registrar y examinar críticamente los modos de realizar las actividades dentro del área de Reempaque con el fin de efectuar mejoras.

Procedimiento básico para el estudio del trabajo<sup>11</sup>.

Es preciso recorrer ocho etapas fundamentales para realizar un estudio del trabajo completo.

- 1. **Seleccionar** el trabajo o proceso que se ha de estudiar.
- 2. **Registrar** o recolectar todos los datos relevantes acerca de la tarea o proceso, utilizando las técnicas apropiadas
- 3. **Examinar** los hechos registrados con espíritu crítico, preguntándose si se justicia lo que se hace, según el propósito de la actividad; el lugar donde se lleva a cabo; el orden en que se ejecuta; quien la ejecuta y los medios empleados.
- 4. **Establecer** el método más económico, teniendo en cuenta todas las circunstancias y utilizando las diversas técnicas de gestión
- 5. **Evaluar** los resultados obtenidos con el nuevo método en comparación con la cantidad de trabajo necesario y establecer un tiempo tipo.

 $\overline{a}$ 

<sup>&</sup>lt;sup>11</sup> Introducción al estudio del trabajo IV Ed. Pág. 77

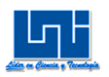

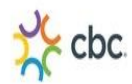

- 6. **Definir** el nuevo método y el tiempo correspondiente, y presentar dicho método, ya sea verbalmente o por escrito, a todas las personas a quienes concierne, utilizando demostraciones.
- 7. **Implantar** el nuevo método, formando a las personas interesadas como practicar
- 8. **Controlar** la aplicación de la nueva norma siguiendo resultados obtenidos y comparándolos con los objetivos.

### <span id="page-34-0"></span>**A.2 Selección del trabajo para el estudio**

Cabe afirmar que las actividades en el área de Reempaque son objetos de investigación con miras a mejorar la manera en que se realizan. Por lo tanto se requiere obtener resultados que beneficien al estudio seleccionado.

El 98% de las actividades en el área de Reempaque es de Empaque y el restante 2% es de reempacar, debido a que esta actividad es de poca frecuencia, por lo que se ha logrado reducir considerablemente el Producto Fuera de Norma (PFN), éstas actividades solamente se realizan 4 veces al mes, por lo tanto la actividad de reempacar no será objeto de estudio para el presente trabajo monográfico.

### **A.3 Análisis de Pareto**

Se empleará para poner en descubierto cuales son las actividades de Empaque que se realizan con mayor frecuencia en el área de Reempaque y poder determinarlo en conjuntos de productos y estos serán la prioridad para realizar el estudio del trabajo.

A como se puede apreciar en el siguiente gráfico, los productos que ocupan el 80% de las ventas totales son en orden descendente: (2 Pack con 55%, 4 Pack con 17% y por último 3 Pack con un 5%). todas estas presentaciones en PET y de 3 Lts.

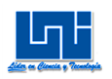

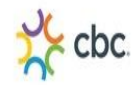

**Grafico 1. Pareto** 

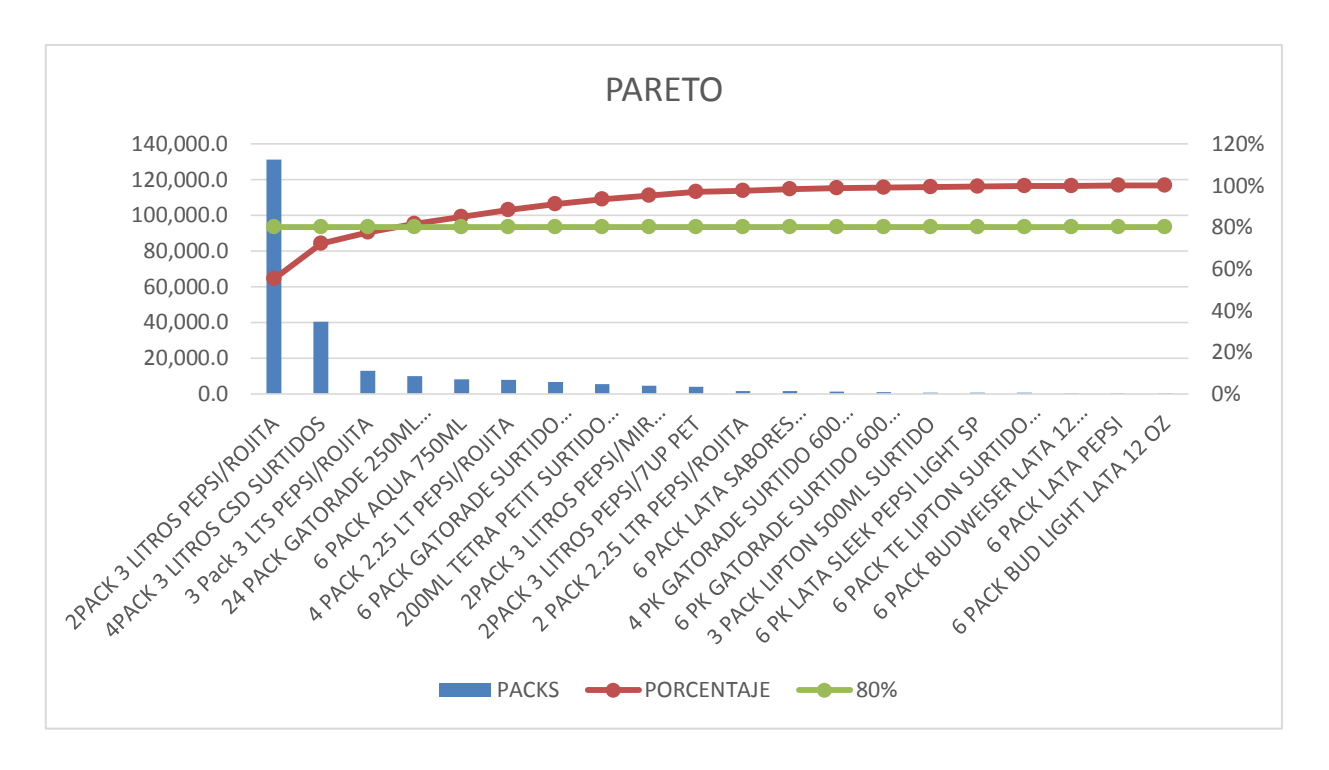

Una vez reflejadas los productos que componen el 80% del total de producción de Pack, se muestra a continuación el diagrama de procedimientos para llevar a cabo las actividades de Empaque ya sea de, 2 Pack 3 LTS. Pepsi/Rojita, 4 pack 3 LTS. CSD y 3 pack 3 LTS. Pepsi/ Rojita.
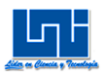

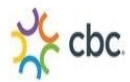

## **A.4 Diagrama de procedimientos para la actividad de Empaque**

Diagrama 2. Diagrama de procedimientos

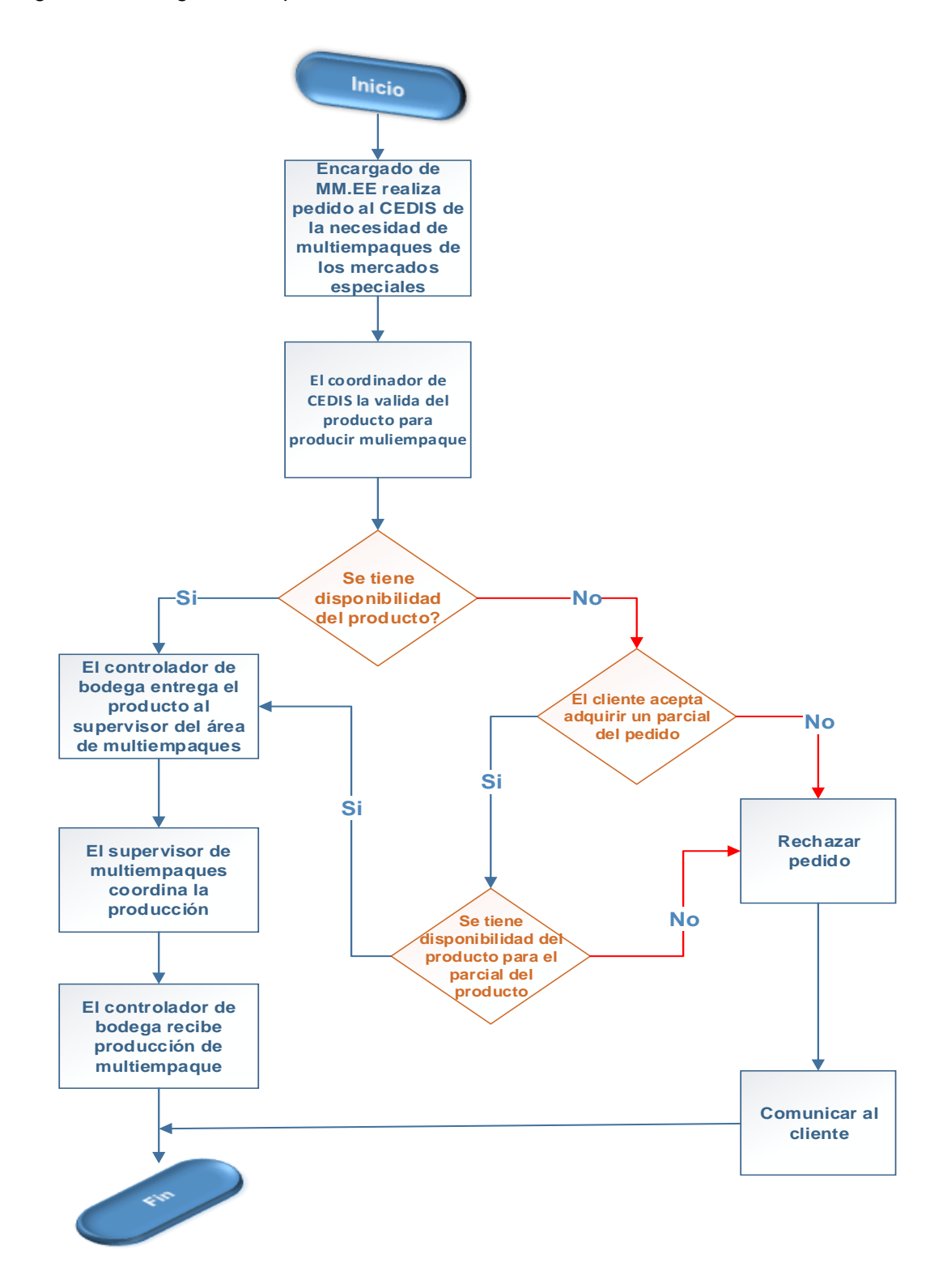

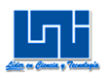

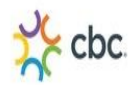

## **A.5 Registro de los hechos**

Se registraron todas las actividades que se llevan a cabo en el área de Reempaque, utilizando gráficos y diagramas de modo que se pudiera consignar información detallada con precisión, a fin de comprender toda la información de manera clara e inmediata.

## *A.5.1 Clasificación de las actividades*

### **1. Actividades de preparación:**

- $\checkmark$  Transportado de polín con bebidas al área de Reempaque.
- $\checkmark$  Desempacado de bebidas del polín.
- $\checkmark$  Transportado de bebidas desempacadas a mesa de trabajo 1.
- $\checkmark$  Transportado por banda transportadora.
- $\checkmark$  Espera de Pack para completar caja de 2 Pack.
- **2. Operaciones activas "claves":**
- $\checkmark$  Envuelto de bebidas en 2 Pack y colocado en banda transportadora.
- Empaquetado de 2 Pack en la máquina empaquetadora.

### **3. Operaciones activas:**

- $\checkmark$  Desempacado del Empaque de bebidas.
- $\checkmark$  Etiquetado e inspeccionado de Pack.
- Envuelto de 2 Pack con Poli Stretch.
- $\checkmark$  Envuelto con poli Stretch polín con producto terminado.

### **4. Operaciones de salida:**

- $\checkmark$  Transportado a polín vacío.
- $\checkmark$  Almacenado provisional de producto terminado.

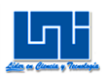

 $\overline{a}$ 

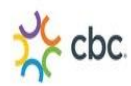

## *B.3.2 Examinar*

**Preguntas preliminares<sup>12</sup>:** Para examinar los 3 procesos de producción (2 Pack, 3 Pack, 4 Pack) en el área de Reempaque se realizan preguntas preliminares con respecto a cada elemento registrados anteriormente como: el propósito, el lugar, sucesión, persona y medios de ejecución.

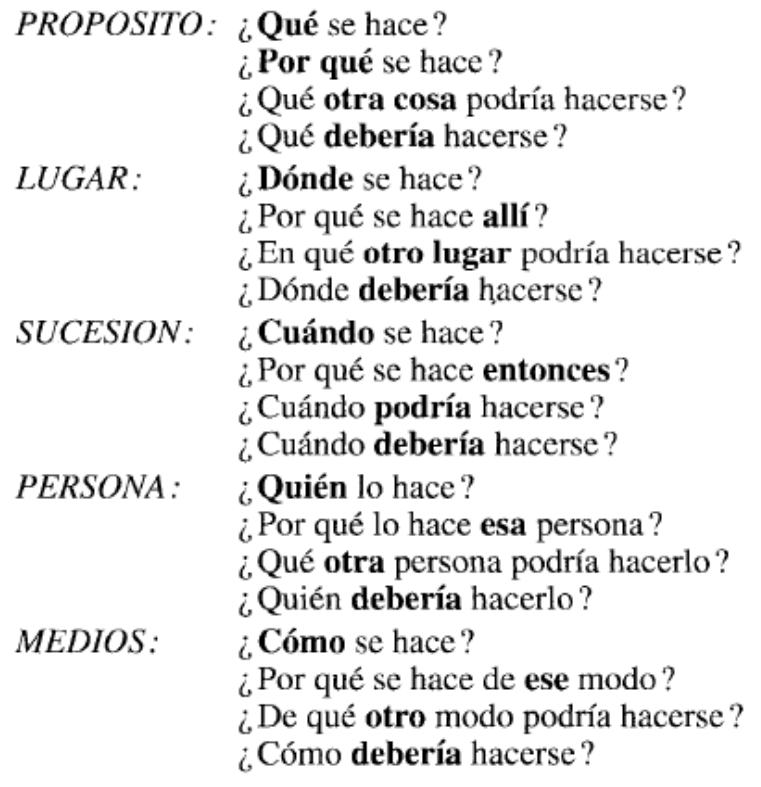

 $^{12}$  Introducción al Estudio del Trabajo, Oficina Internacional del Trabajo IV Ed. Pág. 97

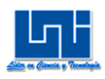

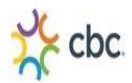

## **A.6 Cursograma Sinóptico**

## *A.6.1 Cursograma sinóptico del proceso Empaque de 2 Pack 3 LTS*

Proceso para Empaque de 2 Pack

Transportar polín con bebidas al área de Reempaque

Operación 1: Desempacar polines. (00:00:10)

Las bebidas se transportan a la mesa de trabajo 1.

Operación 2: Envolver 2 Pack con material Termo-encogible en máquina cortadora manual, (el operario toma 2 botellas para completar 2 Pack). (00:00:10)

Luego se coloca el 2 Pack en banda transportadora a una velocidad de 72 Hz.

Operación 3: Empacar Pack por Máquina (Horno) a 160<sup>0</sup>C (00:00:21) Inspección 1: Inspeccionar 2 Pack.

Operación 4: Etiquetar 2 Pack. (00:00:09)

Se coloca en banda transportadora (sin funcionar) para completar caja de tres 2 Pack.

Operación 5: Envolver caja de tres 2 Pack con material Poli-Stretch.(00:00:14)

Se transporta a polín vacío.

Operación 6: Una vez completado el polín con 60 cajas de 2 Pack se envuelve con Poli-Stretch. (00:02:24)

Luego se almacena provisionalmente.

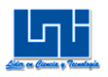

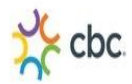

En el siguiente Cursograma sinóptico se detalla el proceso que se emplea para las actividades de Empaque de 2 Pack.

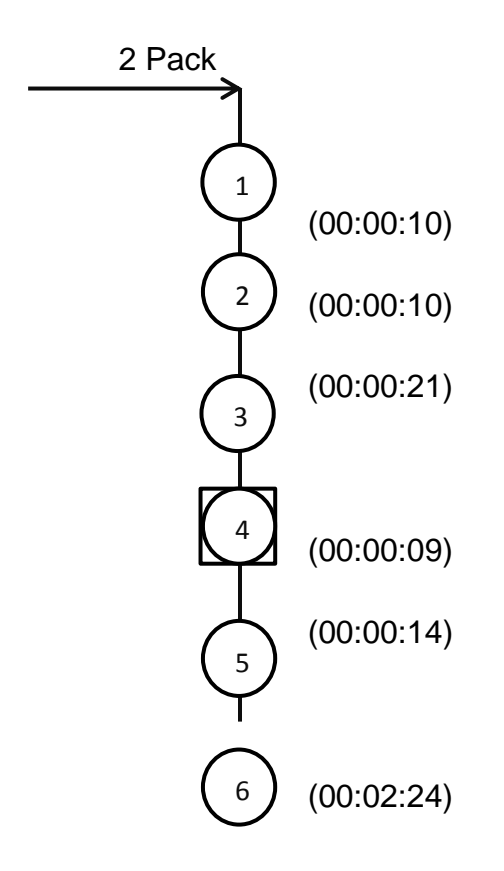

## *A.6.2 Cursograma sinóptico del proceso Empaque de 4 Pack 3 LTS*

### Proceso para Empaque de 4 Pack

Transportar polín con bebidas al área de Reempaque

Operación 1: Desempacar polines. (00:00:10)

Las bebidas se transportan a la mesa de trabajo 1.

Operación 2: Envolver 4 Pack con material Termo-encogible en máquina cortadora manual, (el operario toma 4 botellas para completar 4 Pack). (00:00:13)

Luego se coloca el 4 Pack en banda transportadora a una velocidad de 72 Hz.

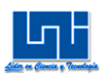

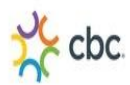

Operación 3: Empacar 4 Pack por Máquina (Horno) a 160<sup>0</sup>C (00:00:21) Inspección 1: Inspeccionar 4 Pack.

Operación 4: Etiquetar 4 Pack (00:00:05)

Se transporta a polín vacío.

Operación 5: Una vez completado el polín con 40 cajas de 4 Pack se envuelve con Poli-Stretch. (00:02:24)

Luego se almacena provisionalmente.

En el siguiente Cursograma sinóptico se detalla el proceso que se emplea para las actividades de Empaque de 4 Pack

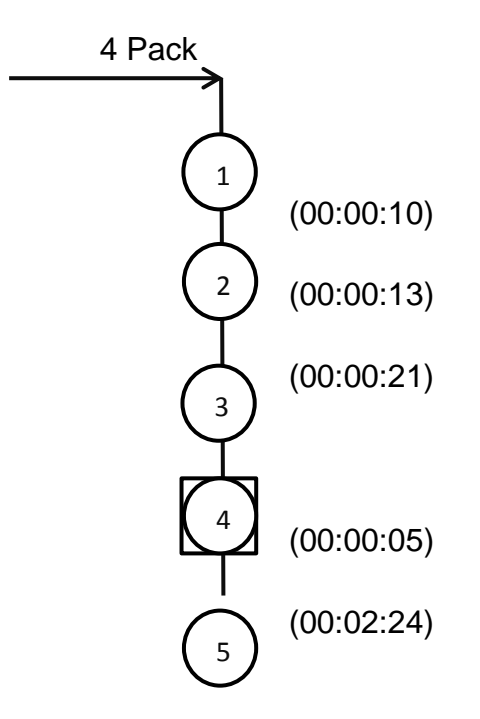

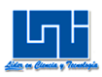

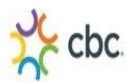

## *A.6.3 Cursograma sinóptico del proceso Empaque de 3 Pack 3 LTS*

#### Proceso para Empaque de 3 Pack

Transportar polín con bebidas al área de Reempaque

Operación 1: Desempacar polines. (00:00:10)

Las bebidas se transportan a la mesa de trabajo 1.

Operación 2: Envolver 3 Pack con material Termo-encogible en máquina cortadora manual, (el operario toma 3 botellas para completar 3 Pack). (00:00:13)

Luego se coloca el 3 Pack en banda transportadora a una velocidad de 72 Hz.

Operación 3: Empacar 3 Pack por Máquina (Horno) a 160 $^0$ C (00:00:21) Inspección 1: Inspeccionar 3 Pack.

Operación 4: Etiquetar 3 Pack. (00:00:10)

Se coloca en banda transportadora (sin funcionar) para completar caja de tres 3 Pack.

Operación 5: Envolver caja de tres 3 Pack con material Poli-Stretch.(00:00:12)

Se transporta a polín vacío.

Operación 6: Una vez completado el polín con 60 cajas de 3 Pack se envuelve con Poli-Stretch. (00:02:24)

Luego se almacena provisionalmente.

En el siguiente Cursograma sinóptico se detalla el proceso que se emplea para las actividades de Empaque de 3 Pack.

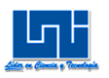

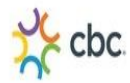

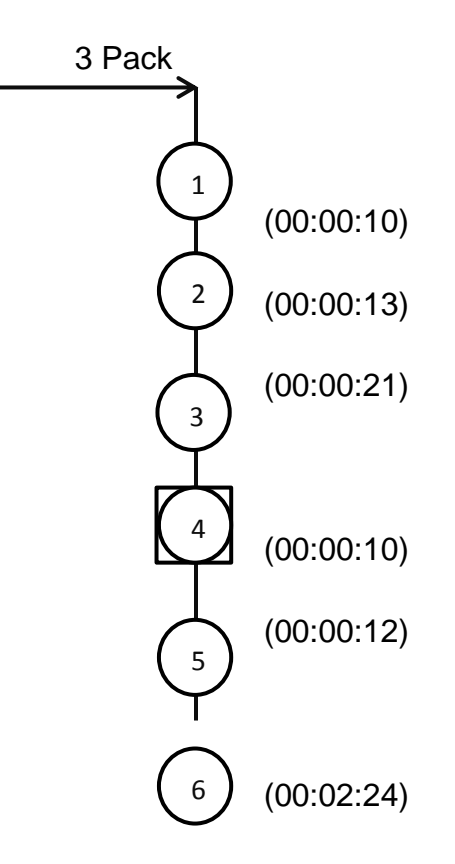

### **A.7 Cursograma analítico.**

Una vez identificadas y observadas de manera general las actividades de operación e inspección en los Cursograma sinópticos para los procesos de 2 Pack, 3 Pack y 4 Pack en el área de Reempaque, se pasó a detallar de manera más amplia las actividades dentro de la misma, usando como herramientas de estudio el Cursograma analítico.

Con el Cursograma analítico de material se entró en mayores detalles utilizando los símbolos de "transporte", "operación", "inspección", "espera" y "almacenamiento", y de esta manera obtener toda la información necesaria para el estudio de métodos en la manipulación de los Packs que se producen en el área de Reempaque.

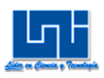

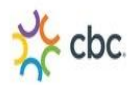

## *A.7.1 Cursograma analítico para el proceso del 2 Pack Pepsi/Rojita 3 LTS.*

#### **Método Actual.**

El siguiente Cursograma analítico muestra el método actual empleado por parte de los operarios de EMSECSA que laboran en el área de Reempaque para la producción de **2 Pack**. Este proceso inicia desde el transportado de los polines de almacén hacia el área de Reempaque y finaliza hasta almacenado provisional de producto terminado.

Este proceso consta de:

- 8 operaciones
- 4 transporte
- 1 espera
- 1 inspección
- 2 almacenamiento

Resultando una distancia total recorrida de "535.4 metros", un total de "00:07:21" minutos-hombre, equivalente a 0.12 horas-hombres y un costo de C\$ 2.00 de mano de obra, donde el pago por parte de EMSECSA para cada operario es de 16.33C\$/hora. Con una cantidad total de 11 operarios.

## **Cálculo de las distancias<sup>13</sup> .**

Para calcular las distancias de la actividad "transportado de polín con bebidas al área de Reempaque" se tomó el punto medio de cada bloque del almacén donde es almacenado el producto en polín, al punto medio del área de Reempaque, se sumaron las distancias y luego se dividieron entre el número de bloques (4 bloques) obteniendo como resultado 30.32 mts.

<sup>&</sup>lt;sup>13</sup> Ver anexo imagen 20

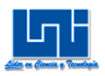

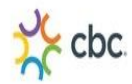

Luego para producir 1 polín de 2 pack específicamente (Pepsi/Rojita 3LTS.) se necesitan:

1 polín de Pepsi

2 polines para el empaquetador 1

1 polín de Rojita

1 polín de Pepsi

2 polines para el empaquetador 2

1 polín de Rojita

Un total de 4 polines, lo cual se multiplica:

30.32mts X 4 polines = 121.28 mts, resultando como recorrido total de la montacargas para la actividad "transportado de polín con bebidas al área de Reempaque".

Para la actividad "transportado de bebidas desempacadas a mesa de trabajo 1" se tomó el punto medio del área de lo los polines con producto a la mesa de trabajo 1 resultando una distancia de "1.91 mts" (ver distribución de planta actual en el capítulo VI) y se multiplicaron por las 60 veces en la que cada operario realiza la operación de transportar las bebidas a mesa de trabajo, luego dividiéndolas entre 2 y así se obtuvo una distancia media. Resultando:

 $(1.91 \text{ mts} \times 120) = 229.2 \text{ mts}$ .  $/ 2 = 114.6 \text{ metros}$ .

Para la actividad de "transportado de 2 pack por banda transportadora" se sumaron las distancias que hay desde la entrada de la máquina empaquetadora a los empaquetadores y luego se dividieron entre el número de empaquetadores, resultando:

Distancia de empaquetador 1: 1 metro

Distancia de empaquetador 2: 2.85 metros

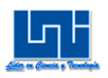

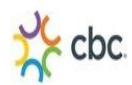

1 metro + 2.85 metros =  $3.85 / 2 = 1.92$  mts.

Para la actividad "transportado a polín vacío", se calculó la distancia tomando el punto medio de las 2 áreas de "polines con producto terminado", luego sumando estas distancias que hay entre el punto medio y las mesas de envolvedores multiplicándose por 60 (número de veces que transportan un pack al polín vacío), sumando estos resultados para después dividirlo entre 2, para obtener distancia media.

Cabe mencionar que los envolvedores de la izquierda, almacenan provisionalmente el producto terminado al lado izquierdo de la máquina empaquetadora y los envolvedores del lado derecho de la máquina empaquetadora almacenan provisionalmente el producto terminado al lado frontal de la máquina empaquetadora.

Distancia 1 "polines con producto terminado" a mesa de envolvedores: 3.8 mts.

Distancia 2 "polines con producto terminado" a mesa de envolvedores: 6.4 mts.

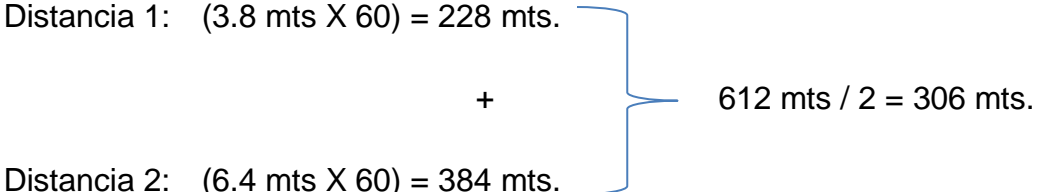

# **Cálculo del tiempo (min-hombre)<sup>14</sup> .**

Para el cálculo del tiempo (min-hombre), se tomaron solo las actividades ocupadas por operarios, multiplicando el tiempo de cada actividad por el número de operario ocupado resultando "00:07:21 minutos" .

 $14$  Ver anexo tabla 6.1

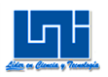

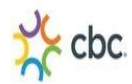

#### **Cálculo del costo de mano de obra.**

Para el cálculo del costo de mano de obra, primeramente se convirtió los segundos a minutos resultando "0.35", luego a los segundos convertidos se le sumaron los minutos enteros "7.35" y sucesivamente estos se dividieron entre 60 minutos para obtener las **horas-hombre** "0.12".

Una vez obtenidas las **horas-hombres** se multiplico por C\$ 16.33 (pago por hora de EMSECSA), obteniendo así el **costo de mano de obra**, "C\$ 2.00" Este pago es de manera general para todos los operarios que laboran en el área de Reempaque independientemente la actividad o función que realicen.

#### **Tiempo**

Para la actividad de "envolver bebidas en 2 pack y colocar en banda transportadora", se le atribuye el mismo tiempo a la actividad ya que los 2 empaquetadores realizan esta actividad a la misma velocidad.

Para las actividades de "envolver bebidas en 2 pack y colocar en banda transportadora", "transportado de 2 pack por banda transportadora", "empaquetado de 2 pack en máquina empaquetadora", "etiquetado e inspeccionado de 2 pack", "espera de 2 pack para completar caja de 2 pack", "envuelto de 2 pack con Poli-Stretch", "transportado a polín vacío" se tomó el tiempo de la media del muestreo piloto correspondiente al turno de (7:00 am – 4:00 pm), se tomaron estos tiempos ya que son los de la jornada laboral completa.

Para la actividad "transportado de polín con bebidas al área de Reempaque", se realizó una conversión de 10 km/h (velocidad del montacargas) a metros/segundos, luego se dividió la distancia 30.32 metros entre 2.78 m/s resultando: 11 segundos

$$
10\frac{\text{km}}{\text{h}}\ \chi\,\frac{1000\text{m}}{1\text{km}}\ \chi\,\,1\,\frac{\text{h}}{3600\text{s}} = 2.78\ \text{m/s}.
$$

30.32 mts / 2.78 mts/s = 11 segundos.

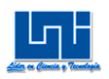

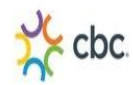

Donde este resultado se multiplico por 4 veces lo cual es el número de polines que se necesitan para realizar 2 polines de two pack, resultando 00:00:44 segundos.

Para las actividades de "desempacado de bebidas del polín", "transportado de bebidas desempacadas a mesa de trabajo 1", "desempacado del empaque de las bebidas", "mojar bebidas", "envolver con Poli-Stretch polín con producto terminado", se tomaron 15 observaciones  $15$  para cada actividad de trabajo y también para cada operario

<sup>&</sup>lt;sup>15</sup>Ver anexo tabla 6

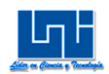

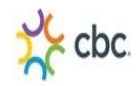

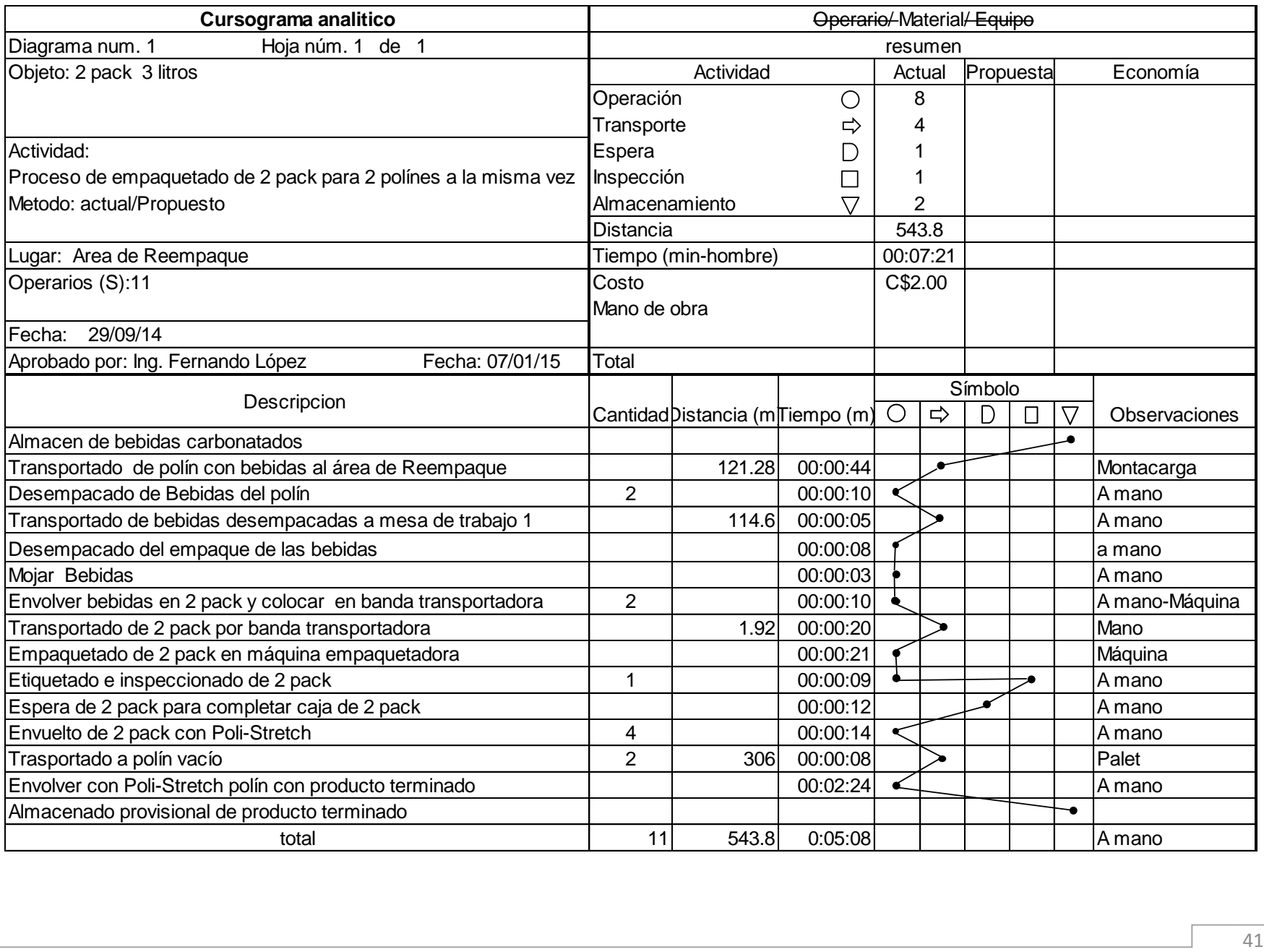

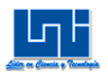

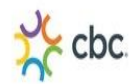

## **Cursogramas Analíticos Métodos Propuestos**

# **Preguntas de fondo<sup>16</sup>:**

Una vez realizadas las preguntas preliminares<sup>17</sup> se pasó a detallar y prolongar las preguntas preliminares profundizando las respuestas que se obtuvieron anteriormente, y así obtener un buen resultado en el estudio. Todo esto con el fin de mejorar el método actual.

#### Las preguntas preliminares serán, pues:

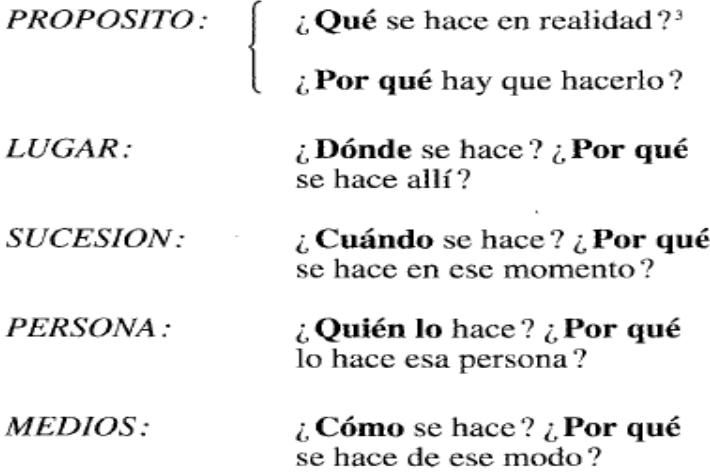

### *A.7.2 Método propuesto para el 2 Pack (Pepsi/Rojita 3 LTS)*

En el siguiente Cursograma analítico se muestra el método propuesto empleado por parte de la unidad ejecutora del presente trabajo monográfico para la producción de **2 Pack**, del cual resultaron:

- 8 operaciones
- 4 transporte

<sup>&</sup>lt;sup>16</sup> Introducción al Estudio del Trabajo, Oficina Internacional del Trabajo IV Ed. Pág. 98

<sup>&</sup>lt;sup>17</sup> Ver anexo I.2 Preguntas de fondo

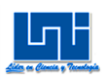

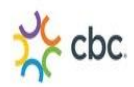

- O espera
- 1 inspección
- 2 almacenamiento

Resultando una distancia total recorrida de "236.26 metros", un total de "00:04:49" minutos-hombre, equivalente a 0.08 horas-hombres y un costo de C\$ 1.31 de mano de obra, con una cantidad total de 10 operarios.

# **Cálculo de las distancias.**

En el cálculo de la distancia en el método propuesto de la actividad "transportado de pack por banda transportadora", se redujo la distancia media de "1.92 mts" a "1.65 mts" ya que se colocaron los empaquetadores a ambos lados de la banda transportadora, sumando las 2 distancias y dividiéndolas entre el número de empaquetadores resultando:

Distancia de empaquetador 1: 1.5 metros

Distancia de empaquetador 2: 1.80 metros

1.5 metros + 1.80 metros =  $3.3$  metros  $/2 = 1.65$  mts.

En la actividad de "transportado de polín a almacenado provisional" se logró reducir distancia de "306 metros" a "7.13 metros", transportando de una sola vez el polín ron producto terminado al área de almacenado provisional.

# **Cálculo del tiempo (min-hombre)<sup>18</sup> .**

Para el cálculo del tiempo (min-hombre) se realizó el mismo método aplicado anteriormente, pero con el método propuesto, resultando un tiempo de "00:04:49" minutos y un costo de mano de obra de "C\$ 1.31"

 $\overline{a}$ <sup>18</sup> Ver anexo tabla 6.2

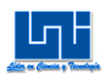

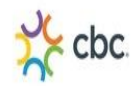

## **Tiempo**

Para la actividad de "transportado de 2 pack por banda transportadora", se realizó una regla de tres, en el cual se conocía que el tiempo del 2 pack en la banda transportadora antes de entrar a la máquina empaquetadora era de 10 segundos a una distancia de 1 metro.

10 segundos ------- 1 metro X ------- 1.65 metros

Resultando  $X = 16$  segundos para esta actividad propuesta.

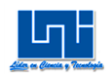

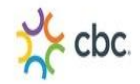

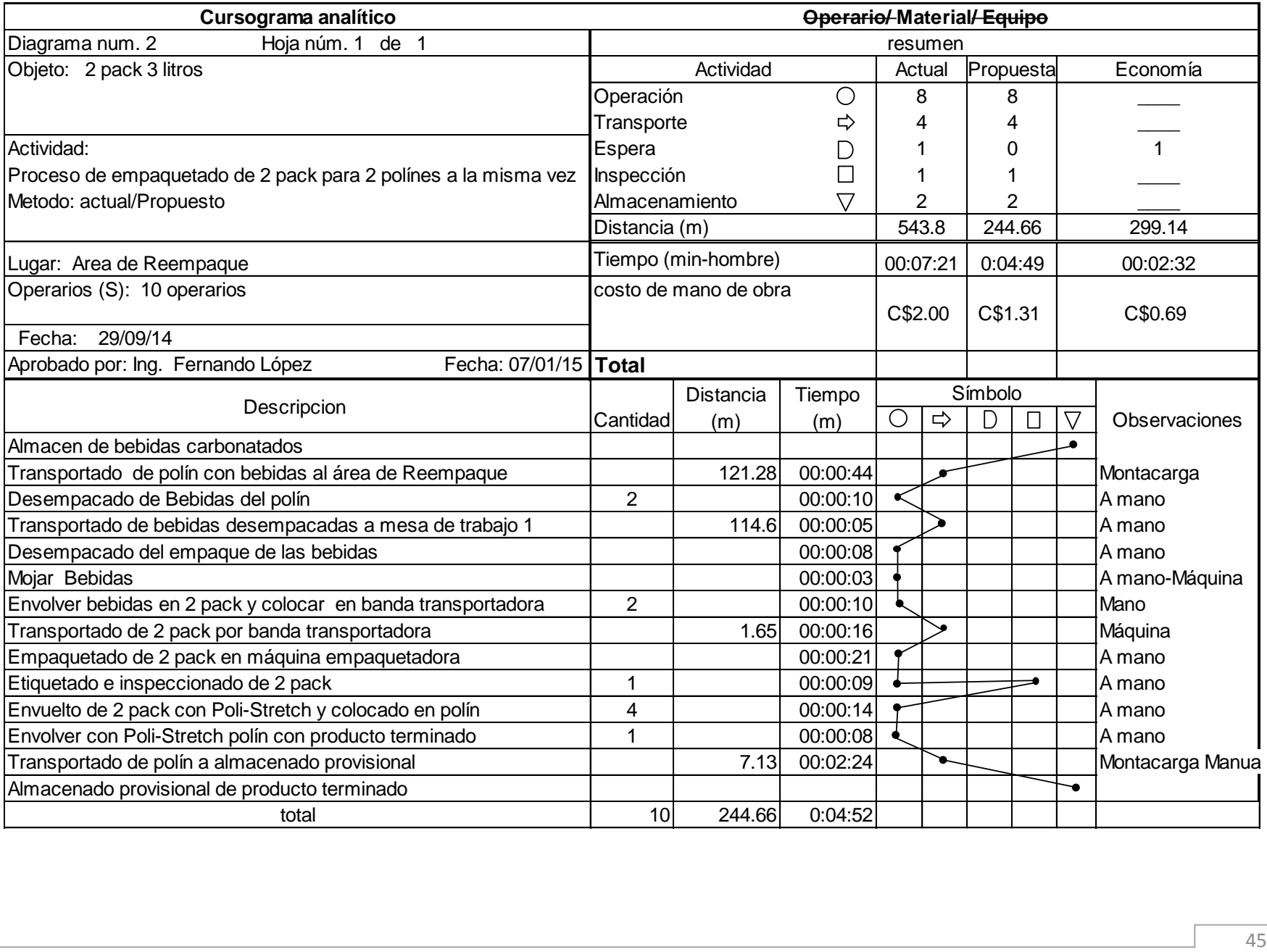

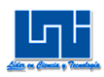

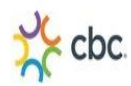

### **Economía para el 2 Pack**

Resultando como economía en las actividades del proceso de producción de 2 Pack:

1 espera

La distancia total recorrida de "299.14 metros", un total de "00:02:32" minutoshombre, una reducción del C\$ 0.69 por costo de mano de obra y también la disminución de 1 operario en el proceso.

La disminución de 1 operario en el proceso de 2 Pack se debe al método propuesto, ya que con la propuesta de colocar el polín al lado de las mesas de envolvedores, el operario (transportador) deberá enrollar con Poli Stretch el polín con producto terminado y luego este transportarlo con un pallet (montacargas manual) al área de almacenado provisional, esta actividad la puede realizar para los 2 grupos de envolvedores, también será el encargado de colocar los polines vacíos al lado de la mesas de envolvedores, ayudando también a recoger los desechos de Termo-encogible que se encuentran en las mesas de trabajo 1 y en las mesas de Empaquetadores controlando la limpieza en el área de Reempaque.

# *A.7.3 Cursograma analítico para el proceso del 4 Pack CSD (Pepsi/Rojita/Mirinda Surtidos 3 LTS)*

## **Método Actual.**

El siguiente Cursograma analítico muestra el método actual empleado por parte de los operarios de EMSECSA que laboran en el área de Reempaque para la producción de **4 Pack**. Este proceso inicia desde el transportado de los polines de almacén hacia el área de Reempaque y finaliza hasta almacenado provisional de producto terminado.

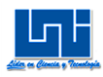

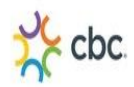

Este proceso consta de:

- 7 operación
- 4 transporte
- 0 espera
- 1 inspección
- 2 almacenamiento

Resultando una distancia total recorrida de "480.52 metros", un total de "00:11:47" minutos-hombre, equivalente a 0.20 horas-hombres y un costo de C\$ 3.21 de mano de obra, donde el pago por parte de EMSECSA para cada operario es de 16.33C\$/hora. Con una cantidad total de 11 operarios.

## **Cálculo de las distancias<sup>19</sup> .**

Para calcular las distancias de la actividad "transportado de polín con bebidas al área de Reempaque" se tomó el punto medio de cada bloque del almacén donde es almacenado el producto en polín, al punto medio del área de Reempaque, se sumaron las distancias y luego se dividieron entre el número de bloques (4 bloques) obteniendo como resultado 30.32 mts.

Luego para producir 1 polín de 4 pack se necesitan:

- 1 polín de Pepsi
- 1 polín de Seven up  $\leftarrow$  3 polines para el empaquetador 1
- 1 polín de Rojita
- 2 polines de Pepsi
- 1 polín de Seven up  $\geq$  3 polines para el empaquetador 2
- 1 polín de Rojita

Un total de 6 polines, lo cual se multiplica:

 $\overline{a}$ <sup>19</sup> Ver anexo imagen 20

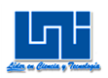

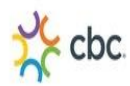

30.32mts X 6 polines = 181.92 mts, resultando como recorrido total de la montacargas para la actividad "transportado de polín con bebidas al área de Reempaque".

Para la actividad "transportado de bebidas desempacadas a mesa de trabajo 1" se tomó el punto medio del área de lo los polines con producto a la mesa de trabajo 1 resultando una distancia de "1.91 mts" (ver distribución de planta actual en el capítulo VI) y se multiplicaron por las 40 veces en la que cada operario realiza la operación de transportar las bebidas a mesa de trabajo, luego dividiéndolas entre 2 y así se obtuvo una distancia media. Resultando:

 $(1.91 \text{ mts} \times 80) = 152.8 \text{ mts}$ .  $/ 2 = 76.4 \text{ metros}$ 

Para la actividad de "transportado de 4 pack por banda transportadora" se sumaron las distancias que hay de la entrada de la máquina empaquetadora a los empaquetadores y luego se dividieron entre el número de empaquetadores, resultando:

Distancia de empaquetador 1: 1 metro

Distancia de empaquetador 2: 2.85 metros

1 metro + 2.85 metros =  $3.85 / 2 = 1.92$  mts.

Para la actividad "transportado a polín vacío", se calculó la distancia tomando el punto medio de las 2 áreas de "polines con producto terminado", luego sumando estas distancias que hay entre el punto medio y las mesas de envolvedores multiplicándose por 40 (número de veces que transportan un pack al polín vacío), sumando estos resultados para después dividirlo entre 2, para obtener distancia media.

Cabe mencionar que los envolvedores de la izquierda, almacenan provisionalmente el producto terminado al lado izquierdo de la máquina empaquetadora y los envolvedores del lado derecho de la máquina

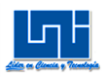

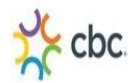

empaquetadora almacenan provisionalmente el producto terminado al lado frontal de la máquina empaquetadora.

Distancia 1 "polines con producto terminado" a mesa de envolvedores: 3.8 mts. Distancia 2 "polines con producto terminado" a mesa de envolvedores: 6.4 mts. Distancia 1:  $(3.8 \text{ mts} \times 40) = 152 \text{ mts}.$  $+$  408 mts / 2 = 204 mts. Distancia 2:  $(6.4 \text{ mts} \times 40) = 256 \text{ mts}.$ 

## **Cálculo del tiempo (min-hombre)<sup>20</sup> .**

Para el cálculo del tiempo (min-hombre), se tomaron solo las actividades ocupadas por operarios, multiplicando el tiempo de cada actividad por el número de operario ocupado resultando "00:11:47 minutos"

### **Cálculo del costo de mano de obra.**

Para el cálculo del costo de mano de obra, primeramente se convirtió los segundos a minutos resultando "0.78", luego a los segundos convertidos se le sumaron los minutos enteros "11.78" y sucesivamente estos se dividieron entre 60 minutos para obtener las **horas-hombre** "0.20".

Una vez obtenidas las **horas-hombres** se multiplico por C\$ 16.33 (pago por hora de EMSECSA), obteniendo así el **costo de mano de obra**, "C\$ 3.21" Este pago es de manera general para todos los operarios que laboran en el área de Reempaque independientemente la actividad o función que realicen.

<sup>&</sup>lt;sup>20</sup> Ver anexo tabla 6.3

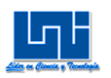

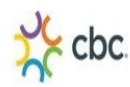

#### **Tiempo.**

Para la actividad de "envolver bebidas en 4 pack y colocar en banda transportadora", se le atribuye el mismo tiempo a la actividad ya que los 2 empaquetadores realizan esta actividad a la misma velocidad.

Para las actividades de "envolver bebidas en 4 pack y colocar en banda transportadora", "transportado de 4 pack por banda transportadora", "empaquetado de 4 pack en máquina empaquetadora", "etiquetado e inspeccionado de 4 pack", "transportado a polín vacío" se tomó el tiempo de la media del muestreo piloto del 4 pack correspondiente al turno de (7:00 am – 4:00 pm), se tomaron estos tiempos ya que son los de la jornada laboral completa.

Para la actividad "transportado de polín con bebidas al área de Reempaque", se realizó una conversión de 10 km/h (velocidad del montacargas) a metros/segundos, luego se dividió la distancia 30.32 metros entre 2.78 m/s resultando: 11 segundos

$$
10\frac{km}{h} x \frac{1000m}{1km} x 1 \frac{h}{3600s} = 2.78 m/s.
$$

30.32 mts / 2.78 mts/s = 11 segundos.

Donde este resultado se multiplico por 6 veces lo cual es el número de polines que se necesitan para realizar 2 polines de 4 pack, resultando 00:01:06 minutos.

Para las actividades de "desempacado de bebidas del polín", "transportado de bebidas desempacadas a mesa de trabajo 1", "desempacado del empaque de las bebidas", "mojar bebidas", "envolver con Poli-Stretch polín con producto terminado", se tomaron 15 observaciones para cada actividad de trabajo y también para cada cada cada operario.

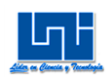

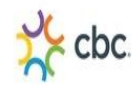

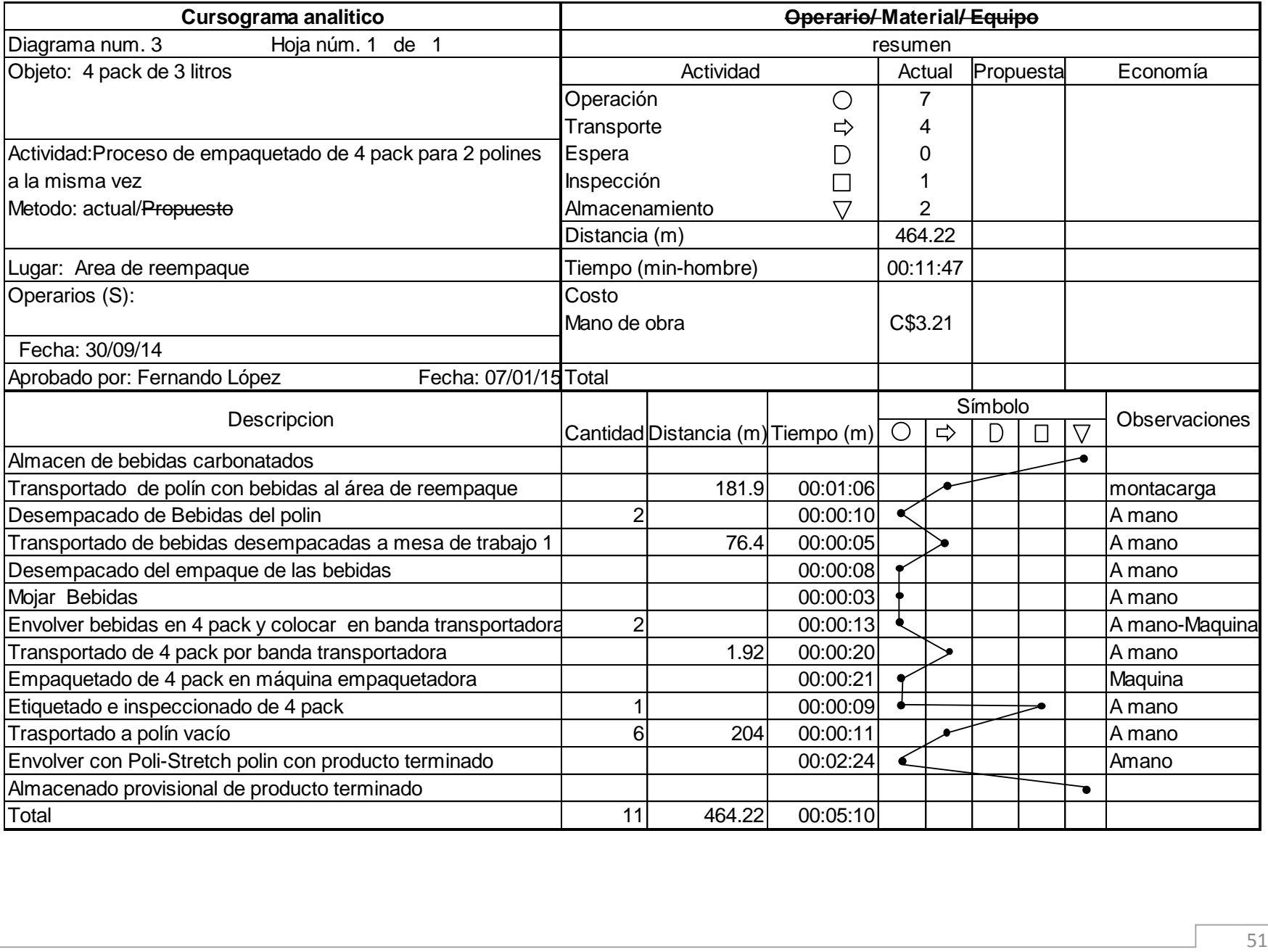

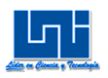

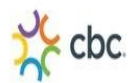

#### *A.7.4 Método propuesto para el 4 Pack*

En el siguiente Cursograma analítico se muestra el método propuesto empleado por parte de la unidad ejecutora. Se hace constar que en las actividades de producción de 4 Pack no se realizó ninguna propuesta por lo que el proceso ya se encuentra simplificado.

Resultando una distancia total recorrida de "296.88 metros", un total de "00:06:37" minutos-hombre, equivalente a 0.11 horas-hombres y un costo de C\$ 1.80 de mano de obra, con una cantidad total de 8 operarios.

#### **Calculo de las distancias.**

En el cálculo de la distancia en el método propuesto de la actividad "transportado de 4 pack por banda transportadora", se redujo la distancia media de "1.92 mts" a "1.65 mts" ya que se colocaron los empaquetadores a ambos lados de la banda transportadora, sumando las 2 distancias y dividiéndolas entre el número de empaquetadores resultando:

Distancia de empaquetador 1: 1.5 metros

Distancia de empaquetador 2: 1.80 metros

1.5 metros + 1.80 metros = 3.3 metros /  $2 = 1.65$  mts.

En la actividad de "transportado de polín a almacenado provisional" se logró reducir distancia de "204" metros" a "7.13 metros", transportando de una sola vez el polín ron producto terminado al área de almacenado provisional.

# **Cálculo del tiempo (min-hombre)<sup>21</sup> .**

Para el cálculo del tiempo (min-hombre) se realizó el mismo método aplicado anteriormente, pero con el método propuesto, resultando un tiempo de "00:06:37" minutos y un costo de mano de obra de "C\$ 1.80"

 $21$  Ver anexo tabla 6.4

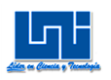

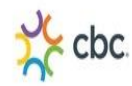

## **Tiempo**

Para la actividad de "transportado de 4 pack por banda transportadora", se realizó una regla de tres, el cual se conocía que el tiempo del 3 pack en la banda transportadora antes de entrar a la máquina empaquetadora era de 10 segundos a una distancia de 1 metro.

10 segundos ------- 1 metro X ------- 1.65 metros

Resultando  $X = 16$  segundos para esta actividad propuesta.

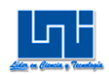

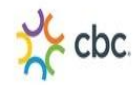

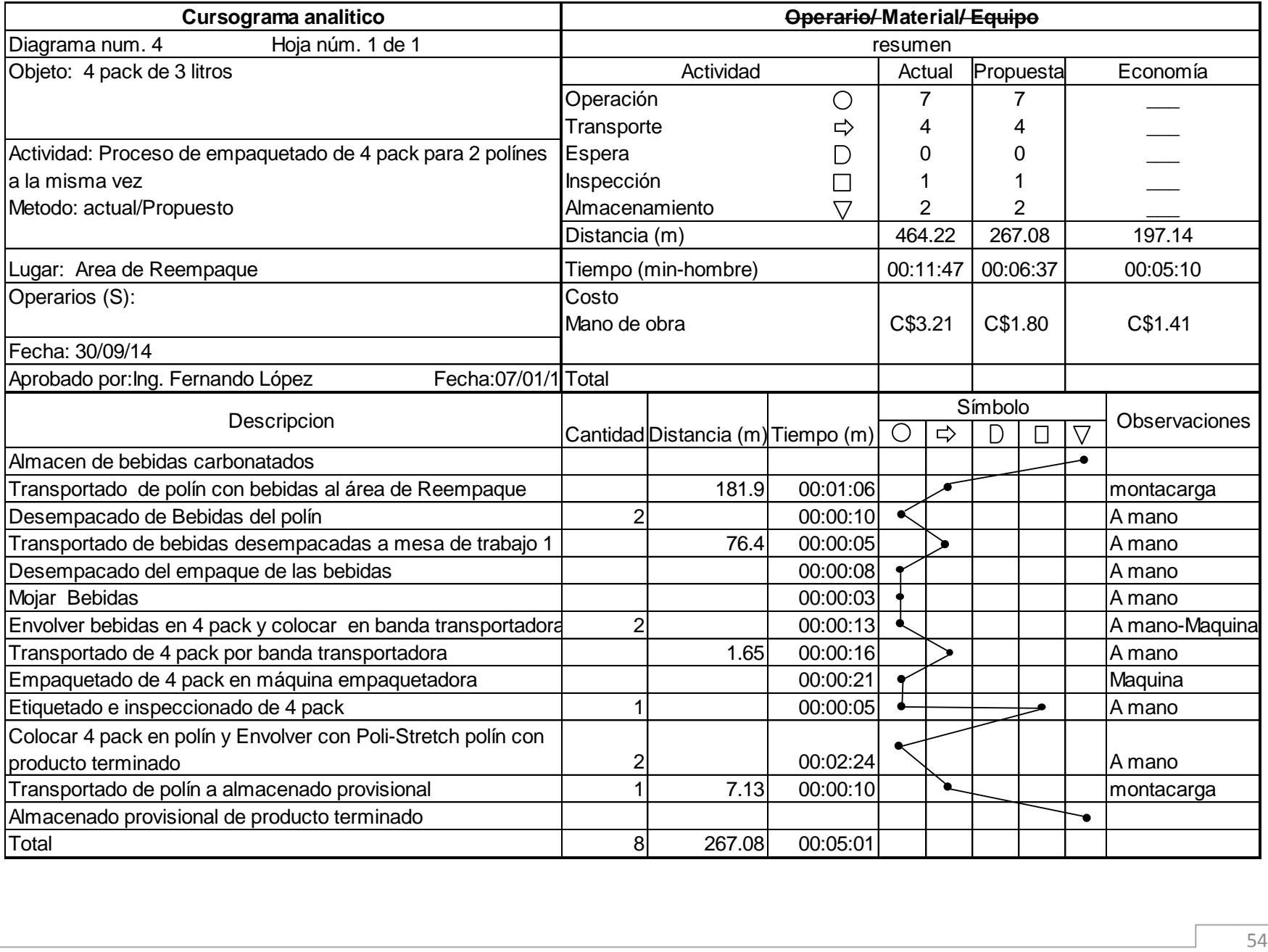

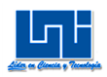

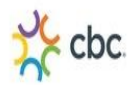

### **Economía para el 4 Pack**

La distancia total recorrida de "183.64 metros", un total de "00:05:10" minutoshombre, una reducción del C\$ 1.41 por costo de mano de obra y también la disminución de 3 operarios en el proceso.

 La disminución de 3 operarios en el proceso de 4 Pack se debe al método propuesto, como no se requiere de la actividad de "envolver caja de 4 Pack con Poli Stretch". Una vez el 4 Pack haya sido etiquetado e inspeccionado, se colocara directamente sobre el polín ubicado al lado de la mesas de envolvedores, esta actividad se realizara por 1 operario (envolvedor). con la propuesta de colocar el polín al lado de las mesas de envolvedores, el operario (transportador) deberá enrollar con Poli Stretch el polín con producto terminado y luego este transportarlo con un pallet (montacargas manual) al área de almacenado provisional, esta actividad la puede realizar para los 2 grupos de envolvedores, también será el encargado de colocar los polines vacíos al lado de la mesas de envolvedores, ayudando también a recoger los desechos de Termo-encogible que se encuentran en las mesas de trabajo 1 y en las mesas de Empaquetadores controlando la limpieza en el área de Reempaque.

### *A.7.5 Cursograma analítico para el proceso del 3 Pack*

#### **Método Actual.**

El siguiente Cursograma analítico muestra el método actual empleado por parte de los operarios de EMSECSA que laboran en el área de Reempaque para la producción de **3 Pack**. Este proceso inicia desde el transportado de los polines de almacén hacia el área de Reempaque y finaliza hasta almacenado provisional de producto terminado.

Este proceso consta de:

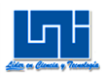

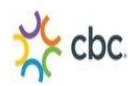

- 8 operaciones
- 4 transporte
- 1 espera
- 1 inspección
- 2 almacenamiento

Resultando una distancia total recorrida de "596.02 metros", un total de "00:07:18" minutos-hombre, equivalente a 0.12 horas-hombres y un costo de C\$ 1.99 de mano de obra, donde el pago por parte de EMSECSA para cada operario es de 16.33C\$/hora. Con una cantidad total de 11 operarios.

# **Cálculo de las distancias<sup>22</sup> .**

Para calcular las distancias de la actividad "transportado de polín con bebidas al área de Reempaque" se tomó el punto medio de cada bloque del almacén donde es almacenado el producto en polín, al punto medio del área de Reempaque, se sumaron las distancias y luego se dividieron entre el número de bloques (4 bloques) obteniendo como resultado 30.32 mts.

Luego para producir 1 polín de 3 pack se necesitan:

2 polines de Pepsi

 $\begin{bmatrix} 3 \end{bmatrix}$  3 polines para el empaquetador 1

1 polín de Rojita

2 polines de Pepsi

3 polines para el empaquetador 2

1 polín de Rojita

 $\overline{a}$ <sup>22</sup> Ver anexo imagen 20

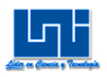

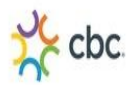

Un total de 6 polines, lo cual se multiplica:

30.32mts X 6 polines = 181.92 mts, resultando como recorrido total de la montacargas para la actividad "transportado de polín con bebidas al área de Reempaque".

Para la actividad "transportado de bebidas desempacadas a mesa de trabajo 1" se tomó el punto medio del área de lo los polines con producto a la mesa de trabajo 1 resultando una distancia de "1.91 mts" (ver distribución de planta actual en el capítulo VI) y se multiplicaron por las 60 veces de cada operario que realiza la operación de transportar las bebidas a mesa de trabajo, luego dividiéndolas entre 2 y así se obtuvo una distancia media. Resultando:

 $(1.91 \text{ mts} \times 120) = 229.2 \text{ mts}$ .  $/ 2 = 114.6 \text{ meters}$ 

Para la actividad de "transportado de 3 pack por banda transportadora" se sumaron las distancias que hay de la entrada de la máquina empaquetadora a los empaquetadores y luego se dividieron entre el número de empaquetadores, resultando:

Distancia de empaquetador 1: 1 metro

Distancia de empaquetador 2: 2.85 metros

1 metro + 2.85 metros =  $3.85 / 2 = 1.92$  mts.

Para la actividad "transportado a polín vacío", se calculó la distancia tomando el punto medio de las 2 áreas de "polines con producto terminado", luego sumando estas distancias que hay entre el punto medio y las mesas de envolvedores multiplicándose por 60 (número de veces que transportan un pack al polín vacío), sumando estos resultados para después dividirlo entre 2, para obtener distancia media.

Cabe mencionar que los envolvedores de la izquierda, almacenan provisionalmente el producto terminado al lado izquierdo de la máquina empaquetadora y los envolvedores del lado derecho de la máquina

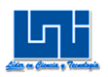

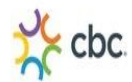

empaquetadora almacenan provisionalmente el producto terminado al lado frontal de la máquina empaquetadora.

Distancia 1 "polines con producto terminado" a mesa de envolvedores: 3.8 mts.

Distancia 2 "polines con producto terminado" a mesa de envolvedores: 6.4 mts.

Distancia 1:  $(3.8 \text{ mts} \times 60) = 228 \text{ mts}.$ 

 $+$  612 mts / 2 = 306 mts.

Distancia 2:  $(6.4 \text{ mts} \times 60) = 384 \text{ mts}.$ 

# **Cálculo del tiempo (min-hombre)<sup>23</sup> .**

Para el cálculo del tiempo (min-hombre), se tomaron solo las actividades ocupadas por operarios, multiplicando el tiempo de cada actividad por el número de operario ocupado resultando "00:07:18 minutos"

## **Cálculo del costo de mano de obra.**

Para el cálculo del costo de mano de obra, primeramente se convirtió los segundos a minutos 0.30", luego a los segundos se le sumaron los minutos "7.30" y sucesivamente estos se dividieron entre 60 minutos para obtener las **horas-hombre** "0.12".

Una vez obtenidas las **horas-hombres** se multiplico por C\$ 16.33 (pago por hora de EMSECSA), obteniendo así el **costo de mano de obra**, "C\$ 1.99" Este pago es de manera general para todos los operarios que laboran en el área de Reempaque independientemente la actividad o función que realicen.

## **Tiempo**

 $\overline{a}$ 

Para la actividad de "envolver bebidas en 3 pack y colocar en banda transportadora", se le atribuye el mismo tiempo a la actividad ya que los 2 empaquetadores realizan esta actividad a la misma velocidad.

<sup>&</sup>lt;sup>23</sup> Ver anexo tabla 6.5

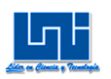

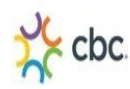

Para las actividades de "envolver bebidas en 3 pack y colocar en banda transportadora", "transportado de 3 pack por banda transportadora", "empaquetado de 3 pack en máquina empaquetadora", "etiquetado e inspeccionado de 3 pack", "espera de 3 pack para completar caja de 3 pack", "envuelto de 3 pack con Poli-Stretch", "transportado a polín vacío" se tomó el tiempo de la media del muestreo piloto correspondiente al turno de (7:00 am – 4:00 pm), se tomaron estos tiempos ya que son los de la jornada laboral completa.

Para la actividad "transportado de polín con bebidas al área de Reempaque", se realizó una conversión de 10 km/h (velocidad del montacargas) a metros/segundos, luego se dividió la distancia 30.32 metros entre 2.78 m/s resultando: 11 segundos

$$
10\frac{\text{km}}{\text{h}}\ \chi\,\frac{1000\text{m}}{1\text{km}}\ \chi\,\,1\,\frac{\text{h}}{3600\text{s}} = 2.78\ \text{m/s}.
$$

30.32 mts / 2.78 mts/s = 11 segundos.

Donde este resultado se multiplico por 6 veces lo cual es el número de polines que se necesitan para realizar 2 polines de 3 pack, resultando 00:01:06 minutos.

Para las actividades de "desempacado de bebidas del polín", "transportado de bebidas desempacadas a mesa de trabajo 1", "desempacado del empaque de las bebidas", "mojar bebidas", "envolver con Poli-Stretch polín con producto terminado", se tomaron 15 observaciones para cada actividad de trabajo y también para cada operario.

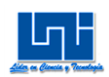

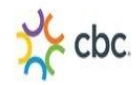

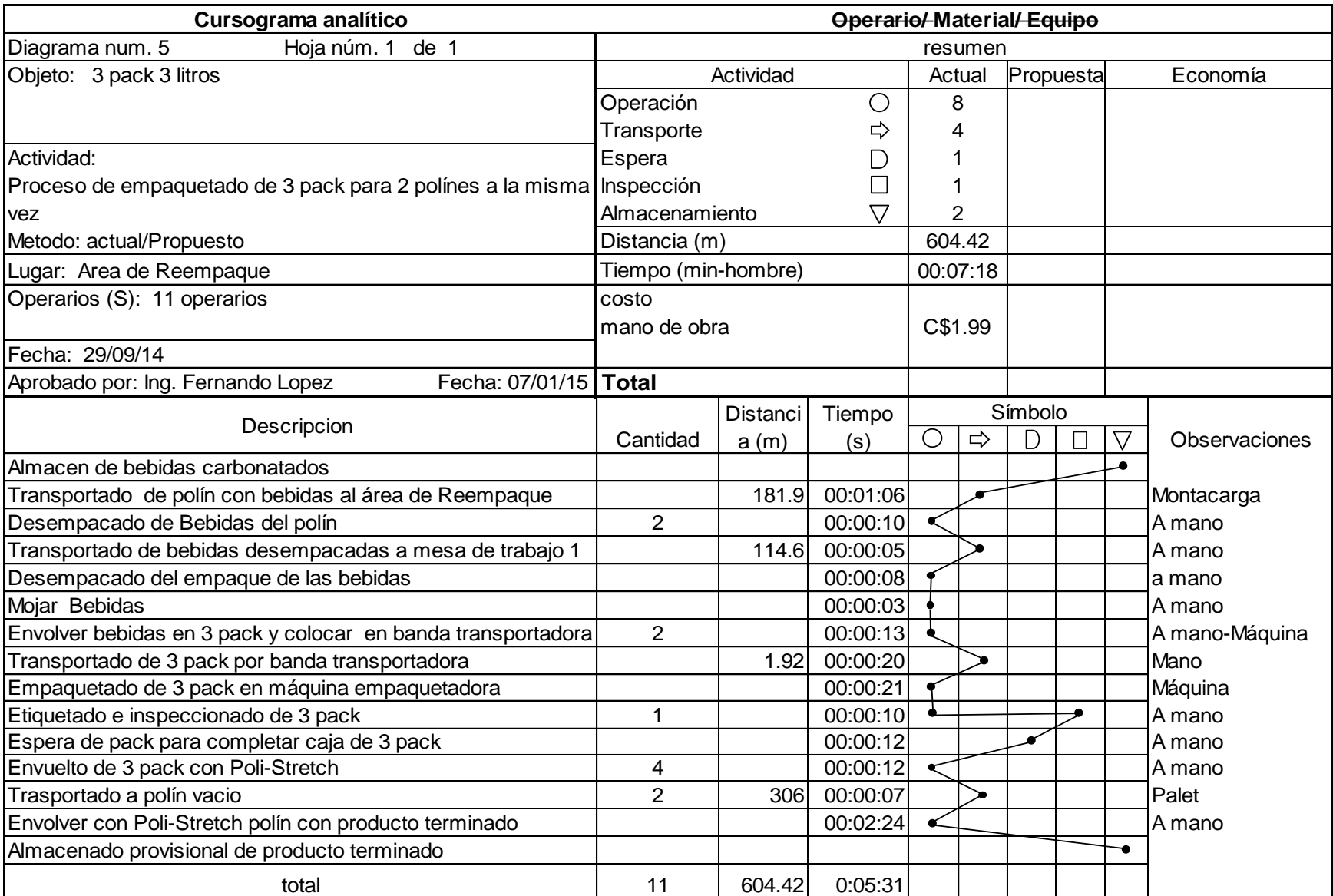

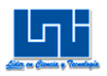

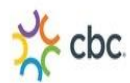

### *A.7.6 Método propuesto para el 3 Pack*

En el siguiente Cursograma analítico se muestra el método propuesto empleado por parte de la unidad ejecutora del presente trabajo monográfico para la producción de **3 Pack**, del cual resultaron:

- 8 operaciones
- 4 transporte
- O espera
- 1 inspección
- 2 almacenamiento

Resultando una distancia total recorrida de "296.9 metros", un total de "00:04:47" minutos-hombre, equivalente a 0.08 horas-hombres y un costo de C\$ 1.30 de mano de obra, con una cantidad total de 10 operarios.

### **Cálculo de las distancias.**

En el cálculo de la distancia en el método propuesto de la actividad "transportado de pack por banda transportadora", se redujo la distancia media de "1.92 mts" a "1.65 mts" ya que se colocaron los empaquetadores a ambos lados de la banda transportadora, sumando las 2 distancias y dividiéndolas entre el número de empaquetadores resultando:

Distancia de empaquetador 1: 1.5 metros

Distancia de empaquetador 2: 1.80 metros

1.5 metros + 1.80 metros =  $3.3$  metros  $/ 2 = 1.65$  mts.

En la actividad de "transportado de polín a almacenado provisional" se logró reducir distancia de "306 metros" a "7.13 metros", transportando de una sola vez el polín ron producto terminado al área de almacenado provisional.

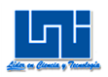

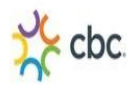

## **Cálculo del tiempo (min-hombre)<sup>24</sup> .**

Para el cálculo del tiempo (min-hombre) se realizó el mismo método aplicado anteriormente, pero con el método propuesto, resultando un tiempo de "00:04:47" minutos y un costo de mano de obra de "C\$ 1.30"

## **Tiempo**

Para la actividad de "transportado de 3 pack por banda transportadora", se realizó una regla de tres, el cual se conocía que el tiempo del 3 pack en la banda transportadora antes de entrar a la máquina empaquetadora era de 10 segundos a una distancia de 1 metro.

10 segundos ------- 1 metro X ------- 1.65 metros

Resultando X = 16 segundos para esta actividad propuesta.

<sup>&</sup>lt;sup>24</sup> Ver anexo tabla 6.6

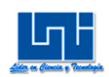

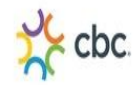

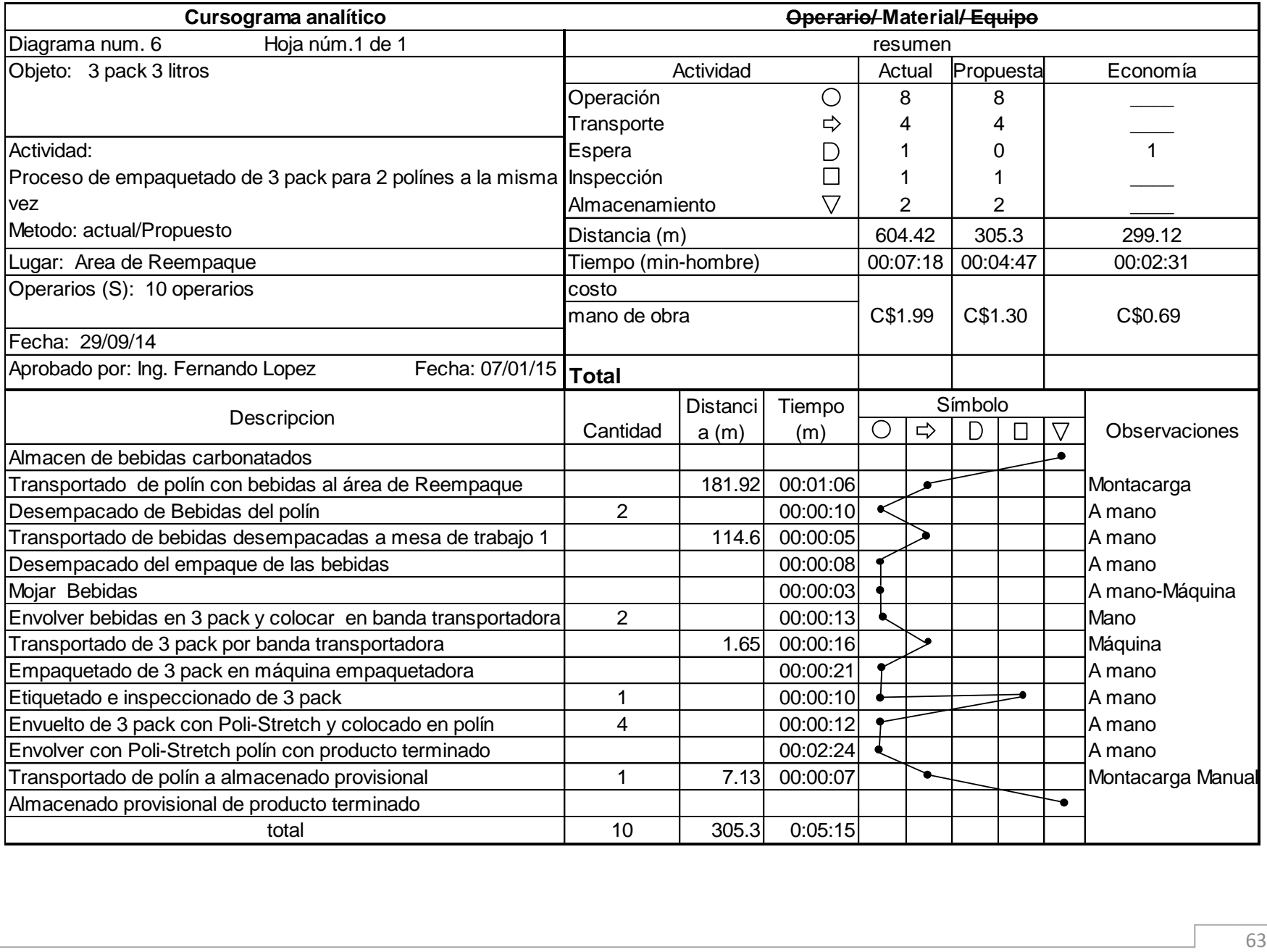
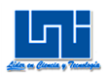

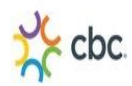

### **Economía para el 3 Pack**

Resultando como economía en las actividades del proceso de producción de 2 Pack:

1 espera

La distancia total recorrida de "299.12 metros", un total de "00:02:31" minutoshombre, una reducción del C\$ 0.69 por costo de mano de obra y también la disminución de 1 operario en el proceso.

La disminución de 1 operario en el proceso de 3 Pack se debe al método propuesto, ya que con la propuesta de colocar el polín al lado de las mesas de envolvedores, el operario (transportador) deberá enrollar con Poli Stretch el polín con producto terminado y luego este transportarlo con un pallet (montacargas manual) al área de almacenado provisional, esta actividad la puede realizar para los 2 grupos de envolvedores, también será el encargado de colocar los polines vacíos al lado de la mesas de envolvedores, ayudando también a recoger los desechos de Termo-encogible que se encuentran en las mesas de trabajo 1 y en las mesas de Empaquetadores controlando la limpieza en el área de Reempaque.

### *A.7.7 Concepción del método perfeccionado.*

Una vez seleccionada analizada y examinada toda la información necesaria, se realizó el último paso para el estudio de métodos, realizando una propuesta para el estudio seleccionado. Donde se empleó nuevos métodos para la realización de las actividades en el área de Reempaque disminuyendo así: "distancia", "costos de mano de obra", "operarios", "actividades"

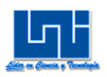

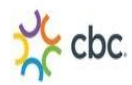

### **A.8 Diagrama de recorrido**

Para la realización de los diagramas de recorrido en el área de Reempaque se registraron las mismas operaciones de los Cursograma analíticos para cada producto. Ya que se trata del mismo estudio realizado.

### **Diagramas de recorridos propuestos**

Para el paso de examinar se tomaron como referencia las preguntas preliminares y de fondo antes realizadas, ya que estás también ayudaron a profundizar el estudio para la realización de los diagramas de recorrido.

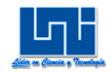

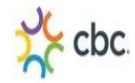

### Diagrama de recorrido actual para 2 Pack (Hoja 1 de 6)

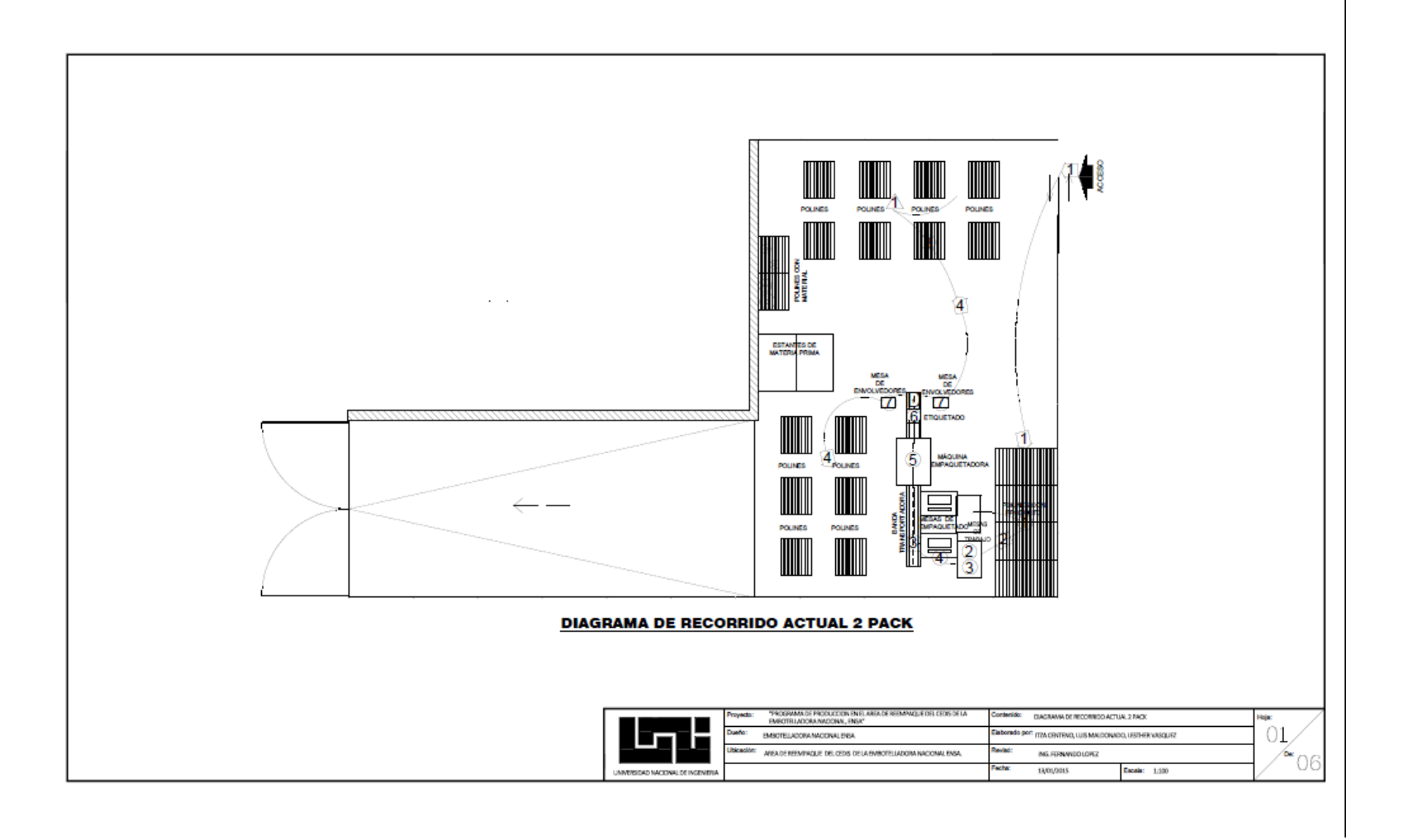

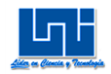

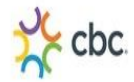

Diagrama de recorrido propuesto para 2 Pack (Hoja 2 de 6)

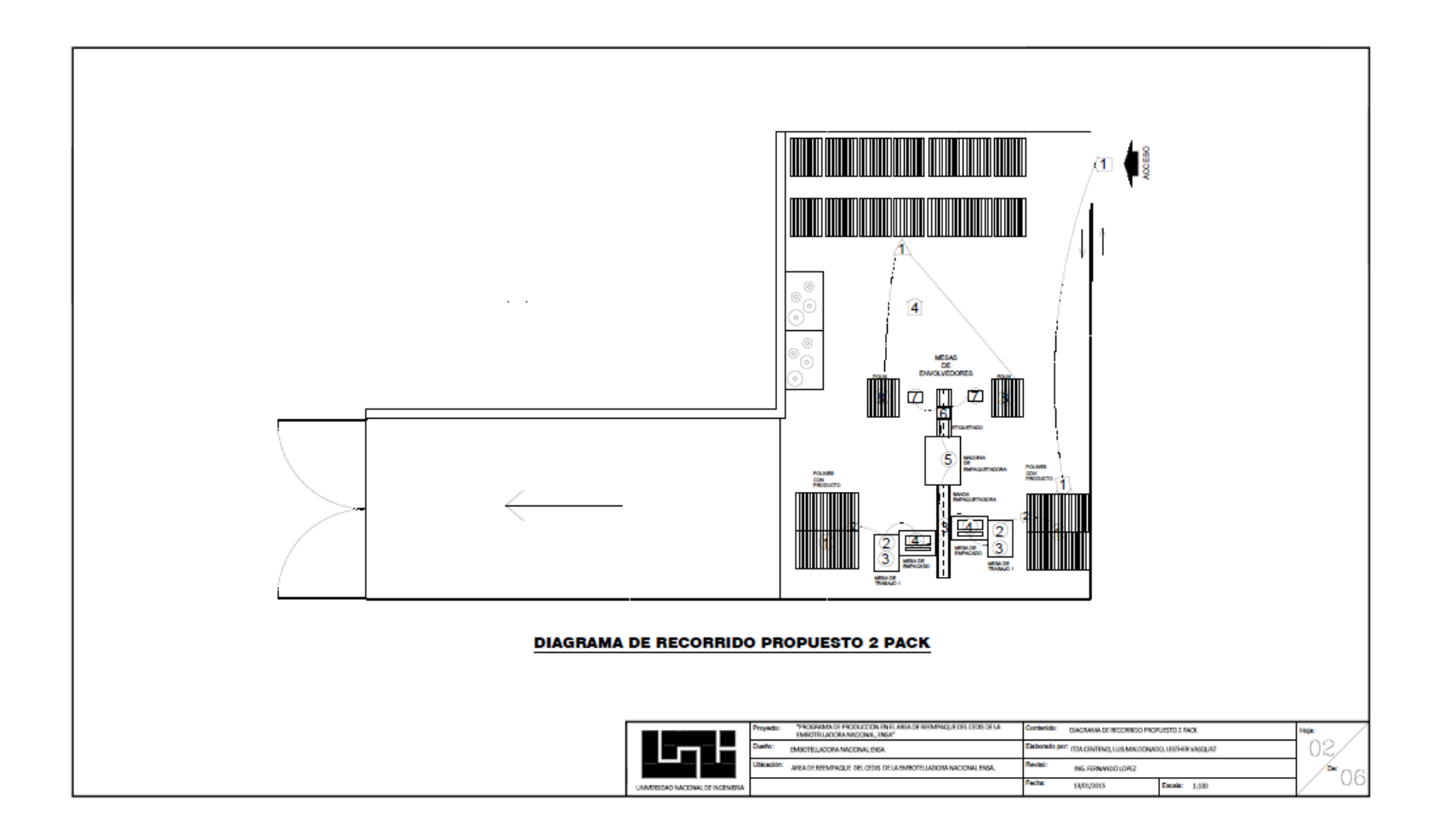

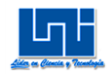

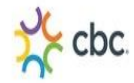

Diagrama de recorrido actual para 4 Pack. (Hoja 3 de 6)

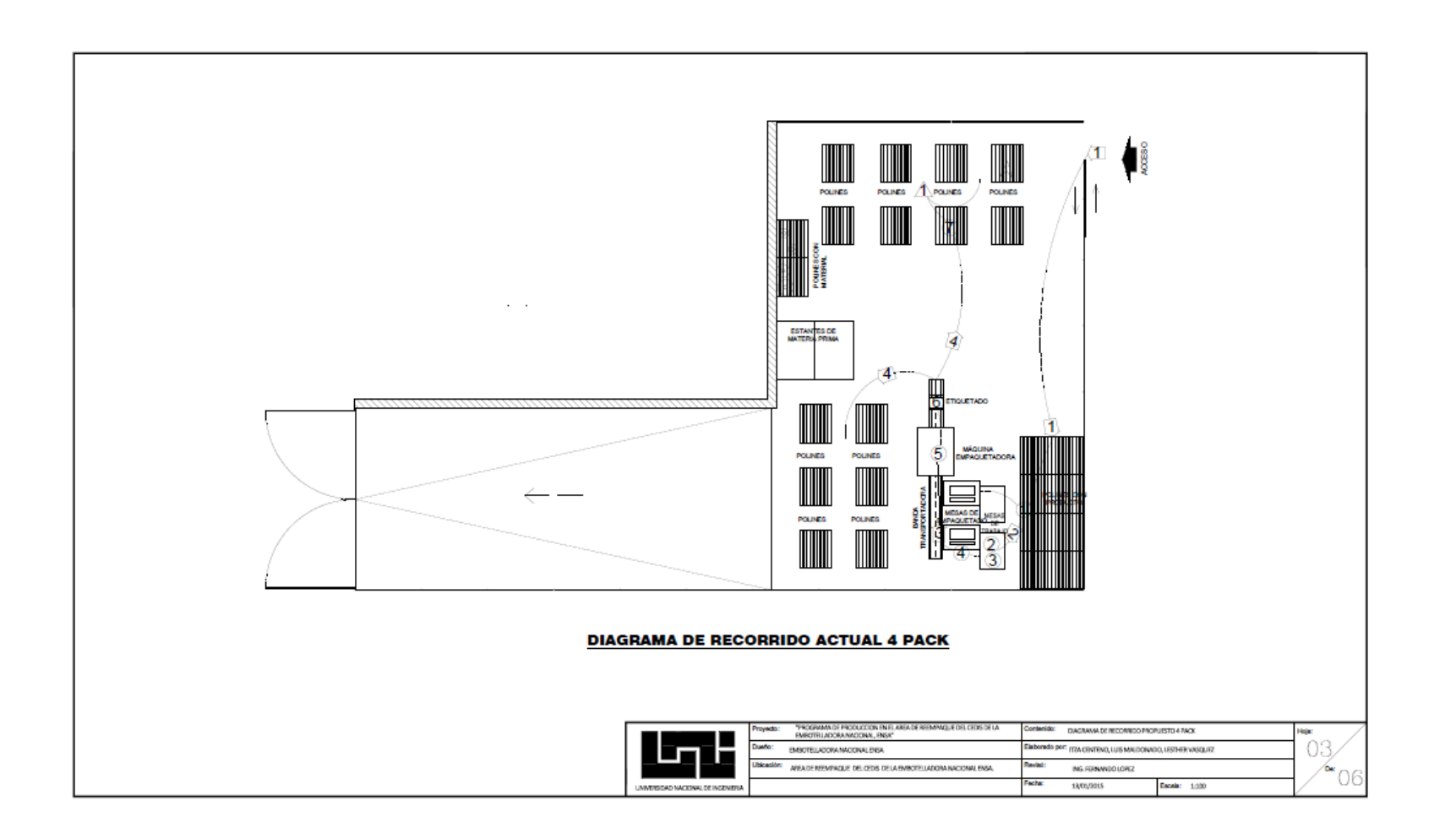

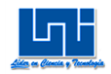

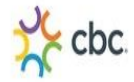

Diagrama de recorrido propuesto para 4 Pack (Hoja 5 de 6)

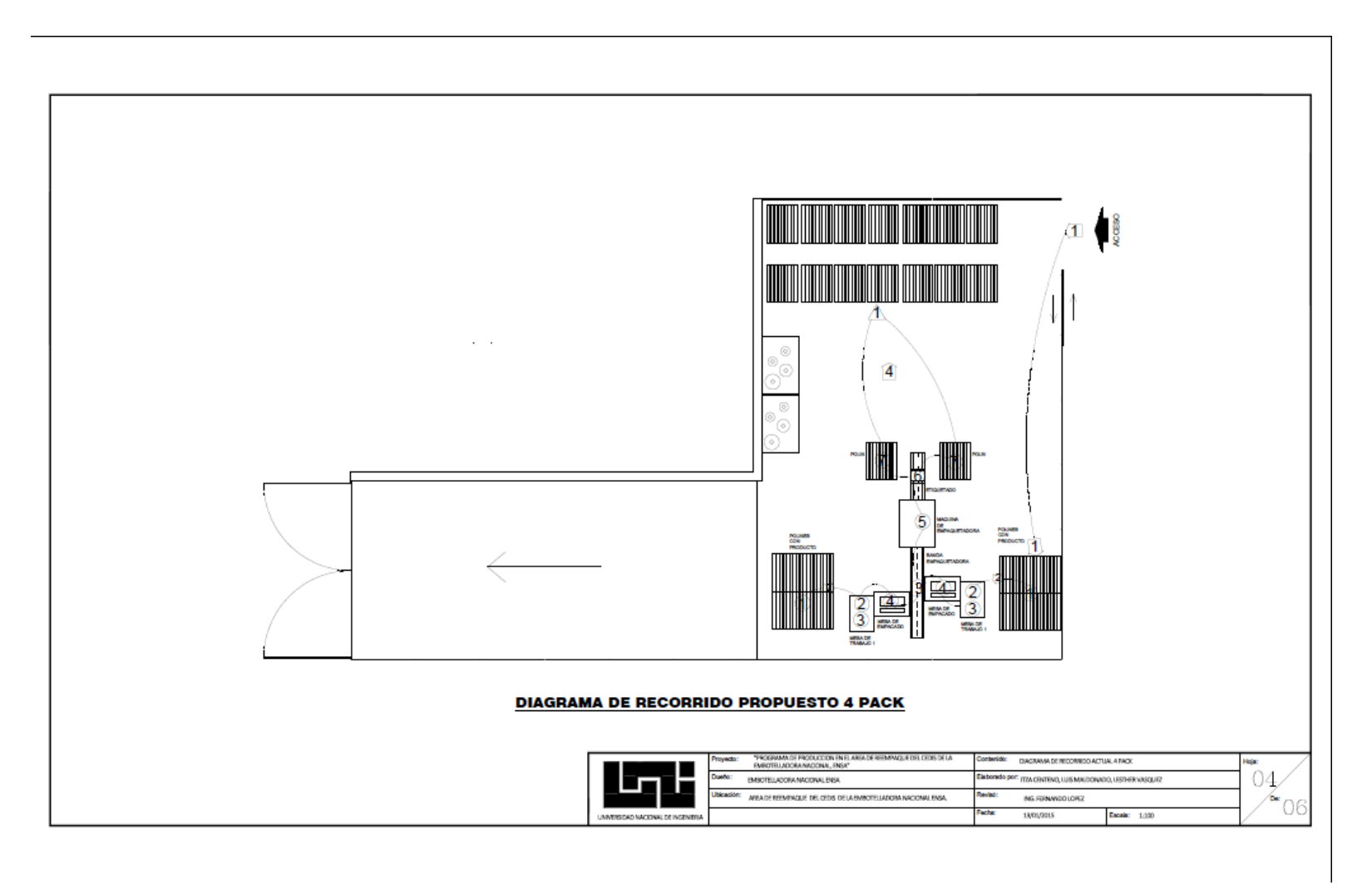

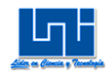

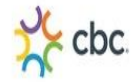

### Diagrama de recorrido actual para 3 Pack (Hoja 5 de 6)

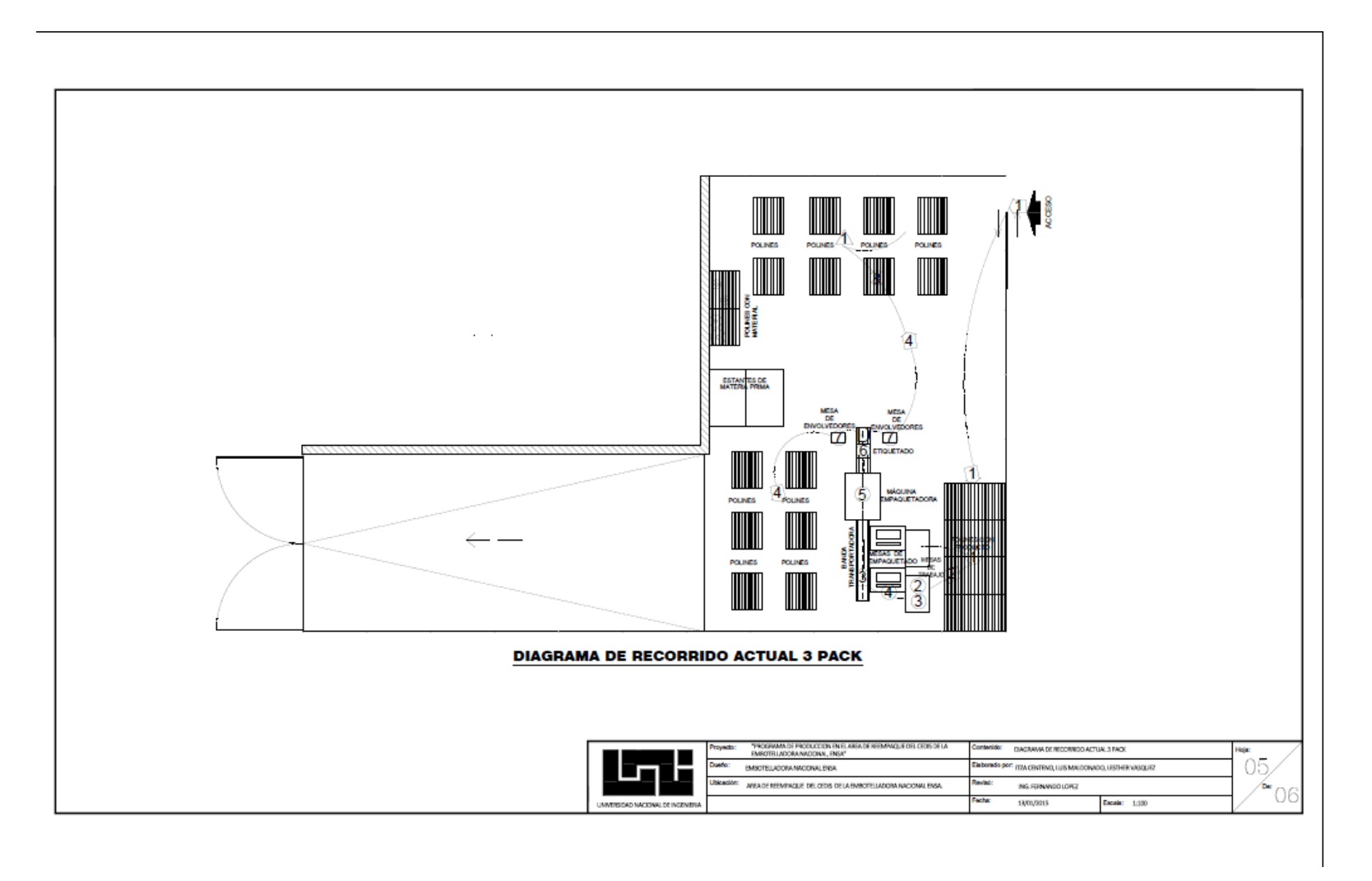

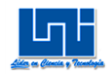

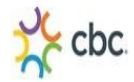

Diagrama de recorrido propuesto para 3 Pack (Hoja 6 de 6)

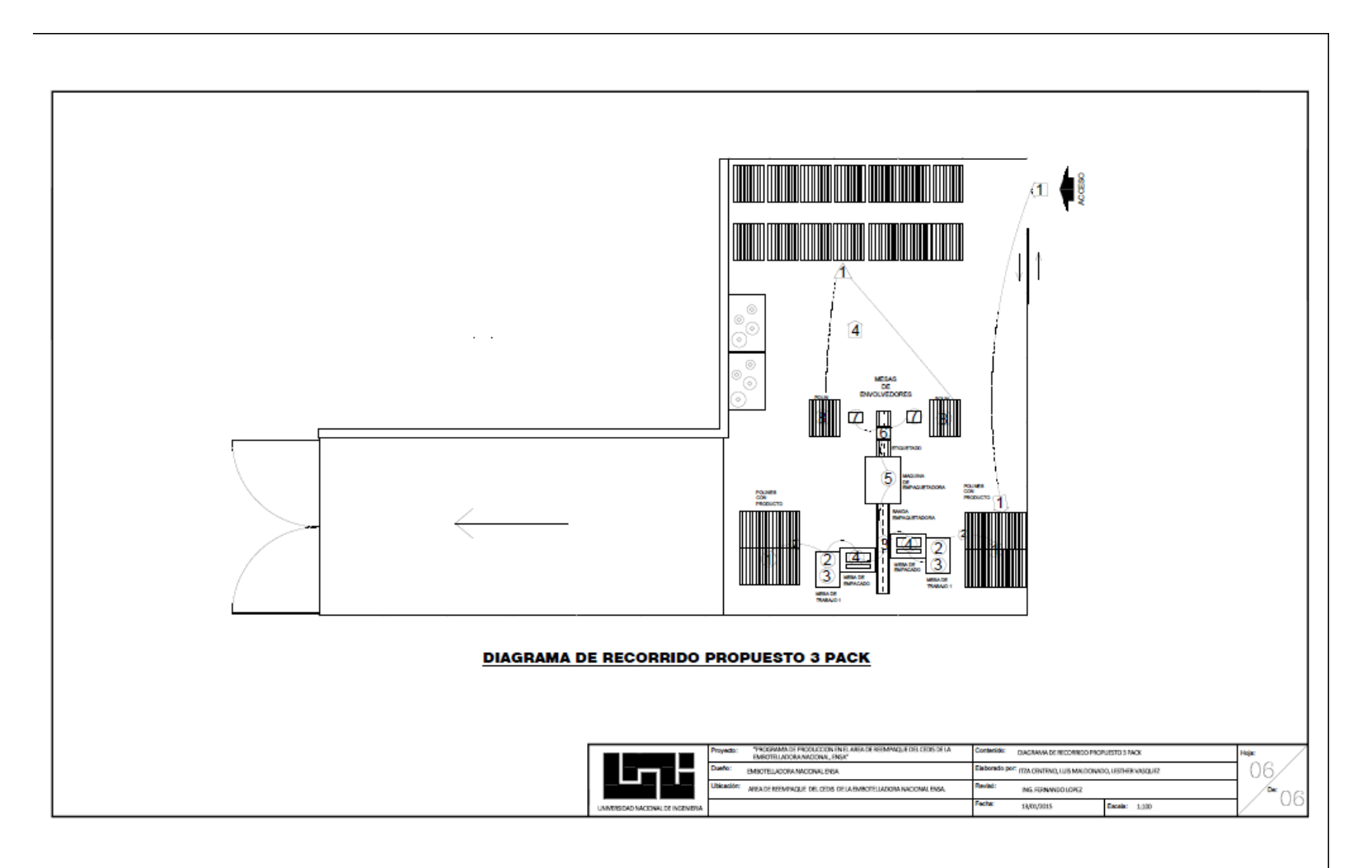

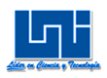

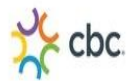

### **A.9 Concepción del método perfeccionado del Diagrama de Recorrido.**

Diagrama de recorrido propuesto para 2 Pack.

Con la ayuda de las preguntas realizadas de fondo $25$ , en el diagrama de recorrido propuesto para el 2 Pack se constató que las mesas de Empaquetadores pueden colocarse a ambos lados de la banda transportadora, trabajando de manera simultánea, todo esto para disminuir el tiempo de transportado por la banda, y de esta manera eliminar la espera para completar 2 Pack después del etiquetado e inspeccionado del 2 Pack.

El polín debe estar colocado al lado de la mesa de envolvedores para que una vez que la caja de 2 Pack este completa, esta deberá ser colocada sobre el polín, y una vez completado el polín se procede a enrollarlo con Poli Stretch y transportarlo de una sola vez con un pallet (montacargas manual) al área de almacenamiento provisional evitando así el desplace del operario (transportador) por cada caja de 2 Pack para almacenarlo en el polín.

Diagrama de recorrido propuesto para 4 Pack

Con la ayuda de las preguntas realizadas anteriormente, en el diagrama de recorrido propuesto para el 3 Pack se constató que las mesas de Empaquetadores pueden colocarse a ambos lados de la banda transportadora, trabajando de manera simultánea, todo esto para disminuir el tiempo de transportado por la banda.

El polín debe estar colocado al lado de la mesa de envolvedores para que una vez que el 4 Pack este etiquetado e inspeccionado, esta deberá ser colocada sobre el polín, y una vez completado el polín se procede a enrollarlo con Poli Stretch y transportarlo de una sola vez con un pallet (montacargas manual) al área de almacenamiento provisional evitando así el desplace del operario (transportador) por cada 4 Pack para almacenarlo en el polín.

 $\overline{a}$ 

<sup>&</sup>lt;sup>25</sup> Ver anexo I.2. Pregunta de fondo

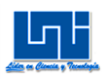

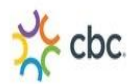

Diagrama de recorrido propuesto para 3 Pack

Con la ayuda de las preguntas realizadas anteriormente, en el diagrama de recorrido propuesto para el 3 Pack se constató que las mesas de Empaquetadores pueden colocarse a ambos lados de la banda transportadora, trabajando de manera simultánea, todo esto para disminuir el tiempo de transportado por la banda, y de esta manera eliminar la espera para completar 3 Pack después del etiquetado e inspeccionado del 3 Pack.

El polín debe estar colocado al lado de la mesa de envolvedores para que una vez que la caja de 3 Pack este completa, esta deberá ser colocada sobre el polín, y una vez completado el polín se procede a enrollarlo con Poli Stretch y transportarlo de una sola vez con un pallet (montacargas manual) al área de almacenamiento provisional evitando así el desplace del operario (transportador) por cada caja de 3 Pack para almacenarlo en el polín.

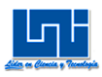

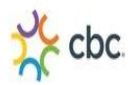

### **B. Muestreo de trabajo**

### **B.1 Metodología Muestreo Preliminar a los operadores del área de Reempaque**

El método utilizado para llevar a cabo el muestreo del trabajo fue el de observación aleatoria en el área de Reempaque, y de esta forma poder muestrear al azar las actividades realizadas por los operarios durante la jornada laboral en los dos turnos de trabajo.

El muestreo se realizó durante el período comprendido entre los meses de Octubre-Noviembre del año 2014, a los operarios que laboran en el área de Reempaque de la Embotelladora Nacional S.A, tales como:

- > Abastecedor
- $\triangleright$  Empaquetador
- $\triangleright$  Etiquetador
- > Envolvedor
- $\triangleright$  Transportador

El muestreo se hizo con el objetivo de identificar el porcentaje productivo e improductivo de los operarios durante la jornada laboral correspondiente, en que realizan las actividades de empacar en dicha área.

Primero se realizó un muestreo piloto a los dos turnos de trabajo, así como a los 5 grupos de operarios que laboran en el área de Reempaque, con el fin de determinar el tamaño de la muestra del estudio, de esta manera identificar cuál es el turno en el que existe mayor tiempo improductivo, ya sea por espera de materiales, espera de montacargas, espera de orden de trabajo u otros.

Se clasificó las actividades que se consideraron productivas e improductivas, es decir cuando se encuentran realizando una actividad relacionada con su trabajo o cuando se encuentran descansando, esperando o sin realizar ninguna actividad. El muestreo piloto se ejecutó durante dos días, tomando un día para el muestro de cada jornada laboral. Tomando el muestreo piloto por grupos de operarios.

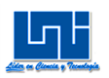

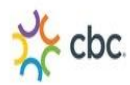

En la siguiente tabla se presenta la información del plan de trabajo para la realización del muestreo piloto que se ejecutó en el área de Reempaque del Centro de Distribución.

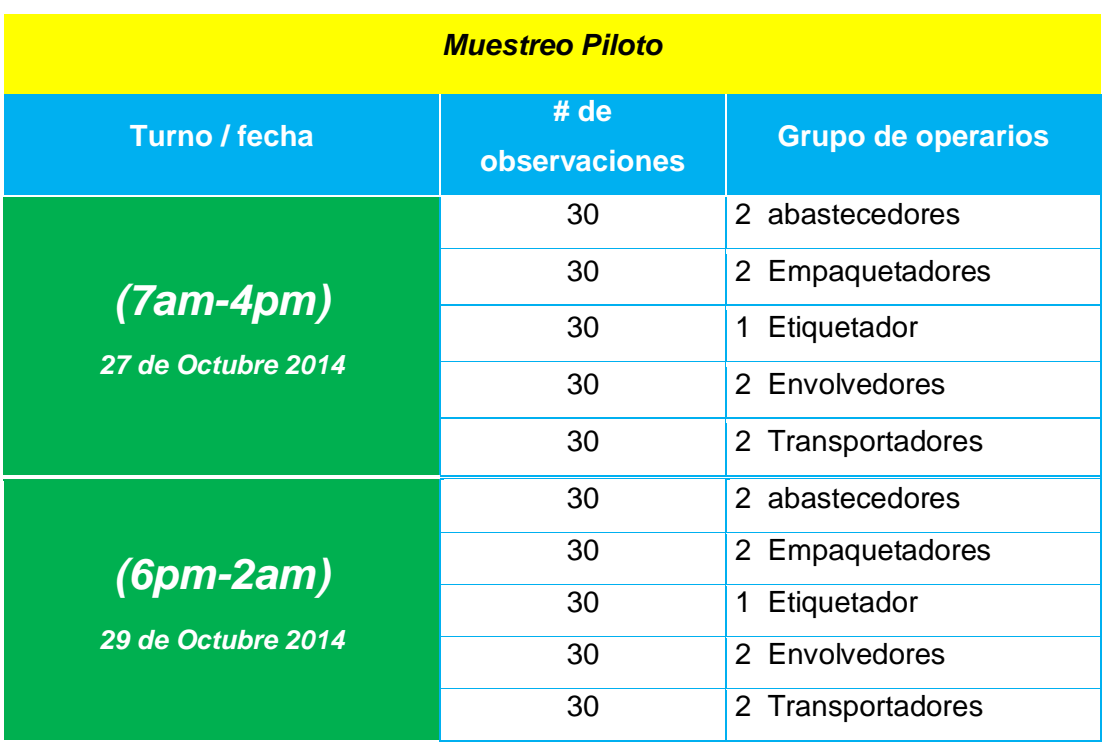

### **Tabla 4. Muestreo piloto**

Fuente: Elaboración propia

Luego de obtener los resultados de las 30 observaciones productivas e improductivas para cada grupo de operarios del muestreo piloto se procede a calcular el número de observaciones que se solicitan tomar para cada grupo de operarios y así poder calcular el muestreo real. Cabe destacar que cuanto mayor sea el número de observaciones más confiable será el resultado final.

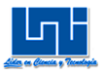

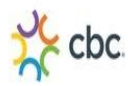

### **B.2 Cálculo de Muestra Real.**

Para calcular las muestras reales para los 2 turnos se toma en cuenta un margen de error permisible del 10 % y un 95 % de confiabilidad<sup>26</sup>. Se utiliza la siguiente ecuación para calcular el tamaño de la muestra real:

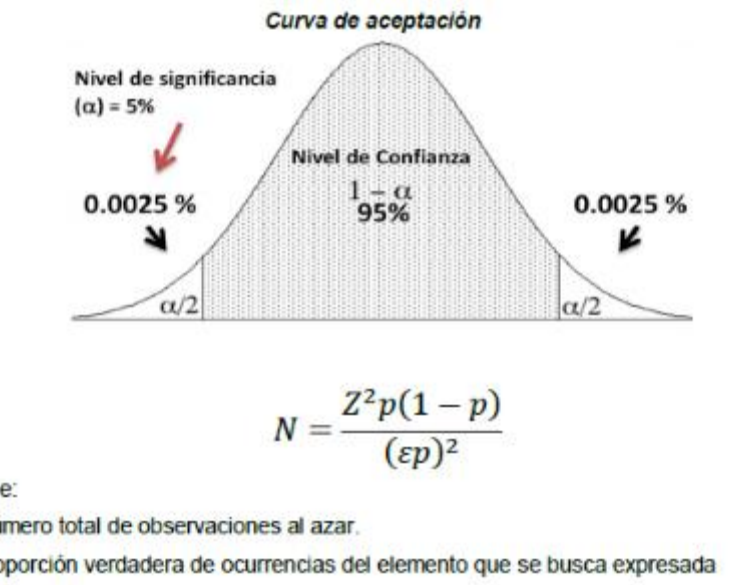

### **Grafico 2. Curva de aceptación**

```
Donde:
```
 $\overline{a}$ 

N: Número total de observaciones al azar.

p: Proporción verdadera de ocurrencias del elemento que se busca expresada

como decimal.

Z: Nivel de confianza ( $Z=1.96^{13}$ )

ε= Error permisible

Se generaron las observaciones piloto para los 2 turnos y se clasificaron las actividades en productivas e improductivas logrando así determinar el porcentaje de productividad e improductividad de los turnos, permitiendo calcular la cantidad de muestras reales.

<sup>&</sup>lt;sup>26</sup> John B. Kennedy/Adam M. Neville. "Estadística para ciencias e ingeniería" segunda edición ( Harla S.A 1982) PP154

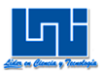

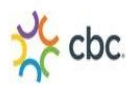

### *B.2.1 Muestreo Piloto Turno (7am-4pm)*

En la siguiente tabla se detalla la clasificación de las actividades productivas e improductivas del muestreo piloto para el turno (7am-4pm).

Las actividades improductivas son las mismas para cada operario puesto que es un proceso en línea y si el primer grupo de operarios no ha comenzado su trabajo, entonces los otros grupos de trabajo también estarán ociosos. La mayoría de las actividades improductivas ocurren debido a que la orden de trabajo no está lista, lo cual no depende de los operarios y a su vez tienen que esperar que las montacargas acomoden los polines, también existe tiempo ocioso cuando se debe esperar que la máquina alcance la temperatura adecuada 160°C.

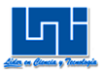

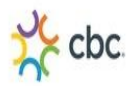

# **Tabla 5.** *Muestreo piloto turno (7am-4pm)*

| <b>Muestreo Piloto Turno (7am-4pm)</b> |                                                                     |                                                           |
|----------------------------------------|---------------------------------------------------------------------|-----------------------------------------------------------|
| Grupo de operarios                     | <b>Actividades productivas</b>                                      | <b>Actividades improductivas</b>                          |
| <b>Abastecedores</b>                   | Abastecer a Empaquetadores                                          | Esperando orden                                           |
|                                        | Llenar balde con agua                                               | Esperar máquina alcance<br>temperatura adecuada (160°C)   |
|                                        | Recoger desechos de<br>Termo-encogible                              | Esperar montacargas acomode<br>polines para desempacarlos |
|                                        |                                                                     | Otros                                                     |
| <b>Empaquetadores</b>                  | Empaquetando                                                        | Esperando orden                                           |
|                                        | Colocar rollo de Termo-<br>encogible en máquina<br>cortadora manual | Esperar máquina alcance<br>temperatura adecuada           |
|                                        |                                                                     | Esperar montacargas acomode<br>polines para desempacarlos |
|                                        |                                                                     | Otros                                                     |
| <b>Etiquetador</b>                     | Etiquetar                                                           | Esperando orden                                           |
|                                        |                                                                     | Esperar máquina alcance<br>temperatura adecuada           |
|                                        |                                                                     | Esperar montacargas acomode<br>polines para desempacarlos |
|                                        |                                                                     | Otros                                                     |
| <b>Envolvedores</b>                    | Envolver con Poli-Stretch los<br>Pack                               | Esperando orden                                           |
|                                        |                                                                     | Esperar máquina alcance<br>temperatura adecuada           |
|                                        |                                                                     | Esperar montacargas acomode<br>polines para desempacarlos |
|                                        |                                                                     | Otros                                                     |
| <b>Transportadores</b>                 | Transportar Pack a polín vacío                                      | Esperando orden                                           |
|                                        | Envolver con Poli-Stretch polín<br>con producto terminado           | Esperar máquina alcance<br>temperatura adecuada           |
|                                        |                                                                     | Esperar montacargas acomode<br>polines para desempacarlos |
|                                        |                                                                     | Otros                                                     |

Fuente: Elaboración propia.

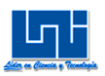

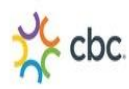

Una vez desarrolladas las observaciones de las actividades productivas e improductivas para el turno (7am-4pm), se determinó el porcentaje de productividad e improductividad, permitiendo calcular la cantidad de muestras reales de la forma siguiente:

### *a) Cálculo de Muestras Reales a Abastecedores del Turno (7am-4pm)*

En el siguiente gráfico se presentan los porcentajes de actividades productivas e improductivas que se observaron en el turno de 7:00am-4:00pm de los operadores de Abastecedores, producto del muestreo piloto<sup>27</sup>. Dando como resultado 42% de productividad y un 58% de improductividad aproximadamente.

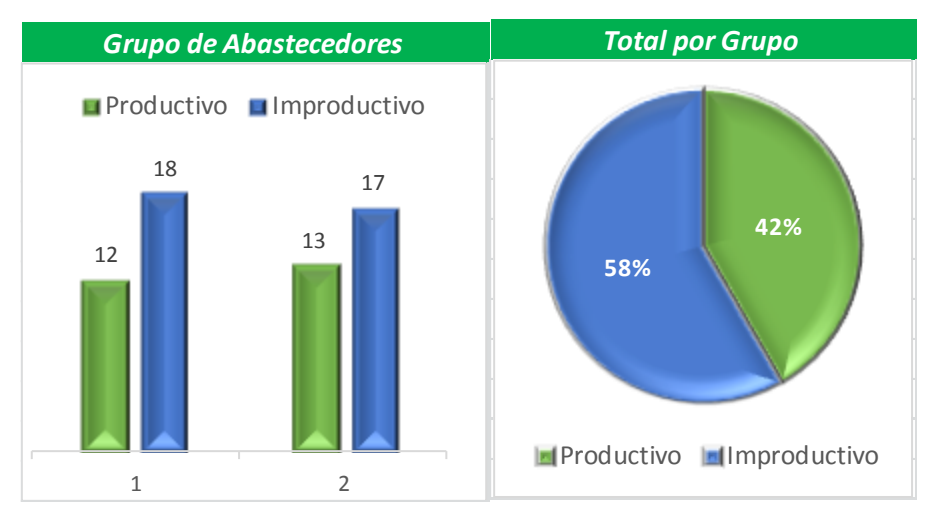

**Gráfico 3. Muestreo piloto a abastecedores**

Una vez efectuadas las observaciones anteriores se procede a calcular la "N" real, cantidad de observaciones necesarias para obtener un nivel de confianza del 95% y tomando en cuenta un porcentaje de error del 10%, utilizando la ecuación:

$$
N = \frac{Z^{2}p(1-p)}{(\varepsilon p)^{2}}
$$
\n
$$
N = \frac{(1.96)^{2} \cdot 0.42 \cdot 0.58}{(0.10 \cdot 0.42)^{2}}
$$

N=538 Muestras

 $\overline{a}$ <sup>27</sup> Ver anexo tabla 2.1

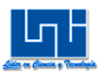

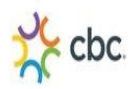

## *b) Cálculo de Muestras Reales a Empaquetadores del Turno de (7:00am-4:00pm)*

En el siguiente gráfico se presentan los porcentajes de actividades productivas e improductivas que se encontraron en el turno de 7:00 am - 4:00 pm de los Empaquetadores, producto del muestreo piloto<sup>28i</sup>. Dando como resultado 33% de productividad y un 67% de improductividad aproximadamente.

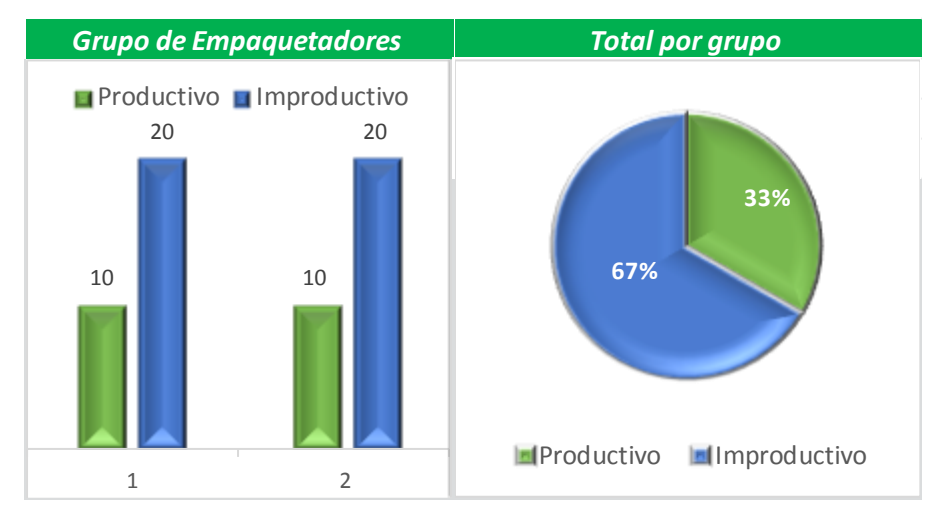

### **Gráfico 4. Muestreo piloto a Empaquetadores**

Una vez efectuadas las observaciones anteriores se procede a calcular la "N" real, cantidad de observaciones necesarias para obtener un nivel de confianza del 95% y tomando en cuenta un porcentaje de error del 10%, utilizando la ecuación:

$$
N=\frac{Z^2p(1-p)}{(\varepsilon p)^2}
$$

N=  $(1.96)^{2*}0.33*0.67$  $(0.10*0.33)^2$ 

N=768 Muestras

 $\overline{a}$ 

<sup>&</sup>lt;sup>28</sup> Ver anexo tabla 2.2

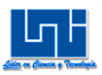

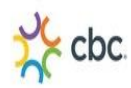

## *c) Cálculo de Muestras Reales a Etiquetador del Turno de(7:00am-4:00pm)*

En el siguiente gráfico se presentan los porcentajes de actividades productivas e improductivas que se encontraron en el turno de 6:00am-4:00pm al Etiquetador, producto del muestreo piloto<sup>29</sup>. Dando como resultado 43% de productividad y un 57% de improductividad aproximadamente.

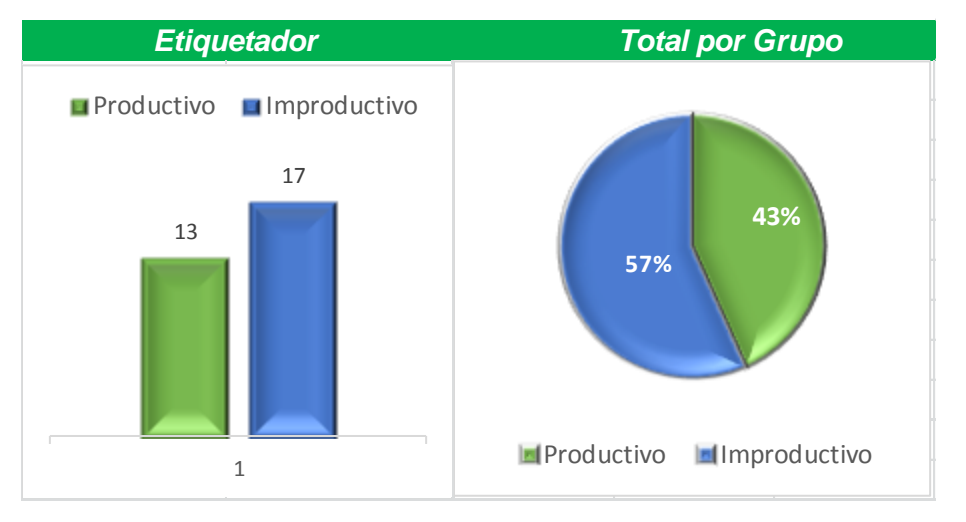

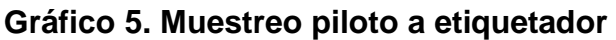

Una vez efectuadas las observaciones anteriores se procede a calcular la "N" real (cantidad de observaciones necesarias para obtener un nivel de confianza del 95% y tomando en cuenta un porcentaje de error del 10%, utilizando la ecuación:

$$
N = \frac{Z^2 p(1-p)}{(\varepsilon p)^2}
$$
  
N = (1.96)<sup>2</sup>\*0.43\*0.57)  
(0.10\*0.4)<sup>2</sup>

N=502 Muestras

 $\overline{a}$ <sup>29</sup> Ver anexo tabla 2.3

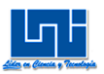

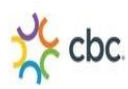

## *d) Cálculo de Muestras Reales a Envolvedores del Turno de (7:00am- 4:00pm)*

En el siguiente gráfico se presentan los porcentajes de actividades productivas e improductivas que se encontraron en el turno de 7:00am-4:00pm de los operadores de Envolvedores, producto del muestreo piloto <sup>30</sup>. Dando como resultado 29% de productividad y un 71% de improductividad aproximadamente.

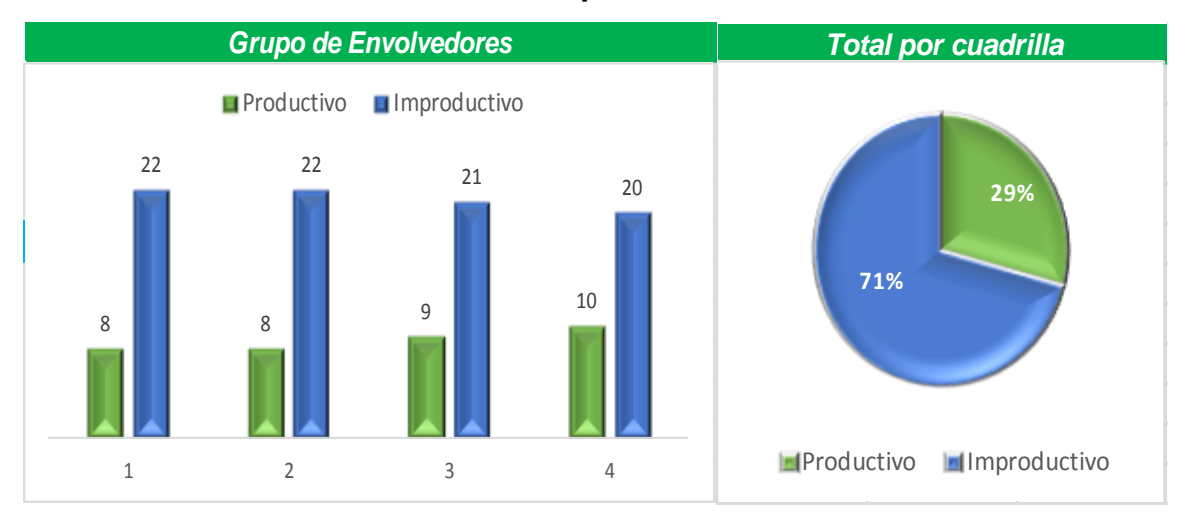

#### **Gráfico 6. Muestreo piloto a envolvedores**

Una vez efectuadas las observaciones anteriores se procede a calcular la "N" real, cantidad de observaciones necesarias para obtener un nivel de confianza del 95% y tomando en cuenta un porcentaje de error del 10%, utilizando la ecuación:

$$
N = \frac{Z^2 p (1 - p)}{(\varepsilon p)^2}
$$
\n
$$
N = (1.96)^{2*} 0.29*0.71)
$$
\n
$$
(0.10*0.29)^2
$$

N=933 Muestras

 $\overline{a}$ <sup>30</sup> Ver anexo tabla 2.4

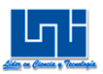

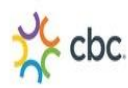

## *e) Cálculo de Muestras Reales a Transportadores del Turno de (7:00 am - 4:00 pm)*

En el siguiente gráfico se presentan los porcentajes de actividades productivas e improductivas que se encontraron en el turno de 7:00 am - 4:00 pm de los operadores de Envolvedores, producto del muestreo piloto <sup>31</sup>. Dando como resultado 45% de productividad y un 55% de improductividad aproximadamente.

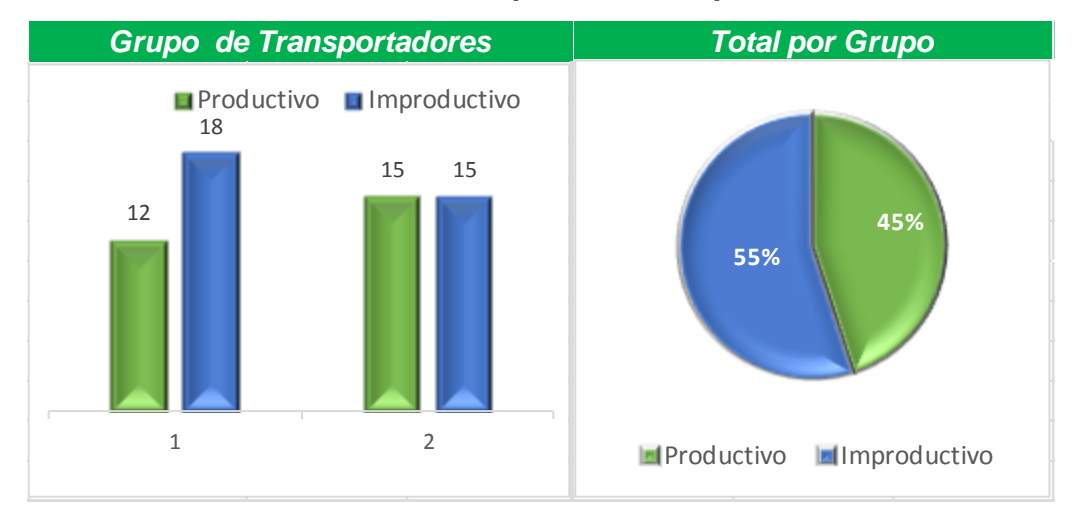

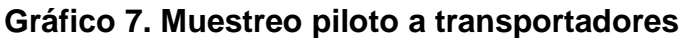

Una vez efectuadas las observaciones anteriores se procede a calcular la "N" real, cantidad de observaciones necesarias para obtener un nivel de confianza del 95% y tomando en cuenta un porcentaje de error del 10%, utilizando la ecuación:

$$
N = \frac{Z^2 p (1 - p)}{(\varepsilon p)^2}
$$
\n
$$
N = \frac{(1.96)^{2*} 0.45^{*} 0.55}{(0.10^{*} 0.45)^2}
$$

N=470 Muestras

<sup>1</sup>  $31$  Ver anexo tabla 2.5

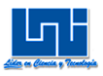

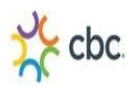

### *B.2.2 Muestreo Piloto Turno (6pm-2am)*

En la siguiente tabla se detalla la clasificación de las actividades productivas e improductivas del muestreo piloto para el turno (6pm-2am).

Las actividades improductivas son las mismas para cada operario puesto que es un proceso en línea y si el primer grupo de operarios no ha comenzado su trabajo, entonces los otros grupos de trabajo también estarán ociosos. La mayoría de las actividades improductivas ocurren debido a que la orden de trabajo no está lista, lo cual no depende de los operarios y a su vez tienen que esperar que las montacargas acomoden los polines. También hay actividad improductiva cuando los operarios se disponen a cenar, puesto que no tienen una hora de comida estipulada como el turno de (7am-4pm)

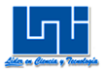

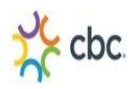

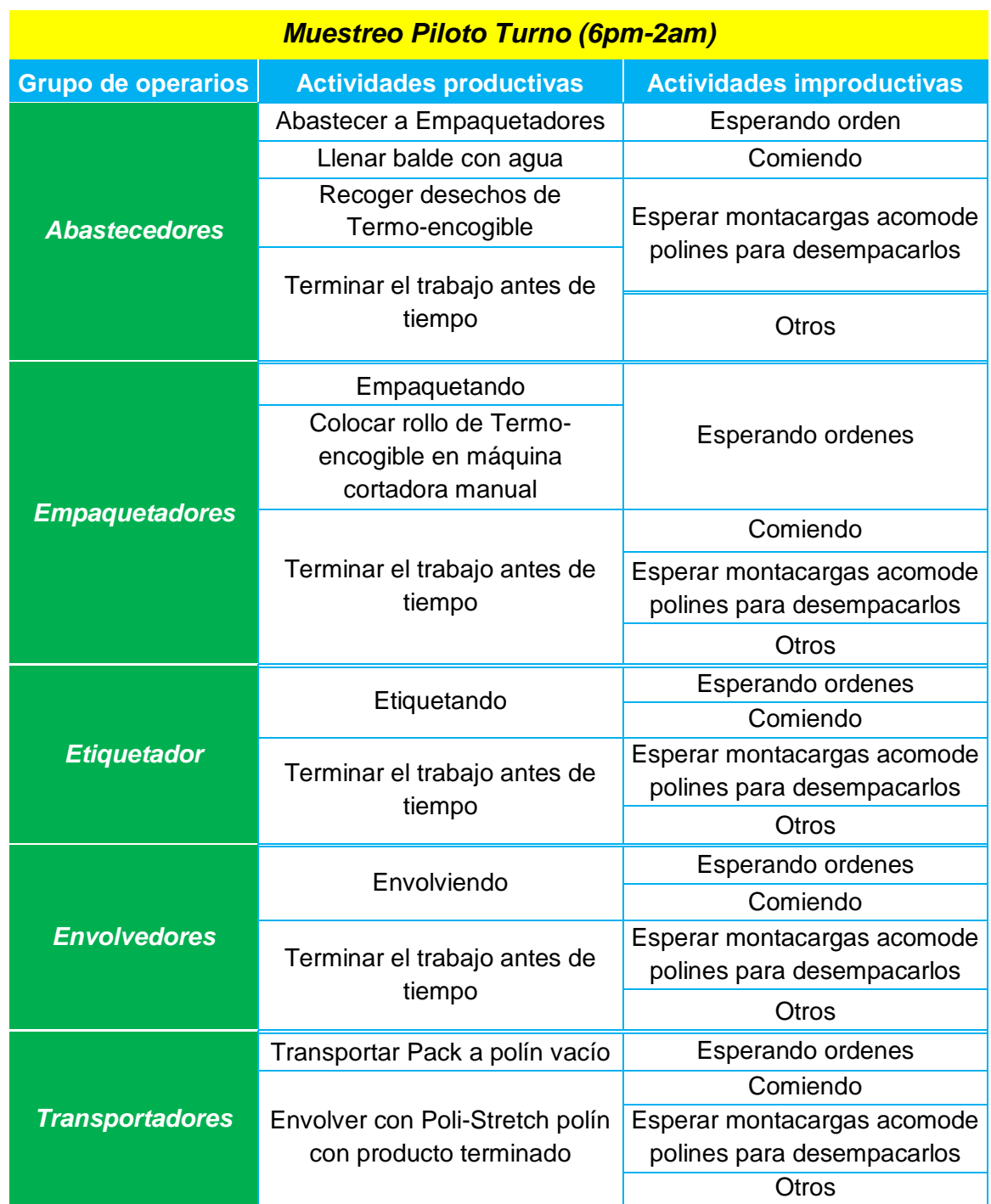

### **Tabla 6. Muestreo Piloto Turno (6pm-2am)**

Fuente: Elaboración propia.

Una vez efectuadas las observaciones de las actividades productivas e improductivas para el turno (6pm-2am), se determinó el porcentaje de

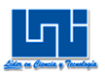

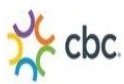

productividad e improductividad, permitiendo calcular la cantidad de muestras reales de la forma siguiente:

## *a) Cálculo de Muestras Reales a Abastecedores del Turno de(6:00pm-2:00am)*

En el siguiente gráfico se presentan los porcentajes de actividades productivas e improductivas que se encontraron en el turno de 6:00 pm - 2:00 am de los operadores de Abastecedores, producto del muestreo piloto <sup>32</sup>. Dando como resultado 45% de productividad y un 55% de improductividad aproximadamente.

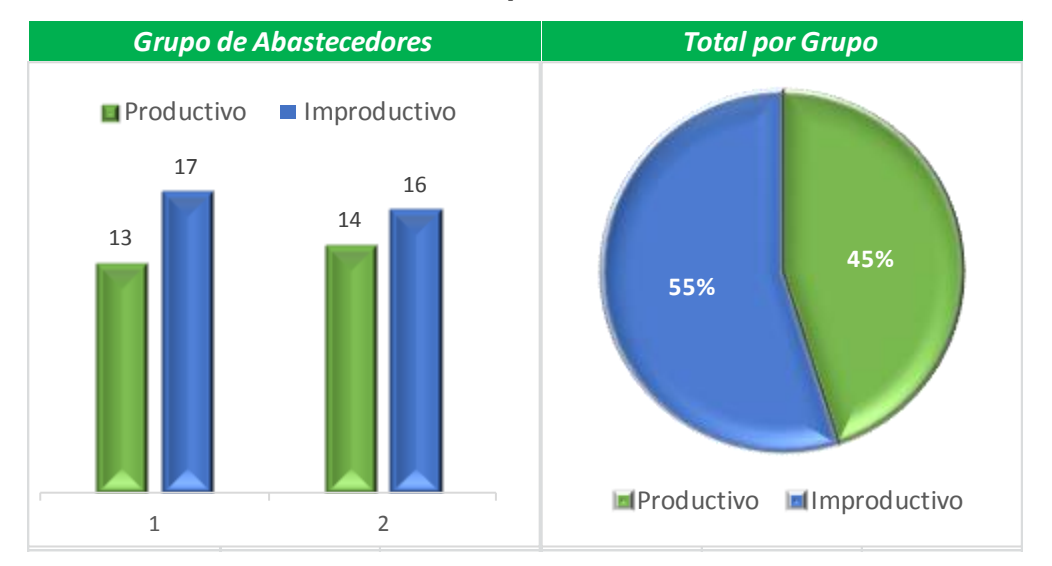

### **Gráfico 8. Muestreo piloto a abastecedores**

Una vez efectuadas las observaciones anteriores se procede a calcular la "N" real, cantidad de observaciones necesarias para obtener un nivel de confianza del 95% y tomando en cuenta un porcentaje de error del 10%, utilizando la ecuación:

$$
N = \frac{Z^2 p (1 - p)}{(\varepsilon p)^2}
$$
\n
$$
N = \frac{(1.96)^{2*} 0.45* 0.55}{(0.10*0.45)}
$$
\n
$$
(0.10*0.45)
$$

N=470 Muestras

<sup>1</sup>  $32$  Ver anexo tabla 3.1

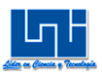

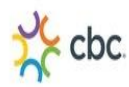

## *b) Cálculo de Muestras Reales a Empaquetadores del Turno de (6:00 pm - 2:00 am)*

En el siguiente gráfico se presentan los porcentajes de actividades productivas e improductivas que se encontraron en el turno de 6:00pm-2:00am de los operadores Empaquetadores producto del muestreo piloto 33. Dando como resultado 30% de productividad y un 70% de improductividad aproximadamente.

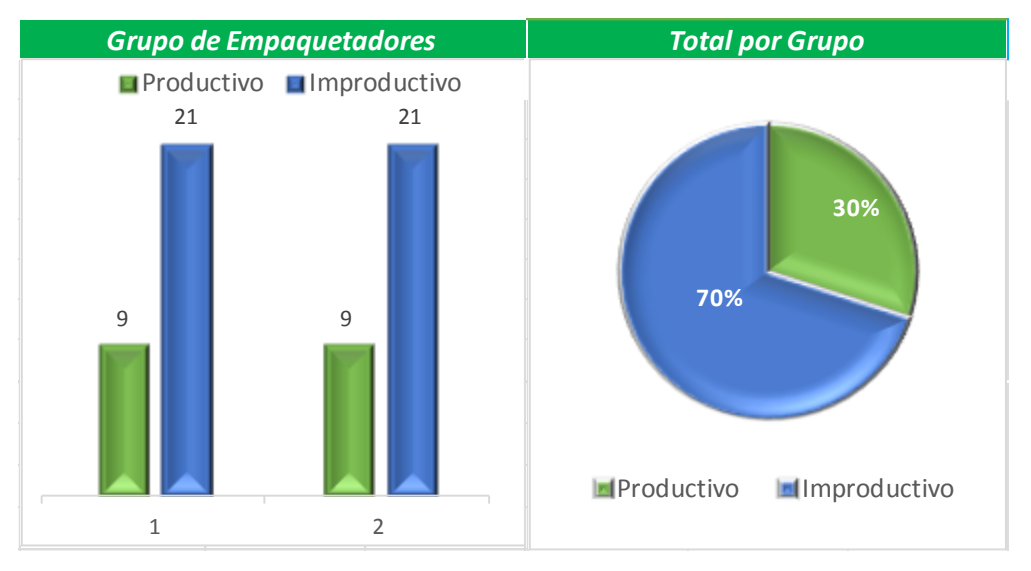

**Gráfico 9. Muestreo piloto a Empaquetadores**

Una vez efectuadas las observaciones anteriores se procede a calcular la "N" real, cantidad de observaciones necesarias para obtener un nivel de confianza del 95% y tomando en cuenta un porcentaje de error del 10%, utilizando la ecuación:

$$
N=\frac{Z^2p(1-p)}{(\varepsilon p)^2}
$$

 $N = (1.96)^{2*}0.30*0.70$  $(0.10*0.30)^2$ 

N=896 Muestras

<sup>1</sup> <sup>33</sup> Ver anexo tabla 3.2

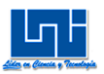

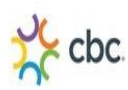

## *c) Cálculo de Muestras Reales a Etiquetador del Turno de (6:00 pm - 2:00 am)*

En el siguiente gráfico se presentan los porcentajes de actividades productivas e improductivas que se encontraron en el turno de 6:00pm-2:00am al Etiquetador, producto del muestreo piloto<sup>34</sup>. Dando como resultado 33% de productividad y un 67% de improductividad aproximadamente.

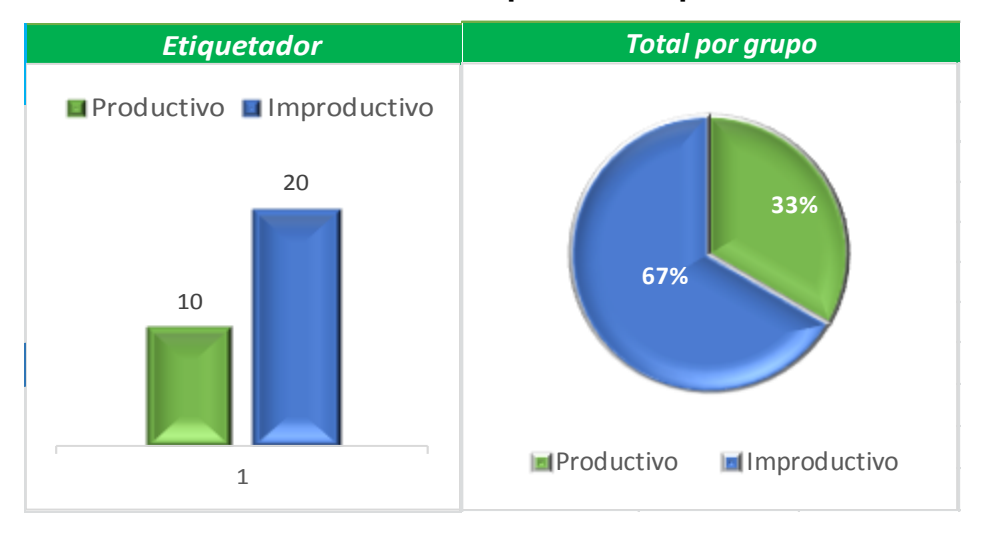

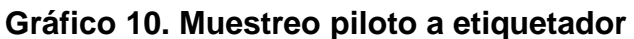

Una vez efectuadas las observaciones anteriores se procede a calcular la "N" real, cantidad de observaciones necesarias para obtener un nivel de confianza del 95% y tomando en cuenta un porcentaje de error del 10%, utilizando la ecuación:

$$
N=\frac{Z^2p(1-p)}{(\varepsilon p)^2}
$$

N=  $(1.96)^{2*}0.33*0.67$  $(0.10*0.33)^2$ 

N=768 Muestras

<sup>1</sup> <sup>34</sup> Ver anexo tabla 3.3

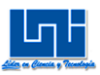

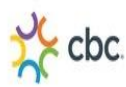

## *d) Cálculo de Muestras Reales a Envolvedores del Turno de (6:00pm-2:00am)*

En el siguiente gráfico se presentan los porcentajes de actividades productivas e improductivas que se encontraron en el turno de 6:00pm-2:00am a Envolvedores, producto del muestreo piloto<sup>35</sup>. Dando como resultado 30% de productividad y un 70% de improductividad aproximadamente.

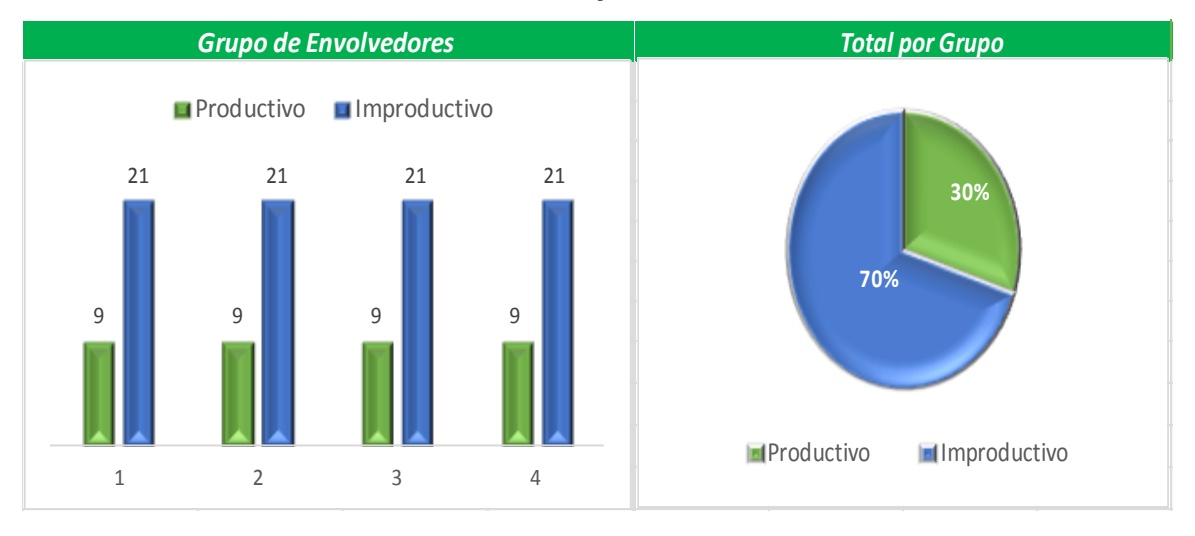

### **Gráfico 11. Muestreo piloto a envolvedores**

Una vez efectuadas las observaciones anteriores se procede a calcular la "N" real, cantidad de observaciones necesarias para obtener un nivel de confianza del 95% y tomando en cuenta un porcentaje de error del 10%, utilizando la ecuación:

$$
N=\frac{Z^2p(1-p)}{(\varepsilon p)^2}
$$

N=  $(1.96)^{2*}0.30*0.70$  $(0.10*0.30)^2$ 

N=896 Muestras

<sup>1</sup> <sup>35</sup> Ver anexo tabla 3.4

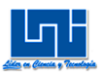

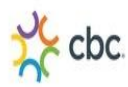

## *e) Cálculo de Muestras Reales a Transportadores del Turno de (6:00pm-2:00am)*

En el siguiente gráfico se presentan los porcentajes de actividades productivas e improductivas que se encontraron en el turno de 6:00pm-2:00pm de los operadores Transportadores, producto del muestreo piloto <sup>36</sup> . Dando como resultado 28% de productividad y un 72% de improductividad aproximadamente.

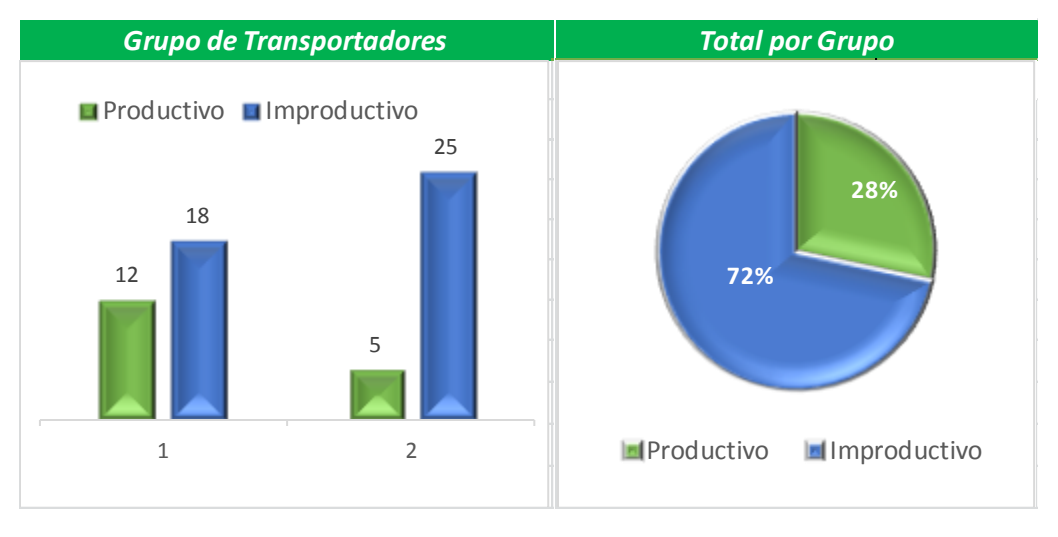

**Gráfico 12. Muestreo Piloto a transportadores**

Una vez efectuadas las observaciones anteriores se procede a calcular la "N" real, cantidad de observaciones necesarias para obtener un nivel de confianza del 95% y tomando en cuenta un porcentaje de error del 10%, utilizando la ecuación:

$$
N=\frac{Z^2p(1-p)}{(\varepsilon p)^2}
$$

 $N = (1.96)^{2*}0.28*0.72$  $(0.10*0.28)^2$ 

N=972 Muestras

<sup>1</sup> <sup>36</sup> Ver anexo tabla 3.5

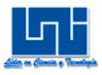

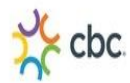

### **B.3 Metodología Muestreo Real a los operarios del área de Reempaque**

El muestreo piloto permitió calcular el número de muestras reales a tomar para cada grupo de operarios (Abastecedores, Empaquetadores, Etiquetador, Envolvedores, Transportadores), no obstante debido a que el proceso es en línea y secuencial se tomó la mayor de las muestras "972" que pertenece al grupo de transportadores del turno (6pm-2am), para aplicar dicha "N" real a todos los turnos y grupos de operarios y así obtener una mayor aproximación al nivel de confianza del 95% y que los datos se encuentren con un error del 10%.

#### *B.3.1 Muestreo Real Turno (7am-4pm)*

#### *a) Resultados del Muestreo real a Abastecedores del turno (7am-4pm)*

Se obtuvo como resultado del muestreo 37 realizado durante el turno de 7:00 am-4:00 pm, que un 67% del turno corresponde a las actividades productivas y un 33% a las actividades improductivas.

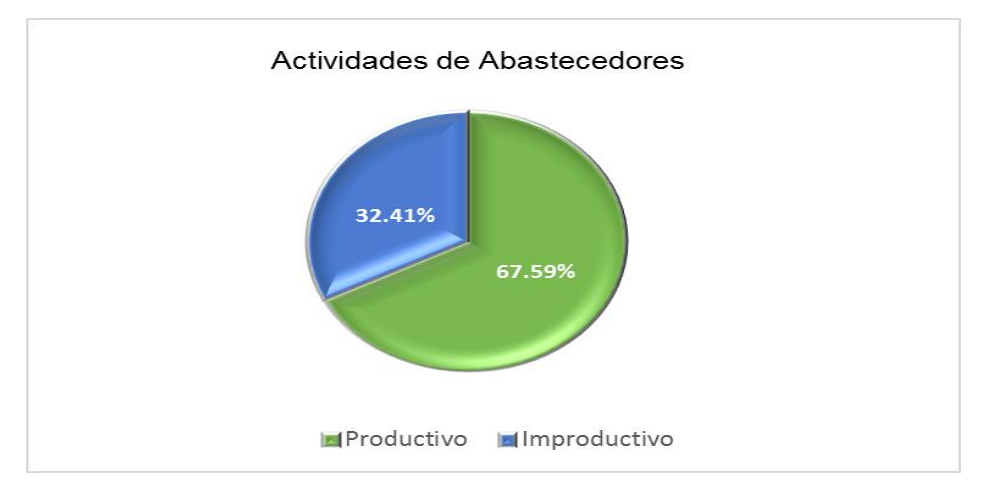

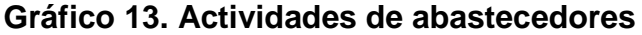

<sup>1</sup>  $37$  Ver anexo tabla 4.1

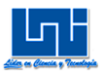

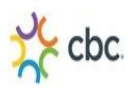

### *a.1) Actividades Productivas*

De las actividades productivas registradas durante el muestreo preliminar se concluye que la actividad de mayor frecuencia durante este turno es la de "Abastecer a Empaquetadores", que es colocar el producto en la mesa de trabajo 1,el cual es equivalente al 63.22%.Seguido de un 2.42% para la actividad que corresponde a "Llenar balde con agua", que es traer agua del grifo que se encuentra ubicado en el área de Reempaque y luego mojar las botellas para evitar que estas se inflen al momento de pasar por la máquina-horno.

Por último un 1.95% corresponde a la actividad "Recoger desechos de Termo-Encogible" resultantes del de Reempaque de Pack de los polines provenientes del "CEDIS".

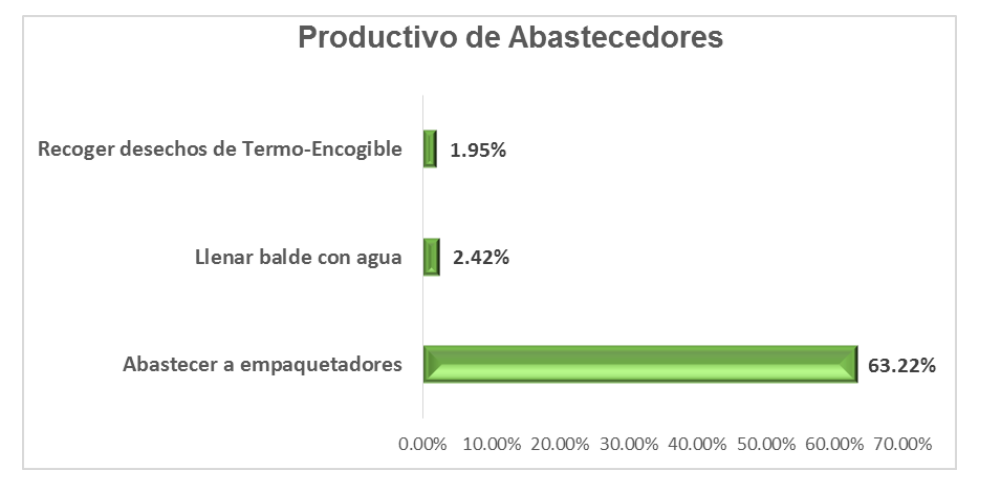

#### **Gráfico 14. Productivo de abastecedores**

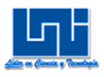

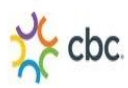

### *a.2) Actividades Improductivas*

Generalmente las actividades comienzan a partir de las 8:30 am, por causa de que la orden de trabajo no se encuentra preparada, así que los operarios tienen que esperar aproximadamente hora y media para poder empezar las actividades laborales. La mayoría de veces los polines con producto terminado se encuentran almacenados provisionalmente en el área de Reempaque. (Hechos por el turno anterior) y no hay disponibilidad de montacargas para que estos polines sean trasladados a su lugar correspondientes, así que no hay suficiente espacio de trabajo para empezar a trabajar, por lo tanto los operarios deben esperar que el área se encuentre despejada.

La actividad de mayor frecuencia es la de "Esperar montacargas acomode polines para desempacarlo", es decir que las montacargas transporte los polines con productos terminados almacenados provisionalmente en el área de Reempaque y acomode los polines con producto proveniente del almacén del "CEDIS", con un 10.34%, por esta razón todos los operarios se encuentran en aguardo sin realizar ninguna función.

La actividad de "Otros" (platicando, tomando café, en el baño, descansando, etc.), representa un 9.31 %.

La actividad "Esperando Orden" representa el 9.05%, debido a que la orden de trabajo no se encuentra planificada.

Por último la actividad de "Esperar máquina alcance temperatura adecuada" representa un 3.70%, debido a que 12:00 pm - 1:00 pm es hora de almuerzo, la máquina está apagada, cuando comienzan a trabajar 1:00 pm se debe esperar que la temperatura de la máquina empaquetadora sea la adecuada para recomenzar a trabajar.

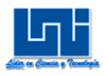

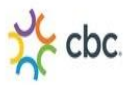

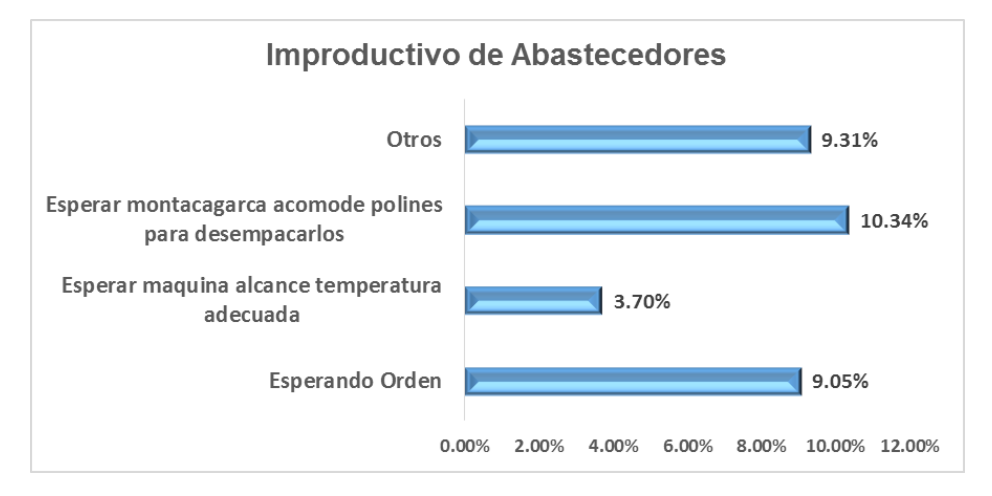

### **Gráfico 15. Improductivo de abastecedores**

### *b) Resultados del Muestreo real a Empaquetadores del turno (7am-4pm)*

Se obtuvo como resultado del muestreo<sup>38</sup> realizado durante el turno (7am-4pm), que un 65% del turno corresponde a las actividades productivas y un 35% a las actividades improductivas.

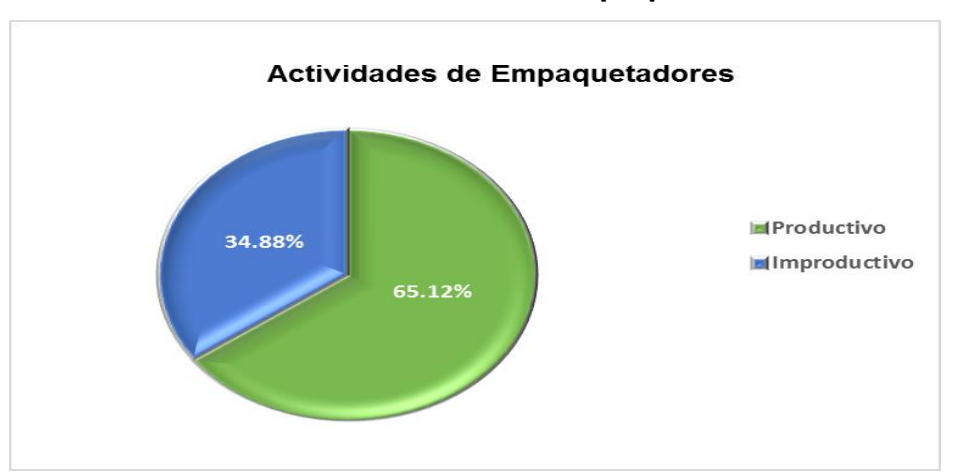

**Gráfico 16. Actividades de Empaquetadores** 

 $\overline{a}$ 

<sup>&</sup>lt;sup>38</sup> Ver anexo tabla 4.2

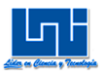

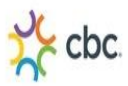

### *b.1) Actividades Productivas*

De las actividades productivas registradas durante el muestreo preliminar se concluye que la actividad de mayor frecuencia durante este turno es la de "Empaquetando" equivalente al 64.09%.

Seguido de un 1.03% para la actividad que corresponde de "Colocando rollo de Termo-Encogible en máquina cortadora manual".

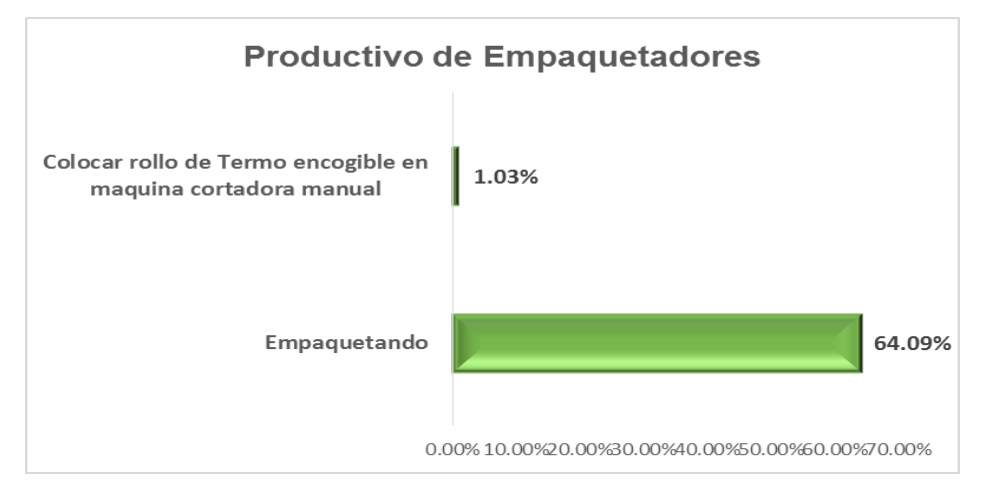

**Gráfico de 17. Productivo de Empaquetadores** 

### *b.2) Actividades Improductivas*

La actividad de mayor frecuencia es la de "Esperar Montacargas acomode polines con producto terminado", es decir que las montacargas transporte los polines con productos terminados almacenados provisionalmente en el área de Reempaque y acomode los polines con producto proveniente del almacén del "CEDIS", con un 11.32%, por esta razón todos los operarios se encuentran en espera sin realizar ninguna función.

La actividad "Otros" (platicando, tomando café, en el baño, descansando, etc.), representa un 9.88 %.

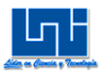

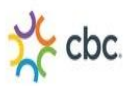

La actividad "Esperando Orden" representa el 9.05%, debido a que la orden de trabajo no se encuentra planificada.

Por último la actividad de "Esperar máquina alcance temperatura adecuada" representa un 4.63 %, debido a que 12:00pm-1:00 pm es hora de almuerzo, la máquina está apagada, cuando comienzan a trabajar 1:00 pm se debe esperar que la temperatura de la máquina empaquetadora sea la adecuada para recomenzar a trabajar.

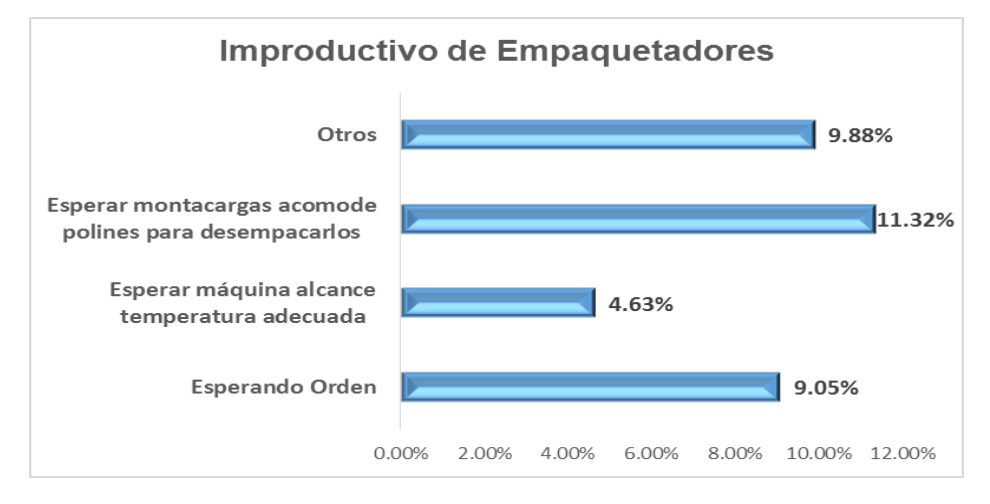

### **Gráfico 18. Improductivo de Empaquetadores**

### *c) Resultados del Muestreo real a Etiquetador del turno (7am-4pm)*

Se obtuvo como resultado del muestreo<sup>39</sup> realizado durante el turno de 7:00am-4:00pm, que un 66% del turno corresponde a las actividades productivas y un 34% a las actividades improductivas.

 $\overline{a}$ 

<sup>&</sup>lt;sup>39</sup> Ver anexo tabla 4.3

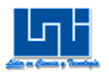

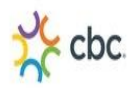

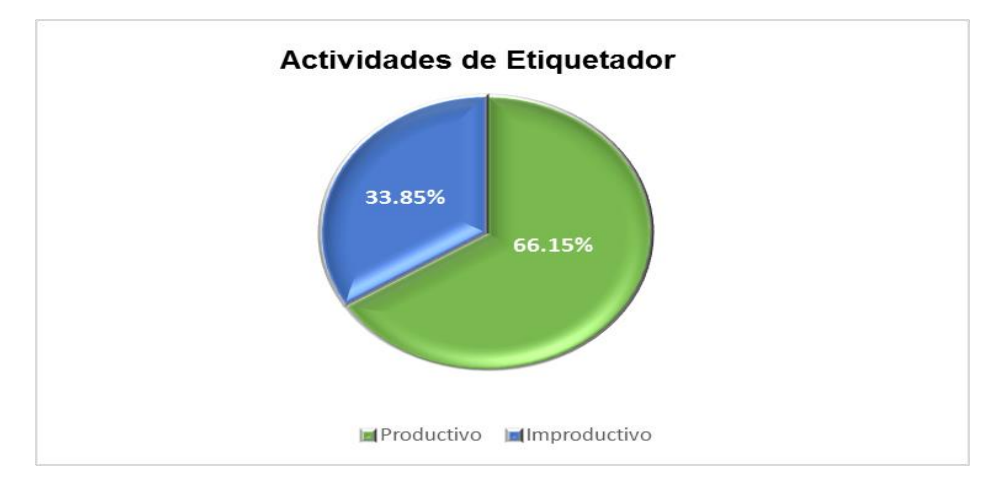

**Gráfico 19. Actividades de etiquetador** 

### *c.1) Actividades Productivas*

El etiquetador exclusivamente se encarga de colocar la etiqueta correspondiente del Pack que se esté armando sea.

Así que el nivel de productividad del etiquetador es de 66.15%.

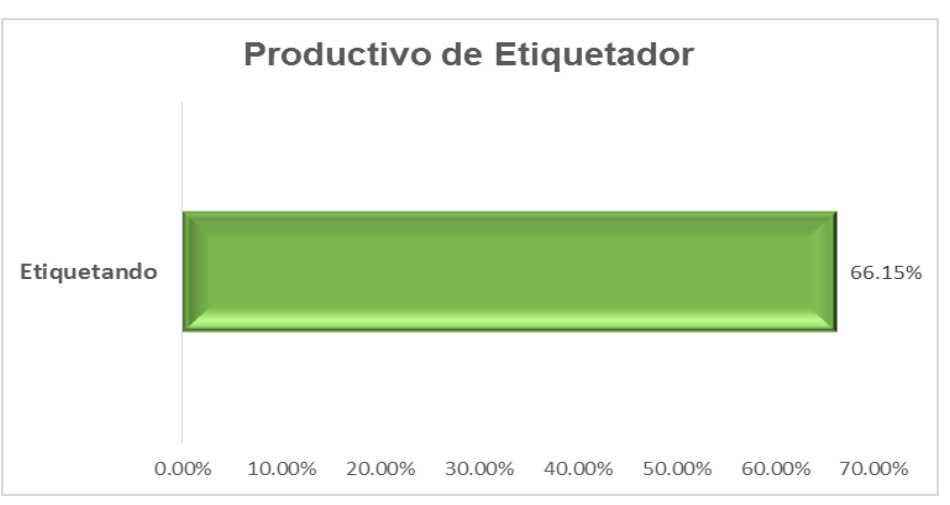

**Gráfico de 20. Productivo de etiquetador** 

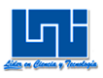

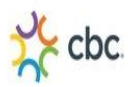

### *c.2) Actividades Improductivas*

La actividad de mayor frecuencia es la de "Esperar montacargas acomode polines con producto terminado" es decir que las montacargas transporte los polines con productos terminados almacenados provisionalmente en el área de Reempaque y acomode los polines con producto proveniente del almacén del "CEDIS", con un 10.80%, por esta razón todos los operarios se encuentran en espera sin realizar ninguna función.

La actividad "Otros" (platicando, tomando café, en el baño, descansando, etc.), representa un 9.36 %.

La actividad "Esperando Orden" representa el 9.05%, debido a que la orden de trabajo no se encuentra planificada.

Por último la actividad "Esperar máquina alcance temperatura adecuada" representa un 4.63 %, debido a que 12:00pm-1:00 pm es hora de almuerzo, la máquina está apagada, cuando comienzan a trabajar 1:00 pm se debe esperar que la temperatura de la máquina empaquetadora sea la adecuada para recomenzar a trabajar.

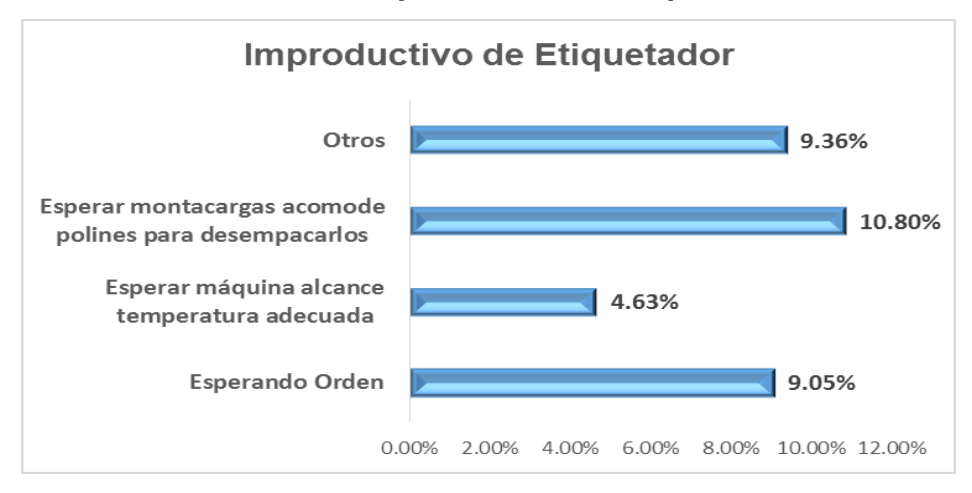

#### **Gráfico 21. Improductivo de etiquetador**

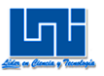

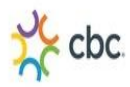

### *d) Resultados del Muestreo real a Envolvedores del turno (7am-4pm)*

Se obtuvo como resultado del muestreo<sup>40</sup> realizado durante el turno de 7:00am-4:00pm, que un 68% del turno corresponde a las actividades productivas y un 32% a las actividades improductivas.

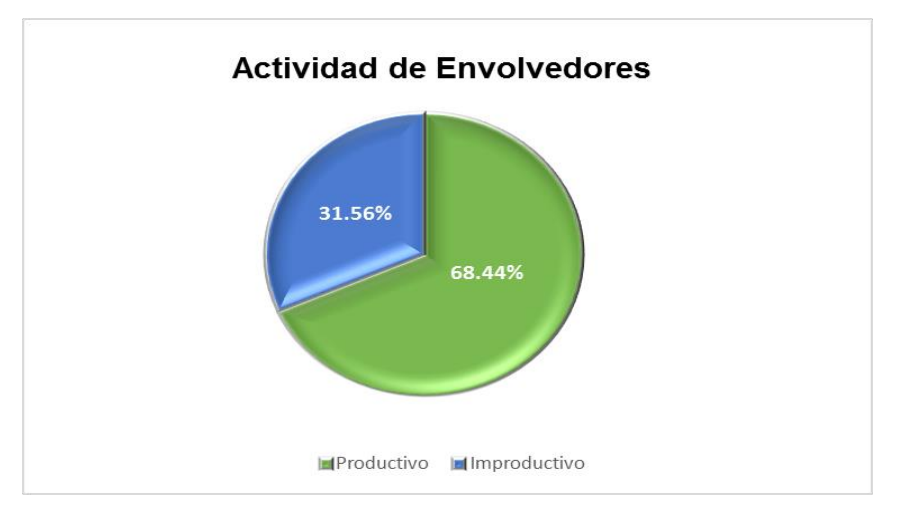

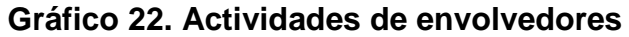

### *d.1) Actividades Productivas*

Los envolvedores exclusivamente se encargan de envolver con Poli-Stretch Packs que previamente han sido etiquetados para posteriormente, éstos sean transportados a los polines.

A como se puede apreciar claramente en el gráfico el porcentaje de productividad es del 68.44%.

 $\overline{a}$ 

<sup>&</sup>lt;sup>40</sup> Ver anexo tabla 4.4
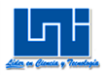

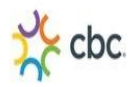

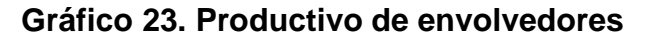

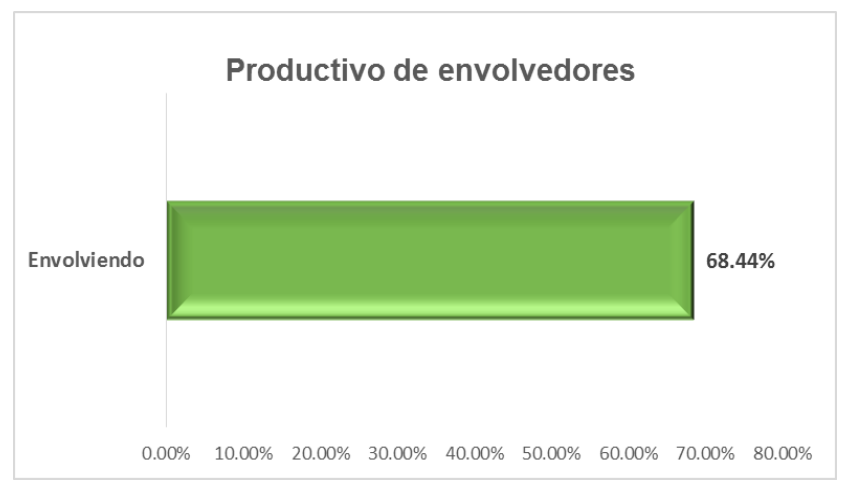

# *d.2) Actividades Improductivas*

La actividad de mayor frecuencia es "Otros" que representa un 9.20 %.

Seguido de "Esperar montacargas acomode polines para desempacarlos", es decir que las montacargas transporte los polines con productos terminados almacenados provisionalmente en el área de Reempaque y acomode los polines con producto proveniente del almacén del "CEDIS", con un 9.12%, por esta razón todos los operarios se encuentran en espera sin realizar ninguna función.

Esperando Orden representa el 9.07%, debido a que la orden de trabajo no se encuentra planificada.

Por último la actividad "Esperar máquina alcance temperatura adecuada" de representa un 4.17 %, debido a que 12:00pm-1:00 pm es hora de almuerzo, la máquina está apagada, cuando comienzan a trabajar 1:00 pm se debe esperar que la temperatura de la máquina empaquetadora sea la adecuada para recomenzar a trabajar.

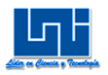

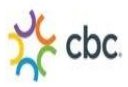

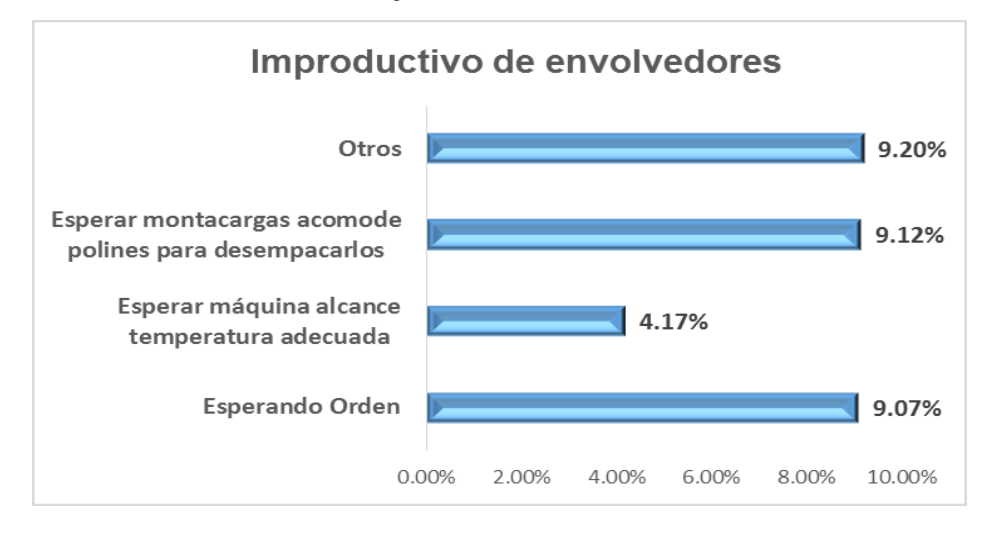

### **Gráfico 24. Improductivo de envolvedores**

# *e) Resultados del Muestreo real a Transportadores del turno (7am-4pm)*

Se obtuvo como resultado del muestreo<sup>41</sup> realizado durante el turno de 7:00am-4:00 pm, que un 66% del turno corresponde a las actividades productivas y un 34% a las actividades improductivas.

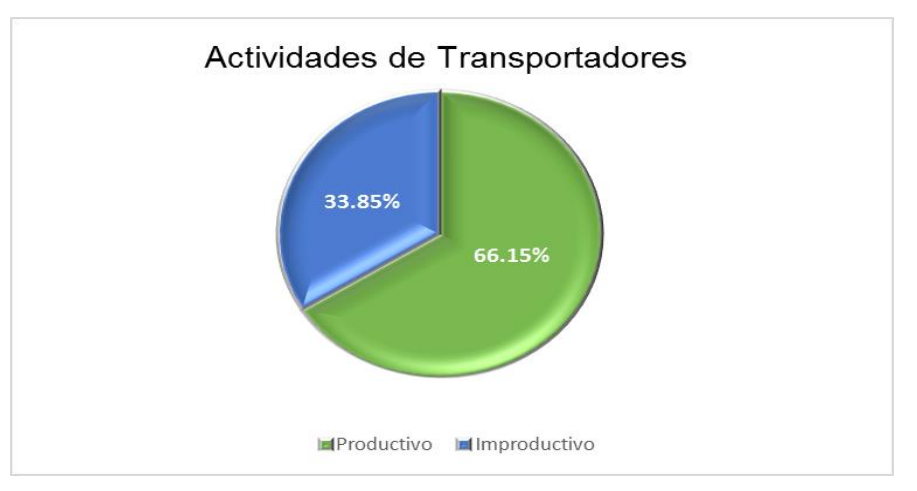

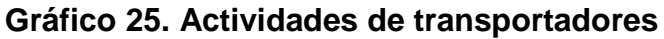

 $41$  Ver anexo tabla 4.5

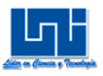

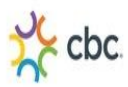

### *e.1) Actividades Productivas*

Los grupos transportadores es la que se encargan de transportar el Pack empolinado hacia el polín vacío para ser completado. También envuelve polín completo con Poli Stretch.

La actividad productiva de mayor frecuencia es la de "Transportando Pack a polines" representa un 59.16%

La otra actividad con una baja frecuencia es la de "Envolver polín con producto terminado con Poli Stretch con un 7.00%

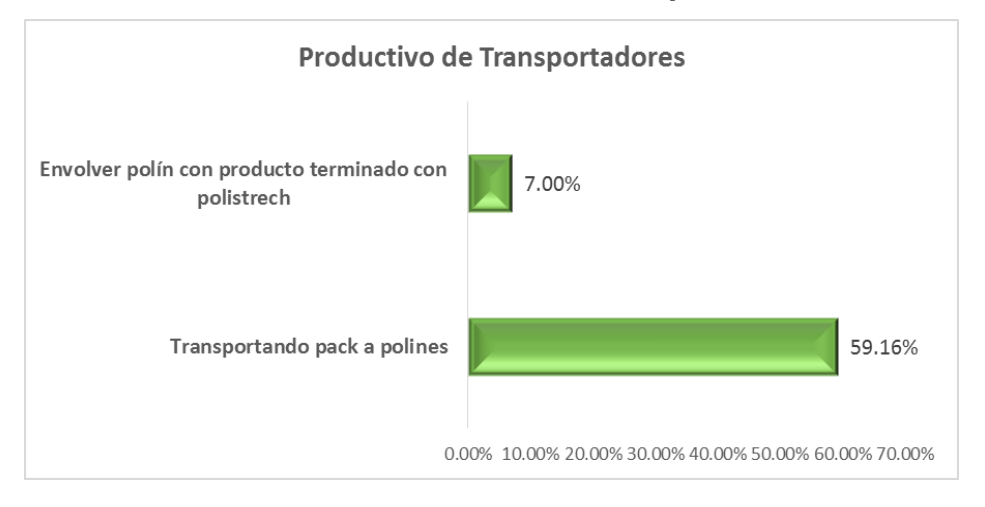

### **Gráfico de 26. Productivo de transportadores**

### *e.2) Actividades Improductivas*

La actividad de mayor frecuencia es de "Esperar montacargas acomode polines con producto terminado" es decir que las montacargas transporte los polines con productos terminados almacenados provisionalmente en el área de Reempaque y acomode los polines con producto proveniente del almacén del "CEDIS"" que representa un 10.39 %.

Seguido de la actividad "Otros", con un 9.67%

Esperando Orden representa el 9.05%, debido a que la orden de trabajo no se encuentra planificada.

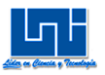

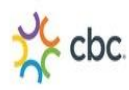

Por último la actividad de "Esperar máquina alcance temperatura adecuada" representa un 4.73 %, debido a que 12:00pm-1:00pm es hora de almuerzo, la máquina está apagada, cuando comienzan a trabajar 1:00 pm se debe esperar que la temperatura de máquina empaquetadora sea la adecuada para recomenzar a trabajar.

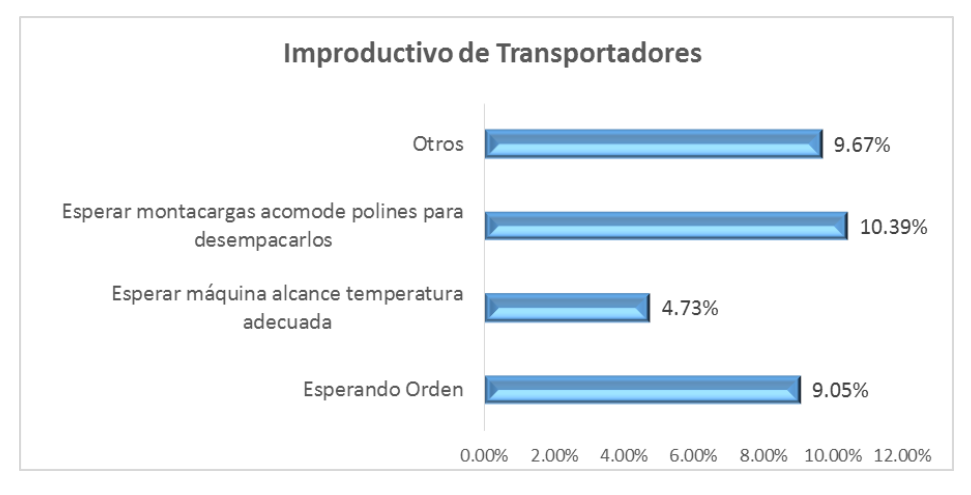

**Gráfico de 27. Improductivo de transportadores** 

# *B.3.2 Muestreo Real Turno (6pm-2am)*

Una aclaración muy importante que se debe subrayar es que los operarios del turno de la noche, la mayor parte de las veces terminan el trabajo antes de las 2 am de la mañana finalizando las tareas que se le asignen de forma muy rápida; debido a que a los operarios se les paga por hora (C\$16.33/hora), todo el intervalo de tiempo sobrante en el que ha concluido el trabajo, éste tiempo es considerado PRODUCTIVO.

# a) *Resultados del Muestreo real a Abastecedores del Turno (6pm-2am)*

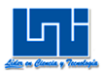

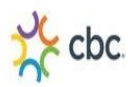

Se obtuvo como resultado del muestreo <sup>42</sup> realizado durante el turno de 6:00 pm-2:00 am, que un 85% del turno corresponde a las actividades productivas y un 15% a las actividades improductivas.

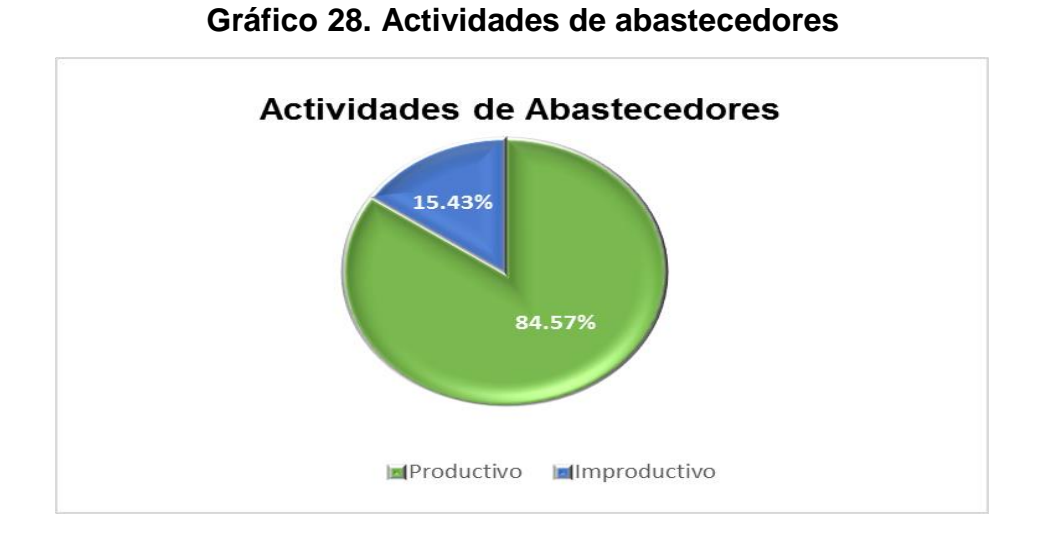

# *a.1) Actividades Productivas*

Casi siempre debido a que los operarios de este turno finalizan antes de 2:00 am de la mañana las labores, la actividad de "Terminaron trabajo antes de tiempo" es la de mayor frecuencia 51.67%

Seguido de un 30.99% para la actividad "Abastecer a Empaquetadores" que es colocar el producto en la mesa de trabajo 1.

La actividad de "Llenar balde con agua", que es traer agua del grifo que se encuentra ubicado en el área de Reempaque y luego mojar las botellas para evitar que estas se inflen al momento de pasar por la máquina empaquetadora, equivale a 1.11%

Por último un 0.80% corresponde a la actividad "Recoger desechos de Termoencogible", resultantes del de Reempaque de Pack de los polines provenientes del "CEDIS".

<sup>&</sup>lt;sup>42</sup> Ver anexo tabla 5.1

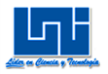

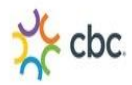

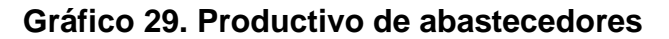

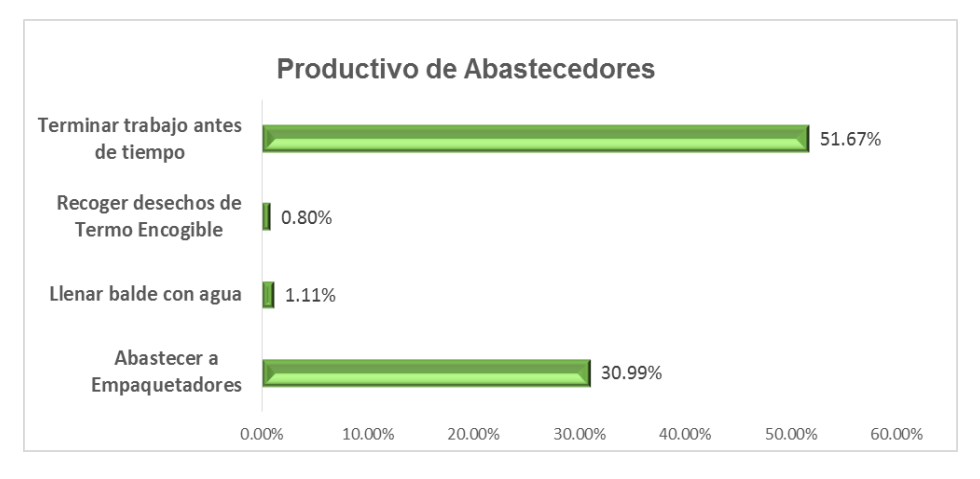

# *a.2) Actividades Improductivas*

Generalmente las actividades comienzan a partir de las 7:30 pm, por causa de que la orden de trabajo no se encuentra preparada, así que los operarios tienen que esperar aproximadamente hora y media para poder empezar las actividades laborales. La mayoría de veces los polines con producto terminado se encuentran almacenados provisionalmente en el área de Reempaque. (Hechos por el turno anterior) y no hay disponibilidad de montacargas para que estos polines sean trasladados a su lugar correspondientes, así que no hay suficiente espacio de trabajo para empezar a trabajar, por lo tanto los operarios deben esperar que el área se encuentre despejada.

La actividad de mayor frecuencia es la de "Esperando orden", debido a que la orden de trabajo no se encuentra planificada con un 8.15%, por esta razón todos los operarios se encuentran en espera sin realizar ninguna función.

Un 3.15% corresponde a la actividad de "Comiendo"

La actividad de "Otros" (platicando, tomando café, en el baño, descansando, etc.), representa un 2.90 %.

Por último "Esperando montacargas acomode polines para desempacarlos" representa el 1.23%.

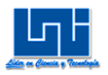

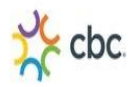

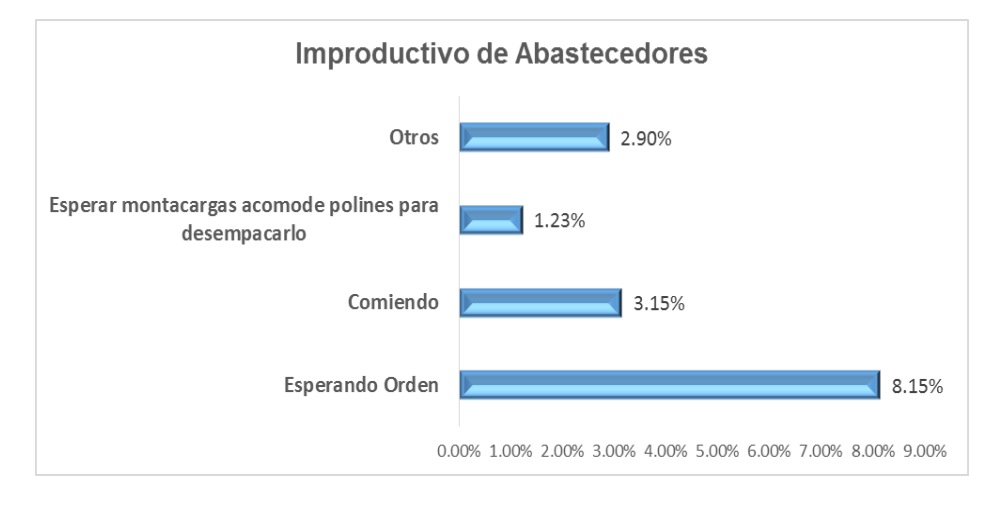

### **Gráfico 30. Improductivo de abastecedores**

# *b) Resultados del Muestreo real a Empaquetadores del Turno (6pm-2am)*

Se obtuvo como resultado del muestreo<sup>43</sup> realizado durante el turno de 6:00 pm-2:00 am, que un 85% del turno corresponde a las actividades productivas y un 15% a las actividades improductivas.

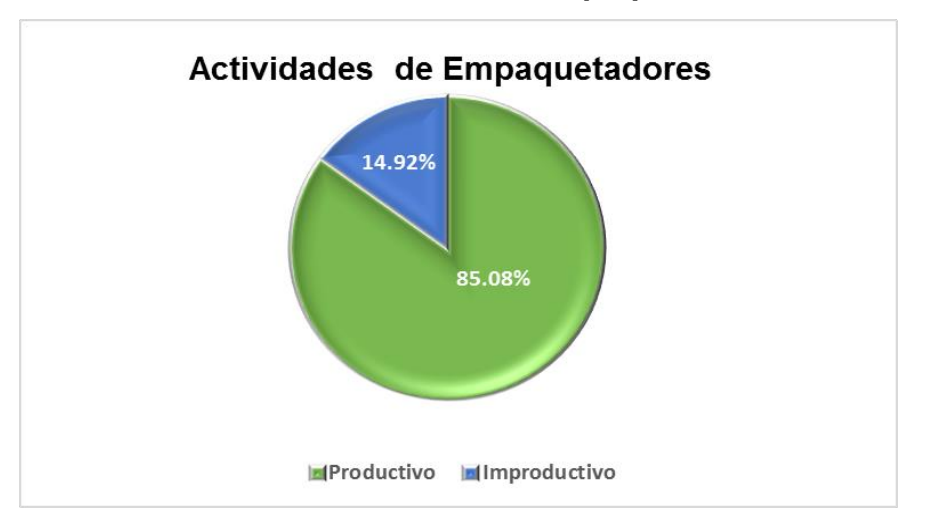

**Gráfico 31. Actividades de Empaquetadores** 

 $\overline{a}$ <sup>43</sup> Ver anexo tabla 5.2

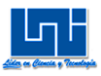

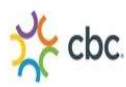

# *b.1) Actividades Productivas*

Casi siempre debido a que los operarios de este turno finalizan antes de 2:00 am de la mañana las labores, la actividad de "Terminaron trabajo antes de tiempo" es la de mayor frecuencia 50.21%

Seguido por la actividad de "Empaquetando" equivalente a un 34.16%"

Y por último se tiene la actividad de "Colocando Termo-encogible" que representa un 0.41%

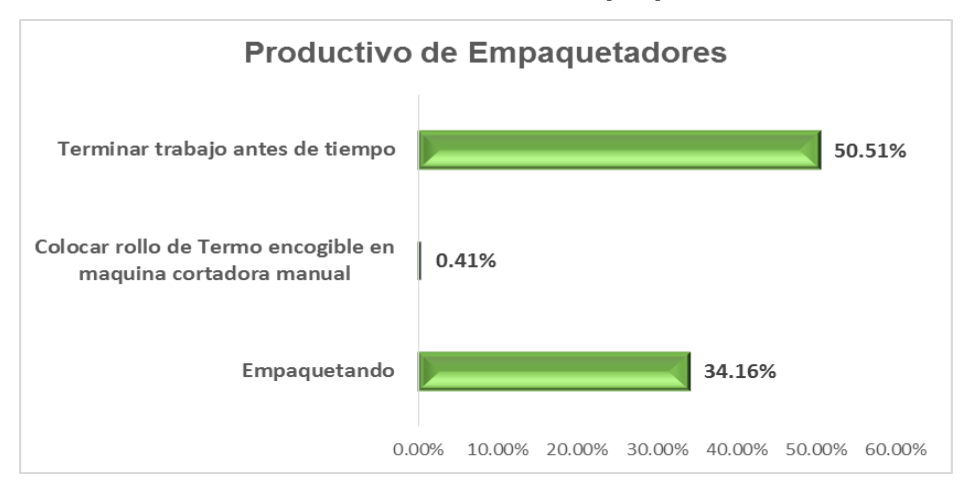

### **Gráfico 32. Productivo de Empaquetadores**

### *b.2) Actividades Improductivas*

La actividad de mayor frecuencia es la de "Esperando orden", debido a que la orden de trabajo no se encuentra planificada con un 9.36%, por esta razón todos los operarios se encuentran en espera sin realizar ninguna función.

Seguida por la actividad de "Comiendo" equivalente a un 3.14%

La actividad "Esperar montacargas acomode polines para desempacarlos" representa un 1.29%.

La actividad de Otros (platicando, tomando café, en el baño, descansando, etc.), representa un 1.13 %.

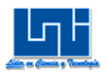

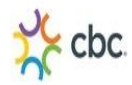

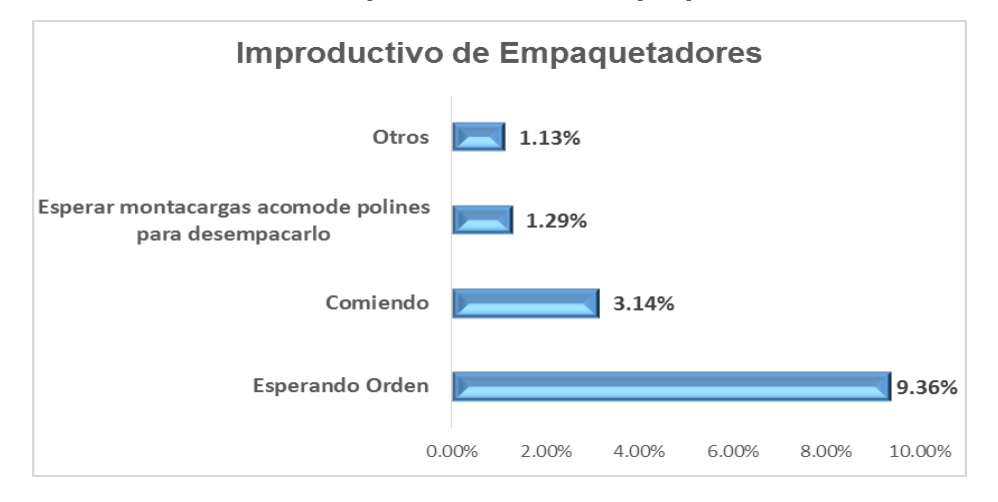

### **Gráfico 33. Improductivo de Empaquetadores**

# c) *Resultados del Muestreo real a Etiquetador del Turno (6pm-2am)*

Se obtuvo como resultado del muestreo <sup>44</sup> realizado durante el turno de 6:00 pm-2:00 am, que un 85% del turno corresponde a las actividades productivas y un 15% a las actividades improductivas

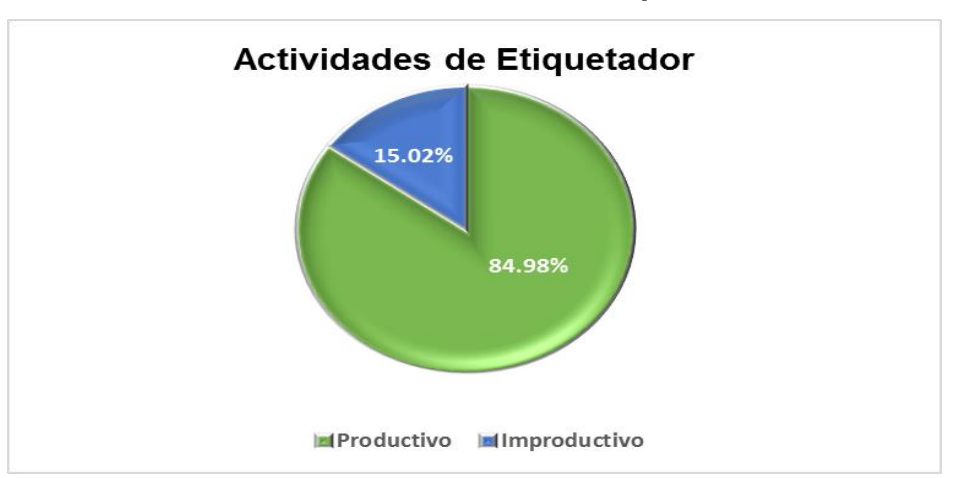

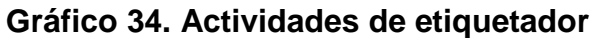

<sup>&</sup>lt;sup>44</sup> Ver anexo tabla 5.3

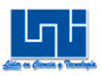

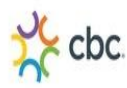

# *c.1) Actividades Productivas*

Casi siempre debido a que los operarios de este turno finalizan antes de 2:00 am de la mañana las labores, la actividad de "Terminaron trabajo antes de tiempo" es la de mayor frecuencia 51.03%

Y la actividad principal de "Etiquetando" equivale a un 33.95%.

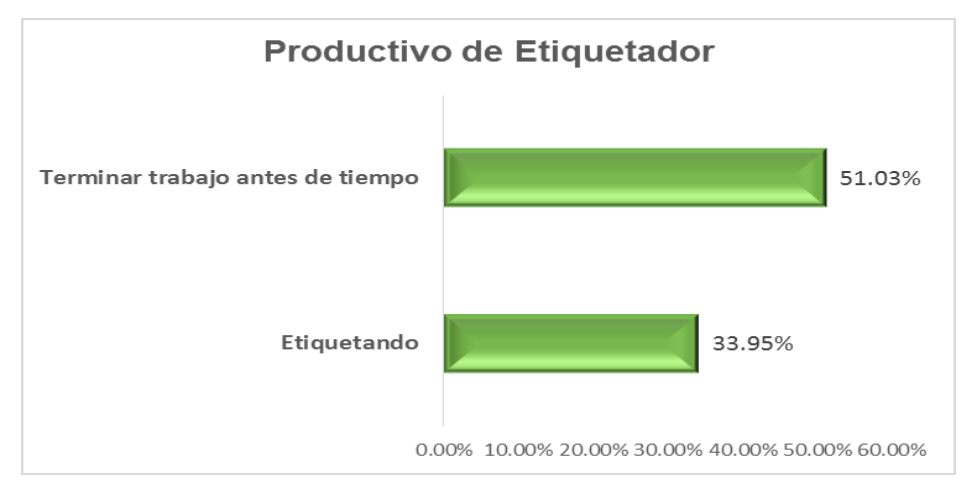

**Gráfico 35. Productivo de etiquetador** 

# *c.2) Actividades Improductivas*

La actividad de mayor frecuencia es la de "Esperando orden", debido a que la orden de trabajo no se encuentra planificada con un 9.36%, por esta razón todos los operarios se encuentran en espera sin realizar ninguna función.

Un 3.09% corresponde a la actividad de "Comiendo"

La actividad de "Esperando montacargas acomode polines para desempacarlos" representa el 1.34%.

La actividad "Otros" (platicando, tomando café, en el baño, descansando, etc.), representa un 1.23 %.

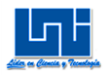

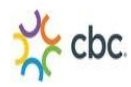

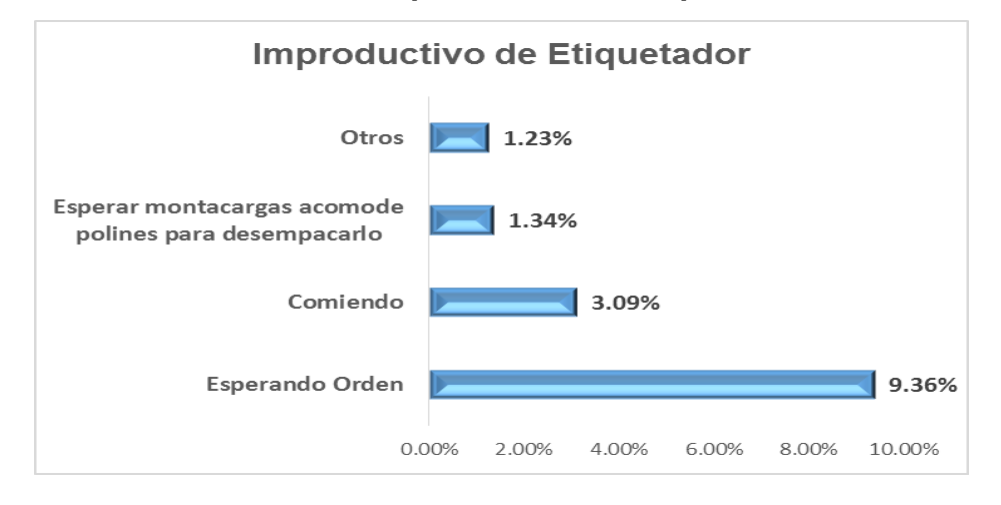

### **Gráfico 36. Improductivo de etiquetador**

# d) *Resultados del Muestreo real a Envolvedores del turno (6pm-2am)*

Se obtuvo como resultado del muestreo 45 realizado durante el turno de 6:00 pm-2:00 am, que un 80% del turno corresponde a las actividades productivas y un 20% a las actividades improductivas.

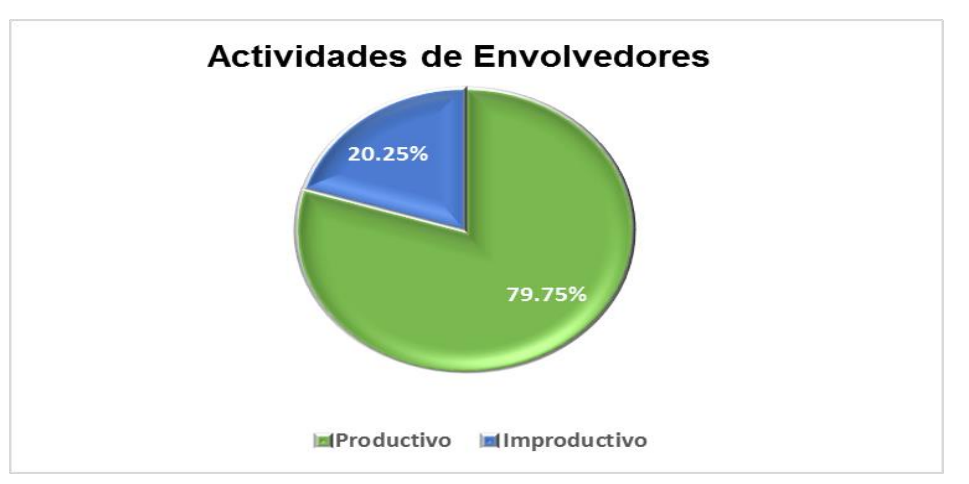

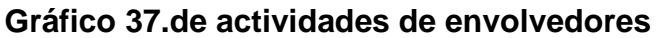

<sup>&</sup>lt;sup>45</sup> Ver anexo tabla 5.4

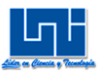

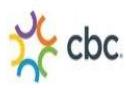

# *d.1) Actividades Productivas*

Casi siempre debido a que los operarios de este turno finalizan antes de 2:00 am de la mañana las labores, la actividad de "Terminaron trabajo antes de tiempo" es la de mayor frecuencia 40.96%

Y la actividad principal de "Envolviendo" equivale a un 38.80%.

**Gráfico 38. Productivo de envolvedores** 

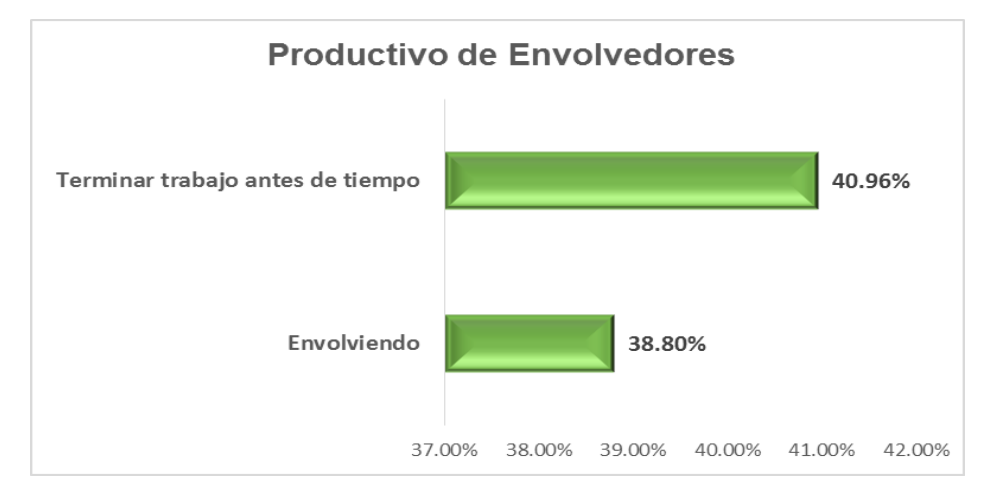

# *d.2) Actividades Improductivas*

La actividad de mayor frecuencia es la de "Esperando orden", debido a que la orden de trabajo no se encuentra planificada con un 9.75%, por esta razón todos los operarios se encuentran en espera sin realizar ninguna función.

"Otros" (platicando, tomando café, en el baño, descansando, etc.), representa un 6.42%

La actividad de "Comiendo" representa el 2.53%. Por último la actividad de "Esperar Montacargas acomode polines para desempacarlos" es de 1.54%.

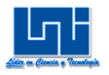

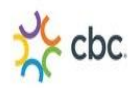

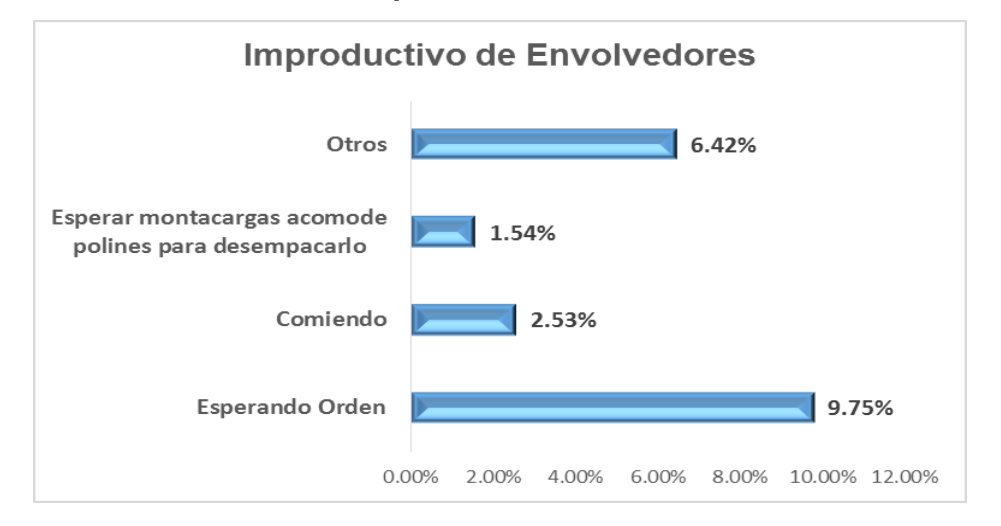

**Gráfico 39. Improductivo de envolvedores** 

### *e) Resultados del Muestreo real a Transportadores del Turno (6pm-2am)*

Se obtuvo como resultado del muestreo<sup>46</sup> realizado durante el turno de 6:00 pm-2:00 am, que un 81% del turno corresponde a las actividades productivas y un 19% a las actividades improductivas.

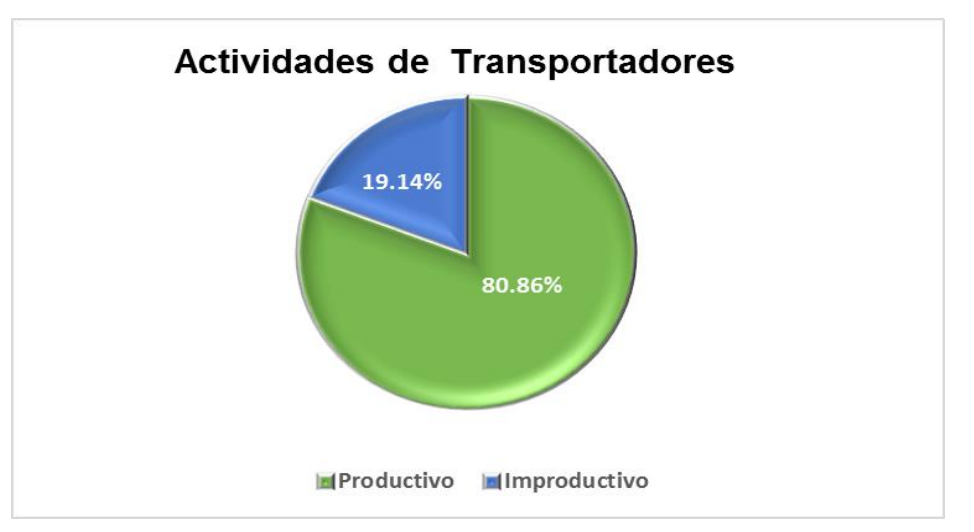

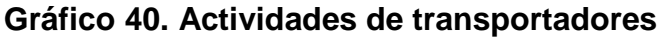

<sup>&</sup>lt;sup>46</sup> Ver anexo tabla 5.5

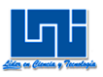

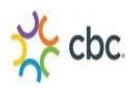

# *e.1) Actividades Productivas*

La actividad principal de "Transportar Pack a polines" es la de mayor frecuencia y equivale a un 39.20%. Casi siempre debido a que los operarios de este turno finalizan antes de 2:00 am de la mañana las labores, la actividad de "Terminaron trabajo antes de tiempo" corresponde a un 36.83%

Y por último la actividad de "Envolver con Poli-Stretch polín con producto terminado" equivale a un 4.84%.

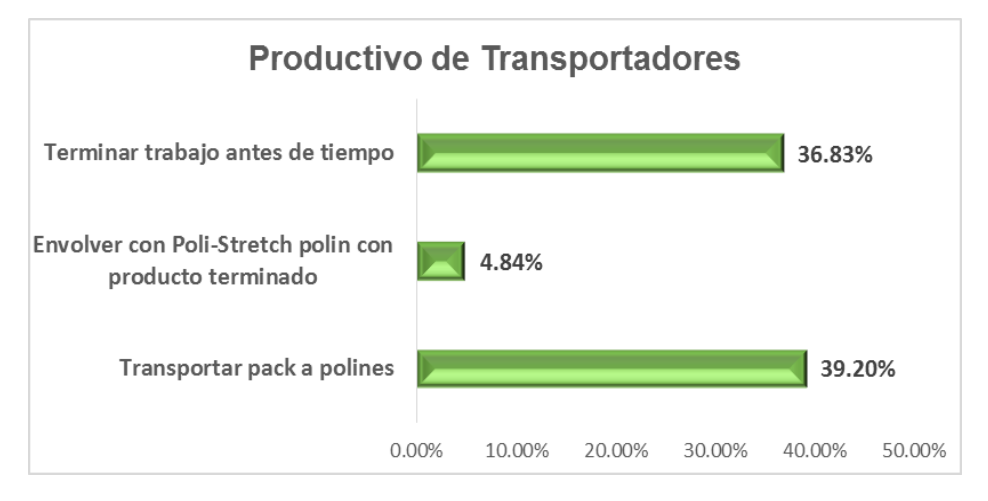

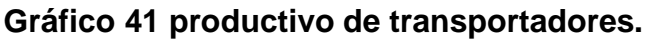

# *e.2) Actividades Improductivas*

La actividad de mayor frecuencia es "Otros" 8.95% (platicando, tomando café, en el baño, descansando, etc.).

"Esperando orden", debido a que la orden de trabajo no se encuentra planificada con un 6.28%, por esta razón todos los operarios se encuentran en espera sin realizar ninguna función.

La actividad de "Comiendo" equivale a un 2.88"%

Un 2.59% corresponde a la actividad de Esperar montacargas acomode polines para desempacarlos".

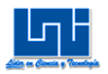

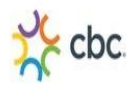

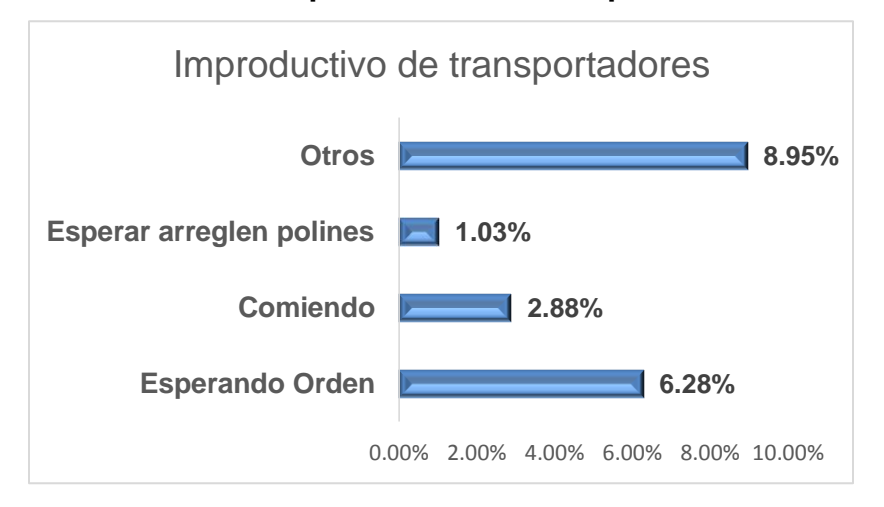

### **Gráfico 42 improductivo de transportadores**

### **B.4 Metodología Muestreo Preliminar a la máquina empaquetadora**

El método utilizado para llevar a cabo el muestreo del trabajo del máquina empaquetadora fue el de observación aleatoria en el área de Reempaque, ya que de esta manera se puede identificar el porcentaje en que se encuentra ocioso o productivo de la máquina empaquetadora durante la jornada laboral en los 2 turnos de trabajo.

El muestreo preliminar se realizó los días 27 y 29 de octubre del año 2014.

Primero se realizó un muestreo piloto a los dos turnos de trabajo, con el fin de determinar el tamaño de la muestra del estudio, de esta manera identificar cuál es el turno en el que existe mayor tiempo ocioso para la máquina empaquetadora.

Luego de obtener los resultados de las 10 observaciones productivas e improductivas para cada turno del muestreo piloto, se procedió a calcular el número de observaciones que se requieren tomar para cada turno y así poder calcular el muestreo real.

Se dividió la jornada laboral de ambos turnos en 48 períodos de 10 minutos, y mediante una tabla de números aleatorios, se sortearon 10 períodos los cuales fueron los siguientes:

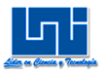

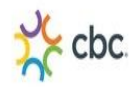

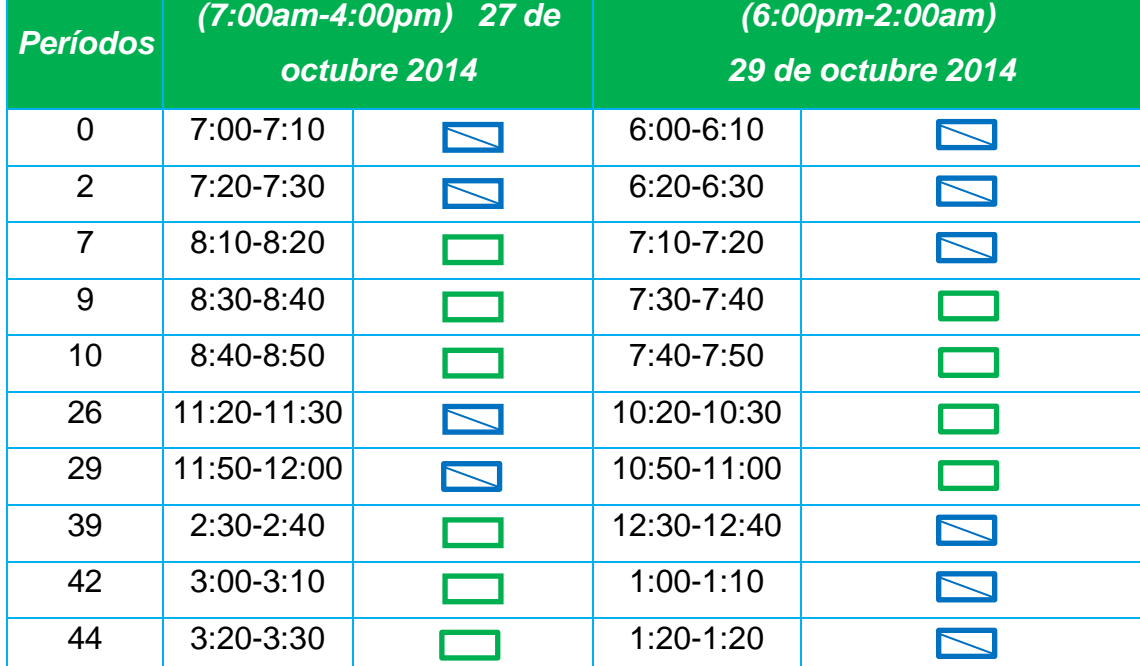

### **Tabla 7. Muestro preliminar máquina empaquetadora**

Dónde:

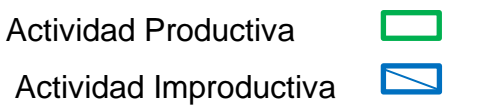

### *B.4.1 Cálculo de Muestra Real.*

Para calcular las muestras reales para los 2 turnos se toma en cuenta un margen de error permisible del 10 % y un 95 % de confiabilidad. Se utiliza la siguiente ecuación<sup>47</sup>del método estadístico para calcular el tamaño de la muestra real:

$$
\sigma p = \sqrt{\frac{pq}{n}}
$$

en la que:

 $\sigma p$  = error estándar de la proporción;

 $p =$  porcentaje de tiempo inactivo;

 $q =$  porcentaje de tiempo en marcha;

 $n =$  número de observaciones o tamaño de la muestra que determinar.

 $\overline{a}$ <sup>47</sup> Organización Internacional del Trabajo, IV Edición 1996, Pág. 269

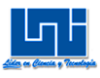

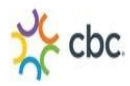

Al nivel de confianza de 95 por ciento,

1,96  $ap = 10$ 

 $ap = 5$  (aproximadamente)

# **B.4.1.1 Muestreo Piloto Turno (7:00am-4:00pm)**

En la siguiente tabla se detalla la clasificación de períodos productivos y ociosos del muestreo piloto para el turno (7:00 am – 4:00 pm).

A como se puede apreciar en la siguiente tabla el total de periodos productivos apenas es 60% y el 40% corresponde a periodos improductivo, esto se debe mayormente a que los tiempos de observación escogidos fueron al azar y fortuitamente eran en periodos que la máquina no había sido encendida porque estaban se estaba esperando ordenes de trabajo u otras veces el periodo de observación era en el que se acercaba la hora del almuerzo y los operarios ya se habían dispuesto a terminar su trabajo.

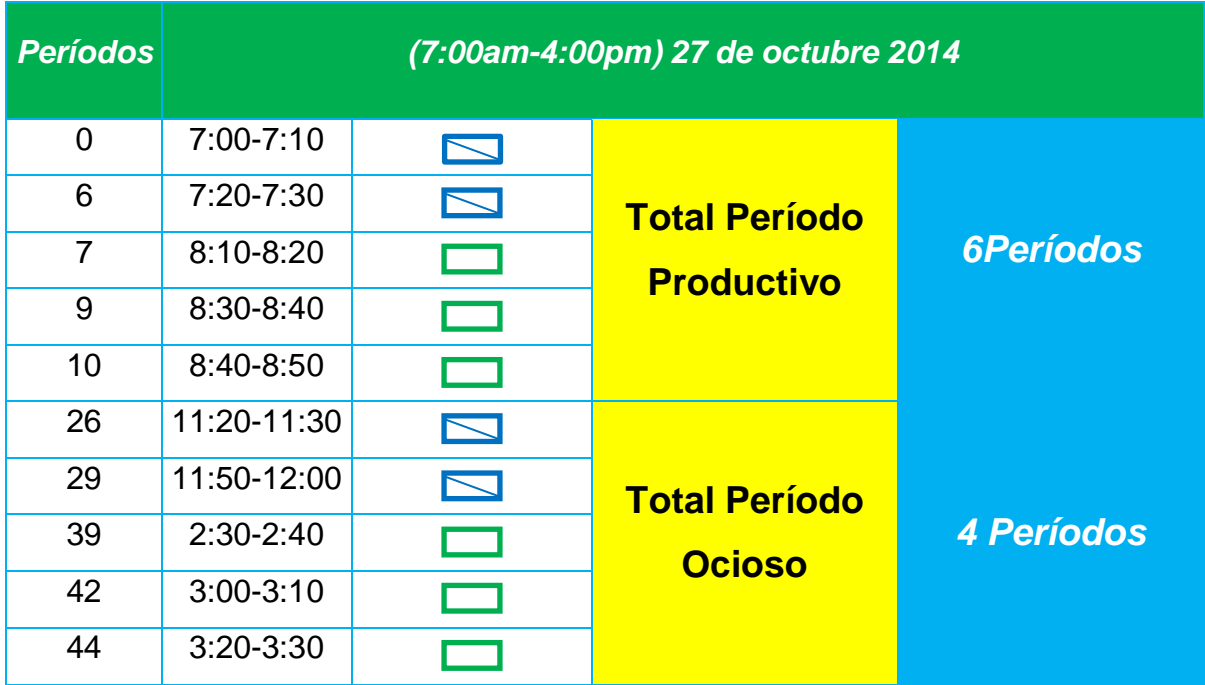

### **Tabla 8. Muestreo piloto máquina empaquetadora turno (7:00am-4:00pm)**

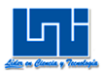

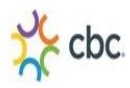

n=pxq  $ap<sup>2</sup>$ Donde p=40, q=60, *ap*=5 n=40x60=96 Observaciones Reales  $(5)^2$ 

# **B.4.1.2 Muestreo Piloto Turno (6:00pm-2:00am)**

En la siguiente tabla se detalla la clasificación de períodos productivos y ociosos del muestreo piloto para el turno (6:00 pm – 2:00 am).

A como se puede apreciar en la siguiente tabla el total de periodos productivos apenas es 40% y el 60% corresponde a periodos improductivo, esto se debe mayormente a que los tiempos de observación escogidos fueron al azar y fortuitamente eran en periodos que la máquina no había sido encendida porque estaban se estaba esperando ordenes de trabajo, otras veces la máquina estaba encendida esperando colocación de materiales.

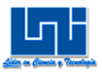

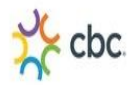

# **Tabla 9. Muestreo piloto turno (6:00pm-2:00am)**

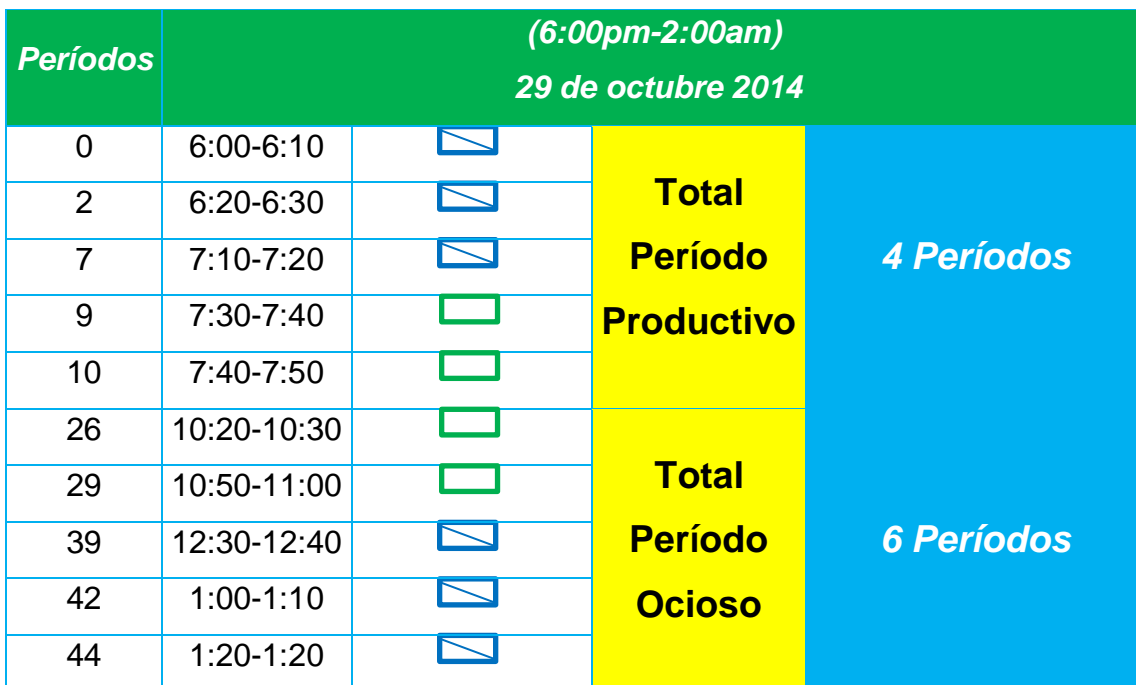

n=pxq

 $ap<sup>2</sup>$ 

Donde p=40, q=60, *ap*=5

n=40x60=96 Observaciones Reales

 $(5)^2$ 

# **B.5 Metodología Muestreo Real a la máquina empaquetadora**

# *B.5.1 Muestreo Real Turno (7:00am-4:00pm)*

Producto de las muestras pilotos se efectuó el cálculo del número de muestras reales las cuales se llevaron a cabo el día 10 noviembre del año 2014.

Las muestras se efectuaron en periodos continuos de cada 5 minutos, para completar un total de 96 observaciones.

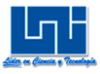

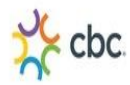

### **Tabla 10. Muestreo real máquina empaquetadora turno (7:00pm-4:00am)**

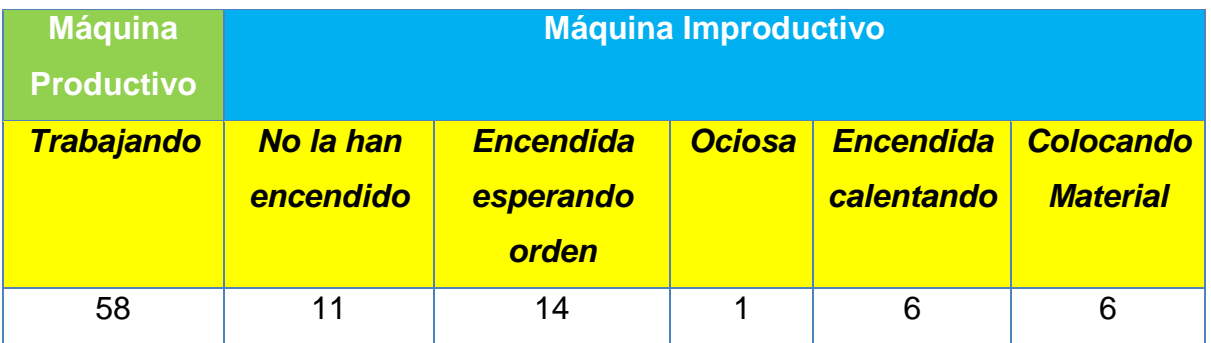

Al igual que en las muestras pilotos el resultado de las muestras reales fue de un 60% productivo.

# **Gráfico 43 Muestreo real a máquina empaquetadora Empaquetador turno (7:00am-4:00pm)**

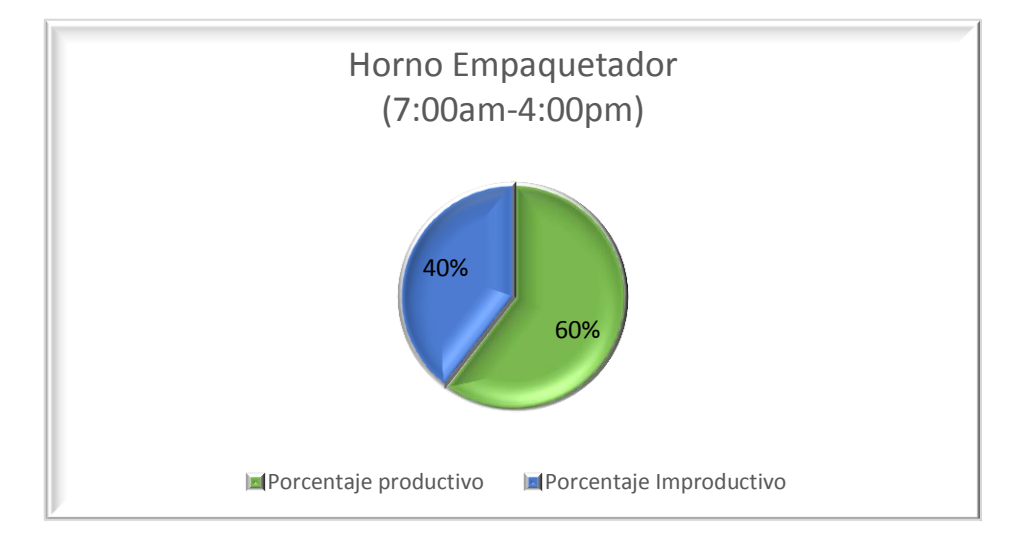

# *B.5.2 Muestreo Real Turno (6:00pm-2:00am)*

Producto de las muestras pilotos se efectuó el cálculo del número de muestras reales las cuales se llevaron a cabo el día 5 noviembre del año 2014

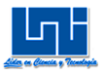

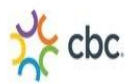

Las muestras se efectuaron en periodos continuos de cada 5 minutos, para completar un total de 96 observaciones.

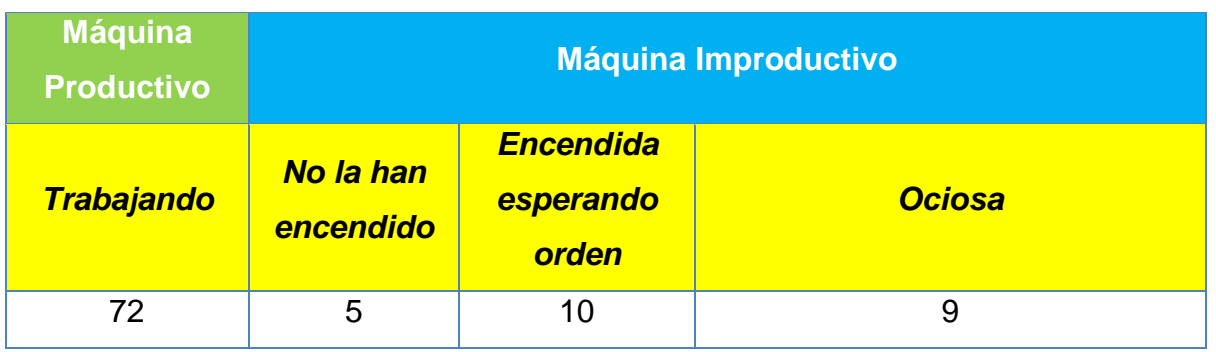

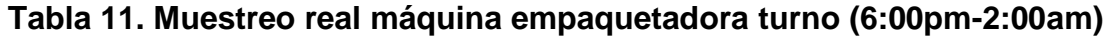

El día de observación de muestras reales se tuvo una carga de trabajo media, la máquina estuvo trabajando en un 75% del total del tiempo observado.

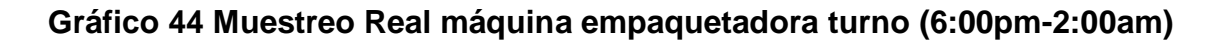

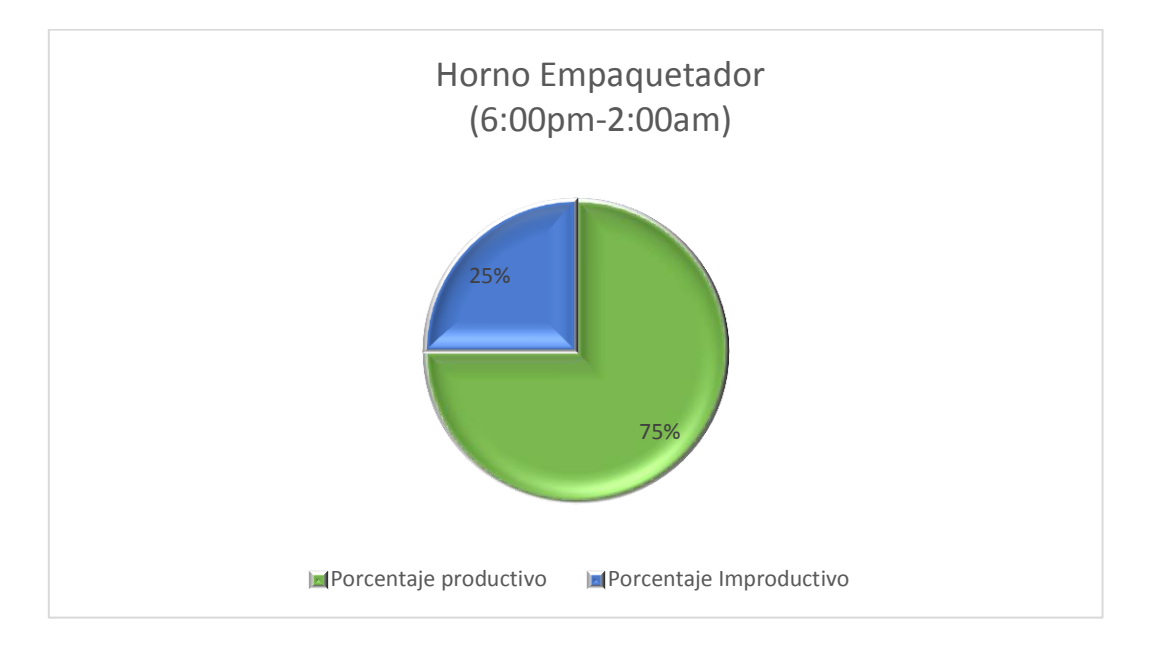

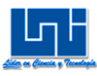

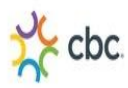

# **C. Estudio de Tiempos**

### **C.1 Metodología para la determinación del Tiempo Estándar**

Se realizó un estudio de tiempos en el área de Reempaque del Centro de Distribución de la Embotelladora Nacional con el objetivo de determinar los tiempos y ritmos de trabajo correspondiente a cada elemento manual: Empaquetar (a mano), Etiquetado (a mano), Completado de Pack, Envuelto de Pack (a mano), Transportado a polín, así mismo se cronometró el tiempo estándar en el que un Pack es transportado por banda (máquina) y el tiempo en que es horneado, ya que este tiempo no varía según el tipo de Pack que se esté realizando, todo este cronometraje se llevó a cabo durante el período de Noviembre-Diciembre del año 2014 con el fin de averiguar el tiempo requerido para ejecutar un elemento.

El primer paso fue realizar 15 muestras pilotos a los productos ( 2 Pack, 4 Pack y 3 Pack) para los dos turnos de trabajo, todo esto, con el fin de calcular el número de observaciones reales. Para calcular muestras reales se tomará un margen de error permisible del 10 % y un 95 % de confiabilidad. Se utiliza la siguiente ecuación<sup>48</sup> para calcular el tamaño de la muestra real:

$$
N\!=\!\!\left[\!\frac{t_{v,\text{m}2}\,.\boldsymbol{S}_x}{E.\,\overline{X}}\right]^{\!2}=\left[\!\frac{t_{N\!-\!1,\text{m}2}\,.\boldsymbol{S}_x}{E.\,\overline{X}}\right]^{\!2}
$$

Dónde:

 $\overline{a}$ 

 $T_{N-1\alpha/2}$   $\tau$  Student

$$
S = \sqrt{\frac{\sum_{i=1}^{n} (\chi - \mu)^2}{n - 1}} \qquad X = \frac{\Sigma \chi}{n}
$$

<sup>&</sup>lt;sup>48</sup> Administración de Operaciones. Roberto R.B de Holanda, pág. 107

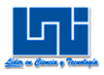

 $\overline{a}$ 

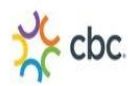

Posteriormente se procedió a cronometrar las muestras reales de las actividades mencionadas anteriormente.

Calculando el tiempo normal para los elementos manuales se procede a la valoración del ritmo de trabajo, técnica utilizada para determinar equitativamente el tiempo requerido por un operador para ejecutar una tarea. Se utilizó la escala británica para calificar la valoración en ambos turnos, se tomó en cuenta para dicha valoración el ritmo de trabajo que mantenían los dos turnos.

Una vez obtenido el tiempo base (media de las muestras reales por cada elemento) y la valoración del ritmo del trabajo de cada elemento, se calcula el Tiempo Normal de operación y se asignaron los suplementos a dichas actividades, así mismo se asignó un porcentaje de necesidades personales al trabajador, y por último se calcula el tiempo total de Fatiga para cada elemento. Obtenidos el Tiempo Normal de Operación, Tiempo de Necesidades Personales y el Tiempo Total de Fatiga, se suman todos estos tiempos y se obtiene el Tiempo Estándar de operación por cada elemento manual.

Para el cálculo de Necesidades personales y Fatiga, es necesario tomar en cuenta los siguientes elementos:

*Suplementos;* Tiempo que se le concede al trabajador con objeto de comp"ENSA"r los retrasos, las demoras y los elementos contingentes que son parte regulares de la tarea. Se consideraron los suplementos establecidos por la Organización Internacional del Trabajo (OIT), que estipula lo siguiente:

 *Suplementos por necesidades personales<sup>49</sup> ,* asignables al trabajador e incluyen las interrupciones del trabajo para mantener el bienestar general del empleado; entre los ejemplos están los viajes para beber agua e ir al sanitario. Las condiciones generales de trabajo y la clase de tarea afectan el tiempo necesario de las demoras personales. Por ejemplo, condiciones de trabajo que incluyen trabajo pesado que se realiza a altas temperaturas, como el que se lleva a cabo en el cuarto de pr"ENSA"s de un departamento

<sup>&</sup>lt;sup>49</sup> Ingeniería Industrial. Métodos, estándares y diseños de trabajo. Benjamín Niebel XII Ed. Pág. 367

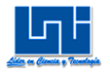

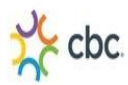

de moldeado de hule o en un taller de forjado en caliente, donde se requerirán holguras mayores para necesidades personales que el trabajo ligero que se realiza en áreas con temperatura agradable.

No existe una base científica para asignar un porcentaje numérico; sin embargo, la verificación detallada de la producción ha demostrado que una holgura de 5% para tiempo personal, o cerca de 24 minutos en 8 horas, es adecuada para condiciones de trabajo de un taller típico.

**> Suplementos por fatiga<sup>50</sup>,** asignables al trabajo estudiado, debido a que el operador no desempeñe el trabajo al ritmo normal durante la jornada de trabajo debido a la fatiga acumulada.

En este caso para calcular el porcentaje de fatiga se tomaran en cuenta 3 aspectos fundamentales:

- a) Tensión física provocada por la naturaleza del trabajo: Fuerza ejercida en promedio y Postura.
- b) Tensión Mental: Concentración, Monotonía.
- c) Tensión física o mental provocada por la naturaleza de las condiciones de trabajo: Ruido.
- *Suplementos por retrasos especiales (Contingencia),* demoras debidas a elementos contingentes pocos frecuentes, demoras provocadas por supervisión o demoras causadas por elementos extraños o inevitables. En este caso se asignara un 2%.

# *C.1.1 Procedimiento a seguir*

1- Multiplicar la media de la muestra (tiempo base) por la valoración asignada

*tnop* =ẋ*media de la muestra (tiempo base)\* valoración%*

2- Tiempo normal de operación se obtiene sumando tnop con el tiempo de contingencia

 $T_{NOP} = t_{non} + t_{non} * T_{sc\%}$ 

<sup>&</sup>lt;sup>50</sup> Ingeniería Industrial. Métodos, estándares y diseños de trabajo. Benjamín Niebel XII Ed. Pág. 367

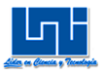

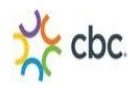

3- Calcular el suplemento de necesidades personales y fatiga.

*T NECS PERSONALES= TNOP\*5% T FTG= TNOP\*ƩT Total FTG*

4- Calcular el tiempo estándar de cada elemento

 $T_{STD} = T_{NOP} + T_{NFCS}$  *PERSONALES*<sup>+</sup>  $T_{FTG}$ 

Para la realización de un Pack se tienen elementos manuales efectuados por los operarios y elementos automáticos efectuadas por el máquina empaquetadora, dado este caso peculiar en el que no se pueden sumar los elementos manuales (Empaquetado, Etiquetado, Envuelto y Transporte a polín) con los elementos automáticos de la máquina (Transportado por banda y Horneado por máquina) para saber el tiempo de ciclo para la realización de un Pack; ya que es un proceso en línea, y no se espera terminar la realización de un Pack, para posteriormente empezar a realizar otro; es decir existe un diferencial de tiempo desconocido en el que el número de entidades de salida también se desconoce, es por ello la necesidad de hacer uso del software Arena (explicado en el capítulo III), para saber con exactitud cuál es la tasa de salida durante una jornada laboral, por medio de una simulación sencilla en el que se introducen los tiempos estándares de cada elemento previamente calculados con sus respectivos suplementos.

#### **C.2 Cálculo de las Muestras Reales**

Mediante el análisis PARETO, se determinó cuáles eran los Packs que se debían cronometrar, es así que son tres los Packs que ocupan el 80% de las ventas totales: 2 Pack Pepsi/Rojita y 3 Pack 3 Lts. Pepsi/Rojita y 4 Pack 3 Lts. CSD (Pepsi/Rojita/Naranja) Surtidos.

Una vez efectuadas las 15 muestras piloto para cada producto y por cada turno se procede a calcular el número de muestras reales. Para calcular las muestras reales se tomará un margen de error permisible del 10 % y un 95 % de

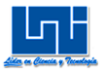

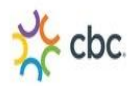

confiabilidad. Se utiliza la siguiente ecuación <sup>51</sup> para calcular el tamaño de la muestra real:

 $N\!=\!\!\left\lceil \frac{t_{v,\text{m}2}\cdot\!{S}_{x}}{E\cdot\overline{X}}\right\rceil ^{2}=\left\lceil \frac{t_{N\!-\!1,\text{m}2}\cdot\!{S}_{x}}{E\cdot\overline{X}}\right\rceil ^{2}$ 

### *C.2.1 Cronometraje Piloto del Turno (7:00am-4:00pm)*

### **C.2.1.1 Cronometraje piloto 2 Pack Pepsi/Rojita**

Las muestras preliminares<sup>52</sup> tomadas durante el turno 7:00am-4:00pm se realizaron el día Lunes 17 de Noviembre del 2014, el cual dio inicio a las 07:43 am, finalizando a las 8:11 am, transcurriendo 28 minutos en 15 ciclos, cronometrando las actividades de: Empaquetar (a mano), Transportado por banda (máquina), Empaquetado por máquina, Etiquetado (a mano), Completar caja, Envolver Pack (a mano), Transportar Pack a polín.

El cronometraje piloto arrojó que el elemento número 5 (Completado de Pack), es el que presenta mayor variabilidad con aproximadamente 55% por lo que se tienen que completar 125 cronometrajes para cumplir con la N real mayor de 140.

1

<sup>&</sup>lt;sup>51</sup> Administración de Operaciones. Roberto R.B de Holanda, pág. 107

<sup>52</sup> Ver anexo tabla 6.1.1

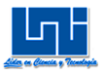

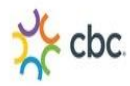

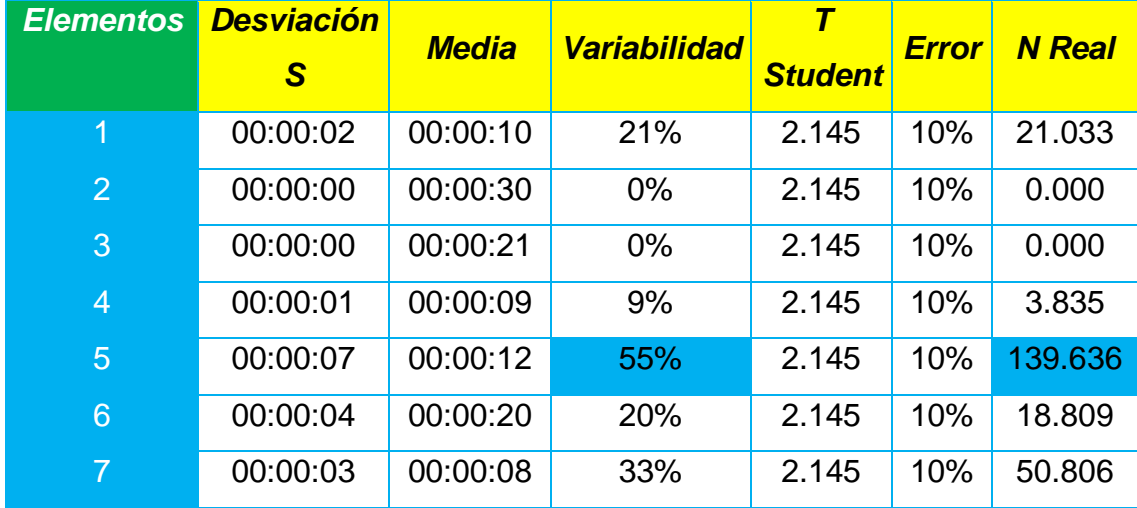

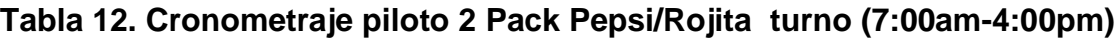

### **C.2.1.2 Cronometra piloto 4 Pack 3 Lts. CSD Surtidos**

Las muestras preliminares<sup>53</sup> tomadas durante el turno 7:00am-4:00pm se realizaron el día Lunes 1 de Diciembre del 2014, el cual dio inicio a las 08:05 am, finalizando a las 8:29 am, transcurriendo 24 minutos en 15 ciclos, cronometrando las actividades de: Empaquetar (a mano), Transportado por banda (máquina), Empaquetado por máquina, Etiquetado (a mano), Transportar Pack a polín. El cronometraje piloto arrojó que el elemento número 1 (Empaquetado de Pack),

es el que presenta mayor variabilidad con aproximadamente 11% por lo que se tiene una N real de 6 observaciones, no obstante como este valor es menor al número de muestras pilotos, no es necesario seguir cronometrando.

<sup>&</sup>lt;sup>53</sup> Ver anexo tabla 6.1.2

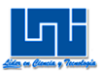

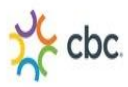

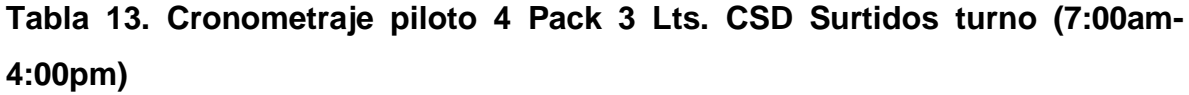

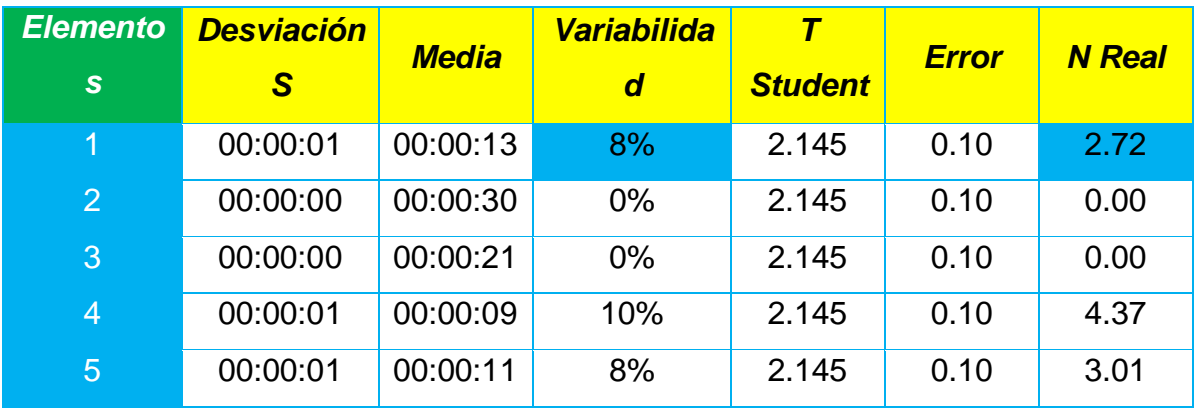

# **C.2.1.3 Cronometraje piloto 3 Pack de Rojita + Pepsi**

Las muestras preliminares <sup>54</sup> tomadas durante el turno 7:00am-4:00pm se realizaron el día Lunes 25 de Noviembre del 2014, el cual dio inicio a las 7:44 am, finalizando a las 8:12 am, transcurriendo 28 minutos en 15 ciclos, cronometrando las actividades de: Empaquetar (a mano), Transportado por banda (máquina), Empaquetado por máquina, Etiquetado (a mano), Completar caja, Envolver Pack, Transportar Pack a polín.

El cronometraje piloto arrojó que el elemento número 5 (Completado de Pack), es el que presenta mayor variabilidad con aproximadamente 33% por lo que se tienen que completar 34 cronometrajes para cumplir con la N real mayor de 49.

<sup>&</sup>lt;sup>54</sup> Ver anexo tabla 6.1.3

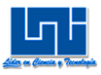

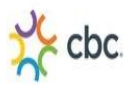

**Tabla 14. Cronometraje piloto 3 Pack de Rojita + Pepsi turno (7:00am-4:00pm)**

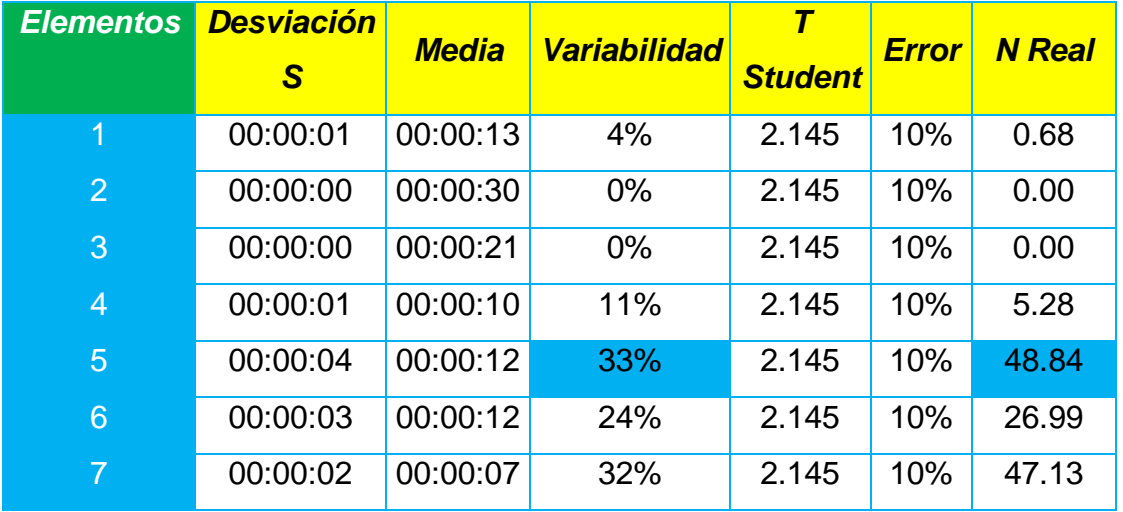

### *C.2.2 Cronometraje Piloto del Turno (6:00pm-2:00am)*

### **C.2.2.1 Cronometraje piloto 2 Pack Pepsi/Rojita**

Las muestras preliminares<sup>55</sup> tomadas durante el turno 6:00pm-2:00am se realizaron el día Martes 18 de Noviembre del 2014, el cual dio inicio a las 07:08 pm, finalizando a las 07:35 pm, transcurriendo 27 minutos en 15 ciclos, cronometrando las actividades de: Empaquetar (a mano), Transportado por banda (máquina), Empaquetado por máquina, Etiquetado (a mano), Completar caja, Envolver Pack (a mano), Transportar Pack a polín.

El cronometraje piloto arrojó que el elemento número 5 (Completado de Pack), es el que presenta mayor variabilidad con aproximadamente 60% por lo que se tienen que completar 146 cronometrajes para cumplir con la N real mayor de 164.

<sup>&</sup>lt;sup>55</sup> Ver anexo tabla 6.2.1

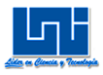

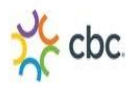

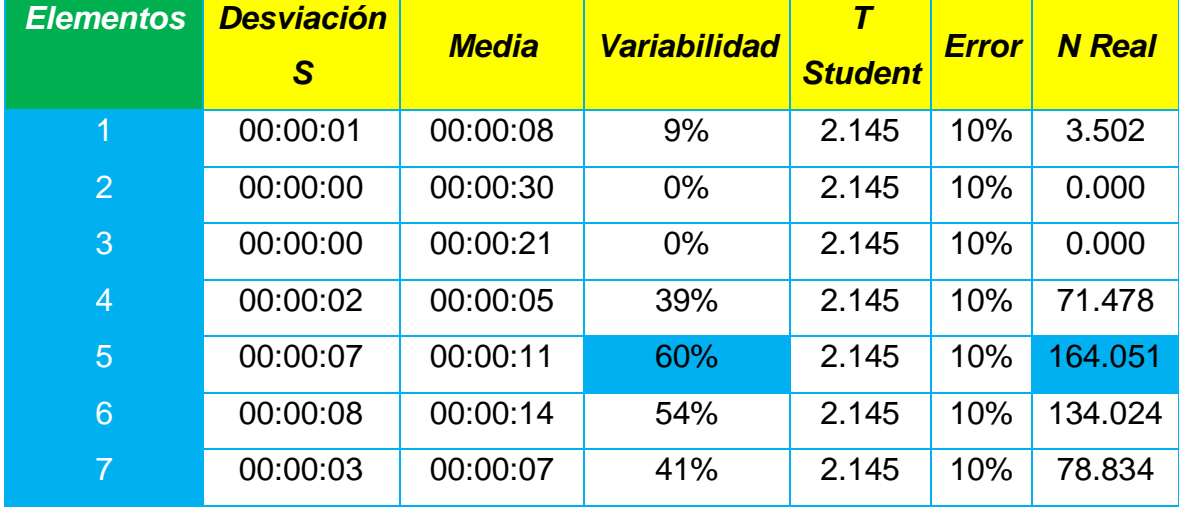

# **Tabla 15. Cronometraje piloto 2 Pack Pepsi/Rojita turno (6:00pm-2:00am)**

# **C.2.2.2 Cronometraje piloto 4 Pack 3 Lts. CSD (Pepsi/Rojita/Mirinda) Surtidos**

Las muestras preliminares<sup>56</sup> tomadas durante el turno 6:00pm-2:00am se realizó el día Martes 2 de Diciembre del 2014, el cual dio inicio a las 07:35 pm, finalizando a las 07:58 pm, transcurriendo 23 minutos en 15 ciclos, cronometrando las actividades de: Empaquetar (a mano), Transportado por banda (máquina), Empaquetado por máquina, Etiquetado (a mano), Transportar Pack a polín.

El cronometraje piloto arrojó que el elemento número 4 (Etiquetado), es el que presenta mayor variabilidad con aproximadamente 17% por lo que se con una N real de 13, no obstante como este valor es menor al número de muestras pilotos, no es necesario seguir cronometrando.

<sup>&</sup>lt;sup>56</sup> Ver anexo tabla 6.2.2

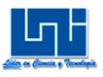

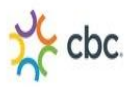

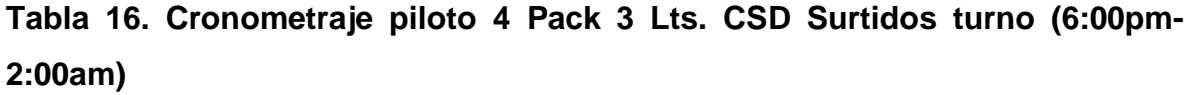

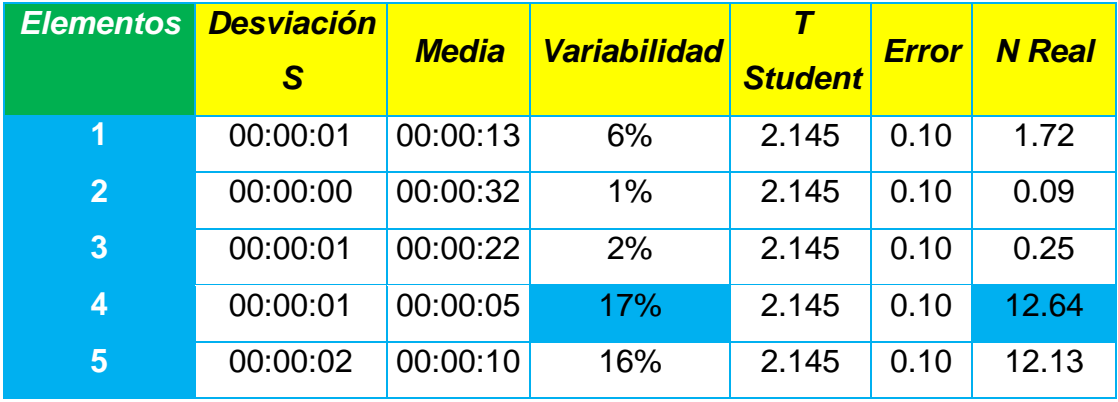

# **C.2.2.3 Cronometraje piloto 3 Pack de Rojita/ Pepsi**

Las muestras preliminares<sup>57</sup> tomadas durante el turno 6:00pm-2:00am se realizaron el día Martes 26 de Noviembre del 2014, el cual dio inicio a las 7:09 pm, finalizando a las 7:35 pm, transcurriendo 26 minutos en 15 ciclos, cronometrando las actividades de: Empaquetar (a mano), Transportado por banda (máquina), Empaquetado por máquina, Etiquetado (a mano), Completar caja, Envolver Pack, Transportar Pack a polín.

El cronometraje piloto arrojó que el elemento número 5 (Completado de Pack), es el que presenta mayor variabilidad con aproximadamente 51% por lo que se tienen que completar 103 cronometrajes para cumplir con la N real mayor de 118.

<sup>&</sup>lt;sup>57</sup> Ver anexo tabla 6.2.3

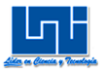

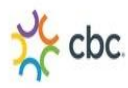

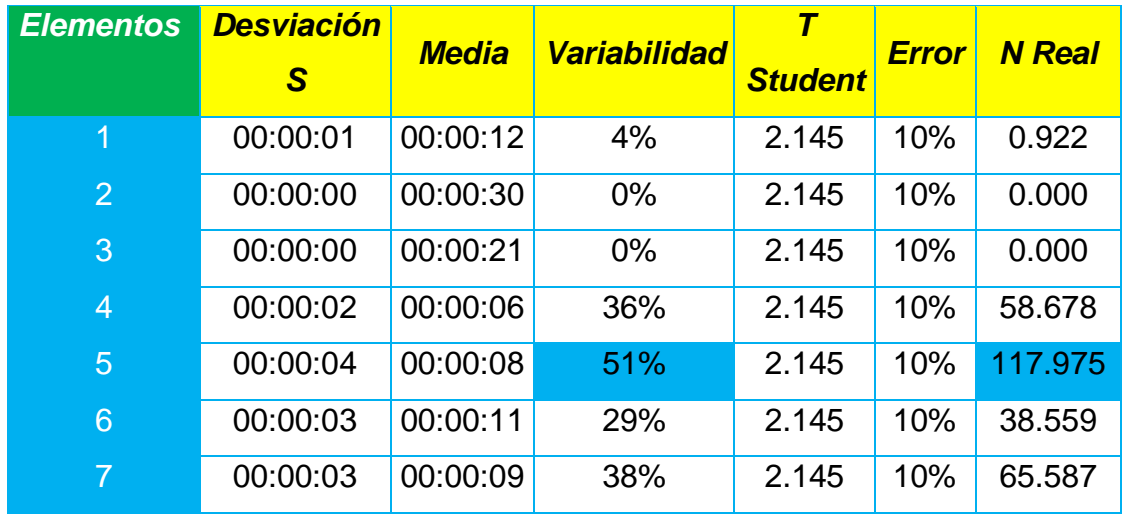

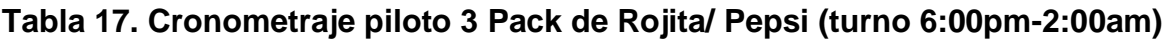

### **C.3 Análisis de Cronometraje Real**

# *C.3.1 Análisis Cronometraje Real Turno (7:00am-4:00pm)*

# **C.3.1.1 Cronometraje 2 Pack**

Una vez efectuados los 125 cronometrajes<sup>58</sup> se procedió agregarles la debida valoración a las medias de las actividades manuales efectuadas por los operarios para calcular un tnop.

<sup>&</sup>lt;sup>58</sup> Ver anexo tabla 7.1.1

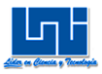

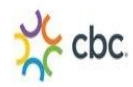

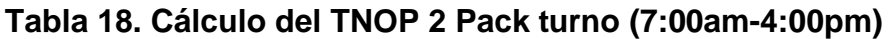

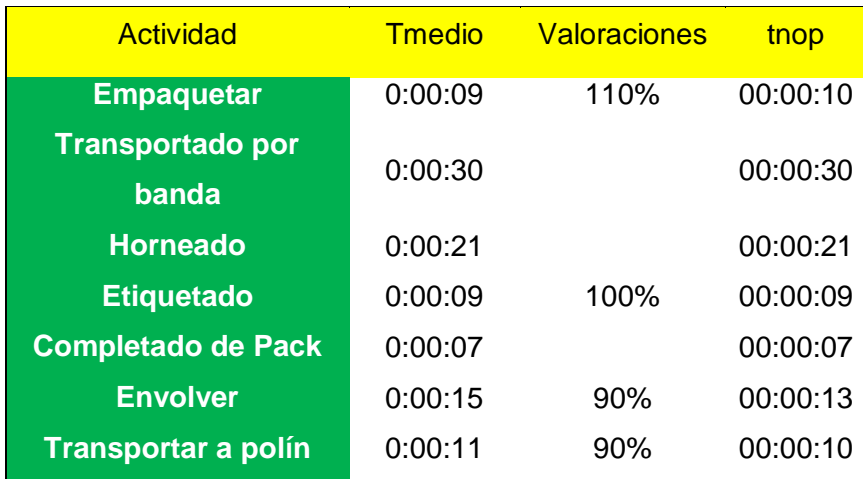

A las mismas actividades manuales se les agregó su respectivo tiempo de contingencia, necesidades personales y fatiga<sup>59</sup> para tener el tiempo total estándar para cada actividad manual.

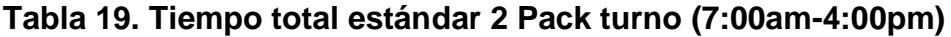

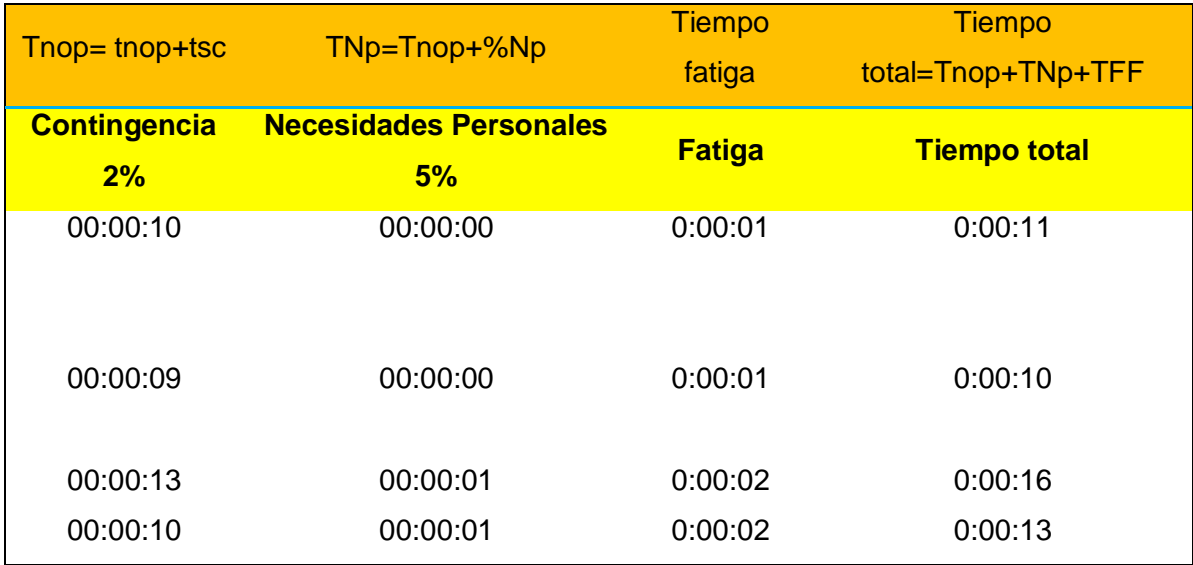

<sup>&</sup>lt;sup>59</sup> Ver anexo tabla 8.1.1

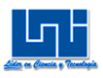

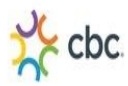

# **C.3.1.2 Cronometraje 4 Pack**

A las actividades manuales efectuadas por los operarios se les agrega valoración para posteriormente calcular un tnop.

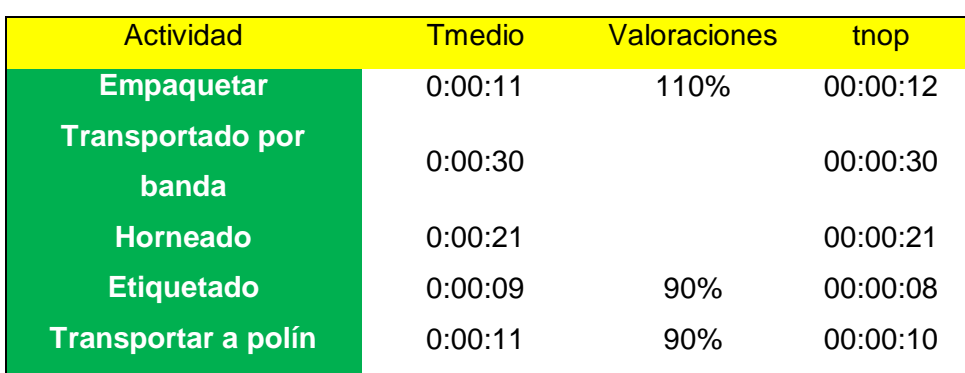

# **Tabla 20. Calculo del TNOP 4 Pack turno (7:00am-4:00pm)**

A las mismas actividades manuales se les agrego su respectivo tiempo de contingencia, necesidades personales y fatiga<sup>60</sup> para tener el tiempo total estándar para cada actividad manual.

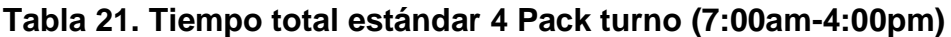

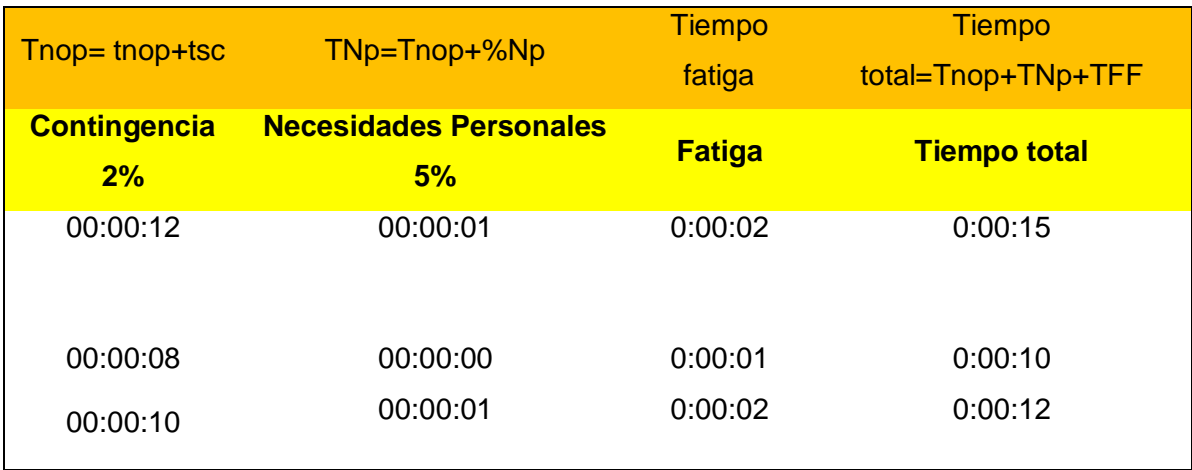

 $^{60}$  Ver anexo tabla 8.1.2

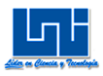

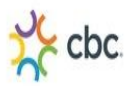

# **C.3.1.3 Cronometraje 3 Pack**

Una vez efectuados los 34 cronometrajes<sup>61</sup> se procedió a agregarles la debida valoración a las medias de las actividades manuales efectuadas por los operarios para calcular un tnop.

# **Tabla 22. Calculo del TNOP 3 Pack turno (7:00am-4:00pm)**

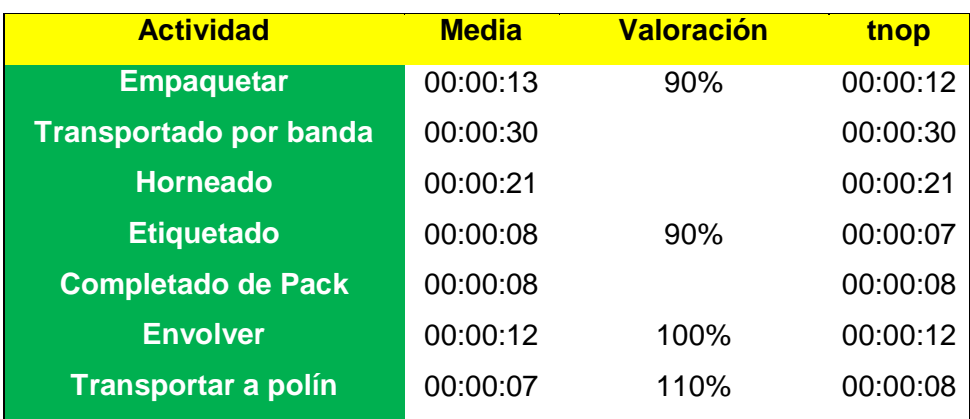

A las mismas actividades manuales se les agrego su respectivo tiempo de contingencia, necesidades personales y fatiga<sup>62</sup> para tener el tiempo total estándar para cada actividad manual.

<sup>1</sup>  $61$  Ver anexo tabla 7.1.2

<sup>&</sup>lt;sup>62</sup> Ver anexo tabla 8.1.3

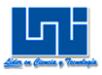

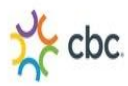

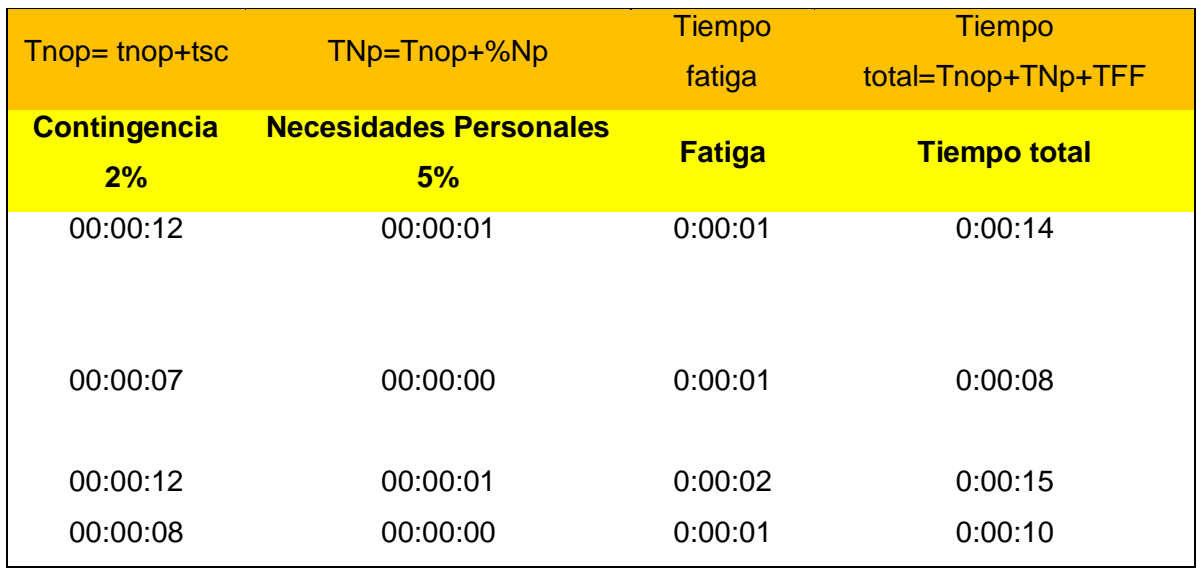

# **Tabla 23. Tiempo total estándar 3 Pack turno (7:00am-4:00pm)**

### *C.3.2 Análisis Cronometraje Real Turno (6:00pm-2:00am)*

# **C.3.2.1 Cronometraje 2 Pack**

Una vez efectuados los 149 cronometrajes<sup>63</sup> se procedió a agregarles la debida valoración a las medias de las actividades manuales efectuadas por los operarios para calcular un tnop.

<sup>&</sup>lt;sup>63</sup> Ver anexo tabla 7.2.1
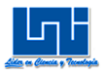

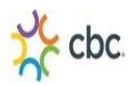

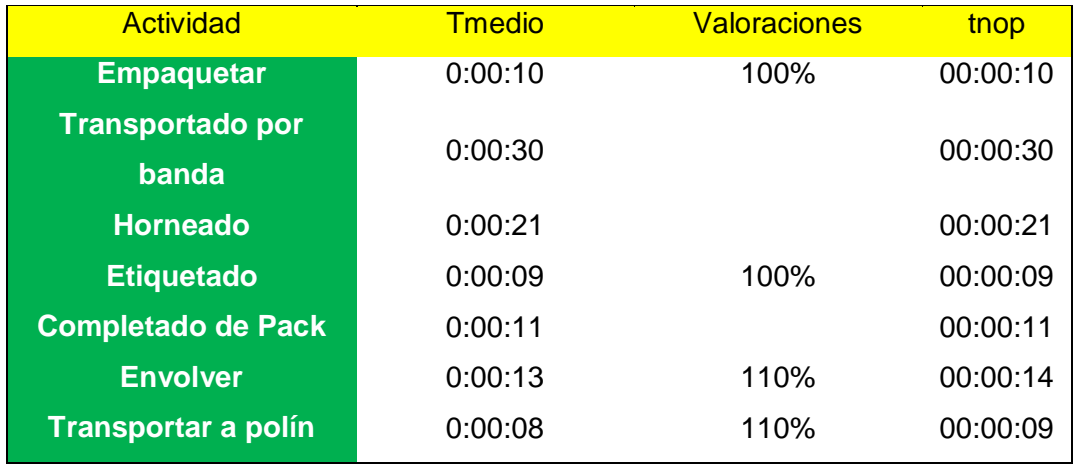

# **Tabla 24. Calculo del TNOP 2 Pack turno (6:00pm-2:00am)**

A las mismas actividades manuales se les agrego su respectivo tiempo de contingencia, necesidades personales y fatiga<sup>64</sup> para tener el tiempo total estándar para cada actividad manual.

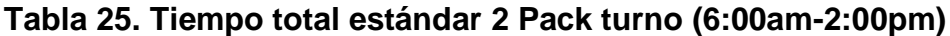

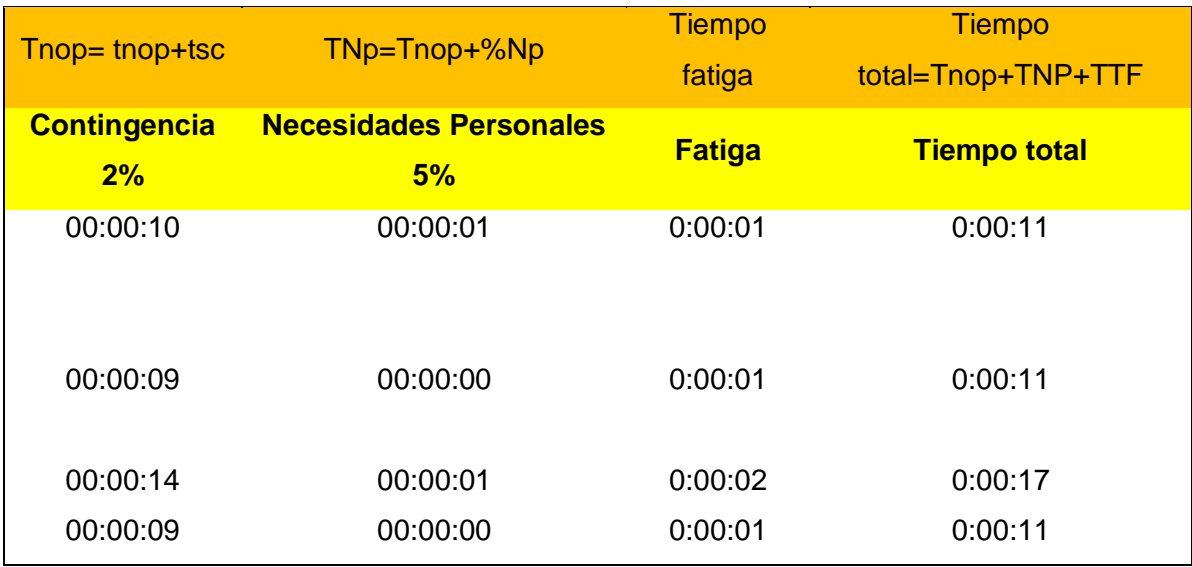

 $64$  Ver anexo tabla 8.2.1

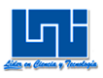

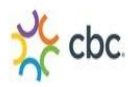

## C.3.2.2 Cronometraje 4 Pack

A las actividades manuales efectuadas por los operarios se les agrega valoración para posteriormente calcular un tnop.

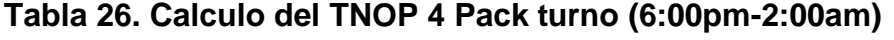

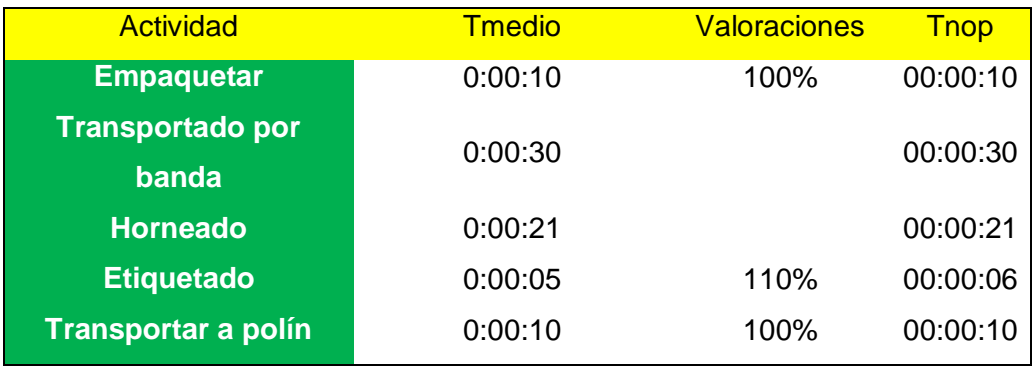

A las mismas actividades manuales se les agrego su respectivo tiempo de contingencia, necesidades personales y fatiga<sup>65</sup> para tener el tiempo total estándar para cada actividad manual.

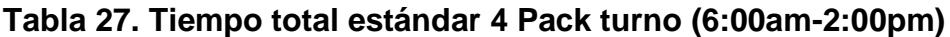

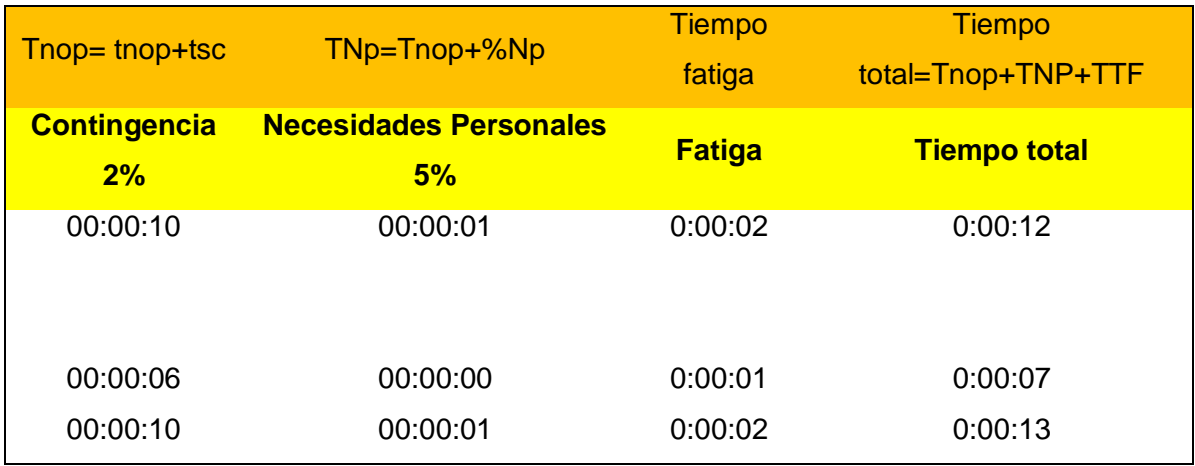

<sup>&</sup>lt;sup>65</sup> Ver anexo tabla 8.2.2

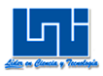

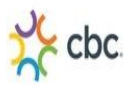

## **C.3.2.3 Cronometraje 3 Pack**

Una vez efectuados los 103 cronometrajes<sup>66</sup> se procedió a agregarles la debida valoración a las medias de las actividades manuales efectuadas por los operarios para calcular un tnop.

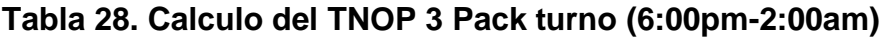

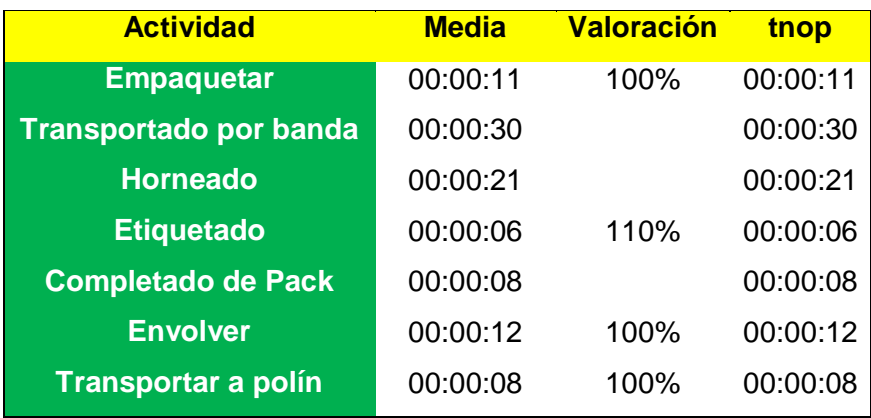

A las mismas actividades manuales se les agrego su respectivo tiempo de contingencia, necesidades personales y fatiga<sup>67</sup> para tener el tiempo total estándar para cada actividad manual.

<sup>&</sup>lt;sup>66</sup> Ver anexo tabla 7.2.2

<sup>&</sup>lt;sup>67</sup> Ver anexo tabla 8.2.3

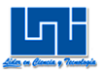

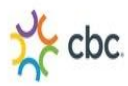

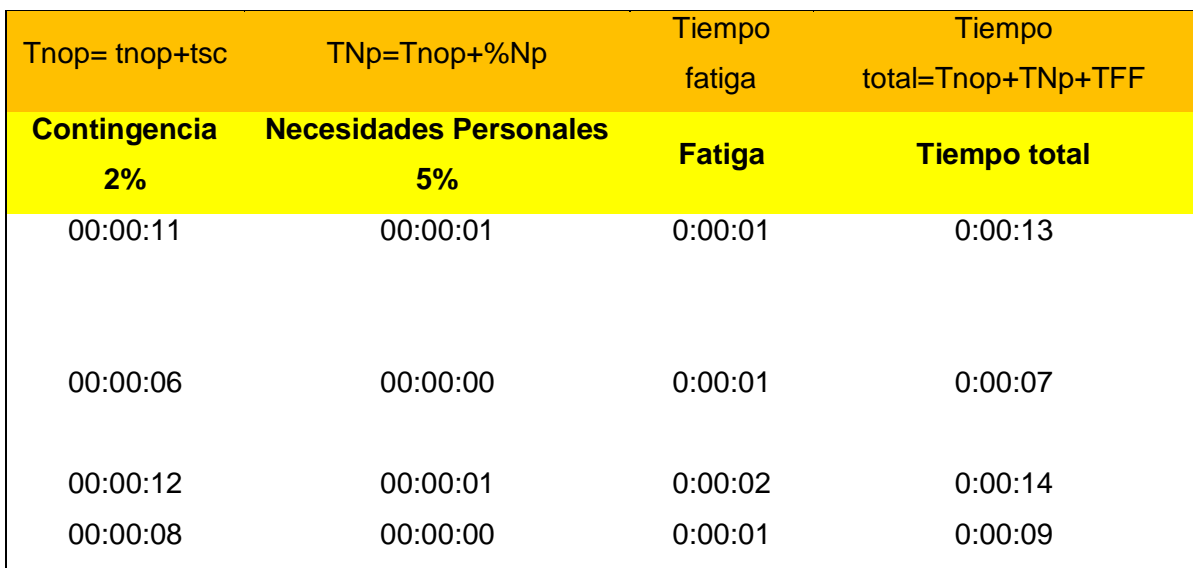

# **Tabla 29. Tiempo total estándar 3 Pack turno (6:00am-2:00pm)**

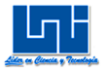

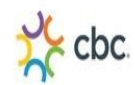

# **III Simulación del software Arena para calcular la tasa de salida por Jornada Laboral**

Simulación 68 es un proceso genérico, que tiene dos partes diferenciadas, la primera es el modelamiento y la segunda parte es la experimentación. El modelamiento indica todo el problema que se quiere simular, se debe expresar en base a dos tipos de relaciones: lógicas y matemáticas. Mientras que la experimentación es hacer que el modelo corra en la computadora.

# **A.1 Formulación del Problema**

Cada estudio de la simulación empieza con un problema de declaración. Si la declaración es proporcionada por aquellos que tienen el problema (cliente), el analista debe tener el cuidado extremo para asegurar que el problema se entienda claramente. Si una declaración del problema ha sido preparada por el analista de la simulación, es importante que el cliente entienda y este de acuerdo con la formulación.

La siguiente simulación tiene como objetivo conocer la tasa de salida de número de cajas en un diferencial de tiempo desconocido por jornada laboral, dado que en el área de Reempaque se realizan diferentes tipos de Packs ya sea en (PET, Tetrapak o Lata) en distintas presentaciones, el presente estudio solo toma como muestra a los productos que representan el 80% del total de producción de Packs que son: (2 Pack, 4 Pack y 3 Pack de 3 Lts), la simulación se desarrolló en el software ARENA versión estudiante la cual tiene como supuesto que en una jornada laboral solamente se realicen un tipo de Pack.

<sup>&</sup>lt;sup>68</sup> Simulación, Caselli Pág 8

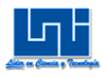

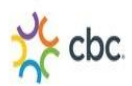

# **A.2 Recolección de datos:**

Del cronometraje de muestras reales tomadas para cada elemento por Pack y jornada laboral estas se introdujeron en la herramienta del software Arena "Input Analizer", en el cual la gran mayoría de ellos no pasaban las pruebas Chi cuadrado, ni Kolmogorov-Smirnov Test, esto se debía mayormente porque el número de muestras eran pequeñas para poder formar intervalos, y el "α" era menor al correspondiente p-value. Dado este inconveniente, para formar el modelo de simulación en el software Arena se introdujeron valores constantes producto del tiempo estándar por elemento de las muestras reales calculadas previamente en el cronometraje.

# **A.3 Construcción de los Modelos en Arena**

Para todos los modelos de Arena se tomó una longitud de réplica de una hora, porque al aumentar la longitud de réplica a 7.5 horas que es equivalente aproximadamente a la jornada laboral, el sistema presentaba atascos, dado que la versión de ARENA en la que se está simulando no permite representar modelos donde el máximo de llegadas de entidades sobrepase el valor de 150.

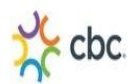

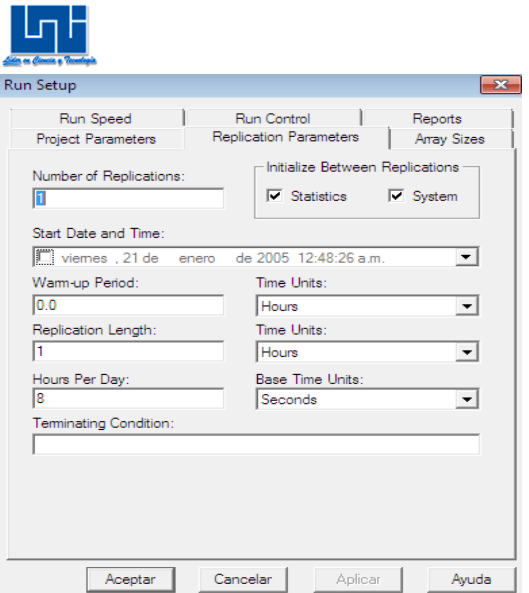

## **A.3.1 Construcción del Modelo del 2 Pack Turno (7:00am-4:00pm)**

El siguiente modelo es la representación de la actividad de 2 Pack en el turno (7:00am-4:00pm) el cual consta de 2 módulos "créate" que representan los dos Empaquetadores, 4 módulos de procesos avanzados "station", que acompañados con los 3 módulos "route" indican que los Packs están siendo transportados por la banda transportadora, ya sea antes de entrar al máquina empaquetadora o cuando pasan por el mismo. Tiene 5 "procesos" que pertenecen a los módulos de procesos básicos, estos procesos representan cuando los Packs son etiquetados, envueltos y posteriormente transportados a los polines, también contiene dos módulos "decides" los cuales representan a qué envolvedores serán envueltos los Packs una vez que estos ya están formados en cajas, el envolvedor que se encuentre libre, es el que envolverá el siguiente Pack, si este no está libre pasa al otro envolvedor, si los dos están ocupados la probabilidad que sea envuelto el Pack por cualquiera de los envolvedores es del 50%, hasta esperar que uno de ellos se desocupe, si no hay espera y los dos están libres la probabilidad es la misma, así por último se asignó un módulo "record" para conocer el intervalo de tiempo, con el que sale un Pack.

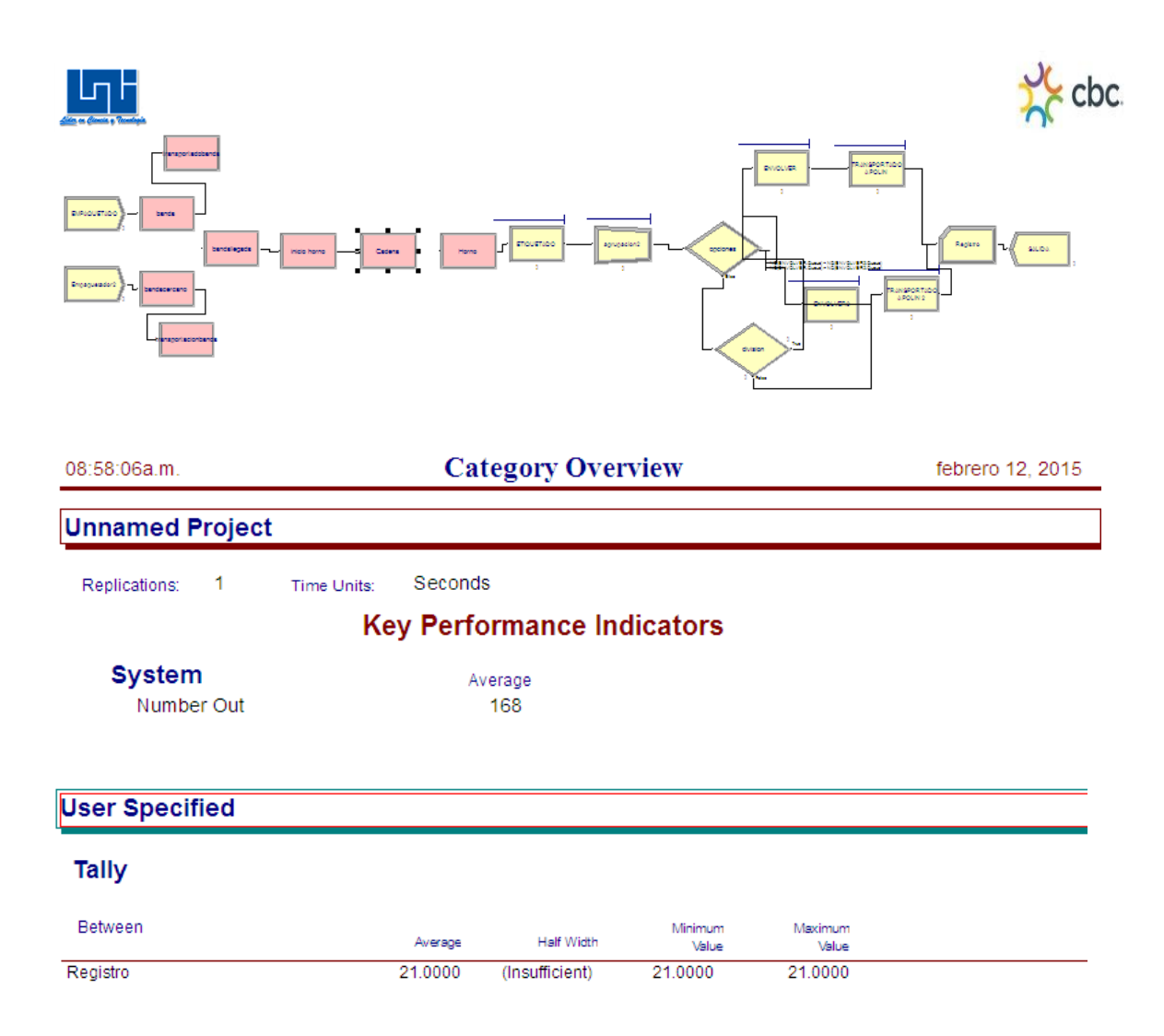

#### **A.3.2 Construcción del Modelo del 4 Pack Turno (7:00am-4:00pm)**

El siguiente modelo es la representación de la actividad de 4 Pack en el turno (7:00am-4:00pm) el cual consta de 2 módulos "créate" que representan los dos Empaquetadores, 4 módulos de procesos avanzados "station", que acompañados con los 3 módulos "route" indican que los Packs están siendo transportados por la banda transportadora, ya sea antes de entrar a la máquina empaquetadora o cuando pasan por el mismo. Tiene 3 "procesos" que pertenecen a los módulos de procesos básicos, estos procesos representan cuando los Packs son etiquetados y posteriormente transportados a los polines, también contiene dos módulos "decides" los cuales representan qué transportadores, valga la redundancia transportará los Packs hacia el polín, el transportador que se encuentre libre, es el que transportará el siguiente Pack, si este no está libre pasa al otro transportador,

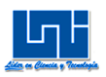

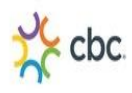

si los dos están ocupados la probabilidad que sea transportado el Pack por cualquiera de los transportadores es del 50%, hasta esperar que uno de ellos se desocupe o igual si no hay espera y los dos están libres la probabilidad es la misma así por último se asignó un módulo "record" para conocer el intervalo de tiempo, con el que sale un Pack.

A como se puede apreciar la construcción del modelo del 4 Pack es el mismo que el del 2 Pack lo único que varían son los valores de tiempos en Empaquetadores, etiquetador y transportadores. Además que en este modelo no existe envolvedores debido a que la caja de 4 Pack solo contiene termo-encogible que lo colocan los Empaquetadores y no poli-Stretch

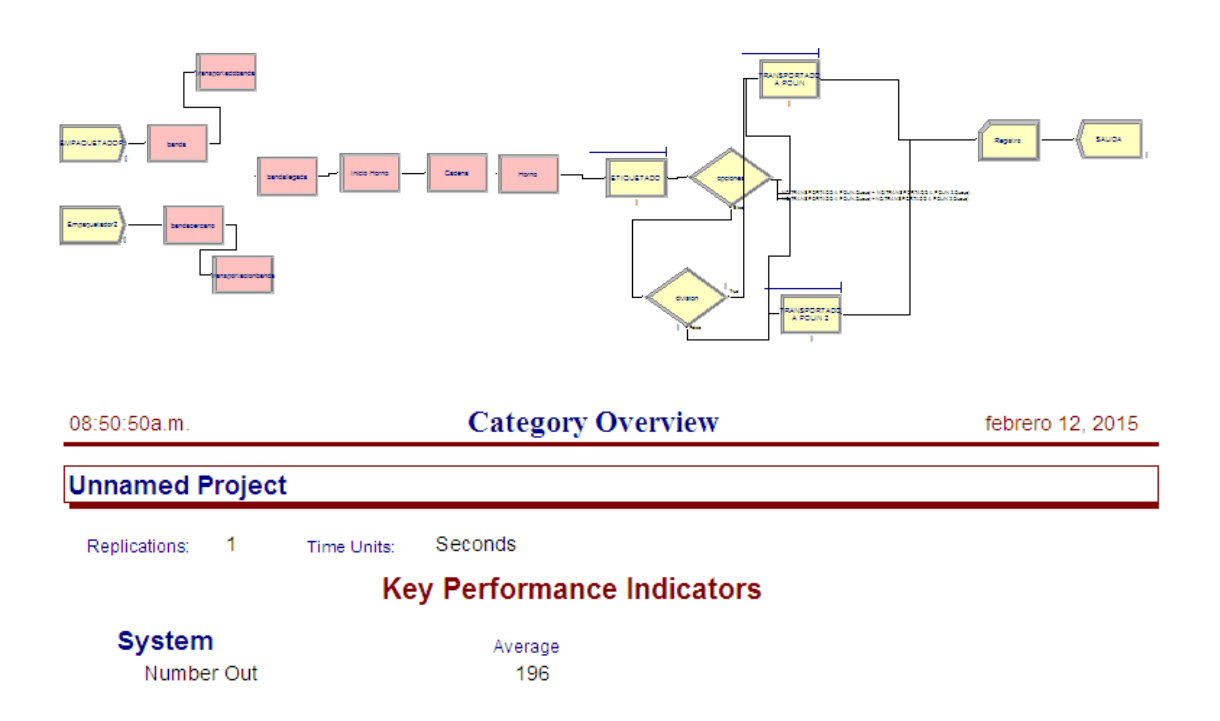

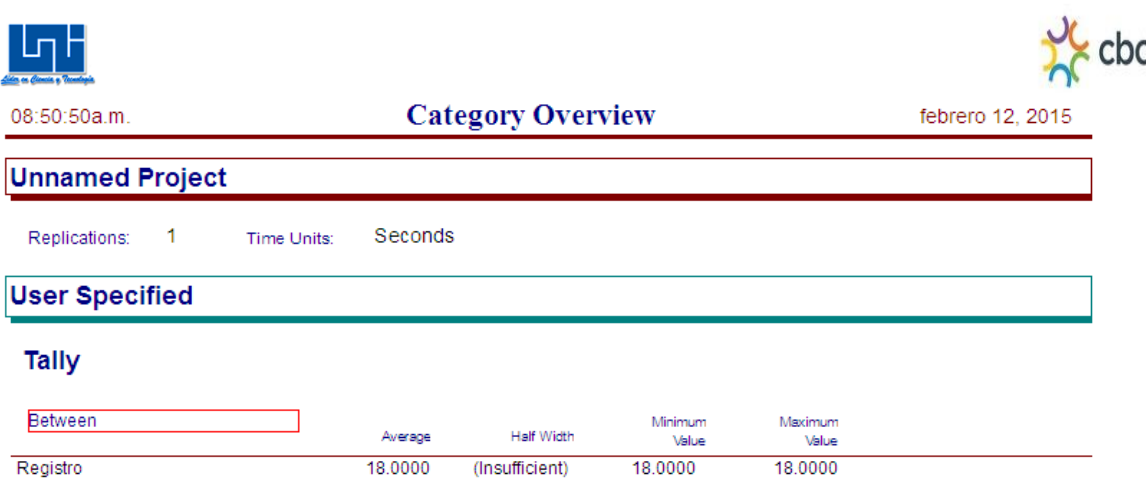

# **A.3.3 Construcción del Modelo del 3 Pack Turno (7:00am-4:00pm)**

El siguiente modelo es la representación de la actividad de 3 Pack en el turno (7:00am-4:00pm) el cual consta de 2 módulos "créate" que representan los dos Empaquetadores, 4 módulos de procesos avanzados "station", que acompañados con los 3 módulos "route" indican que los Packs están siendo transportados por la banda transportadora, ya sea antes de entrar a la máquina empaquetadora o cuando pasan por el mismo. Tiene 5 "procesos" que pertenecen a los módulos de procesos básicos, estos procesos representan cuando los Packs son etiquetados, envueltos y posteriormente transportados a los polines, también contiene dos módulos "decides" los cuales representan a qué envolvedores serán envueltos los Packs una vez que estos ya están formados en cajas, el envolvedor que se encuentre libre, es el que envolverá el siguiente Pack, si este no está libre pasa al otro envolvedor, si los dos están ocupados la probabilidad que sea envuelto el Pack por cualquiera de los envolvedores es del 50%, hasta esperar que uno de ellos se desocupe, si no hay espera y los dos están libres la probabilidad es la misma, así por último se asignó un módulo "record" para conocer el intervalo de tiempo, con el que sale un Pack.

A como se puede apreciar la construcción del modelo del 3 Pack es el mismo que la de del 2 Pack lo único que varían son los valores de tiempos en Empaquetadores, etiquetador, envolvedores y transportadores.

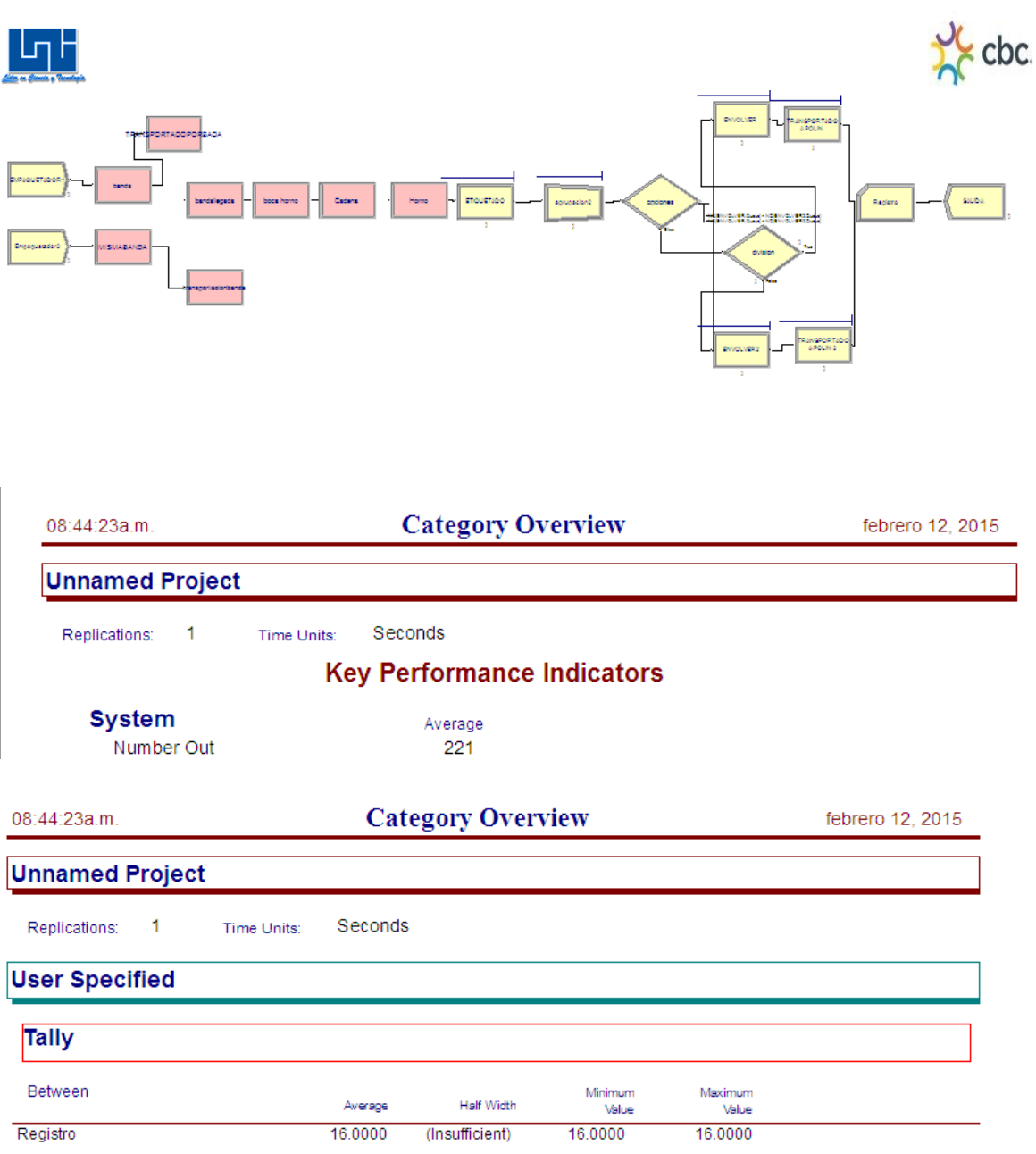

# **A.3.4 Construcción del Modelo del 2 Pack Turno (6:00pm-2:00am)**

El siguiente modelo es la representación de la actividad de 2 Pack en el turno (6:00pm-2:00banda am) el cual consta de 2 módulos "créate" que representan los dos Empaquetadores, 4 módulos de procesos avanzados "station", que acompañados con los 3 módulos "route" indican que los Packs están siendo transportados por la banda transportadora, ya sea antes de entrar a la máquina empaquetadora o cuando pasan por el mismo. Tiene 5 "procesos" que pertenecen a los módulos de procesos básicos, estos procesos representan cuando los Packs

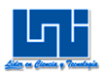

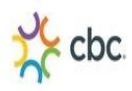

son etiquetados, envueltos y posteriormente transportados a los polines, también contiene dos módulos "decides" los cuales representan a qué envolvedores serán envueltos los Packs una vez que estos ya están formados en cajas, el envolvedor que se encuentre libre, es el que envolverá el siguiente Pack, si este no está libre pasa al otro envolvedor, si los dos están ocupados la probabilidad que sea envuelto el Pack por cualquiera de los envolvedores es del 50%, hasta esperar que uno de ellos se desocupe, si no hay espera y los dos están libres la probabilidad es la misma, así por último se asignó un módulo "record" para conocer el intervalo de tiempo, con el que sale un Pack.

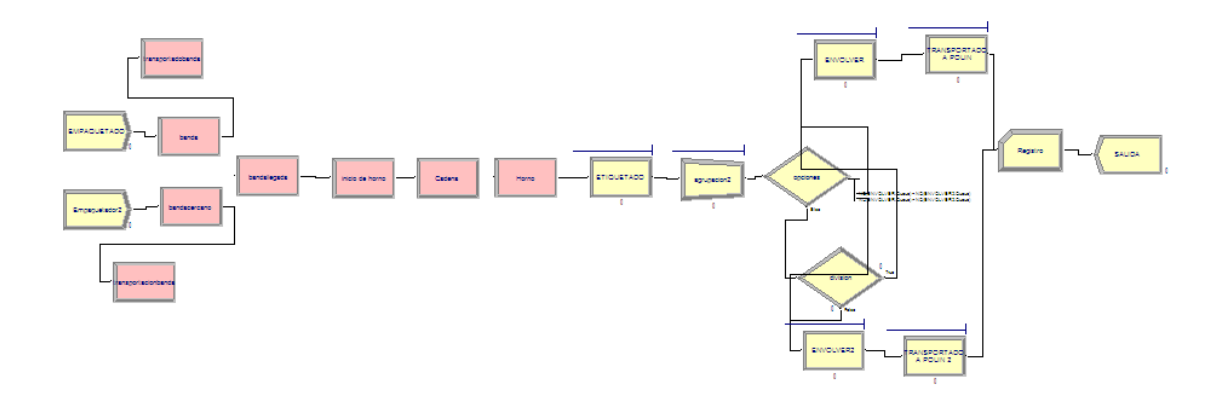

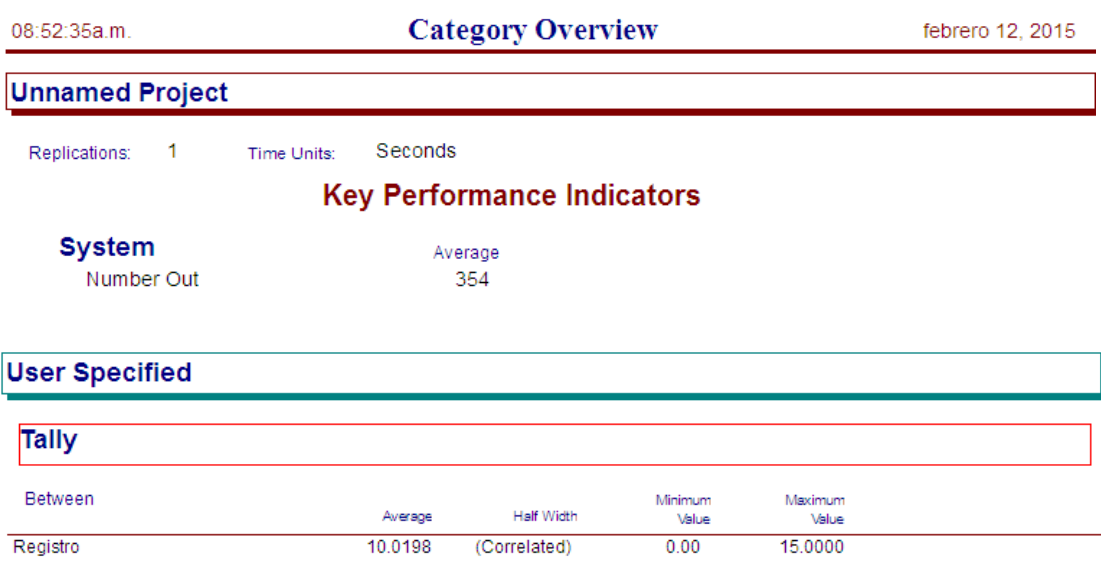

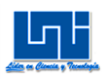

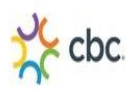

#### **A.3.5 Construcción del Modelo del 4 Pack Turno (6pm-2am)**

El siguiente modelo es la representación de la actividad de 4 Pack en el turno (6pm-2am) el cual consta de 2 módulos "créate" que representan los dos Empaquetadores, 4 módulos de procesos avanzados "station", que acompañados con los 3 módulos "route" indican que los Packs están siendo transportados por una banda transportadora, ya sea antes de entrar a la máquina empaquetadora o cuando pasan por el mismo. Tiene 3 "procesos" que pertenecen a los módulos de procesos básicos, estos procesos representan cuando los Packs son etiquetados y posteriormente transportados a los polines, también contiene dos módulos "decides" los cuales representan qué transportadores, valga la redundancia transportará los Packs hacia el polín, el transportador que se encuentre libre, es el que transportará el siguiente Pack, si este no está libre pasa al otro transportador, si los dos están ocupados la probabilidad que sea transportado el Pack por cualquiera de los transportadores es del 50%, hasta esperar que uno de ellos se desocupe o igual si no hay espera y los dos están libres la probabilidad es la misma así por último se asignó un módulo "record" para conocer el intervalo de tiempo, con el que sale un Pack.

A como se puede apreciar la construcción del modelo del 4 Pack es el mismo que el de los anteriores lo único que varían son los valores de tiempos en Empaquetadores, etiquetador y transportadores. Además que en este modelo no existe envolvedores debido a que la caja de 4 Pack solo contiene termo-encogible que lo colocan los Empaquetadores y no poli-Strech

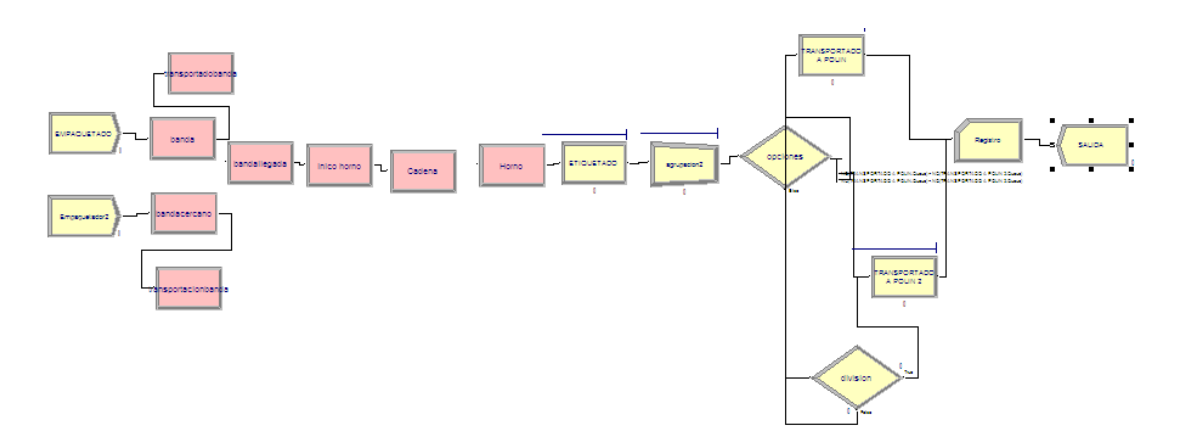

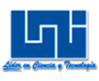

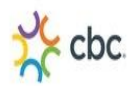

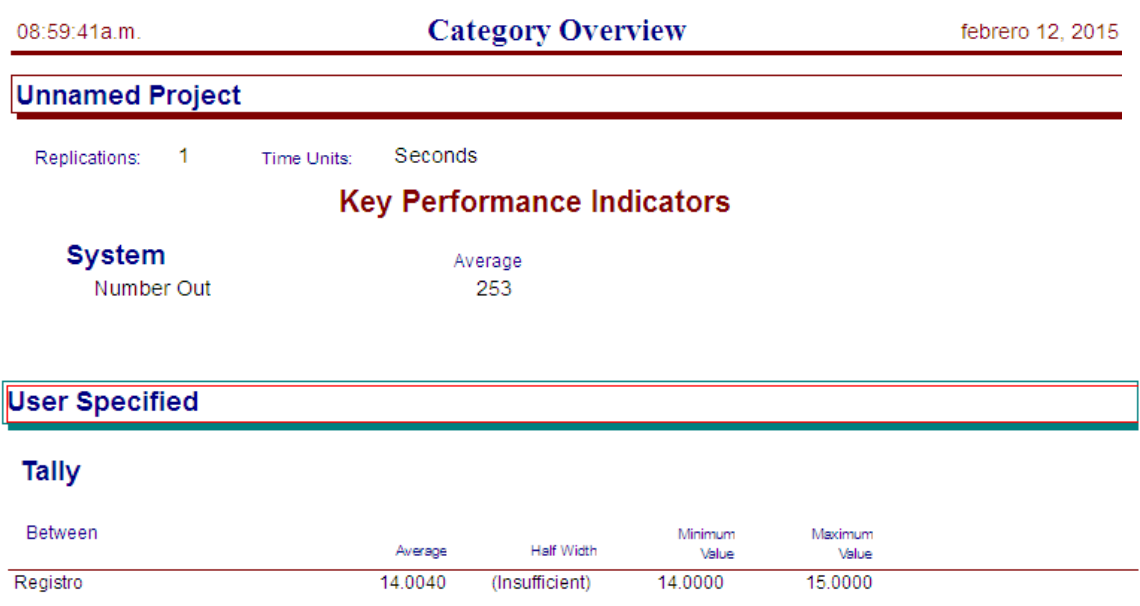

# **A.3.6 Construcción del Modelo del 3 Pack Turno (6pm-2am)**

El siguiente modelo es la representación de la actividad de 3 Pack en el turno (6pm-2am) el cual consta de 2 módulos "créate" que representan los dos Empaquetadores, 4 módulos de procesos avanzados "station", que acompañados con los 3 módulos "route" indican que los Packs están siendo transportados por una banda transportadora, ya sea antes de entrar a la máquina empaquetadora o cuando pasan por el mismo. Tiene 5 "procesos" que pertenecen a los módulos de procesos básicos, estos procesos representan cuando los Packs son etiquetados, envueltos y posteriormente transportados a los polines, también contiene dos módulos "decides" los cuales representan a qué envolvedores serán envueltos los Packs una vez que estos ya están formados en cajas, el envolvedor que se encuentre libre, es el que envolverá el siguiente Pack, si este no está libre pasa al otro envolvedor, si los dos están ocupados la probabilidad que sea envuelto el Pack por cualquiera de los envolvedores es del 50%, hasta esperar que uno de ellos se desocupe si no hay espera y los dos están libres la probabilidad es la

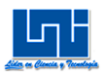

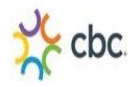

misma, así por último se asignó un módulo "record" para conocer el intervalo de tiempo, con el que sale un Pack.

A como se puede apreciar la construcción del modelo del 3 Pack es el mismo que la de del 2 Pack lo único que varían son los valores de tiempos en Empaquetadores, etiquetador, envolvedores y transportadores.

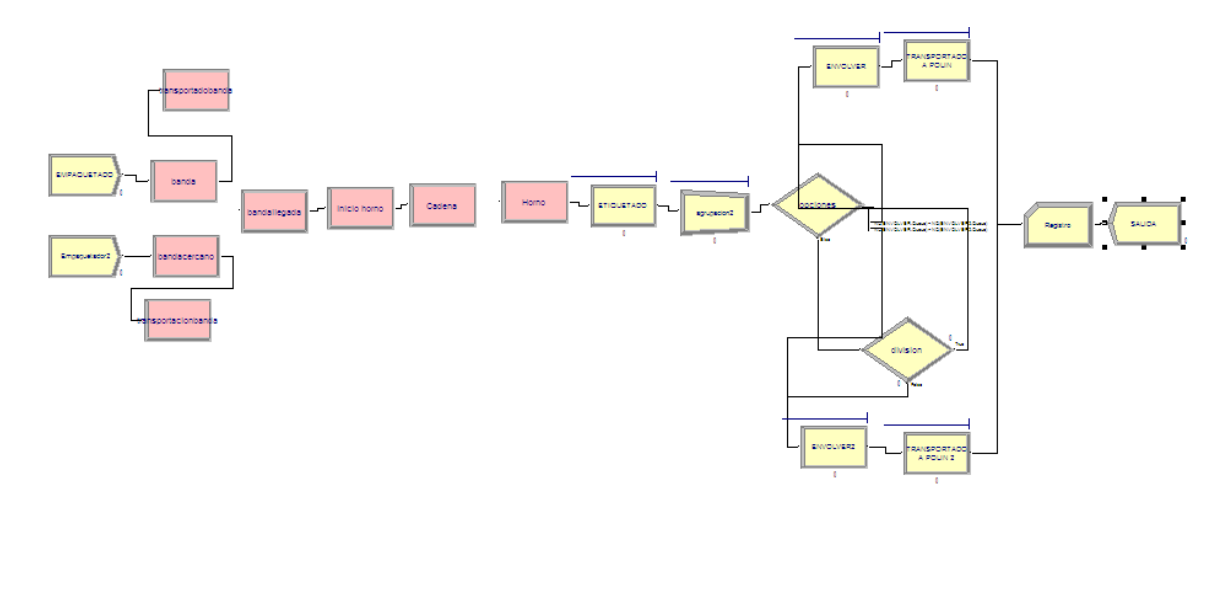

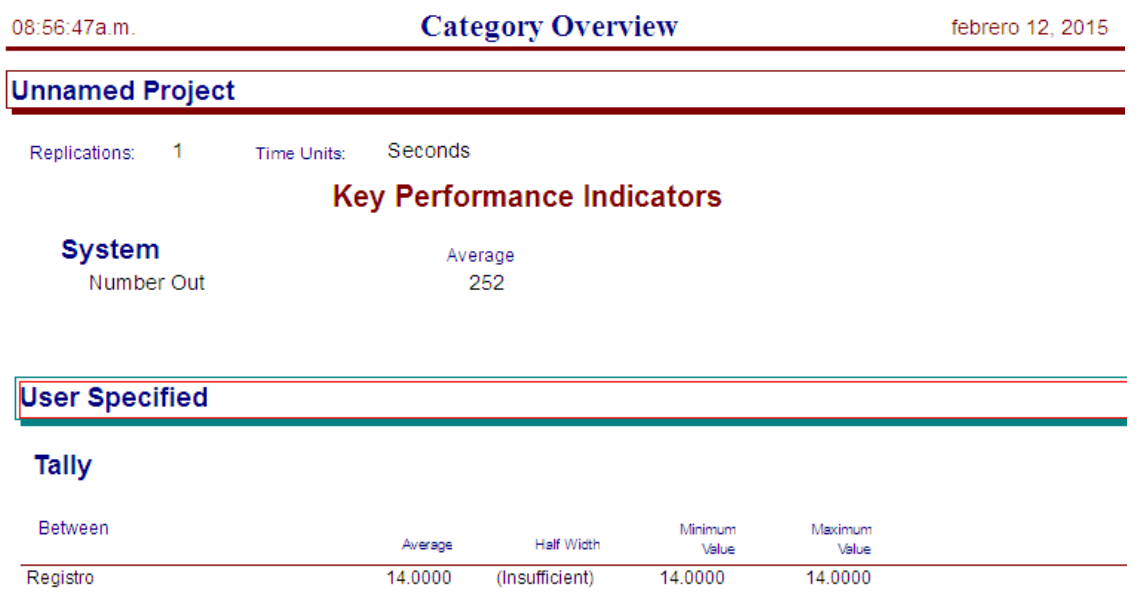

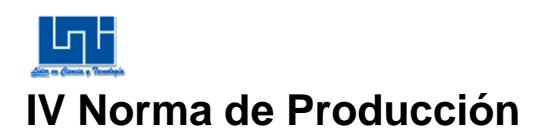

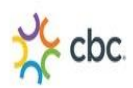

Posteriormente una vez conocidos el número de entidades de salida en cada jornada laboral, se calculó la norma de producción por turno para conocer realmente la cantidad de polines que se pueden realizar por jornada laboral, analizar cual turno produce más y examinar si se puede descartar un turno o aumentar el número de horas de una jornada de trabajo.

# **A.1 Turno (7am-4pm)**

**2 Pack**

Norma = Xt  $\Delta t$ 

 $Jornada$   $laboral = 7.5$   $horas$ 

 $1$  hora = 168 cajas~504 2 packs  $\Delta t = 21$  segundos

 $168 \text{ cajas} * 7.5 \text{ horas} = 1260 \text{ cajas}$ 

 $1260 \text{ cajas} = 3780 \text{ } 2 -$  Packs por jornada

# **4 Pack**

Norma = Xt  $\Delta t$ 

 $Iornadalaboral = 7.5$  horas

 $1$  hora = 253 cajas~253 4Packs  $\Delta t = 7.5$  segundos

 $253 \text{ cajas} * 7.5 \text{ horas} = 1897.5 \text{ cajas} \sim 1897.5 4 - Packs$ 

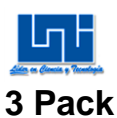

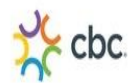

$$
Normal = \frac{Xt}{\Delta t}
$$

 $Jornadalaboral = 7.5$  horas

 $1$  hora = 221 cajas~442 3packs  $\Delta t = 16$  segundos

 $221 \text{ cajas} * 7.5 \text{ horas} = 1657.5 \text{ cajas}$ 

 $1657.5 \text{ cajas} = 3315 \text{ } 3 - Packs \text{ por jornada}$ 

# **A.2 Turno (6pm-2am)**

**2 Pack**

Norma = Xt  $\Delta t$ 

 $Jornadalaboral = 7.5$  horas

 $1$  hora = 196 cajas~588 2Packs  $\Delta t = 18$  segundos

 $196 \text{ cajas} * 7.5 \text{ horas} = 1470 \text{ cajas}$ 

 $1470 \text{ cajas} * 3 \text{ Two Packs} = 4410 \text{ } 2 - \text{Packs por jornada}$ 

# **4 Pack**

Norma = Xt  $\Delta t$ 

 $Jornadalaboral = 7.5$  horas

 $1$  hora = 354 cajas  $\Delta t = 10$  segundos

 $354 \text{ cajas} * 7.5 \text{ horas} = 2655 \text{ cajas} \sim 2655 \text{ 4} - Packs$ 

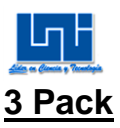

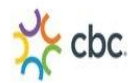

Norma = Xt  $\Delta t$ 

 $Iornadalaboral = 7.5$  horas

 $1$  hora = 252 cajas~504 3 packs  $\Delta t = 14$  segundos

 $252 \text{ cajas} * 7.5 \text{ horas} = 1890 \text{ cajas}$ 

 $1890 \text{ cajas} = 3780 \text{ } 2Packs \text{ por jornada}$ 

## **Tabla 30 Resumen de Packs por jornada**

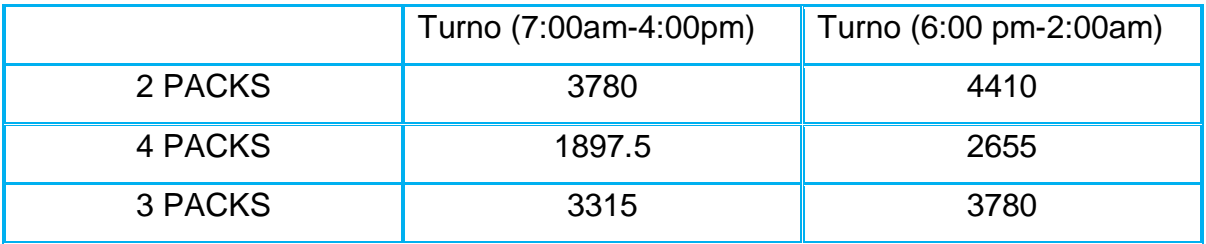

# **B. Capacidad de la máquina empaquetadora**

Para el cálculo de la capacidad de la máquina empaquetadora se simulo el proceso en Arena para los Packs que representan el 80% de la producción de multiempaques: para el área de Reempaque

#### **B.1 2 Pack**

Básicamente es el mismo modelo para el cálculo de números de Packs en la jornada laboral. En este modelo se corta hasta el modulo ruta que es la máquina empaquetadora, debido a que lo que se quiere conocer es el número de 2 Packs que salen de la máquina empaquetadora.

Así la longitud de réplica fue de una hora.

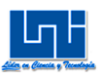

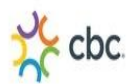

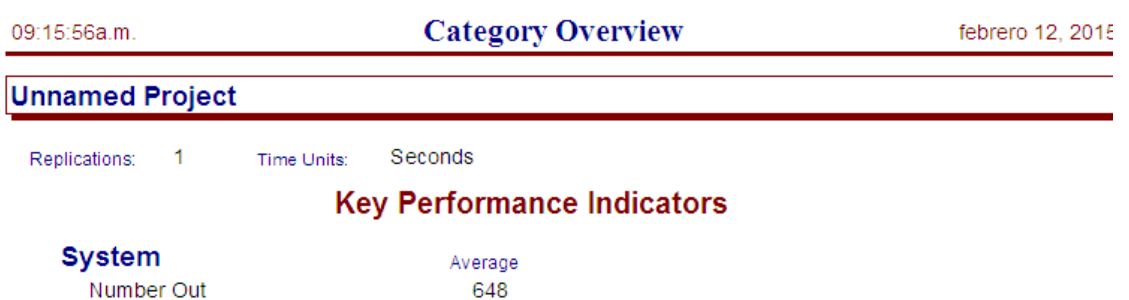

El número de 2 Packs en una hora es aproximadamente es de 648 teniendo en cuenta que en esa hora solamente se dedica a realizar 2 Packs

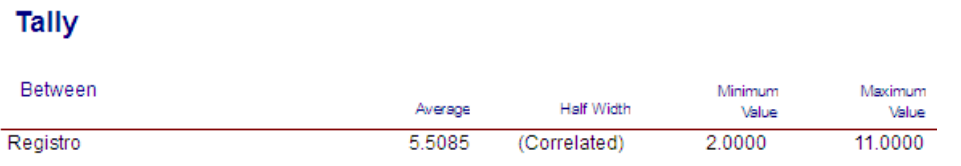

Aproximadamente cada 5.50 segundos es la tasa estimada con la que sale un 2 Pack

#### **B.2 4 Pack**

Básicamente es el mismo modelo para el cálculo de números de Packs en la jornada laboral. En este modelo se corta hasta el modulo ruta que es la máquina empaquetadora, debido a que lo que se quiere conocer es el número de 4 Packs que salen de la máquina empaquetadora.

Así la longitud de réplica fue de una hora.

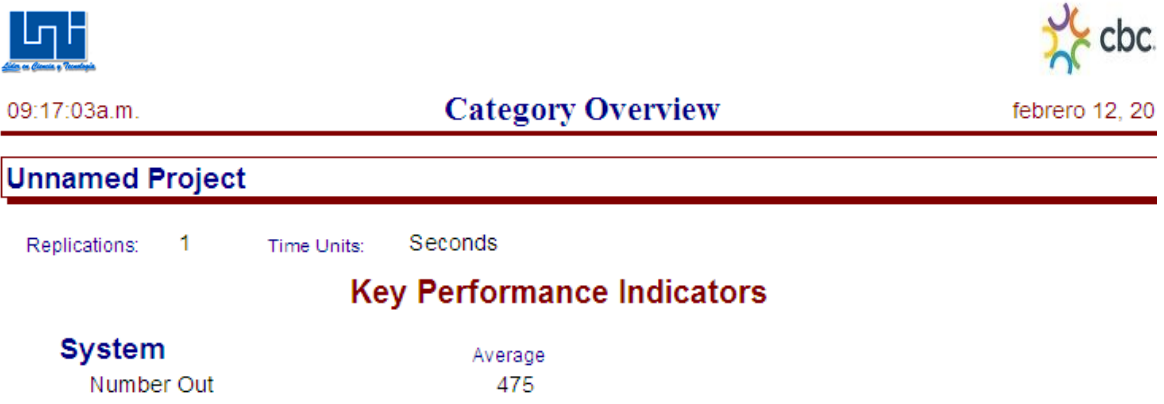

El número de 4 Packs en una hora es aproximadamente es de 475 teniendo en cuenta que en esa hora solamente se dedica a realizar 4 Packs

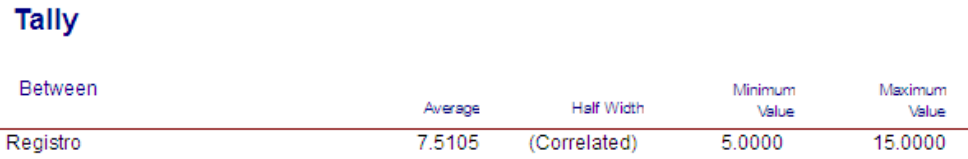

Aproximadamente cada 7.50 segundos es la tasa estimada con la que sale un 4 Pack

#### **B.3 3 Pack**

Básicamente es el mismo modelo para el cálculo de números de Packs en la jornada laboral. En este modelo se corta hasta el modulo ruta que es la máquina empaquetadora debido a que lo que se quiere conocer es el número de 3 Packs que salen de la máquina empaquetadora.

Así la longitud de réplica fue de una hora.

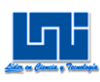

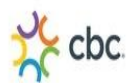

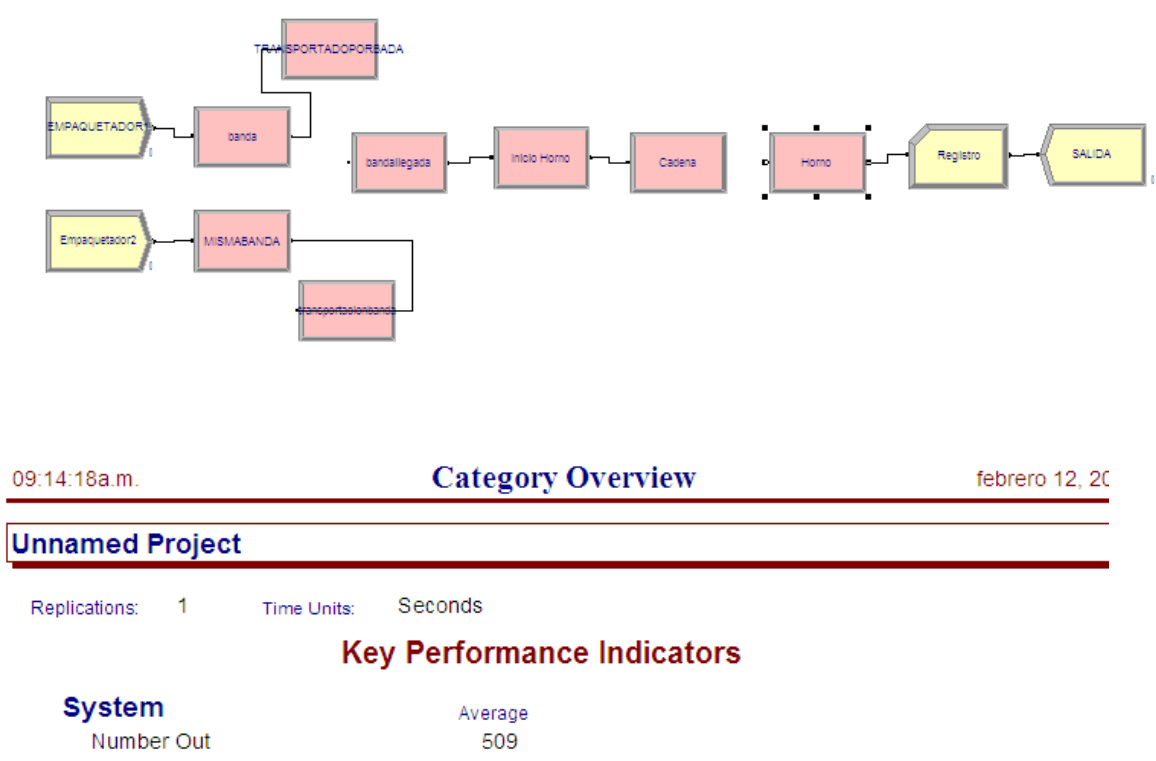

El número de 3 Packs en una hora es aproximadamente es de 509 teniendo en cuenta que en esa hora solamente se dedica a realizar 3 Packs.

**Tally** 

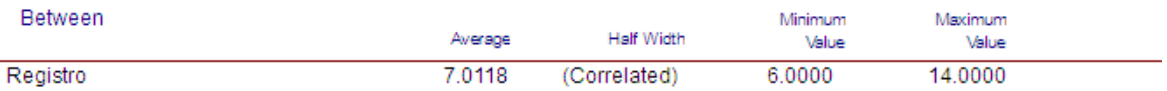

Aproximadamente cada 7 segundos es la tasa estimada con la que sale un 3 Pack

Tabla 31 Resumen de Packs de la máquina empaquetadora por hora

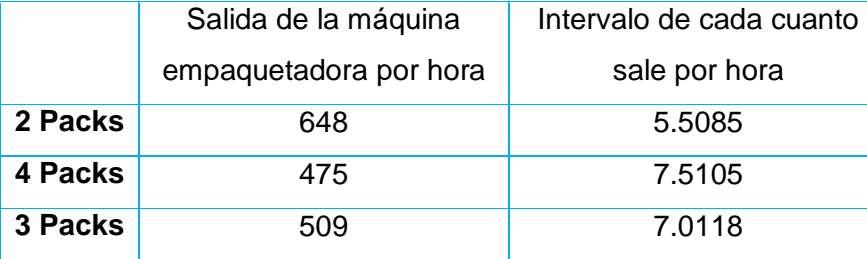

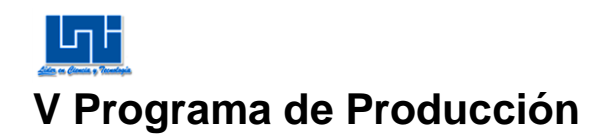

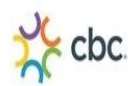

# **A. Pronósticos**

Se efectuaron las proyecciones para los Packs que tienen mayor demanda, este es equivalente al 60% de los Packs que se producen en el área de Reempaque, algunos de estos Packs se proyectaron con datos históricos de 35 meses otros Packs se proyectaron con solamente 12 datos equivalentes a un año, por lo que solo hubo demanda en ese período de tiempo. Se pronosticó la demanda a través de los métodos de análisis de serie: a) ajuste de líneas: recta, curva exponencial y curva potencial. B) Promedio móvil: simple, con ajuste de tendencia y ponderado. Se tomó la proyección para cada Pack que contenía el menor error y el mayor porcentaje de correlación

A continuación se presentan los Pack con mayor demanda en el área de Reempaque son 12 Packs de un total de 20

#### **Tabla 32 Packs con mayor demanda**

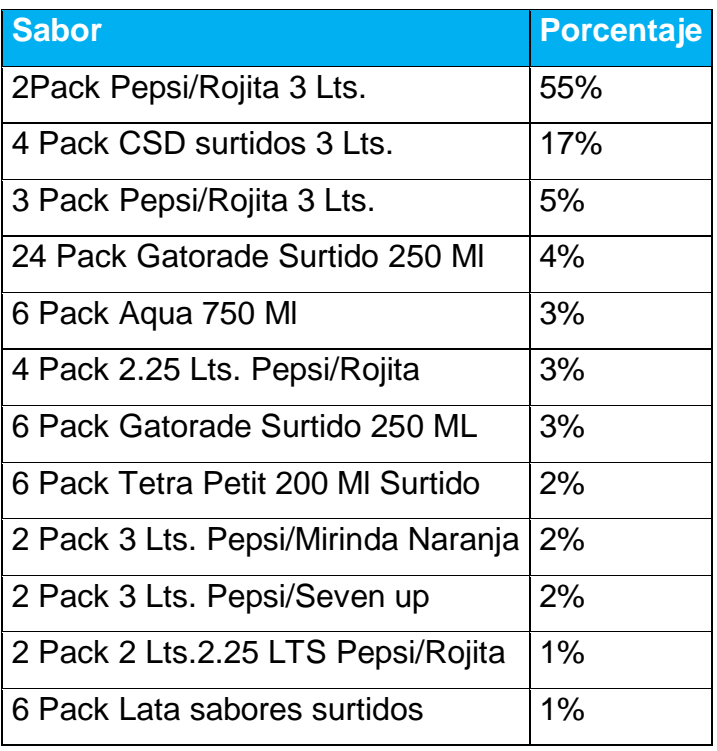

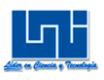

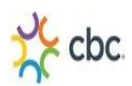

# **A.1 Pronóstico para 2PACK LTS PEPSI/ROJITA 3 Lts**

Con los 35 datos que corresponden a la demanda Desde Enero del 2012 hasta Noviembre del 2014, se experimentó con las rectas lineal, exponencial y potencial, en la hoja de Excel, todas ellas daban como resultado valores bajos de coeficiente de correlación "r", por lo que también se introdujeron los 35 datos en el software curve expert donde la "r" más alta con un 83% y el comportamiento de la curva que más se adecuaba era la función racional<sup>69</sup>, la cual arrojó los siguientes pronósticos:

## **Tabla 33 Pronóstico 2PACK LTS PEPSI/ROJITA 3 Lts**

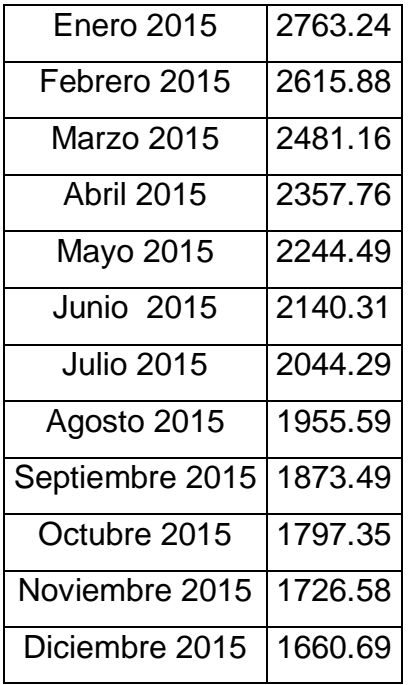

<sup>&</sup>lt;sup>69</sup> Ver anexo imagen 8

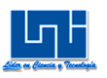

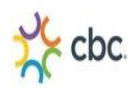

# **A.2 Pronóstico para 4 PACK CSD SURTIDOS 3 Lts**

Con los 35 datos que corresponden a la demanda Desde Enero del 2012 hasta Noviembre del 2014, se experimentó con las exponencial y potencial, en la hoja de Excel, todas ellas daban como resultado valores bajos de coeficiente de correlación "r", por lo que también se introdujeron los 35 datos en el software curve expert donde la "r" más alta con un 80% y el comportamiento de la curva que más se adecuaba era la recta lineal $^{70}$ , la cual arrojó los siguientes pronósticos:

## **Tabla 34 Pronóstico 4 PACK CSD SURTIDOS 3 Lts**

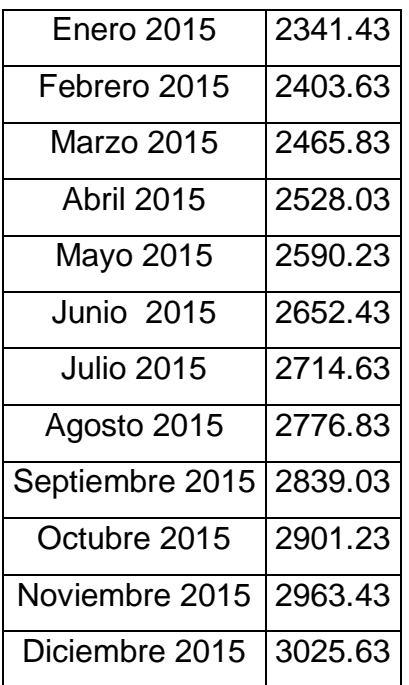

<sup>&</sup>lt;sup>70</sup> Ver anexo imagen 9

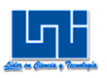

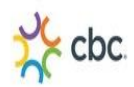

### **A.3 Pronóstico para 3 PACKPEPSI/ROJITA 3 Lts**

Con los 35 datos que corresponden a la demanda Desde Enero del 2012 hasta Noviembre del 2014, se experimentó con las rectas lineal, exponencial y potencial, en la hoja de Excel, todas ellas daban como resultado valores bajos de coeficiente de correlación "r", por lo que también se introdujeron los 35 datos en el software curve expert donde la "r" más alta con un 41% y el comportamiento de la curva que más se adecuaba era la función asociación exponencial $^{71}$ , la cual arrojó los siguientes pronósticos:

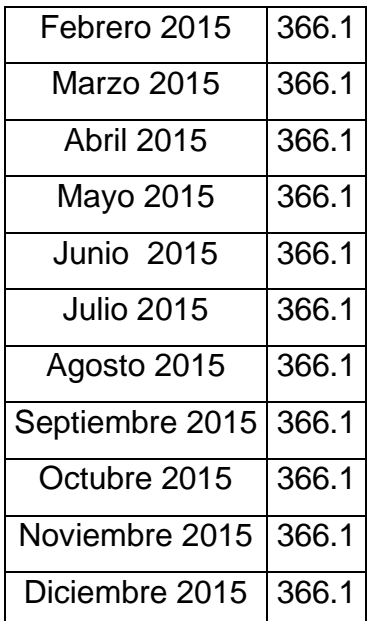

## **Tabla 35 Pronóstico 3 PACKPEPSI/ROJITA 3 Lts**

 $71$  Ver anexo imagen 10

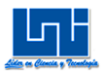

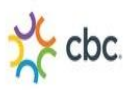

#### **A.4 Pronóstico para 24 PACK GATORADE SURTIDO 250 Tetra Ml**

Con los 31 datos que corresponden a la demanda Desde Mayo del 2012 hasta Noviembre del 2014, se experimentó con las rectas lineal, exponencial y potencial, en la hoja de Excel, todas ellas daban como resultado valores bajos de coeficiente de correlación "r", por lo que también se introdujeron los 35 datos en el software curve expert donde la "r" más alta con un 52% y el comportamiento de la curva que más se adecuaba era la función sinusoidal  $72$ , la cual arrojó los siguientes pronósticos:

# **Tabla 36 Pronóstico 24 PACK GATORADE SURTIDO 250 Ml Tetra**

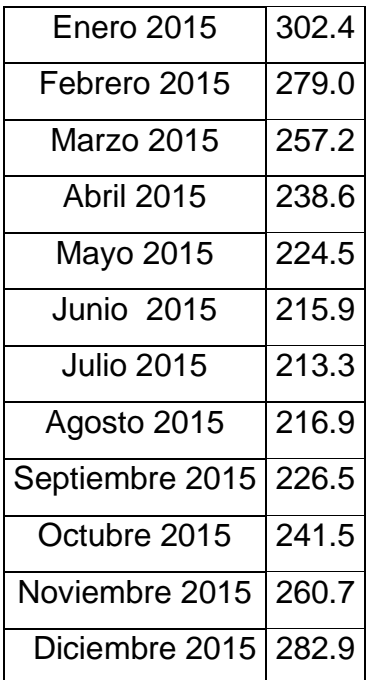

<sup>&</sup>lt;sup>72</sup> Ver anexo imagen 11

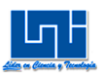

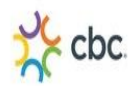

#### **A.5 Pronóstico para 6 PACK AQUA 750 Ml**

Desde Enero del 2012 hasta Noviembre del 2014 existe demanda de este Pack teniendo un equivalente a 35 datos para procesarlos en Excel los cuales al experimentar con las rectas lineal, exponencial y potencial, todas ellas daban como resultado valores bajos de coeficiente de correlación "r", donde el valor más alto era de apenas 41% correspondiente a la curva potencial, así mismo se introdujeron los 35 datos en el software curve expert donde la "r" más alta con un 92% era la curva polinomial<sup>73</sup> de 8 grados, sin embargo cuando se utilizaron estos valores para la proyección del año 2015, los valores que arrojaba eran exagerados, por último se pronosticó con "promedio móvil ajustado a 2 términos donde la demanda crece a valor de 1 caja por mes, los pronósticos son los siguientes:

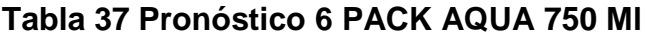

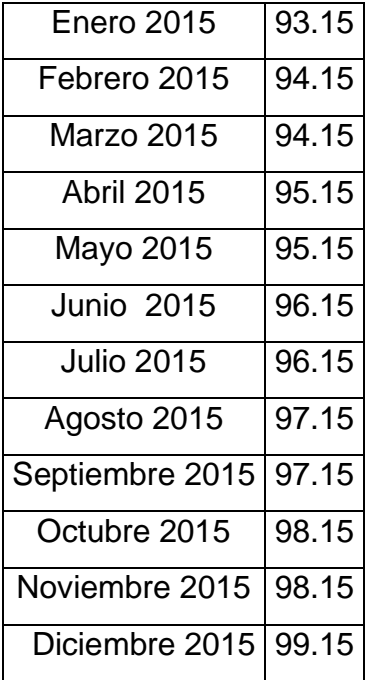

<sup>&</sup>lt;sup>73</sup> Ver anexo imagen 12

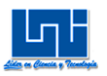

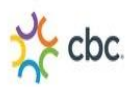

#### **A.6 Pronóstico para 4 PACK 2.25 LTS PEPSI ROJITA**

Desde Agosto del 2013 hasta Noviembre del 2014 existe demanda de este Pack teniendo un equivalente a 16 datos para procesarlos en Excel los cuales al experimentar con las rectas lineal, exponencial y potencial, todas ellas daban como resultado valores negativos de coeficiente de correlación "r", estadísticamente esto se debe porque una variable tendía a incrementarse mientras que la otra disminuía, también se utilizó el promedio móvil ponderado a 2 términos y el promedio ponderado exponencialmente con ajuste de tendencia α=0.2 pero el error era demasiado grande, por último se introdujeron los 16 datos en el software curve expert donde la "r" más alta con un 87% y el comportamiento de la curva que más se adecuaba era la función racional<sup>74</sup>, la cual arrojó los siguientes pronósticos:

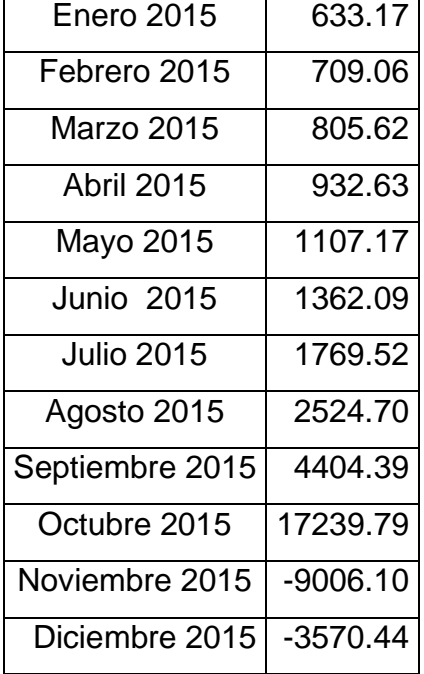

#### **Tabla 38 Pronóstico 4 PACK 2.25 LTS PEPSI ROJITA**

<sup>&</sup>lt;sup>74</sup> Ver anexo imagen 13

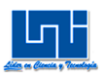

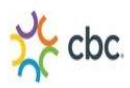

#### **A.7 Pronóstico para 6 PACK GATORADE SURTIDO 250 ML**

Desde Enero del 2012 hasta Noviembre del 2014 existe demanda de este Pack teniendo un equivalente a 35 datos para procesarlos en Excel los cuales al experimentar con las rectas lineal, exponencial y potencial, estas arrojaban coeficientes bajos de correlación, así mismo al introducir los datos en el software curve expert donde la "r" más alta con un 82% y el comportamiento de la curva que más se adecuaba era la recta sinusoidal $^{75}$ , esta curva arrojó los siguientes pronósticos:

#### **Tabla 39 Pronóstico 6 PACK GATORADE SURTIDO 250 ML**

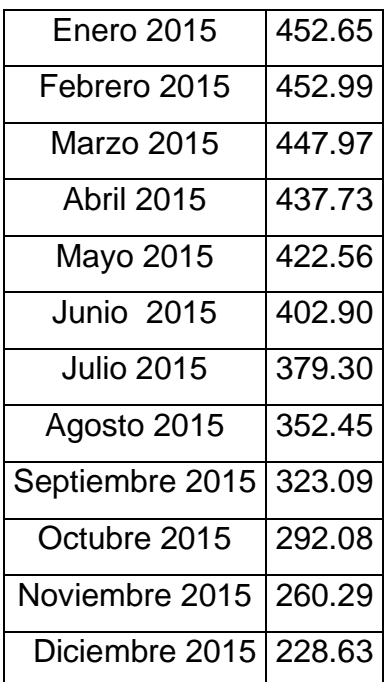

<sup>&</sup>lt;sup>75</sup> Ver anexo imagen 14

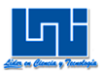

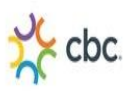

#### **A.8 Pronóstico para 6 PACK TETRA PETIT 200 ML SURTIDO**

Desde Enero del 2012 hasta Noviembre del 2014 existe demanda de este Pack teniendo un equivalente a 35 datos para procesarlos en Excel los cuales al experimentar con las rectas lineal, exponencial y potencial, estas arrojaban coeficientes bajos de correlación, también se intentó pronosticar a través del promedio móvil ajustado a dos términos, no obstante el error era muy alto, así mismo al introducir los datos en el software curve expert donde la "r" más alta con un 36% y el comportamiento de la curva que más se adecuaba era la recta sinusoidal<sup>76</sup>, esta curva arrojó los siguientes pronósticos:

#### **Tabla 40 Pronóstico 6 PACK TETRA PETIT 200 ML SURTIDO**

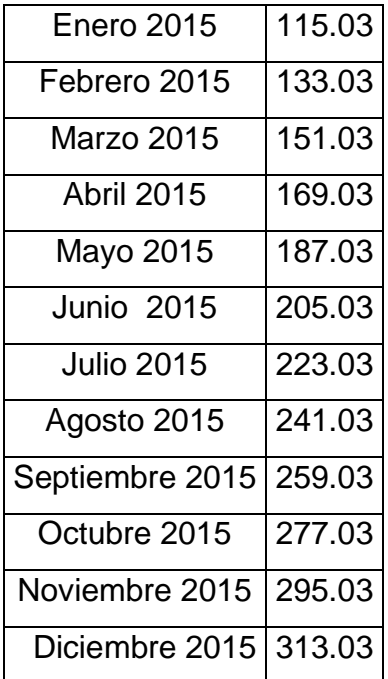

<sup>&</sup>lt;sup>76</sup> Ver anexo imagen 15

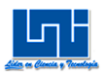

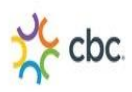

## **A.9 Pronóstico para 2 PACK 3 LTS PEPSI/MIRINDA NARANJA**

Desde Abril del 2013 hasta Noviembre del 2014 existe demanda de este Pack teniendo un equivalente a 20 datos para procesarlos en Excel los cuales al experimentar con las rectas lineal, exponencial, estas arrojaban coeficientes bajos de correlación, así mismo al introducir los datos en el software curve expert donde la "r" más alta con un 72% y el comportamiento de la curva que más se adecuaba era la recta potencial<sup>77</sup>, esta curva arrojó los siguientes pronósticos:

## **Tabla 41 Pronóstico 2 PACK 3 LTS PEPSI/MIRINDA NARANJA**

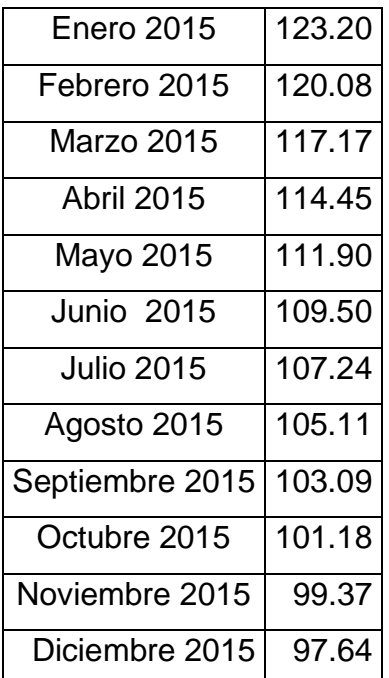

<sup>&</sup>lt;sup>77</sup> Ver anexo imagen 16

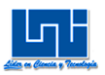

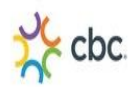

#### **A.10 Pronóstico para 2 PACK 3 LTS PEPSI/SEVEN UP**

Desde Diciembre del 2013 hasta Noviembre del 2014 existe demanda de este Pack teniendo un equivalente a 12 datos para procesarlos en Excel los cuales al experimentar con las rectas lineal, exponencial y potencial, estas arrojaban coeficientes bajos de correlación, así mismo al introducir los datos en el software curve expert donde la "r" más alta con un 77% y el comportamiento de la curva que más se adecuaba era saturation growth model<sup>78</sup>, dado que la demanda de este Pack va en decremento, esta curva arrojó los siguientes pronósticos:

# Enero 2015 5.93 Febrero 2015  $\vert$  5.23 Marzo 2015 | 4.74 Abril 2015 | 4.39 Mayo 2015  $\vert$  4.11 Junio 2015 | 3.90 Julio 2015 | 3.72 Agosto 2015 | 3.58 Septiembre 2015 | 3.46 Octubre 2015 | 3.35 Noviembre  $2015$   $3.26$ Diciembre 2015  $\vert$  3.19

# **Tabla 42 Pronóstico 2 PACK 3 LTS PEPSI/SEVEN UP**

<sup>&</sup>lt;sup>78</sup> Ver anexo imagen 17

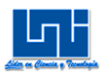

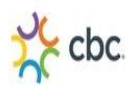

#### **A.11 Pronóstico para 2 PACK 2.25 LTS PEPSI/ROJITA**

Desde Agosto del 2012 hasta julio del 2014 existe demanda de este Pack dando como resultado 23 datos, pero cuando se introdujeron los datos en Excel para probarlos con las rectas lineal, exponencial y potencial, arrojaban resultados de coeficientes de correlación "r" muy pequeñas, también se introdujeron los datos en el software "curve expert" pero ninguna recta podía resultar para pronosticar la demanda ya que las rectas se acercaba cada vez más a al origen de la abscisa, todo esto debido a que habían demasiados picos en algunos meses y en los posteriores la demanda era "0", en esos meses donde la demanda era "0" se eliminaron por completo, y solo se procesó el pronóstico con 16 datos que eran los meses en que habían demanda. La r más alta fue de 74% y la curva que más se adaptó fue la sinusoidal $^{79}$  la cual arrojo las siguientes proyecciones: con 29 datos.

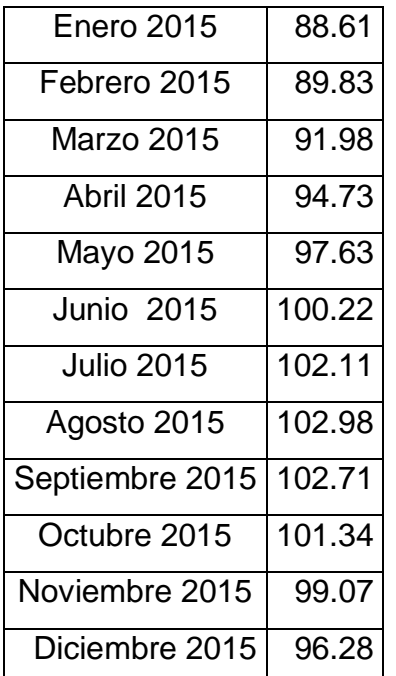

#### **Tabla 43 Pronóstico 2 PACK 2.25 LTS PEPSI/ROJITA**

<sup>&</sup>lt;sup>79</sup> Ver anexo imagen 18

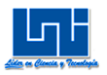

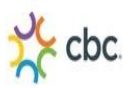

#### **A.12 Pronóstico para 6 PACK LATA SABORES SURTIDOS**

Desde Agosto del 2013 hasta Noviembre del 2014 existe demanda de este Pack teniendo un equivalente a 16 datos para procesarlos en Excel los cuales al experimentar con las rectas lineal, exponencial y potencial, todas ellas daban como resultado valores negativos de coeficiente de correlación "r", estadísticamente esto se debe porque una variable tendía a incrementarse mientras que la otra disminuía, también se utilizó el promedio móvil ponderado a 2 términos y el promedio ponderado exponencialmente con ajuste de tendencia α=0.2 pero el error era demasiado grande, por último se introdujeron los 16 datos en el software curve expert donde la "r" más alta con un 36% y el comportamiento de la curva que más se adecuaba era la función sinusoidal<sup>80</sup>, la cual arrojó los siguientes pronósticos:

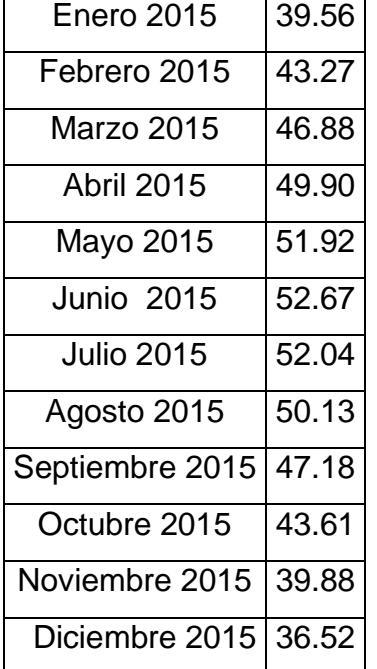

#### **Tabla 44 Pronóstico 6 PACK LATA SABORES SURTIDOS**

<sup>&</sup>lt;sup>80</sup> Ver anexo imagen 19

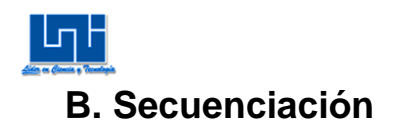

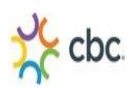

Los pedidos por parte de mercados especiales, se realizan mensualmente, aunque los sábados se organiza lo que se entregará en la semana. No obstante la entrega de los pedidos de Packs no se realiza parcialmente equitativamente a lo largo del mes, y algunas veces existe demora para entregar pedidos por lo que se tienen que trabajar a veces hasta 3 turnos para poder cumplirlos sin necesidad de postergarlos, también al inicio de cada jornada laboral, existen demoras porque la orden de trabajo no se encuentra lista y el inventario no se encuentra actualizado en repetidas ocasiones.

Se realizó una propuesta de secuenciación de Packs, con las solicitudes del mes de noviembre, algunos Packs a lo largo de la semana se entregan martes y viernes.

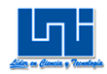

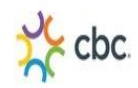

Tabla 45 Solicitud de Packs de mercados especiales en el mes de noviembre del 2014

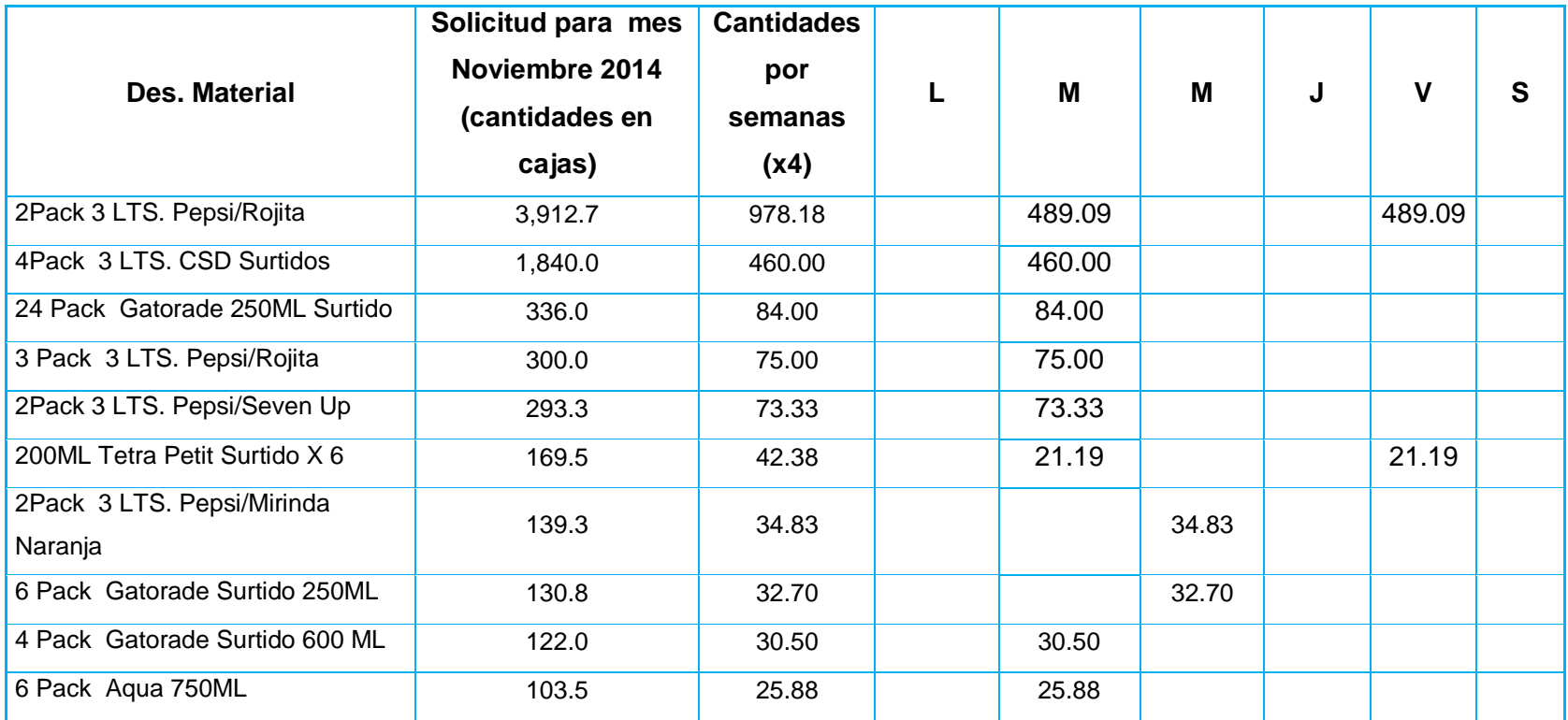
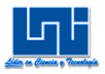

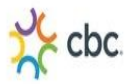

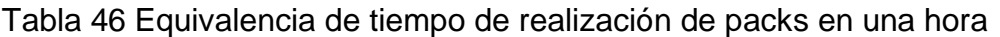

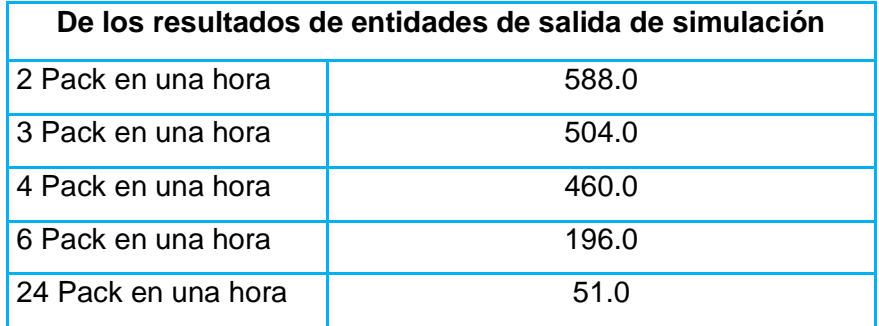

Con la tabla anterior, una vez conocidos el tiempo de realización de cada pack, posteriormente por una sencilla regla de 3, se calculó la duración en horas de la cantidad de packs del pedido. En la siguiente tabla se presenta la duración de cada pack:

Tabla 47 Duración en horas de cada pack

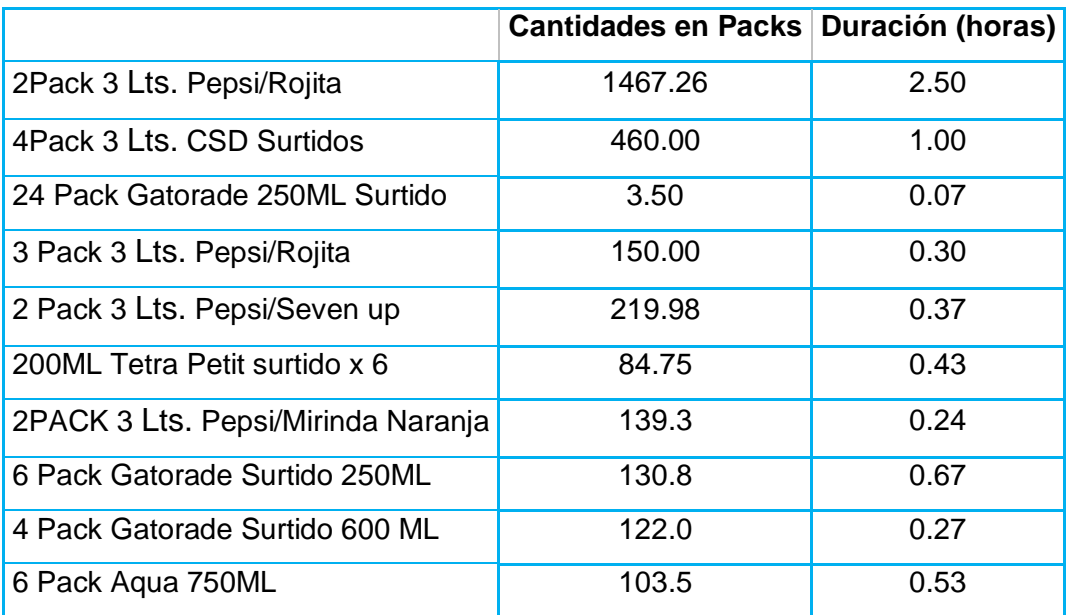

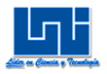

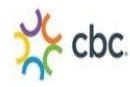

Tabla 48 Representación de Pack por orden alfabético

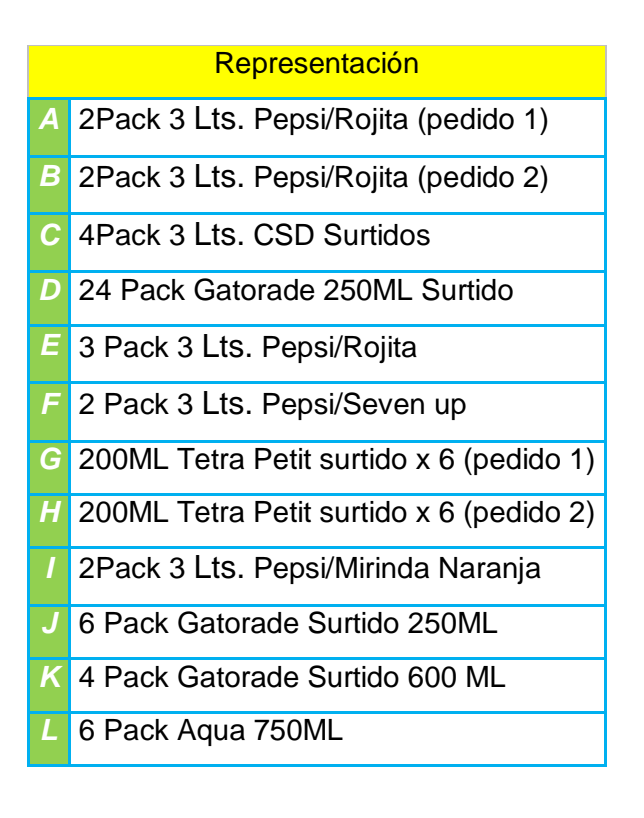

Se secuenció por los 4 métodos de técnicas de trabajo: PEPS (primero en entrar, primero en servir), TPC (Tiempo de procesamiento más corto), FEP (Fecha de entrega próxima), TPL (Tiempo de procesamiento más largo), con el objetivo de conocer el porcentaje de utilización, el retraso en (horas), Tiempo de terminación promedio (horas) y número de trabajos en el sistema.

# **B.1 Técnica de secuenciación PEPS**

El PEPS (Primero entrar primero en servir) a como su nombre lo indica consiste en ordenar los packs conforme del que entra primero y luego se sirve. El tiempo de procesamiento en cada pack está dado en horas, luego este tiempo se suma uno por uno como si fuese frecuencia acumulada y por último se resta el tiempo de flujo con la fecha de entrega, si el resultado es negativo se coloca un "0" debido a que no hay retrasos, sino se coloca el retraso en hora.

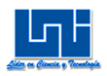

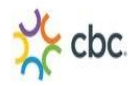

# Tabla 49 PEPS

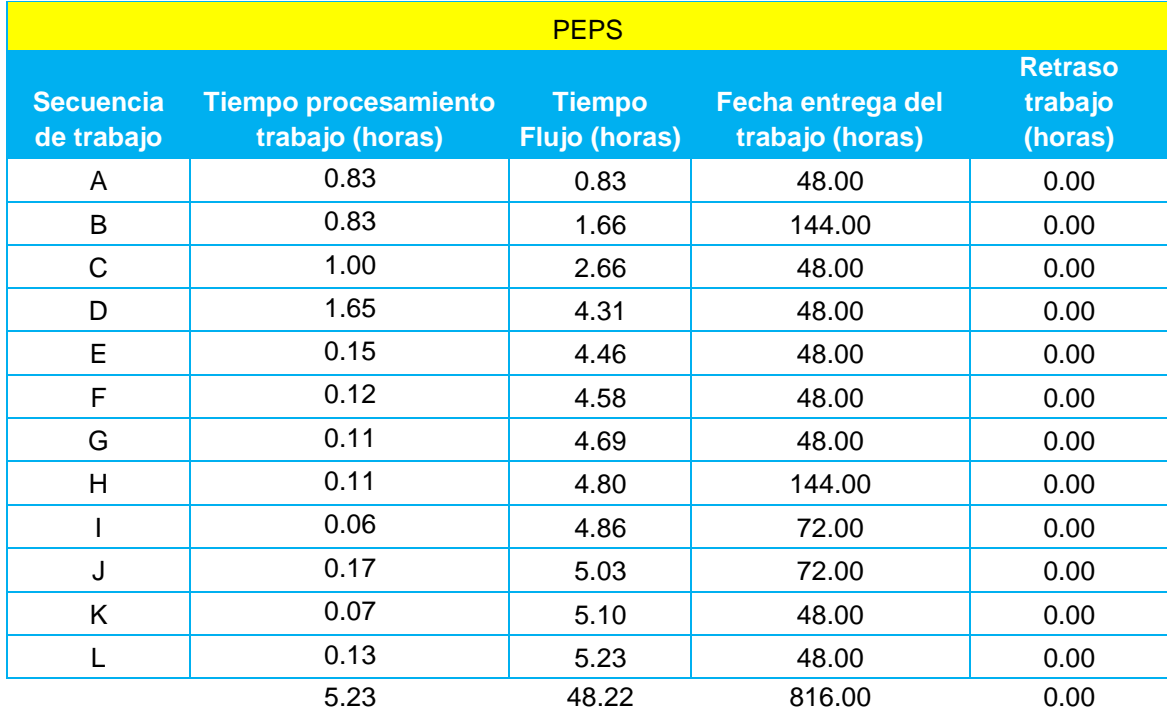

El tiempo de terminación se obtiene dividiendo el total del tiempo de flujo entre el número de packs en este caso son 12. La utilización es la razón de la sumatoria del tiempo de procesamiento con la sumatoria del tiempo de flujo. El número de promedio de trabajos en el sistema es la inversa de la utilización y el retraso promedio del trabajo es la razón de la sumatoria del trabajo con el número de packs que son 12.

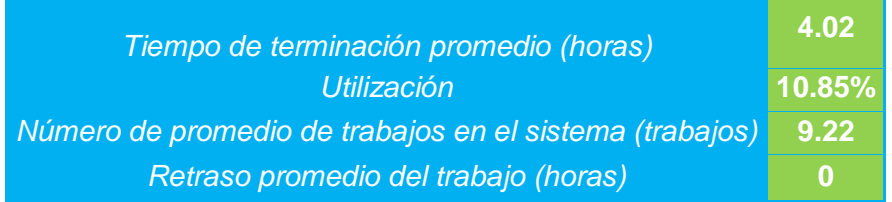

El resultado de secuenciación de los productos es A-B-C-D-E-F-G-H-I-J-K-L

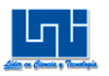

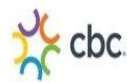

# **B.2 Técnica de secuenciación TPC**

El TPC (Tiempo de procesamiento más corto) a como su nombre lo indica consiste en ordenar los packs conforme al tiempo de proceso con menor duración, hasta el último que tiene mayor duración. El tiempo de procesamiento en cada pack está dado en horas luego, este tiempo se suma uno por uno como si fuese frecuencia acumulada y por último se resta el tiempo de flujo con la fecha de entrega, si el resultado es negativo se coloca un "0" debido a que no hay retrasos, sino se coloca el retraso en hora.

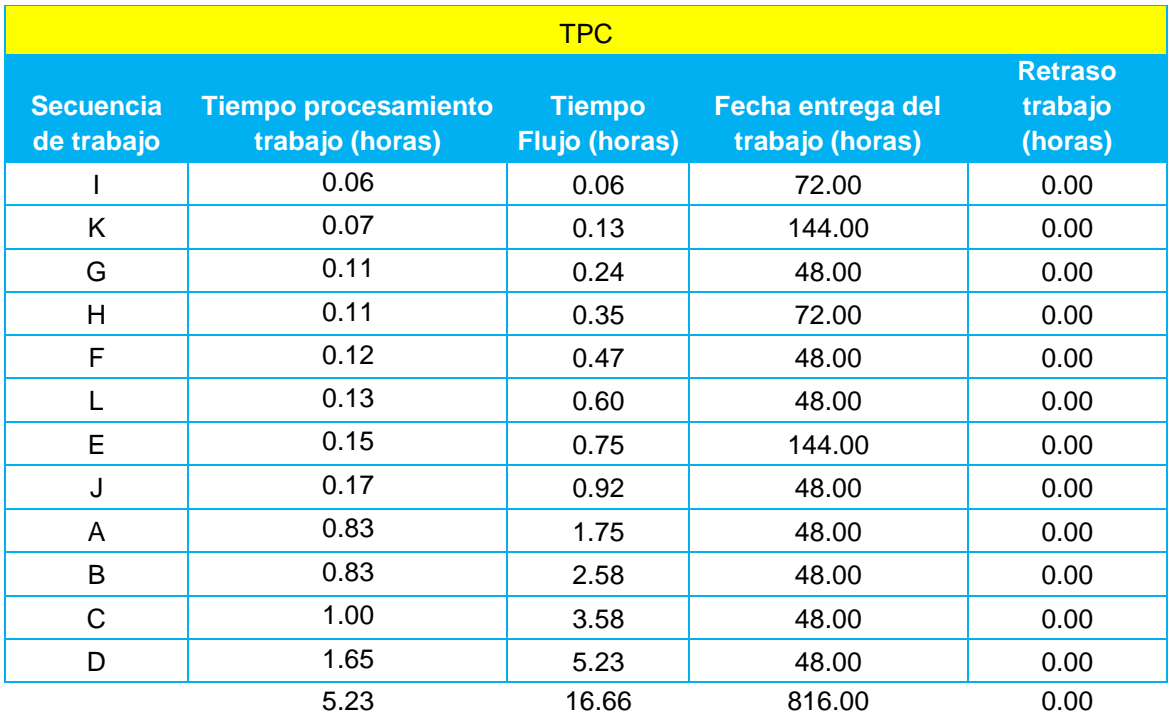

Tabla 50 TPC

El tiempo de terminación se obtiene dividiendo el total del tiempo de flujo entre el número de packs en este caso son 12. La utilización es la razón de la sumatoria del tiempo de procesamiento con la sumatoria del tiempo de flujo. El número de promedio de trabajos en el sistema es la inversa de la utilización y el retraso promedio del trabajo es la razón de la sumatoria del trabajo con el número de packs que son 12.

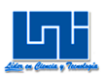

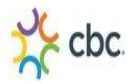

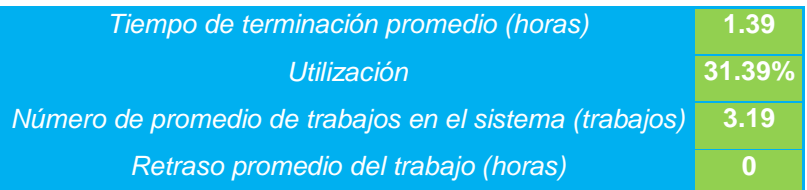

El resultado de secuenciación es el siguiente: I-K-G-H-F-L-E-J-A-B-C- D

# **B.3 Técnica de secuenciación FEP**

El FEP (Fecha de entrega próxima) consiste en ordenar primero los packs en que se van entregar primero. El tiempo de procesamiento en cada pack está dado en horas luego, este tiempo se suma uno por uno como si fuese frecuencia acumulada y por último se resta el tiempo de flujo con la fecha de entrega, si el resultado es negativo se coloca un "0" debido a que no hay retrasos, sino se coloca el retraso en hora.

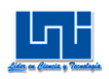

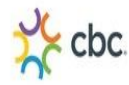

# Tabla 51 FEP

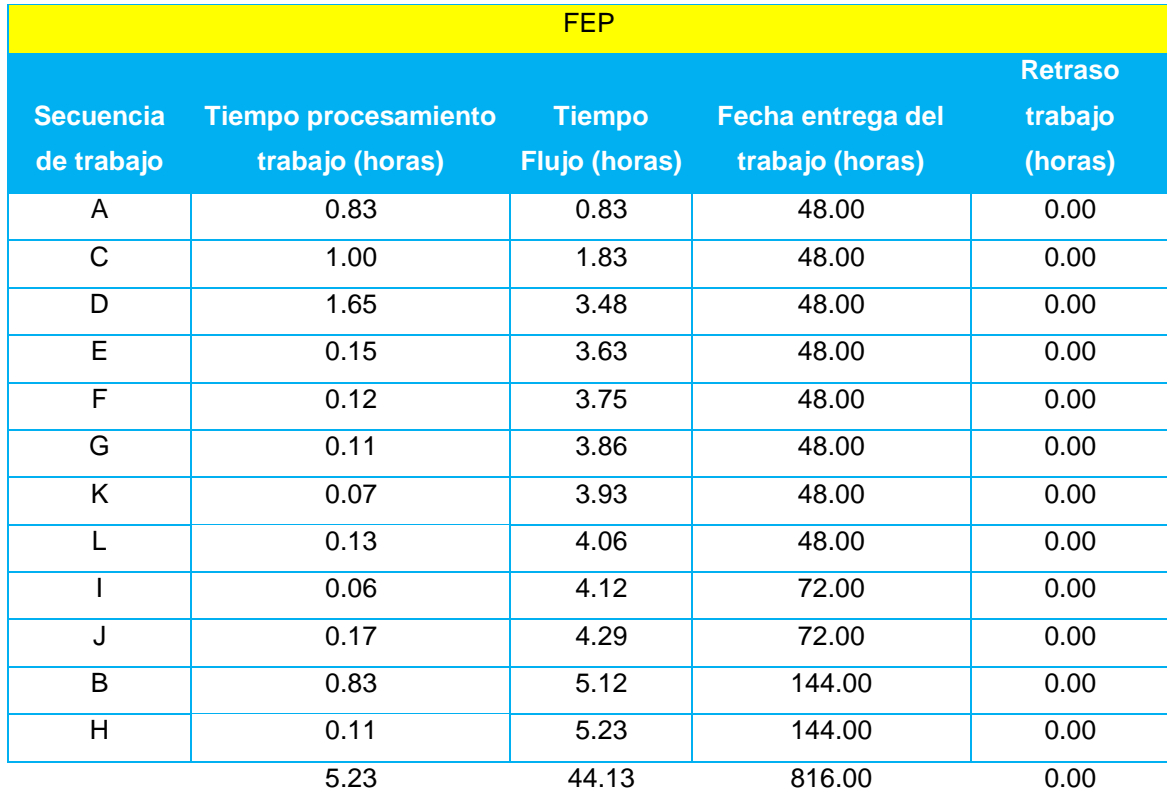

El tiempo de terminación se obtiene dividiendo el total del tiempo de flujo entre el número de packs en este caso son 12. La utilización es la razón de la sumatoria del tiempo de procesamiento con la sumatoria del tiempo de flujo. El número de promedio de trabajos en el sistema es la inversa de la utilización y el retraso promedio del trabajo es la razón de la sumatoria del trabajo con el número de packs que son 12.

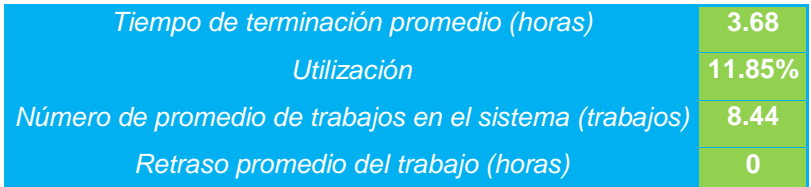

El resultado de secuenciación es el siguiente: A-C-D-E-F-G-K-L-I-J-B-H

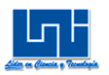

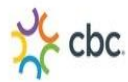

# **B.4 Técnica de secuenciación TPL**

El TPL (Tiempo de procesamiento más largo) consiste en ordenar primero los packs conforme su tiempo de procesamiento con mayor duración. El tiempo de procesamiento en cada pack está dado en horas luego, este tiempo se suma uno por uno como si fuese frecuencia acumulada y por último se resta el tiempo de flujo con la fecha de entrega, si el resultado es negativo se coloca un "0" debido a que no hay retrasos, sino se coloca el retraso en hora.

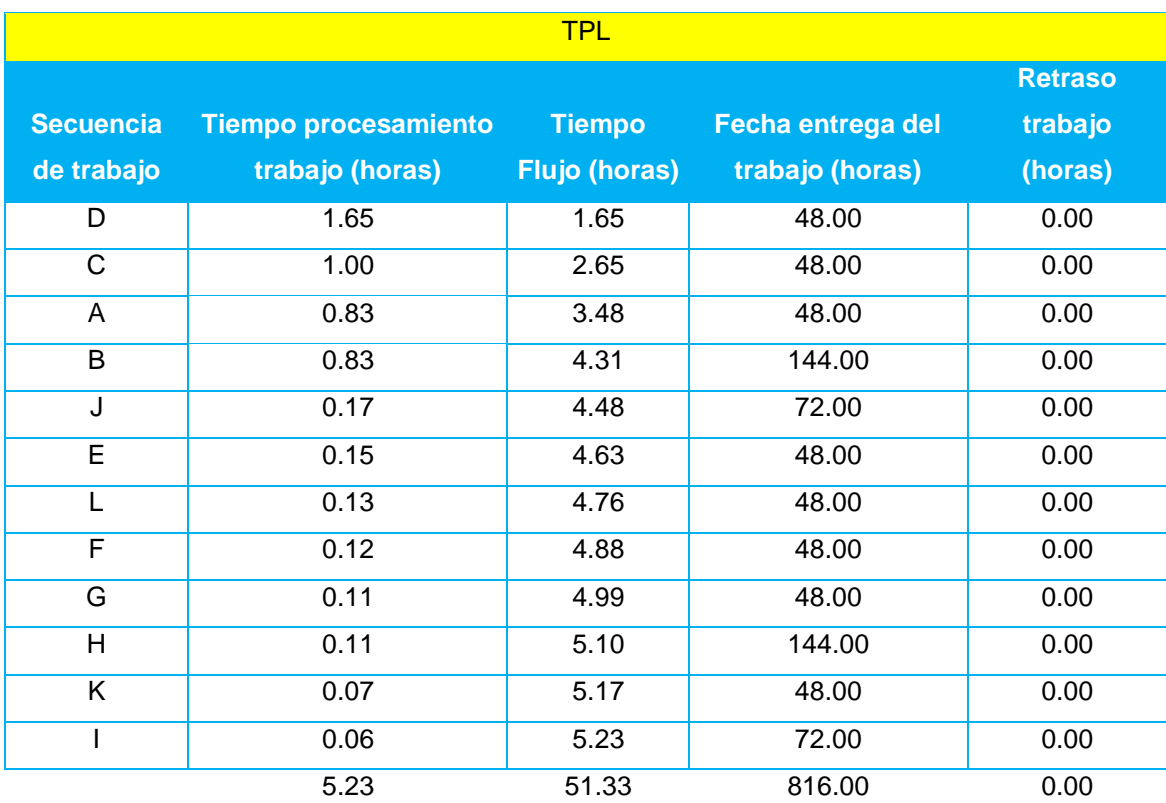

Tabla 52 TPL

El tiempo de terminación se obtiene dividiendo el total del tiempo de flujo entre el número de packs en este caso son 12. La utilización es la razón de la sumatoria del tiempo de procesamiento con la sumatoria del tiempo de flujo. El número de

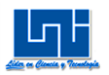

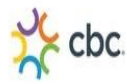

promedio de trabajos en el sistema es la inversa de la utilización y el retraso promedio del trabajo es la razón de la sumatoria del trabajo con el número de packs que son 12.

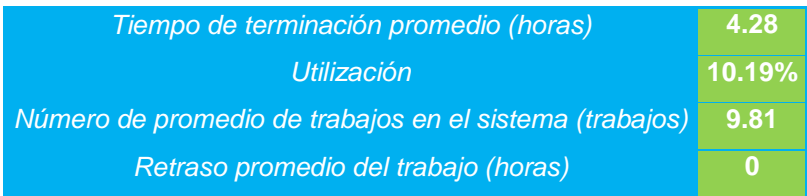

El resultado de secuenciación es el siguiente: D-C-A-B-J-E-L-F-G-H-K-I

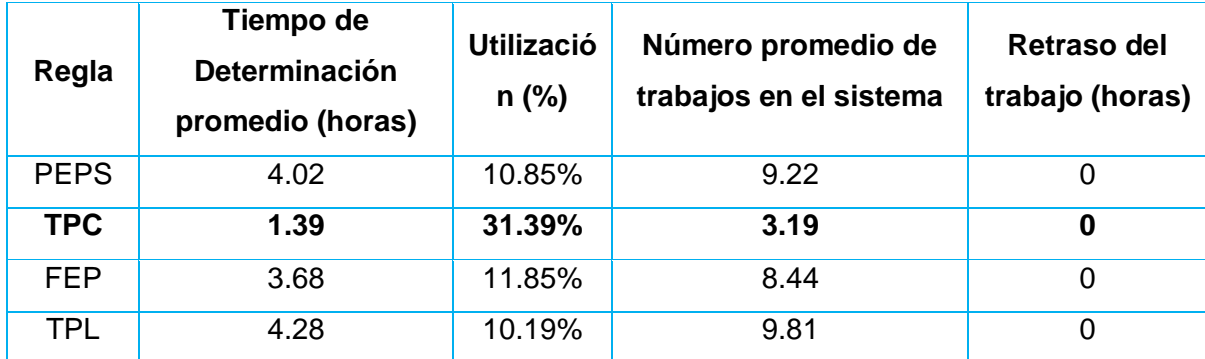

Tabla 53 Cuadro de comparación

El TPC, mejor en cuanto al tiempo de terminación promedio, ya que es el menor, tiene mayor porcentaje de utilización y menor número de promedio de trabajos en el sistema por lo tanto el resultado de secuenciación es el siguiente: D-C-A-B-J-E-L-F-G-H-K-I es decir: 24 Pack Gatorade 250ML Surtido, 4Pack 3 Lts. CSD Surtidos, 2Pack 3 Lts. Pepsi/Rojita (pedido 1), 2Pack 3 Lts. Pepsi/Rojita (pedido 2), 6 Pack Gatorade Surtido 250ML, 3 Pack 3 Lts. Pepsi/Rojita, 6 Pack Aqua 750ML, 2 Pack 3 Lts. Pepsi/Seven up, 200ML Tetra Petit surtido x 6 (pedido 1), 200ML Tetra Petit surtido x 6 (pedido 2), 4 Pack Gatorade Surtido 600 ML, 2Pack 3 Lts. Pepsi/Mirinda Naranja.

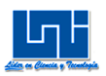

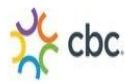

# **C. Simulación de Secuenciación para los meses más altos y bajos**

# **C.1 Simulación para el mes bajo enero del 2012**

Con los cálculos de salida de packs de ARENA, posteriormente se procedió a calcular el tiempo con el que es procesado cada pack que se realizó para el mes de enero del 2012, el mes más bajo en cuanto a número de packs producidos de los últimos 35 meses con que se trabajó. Todo esto con el objetivo de conocer la mejor secuenciación.

Tabla 54

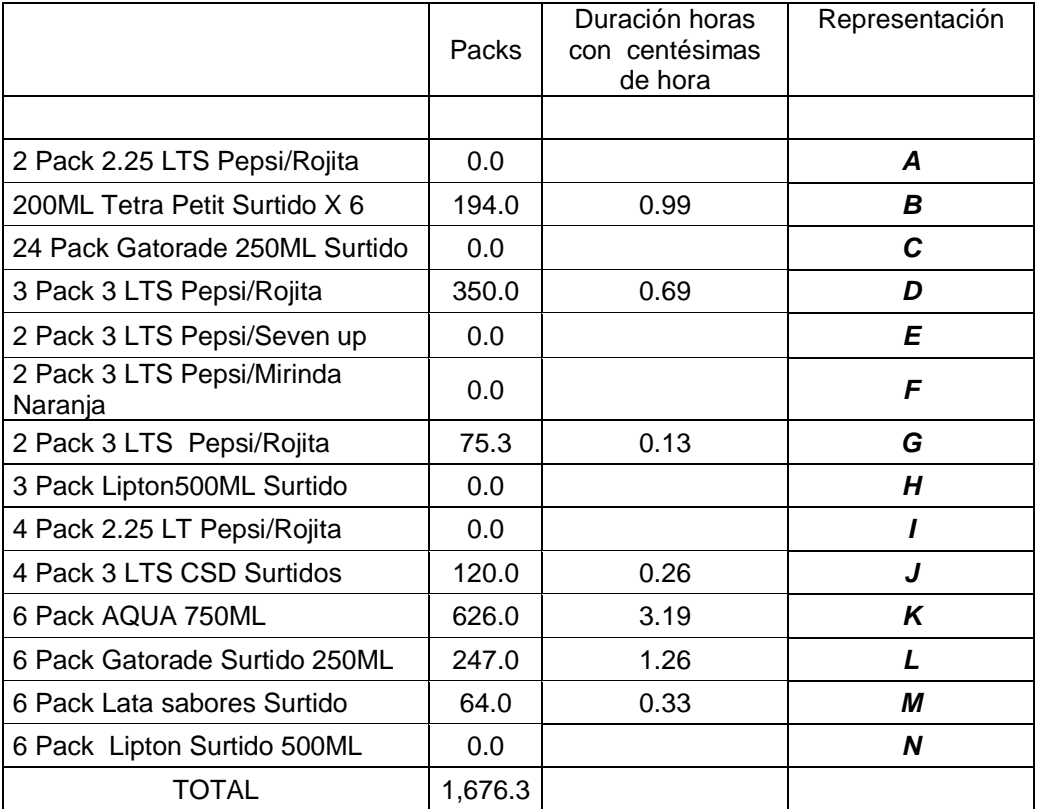

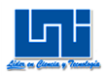

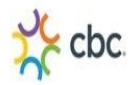

# Tabla 55 Métodos de secuenciación

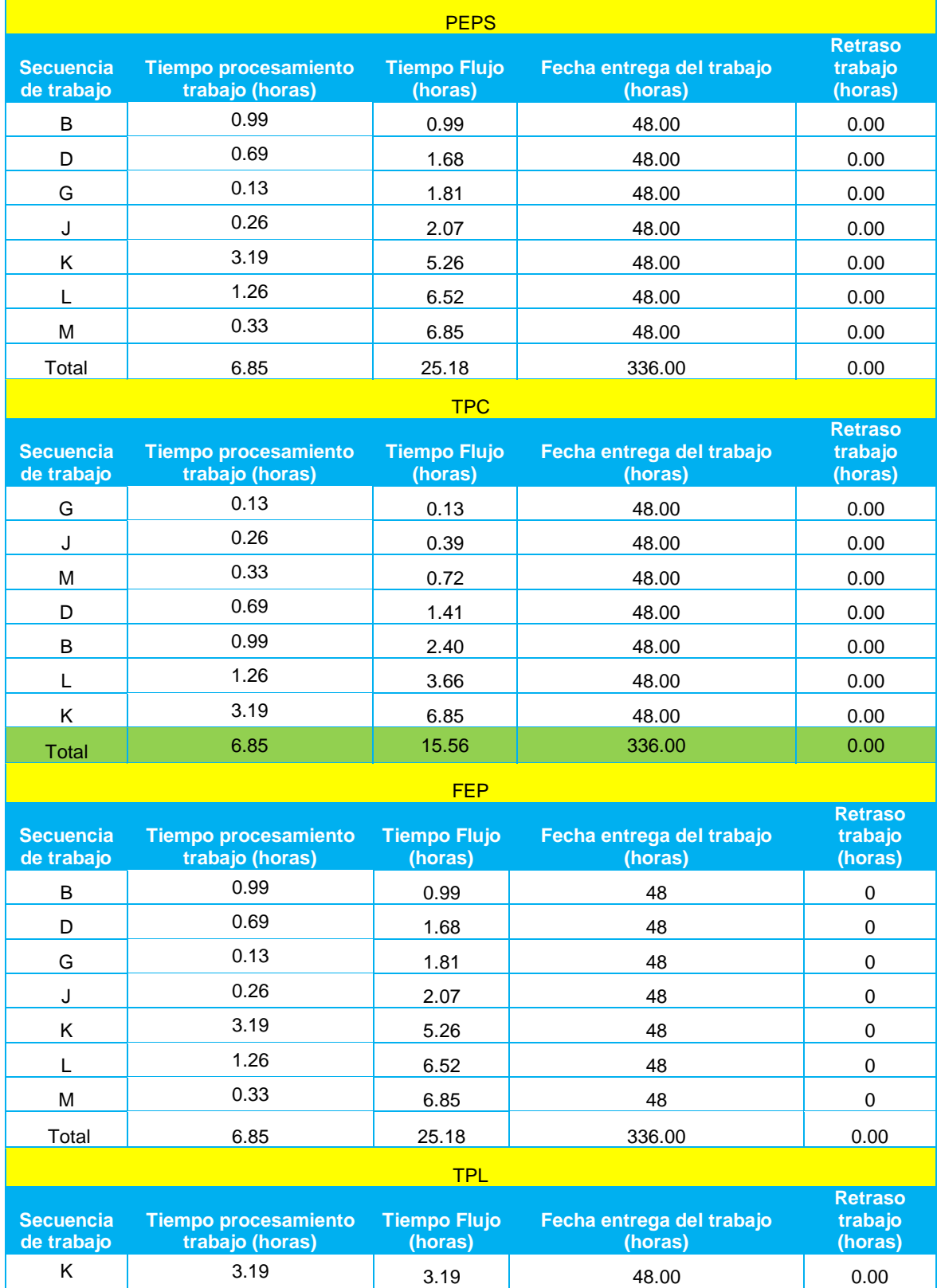

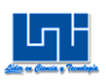

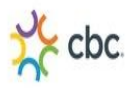

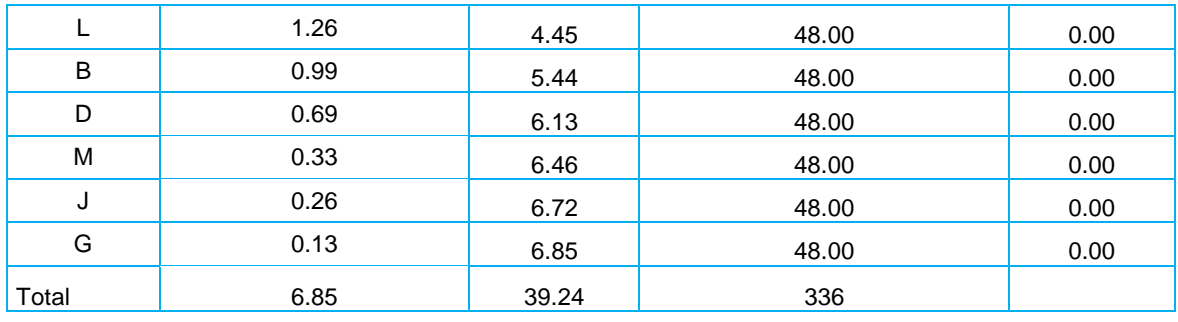

# Tabla 56 Resultados secuenciación

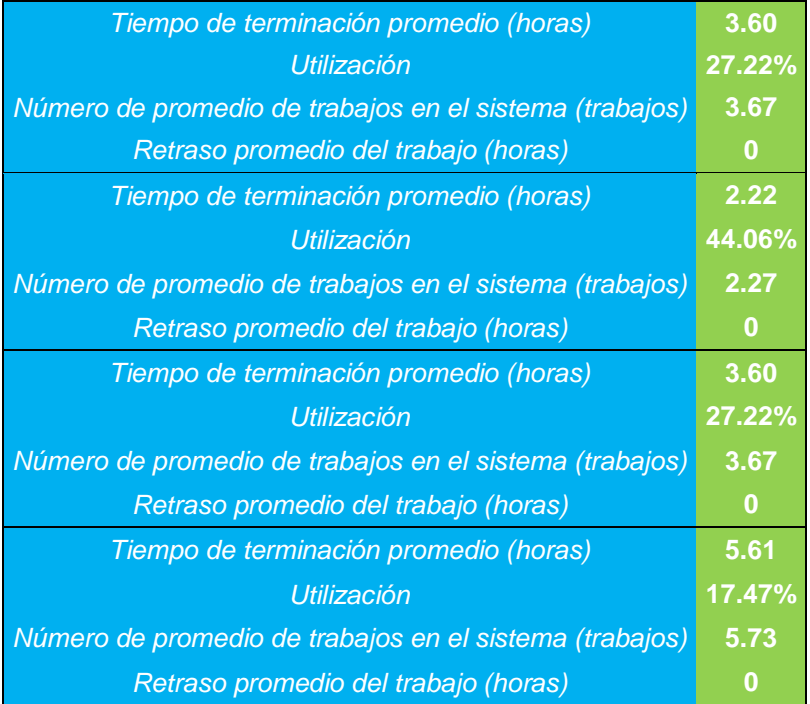

# Tabla 57 Cuadro de comparación

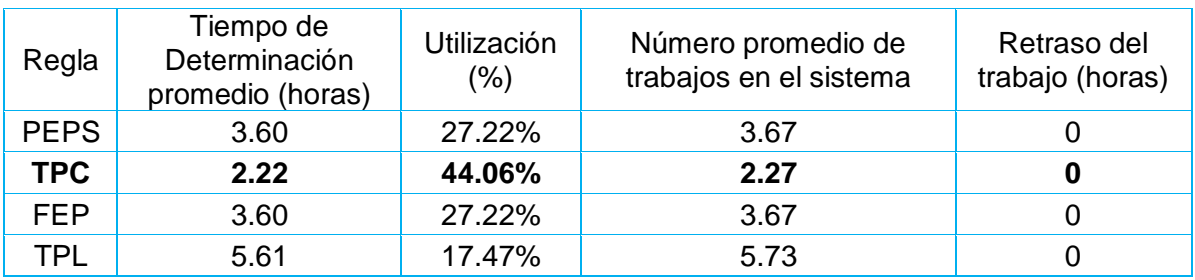

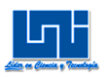

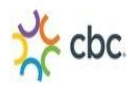

El TPC, mejor en cuanto al tiempo de terminación promedio, ya que es el menor, tiene mayor porcentaje de utilización y menor número de promedio de trabajos en el sistema por lo tanto el resultado de secuenciación es el siguiente: G-J-M-D-B-L-K es decir: 2Pack 3 Lts. Pepsi/Rojita, 4Pack 3 Lts. CSD Surtidos, 6 Pack lata sabores surtidos, 3 Pack 3 LTS. Pepsi/Rojita, , 200ML Tetra Petit surtido x 6 (pedido 1), 200ML Tetra Petit surtido x 6 (pedido 2), 4 Pack Gatorade Surtido 600, 6 Pack Gatorade Surtido 250ML, 6 PACK Aqua 750ML.

# **C.2 Simulación para el mes alto diciembre del 2013**

Con los cálculos de salida de packs de ARENA, posteriormente se procedió a calcular el tiempo con el que es procesado cada pack que se realizó para el mes de diciembre del 2013, el mes más bajo en cuanto a número de packs producidos de los últimos 35 meses con que se trabajó. Todo esto con el objetivo de conocer la mejor secuenciación.

Tabla 58

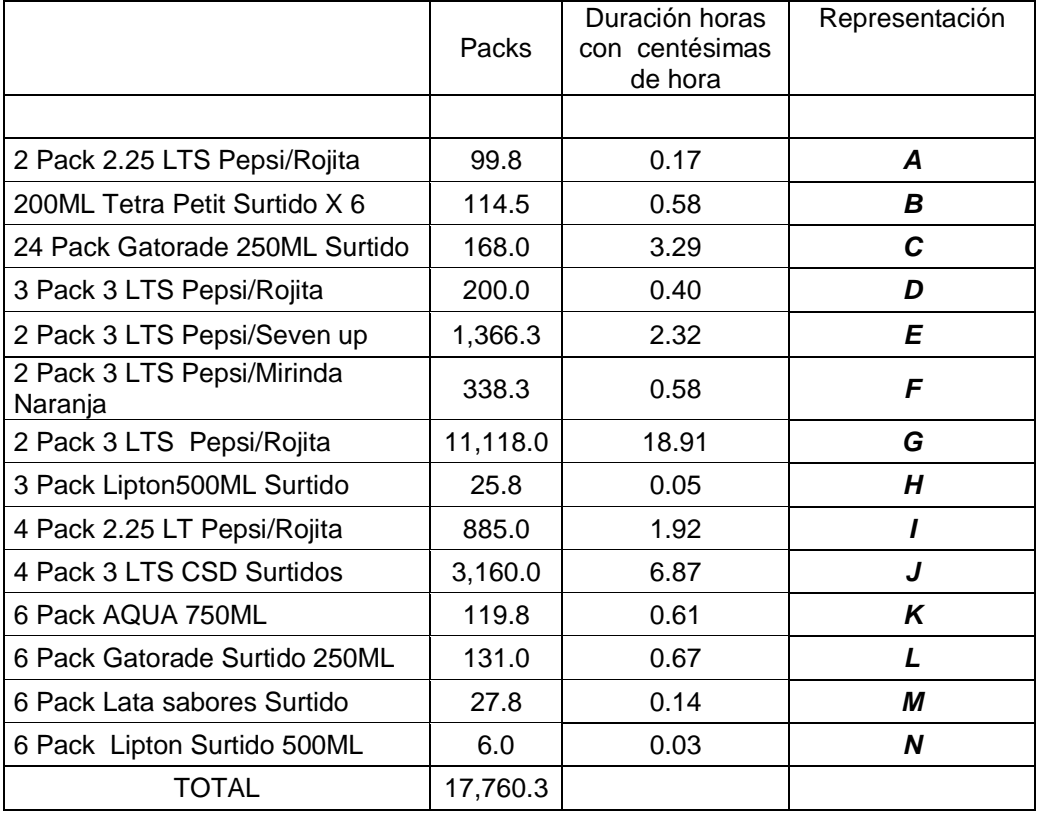

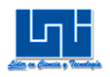

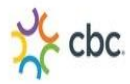

# Tabla 59 Métodos de secuenciación

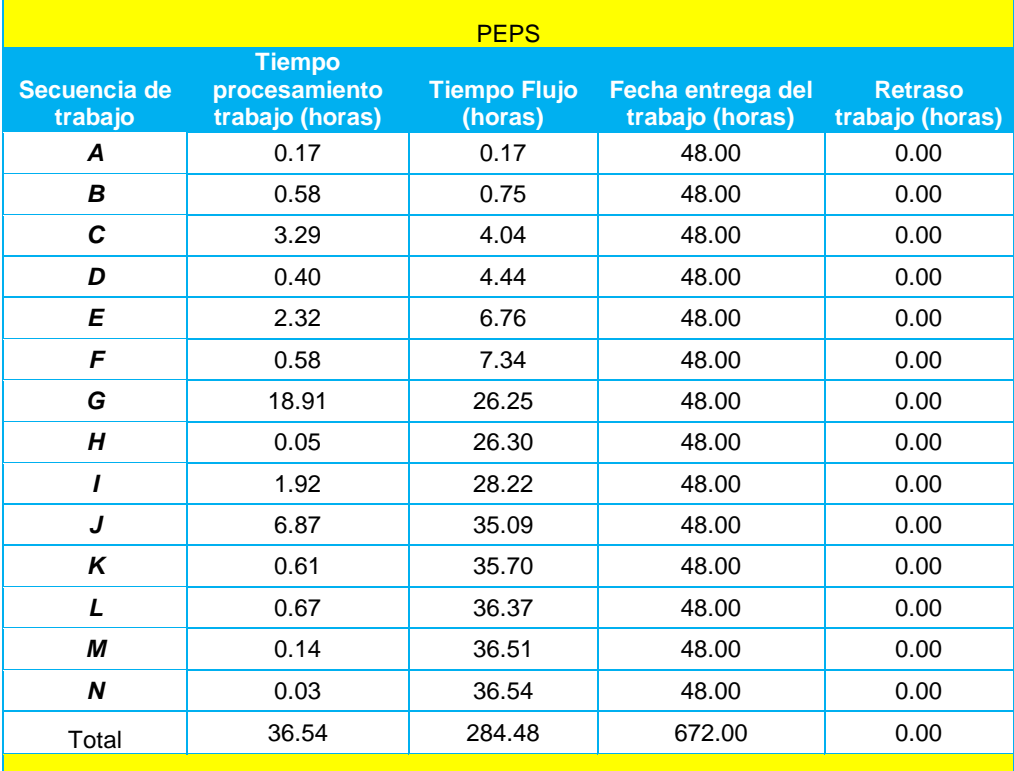

TPC

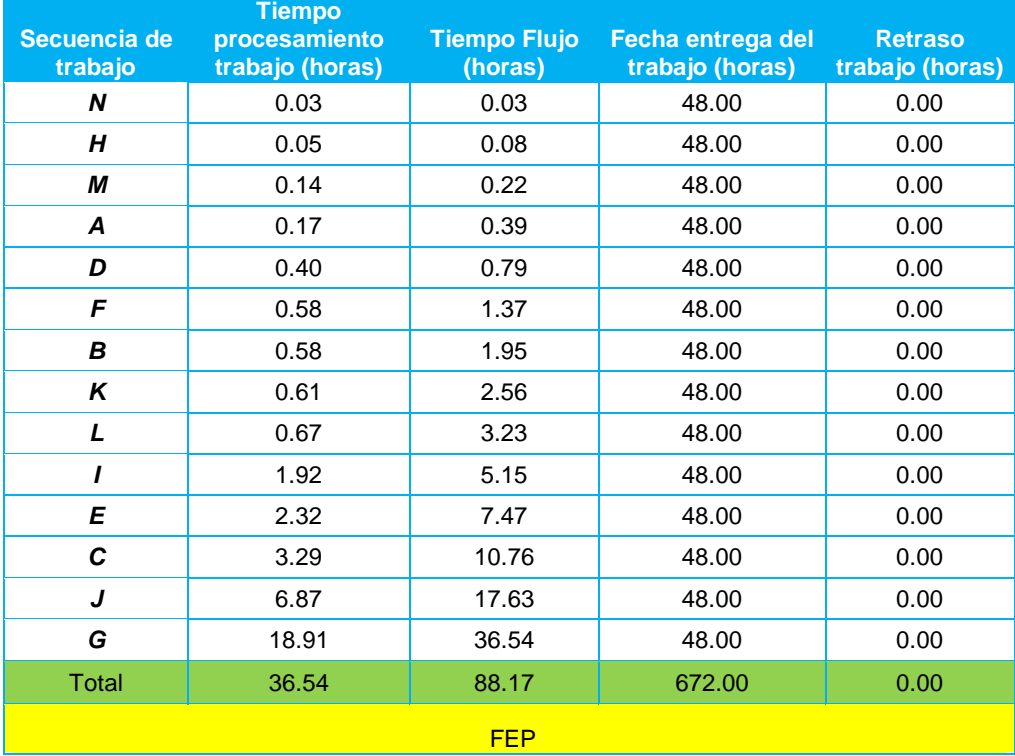

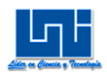

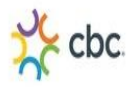

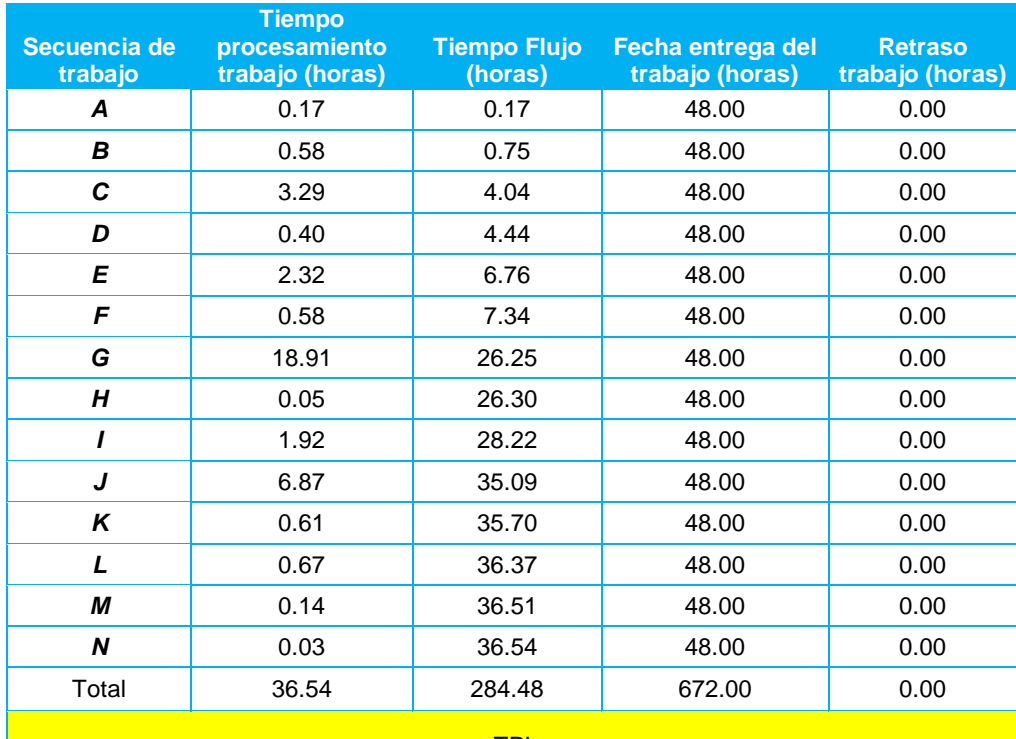

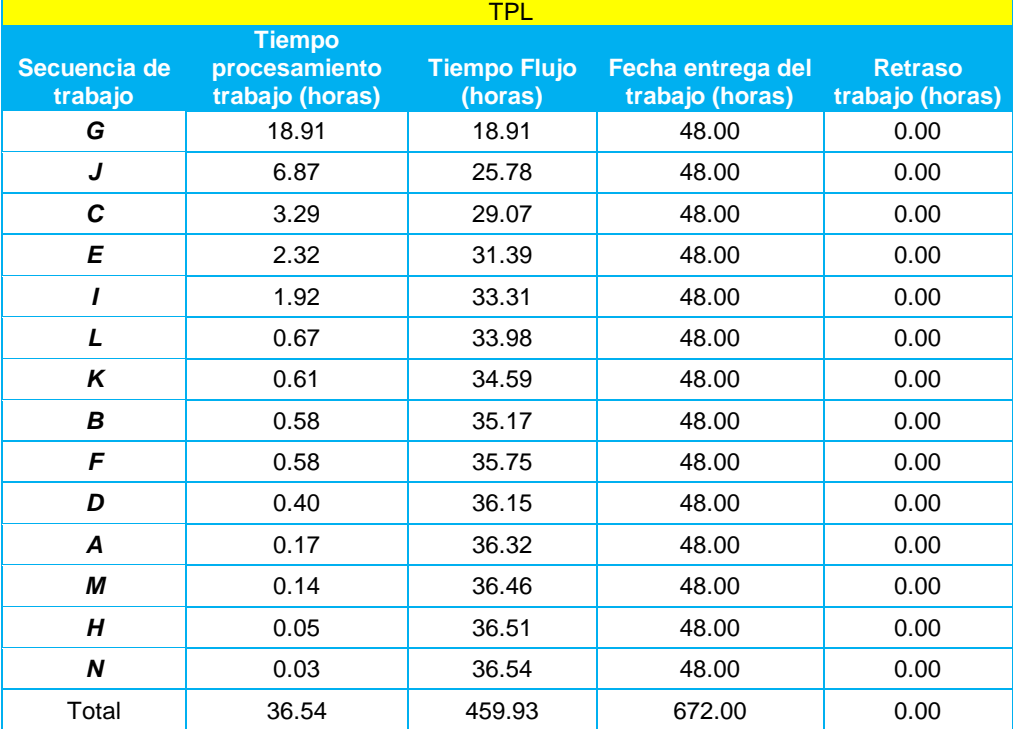

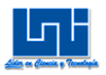

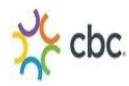

### Tabla 60 Resultados

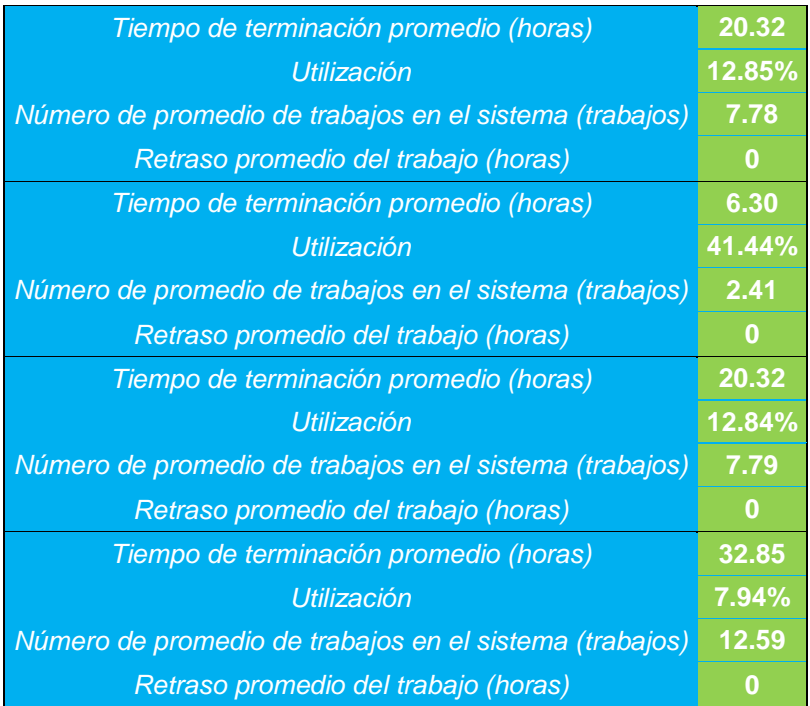

# Tabla 61 Cuadro de comparación

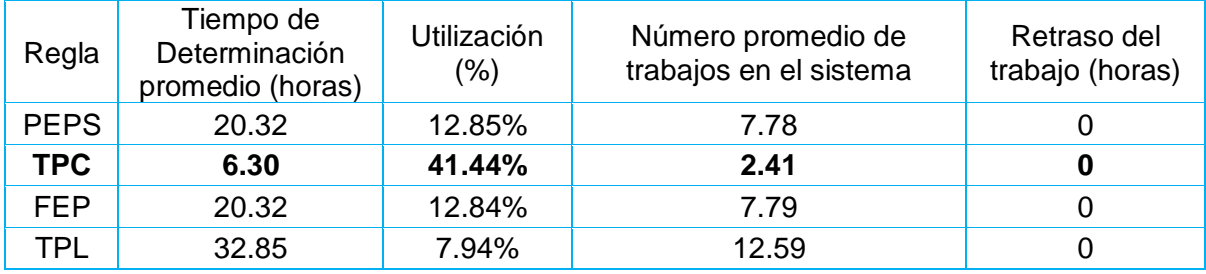

El TPC, mejor en cuanto al tiempo de terminación promedio, ya que es el menor, tiene mayor porcentaje de utilización y menor número de promedio de trabajos en el sistema por lo tanto el resultado de secuenciación es el siguiente: N-H-M-A-D-F-B-K-L-I-E-C-J-G es decir: 6 Pack Lipton Surtido 500ML, 3 Pack Lipton500ML Surtido, 6 Pack Lata sabores Surtido, 2 Pack 2.25 LTS Pepsi/Rojita, 3 Pack 3 LTS Pepsi/Rojita, 2 Pack 3 LTS Pepsi/Mirinda Naranja, 200ML Tetra Petit Surtido X 6, 6 Pack AQUA 750ML, 4 Pack 2.25 LT Pepsi/Rojita, 2 Pack 3 LTS Pepsi/Seven up, 24 Pack Gatorade 250ML Surtido, 4 Pack 3 LTS CSD Surtidos, 2 Pack 3 LTS Pepsi/Rojita.

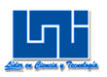

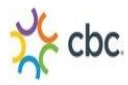

# **VI Distribución De planta actual del área de Reempaque.**

Para conocer la distribución de planta actual en el área de Reempaque se comenzó por tomar medidas métricas de toda el área, y de sus centros de actividad (cualquier entidad que ocupe espacio: máquina, materiales de trabajo y mobiliario) registrándose como una distribución orientada al producto esto ayudó a comprender los espacios y capacidad con los que se realizan operaciones, ya que actualmente no existen registros de distribución de planta, por lo que esta área que se implanto de manera provisional en el "CEDIS".

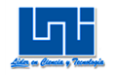

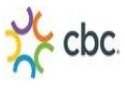

A. **Plano de distribución de planta actual del área de Reempaque.** 

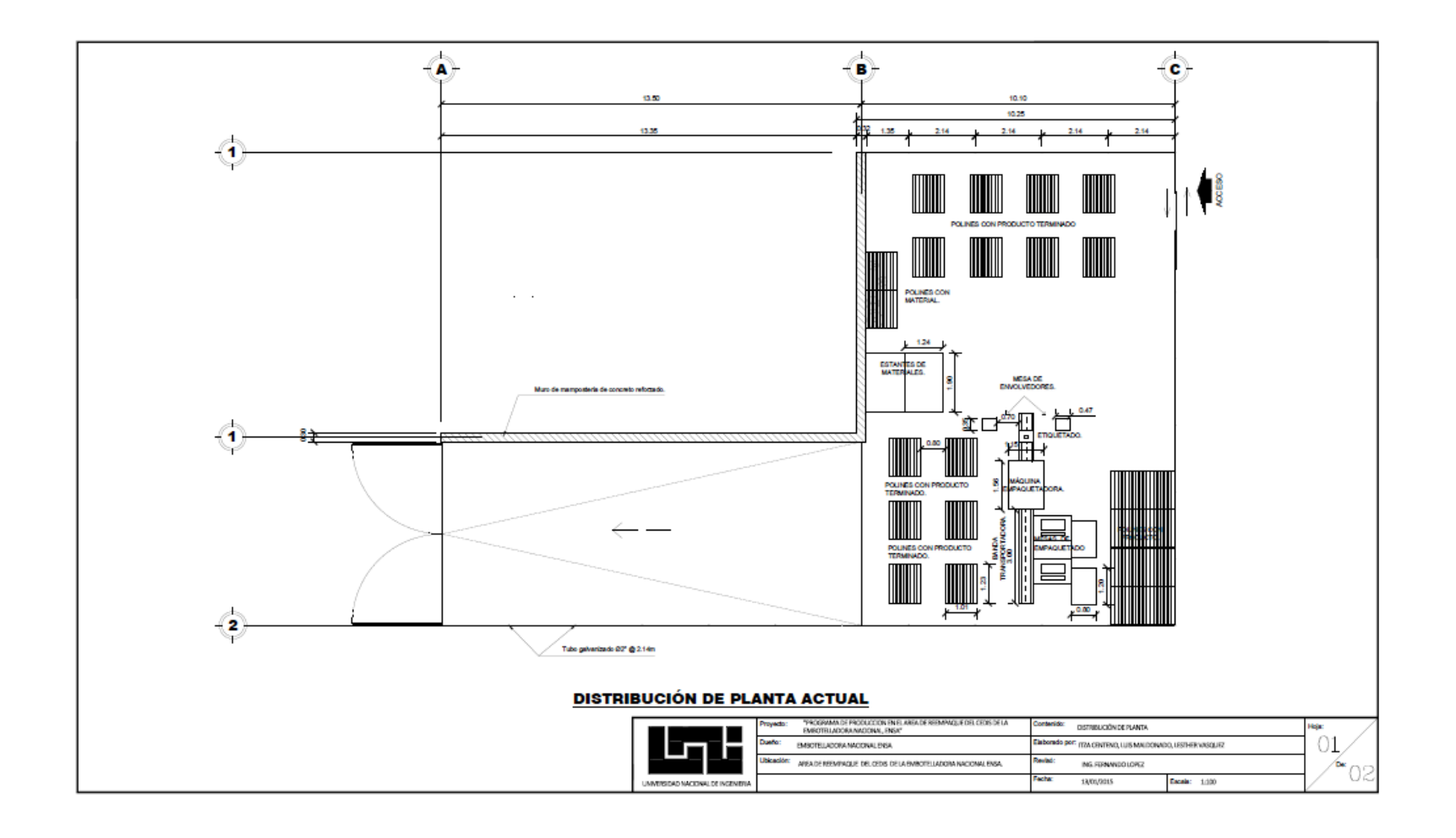

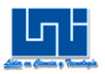

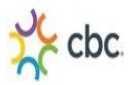

### **A.1 Deficiencias en la distribución de planta del área de Reempaque.**

A simple vista la distribución de planta actual en el área de Reempaque presenta deficiencias en cuanto a las ubicaciones de sus centros de actividad como:

- $\checkmark$  Congestión y deficiente utilización del espacio.
- $\checkmark$  Acumulación excesiva de producto terminado.
- $\checkmark$  Falta de control de las operaciones y del personal.

El área de Reempaque debería ser un espacio exclusivamente para las actividades de Empaque y Reempaque, no obstante por falta de montacargas para transportar los polines que ya se encuentran armados, estos se almacenan de manera provisional en ésta área, reduciendo espacios que se necesitan para colocar polines vacíos y así continuar con las actividades. En el área de Reempaque no se debe almacenar producto terminado, ya que es un área de producción donde su espacio es reducido, es por eso que los polines armados deben ser enviados para ser almacenados respectivamente en las bodegas del "CEDIS". Los Estantes de materiales se encuentran en el área de Reempaque lo cual no están siendo utilizados, y estos no cumplen con su función de almacenar el material de trabajo, y son reemplazados por 2 polines que se encuentran en el suelo para almacenar el material de trabajo, disminuyendo espacios necesarios para realizar operaciones.

Los polines almacenados provisionalmente utilizan mucho espacio ya que los transportadores deben tener espacio entre polines de "0.8 m" para enrollarlos con Poli Stretch una vez almacenados provisionalmente.

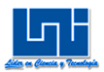

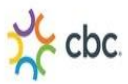

# **B. Redistribución de planta del área de Reempaque.**

**B.1 Objetivos de la distribución de planta para la redistribución de planta del área de Reempaque<sup>81</sup> .**

Con los objetivos de redistribución de planta para el área de Reempaque se requiere encontrar orden en los centros de actividad, donde los procesos sean más productivos, eficientes y seguros para los operarios, que realizan operaciones en el área de Reempaque, aprovechar la utilización de los espacios, los equipos y métodos de almacenamiento, la protección de los materiales y localización de estos.

Estos objetivos son:

- $\checkmark$  Disminución de la congestión.
- $\checkmark$  Supresión de las áreas ocupadas innecesarias.
- $\checkmark$  Mayor y mejor utilización de la mano de obra y maquinaria.
- $\checkmark$  Reducción de riesgos para la salud y aumento de la seguridad de los trabajadores.
- $\checkmark$  Disminución de los retrasos y del tiempo de fabricación e incremento de la operación.

Teniendo en cuenta las deficiencias que se presentaron en el área de Reempaque, se procedió a elaborar la redistribución de planta, todo esto con el fin de cumplir con los objetivos en el área de Reempaque. Por otra parte la redistribución de planta se vio complementada con la ayuda de los diagramas propuestos que igualmente ayudaron a mejorar los procesos.

 $\overline{a}$ 

<sup>81</sup> Departamento de Organización de Empresas E.F. Y C.

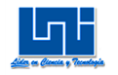

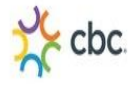

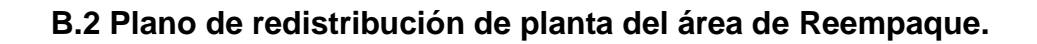

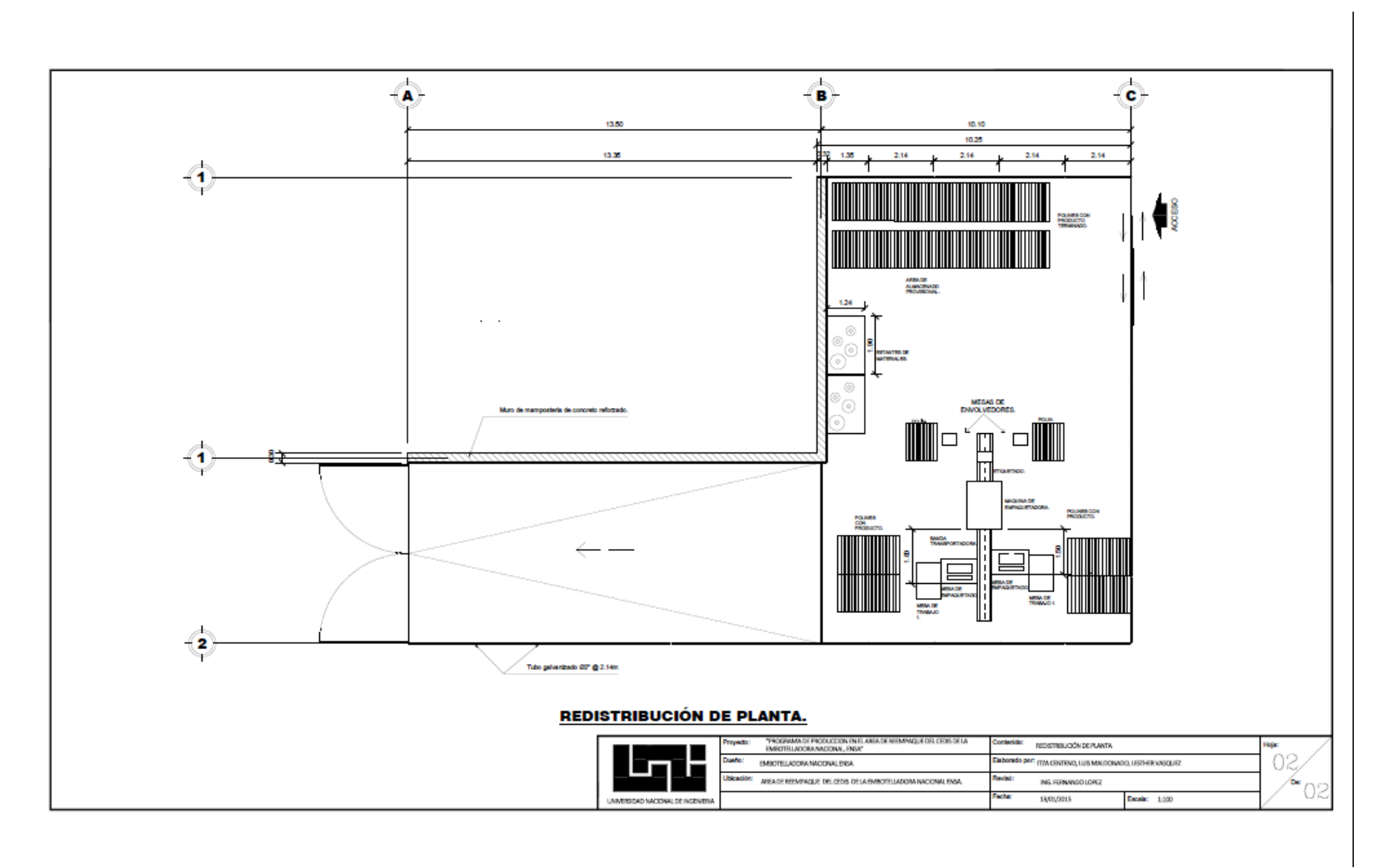

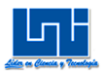

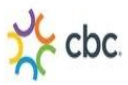

### **B.3 Concepción de la redistribución de planta del área de Reempaque.**

Con la redistribución de planta en el área de Reempaque se obtuvieron mejoras en los centros de actividad.

En el almacenamiento provisional se logró ubicar los polines eliminando totalmente el espacio entre ellos a "0.0 m", aprovechando el espacio para almacenar más polines provisionalmente. Todo esto fue con la ayuda de los diagramas de recorrido propuesto el cual propuso enrollar el polín con Poli Stretch al lado de la mesa de envolvedores.

Los estantes de material se acomodaron y se utilizaron debidamente, para poder almacenar los materiales de producción, eliminando los polines que usaban para almacenar estos materiales, aumentado el espacio para el almacenado provisional.

De igual manera con la ayuda de los diagramas propuestos se propuso realizar operaciones a ambos lados de la banda transportadora a distancia de "1.5 mts." para el Empaquetador 1 y "1.8 mts" para el Empaquetador 2, todo esto fue con el objetivo de mejorar la productividad, disminuir tiempos, y reducción de riesgos para la salud del operario debido al calor emitido por la máquina-empaquetadora ya que antes se encontraba expuesto a la temperatura de este. Cumpliendo así los objetivos mencionados anteriormente

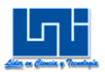

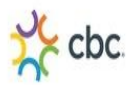

# **VII Análisis de los Resultados**

Luego de haber finalizado los estudios en la investigación realizada en el área de Reempaque de la Embotelladora Nacional, se procede al análisis de los resultados, con el objetivo de plantear la situación real con la que trabaja el área de Reempaque y preparar un plan de secuenciación en las actividades en dicha área. Estudios a analizar:

- Estudio de trabajo en el área de Reempaque.
- $\checkmark$  Simulación del proceso de Empaque de 2 Pack, 4 Pack y 3 Pack.
- $\checkmark$  Norma de producción.
- $\checkmark$  Programa de Producción dentro del cual se contemplan los pronósticos y la secuenciación de trabajo.

# **Análisis de Estudio de trabajo en el área de Reempaque.**

A. Estudio de métodos

A través de los diagramas: Cursogramas analíticos y Diagramas de Recorridos propuestos para las operaciones de Empaque de 2 Pack, 4 Pack y 3 Pack, se logró reducir distancias, tiempo, mano de obra y actividades, logrando una mejora en la productividad y mejor aprovechamiento de los recursos.

B. Muestreo del trabajo

Se realizó un muestreo del trabajo a los operarios que laboran en el área de Reempaque dentro de lo cual se observa lo siguiente:

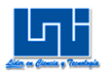

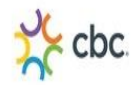

# Tabla 62

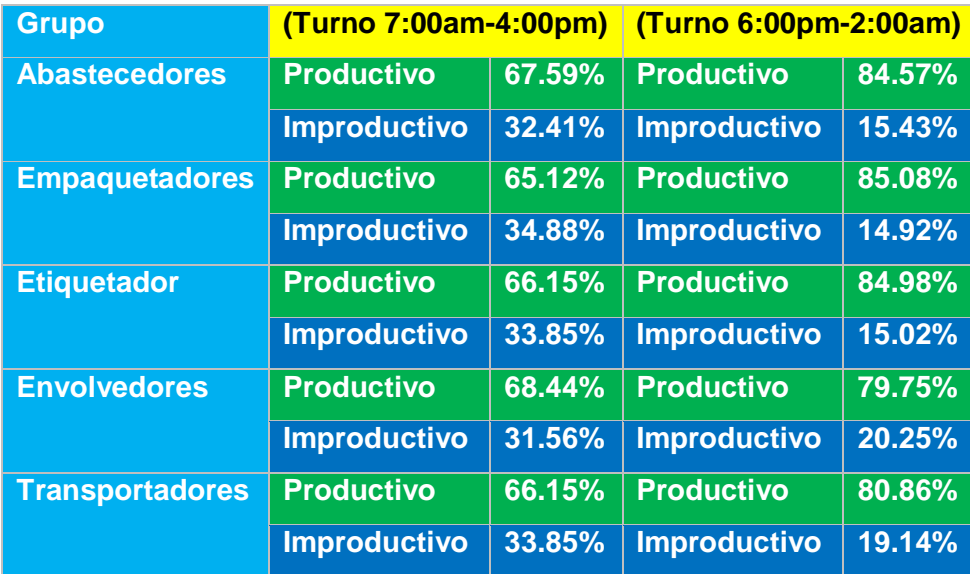

Tabla 63 Total productividad en ambos turnos

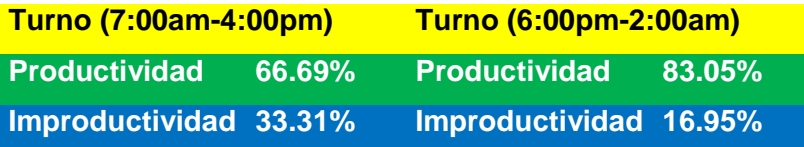

En la tabla anterior se observa que existe mayor productividad de trabajo en el turno (6:00pm-2:00am), por lo que este turno termina antes de la jornada laboral el las actividades de Empaque ejerciendo un gran sobreesfuerzo.

C. Muestreo de la máquina

La capacidad de la máquina Empaquetadora es de hasta 4 polines por hora, tiene un tiempo de ciclo fijo ya que es una máquina automatizada, que trabaja generalmente a una velocidad de 72 Hertz y a una temperatura promedio de 160 $^{\circ}$ C, esta no posee ficha técnica, ya que es una máquina que no se encuentra en el plan de mantenimiento, la cual se tuvo que calcular su capacidad instalada mediante el muestreo.

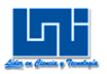

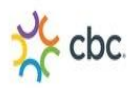

# D. Estudio de tiempos

Luego de tener los resultados completos del estudio a través del cronometraje real, se presentan los resultados obtenidos para operaciones de 2 Pack, 4 Pack y 3 Pack:

Tabla 64 análisis cronometraje del 2 Pack

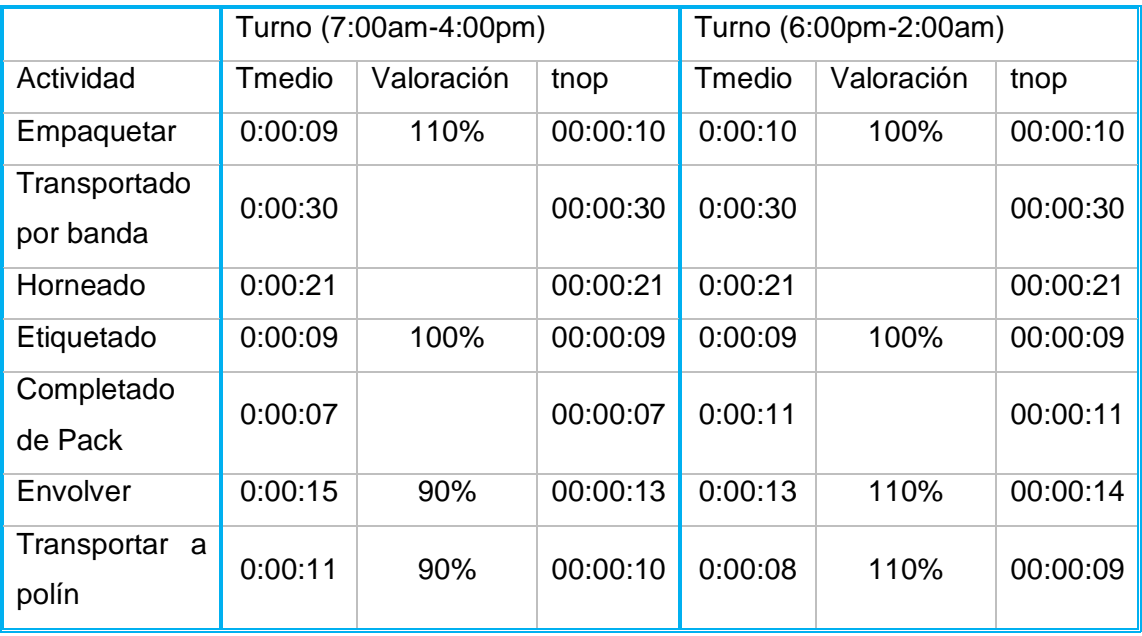

Las operación manual de menor duración en el Turno de (7:00am-4:00pm) es la de envolver, mientras que en el Turno (6:00pm-2:00am), las actividad de menor duración es la de transportar a polín.

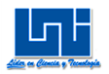

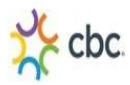

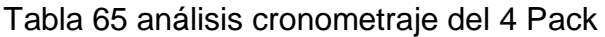

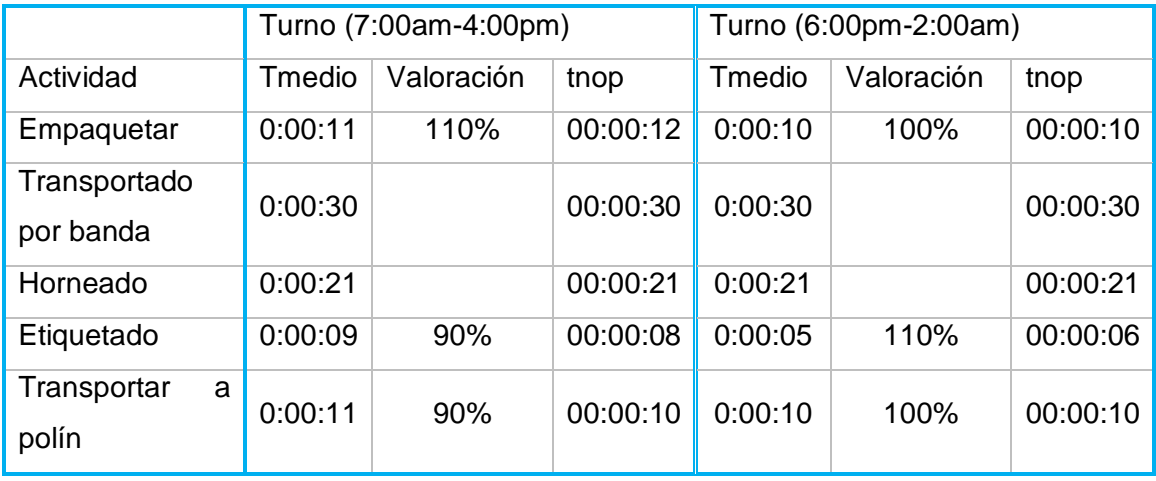

Todas las operaciones manuales son de menor duración durante el Turno de (6:00pm-2:00am)

Tabla 66 análisis cronometraje del 3 Pack

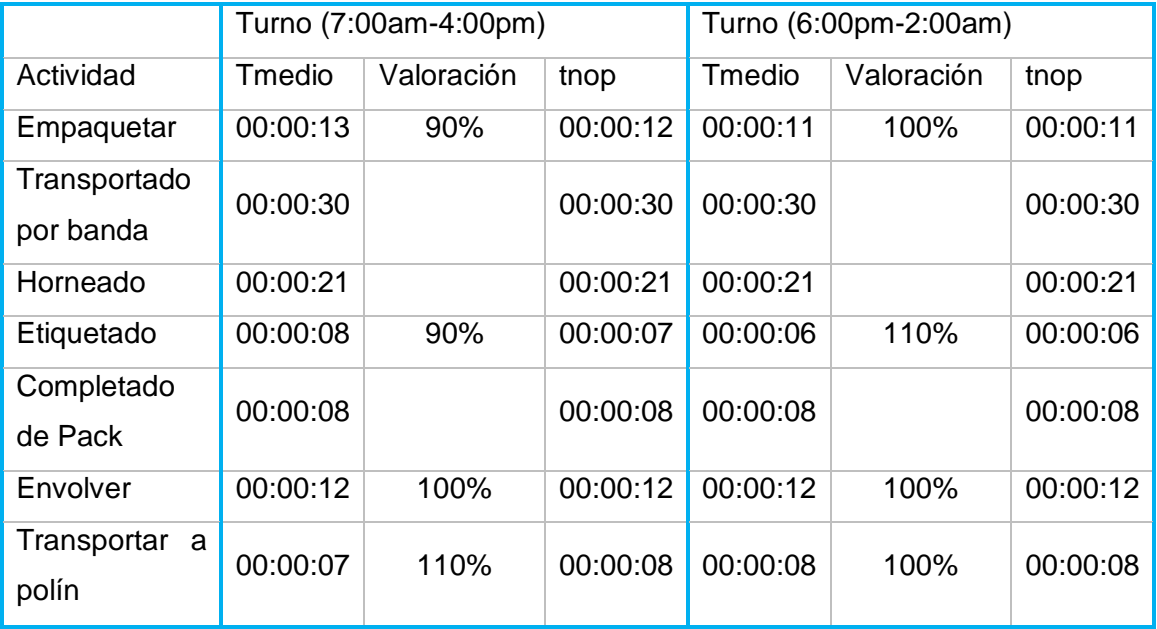

Todas las operaciones manuales son de menor duración durante el Turno de (6:00pm-2:00am).

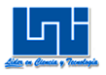

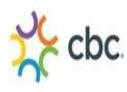

*Análisis de Simulación del proceso de Empaque de 2 Pack, 4 Pack y 3 Pack.*

La construcción de los modelos en el software Arena es una representación actual de operaciones de Empaque 2 Pack, 4 Pack y 3 Pack en el área de Reempaque. La simulación reflejó, que el turno de mayor productividad es el turno (6:00pm-2:00am), ya que producen mayor número de Packs, por ende de cajas y de polines, así como también la tasa con la que sale cada Pack es mucho menor que la del turno (7am-4pm). No obstante se debe destacar, que durante el muestreo que se realizó primeramente en las jornadas de trabajo se aprecia claramente que la capacidad instalada esta subutilizada, ya que en promedio en el turno (7am-4pm) solamente realizan durante una jornada 8 polines, mientras que el turno (6:00pm-2:00am) puede realizar hasta 28 polines en promedio durante una jornada

### *Análisis de la norma de producción*

Corroborando con lo que el software Arena dio como resultado en la simulación se concluye que la norma de producción por turno es la siguiente:

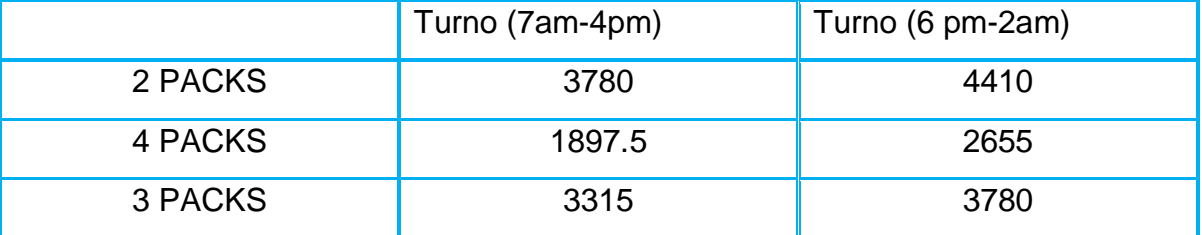

#### *Análisis de Programa de Producción*

De los 4 tipos de secuenciación: PEPS, TPC, FEP y TPL; el TPC, resultó superior porque refleja menor tiempo en la de terminación promedio de los productos, menor número de promedio de trabajos en el sistema y mayor porcentaje de utilización, por lo tanto el resultado de secuenciación es el siguiente: D-I-K-E-F-G-H-L-J-C-A-B, es decir: 24 Pack Gatorade 250ML Surtido, 2 Pack 3 LTS Pepsi/Mirinda Naranja, 4 Pack Gatorade Surtido 600 ML, 3 Pack 3 LTS

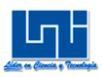

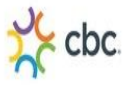

Pepsi/Rojita, 2 Pack 3 LTS Pepsi/Seven up, 200ML Tetra Petit surtido x 6 (pedido 1), 200ML Tetra Petit surtido x 6 (pedido 2), 6 Pack Aqua 750ML, 6 Pack Gatorade Surtido 250ML, 4Pack 3 LTS CSD Surtidos, 2Pack 3 LTS Pepsi/Rojita (pedido 1), 2Pack 3 LTS Pepsi/Rojita (pedido 2).

# *Análisis de la redistribución de planta*

Con la redistribución de planta realizada en este estudio monográfica en el área de Reempaque, se obtuvieron buenos resultados donde se logró reordenar los centros de actividad que influían en los procesos de producción de esta área, de tal manera que se realizaban de forma desorganizada.

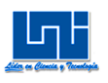

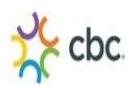

# **Conclusiones**

Se realizó un diagnóstico del sistema de producción actual en el área de Reempaque, a través de un estudio de métodos, muestreo y cronometraje. En el estudio de métodos se refleja que los procesos actuales pueden mejorarse con los métodos propuestos realizados durante este estudio monográfico ya que se obtuvieron como resultado disminución de distancia, tiempo, mano de obra y actividades, sin necesidad de incurrir en inversión de capital, ni inversiones, solamente mejorando la manera en que se ejecutan las actividades en los procesos de Empaque en el área de Reempaque. En el estudio de muestreo queda al descubierto que el turno (7:00am-4:00pm) ronda en un promedio de productividad de 67%, mientras que el turno (6:00pm-2:00am) tiene un promedio de productividad del 83%. Así mismo en el cronometraje queda de manifiesto que el turno (6:00pm-2:00am) es más rápido en la ejecución de las operaciones manuales de empaque.

Se logró determinar que la capacidad de la máquina empacadora contenida dentro del área de Reempaque ésta depende directamente de la velocidad de los operarios, específicamente de los Empaquetadores por lo que entre menor tiempo ejecuten la tarea de envolver con termo-encogible los Packs, cortarlos y colocarlos en la banda transportadora, mayor será el número de Packs que se realicen durante la jornada. El tiempo de horneado en esta máquina es fija de 21 segundos. Es así que se calculó la capacidad de la máquina con el turno (6:00pm-2:00am) que es el más rápido, dando como resultado 648 2Packs por hora, 475 4packs por hora y 509 3 packs por hora.

Se pudo determinar que la norma de producción, para las operaciones de Empaque 2 Pack, 4 Pack y 3 Pack por turno en el área de Reempaque. La cual indica que en la jornada laboral del turno de (7am-4pm) se pueden realizar 3780 2Packs, equivalente a 21 polines; 1897.5 4Packs equivalente a 24 polines y

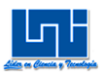

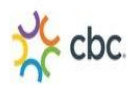

1657.5 3Packs, equivalente a 28 polines. Mientras que durante el turno de (6pm-2am) se pueden realizar 4410 2Packs, equivalente a 25 polines; 2655 4Packs equivalente a 33 polines y 3780 3Packs equivalente a 32 polines.

Se realizaron pronósticos de demanda para el periodo del año 2015 con los datos que proporcionó la Embotelladora Nacional de los 12 Packs que tienen mayor demanda y que se realizan en el área de Reempaque: 2 Pack 3 LTS Pepsi/Rojita, 4 Pack CSD surtidos 3 Lts, 3 Pack Pepsi/Rojita 3 Lts, 24 Pack Gatorade surtido 250 Ml, 6 Pack Aqua 750 Ml, 4 Pack 2.25 LTS Pepsi/Rojita, 6 Pack Gatorade Surtido 250 ML, 6 Pack Tetra Petit 200 ML surtido, 2 Pack 3 LTS Pepsi/Mirinda Naranja, 2 Pack 3 LTS Pepsi/Seven UP, 2 Pack 2.25 LTS Pepsi/Rojita, 6 Pack Lata sabores surtidos, todos estos cálculos se efectuaron con el ajuste de curvas, promedio móvil y suavizamiento exponencial en Excel y también en el software curve expert. Se escogió la curva que mejor se ajustaba a los datos y la que contenía mayor coeficiente de correlación "r". En algunos pronósticos las curvas que se escogieron era con un r de hasta 36%, esto se debe a que hay mucha fluctuaciones en la demanda de los Packs, y en la mayoría de ellos la recta decaía acercándose al origen de la abscisa, por lo que en realidad la demanda oscila extremadamente de un pico alto a un pico demasiado bajo, en determinadas estaciones del año.

En la secuenciación de Packs durante el mes de noviembre, se determinó que el método más óptimo es el tiempo de período más corto (TPC), el cual arrojó la mayor utilización de un 35%, aunque no existen retrasos, cabe mencionar que nunca se ha postergado un pedido a mercados especiales, pero si se encuentra en una situación en que el tiempo de entrega está próximo y no han terminado de realizar todos los Packs, se trabaja tiempo extra de hasta 3 turnos.

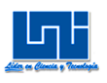

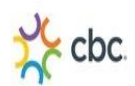

# **Recomendaciones**

Con el cálculo de la norma de tiempo, las proyecciones y la secuenciación de trabajo en los packs se podría dar prioridad a los packs que tienen menor tiempo en su ejecución, es así que se puede usar la regla TPC, o Tiempo de procesamiento más corto para cumplir con los pedidos a tiempo, sin necesidad de trabajar hasta 3 turnos para entregar los pedidos a si prorroga, este método minimiza el tiempo de fabricación medio, el número medio de productos pendientes en el sistema y se minimiza el inventario medio en proceso. Es así que se puede suprimir un turno y trabajar solamente 8 horas, ya sea en el día o la noche, de lunes a viernes, no obstante lo más viable seria trabajar con los operarios que laboran en el turno nocturno, porque son más rápidos y más jóvenes por lo que la media de edad en el turno nocturno es de 22 años, mientras que la media de edad en el turno diurno es de 31.

Si se propone esta norma de producción de trabajar de lunes a viernes en un solo turno y con los operarios más jóvenes se ahorraría costo de energía eléctrica, mantenimiento correctivo a máquina empaquetadora ya que es el único tipo de mtto que se le da a ésta máquina, también se ahorraría el combustible y mtto para el uso de montacargas.

Tener siempre completa la mano de obra: Abastecedores, Empaquetadores, Etiquetador, Envolvedores y Transportadores para las actividades de Empaque de 2 pack, 4 pack y 3 pack.

Tener siempre a disposición un pallet en el área de Reempaque y según la distribución, que exista un estante de materiales.

Que la orden se planifique los sábados para toda la semana y que se haga inventario todos los días al final de las jornadas laborales.

Que exista siempre disposición de montacargas que muevan los polines ya hecho al final de cada jornada a sus respectivos lugares.

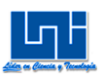

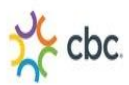

# **Bibliografía**

- Administración de la Producción y de las Operaciones, Adam Everett, IV Edición.
- Hernández Sampieri, Roberto. "Metodología de la investigación". Editorial Mc Graw Hill, Mexico.1993
- Roberto García Criollo, Estudio del trabajo "Ingeniería de métodos y medición del trabajo", Segunda edición, Editorial McGraw-Hill editores S.A 2005-1997
- ▶ Introducción al Estudio del Trabajo, IV Edición. 1996
- Planificación y Control de la Producción, Stephen N. Chapman, I Edición, Editorial Pearson Education
- Documentos del "CEDIS" en "ENSA"
- > Administración de Operaciones. Roberto R.B de Holanda,
- Administración de operaciones y cadena de suministro, Chase, 2009
- > Información Help del Software Curve Expert

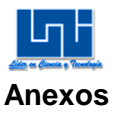

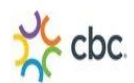

#### I Estudio de métodos

#### I.1 Imágenes

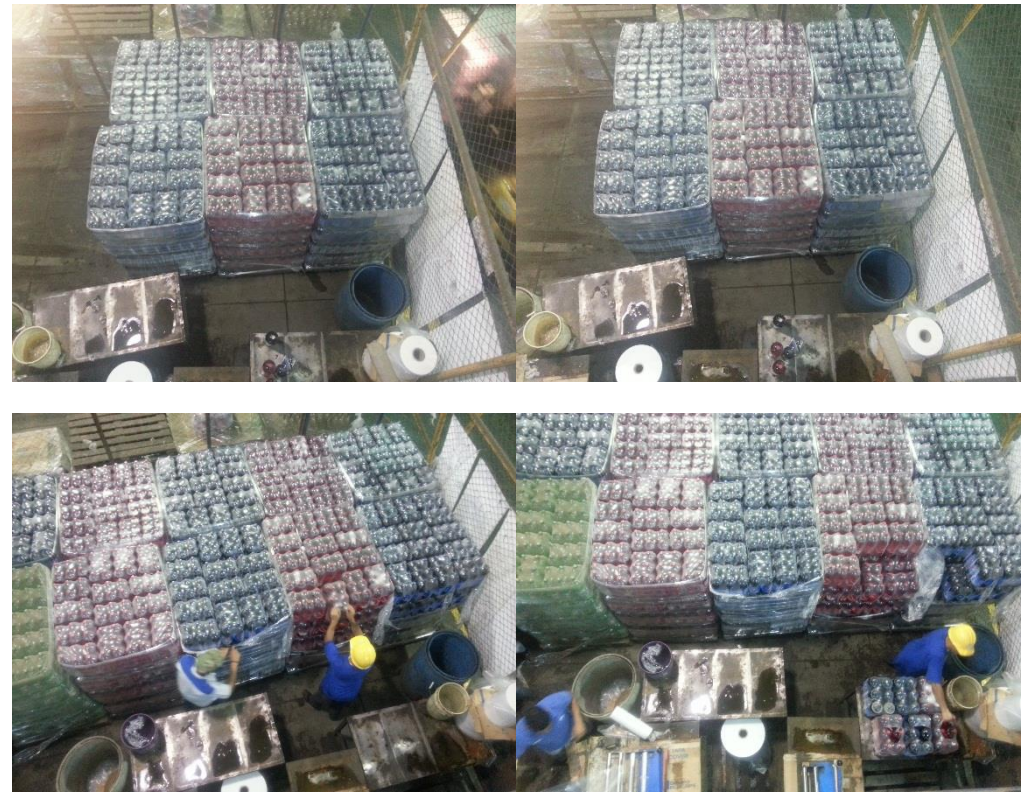

#### I.2 Preguntas de fondo

Con el fin de prolongar y detallar las preguntas preliminares en los 3 procesos de producción en el área de Reempaque se empleara el método de las preguntas de fondo, con el fin de analizar profundamente como se lleva a cabo cada actividad.

Para realizar el estudio de métodos en el área de Reempaque, se realizaron estas preguntas de forma sistemática ya que son condición básica para obtener buenos resultados al momento de analizar mejoras en el proceso.

### **Actividad 2:**

#### Propósito: **¿Qué se hace en realidad?, ¿Por qué hay que hacerlo?**

- $\checkmark$  Montacargas transporta 1 polín con bebidas, almacenados en el almacén del CEDIS hacia el área de Reempaque.
- $\checkmark$  Porque es la única manera de transportar los polines hacia el área de Reempaque

# **¿Qué otra cosa podría hacerse?, ¿Qué debería hacerse?**

 $\checkmark$  No existe otra manera de hacerse.

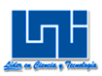

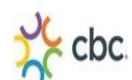

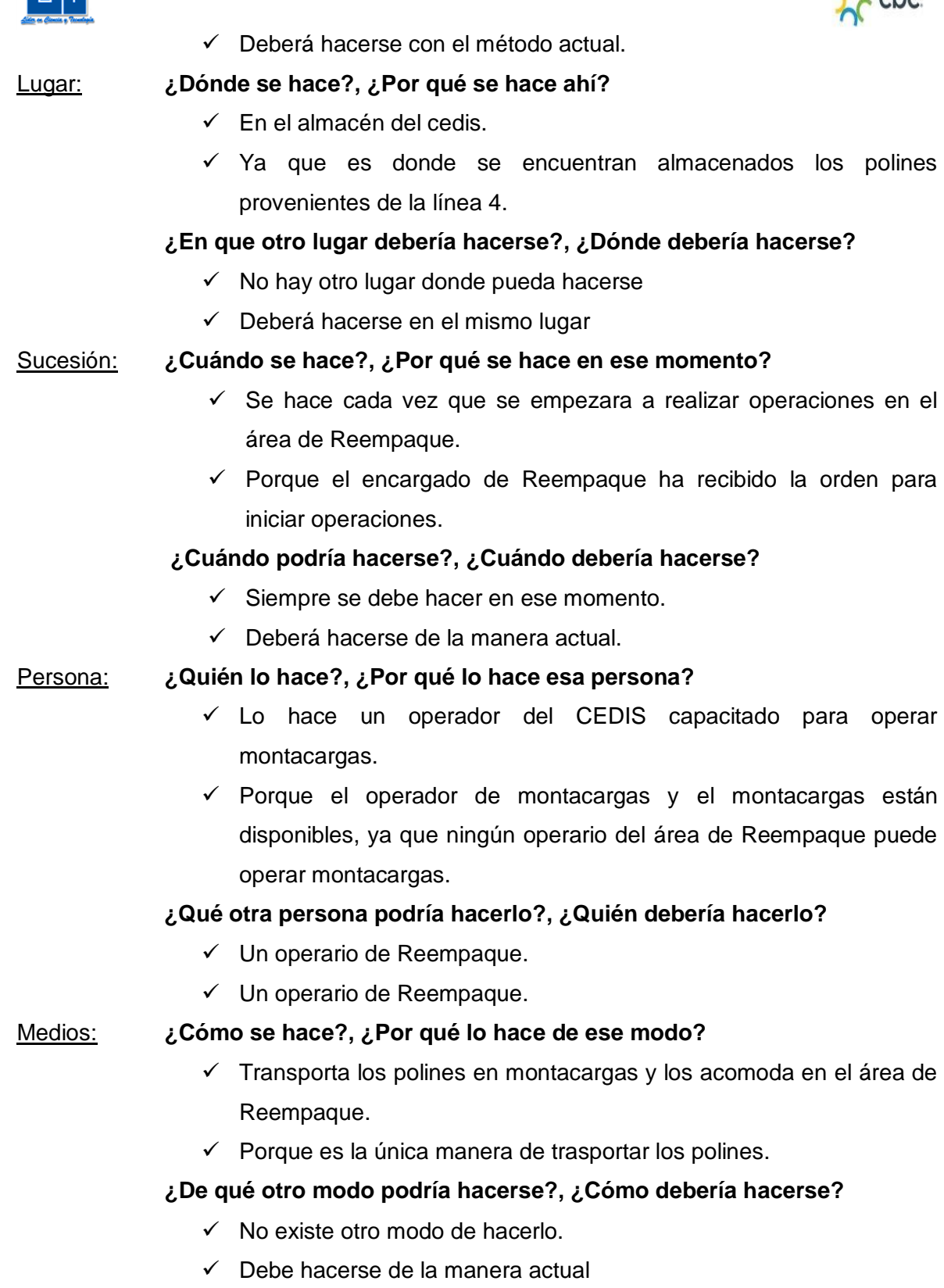

# **Actividad 3:**

Propósito: **¿Qué se hace en realidad?, ¿Por qué hay que hacerlo?**

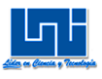

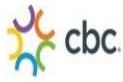

- $\checkmark$  Cortar el material Poli Stretch con el que es envuelto el polín una vez completado con bebidas en la línea 4.
- $\checkmark$  Porque que hay que desempacar el polín para empezar las actividades de Empaquetado.

### **¿Qué otra cosa podría hacerse?, ¿Qué debería hacerse?**

- $\checkmark$  No hay otra manera de hacerse.
- $\checkmark$  Debe hacerse de la manera actual.

# Lugar: **¿Dónde se hace?, ¿Por qué se hace ahí?**

- $\checkmark$  Se hace en la parte derecha de los Empaquetadores.
- $\checkmark$  Para poder abastecer de bebidas a los Empaquetadores, ya que los dos abastecedores están al mismo lado derecho de la banda transportadora.

### **¿En que otro lugar debería hacerse?, ¿Dónde debería hacerse?**

- $\checkmark$  En el lado izquierdo de la banda transportadora.
- $\checkmark$  Se debería hacerse con el método propuesto.

#### Sucesión: **¿Cuándo se hace?, ¿Por qué se hace en ese momento?**

- $\checkmark$  Se hace en el momento en que todos los polines han sido acomodados.
- $\checkmark$  Se hace en ese momento para iniciar operaciones en el área de Reempaque.

#### **¿Cuándo podría hacerse?, ¿Cuándo debería hacerse?**

- $\checkmark$  Se deberá hacerse siempre en ese momento.
- Deberá hacerse con el método actual.

#### Persona: **¿Quién lo hace?, ¿Por qué lo hace esa persona?**

- $\checkmark$  La actividad es realizada por los abastecedores.
- $\checkmark$  ya que ese es el operador al que se le asigna esa actividad al comienzo de la jornada laboral.

# **¿Qué otra persona podría hacerlo?, ¿Quién debería hacerlo?**

- $\checkmark$  Deberá hacerse siempre con el mismo abastecedor.
- Deberá hacerse con el método actual.

#### Medios: **¿Cómo se hace?, ¿Por qué lo hace de ese modo?**

 $\checkmark$  Se corta el Poli-Stretch con un pedazo de vidrio de una botella quebrada.

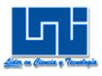

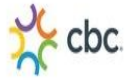

 Ya que para los abastecedores es más fácil cortar el Poli Stretch por el filo del vidrio.

#### **¿De qué otro modo podría hacerse?, ¿Cómo debería hacerse?**

- $\checkmark$  Con una cuchilla.
- Deberá hacerse con el método propuesto.

#### **Actividad 4:**

### Propósito: **¿Qué se hace en realidad?, ¿Por qué hay que hacerlo?**

- $\checkmark$  Se transporta las bebidas hacia la mesa de trabajo 1 y se acomodan sobre la mesa.
- $\checkmark$  Para poder cortar el Empaque de las bebidas.

#### **¿Qué otra cosa podría hacerse?, ¿Qué debería hacerse?**

- $\checkmark$  Deberá hacerse siempre de la misma manera.
- Deberá hacerse con el método actual.

#### **Lugar:¿Dónde se hace?, ¿Por qué se hace ahí?**

- $\checkmark$  Se hace entre polín desempaquetado y la mesa de trabajo.
- $\checkmark$  Porque es el espacio donde se acomodan los polines y las mesa de trabajo.

#### **¿En que otro lugar debería hacerse?, ¿Dónde debería hacerse?**

- $\checkmark$  Debe hacerse siempre en el mismo lugar.
- Debe hacerse con el método actual.
- **Sucesión: ¿Cuándo se hace?, ¿Por qué se hace en ese momento?**
	- $\checkmark$  Se hace una vez el polín ya este desempacado.
	- $\checkmark$  Para poder iniciar operaciones.

#### **¿Cuándo podría hacerse?, ¿Cuándo debería hacerse?**

- $\checkmark$  Debe hacerse siempre de esa manera.
- $\checkmark$  Debe hacerse con el método actual.
- **Persona: ¿Quién lo hace?, ¿Por qué lo hace esa persona?**
	- $\checkmark$  Lo realiza el abastecedor.
	- $\checkmark$  Porque es el mismo que desempaca el polín.

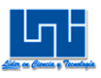

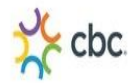

# **¿Qué otra persona podría hacerlo?, ¿Quién debería hacerlo?**

- $\checkmark$  Lo debe realizar siempre la misma persona.
- $\checkmark$  Debe realizarlo la misma persona.

### **Medios: ¿Cómo se hace?, ¿Por qué lo hace de ese modo?**

- $\checkmark$  Se transporta las bebidas a mano.
- $\checkmark$  Ya que la distancia no es mucho y el peso de las bebidas es tolerado por el abastecedor.

### **¿De qué otro modo podría hacerse?, ¿Cómo debería hacerse?**

- $\checkmark$  No hay otra manera de hacerse.
- $\checkmark$  Se deberá hacerse de la manera actual.

#### **Actividad 5:**

# **Propósito: ¿Qué se hace en realidad?, ¿Por qué hay que hacerlo?**

- $\checkmark$  Se rompe el Empaque que llevan las 6 unidades de bebidas.
- $\checkmark$  Ya que se volverá a Empaquetar en forma de 2 pack.

#### **¿Qué otra cosa podría hacerse?, ¿Qué debería hacerse?**

- $\checkmark$  Debe hacerse de esa manera.
- $\checkmark$  Se deberá hacerse de la manera actual.

#### **Lugar:¿Dónde se hace?, ¿Por qué se hace ahí?**

- $\checkmark$  Se hace sobre la mesa de trabajo 1.
- $\checkmark$  Ya que la mesa sirve de soporte para poder realizar esta actividad.

# **¿En que otro lugar debería hacerse?, ¿Dónde debería hacerse?**

- $\checkmark$  Siempre debe hacerse en el mismo lugar.
- Deberá hacerse con el método actual.

#### **Sucesión: ¿Cuándo se hace?, ¿Por qué se hace en ese momento?**

 $\checkmark$  Una vez las bebidas ya estén sobre la mesa de trabajo.
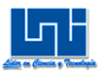

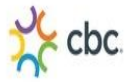

 $\checkmark$  Se hace en ese momento porque el Empaquetador inicia operaciones.

### **¿Cuándo podría hacerse?, ¿Cuándo debería hacerse?**

- $\checkmark$  Siempre se deberá hacerse en ese momento.
- Deberá hacer con el método actual.

#### **Persona: ¿Quién lo hace?, ¿Por qué lo hace esa persona?**

- $\checkmark$  Lo hace el abastecedor.
- $\checkmark$  Ya que es el que transporta las bebidas a la mesa de trabajo.

#### **¿Qué otra persona podría hacerlo?, ¿Quién debería hacerlo?**

- $\checkmark$  Siempre deberá hacerlo el mismo operario.
- Deberá hacerse con el método actual.

#### **Medios: ¿Cómo se hace?, ¿Por qué lo hace de ese modo?**

- $\checkmark$  Corta el Empaque de las 6 unidades de bebidas con un vidrio de botella quebrada.
- Ya que según el abastecedor es la forma más rápida de cortar el Empaque.

#### **¿De qué otro modo podría hacerse?, ¿Cómo debería hacerse?**

- $\checkmark$  Se debería hacer con una cuchilla.
- $\checkmark$  Se deberá hacerse con el método propuesto.

#### **Actividad 6:**

#### **Propósito: ¿Qué se hace en realidad?, ¿Por qué hay que hacerlo?**

- $\checkmark$  Se moja las botellas con agua.
- $\checkmark$  Porque así se evita que la botella se sople por el calor del horno Empaquetador.

#### **¿Qué otra cosa podría hacerse?, ¿Qué debería hacerse?**

- $\checkmark$  Deberá hacerse de esa manera.
- Deberá hacerse con el método actual.

#### **Lugar:¿Dónde se hace?, ¿Por qué se hace ahí?**

 $\checkmark$  Se hace sobre la mesa de trabajo.

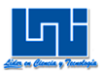

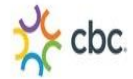

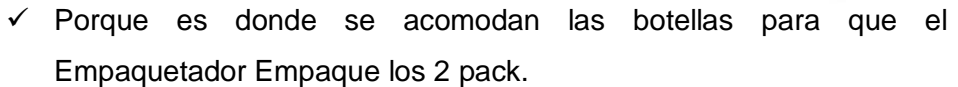

#### **¿En que otro lugar debería hacerse?, ¿Dónde debería hacerse?**

- $\checkmark$  Debe hacerse en el mismo lugar.
- Debe hacerse con el método propuesto.

#### **Sucesión: ¿Cuándo se hace?, ¿Por qué se hace en ese momento?**

- $\checkmark$  Cuando las bebidas están calientes.
- $\checkmark$  Porque las botellas deben ir mojadas antes de que el Empaquetador las envuelva con material Termo-encogible.

#### **¿Cuándo podría hacerse?, ¿Cuándo debería hacerse?**

- Deberá hacerse en ese momento.
- Deberá hacerse con el método actual.

#### **Persona: ¿Quién lo hace?, ¿Por qué lo hace esa persona?**

- $\checkmark$  Lo hace el abastecedor.
- $\checkmark$  Ya que es el operador el cual cuenta con un balde a su disposición para llenarlo con agua.

#### **¿Qué otra persona podría hacerlo?, ¿Quién debería hacerlo?**

- $\checkmark$  Deberá hacerlo el mismo operario.
- Deberá hacerse con el método actual.

#### **Medios: ¿Cómo se hace?, ¿Por qué lo hace de ese modo?**

- $\checkmark$  Se moja las botellas con agua contenida en balde, rociando las botellas con un trozo de plástico simulando una regadera.
- $\checkmark$  Ya que es una manera improvisada de los abastecedores.

#### **¿De qué otro modo podría hacerse?, ¿Cómo debería hacerse?**

- $\checkmark$  Deberá hacerse de la misma manera.
- Deberá hacerse con el método actual.

#### **Actividad 7:**

#### **Propósito: ¿Qué se hace en realidad?, ¿Por qué hay que hacerlo?**

- $\checkmark$  Se Empaqueta las bebidas con material Termo-Encogible.
- $\checkmark$  Se hace de esa manera para unir el 2 pack.

#### **¿Qué otra cosa podría hacerse?, ¿Qué debería hacerse?**

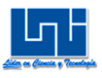

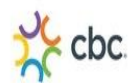

- $\checkmark$  Deberá hacerse de esa manera.
- Deberá hacerse con el método actual.

#### **Lugar:¿Dónde se hace?, ¿Por qué se hace ahí?**

- $\checkmark$  Se hace en las mesa del Empaquetador, a lado derecho de la banda trasportadora
- $\checkmark$  Ya que es donde se encuentra la máquina cortadora manual.

#### **¿En que otro lugar debería hacerse?, ¿Dónde debería hacerse?**

- $\checkmark$  Se debería hacer en la parte izquierda de la banda transportadora.
- $\checkmark$  Deberá hacerse con el método propuesto.

#### **Sucesión: ¿Cuándo se hace?, ¿Por qué se hace en ese momento?**

- $\checkmark$  Cuando las botellas están listas para ser Empaquetadas.
- $\checkmark$  Se hace en ese momento una vez que el horno haya alcanzado la temperatura adecuada.

#### **¿Cuándo podría hacerse?, ¿Cuándo debería hacerse?**

- Deberá hacerse en ese momento.
- Deberá hacerse con el método actual.

#### **Persona: ¿Quién lo hace?, ¿Por qué lo hace esa persona?**

- El operador encargado de realizar esa actividad es el Empaquetador.
- $\checkmark$  Ya que es el operario con más experiencia y velocidad para Empaquetar packs.

# **¿Qué otra persona podría hacerlo?, ¿Quién debería hacerlo?**

- $\checkmark$  Deberá hacerlo el mismo operario.
- Deber hacerse con el método actual.

#### **Medios: ¿Cómo se hace?, ¿Por qué lo hace de ese modo?**

 El operador hala el Termo-encogible de la máquina cortadora manual, gira su cuerpo hacia la mesa de trabajo 1, toma 2 bebidas y las coloca sobre la mesa de Empaquetado para formar el 2 pack, las

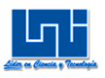

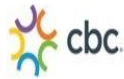

envuelve con el material Termo-encogible para después cortarlo en la máquina cortadora manual.

 $\checkmark$  Lo hace de ese modo ya que la máquina cortadora manual es la que corta y une el Termo-encogible.

### **¿De qué otro modo podría hacerse?, ¿Cómo debería hacerse?**

- $\checkmark$  Deberá hacerse de la misma manera.
- Deberá hacerse con el método actual.

#### **Actividad 8:**

#### **Propósito: ¿Qué se hace en realidad?, ¿Por qué hay que hacerlo?**

- $\checkmark$  Se transporta el 2 pack por la banda transportadora.
- $\checkmark$  Hay que hacerlo para que el 2 pack entre al horno.

#### **¿Qué otra cosa podría hacerse?, ¿Qué debería hacerse?**

- $\checkmark$  Deberá hacerse de esa manera.
- Deberá hacerse con el método actual.

# **Lugar:¿Dónde se hace?, ¿Por qué se hace ahí?**

- $\checkmark$  En la banda transportadora.
- $\checkmark$  Porque es la que transporta el 2 pack hacia el horno.

# **¿En que otro lugar debería hacerse?, ¿Dónde debería hacerse?**

- $\checkmark$  Deberá hacerse en el mismo lugar.
- Deberá hacerse con el método actual.

#### **Sucesión: ¿Cuándo se hace?, ¿Por qué se hace en ese momento?**

- $\checkmark$  Cuando las botellas ya están Empaquetadas.
- $\checkmark$  Porque el 2 pack debe entrar en el horno.

# **¿Cuándo podría hacerse?, ¿Cuándo debería hacerse?**

- $\checkmark$  Deberá hacerse de la misma manera
- Deberá hacerse con el método actual.

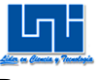

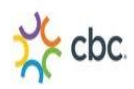

#### **Persona: ¿Quién lo hace?, ¿Por qué lo hace esa persona?**

- $\checkmark$  Lo hace la banda transportadora.
- $\checkmark$  Porque es la que transcurre hasta el etiquetado del 2 pack.

# **¿Qué otra persona podría hacerlo?, ¿Quién debería hacerlo?**

- $\checkmark$  Deberá hacerlo por la banda transportadora.
- Deber hacerse con el método actual.

# **Medios: ¿Cómo se hace?, ¿Por qué lo hace de ese modo?**

- $\checkmark$  Se transporta el 2 pack por la banda Transportadora.
- $\checkmark$  Porque es la que dirige el 2 pack hacia el horno.

#### **¿De qué otro modo podría hacerse?, ¿Cómo debería hacerse?**

- $\checkmark$  Deberá hacerse de la misma manera.
- Deberá hacerse con el método actual.

#### **Actividad 9:**

#### **Propósito: ¿Qué se hace en realidad?, ¿Por qué hay que hacerlo?**

- $\checkmark$  Se Empaqueta el 2 pack por el horno.
- $\checkmark$  Se hace para encoger el Termo-encogible y este mismo se adhiera a las botellas.

# **¿Qué otra cosa podría hacerse?, ¿Qué debería hacerse?**

- $\checkmark$  Deberá hacerse de esa manera.
- Deberá hacerse con el método actual.

#### **Lugar:¿Dónde se hace?, ¿Por qué se hace ahí?**

- $\checkmark$  Se hace dentro del horno.
- $\checkmark$  Porque la temperatura del horno a 160°C encoje el Termoencogible.

# **¿En que otro lugar debería hacerse?, ¿Dónde debería hacerse?**

- $\checkmark$  Deberá hacerse en el mismo lugar.
- Deberá hacerse con el método actual.

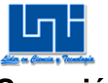

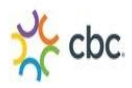

#### **Sucesión: ¿Cuándo se hace?, ¿Por qué se hace en ese momento?**

- $\checkmark$  Una vez el 2 pack entre al horno por la banda transportadora.
- $\checkmark$  Porque la banda es la que dirige el pack hasta el etiquetado.

#### **¿Cuándo podría hacerse?, ¿Cuándo debería hacerse?**

- $\checkmark$  Deberá hacerse de la misma manera
- Deberá hacerse con el método actual.

#### **Persona: ¿Quién lo hace?, ¿Por qué lo hace esa persona?**

- La máquina Horno.
- $\checkmark$  Porque es la máquina que encoge el Termo-encogible.

#### **¿Qué otra persona podría hacerlo?, ¿Quién debería hacerlo?**

- Deberá hacerlo por el horno.
- Deber hacerse con el método actual.

#### **Medios: ¿Cómo se hace?, ¿Por qué lo hace de ese modo?**

- $\checkmark$  El 2 pack entra al horno dirigida por la banda transportadora y a medida que el 2 pack va transcurriendo dentro del horno por la banda transportadora, el horno con la temperatura a 160°c encoje el termo-encogible.
- $\checkmark$  Para que el material se adhiera a las botellas unificándolas.

#### **¿De qué otro modo podría hacerse?, ¿Cómo debería hacerse?**

- $\checkmark$  Deberá hacerse de la misma manera.
- Deberá hacerse con el método actual.

#### **Actividad 10:**

#### **Propósito: ¿Qué se hace en realidad?, ¿Por qué hay que hacerlo?**

- $\checkmark$  El etiquetador coloca 1 etiqueta en el 2 pack que sale del horno y a la misma vez inspecciona que el 2 pack cumpla con el estándar de calidad de la botella.
- $\checkmark$  Porque cada 2 pack debe llevar su etiqueta y las botellas deben ir sin ninguna falla (PFN).

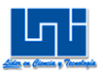

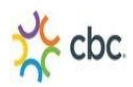

#### **¿Qué otra cosa podría hacerse?, ¿Qué debería hacerse?**

- $\checkmark$  Deberá hacerse de esa manera.
- Deberá hacerse con el método actual.

#### **Lugar:¿Dónde se hace?, ¿Por qué se hace ahí?**

- $\checkmark$  Se hace Sobre la banda trasportadora.
- $\checkmark$  Porque es la banda la que transporta el 2 pack al momento de salir del horno.

#### **¿En que otro lugar debería hacerse?, ¿Dónde debería hacerse?**

- $\checkmark$  Deberá hacerse en el mismo lugar.
- Deberá hacerse con el método actual.

#### **Sucesión: ¿Cuándo se hace?, ¿Por qué se hace en ese momento?**

- $\checkmark$  Se hace al momento que el 2 pack está siendo ventilado por un ventilador al momento de salir del horno.
- $\checkmark$  Ya que el Empaque está a temperatura baja y no quema al etiquetador al momento de inspeccionar e etiquetar caja

# **¿Cuándo podría hacerse?, ¿Cuándo debería hacerse?**

- $\checkmark$  Deberá hacerse de la misma manera
- Deberá hacerse con el método actual.

#### **Persona: ¿Quién lo hace?, ¿Por qué lo hace esa persona?**

- $\checkmark$  La actividad la realiza el etiquetador.
- $\checkmark$  Ya que es el operario que se encarga de observar de que las botellas cumplan con los estándares de calidad y lleven su debida etiqueta.

#### **¿Qué otra persona podría hacerlo?, ¿Quién debería hacerlo?**

- Deberá hacerlo por el horno.
- $\checkmark$  Deber hacerse con el método actual.

#### **Medios: ¿Cómo se hace?, ¿Por qué lo hace de ese modo?**

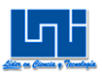

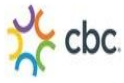

- $\checkmark$  El etiquetador lleva consigo un rollo de etiquetas, donde quita cada etiqueta para colocarlas a mano en cada 2 pack.
- $\checkmark$  Lo hace de ese modo ya que no hay una máquina que etiquete las botellas.

### **¿De qué otro modo podría hacerse?, ¿Cómo debería hacerse?**

- $\checkmark$  Deberá hacerse de la misma manera.
- Deberá hacerse con el método actual.

#### **Actividad 11:**

#### **Propósito: ¿Qué se hace en realidad?, ¿Por qué hay que hacerlo?**

- $\checkmark$  El etiquetador coloca el 2 pack una vez etiquetado al final de la banda transportadora.
- $\checkmark$  Esto se hace para completar caja 2 pack y envolverlos con Poli Stretch.

#### **¿Qué otra cosa podría hacerse?, ¿Qué debería hacerse?**

- $\checkmark$  Deberá hacerse de esa manera.
- Deberá hacerse con el método actual.

#### **Lugar:¿Dónde se hace?, ¿Por qué se hace ahí?**

- $\checkmark$  Al final de la banda transportadora.
- $\checkmark$  Se hace ahí para que los envolvedores tengan espacio para que puedan tomar el 2 pack.

# **¿En que otro lugar debería hacerse?, ¿Dónde debería hacerse?**

- $\checkmark$  Deberá hacerse en el mismo lugar.
- Deberá hacerse con el método actual.

#### **Sucesión: ¿Cuándo se hace?, ¿Por qué se hace en ese momento?**

 $\checkmark$  Una vez que el etiquetador haya etiquetado e inspeccionado el 2 pack.

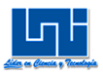

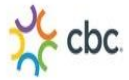

 $\checkmark$  Se hace en ese momento por que el 2 pack ya está listo para ser envuelto con Poli Stretch.

### **¿Cuándo podría hacerse?, ¿Cuándo debería hacerse?**

- $\checkmark$  Deberá hacerse de la misma manera
- Deberá hacerse con el método actual.

#### **Persona: ¿Quién lo hace?, ¿Por qué lo hace esa persona?**

- $\checkmark$  Esta actividad es realizada por el etiquetador.
- Ya que es la persona que está en contacto con la banda transportadora.

#### **¿Qué otra persona podría hacerlo?, ¿Quién debería hacerlo?**

- $\checkmark$  Deberá hacerlo por etiquetador.
- Deber hacerse con el método actual.

#### **Medios: ¿Cómo se hace?, ¿Por qué lo hace de ese modo?**

- $\checkmark$  Una vez que el etiquetador haya colocado la etiqueta e inspeccionado el 2 2 pack, este lo toma y lo coloca con sus manos extendiendo los brazos hacia la parte final de la banda transportadora.
- $\checkmark$  Ya que al final la banda transportadora no está en funcionamiento.

# **¿De qué otro modo podría hacerse?, ¿Cómo debería hacerse?**

- $\checkmark$  Deberá hacerse de la misma manera.
- Deberá hacerse con el método actual.

#### **Actividad 12:**

#### **Propósito: ¿Qué se hace en realidad?, ¿Por qué hay que hacerlo?**

- $\checkmark$  Se envuelven tres 2 pack con Poli Stretch.
- $\checkmark$  Para completar caja de 6 unidades y acomodar los pack en el polín de forma segura.

#### **¿Qué otra cosa podría hacerse?, ¿Qué debería hacerse?**

 $\checkmark$  Deberá hacerse de esa manera.

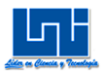

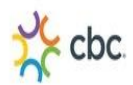

Deberá hacerse con el método actual.

#### **Lugar:¿Dónde se hace?, ¿Por qué se hace ahí?**

- $\checkmark$  En la mesa de envolvedores a un lado del final de la banda transportadora.
- $\checkmark$  Se hace en la mesa de envolvedores ya que ellos tienen que girar los tres 2 pack para envolver con Poli Stretch.

#### **¿En que otro lugar debería hacerse?, ¿Dónde debería hacerse?**

- $\checkmark$  Deberá hacerse en el mismo lugar.
- Deberá hacerse con el método actual.

#### **Sucesión: ¿Cuándo se hace?, ¿Por qué se hace en ese momento?**

- $\checkmark$  Una vez que los tres 2 pack están listos para ser enrollados con Poli Stretch.
- $\checkmark$  Porque se deben acomodar en el polín de manera de que este no se desmorone al momento de ser transportado por la montacargas

#### **¿Cuándo podría hacerse?, ¿Cuándo debería hacerse?**

- $\checkmark$  Deberá hacerse de la misma manera
- Deberá hacerse con el método actual.

#### **Persona: ¿Quién lo hace?, ¿Por qué lo hace esa persona?**

- $\checkmark$  Esta actividad es realizada por 2 envolvedores.
- $\checkmark$  Porque es un trabajo para operadores hábiles y se también se necesita de fuerza físico y técnicas para envolver.

#### **¿Qué otra persona podría hacerlo?, ¿Quién debería hacerlo?**

- Deberá hacerse por los envolvedores.
- Deber hacerse con el método actual.

#### **Medios: ¿Cómo se hace?, ¿Por qué lo hace de ese modo?**

 $\checkmark$  El envolvedor 1 lleva consigo un rollo de Poli Stretch, mientras el envolvedor 2 hala el Poli Stretch del rollo y envuelve los tres 2 pack girándolo 3 veces de manera horizontal y luego 3 veces de manera vertical cortando el Poli Stretch con la mano al momento de haber realizado el envuelto completo.

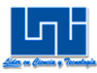

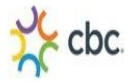

 Porque de esa manera se aseguran los tres 2 pack para evitar que estos se desprendan.

#### **¿De qué otro modo podría hacerse?, ¿Cómo debería hacerse?**

- $\checkmark$  Deberá hacerse de la misma manera.
- Deberá hacerse con el método actual.

#### **Actividad 13:**

#### Propósito: **¿Qué se hace en realidad?, ¿Por qué hay que hacerlo?**

- $\checkmark$  Se toma la caja de 2 pack de la mesa de envolvedores y se transporta al polín vacío.
- $\checkmark$  Porque se necesita transportar la caja de 2 pack para completar las 60 cajas en un polín.

#### **¿Qué otra cosa podría hacerse?, ¿Qué debería hacerse?**

- $\checkmark$  colocar el polín cerca de la mesa de envolvedores.
- $\checkmark$  Deberá hacerse con el método propuesto.

#### Lugar: **¿Dónde se hace?, ¿Por qué se hace ahí?**

- $\checkmark$  Se realiza de la mesa de envolvedores al lugar donde se encuentra el polín vacío.
- $\checkmark$  Porque los transportadores colocan los polines vacíos en el lugar donde se almacenaran provisionalmente.

#### **¿En que otro lugar debería hacerse?, ¿Dónde debería hacerse?**

- $\checkmark$  Deberá hacerse a la par de la mesa de envolvedores.
- $\checkmark$  Deberá hacerse con el método propuesto.

#### Sucesión: **¿Cuándo se hace?, ¿Por qué se hace en ese momento?**

- $\checkmark$  Se hace una vez que la caja de 2 pack ya este envuelta con Poli Stretch.
- $\checkmark$  Porque el espacio de la mesa de envolvedores solo tiene capacidad para una caja de 2 pack.

#### **¿Cuándo podría hacerse?, ¿Cuándo debería hacerse?**

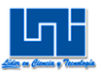

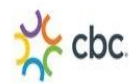

- $\checkmark$  Deberá hacerse de la misma manera
- Deberá hacerse con el método actual.

**Persona: ¿Quién lo hace?, ¿Por qué lo hace esa persona?**

- $\checkmark$  Esta actividad es realizada por el transportador.
- $\checkmark$  Porque es el operario que se encarga de acomodar los pack de manera segura en los polines

#### **¿Qué otra persona podría hacerlo?, ¿Quién debería hacerlo?**

- $\checkmark$  El envolvedor puede realizar esta actividad.
- Deber hacerse con el método propuesto.

#### **Medios: ¿Cómo se hace?, ¿Por qué lo hace de ese modo?**

- $\checkmark$  Toma la caja de 2 pack de la mesa de envolvedores con las manos, apoyándose sobre sus brazos y su abdomen y lo transporta caminando hacia el polín vacío.
- $\checkmark$  Por la distancia en que se colocaron los polines al comienzo de iniciar operaciones.

#### **¿De qué otro modo podría hacerse?, ¿Cómo debería hacerse?**

- $\checkmark$  Tomar la caja de 2 pack y colocarla en el polín que estaría a la par de la mesa de envolvedores, para luego transportarla al área de almacenado provisional.
- Deberá hacerse con el método propuesto.

#### **Actividad 14:**

#### **Propósito: ¿Qué se hace en realidad?, ¿Por qué hay que hacerlo?**

- $\checkmark$  Una vez que el polín ya ha sido completado con las 60 cajas de 2 pack se envuelve con Poli Stretch.
- $\checkmark$  Se hace para que el polín no se desmorone al momento de ser transportado.

#### **¿Qué otra cosa podría hacerse?, ¿Qué debería hacerse?**

- $\checkmark$  Deberá hacerse de esa manera.
- Deberá hacerse con el método actual.

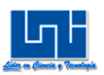

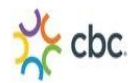

#### **Lugar:¿Dónde se hace?, ¿Por qué se hace ahí?**

- $\checkmark$  Se realiza en el lugar donde se encuentra ubicado el polín.
- $\checkmark$  Ya que ahí fue donde se colocó al comienzo de la operación.

#### **¿En que otro lugar debería hacerse?, ¿Dónde debería hacerse?**

- $\checkmark$  Deberá hacerse en el mismo lugar.
- Deberá hacerse con el método actual.

#### **Sucesión: ¿Cuándo se hace?, ¿Por qué se hace en ese momento?**

- $\checkmark$  Se realiza una vez ya completado el polín con las 60 cajas de 2 pack.
- $\checkmark$  Porque es cuando el polín ya está listo para ser almacenado provisionalmente.

#### **¿Cuándo podría hacerse?, ¿Cuándo debería hacerse?**

- $\checkmark$  Deberá hacerse de la misma manera
- Deberá hacerse con el método actual.

#### **Persona: ¿Quién lo hace?, ¿Por qué lo hace esa persona?**

- $\checkmark$  Esta actividad es realizada por el transportador.
- $\checkmark$  Ya que es el encargado de acomodar las cajas de 2 pack en el polín y está capacitada para envolver el polín.

#### **¿Qué otra persona podría hacerlo?, ¿Quién debería hacerlo?**

- $\checkmark$  El envolvedor puede realizar esta actividad.
- $\checkmark$  Deber hacerse con el método propuesto.

#### **Medios: ¿Cómo se hace?, ¿Por qué lo hace de ese modo?**

 $\checkmark$  El transportador toma un rollo de Poli Stretch hala la punta y este mismo lo amarra al polín, gira alrededor del polín adhiriendo el Poli Stretch a las cajas colocadas en el polín, sigue girando con el rollo en sus manos hasta envolver completamente el polín, luego una vez envuelto el polín con Poli Stretch, el transportador corta este mismo con la mano, finalizando así el completado de bebidas del polín.

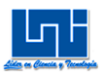

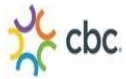

Porque no hay una máquina paletizadora que envuelva el polín.

# **¿De qué otro modo podría hacerse?, ¿Cómo debería hacerse?**

- $\checkmark$  Deberá hacerse de la misma manera.
- Deberá hacerse con el método actual.

# II Muestreo del trabajo

# TABLA 1 Grupo del turno (7:00am-4:00pm)

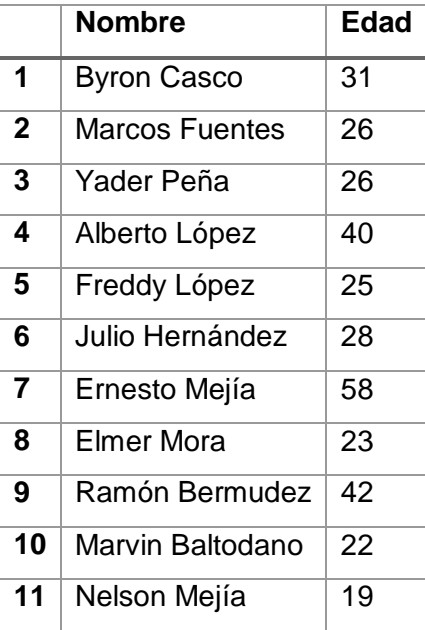

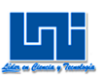

TABLA 1.2 Grupo del turno (6:00pm-2:00am)

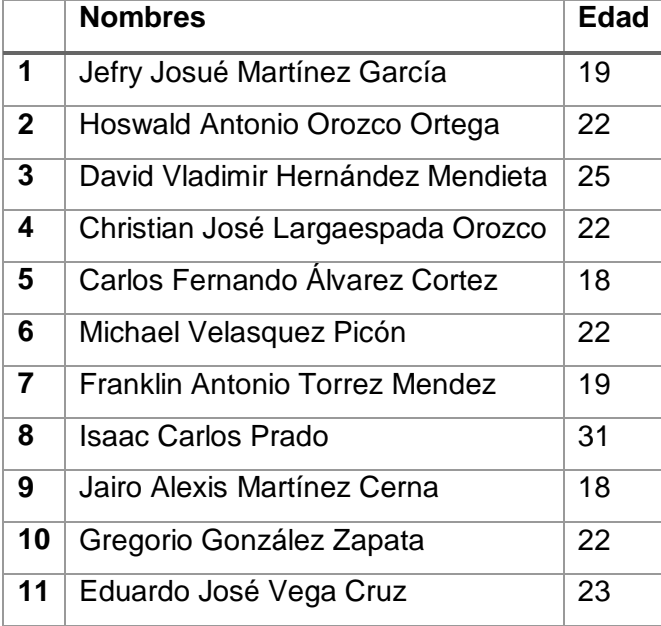

# **Tablas Muestreo Piloto Turno (7:00am-4:00pm)**

#### Tabla 2.1 Muestreo Piloto a Abastecedores

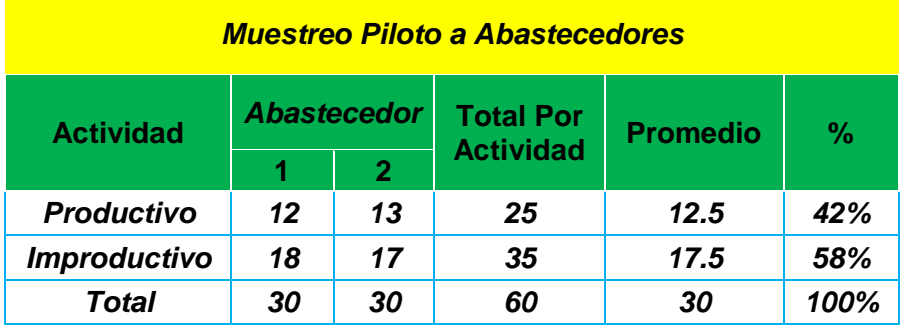

# Tabla 2.2 Muestreo Piloto a Empaquetadores

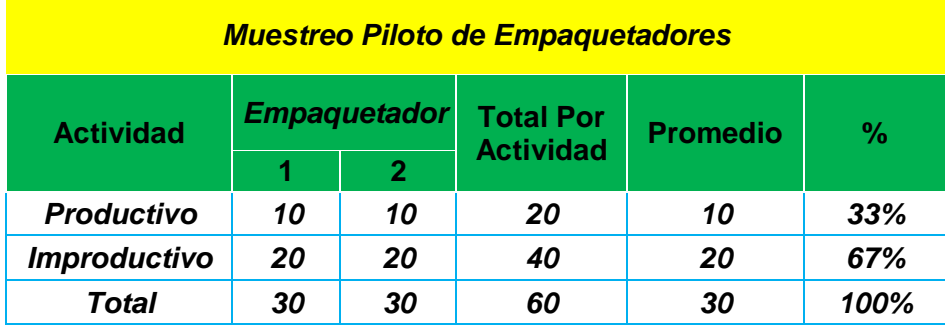

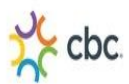

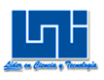

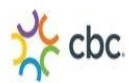

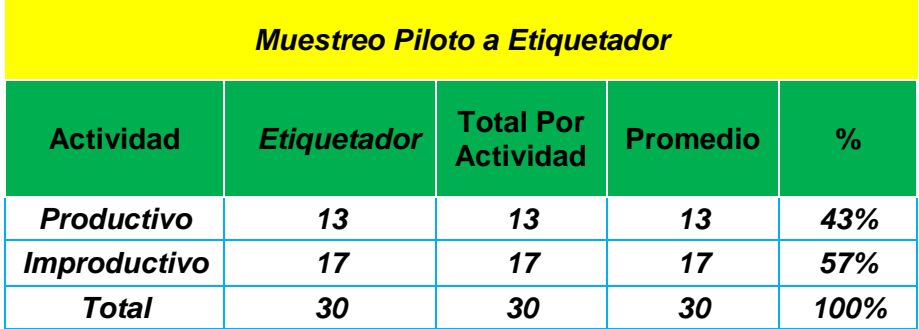

# Tabla 2.3 Muestreo Piloto a Etiquetador

# Tabla 2.4 Muestreo Piloto a Envolvedores

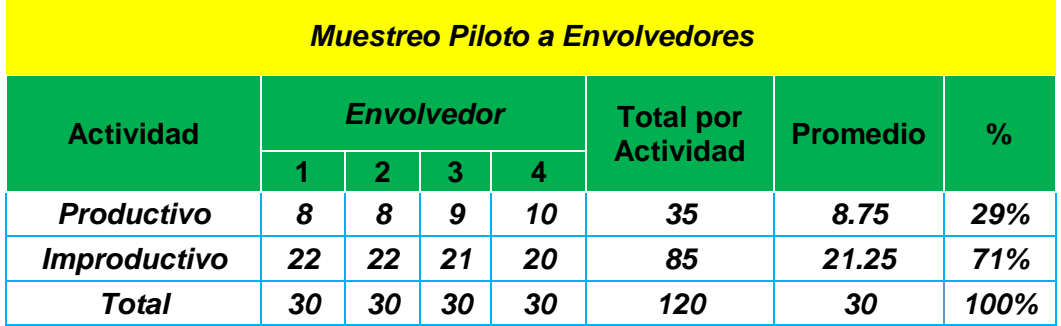

# Tabla 2.5 Muestreo Piloto a Transportadores

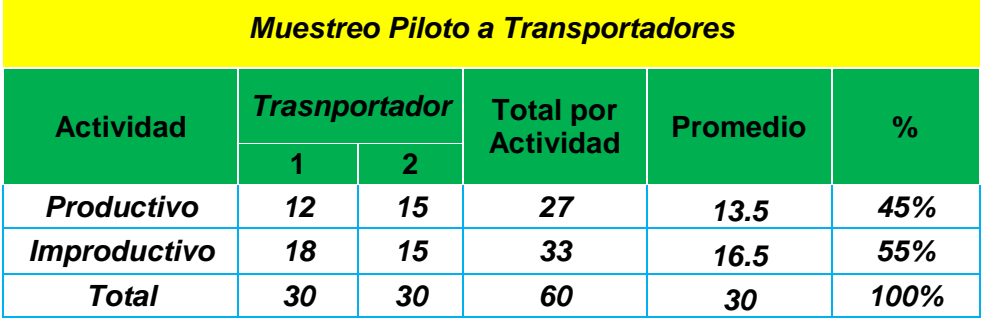

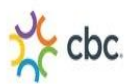

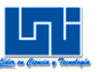

# **3 Tablas Muestreo Piloto Turno (6:00pm-2:00am)**

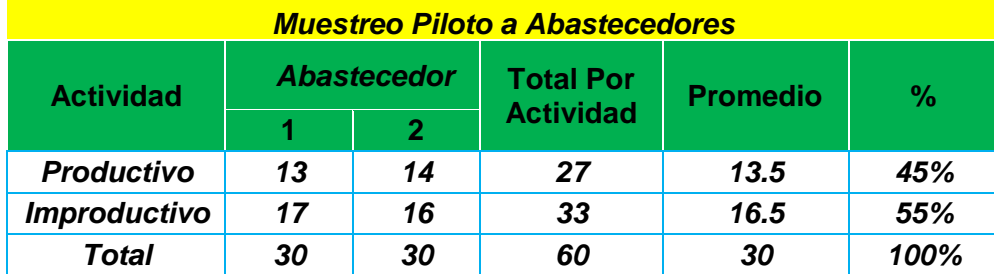

#### Tabla 3.1 Muestreo Piloto a Abastecedores

#### Tabla 3.2 Muestreo Piloto a Empaquetadores

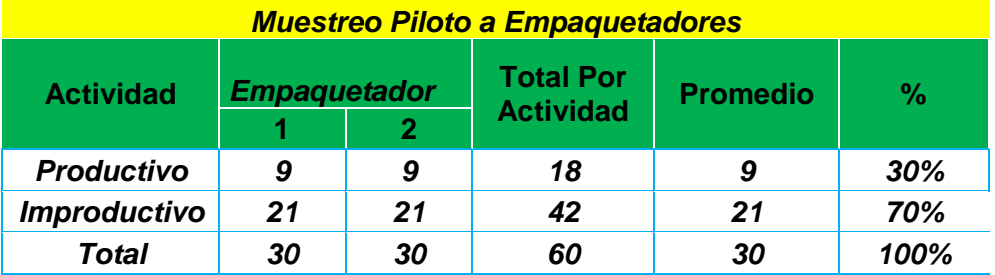

#### Tabla 3.3 Muestreo Piloto a Etiquetador

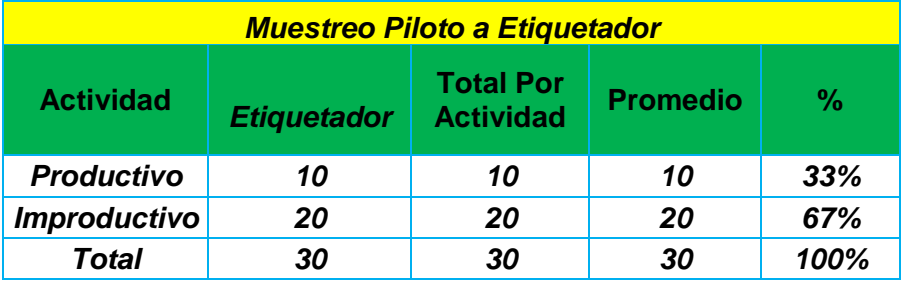

# Tabla 3.4 Muestreo Piloto a Envolvedores

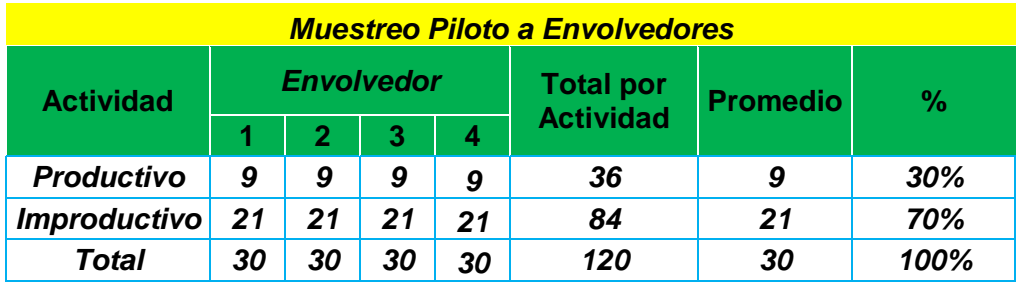

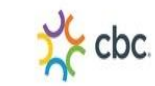

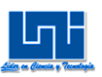

# Tabla 3.5 Muestreo Piloto a Transportadores

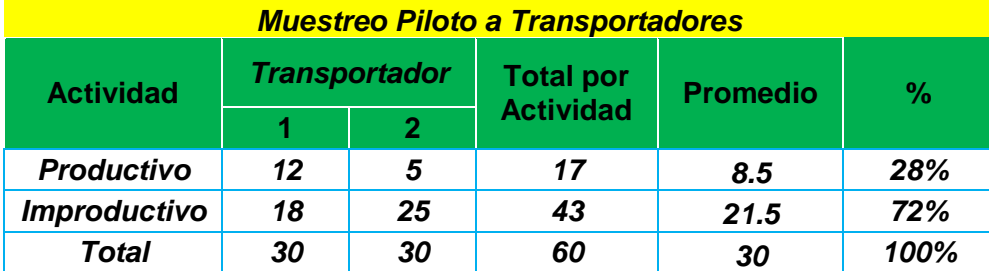

# **4 Tablas Muestreo Real Turno (7:00am-4:00pm)**

Tabla 4.1 Muestreo Real a Abastecedores

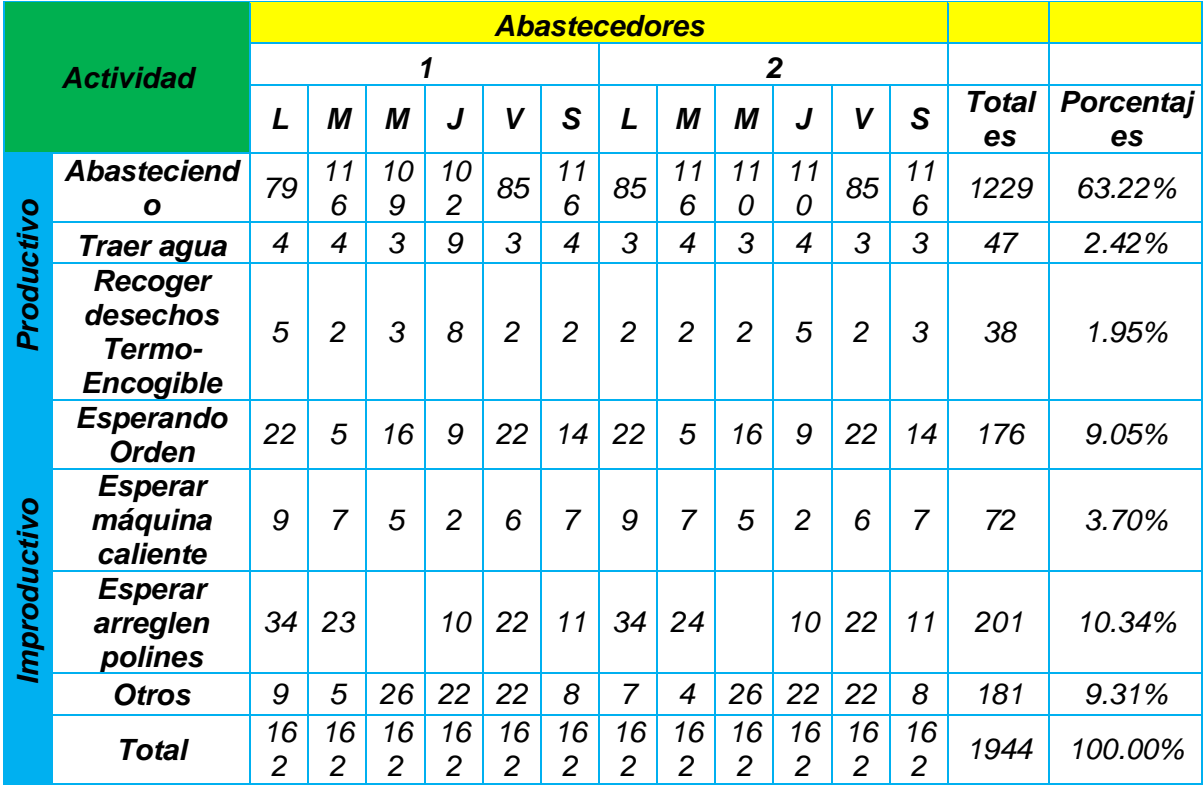

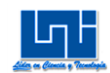

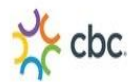

# Tabla 4.2 Muestreo Real a Empaquetadores

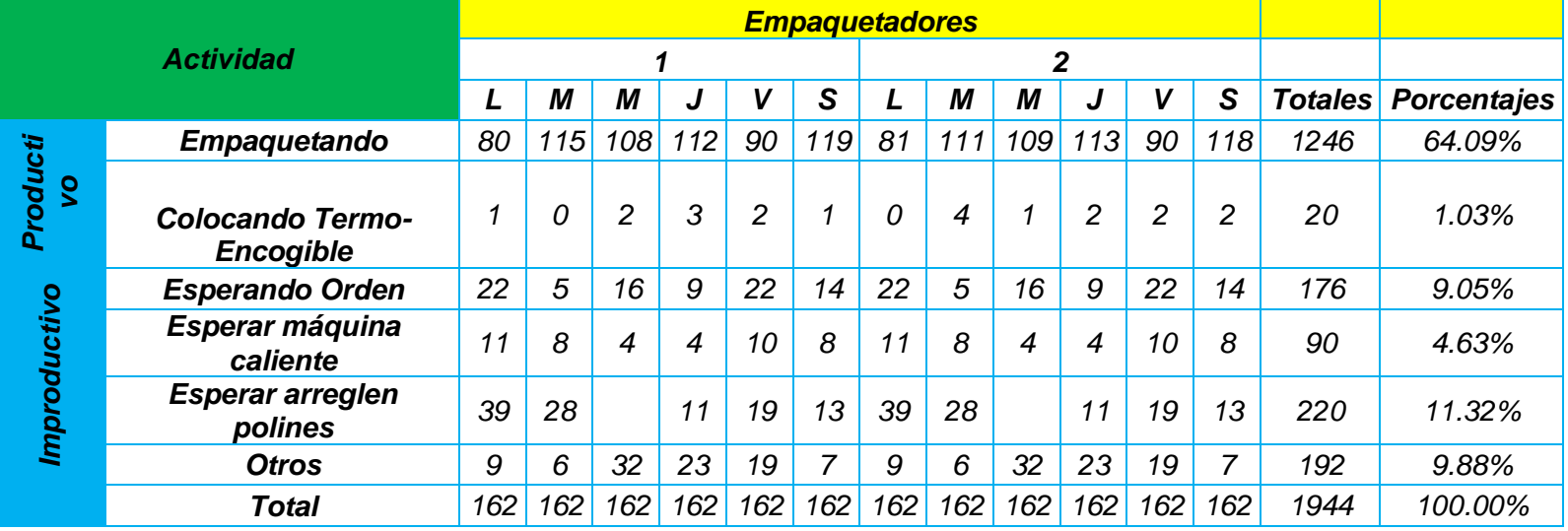

# Tabla 4.3 Muestreo Real a Etiquetador

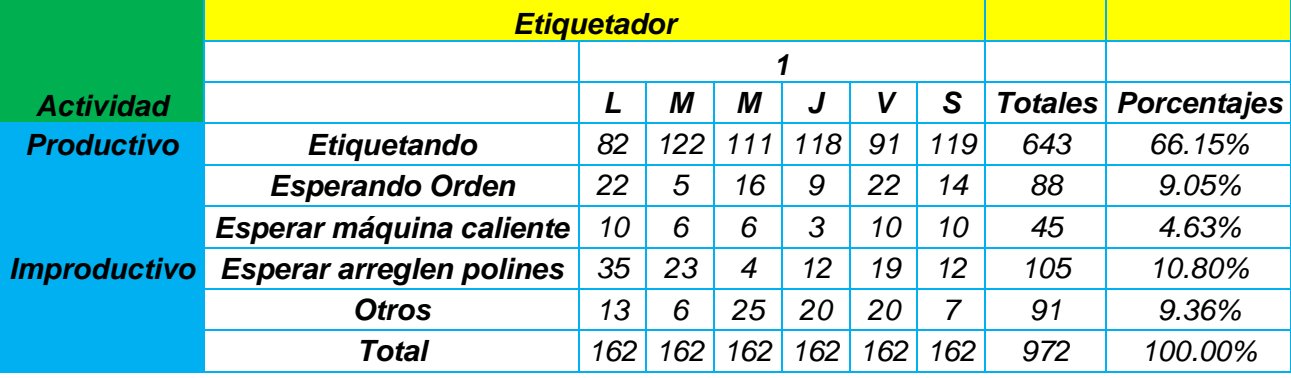

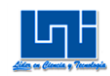

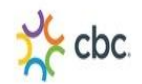

# Tabla 4.4 Muestreo Real a Envolvedores

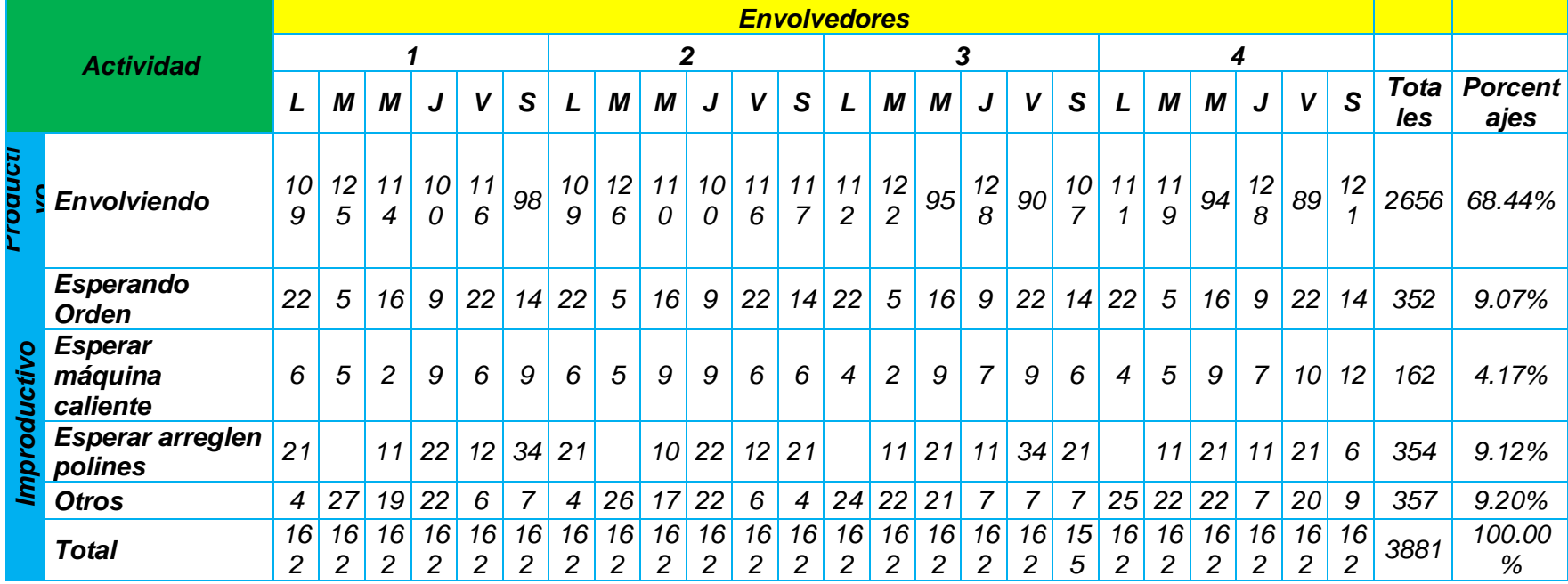

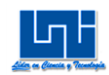

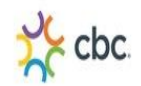

# Tabla 4.5 Muestreo Real a Transportadores

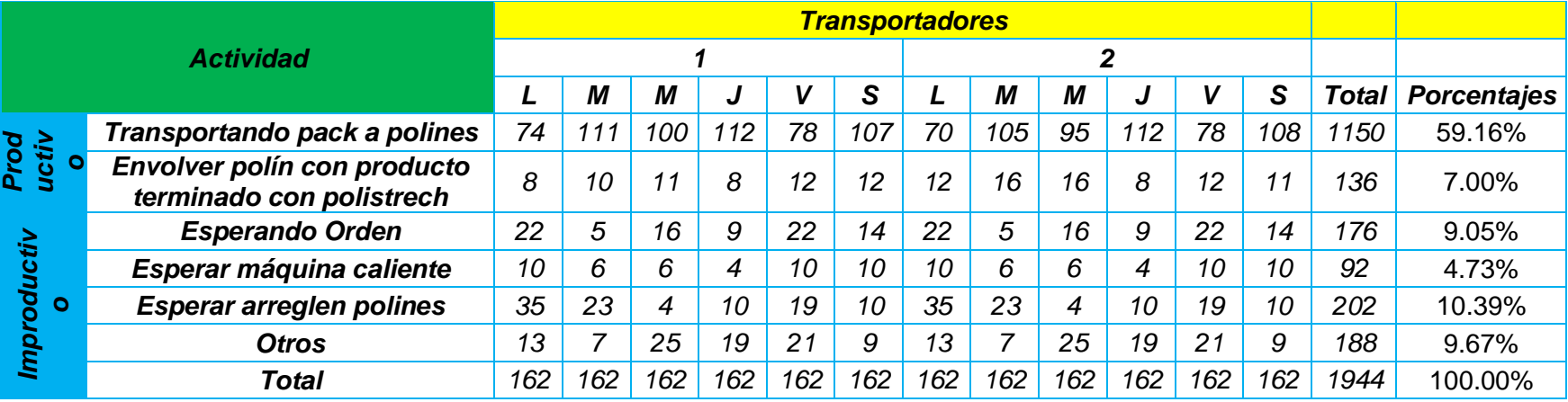

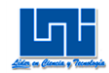

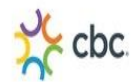

# **5 Tablas Muestreo Real Turno (6:00pm-2:00am)**

# Tabla 5.1 Muestreo Real a Abastecedores

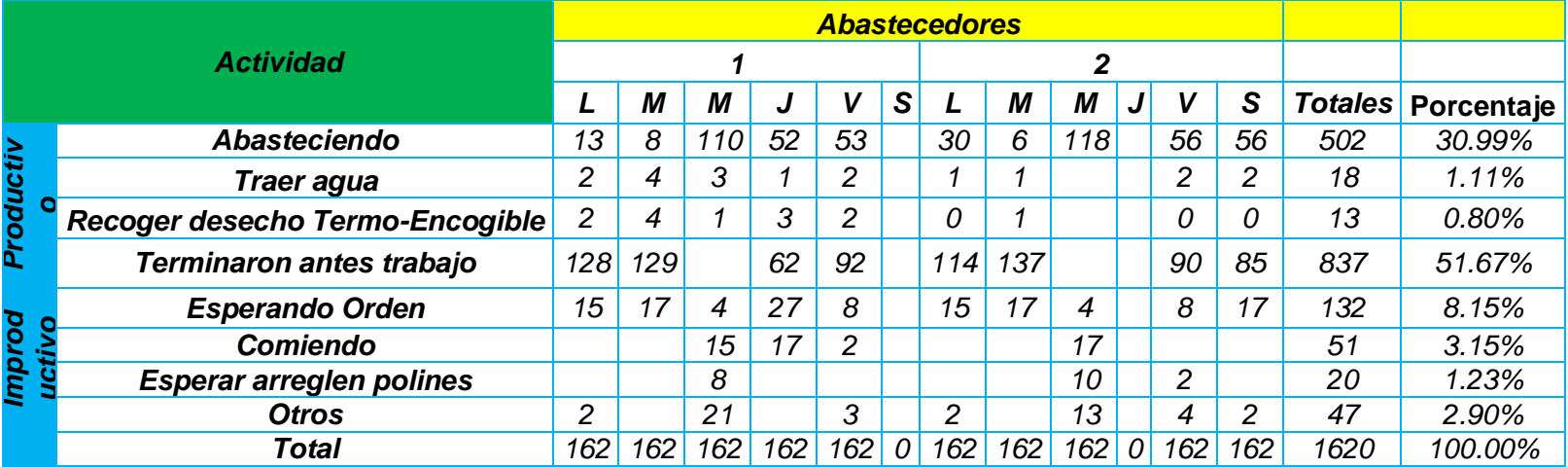

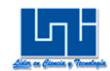

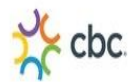

# Tabla 5.2 Muestreo Real a Empaquetadores

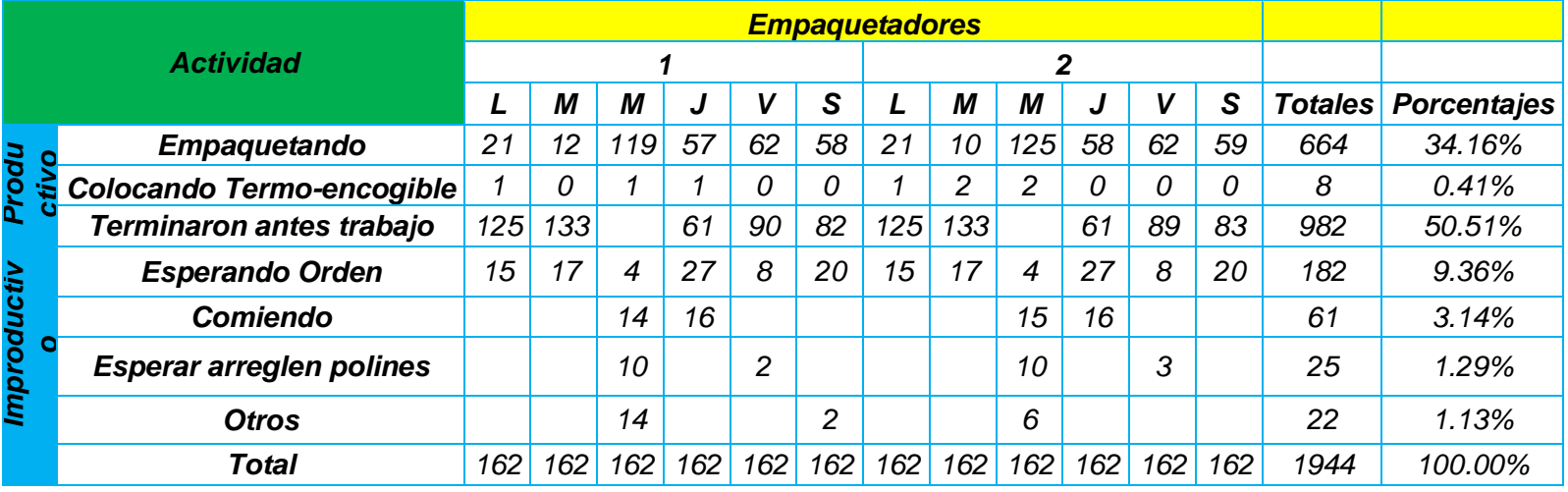

# Tabla 5.3 Muestreo Real a Etiquetador

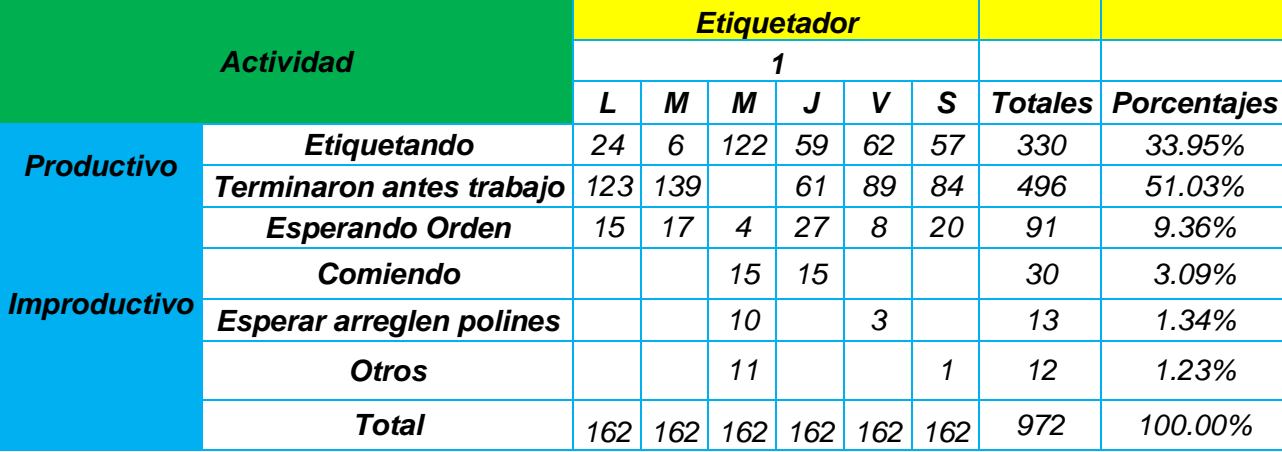

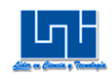

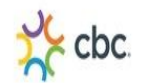

# Tabla 5.4 Muestreo Real a Envolvedores

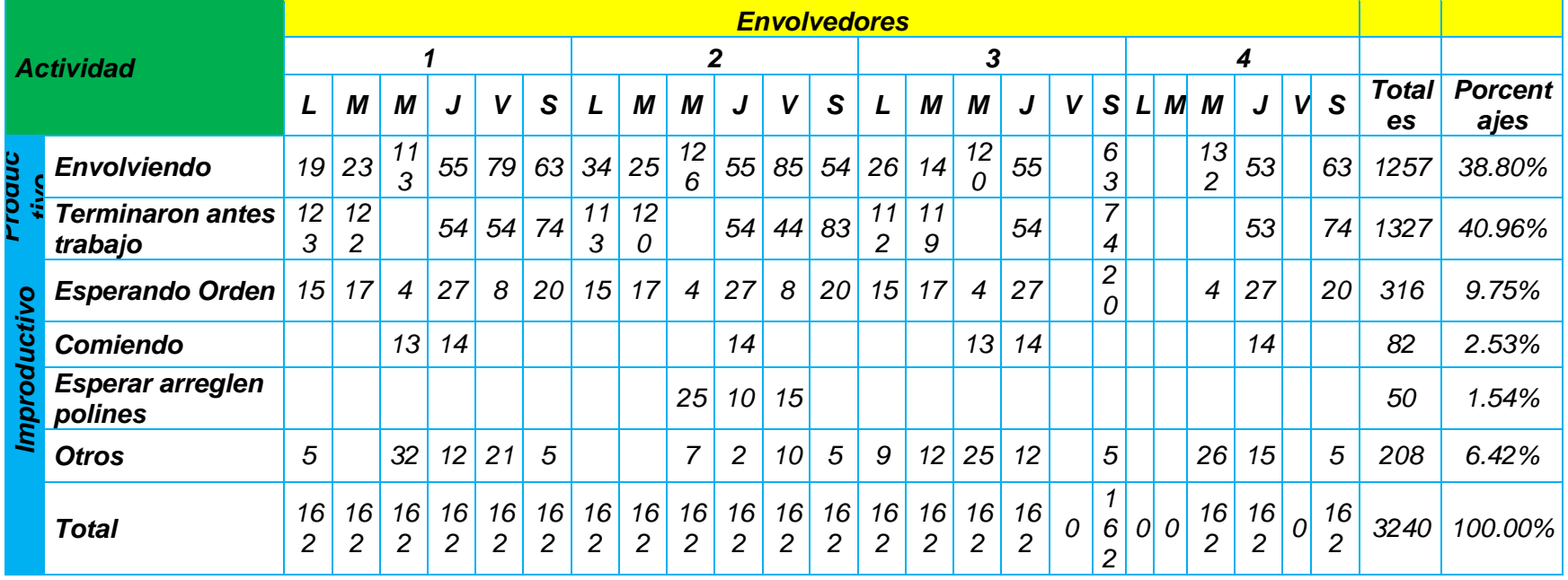

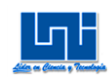

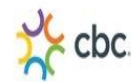

# Tabla 5.5 Muestreo Real a Transportadores

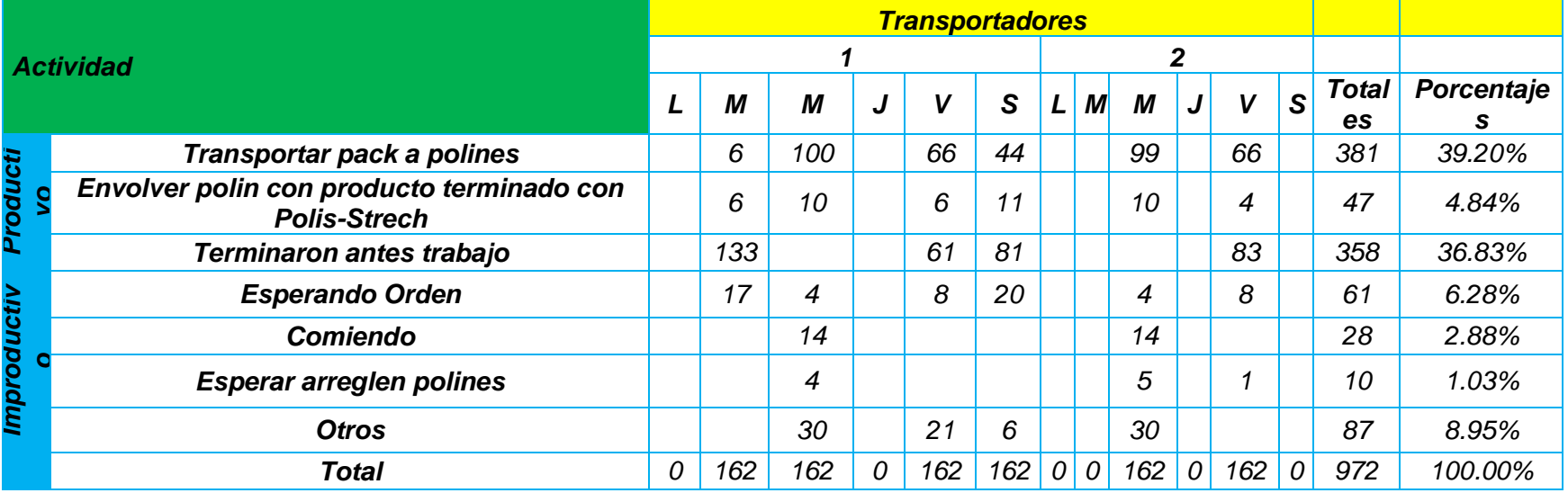

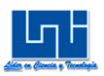

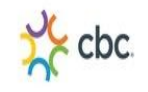

Tabla 6 Cronometraje de Actividades de Cursogramas Analíticos

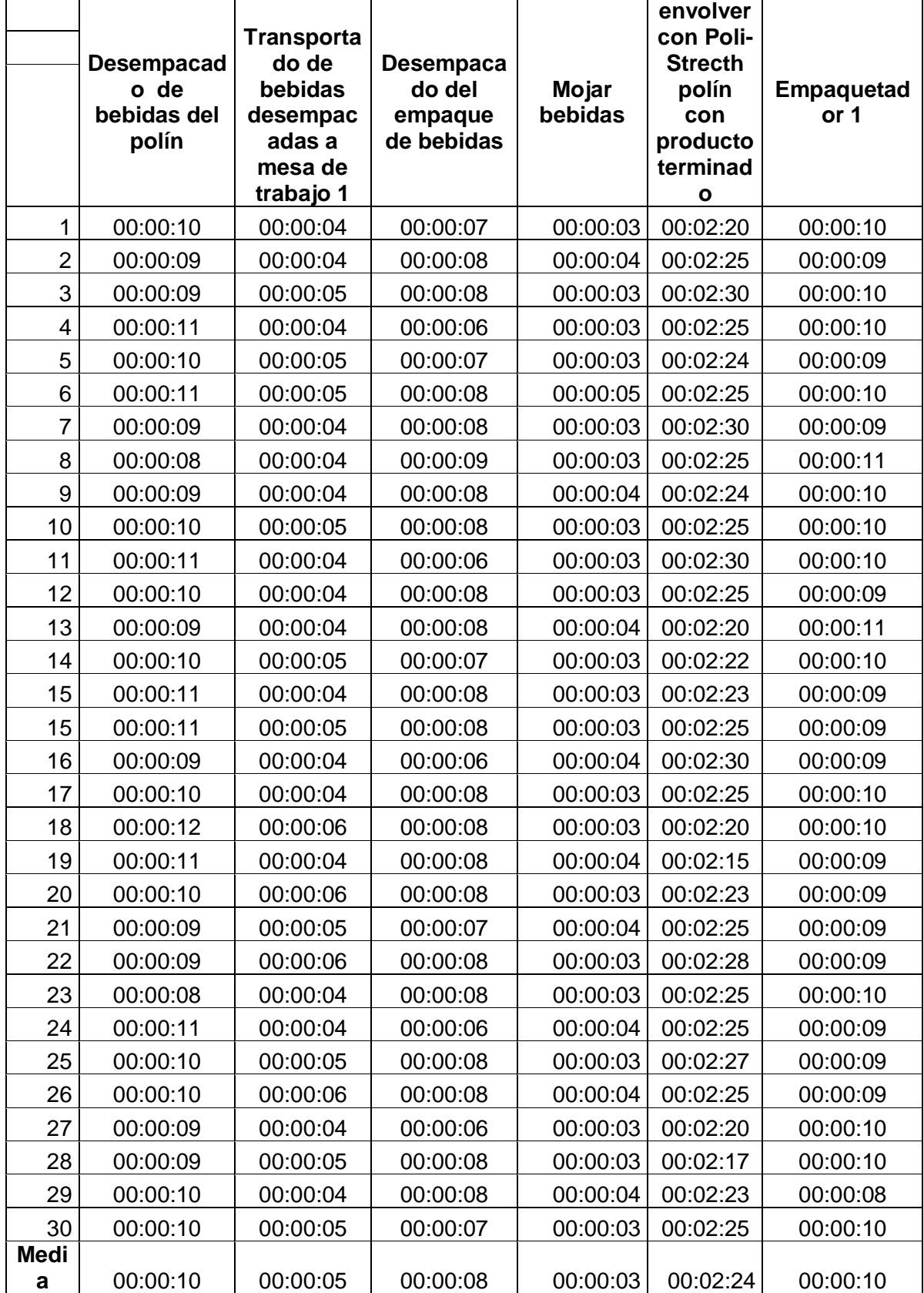

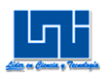

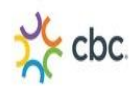

# Tabla 6.1

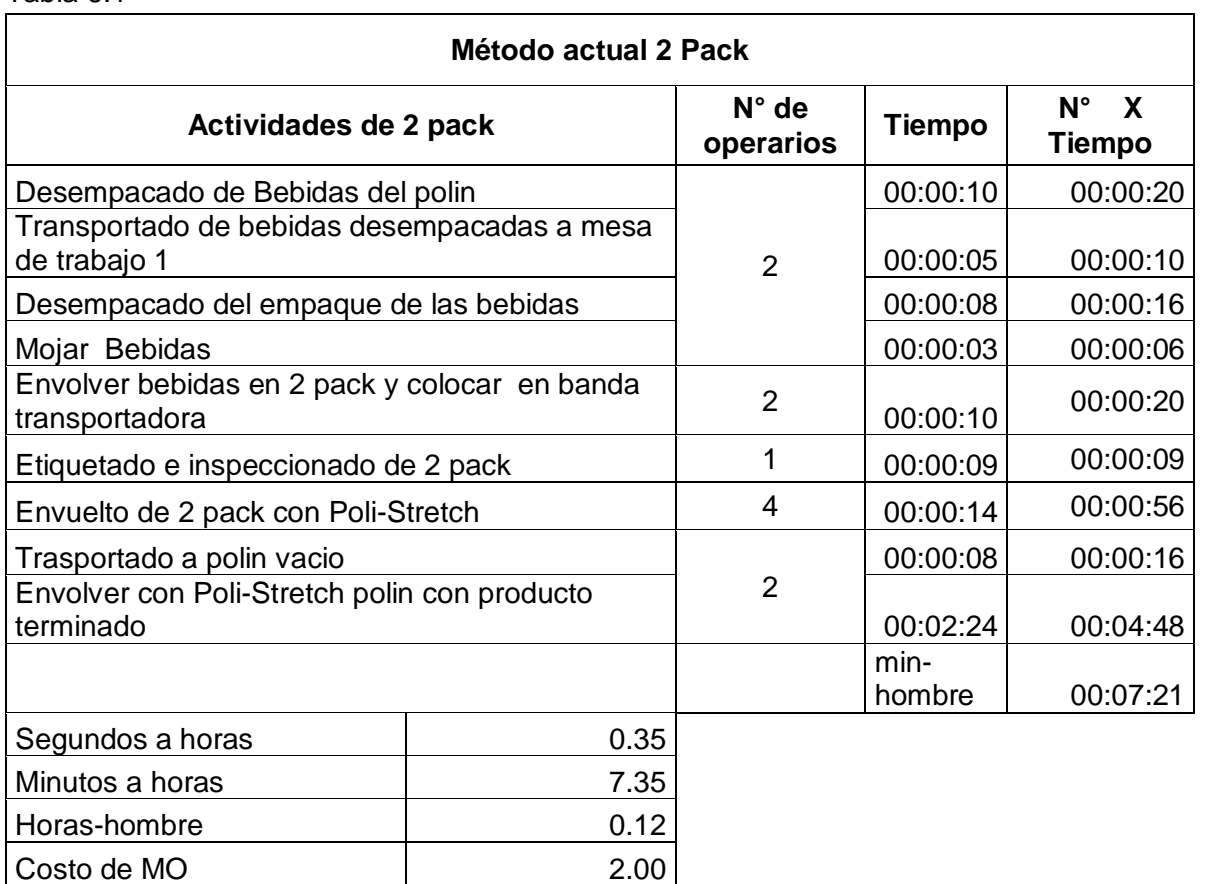

# Tabla 6.2

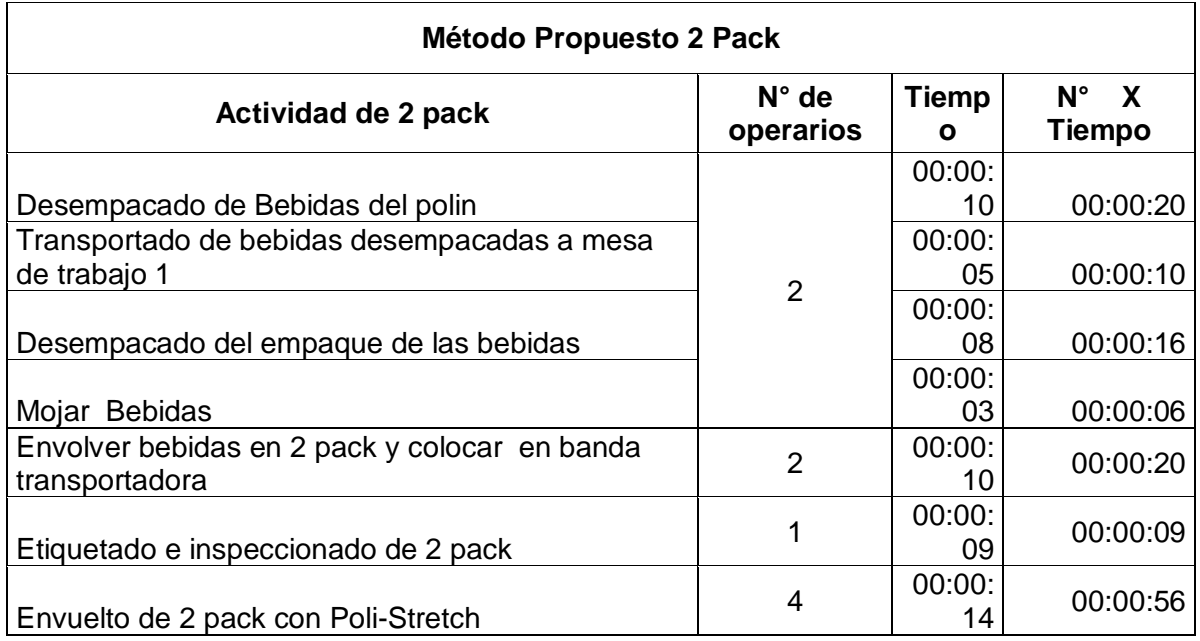

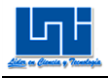

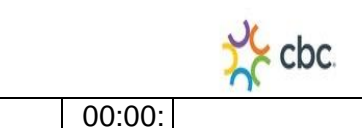

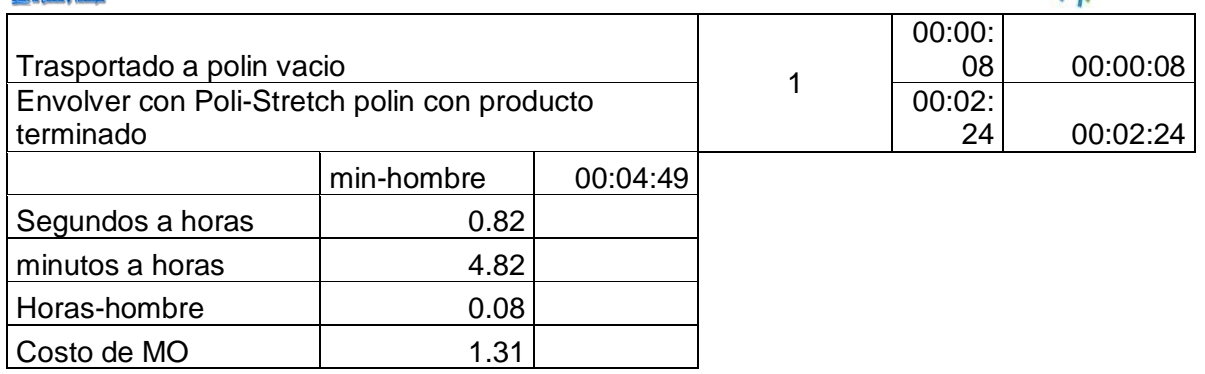

# Tabla 6.3

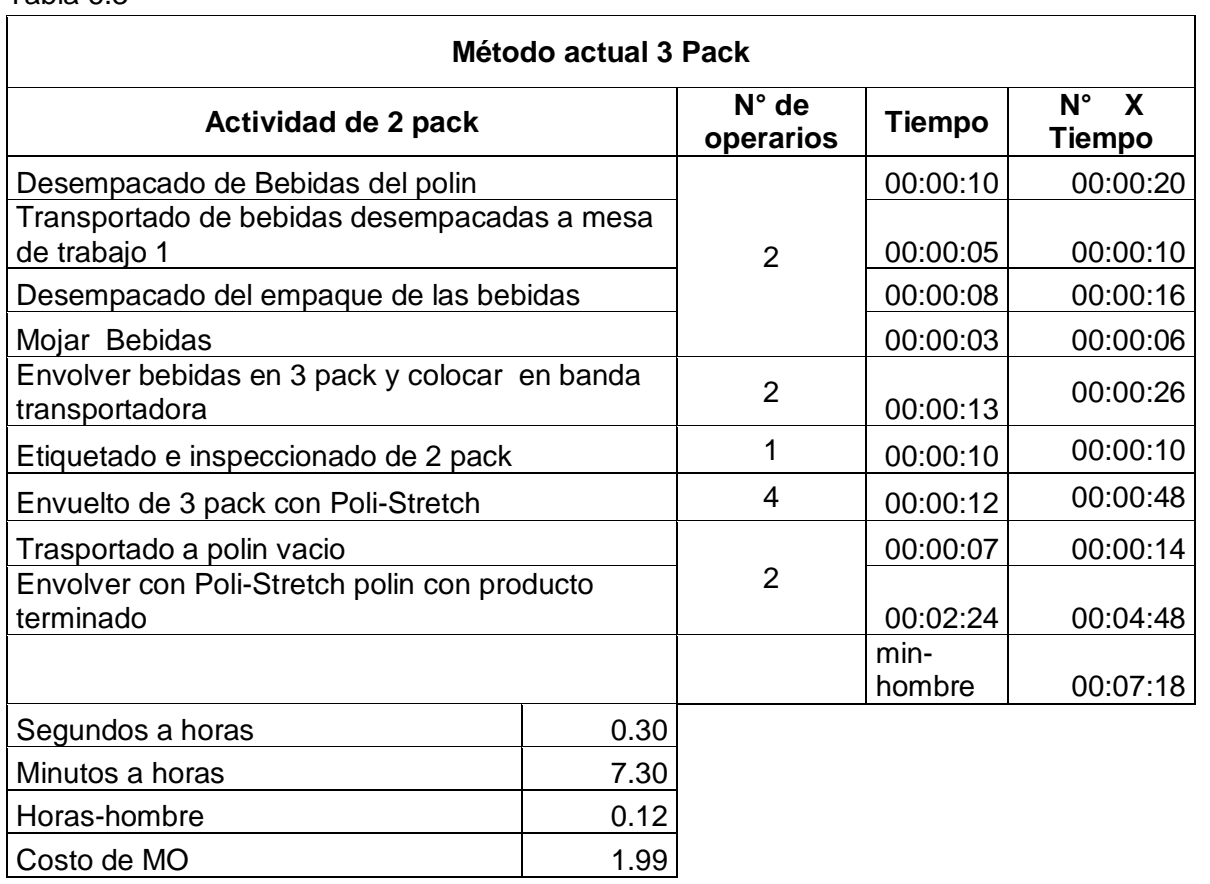

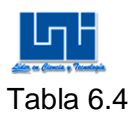

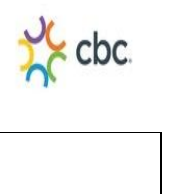

# **Método actual 3 Pack**

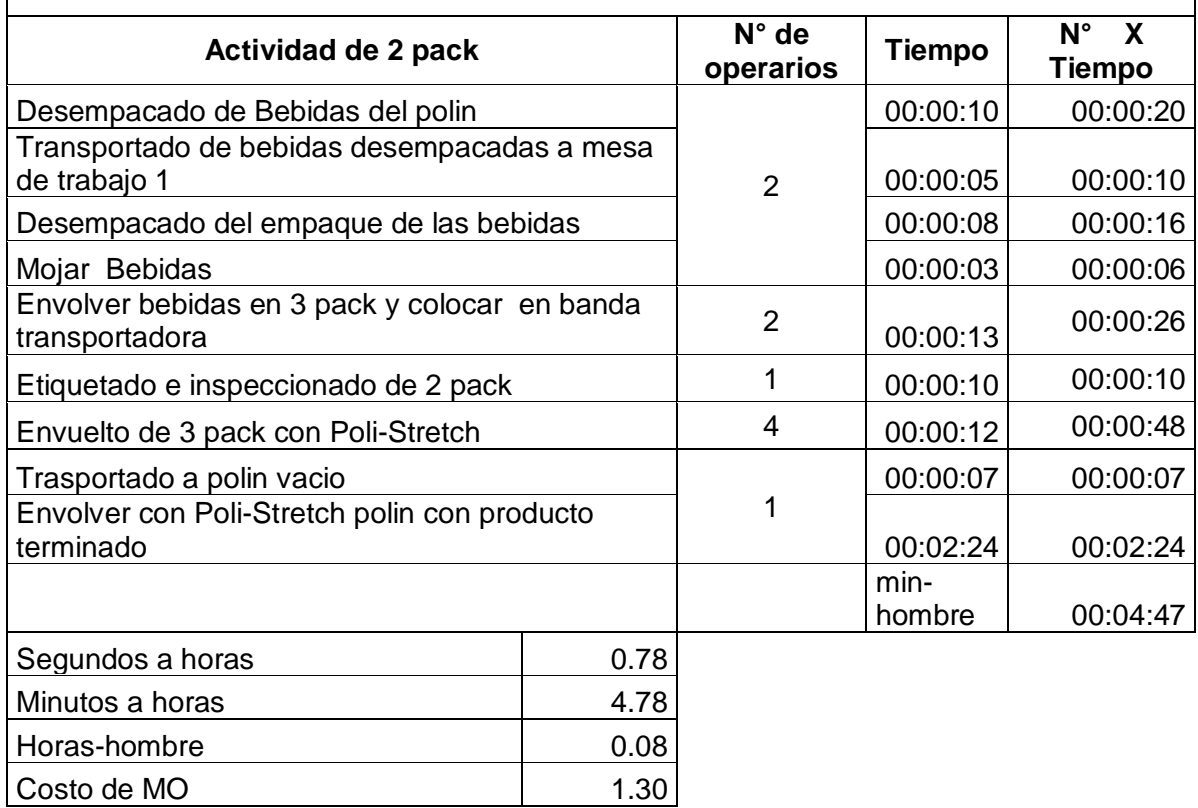

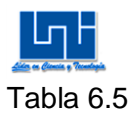

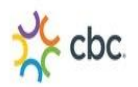

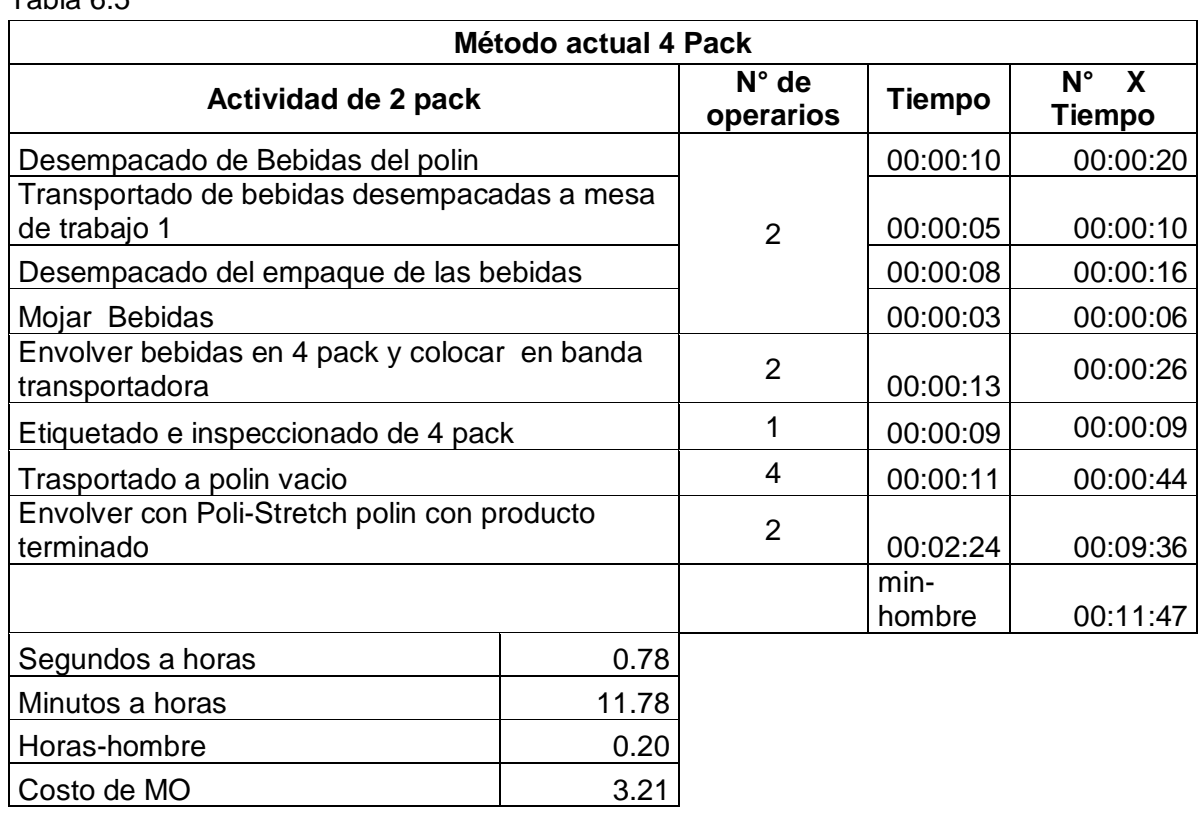

# Tabla 6.6

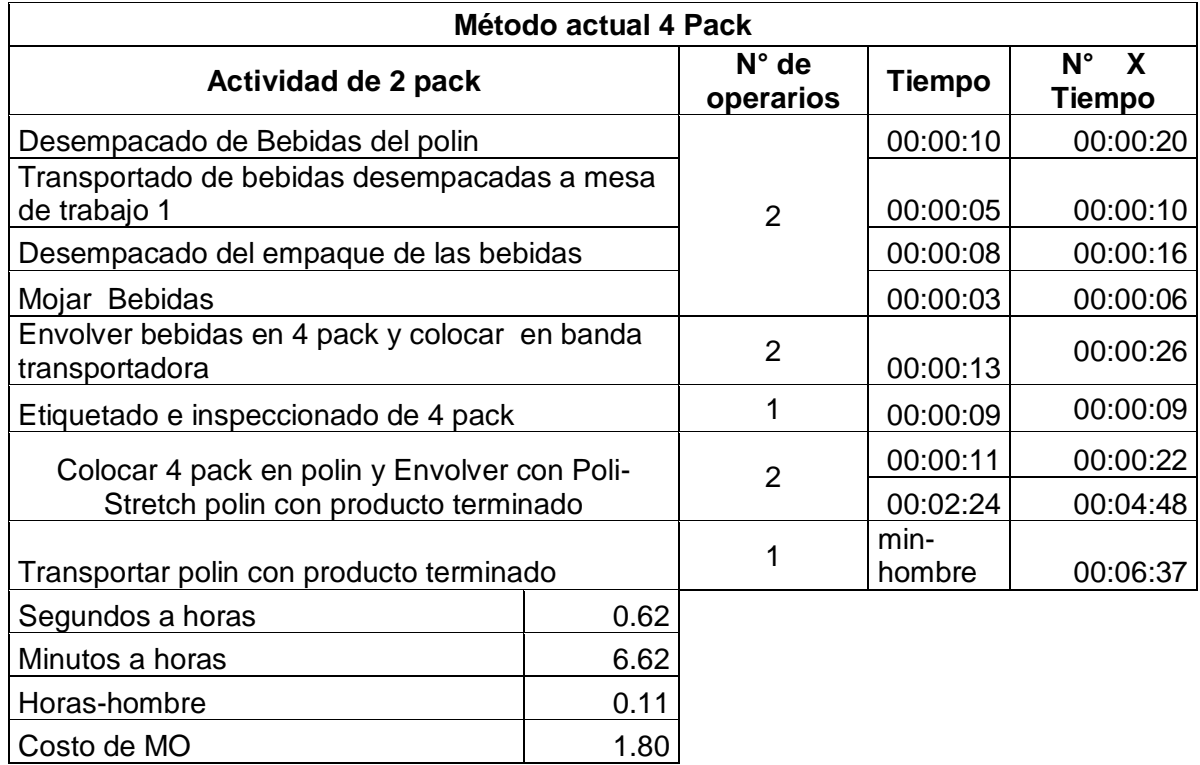

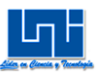

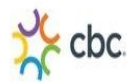

# III Estudio de Tiempos **6.11 Cronometraje Piltoto Turno (7:00am-4:00pm)**

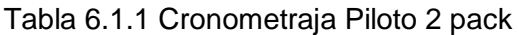

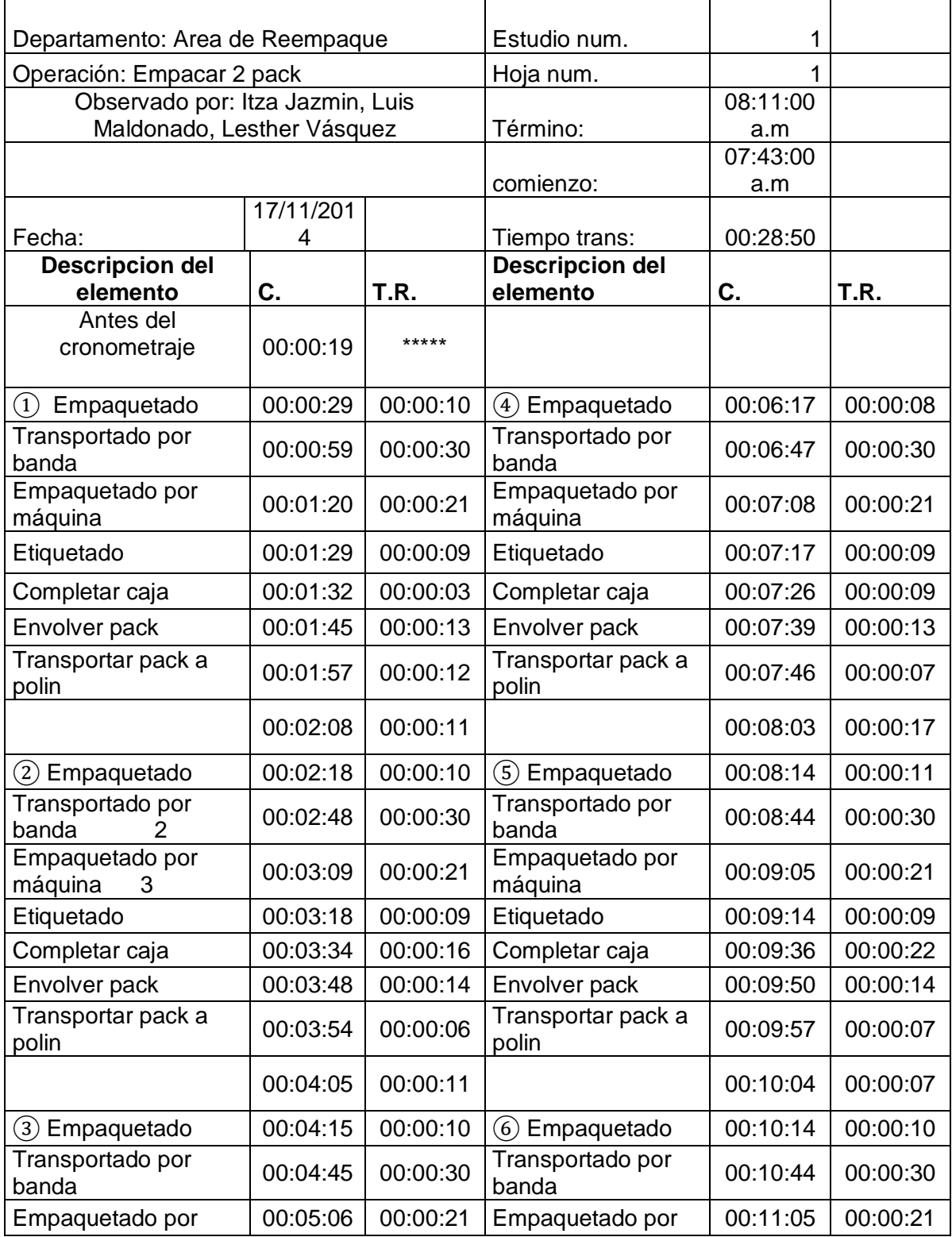

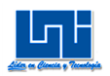

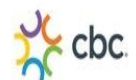

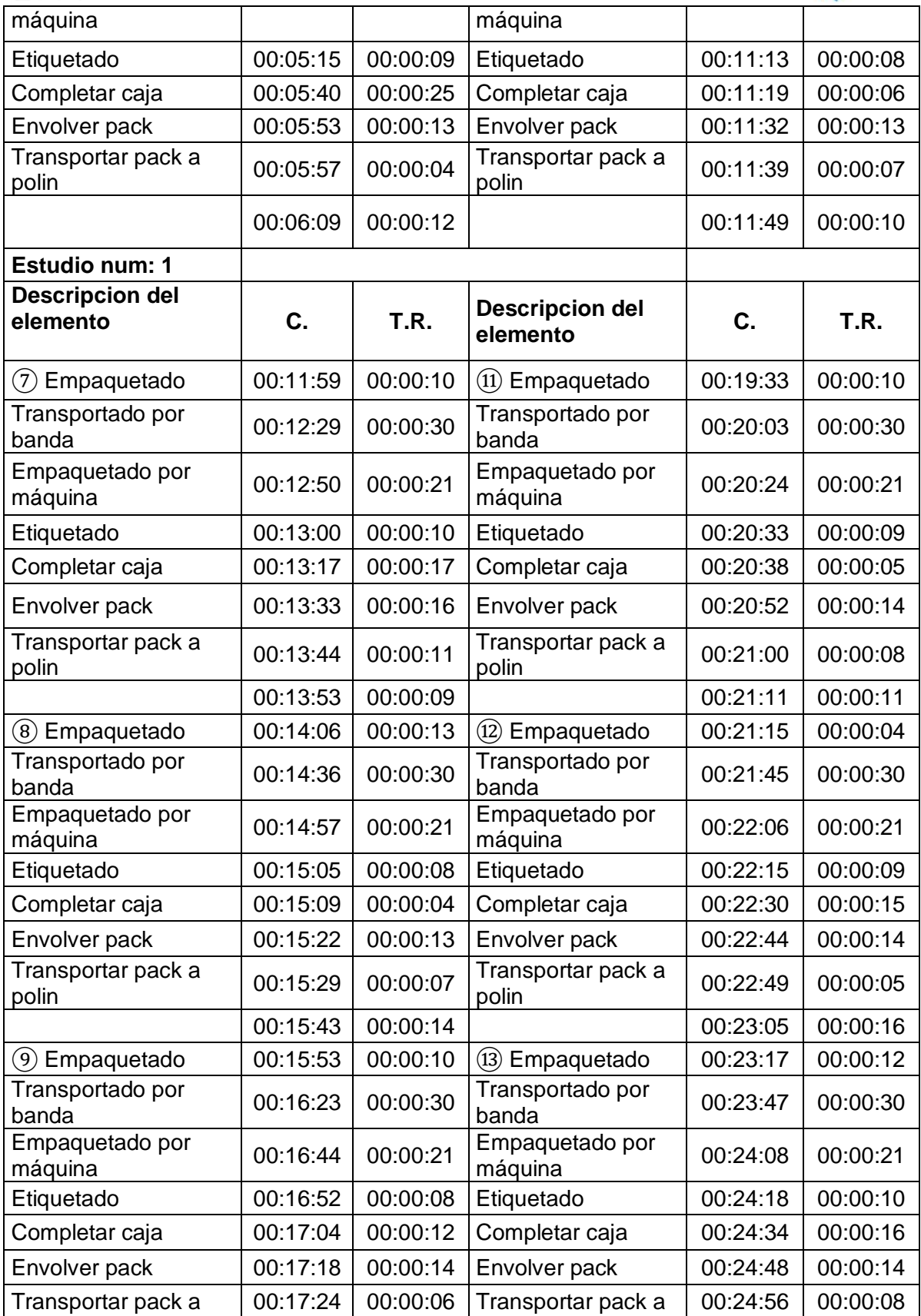

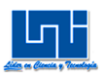

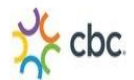

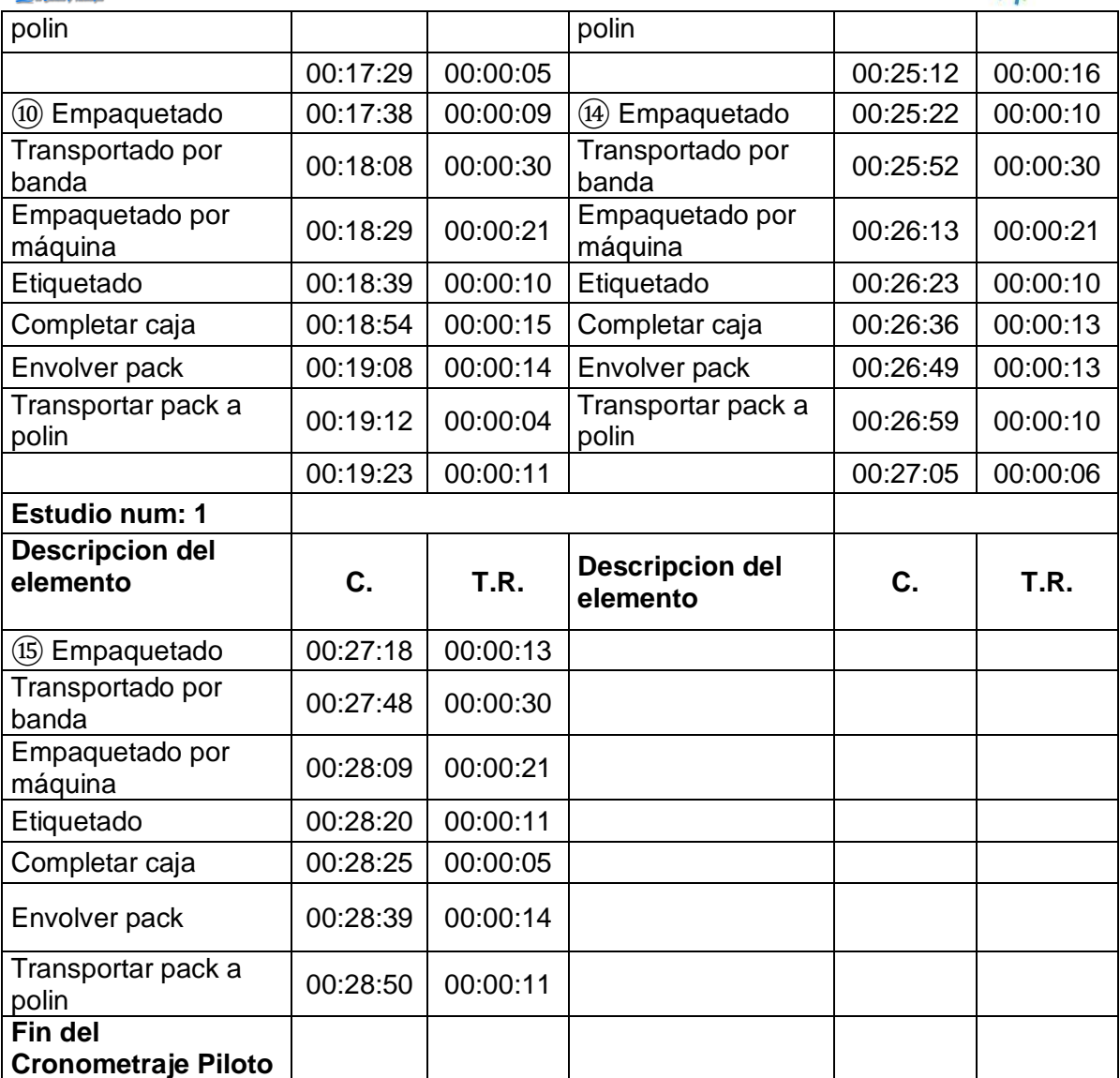

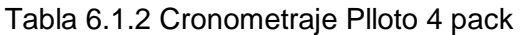

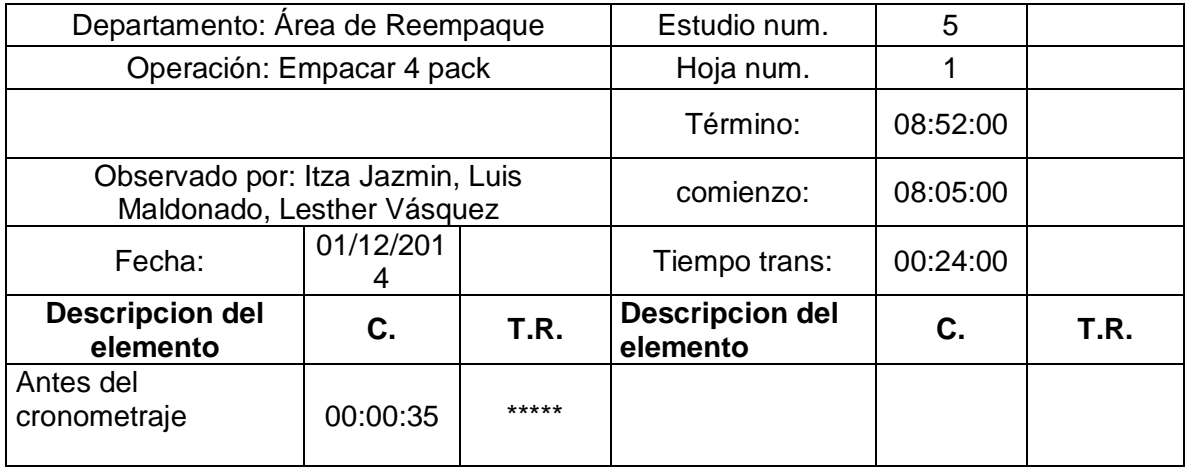

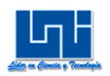

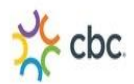

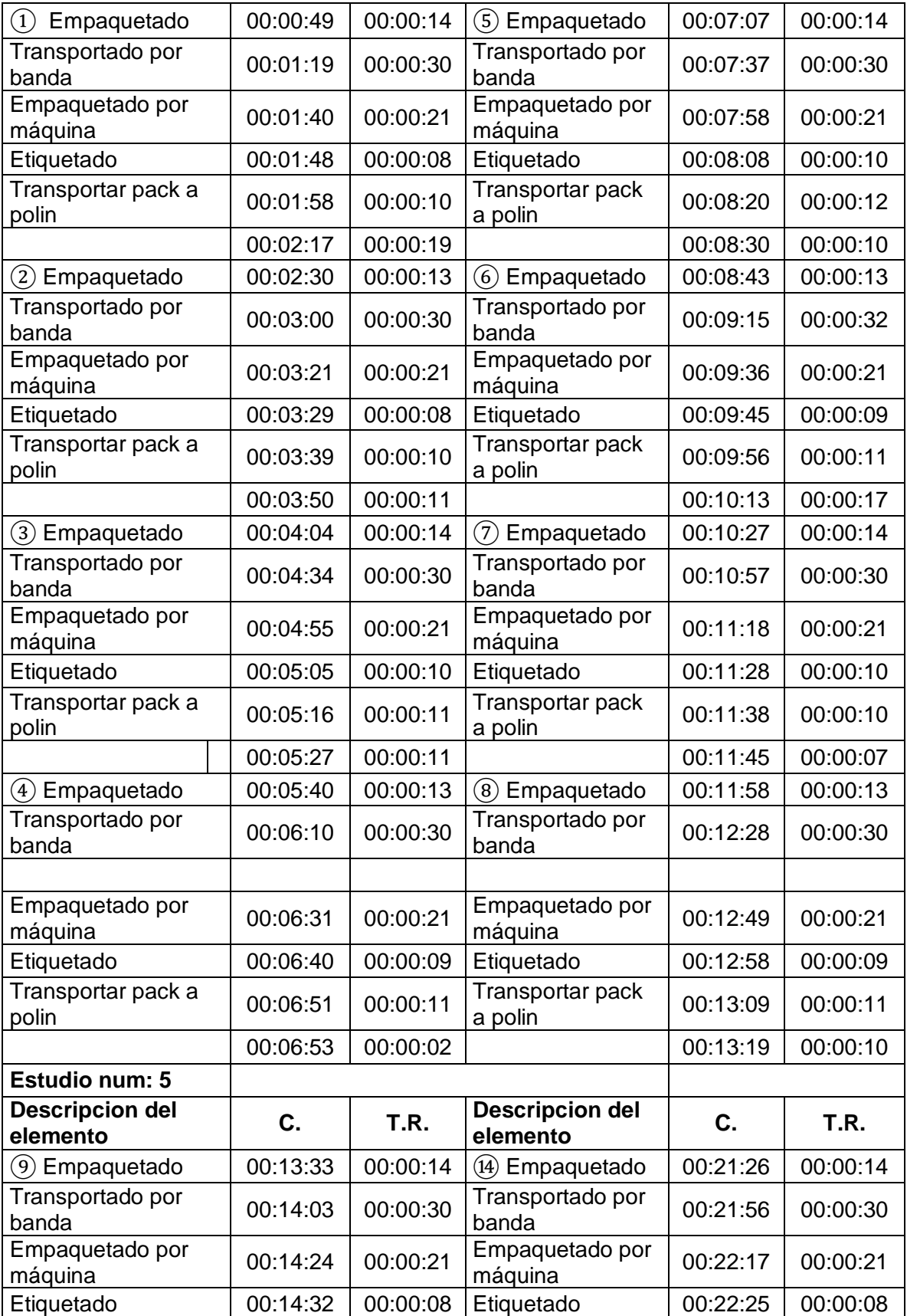

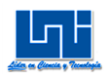

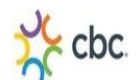

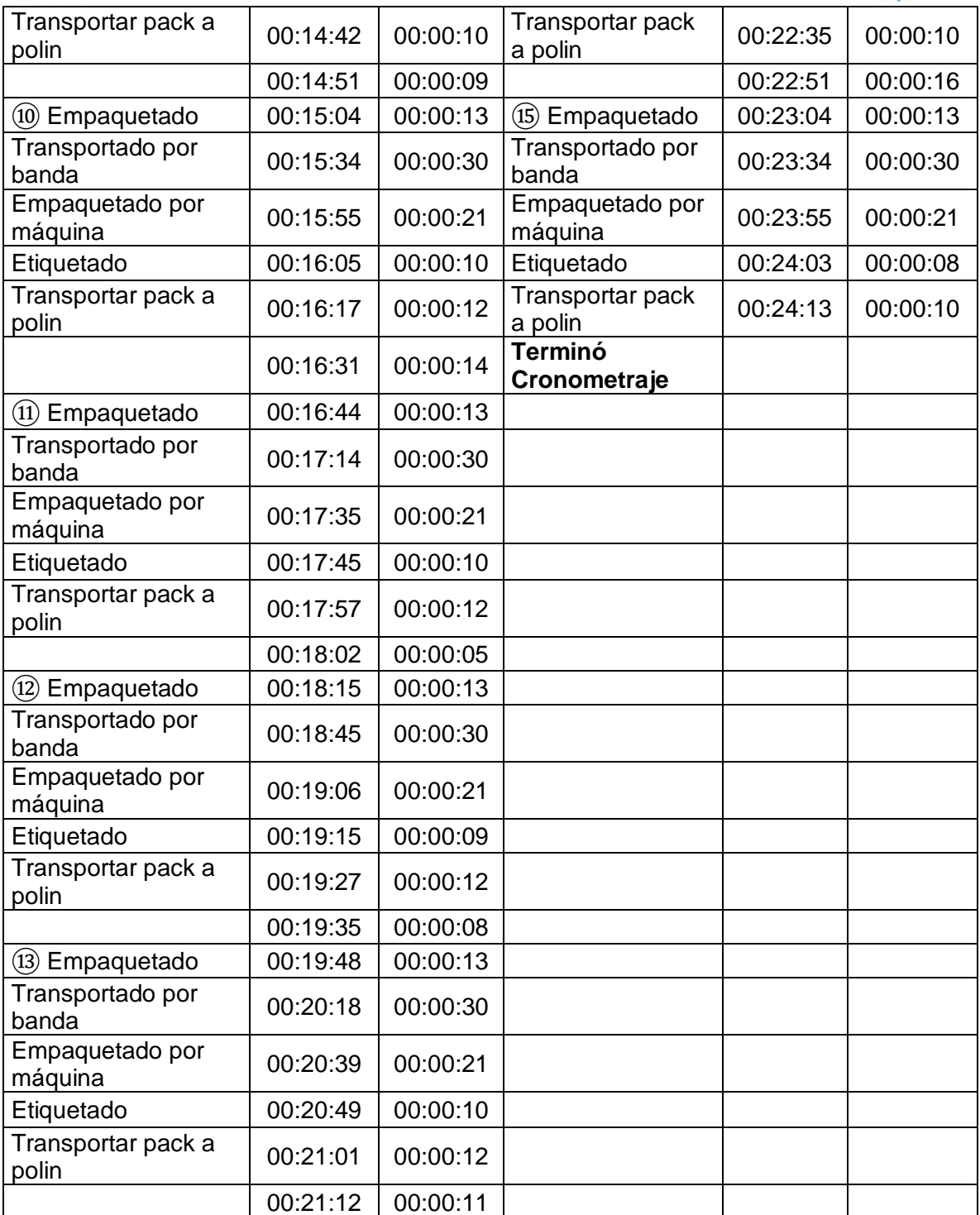

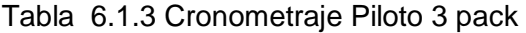

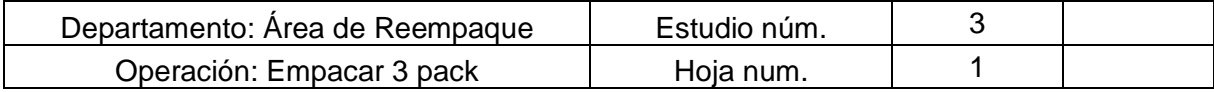

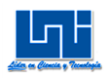

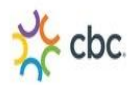

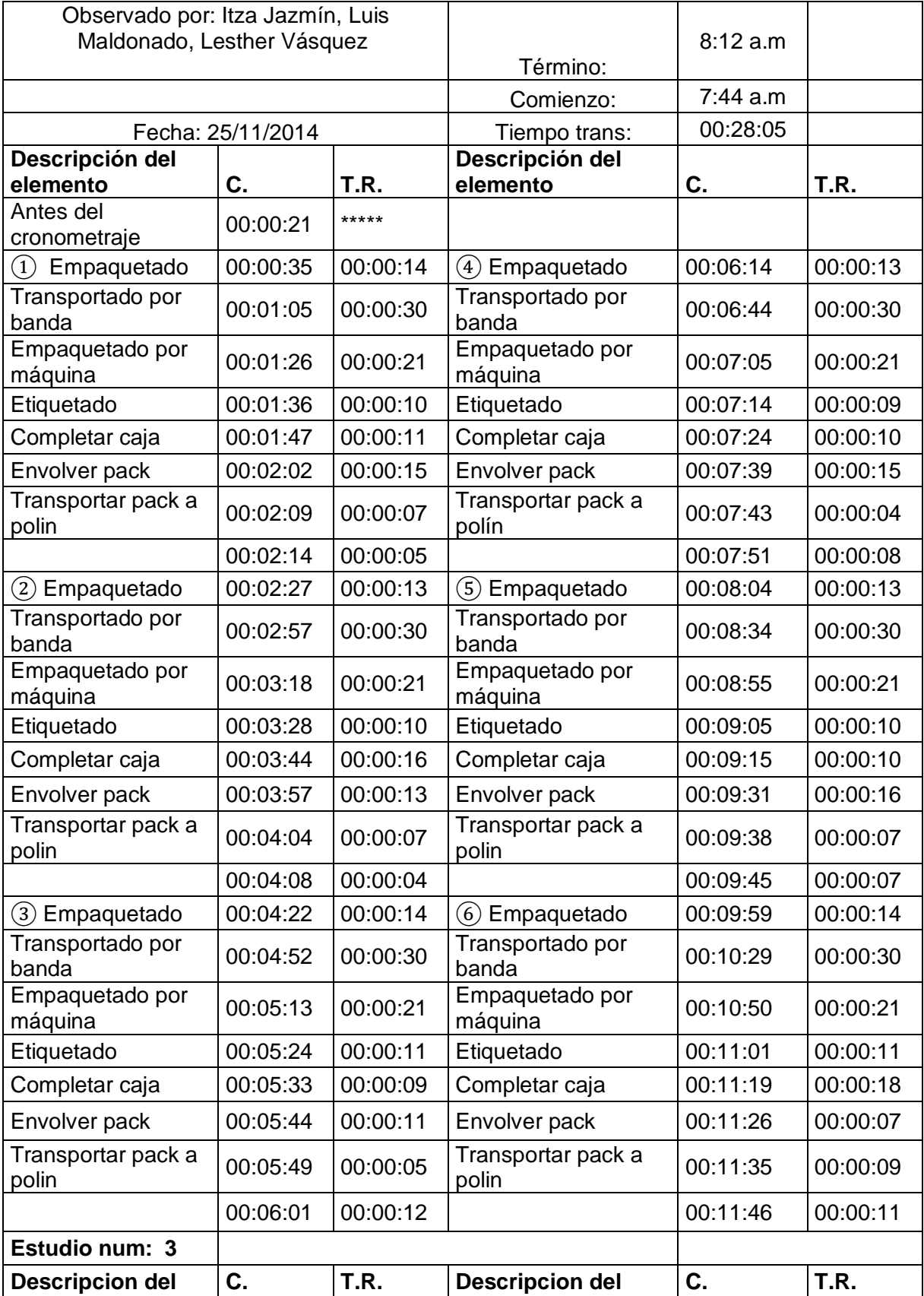
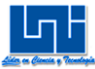

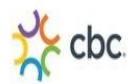

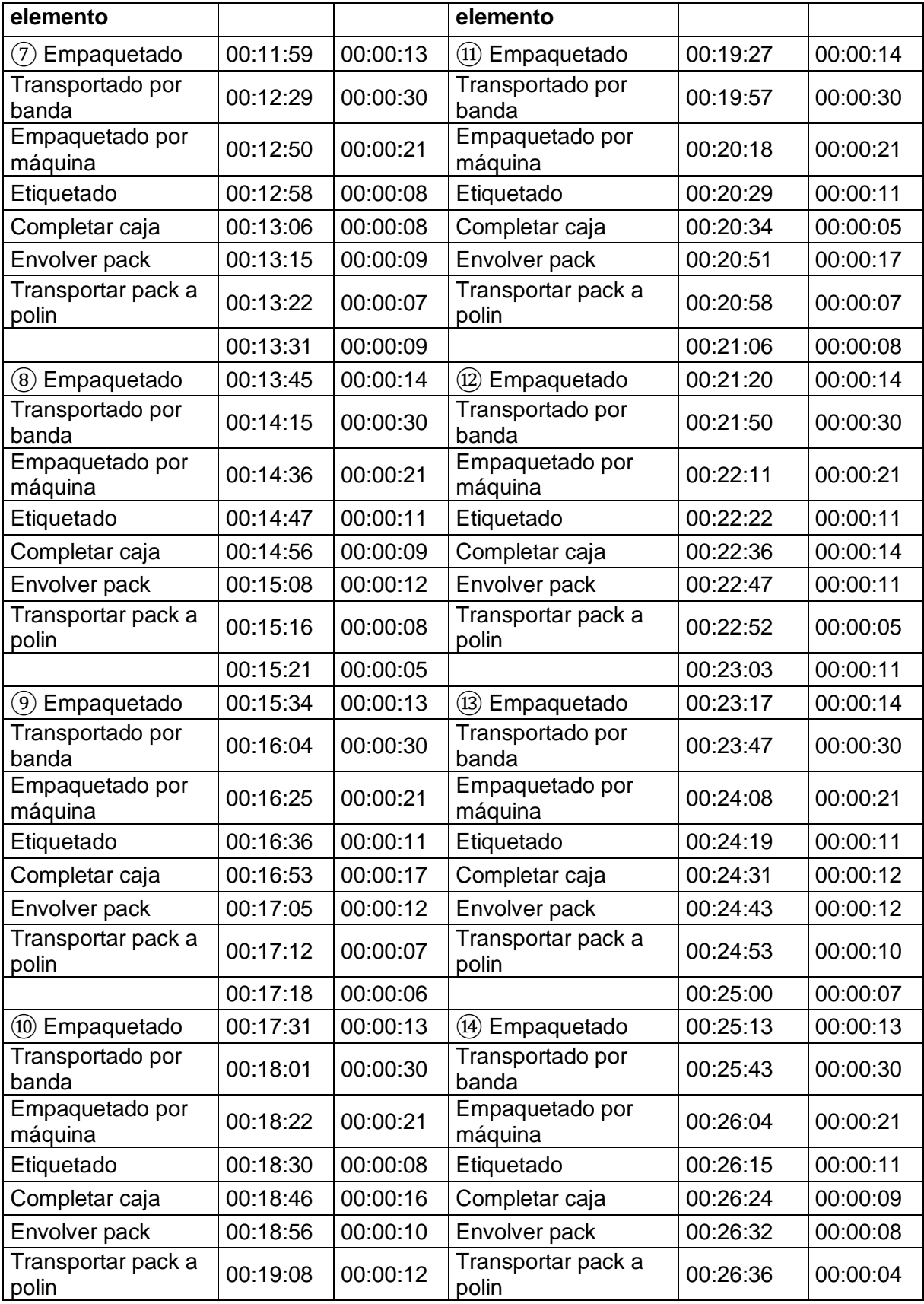

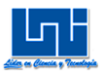

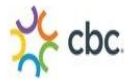

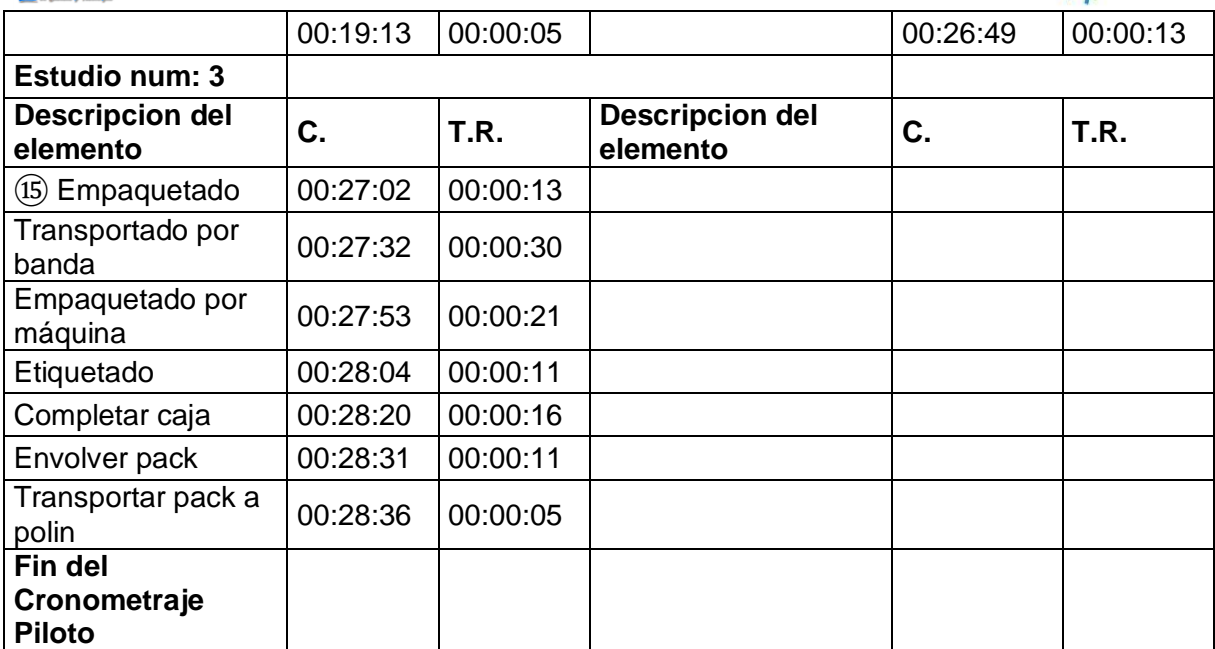

## **6.2 Cronometraje Piltoto Turno (6:00pm-2:00am)**

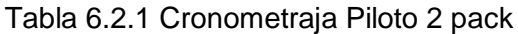

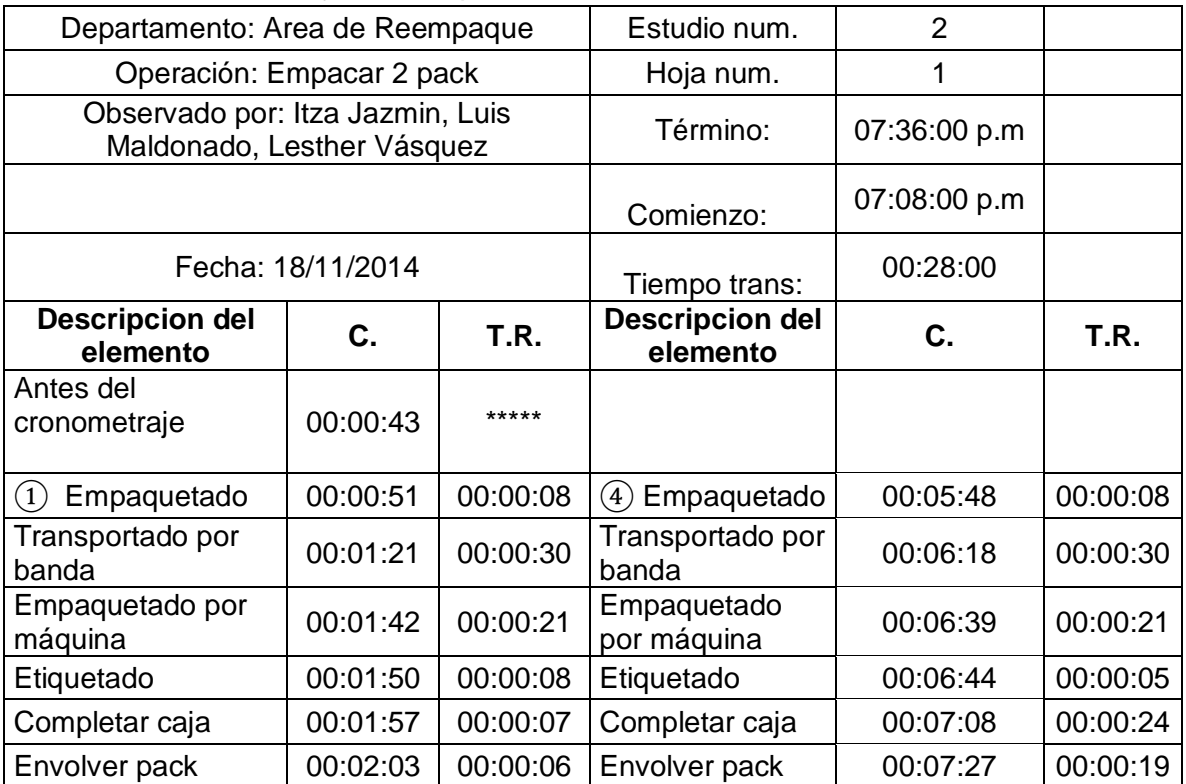

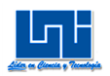

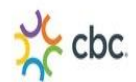

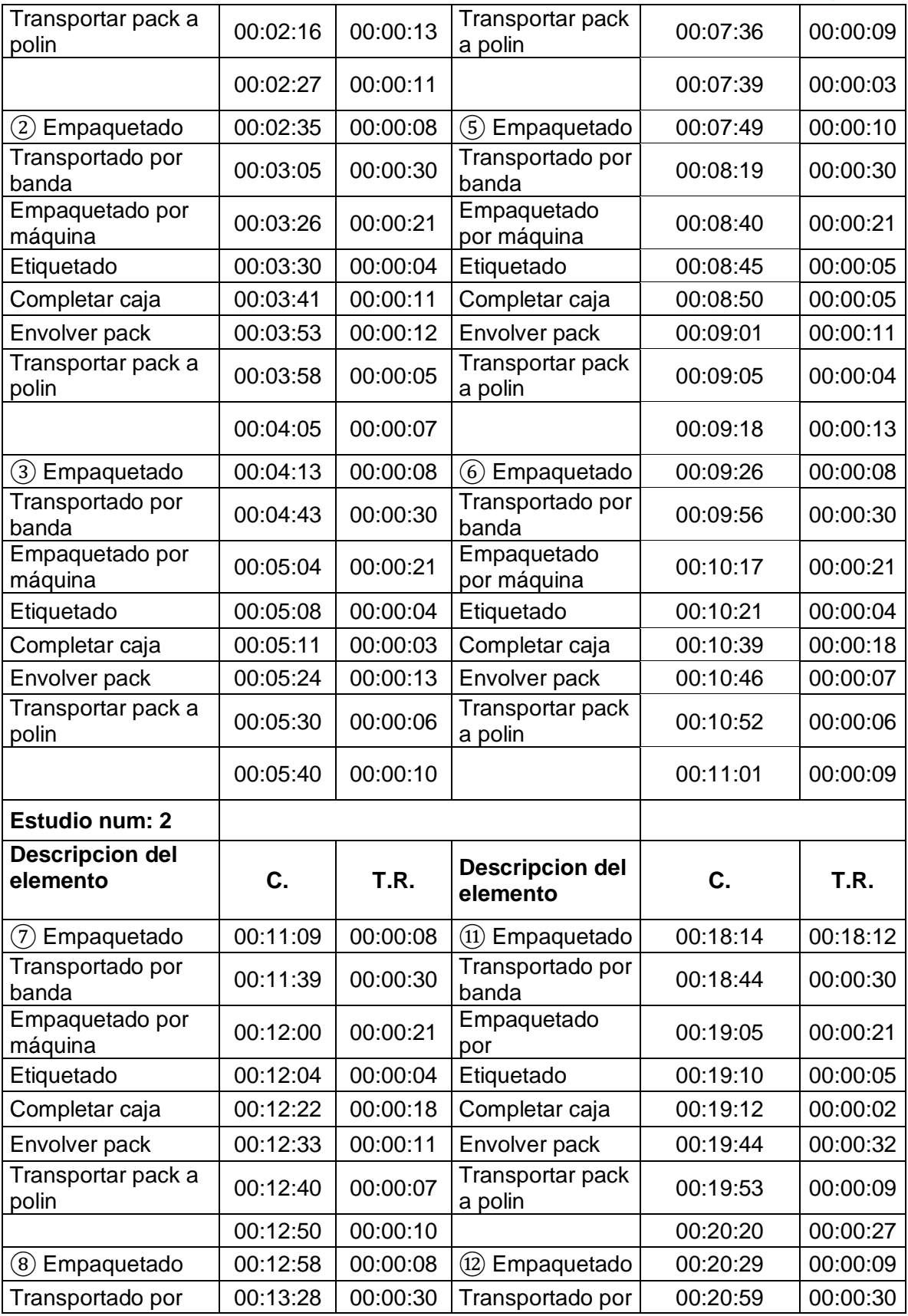

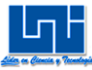

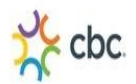

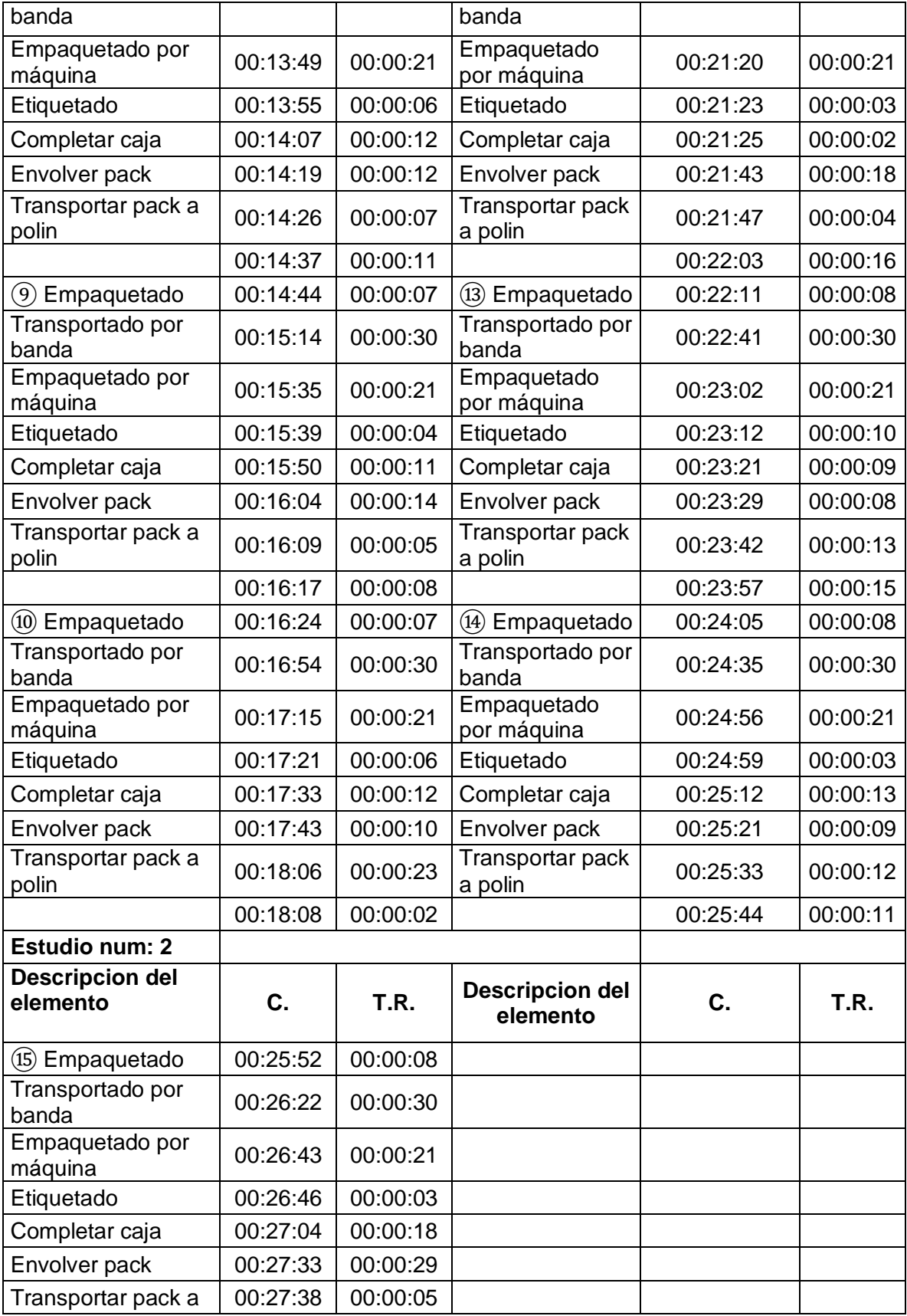

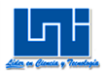

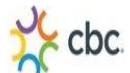

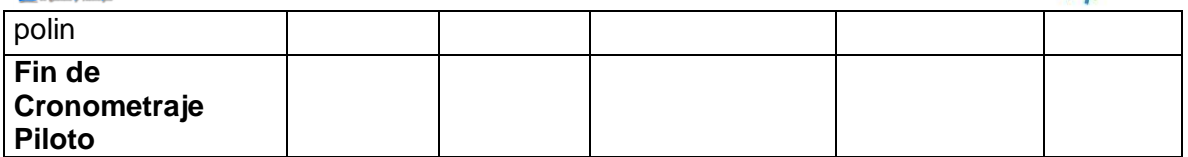

## Tabla 6.2.2 Cronometraje Plloto 4 pack

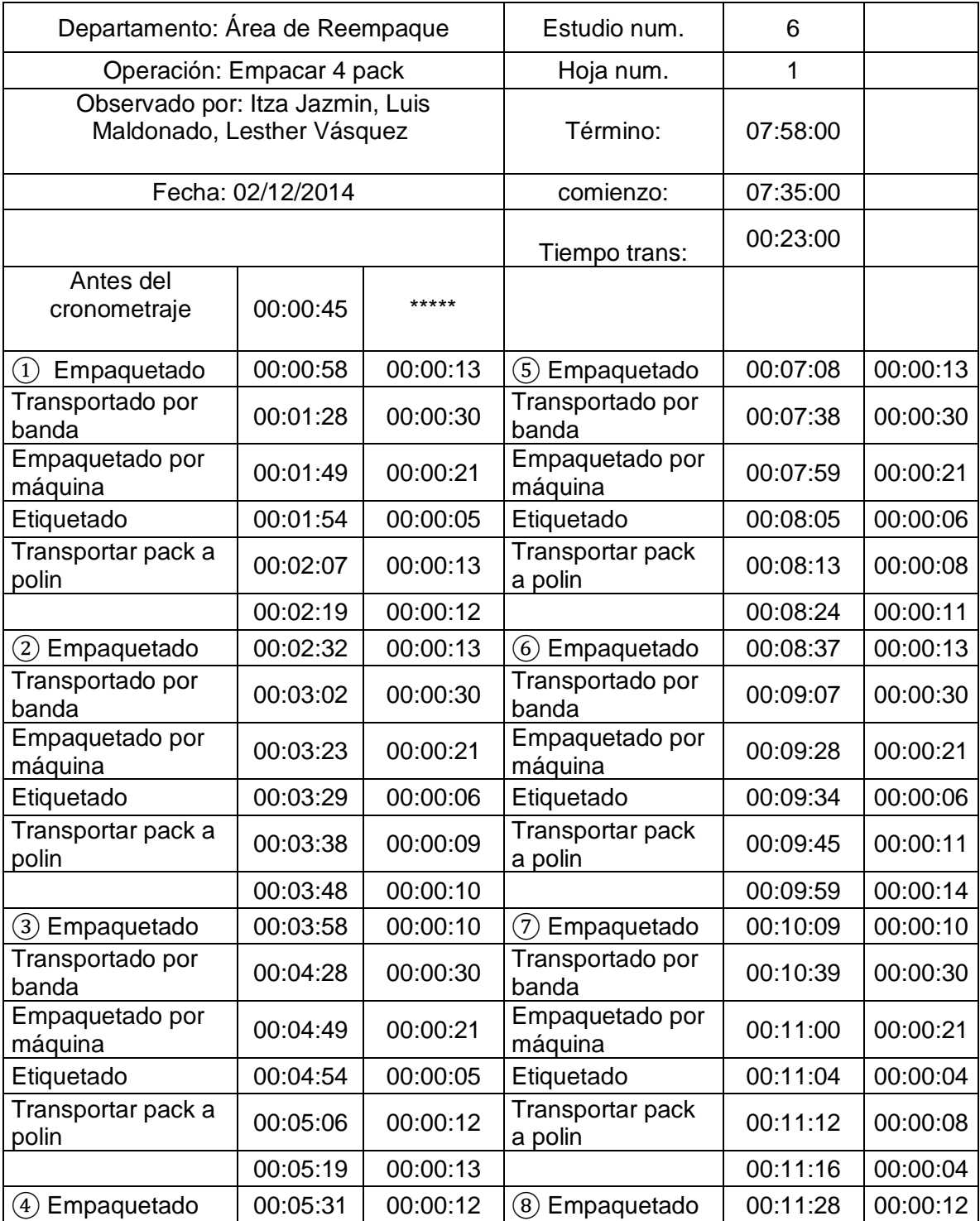

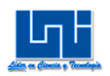

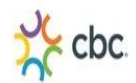

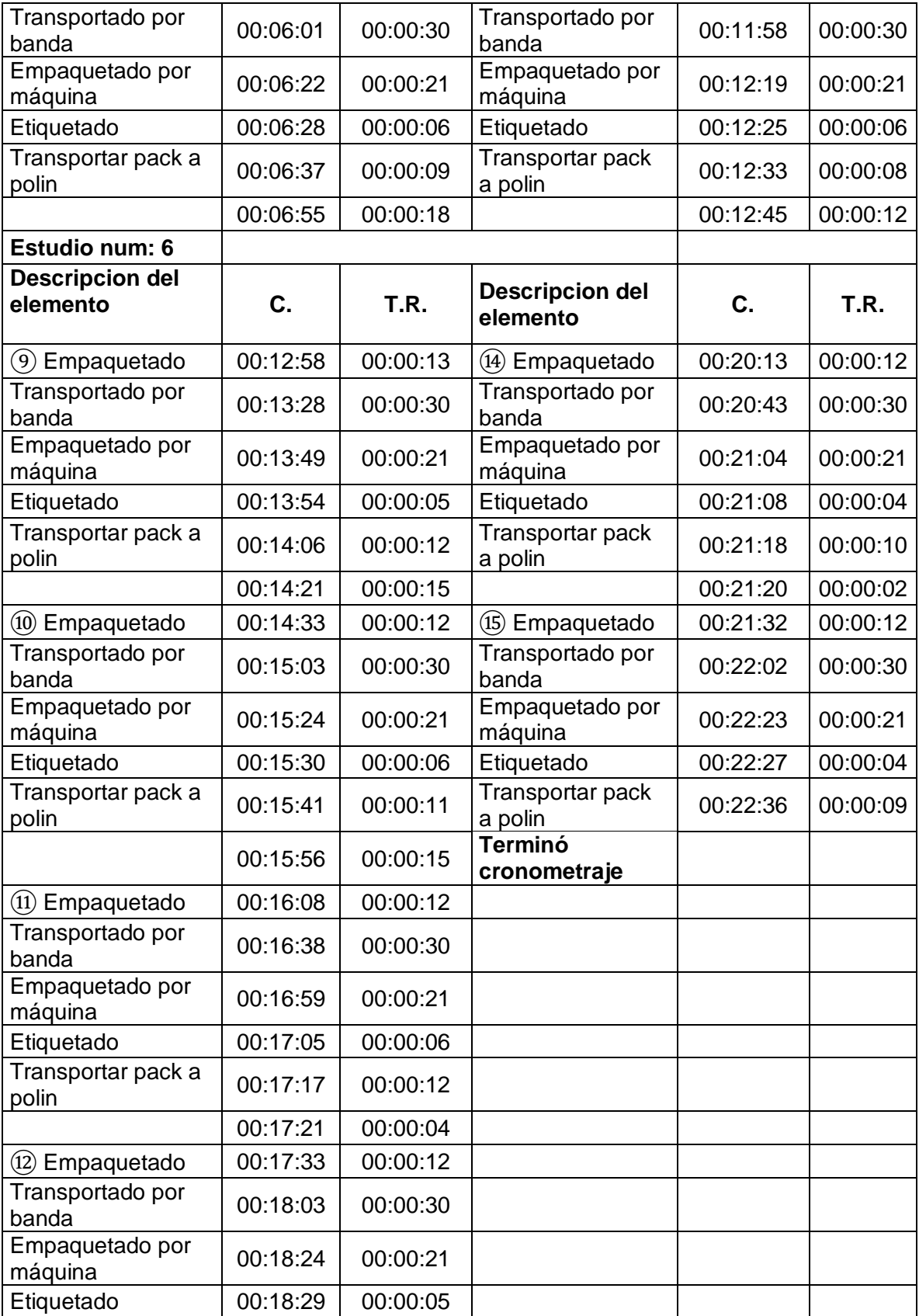

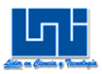

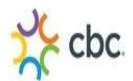

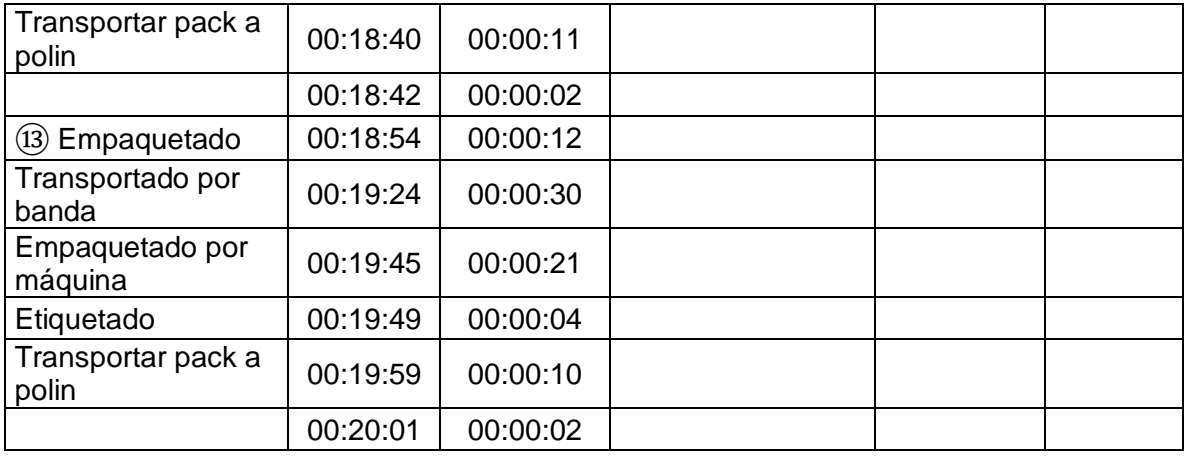

# Tabla 6.2.3 Cronometraje Piloto 3 pack

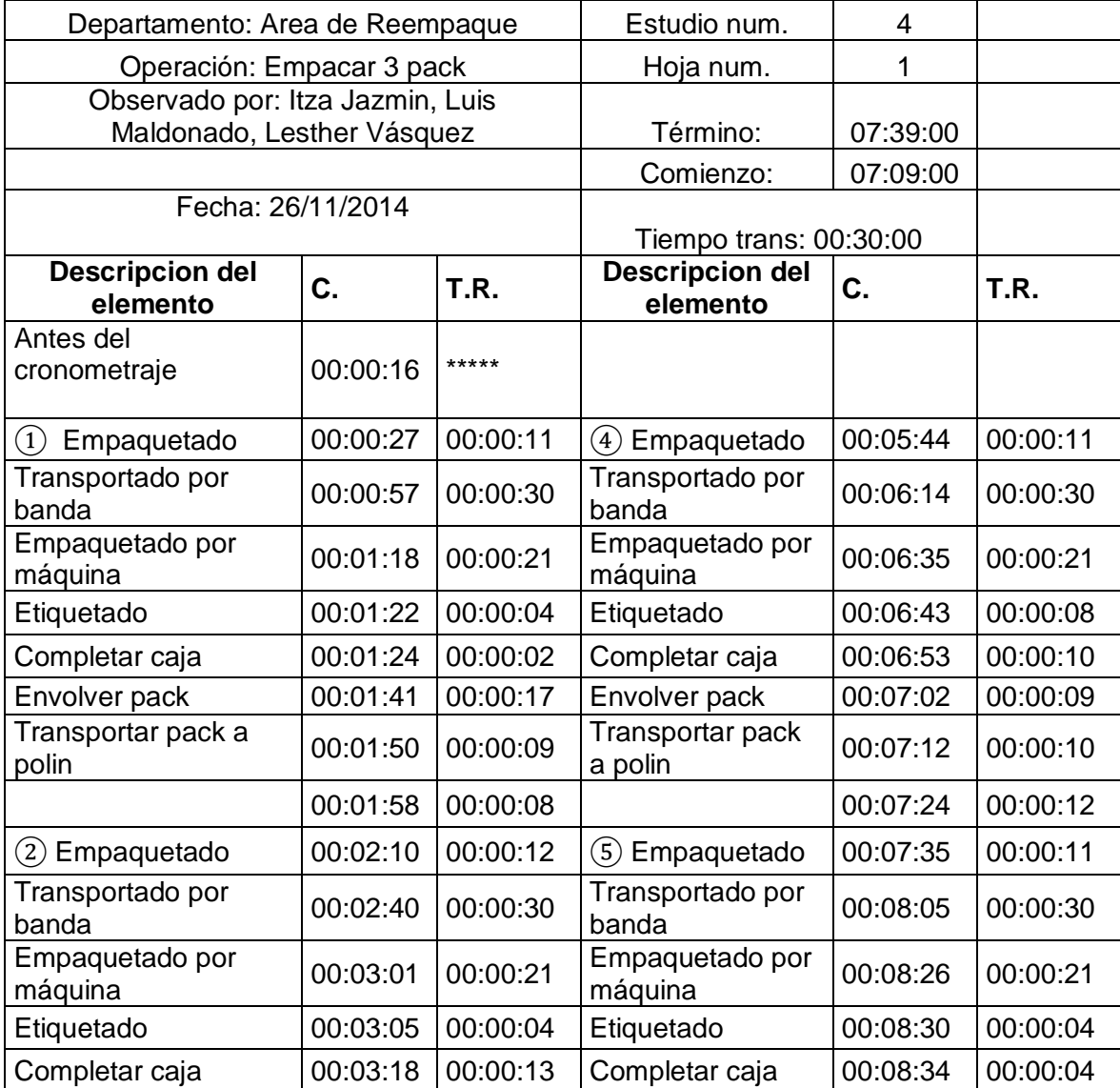

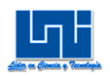

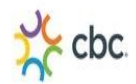

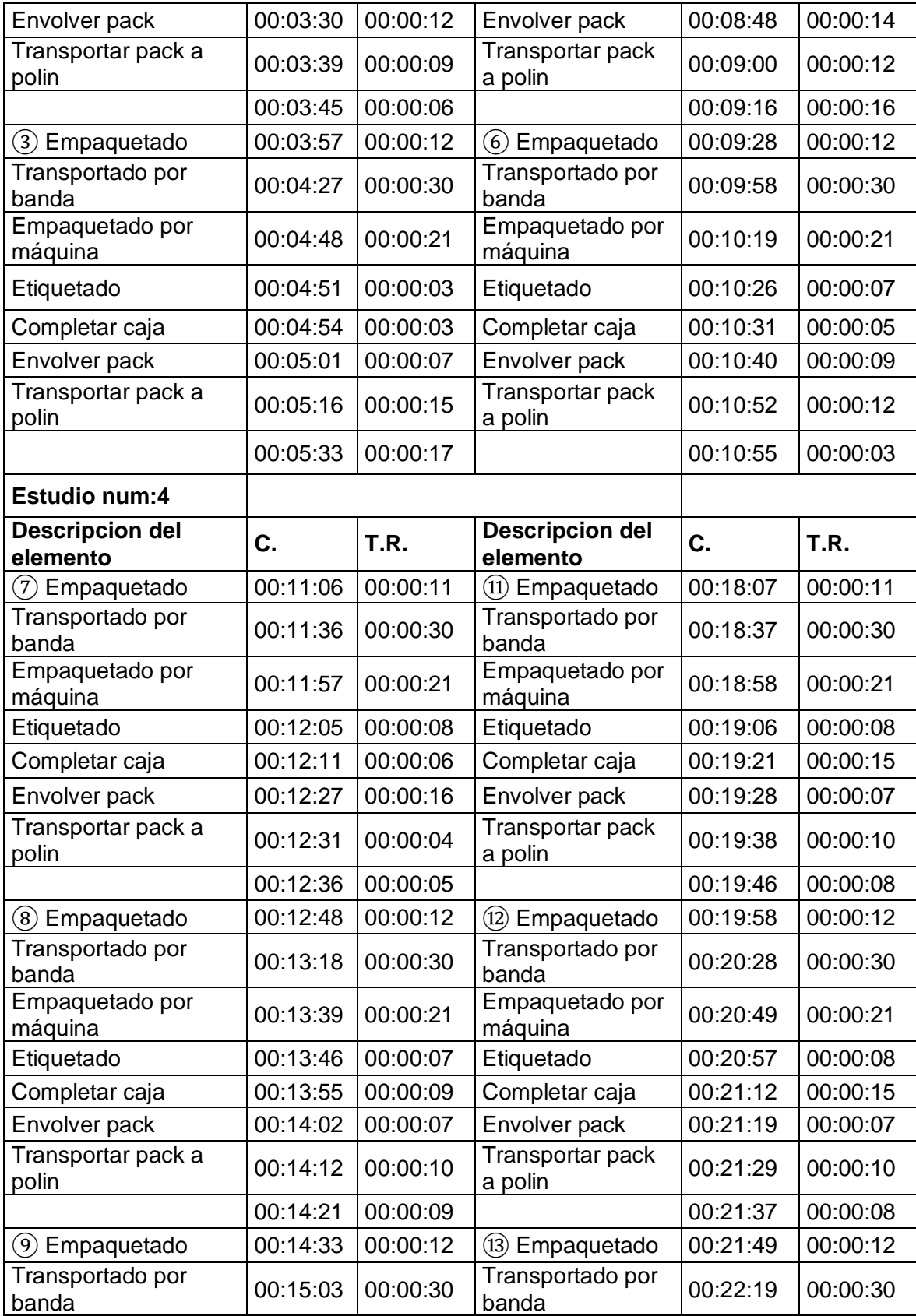

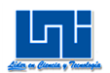

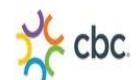

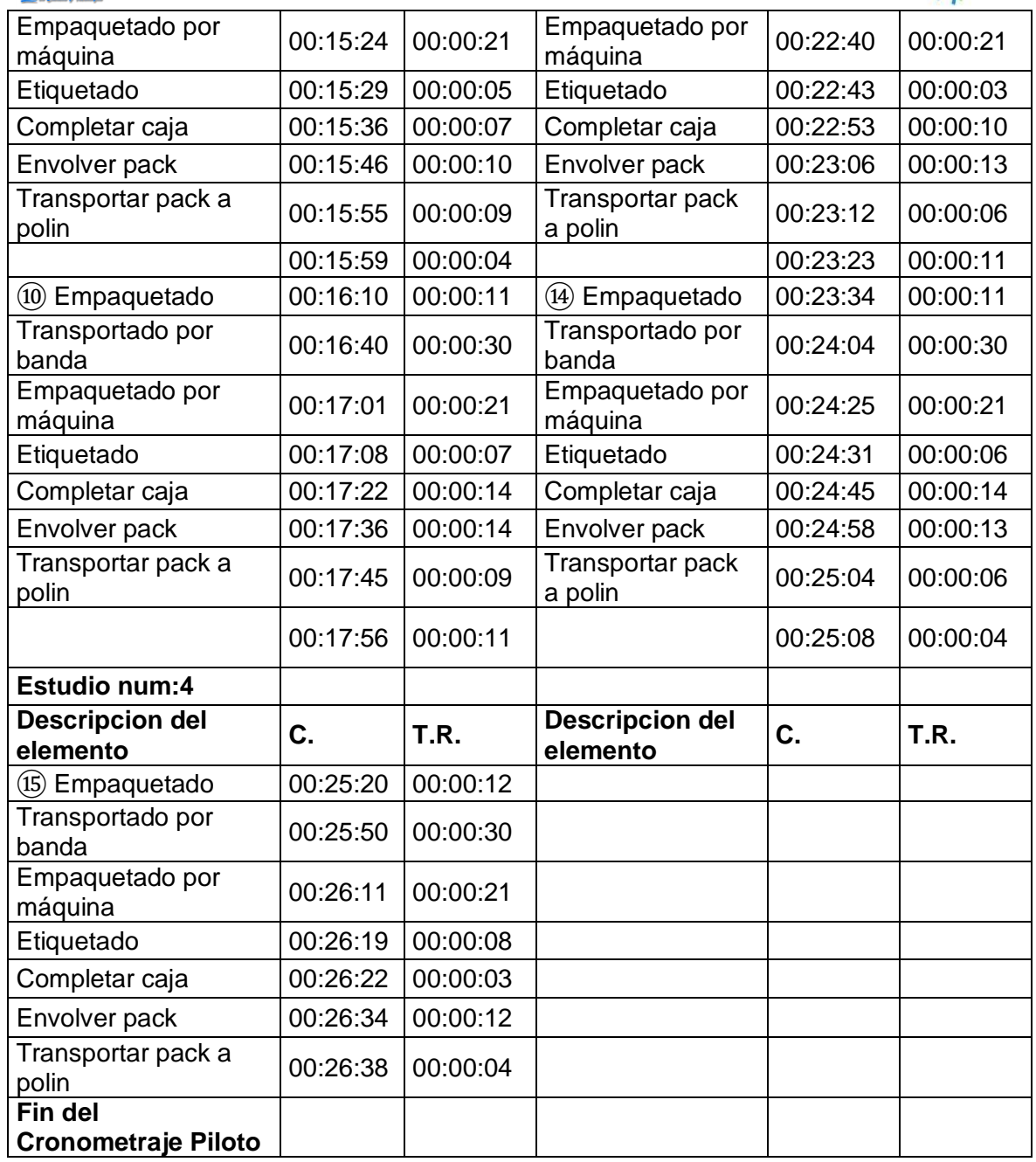

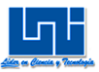

## **7.3 Cronometraje Real Turno (7:00am-4:00pm)**

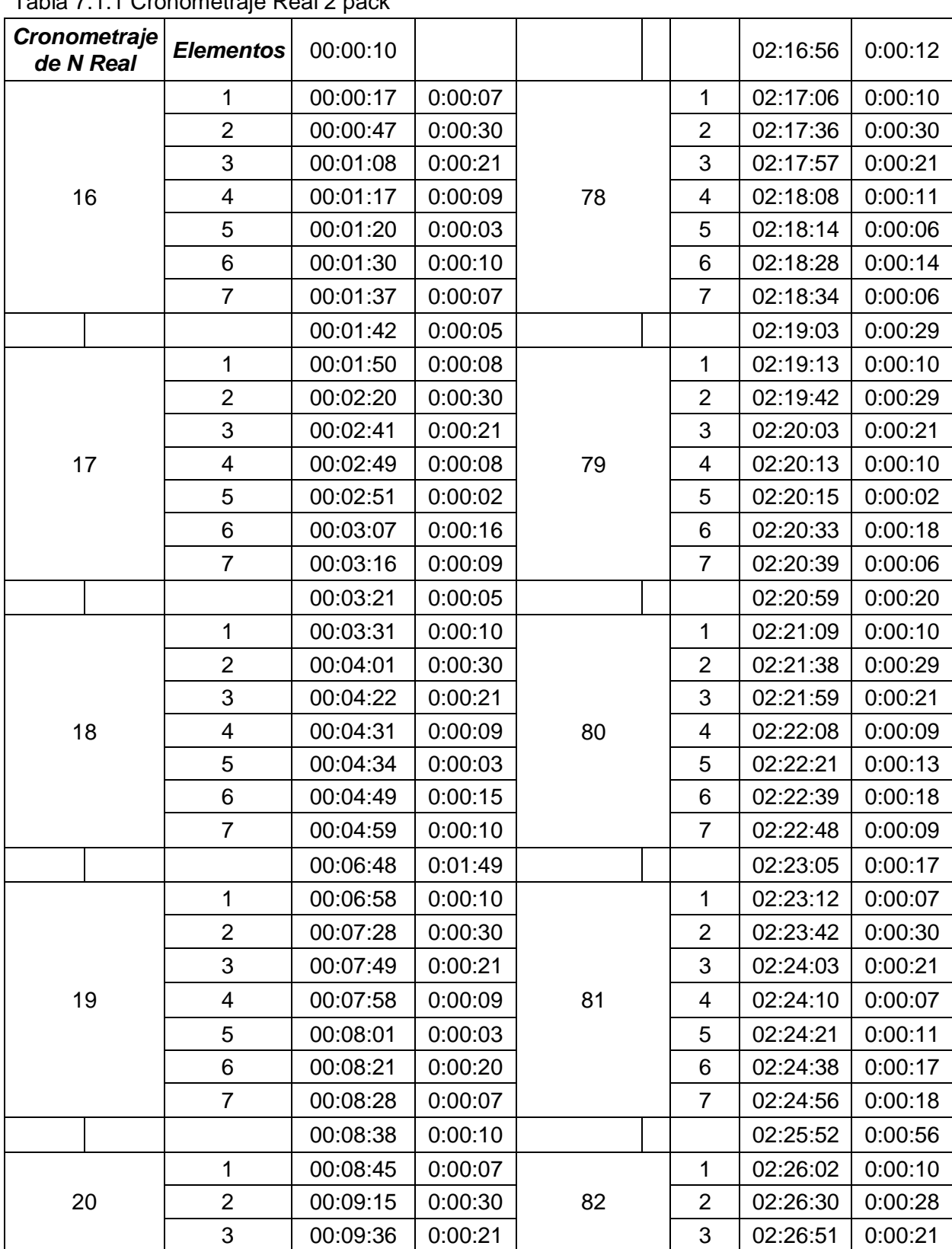

#### Tabla 7.1.1 Cronometraje Real 2 pack

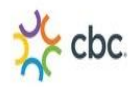

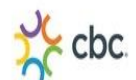

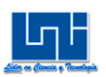

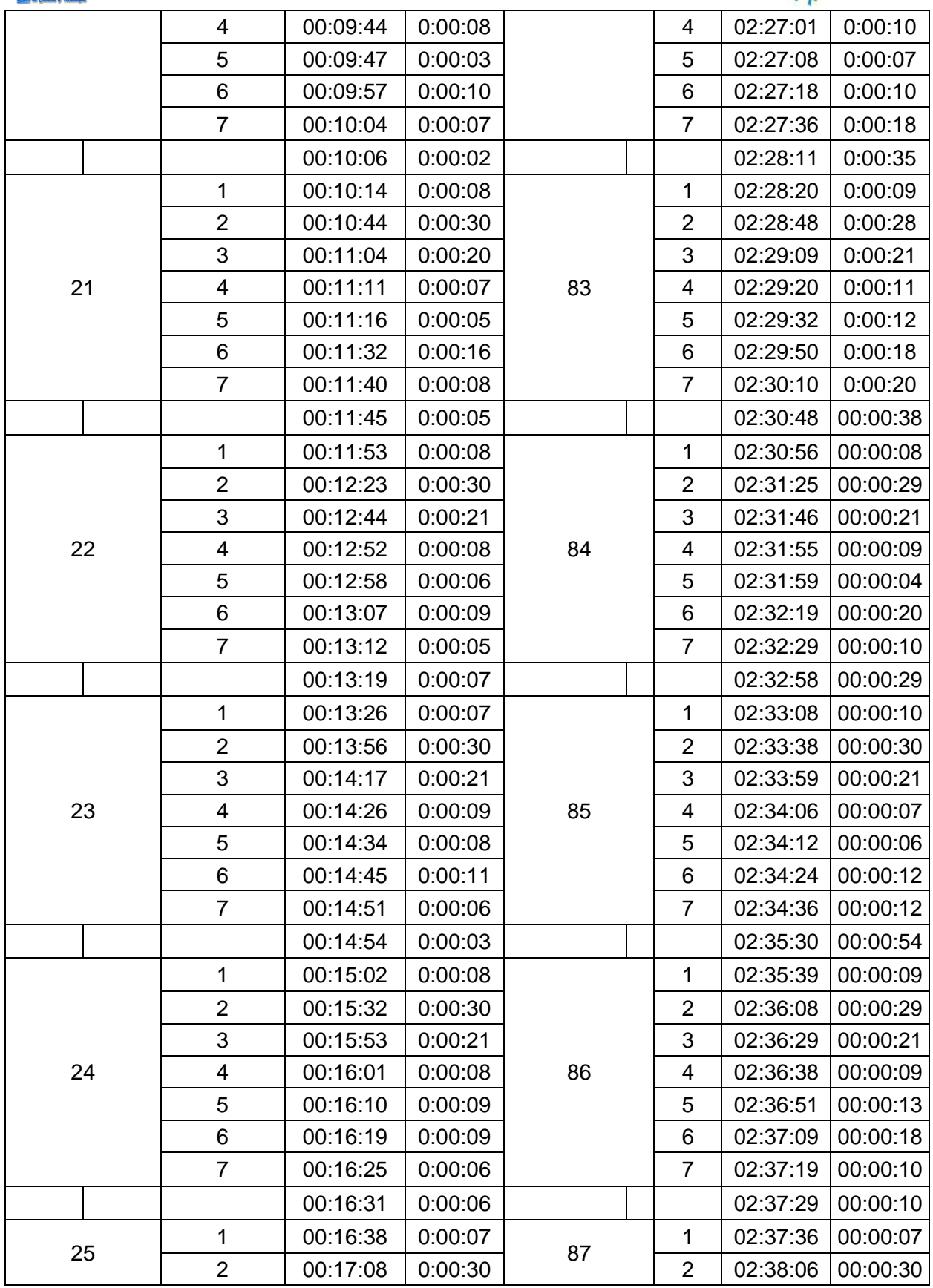

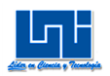

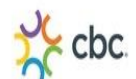

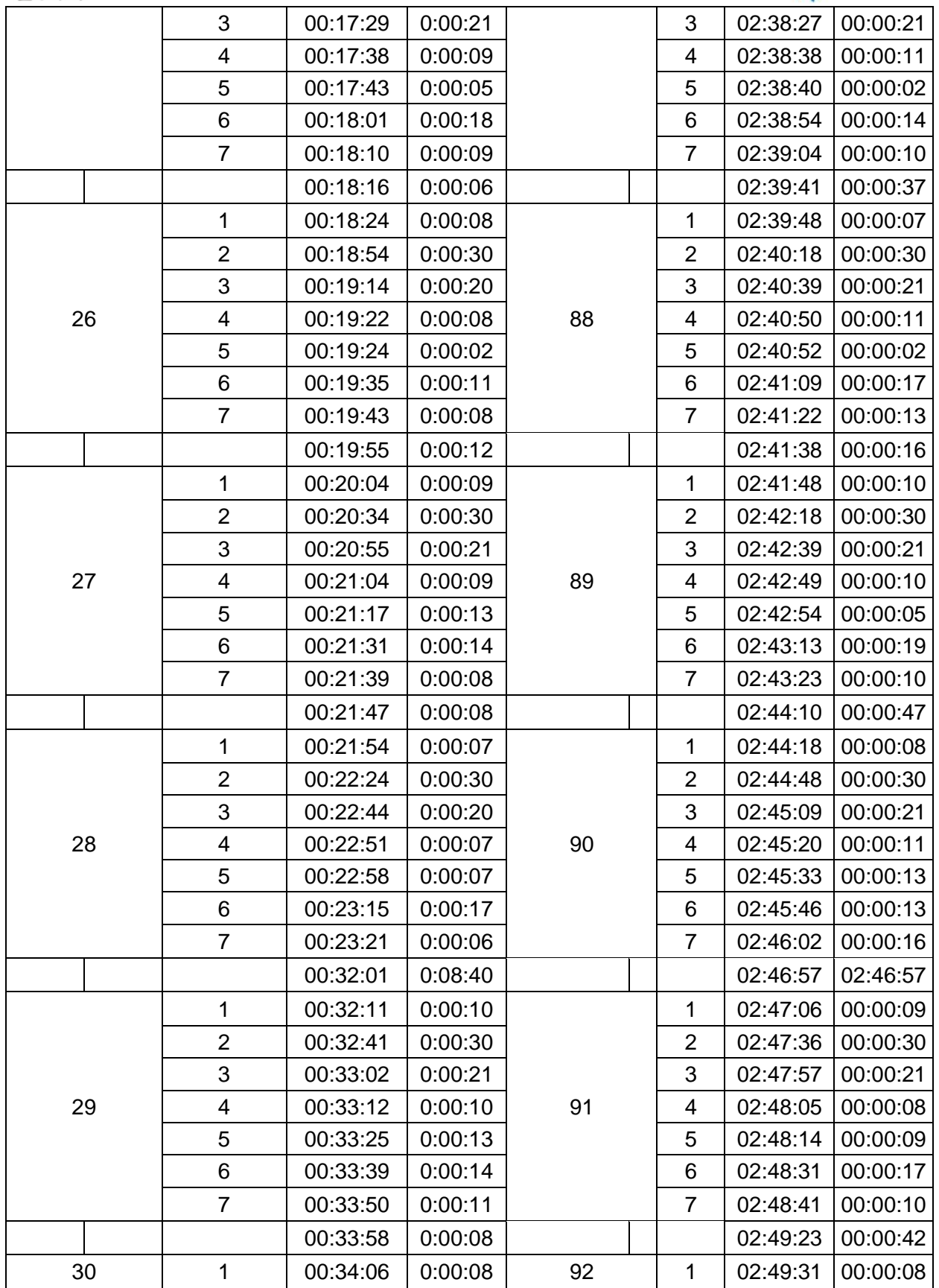

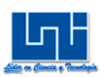

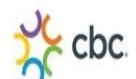

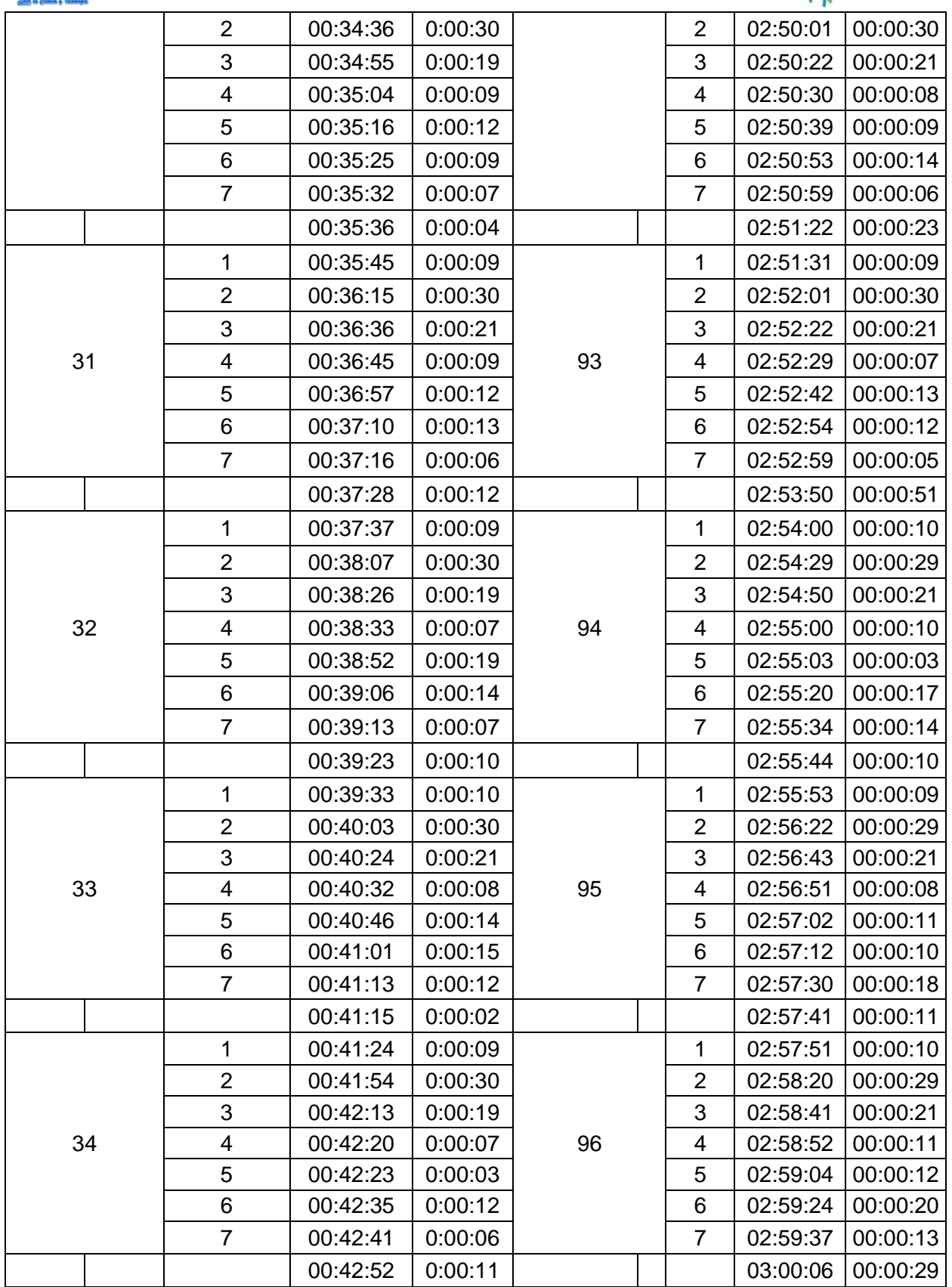

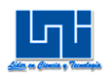

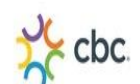

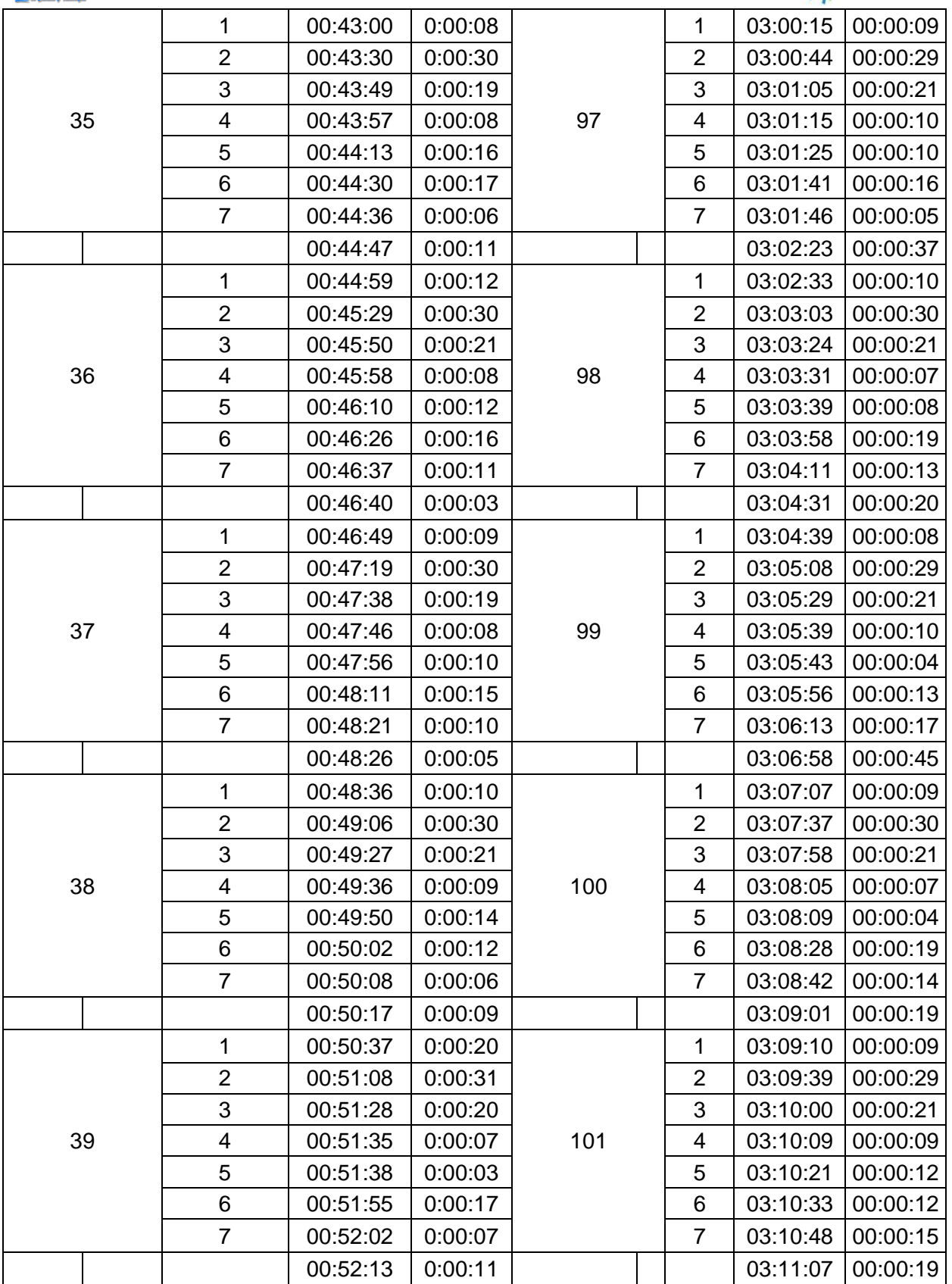

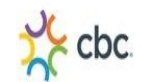

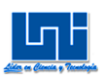

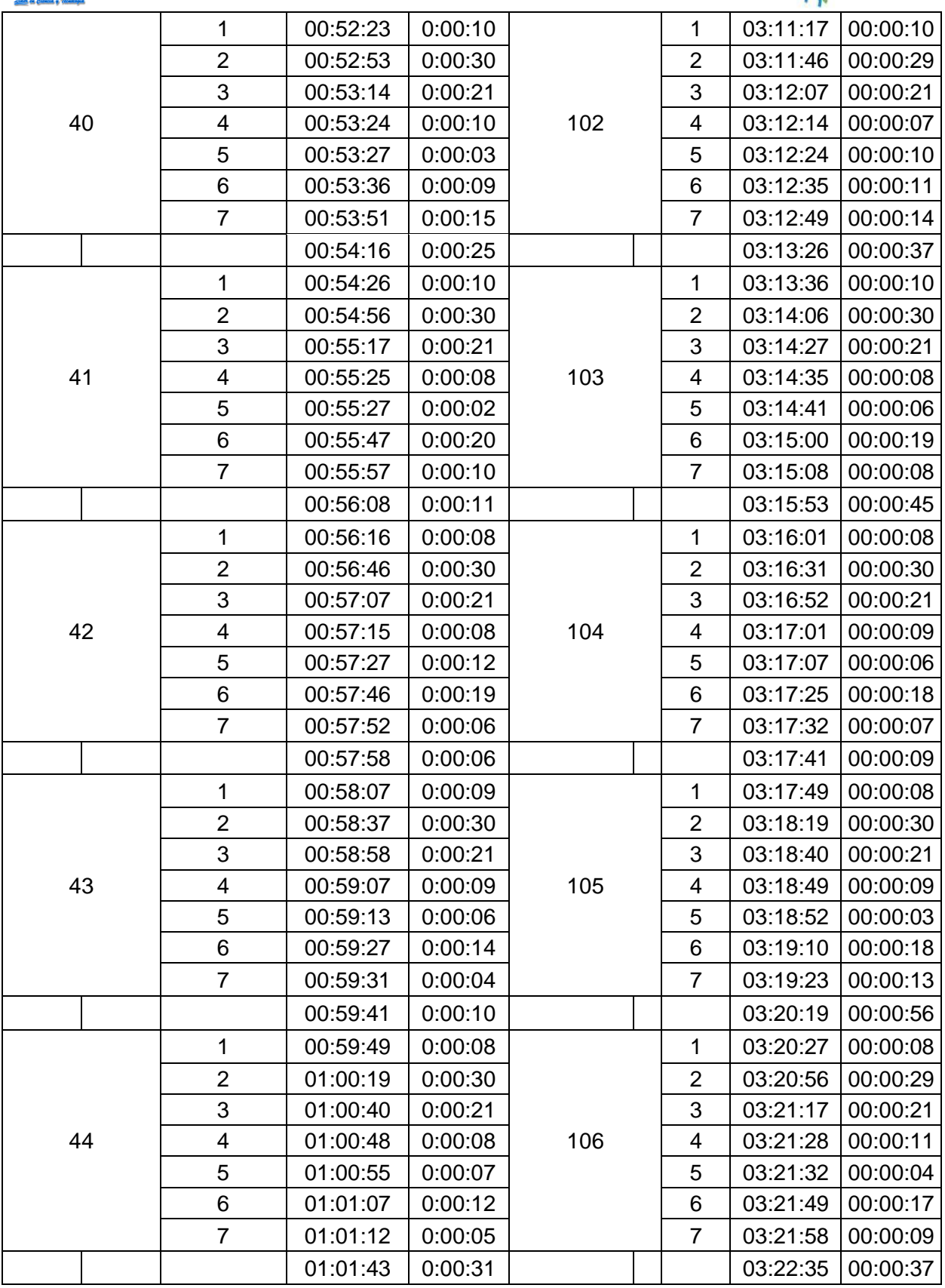

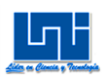

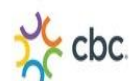

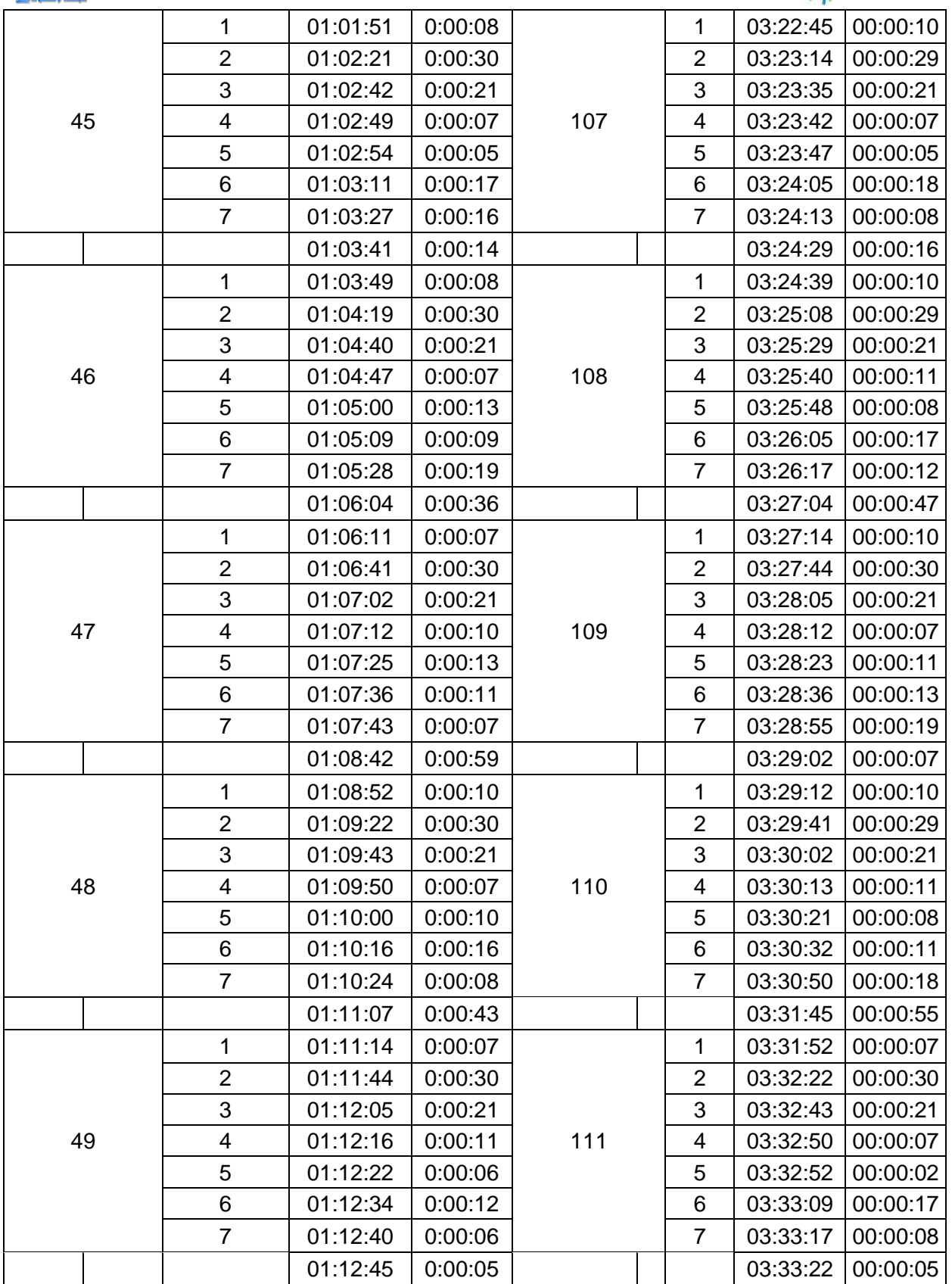

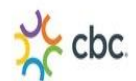

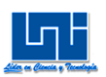

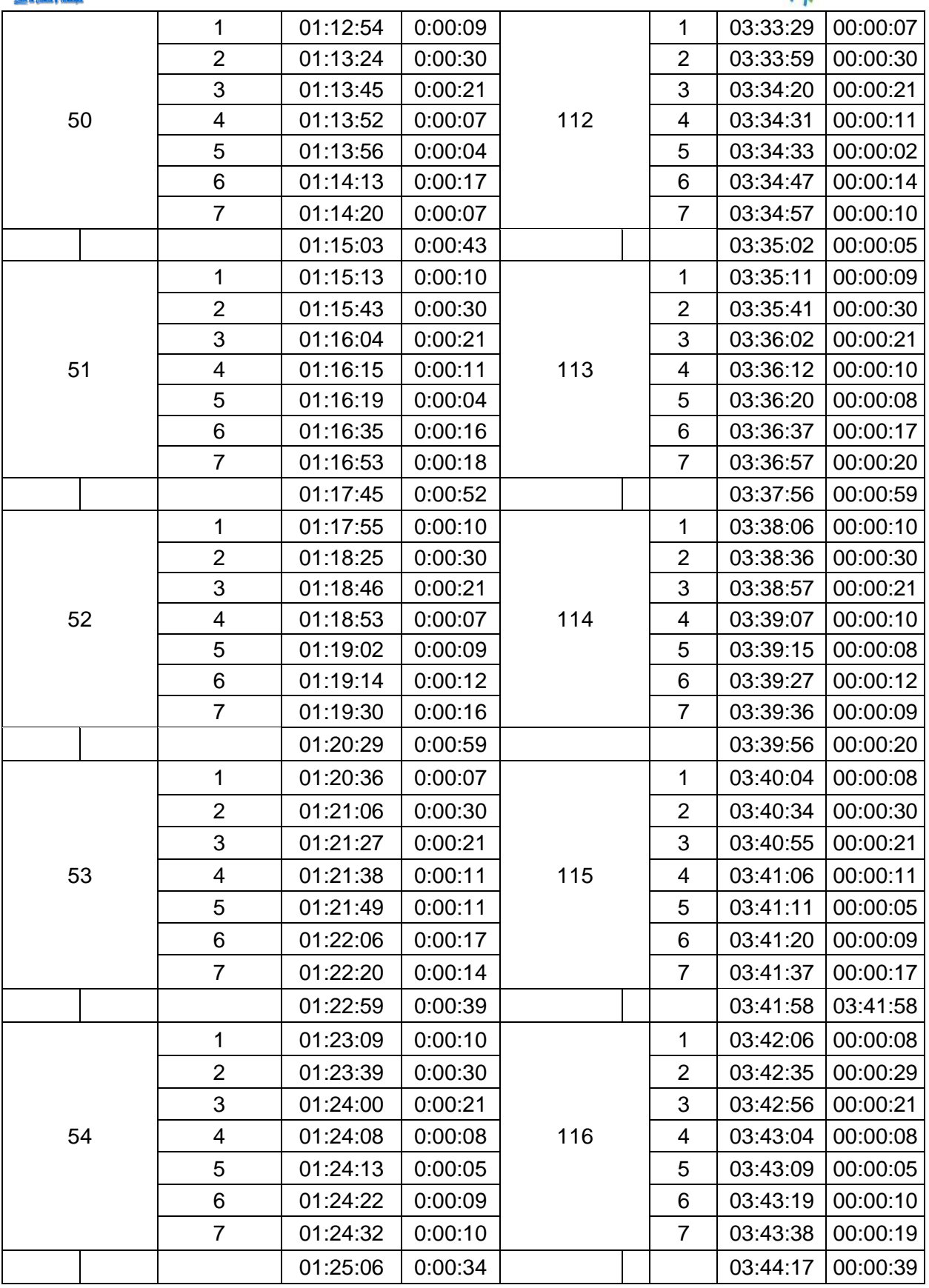

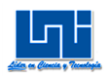

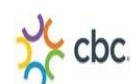

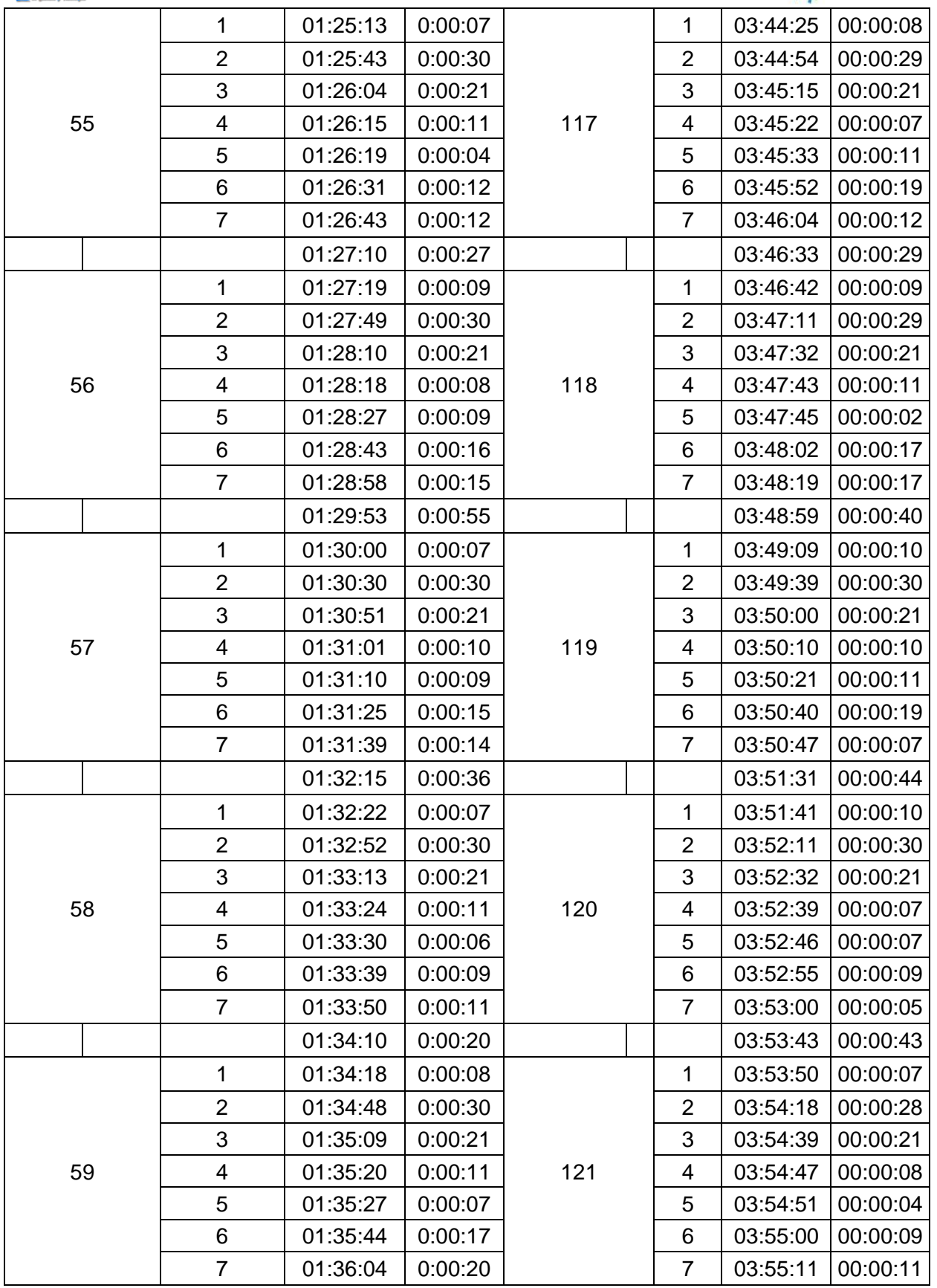

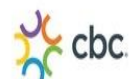

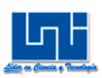

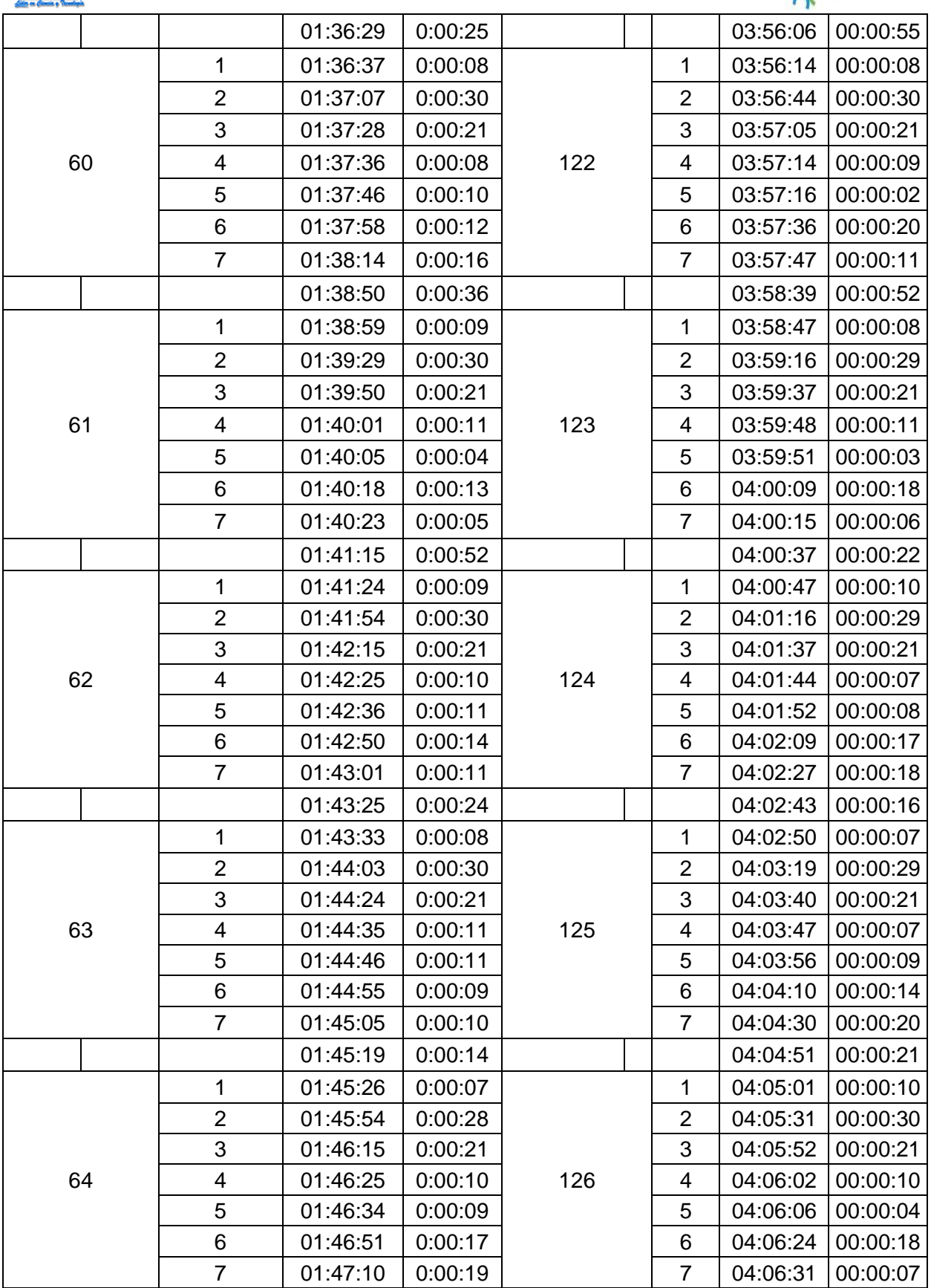

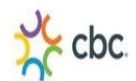

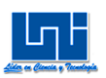

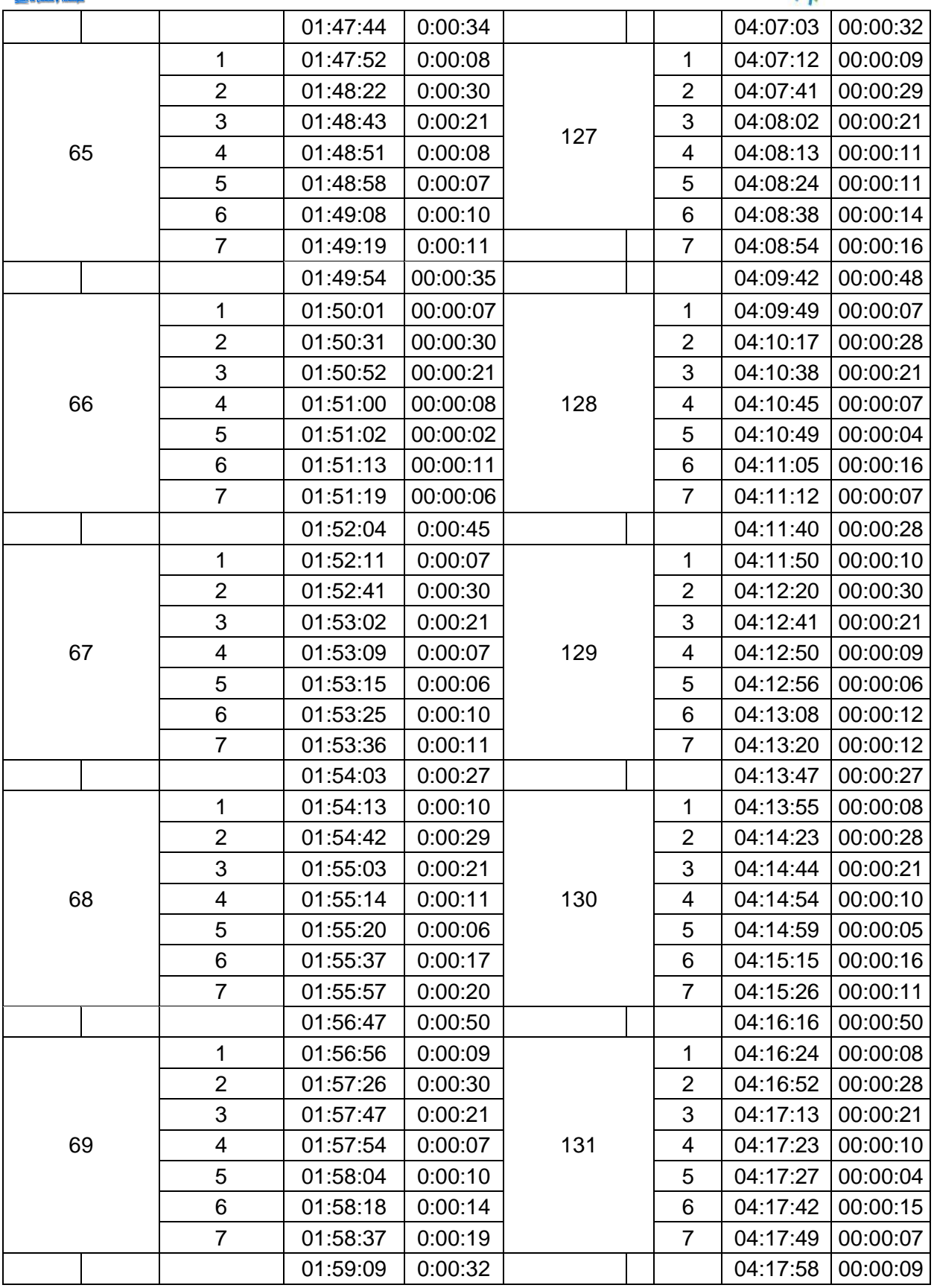

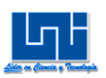

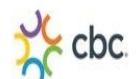

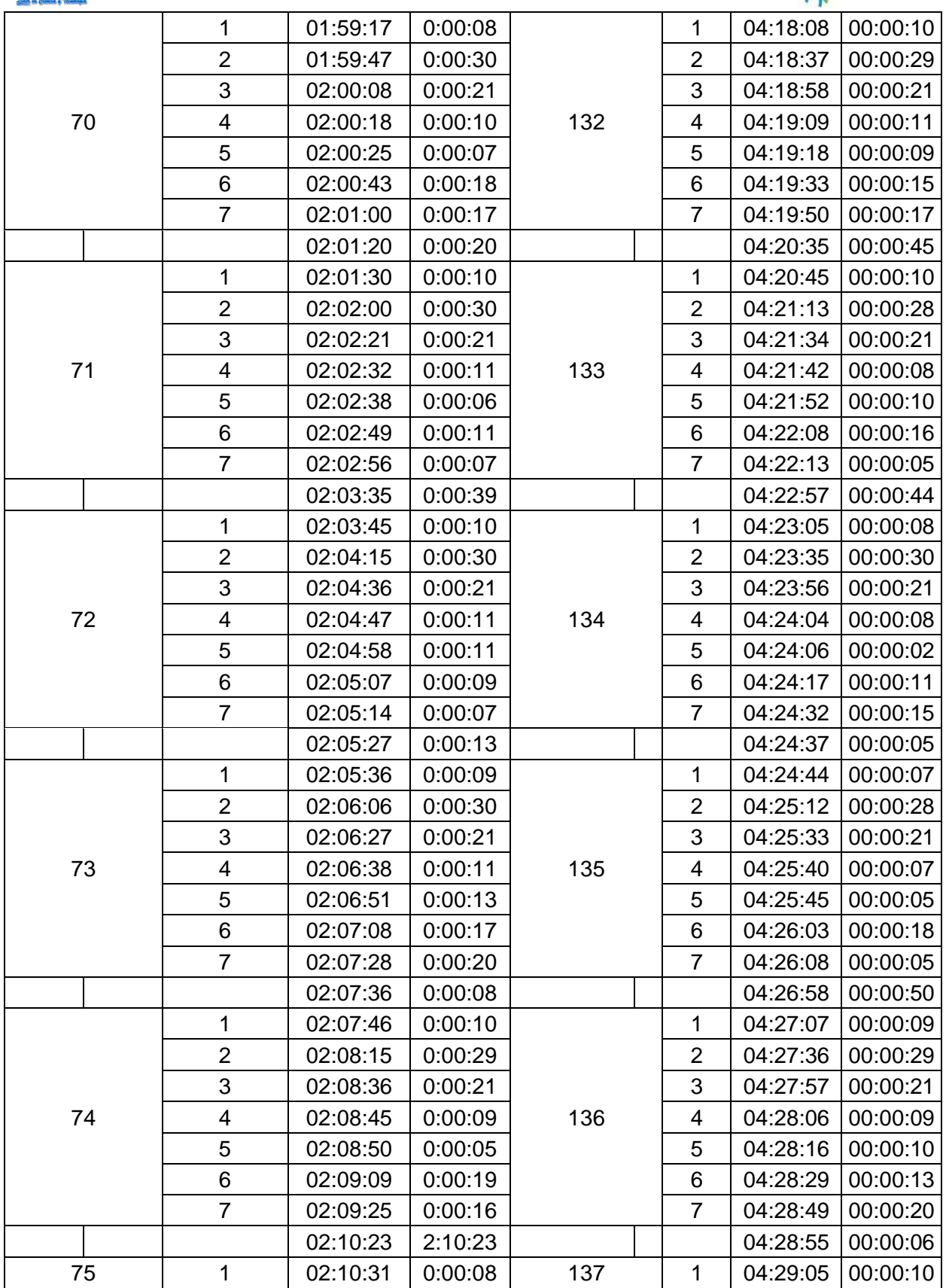

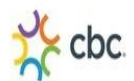

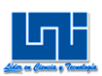

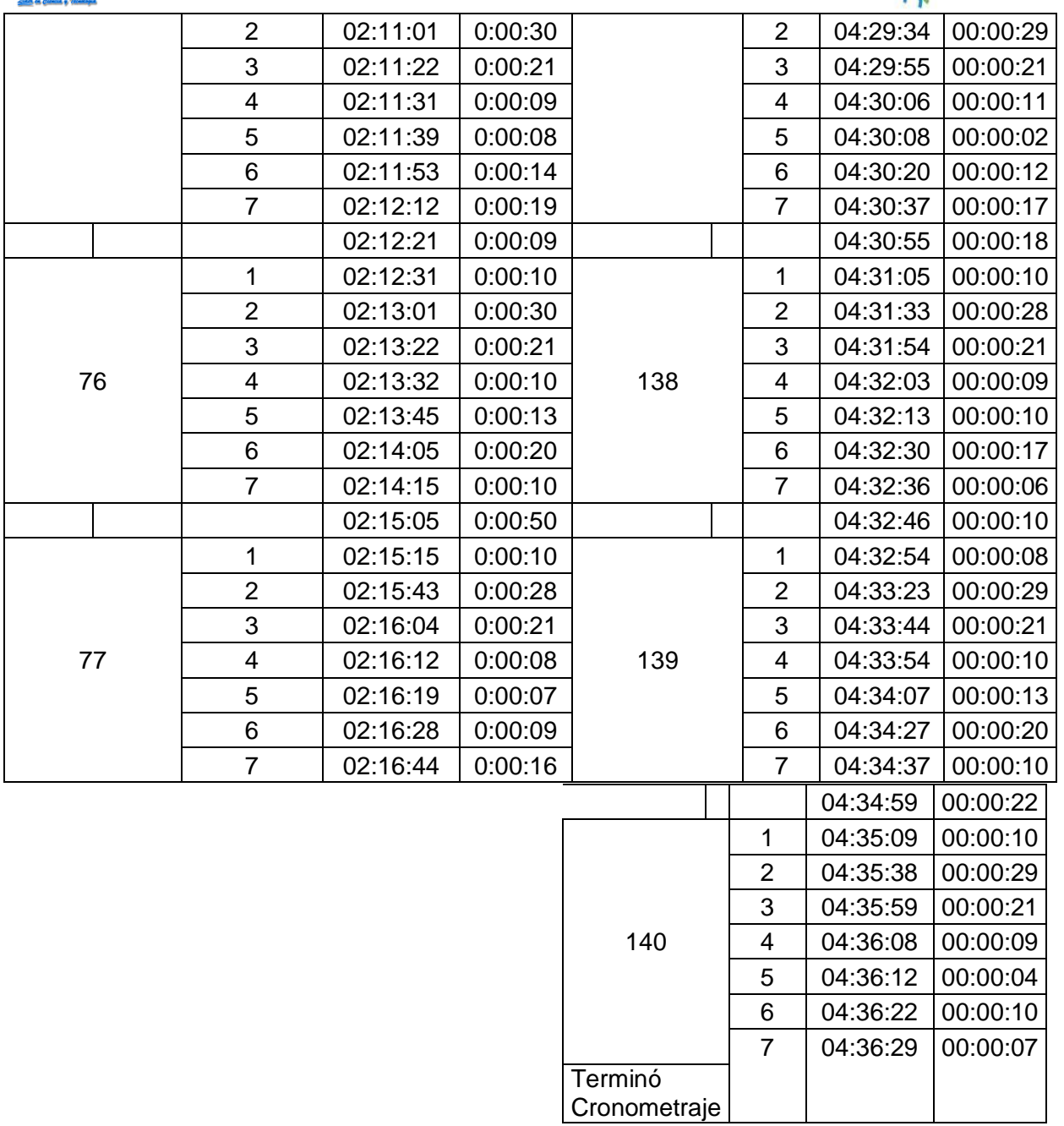

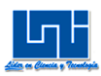

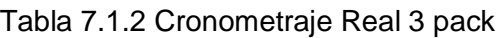

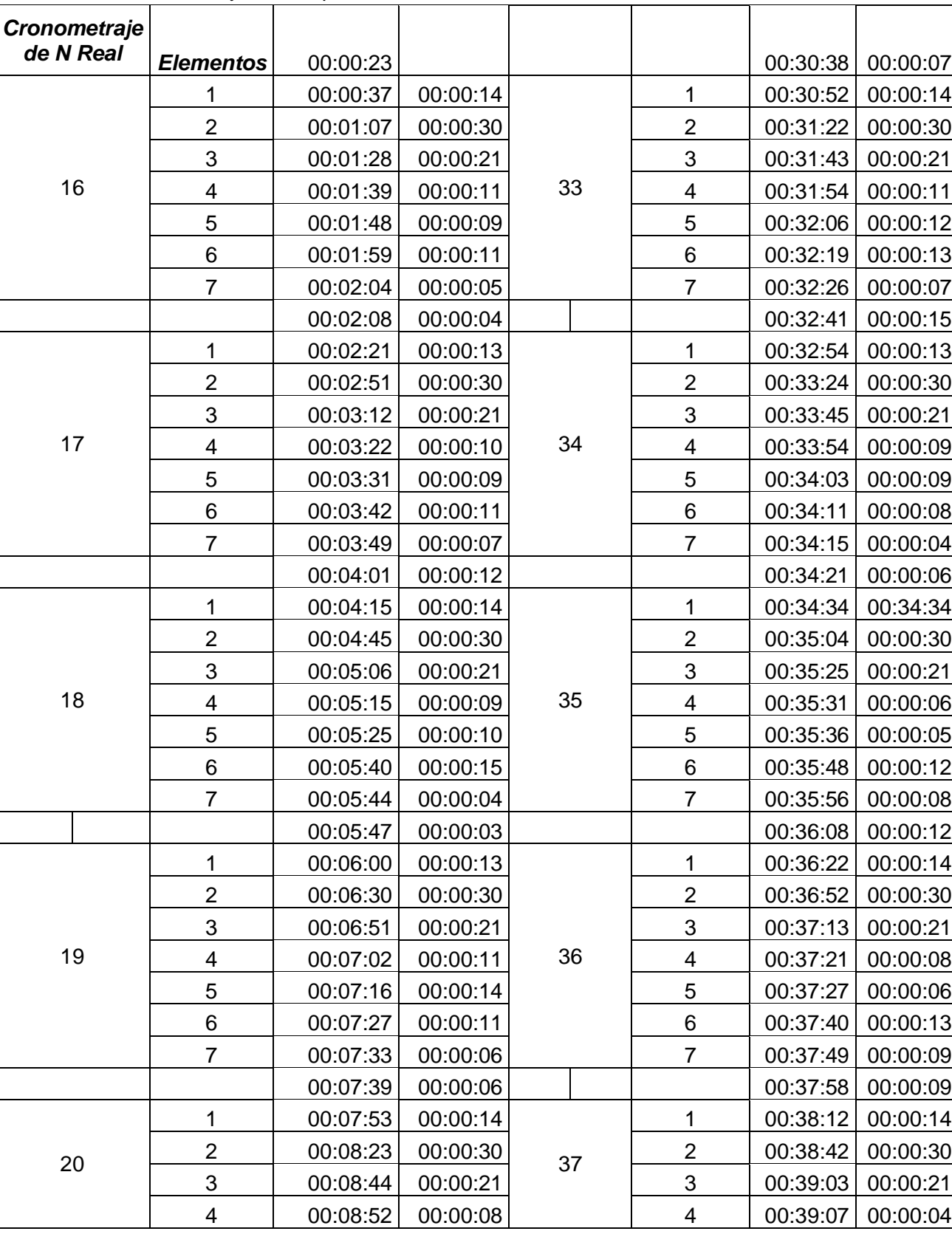

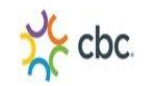

Г

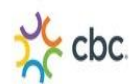

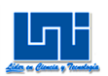

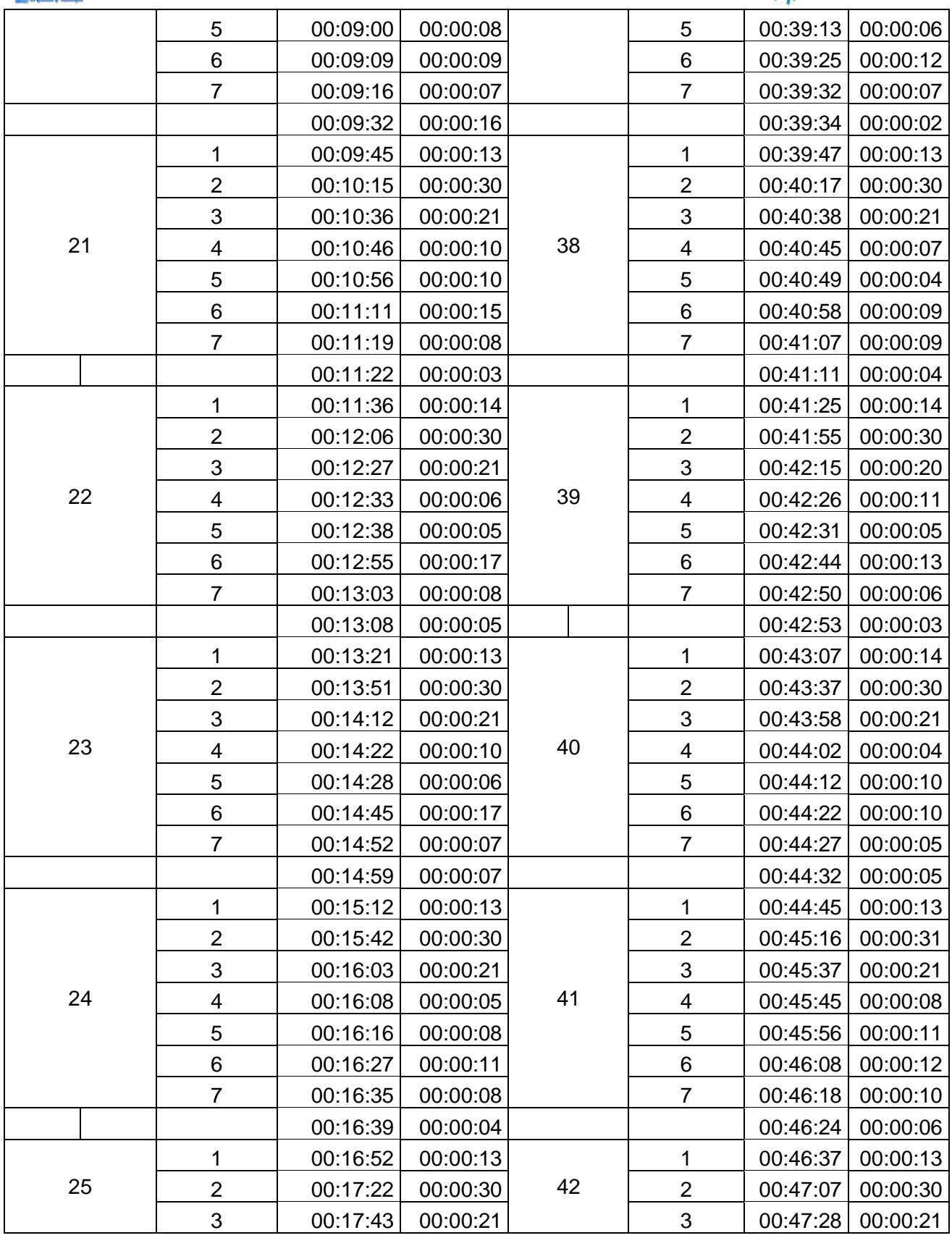

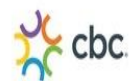

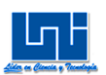

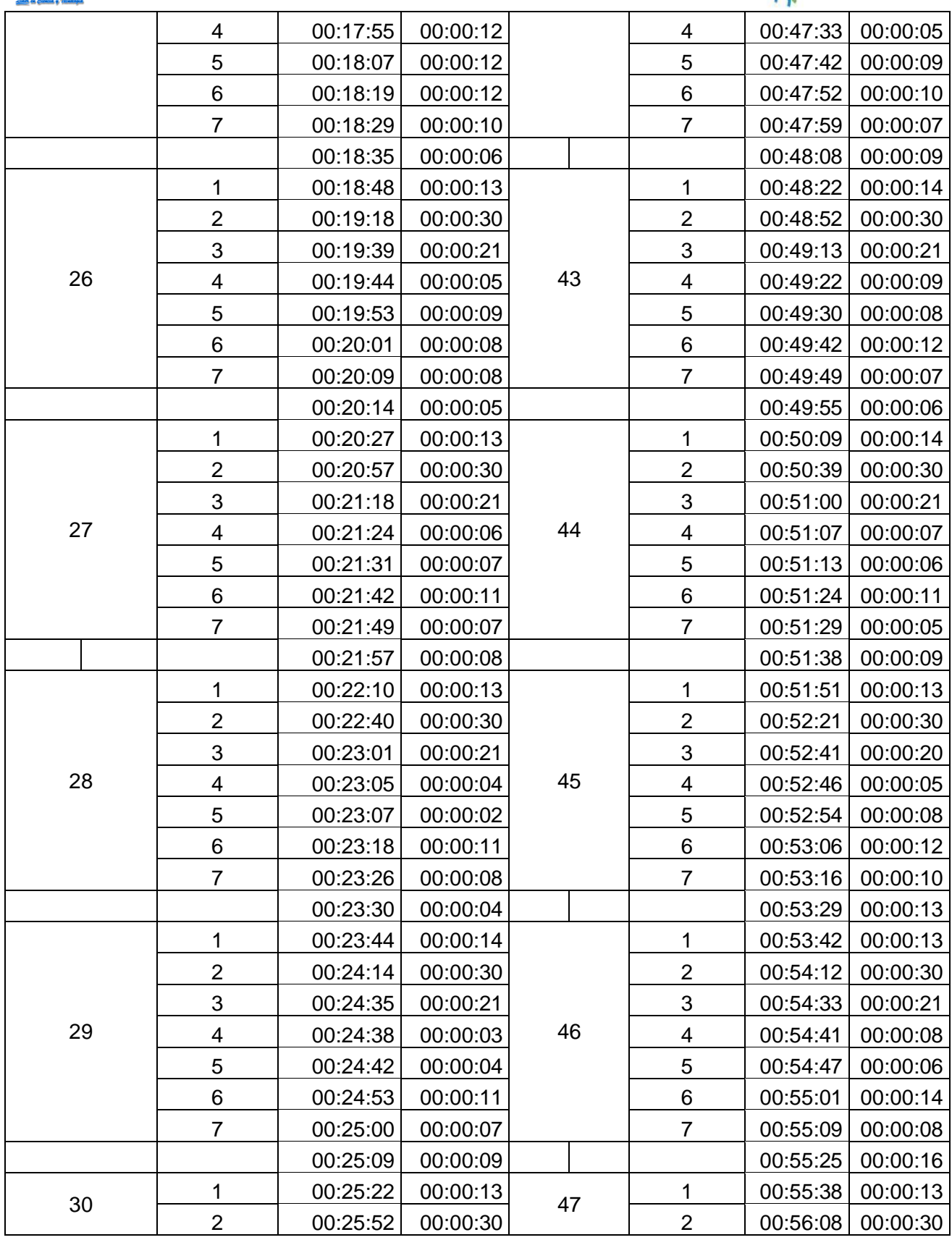

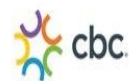

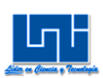

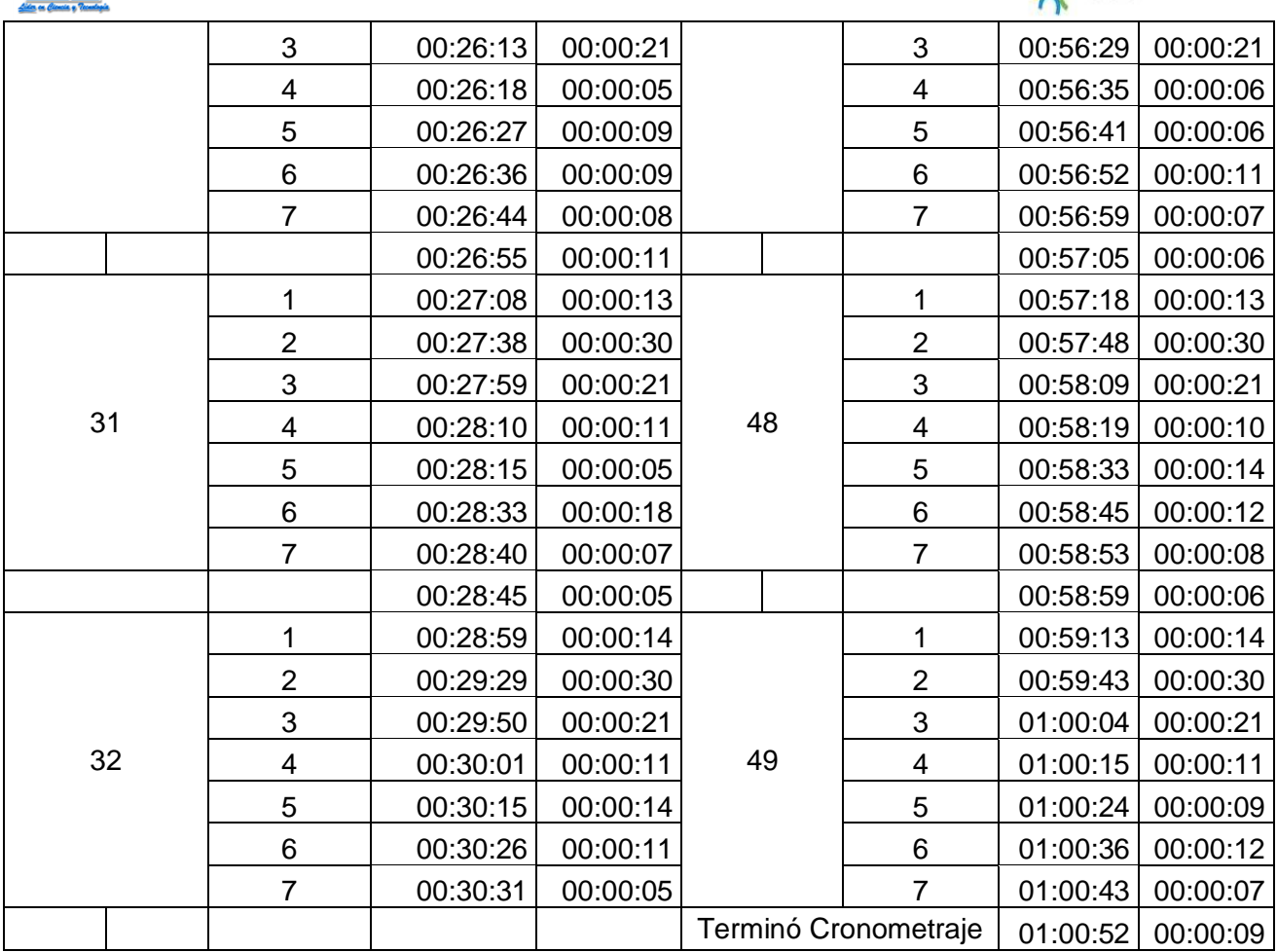

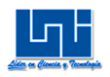

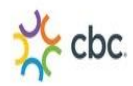

#### **2 Cromometraje Real Turno (6:00pm-2:00am)**

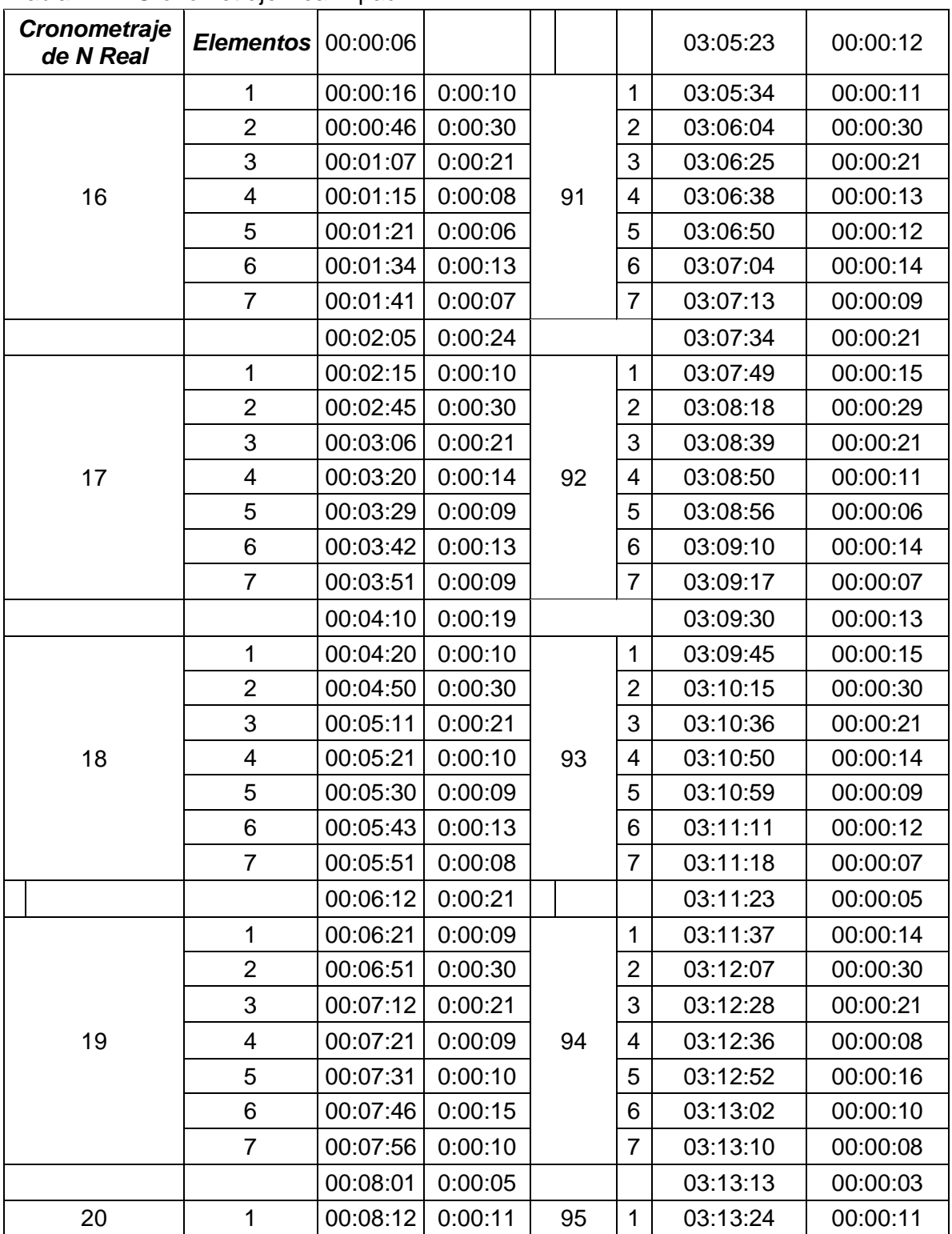

Tabla 7.2.1 Cronometraje Real 2 pack

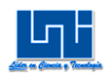

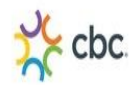

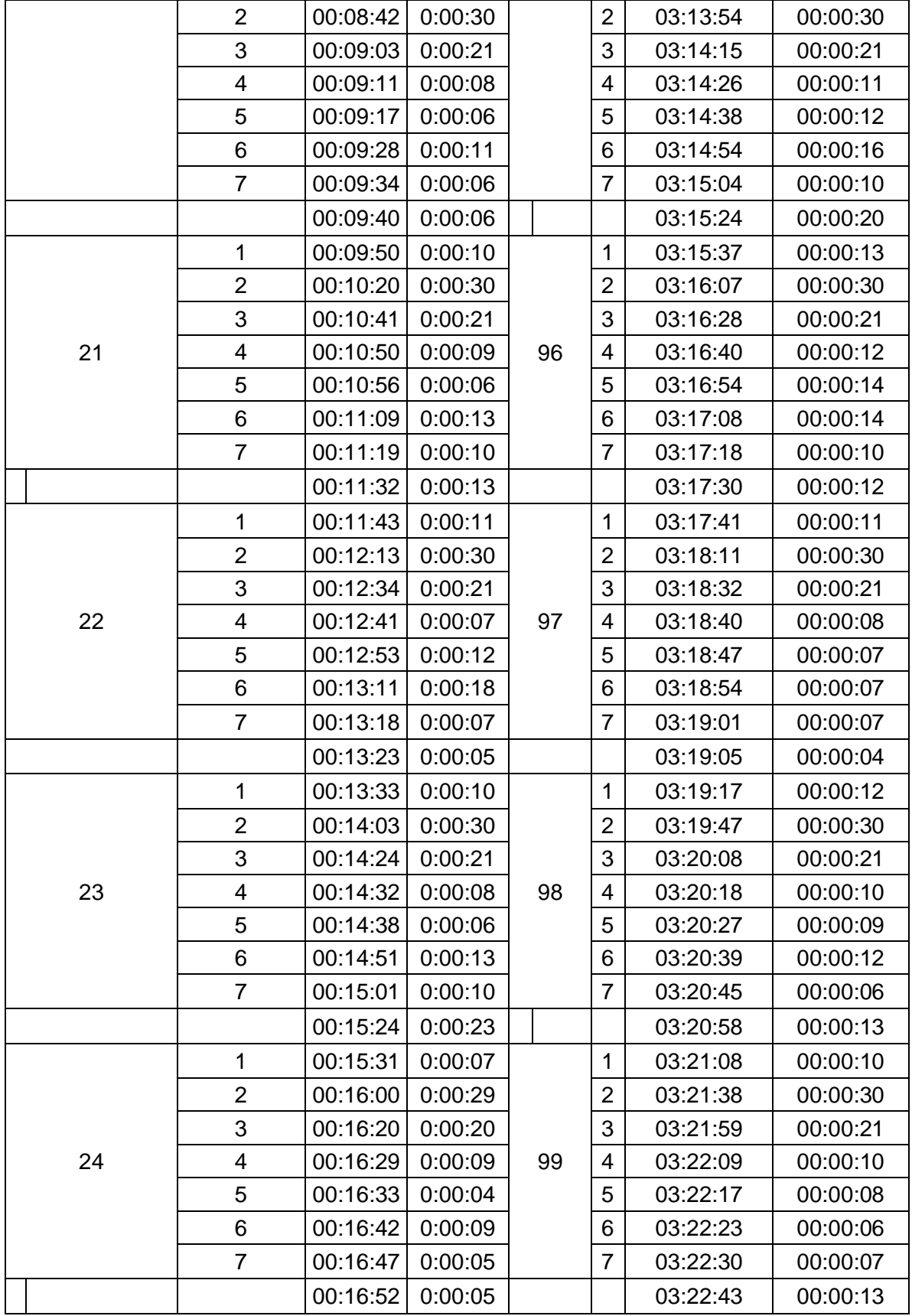

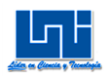

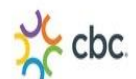

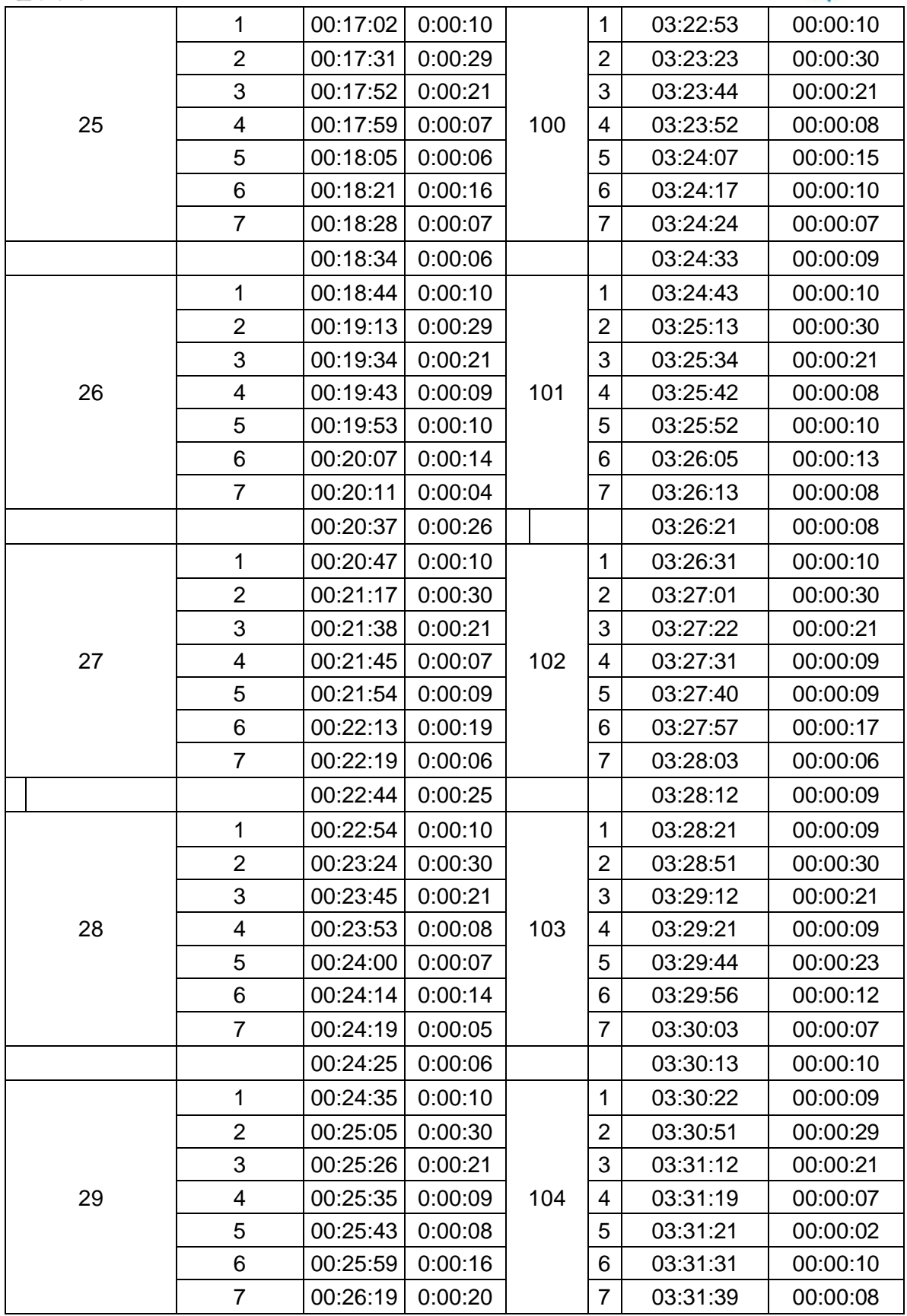

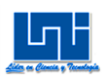

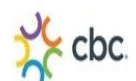

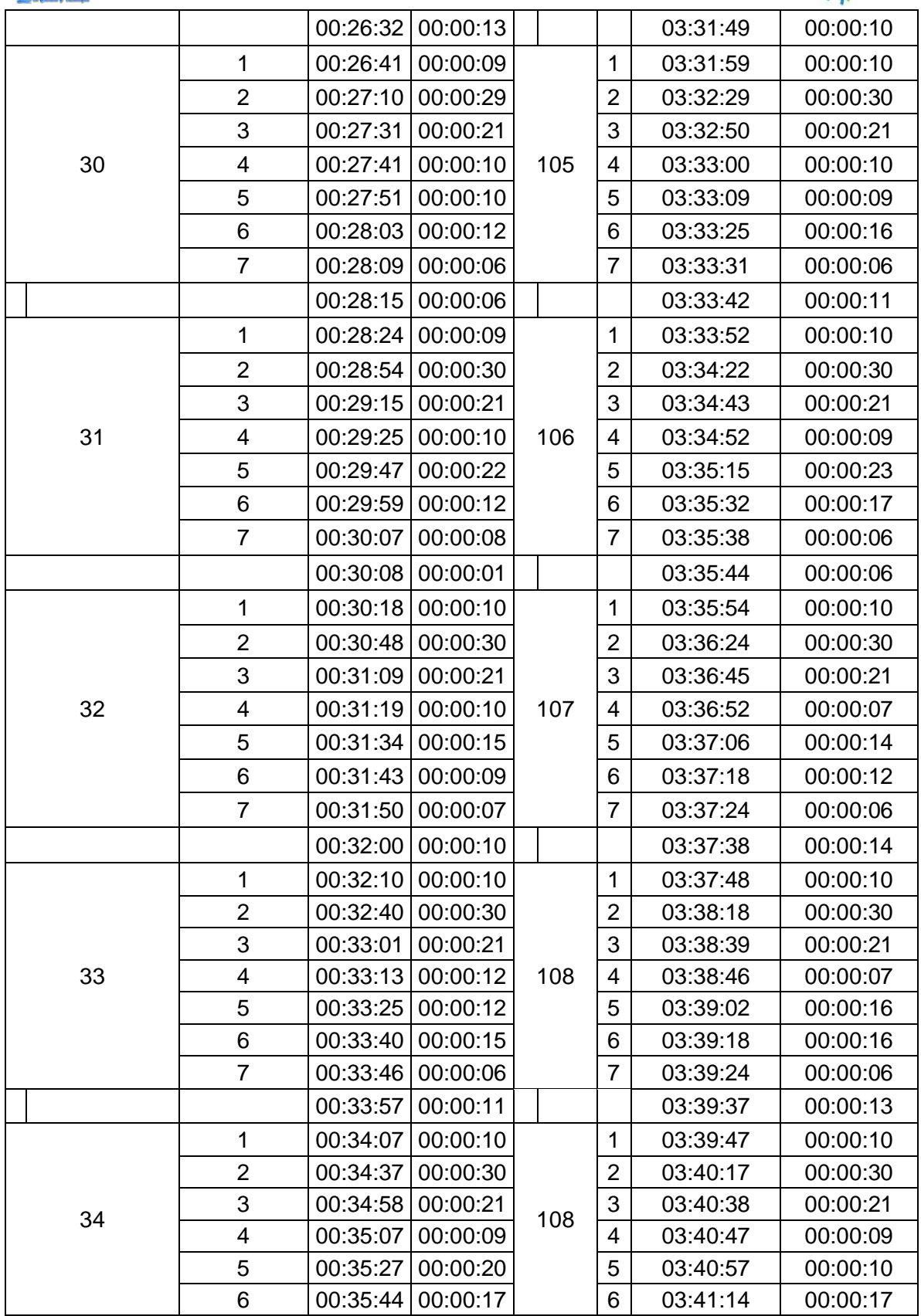

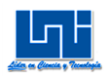

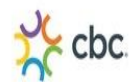

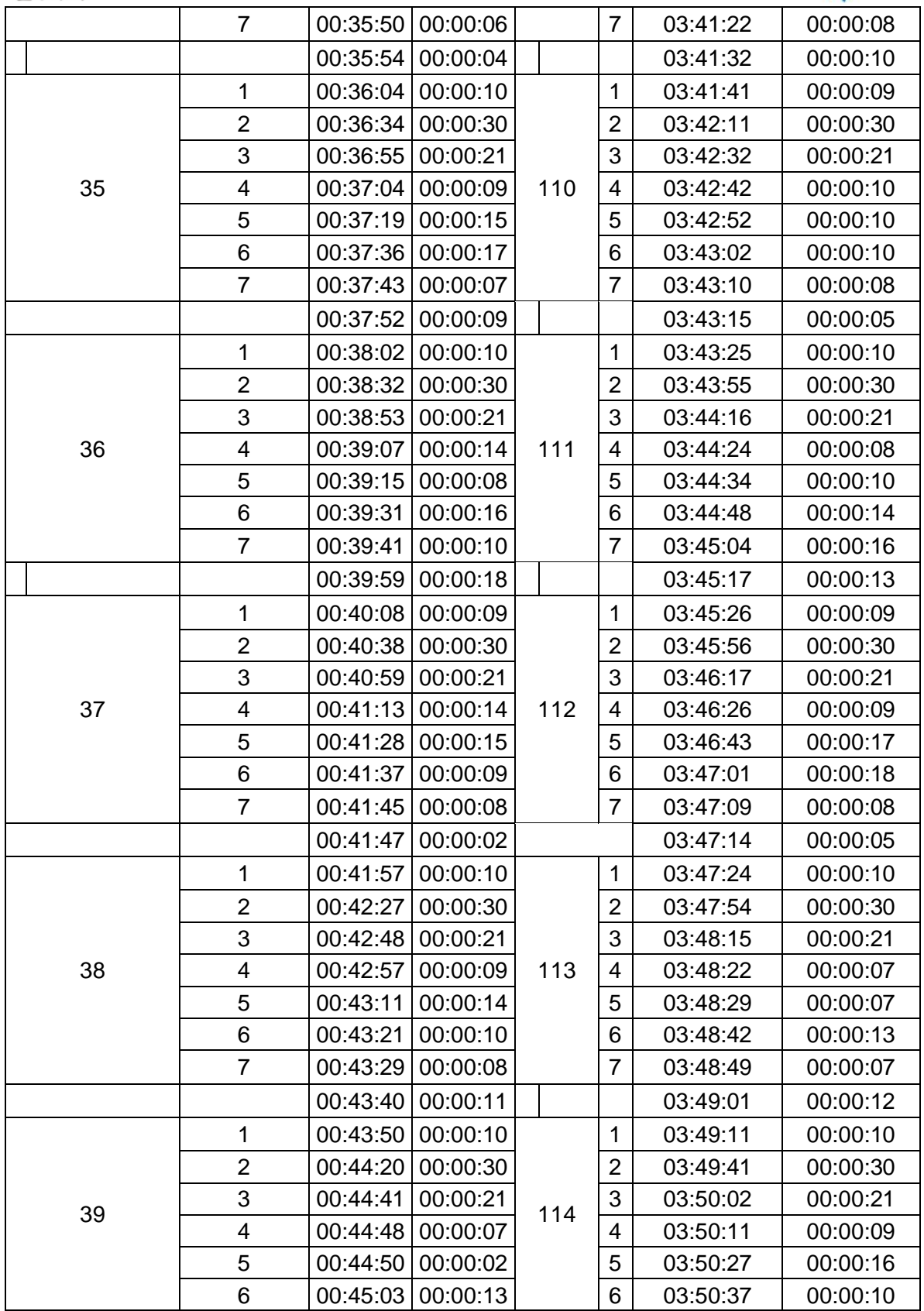

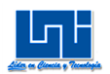

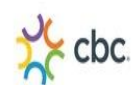

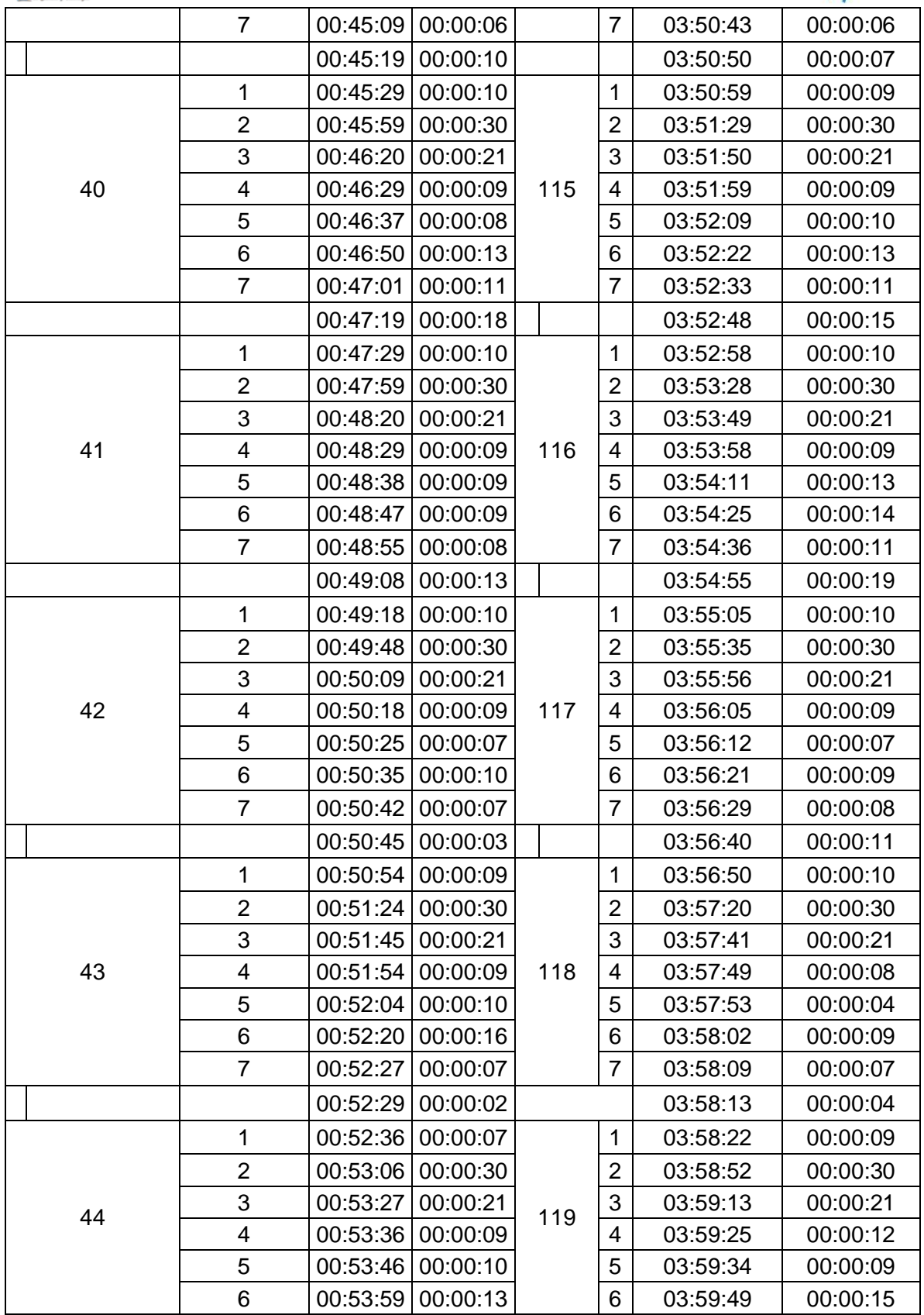

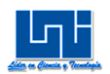

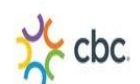

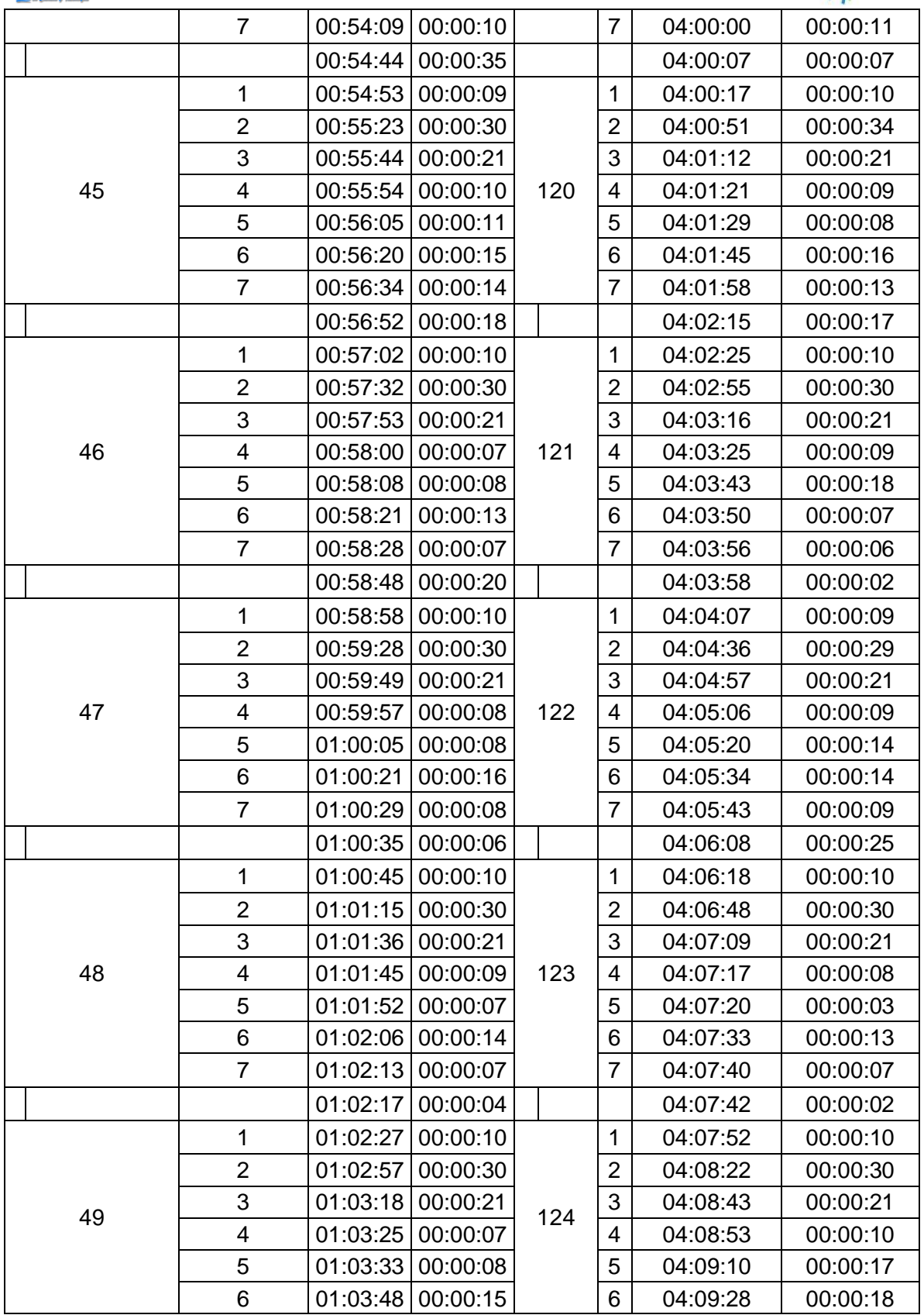

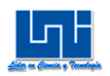

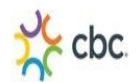

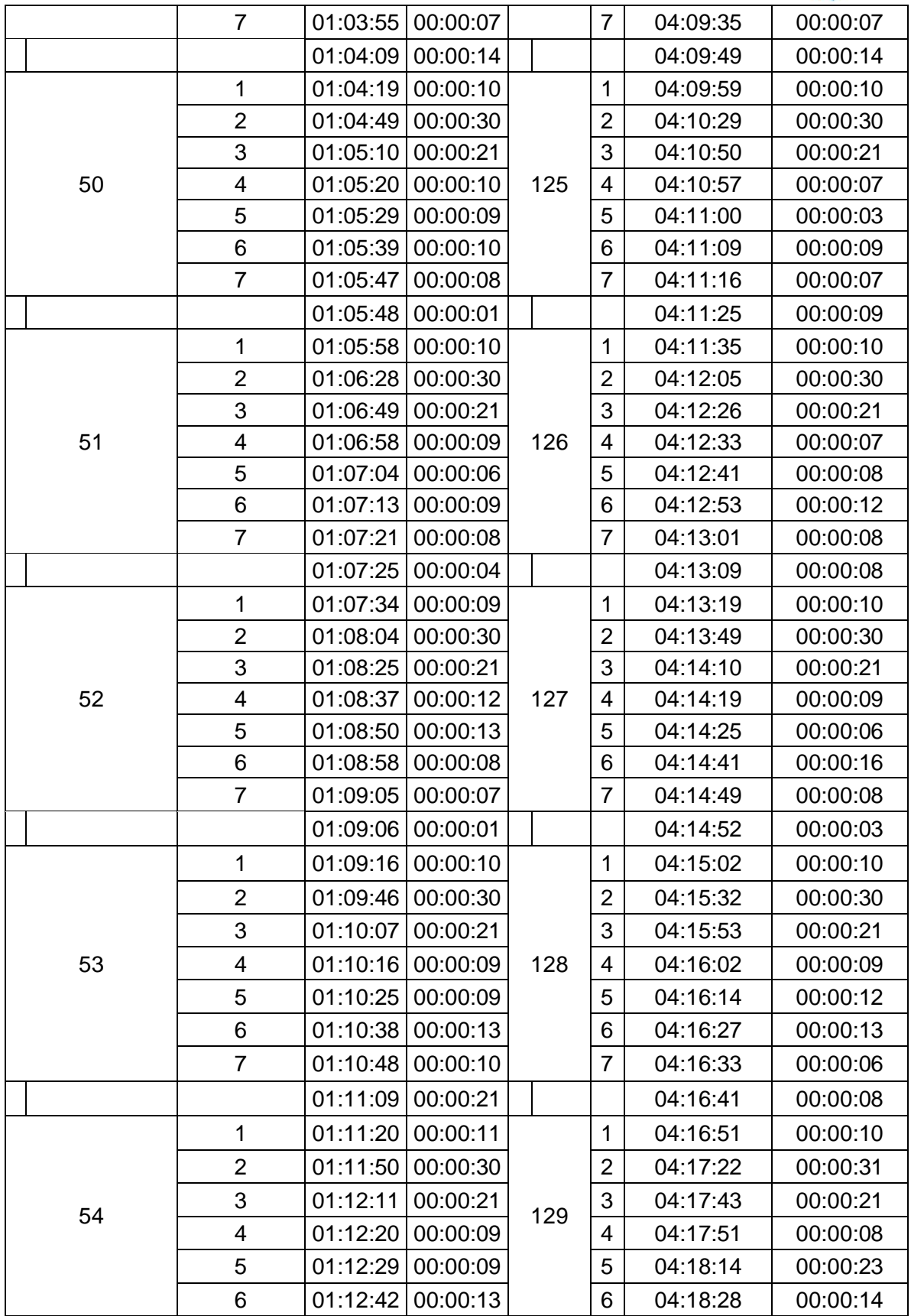

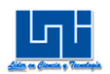

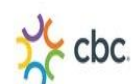

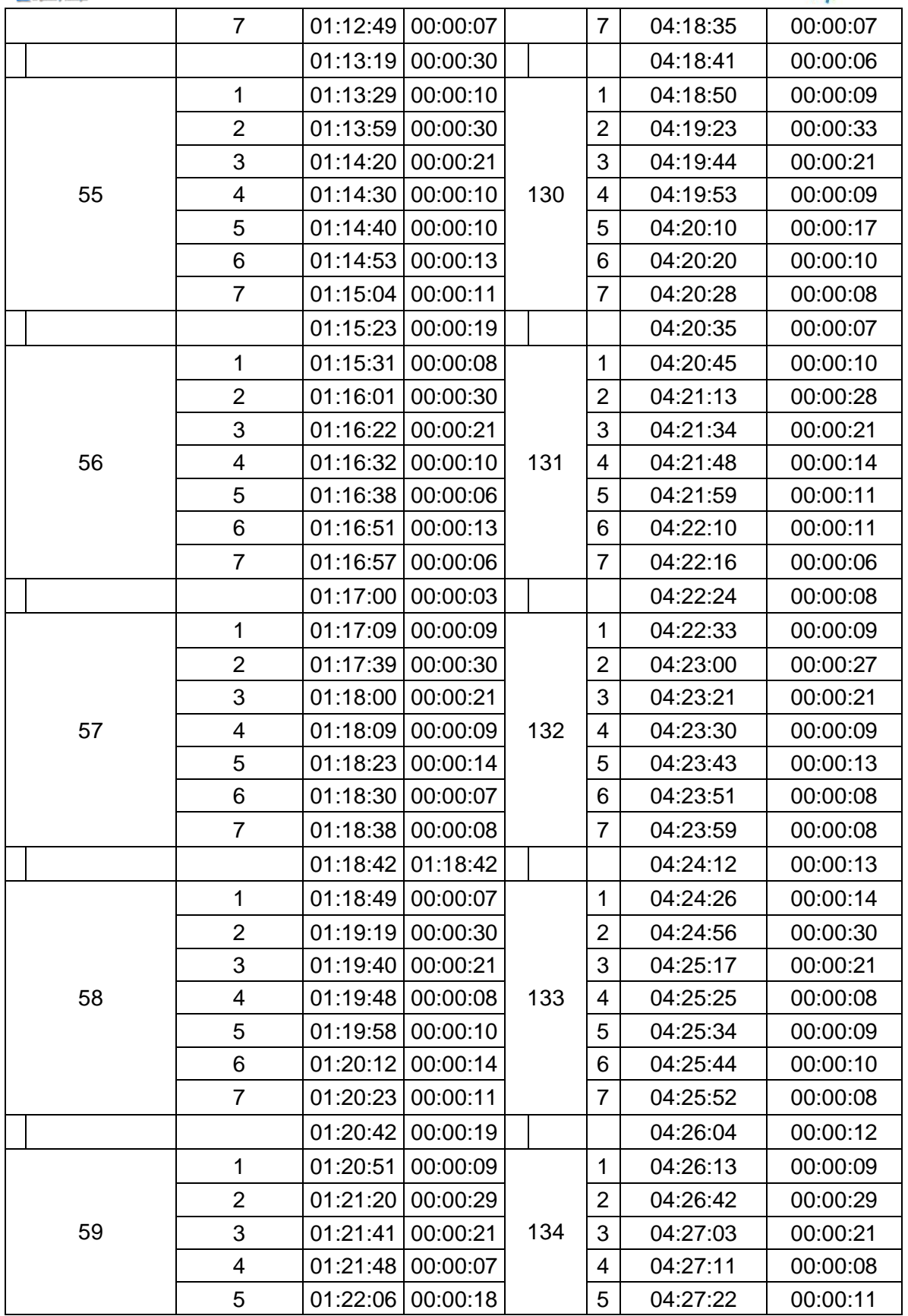

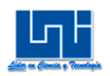

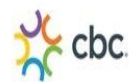

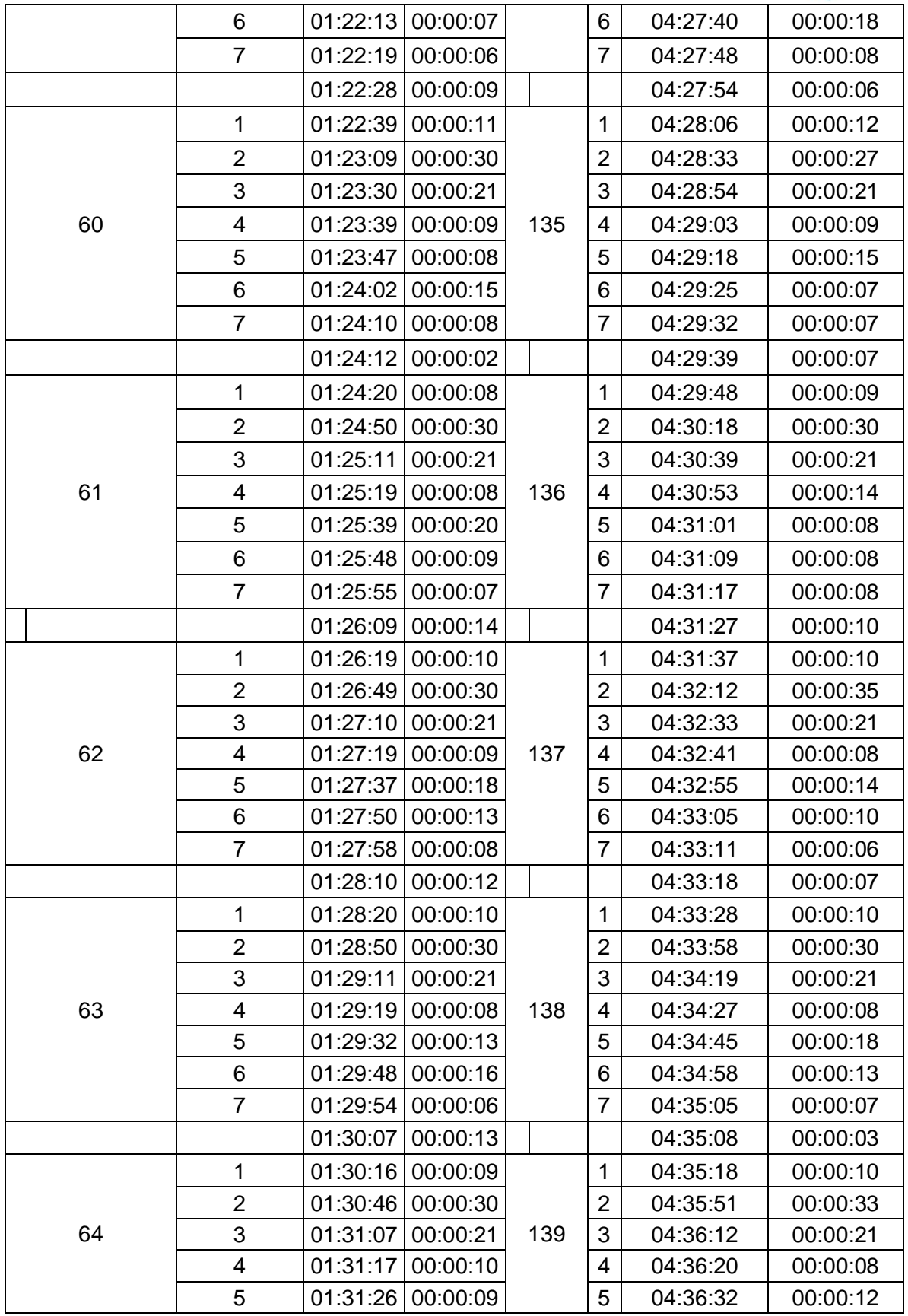
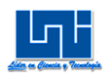

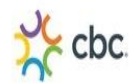

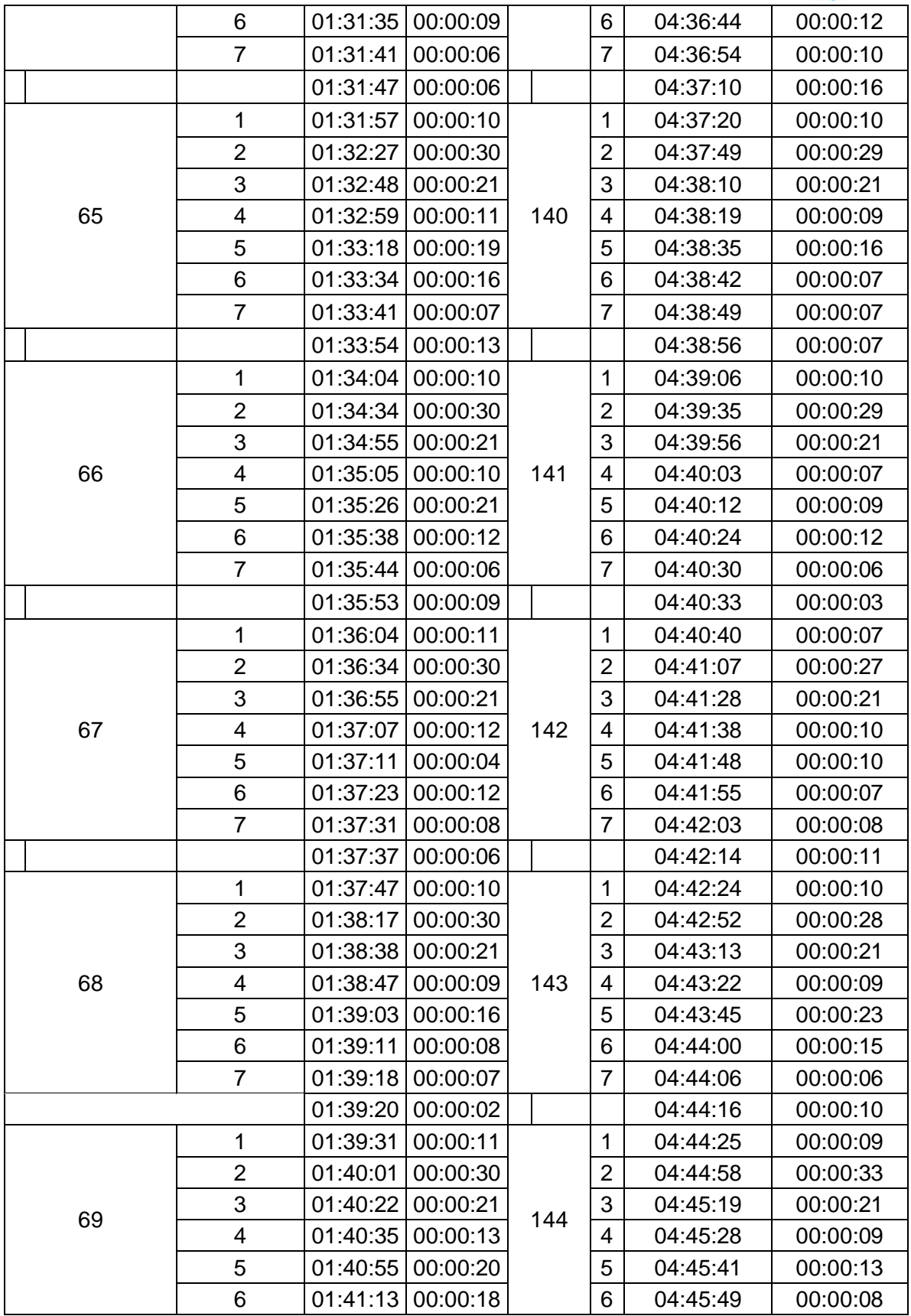

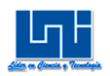

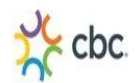

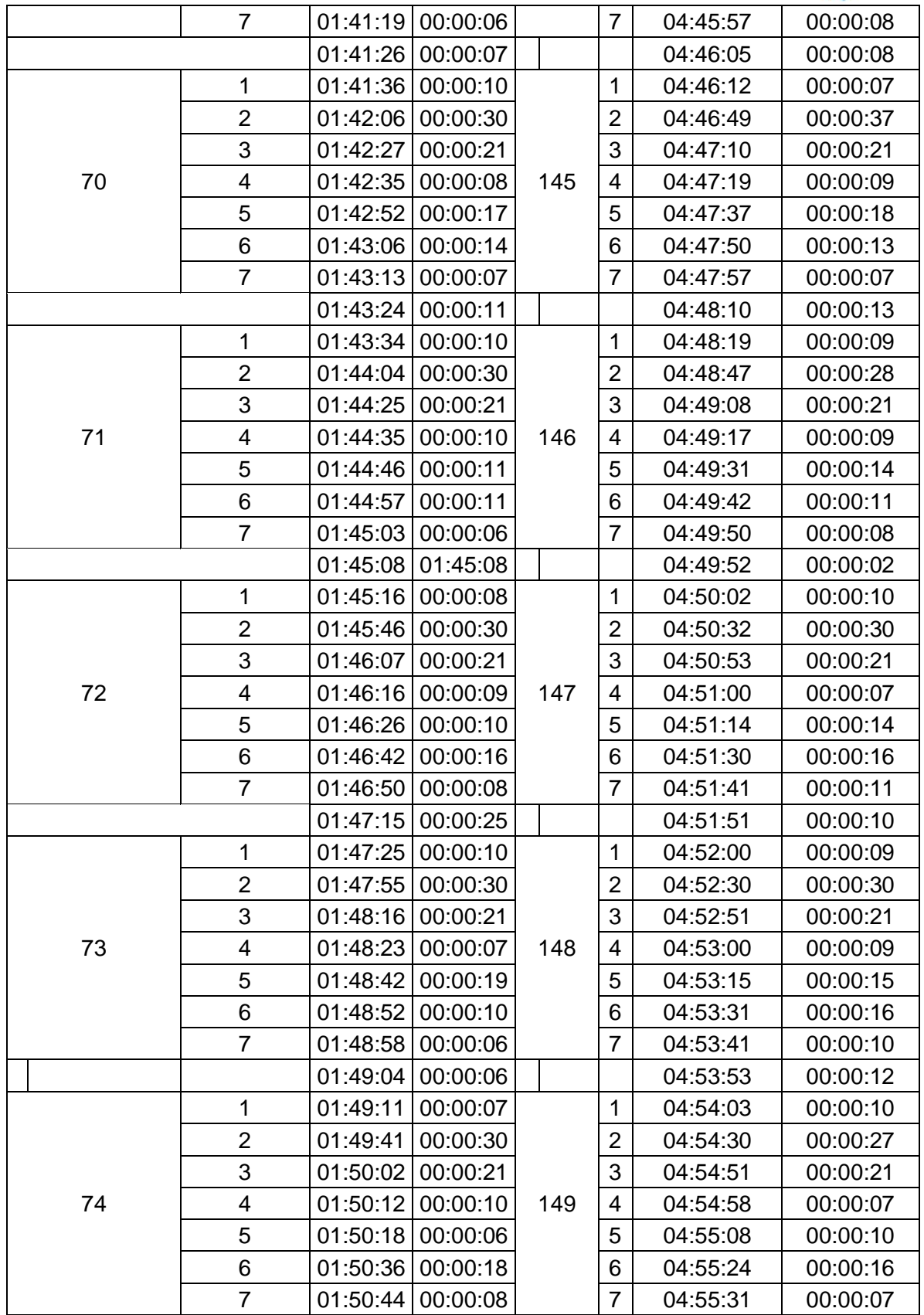

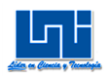

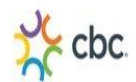

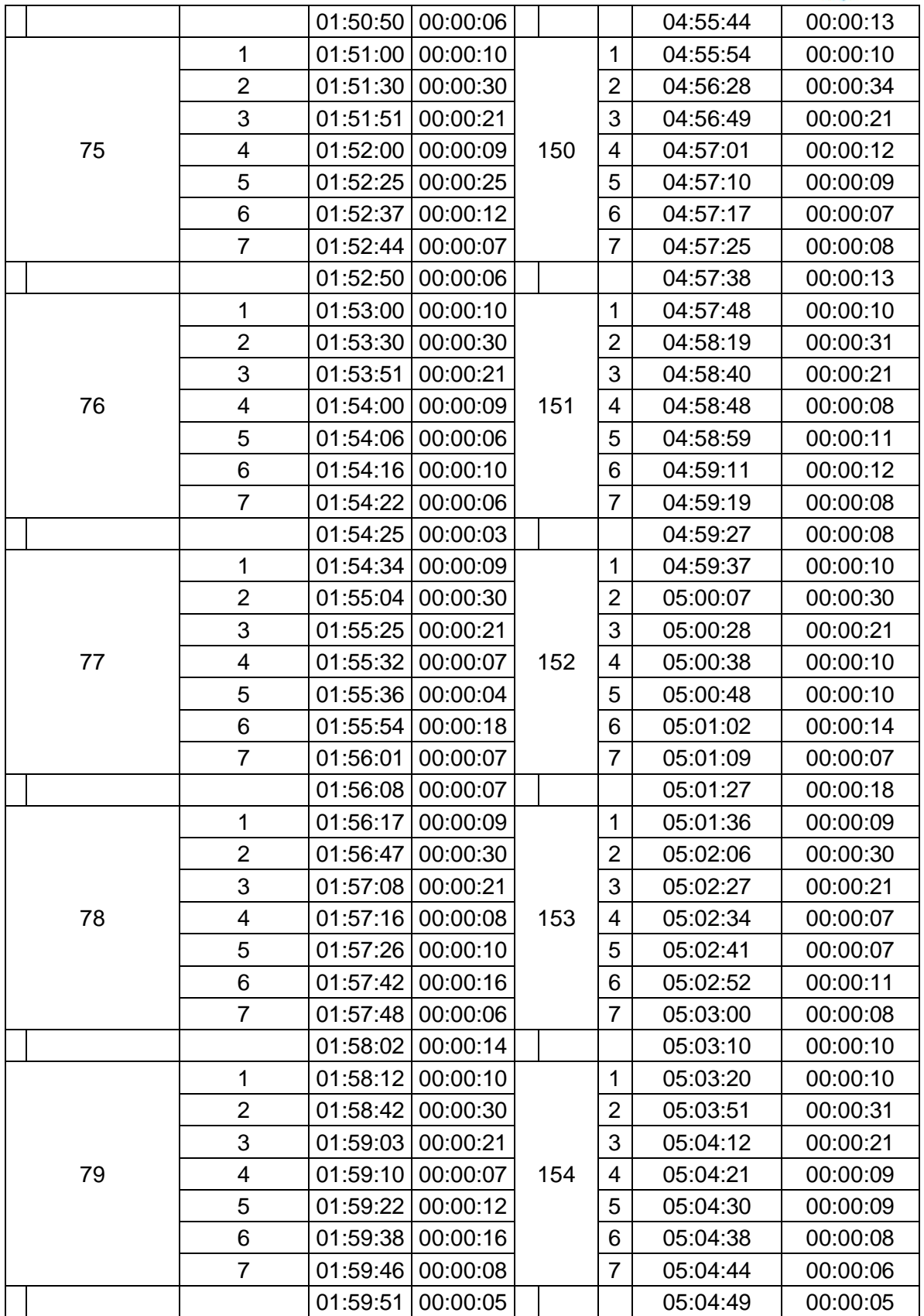

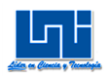

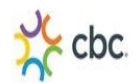

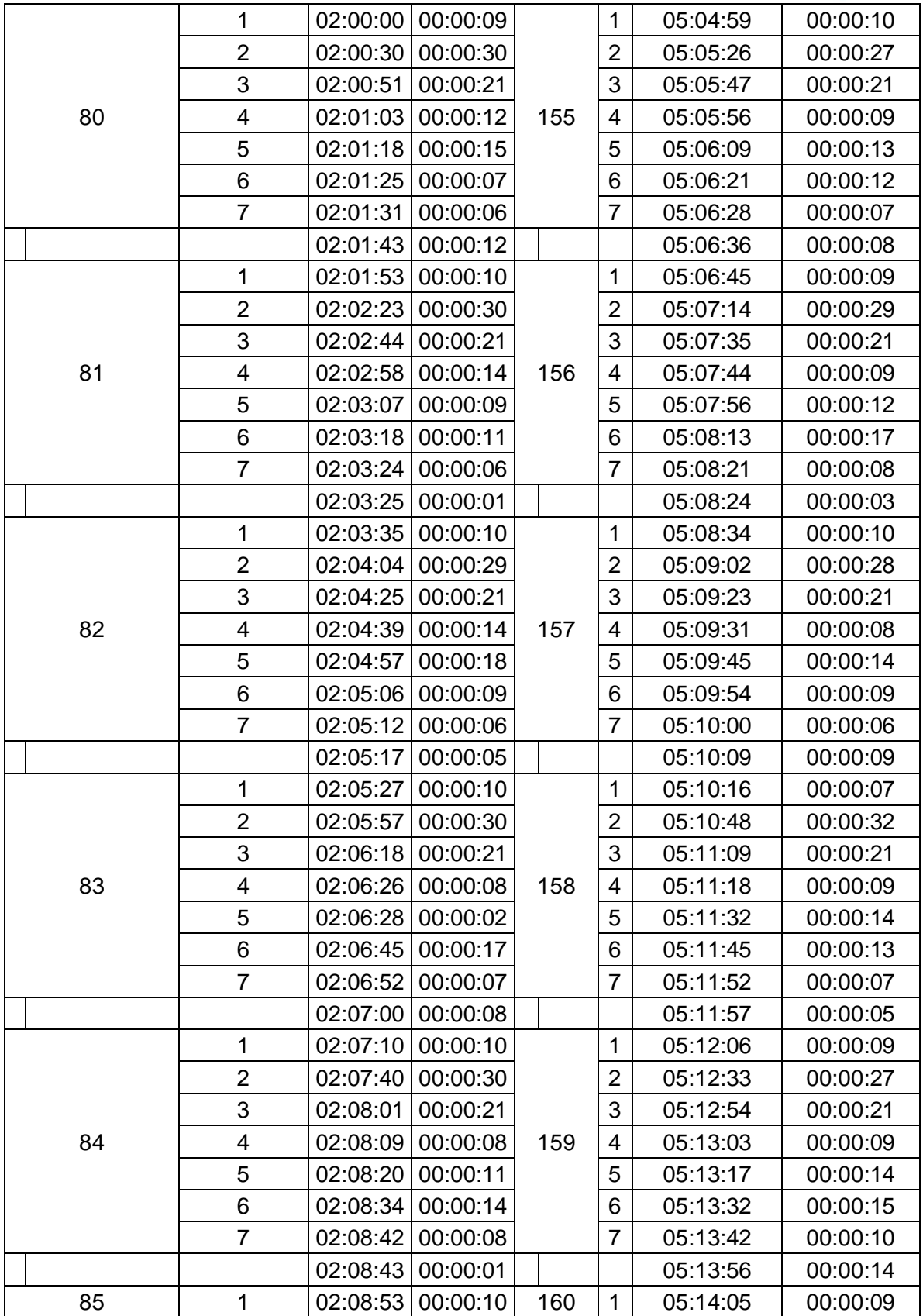

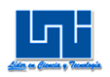

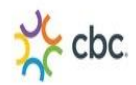

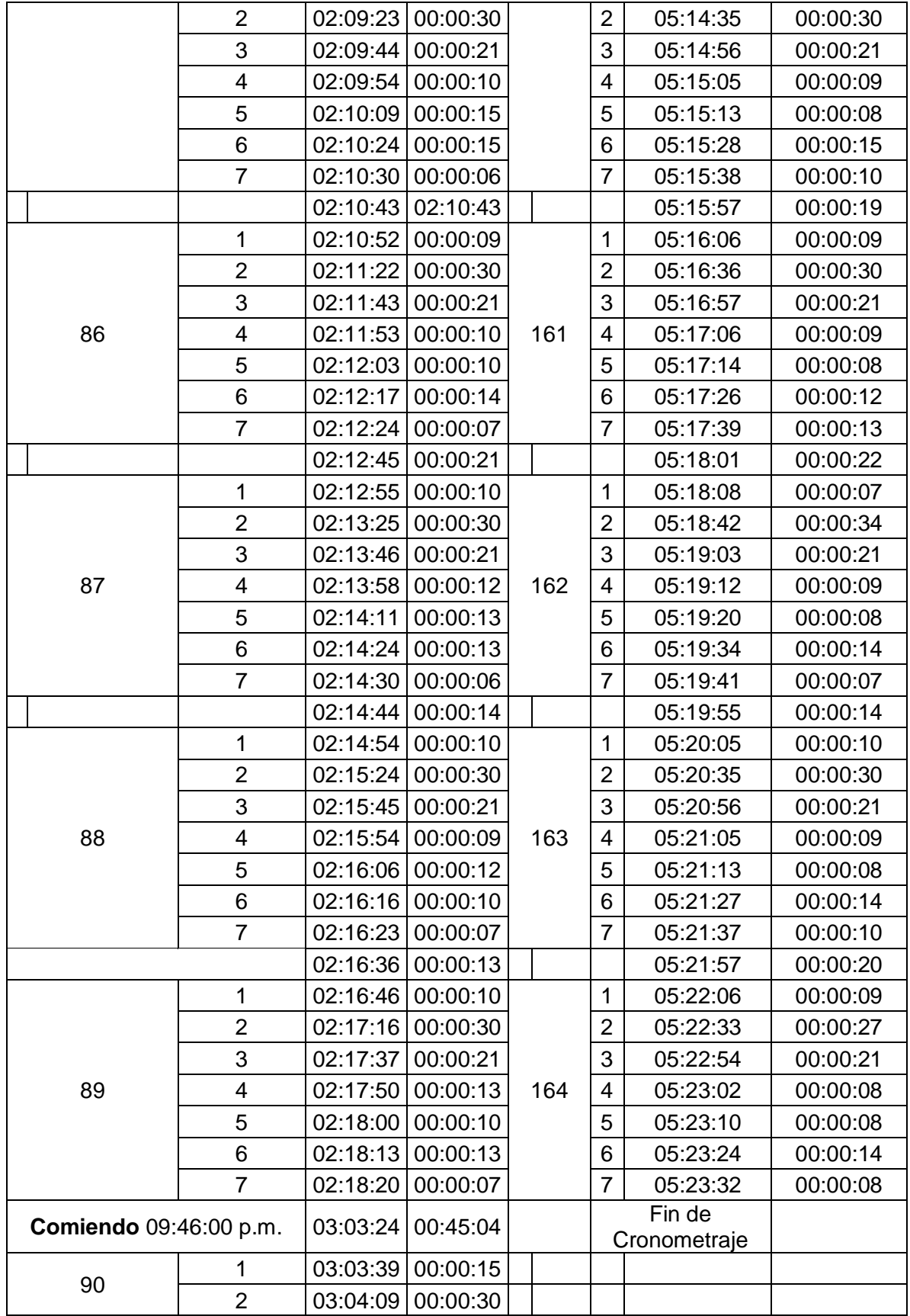

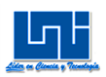

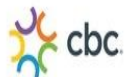

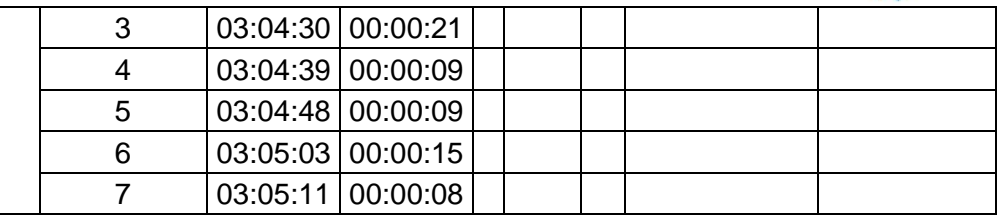

# Tabla 7.2.2 Cronometraje Real 3 pack

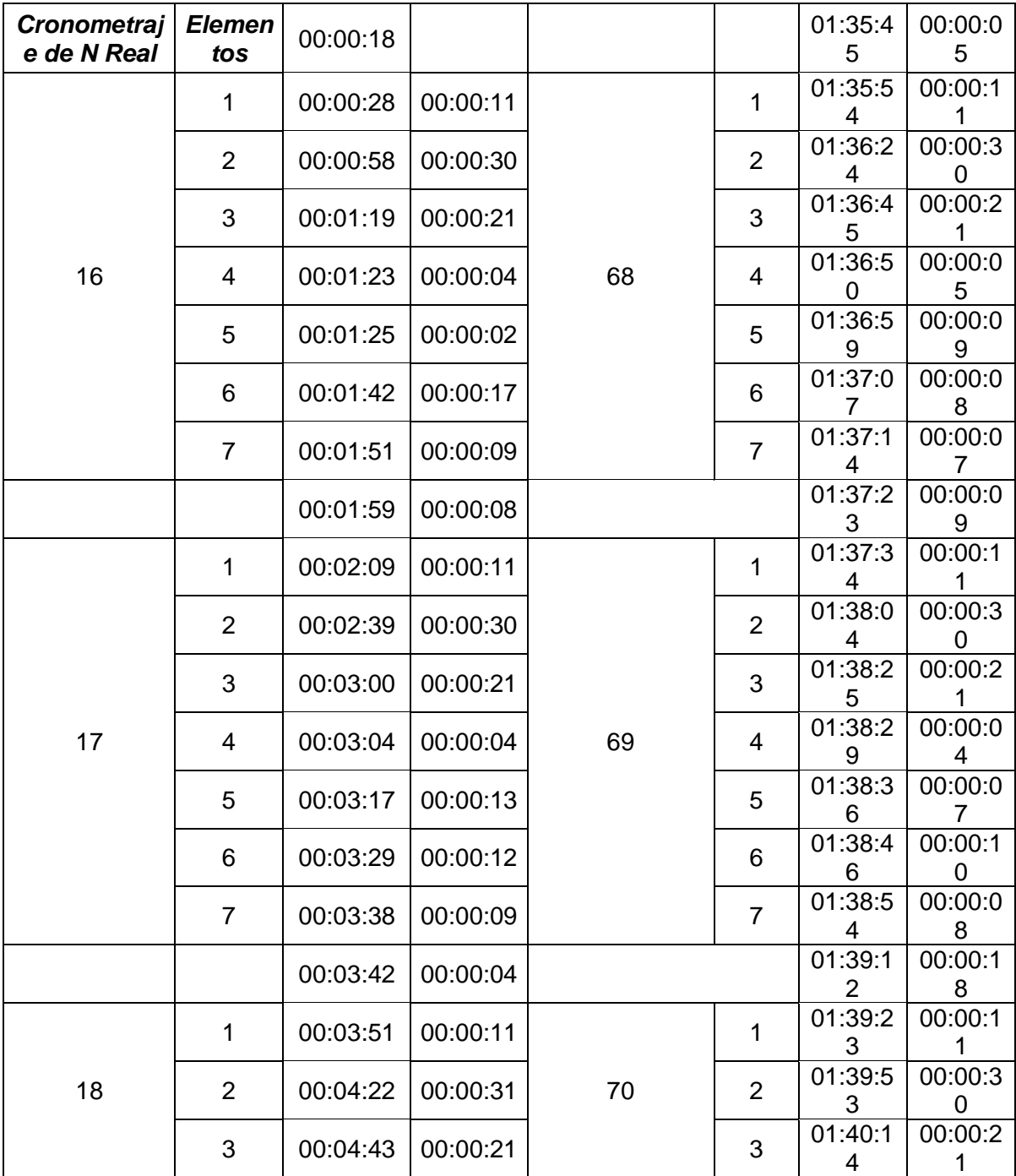

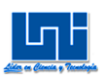

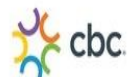

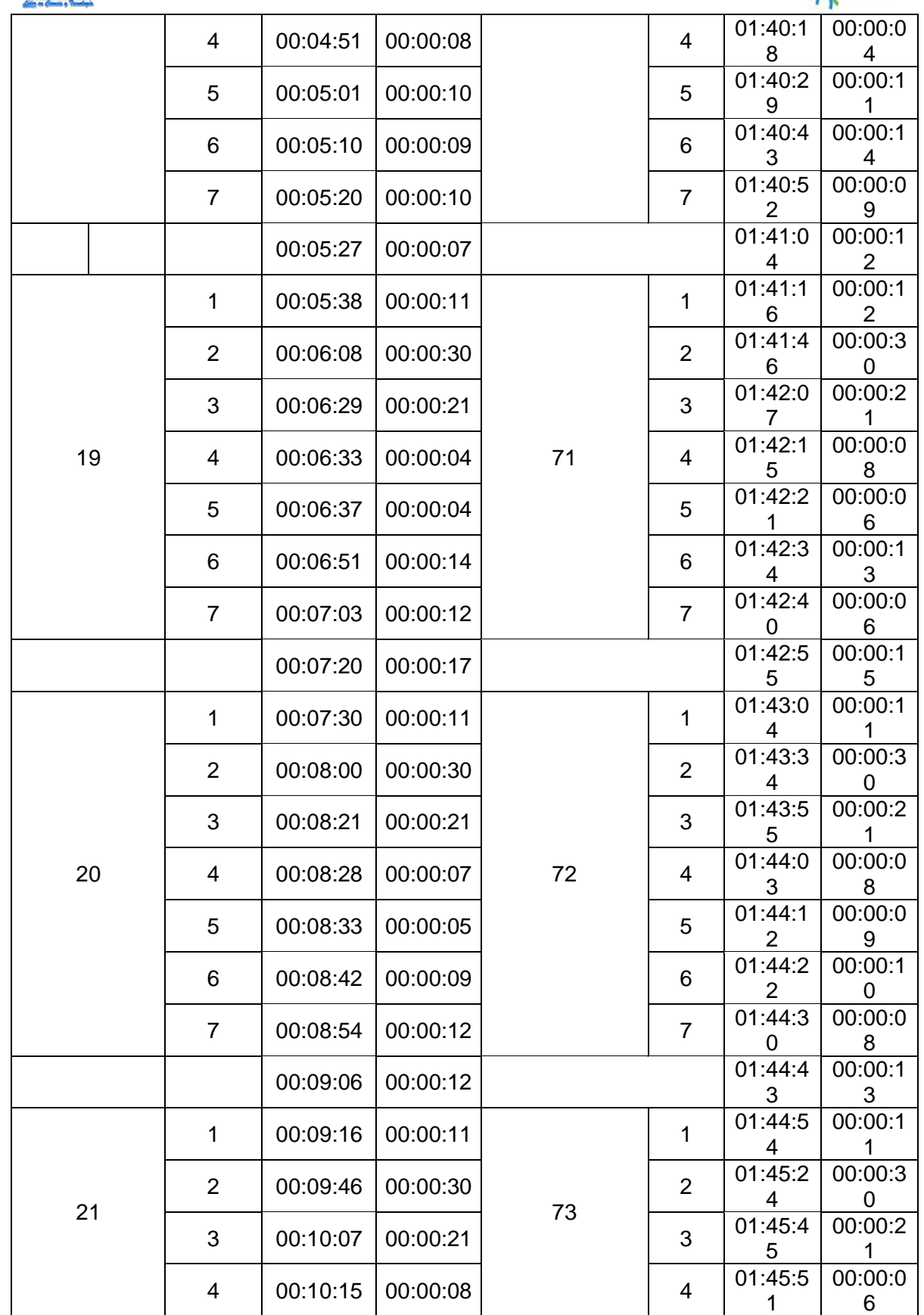

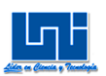

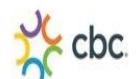

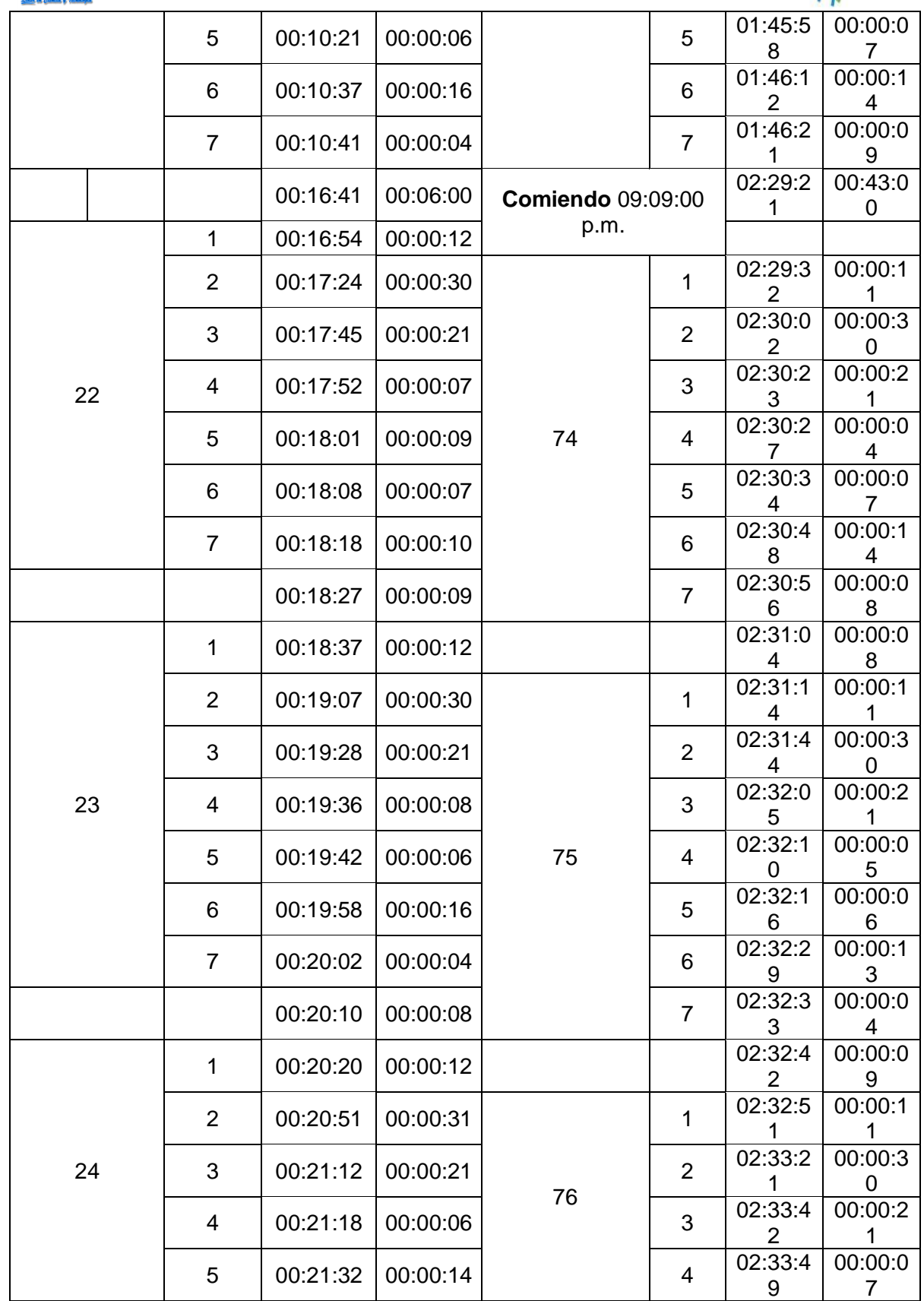

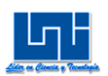

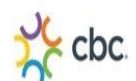

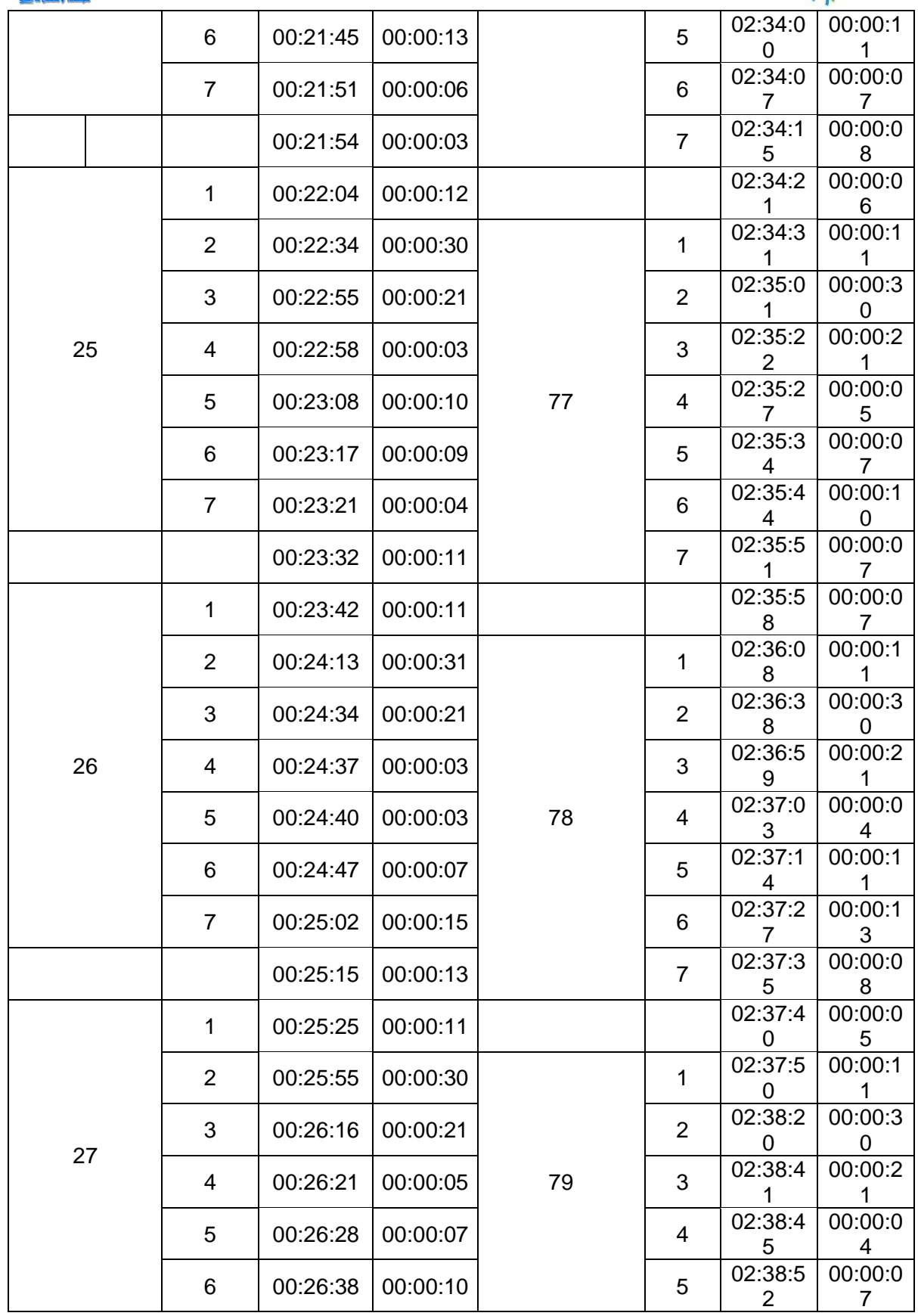

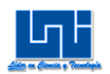

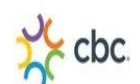

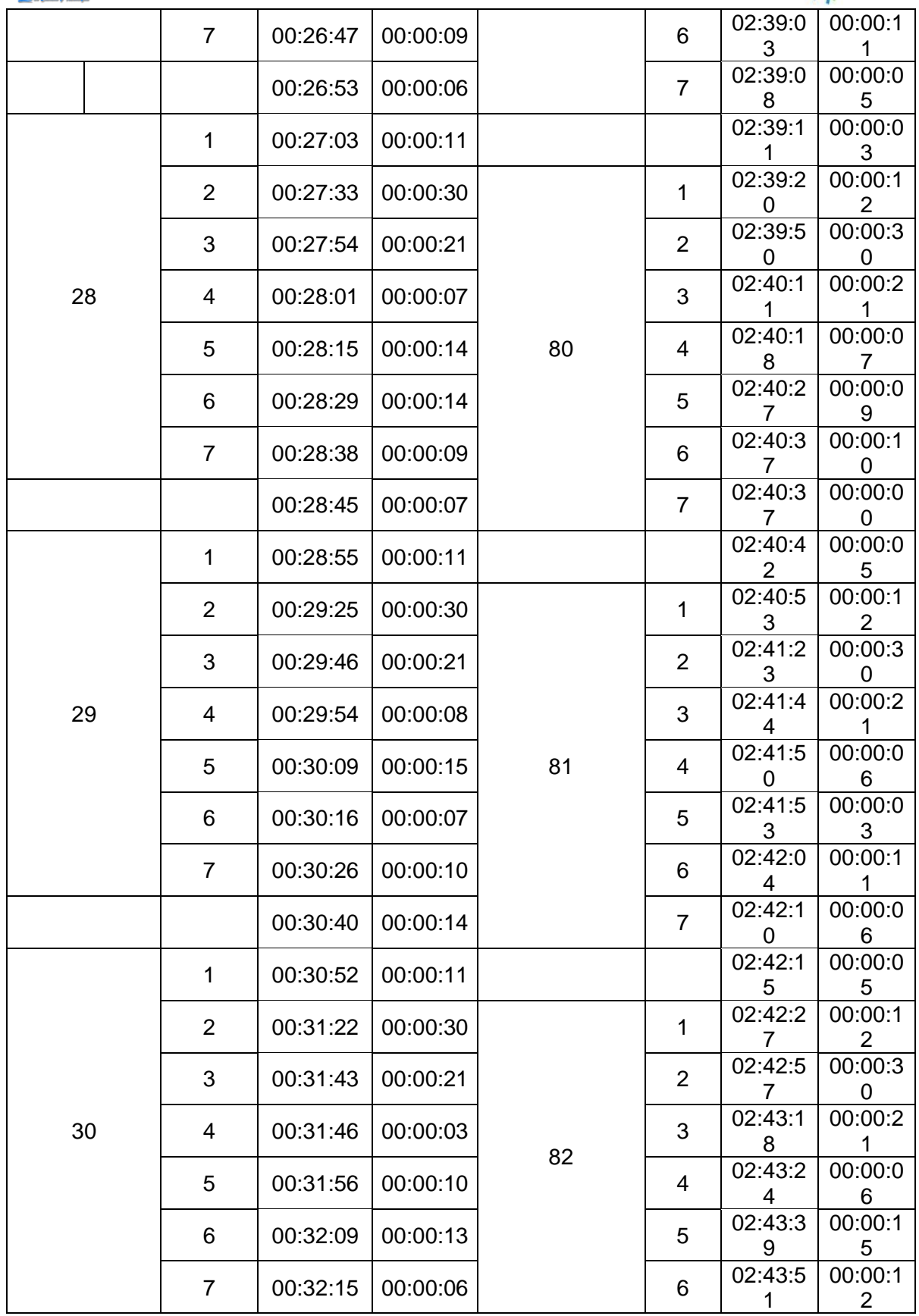

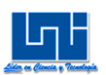

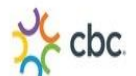

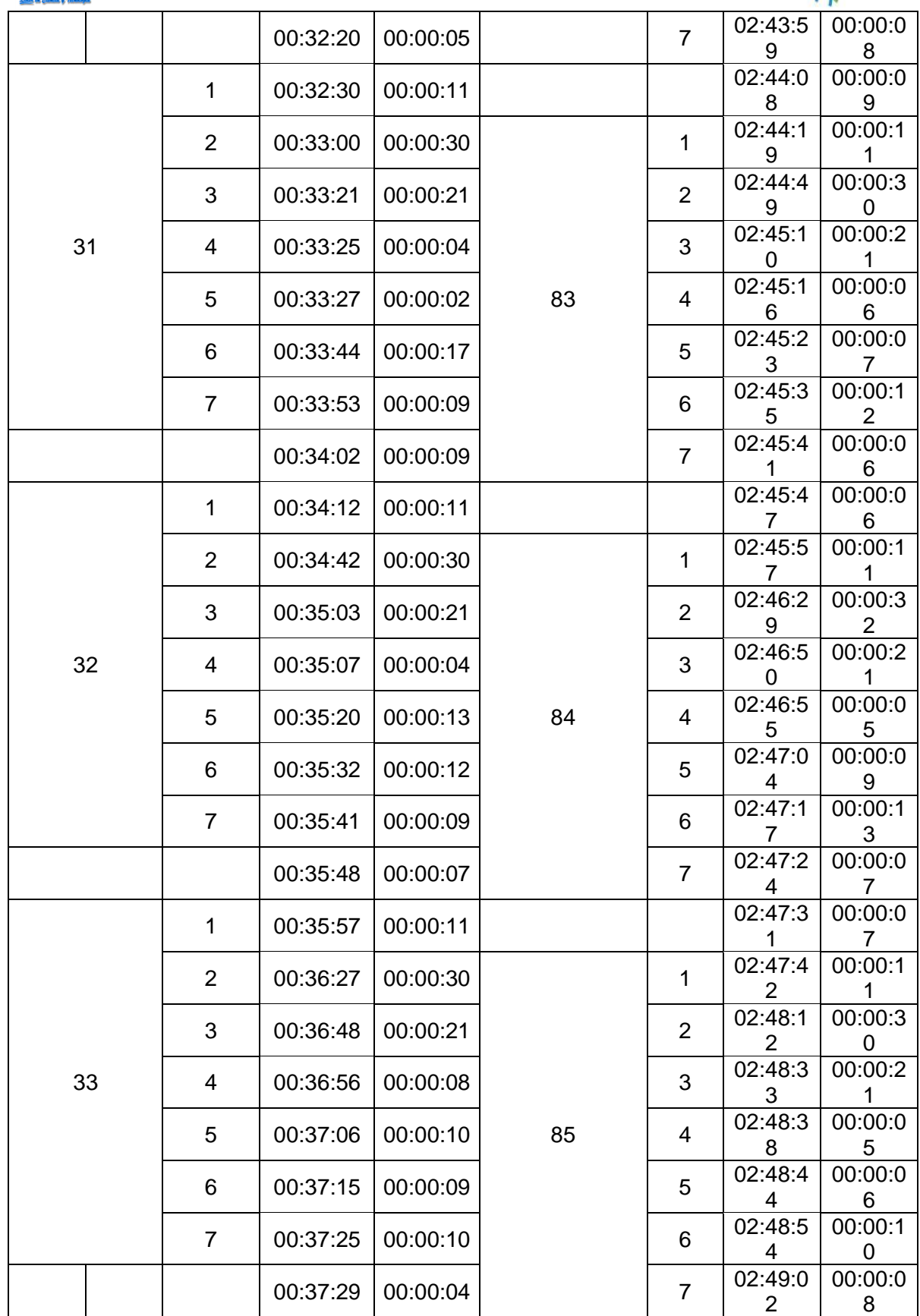

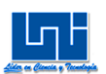

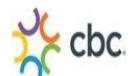

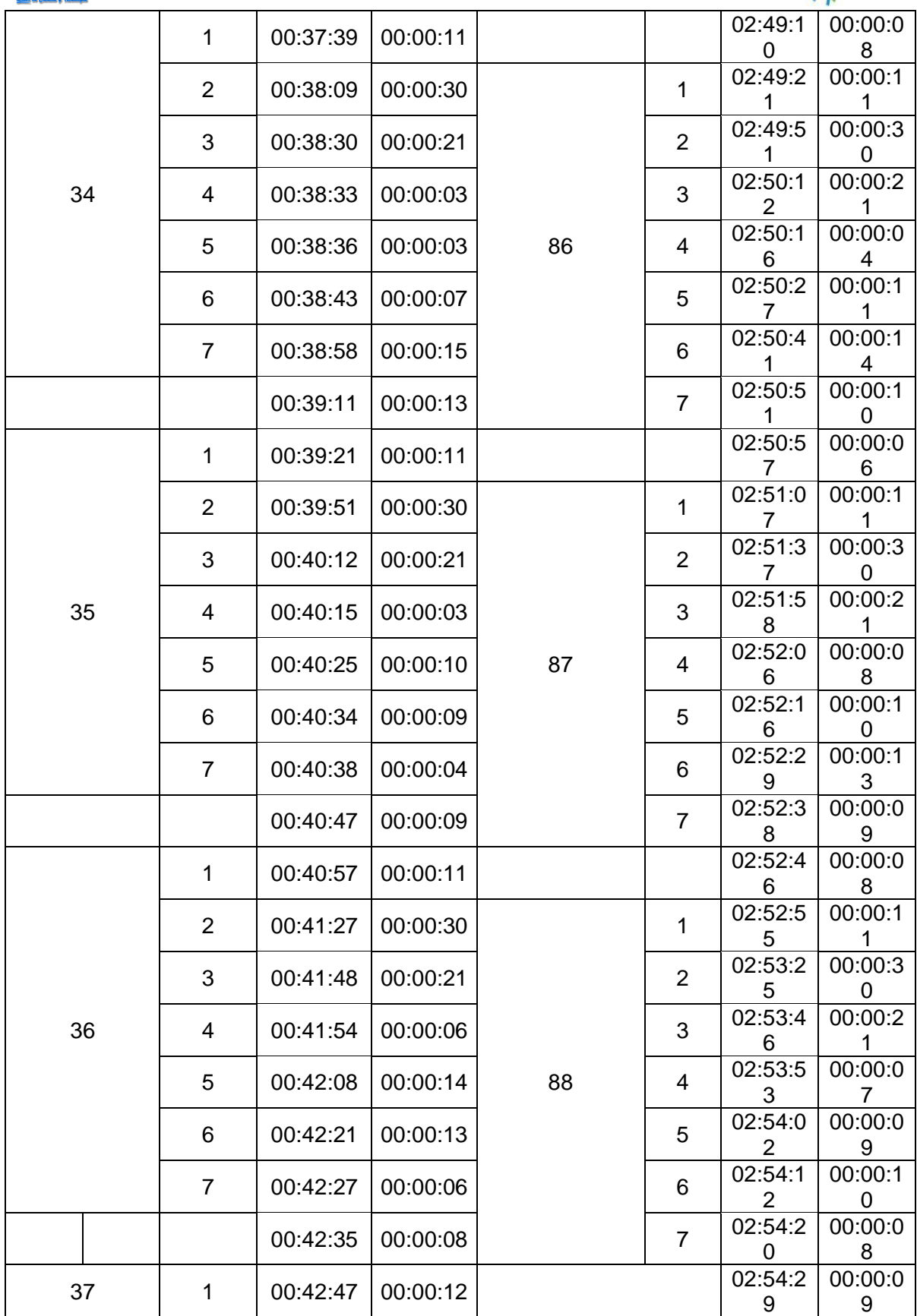

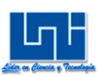

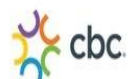

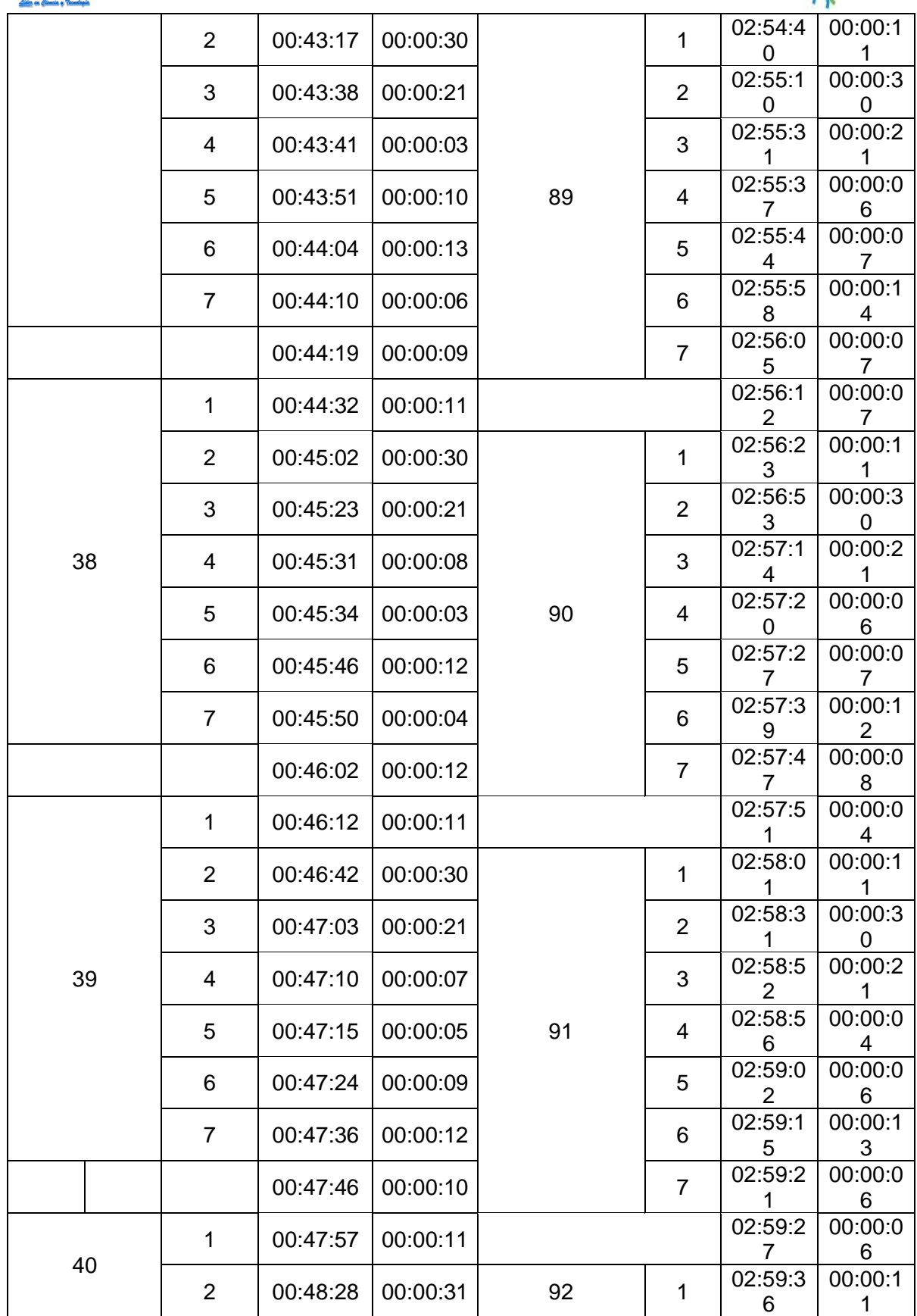

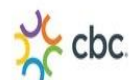

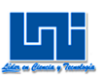

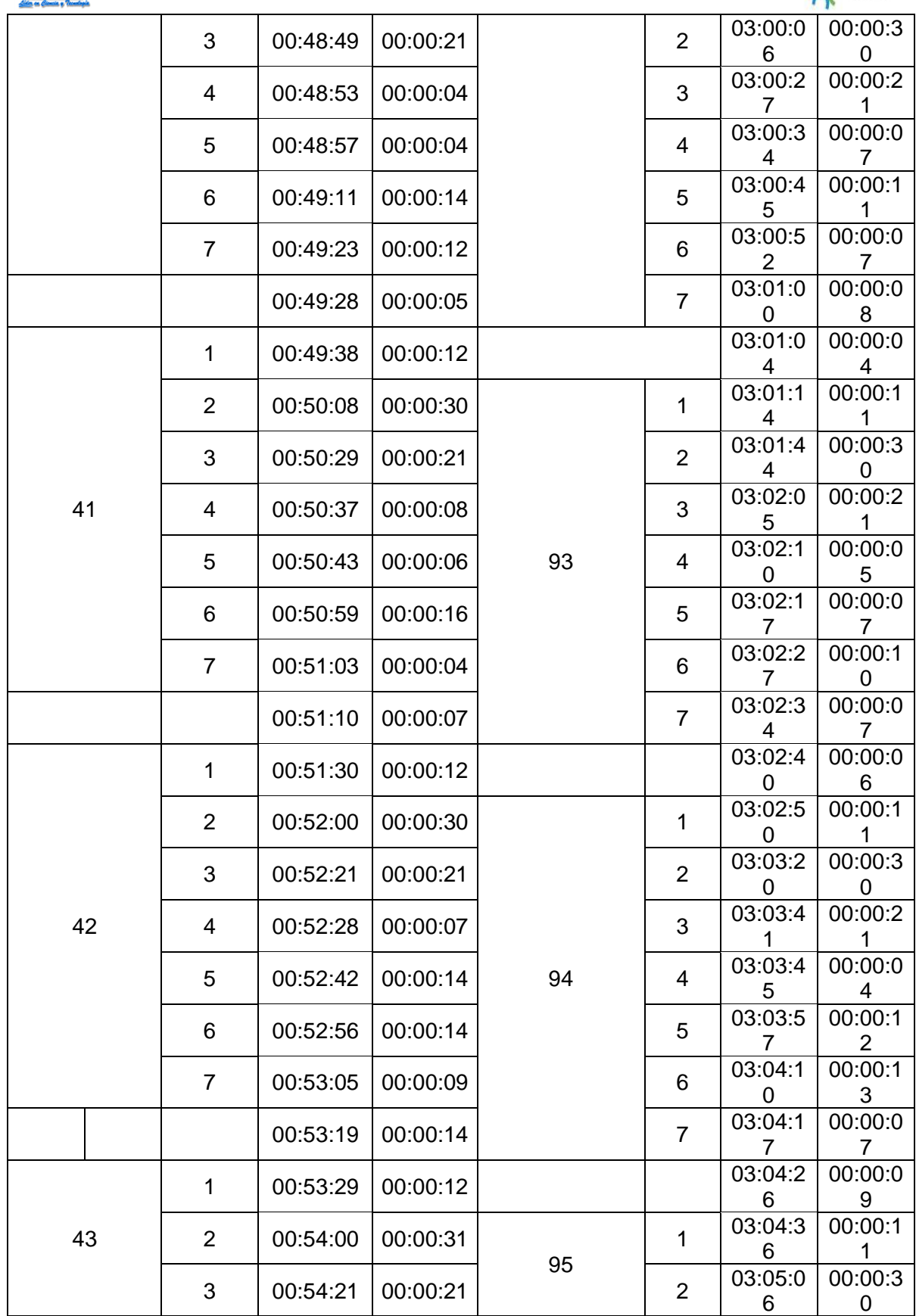

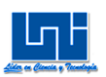

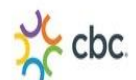

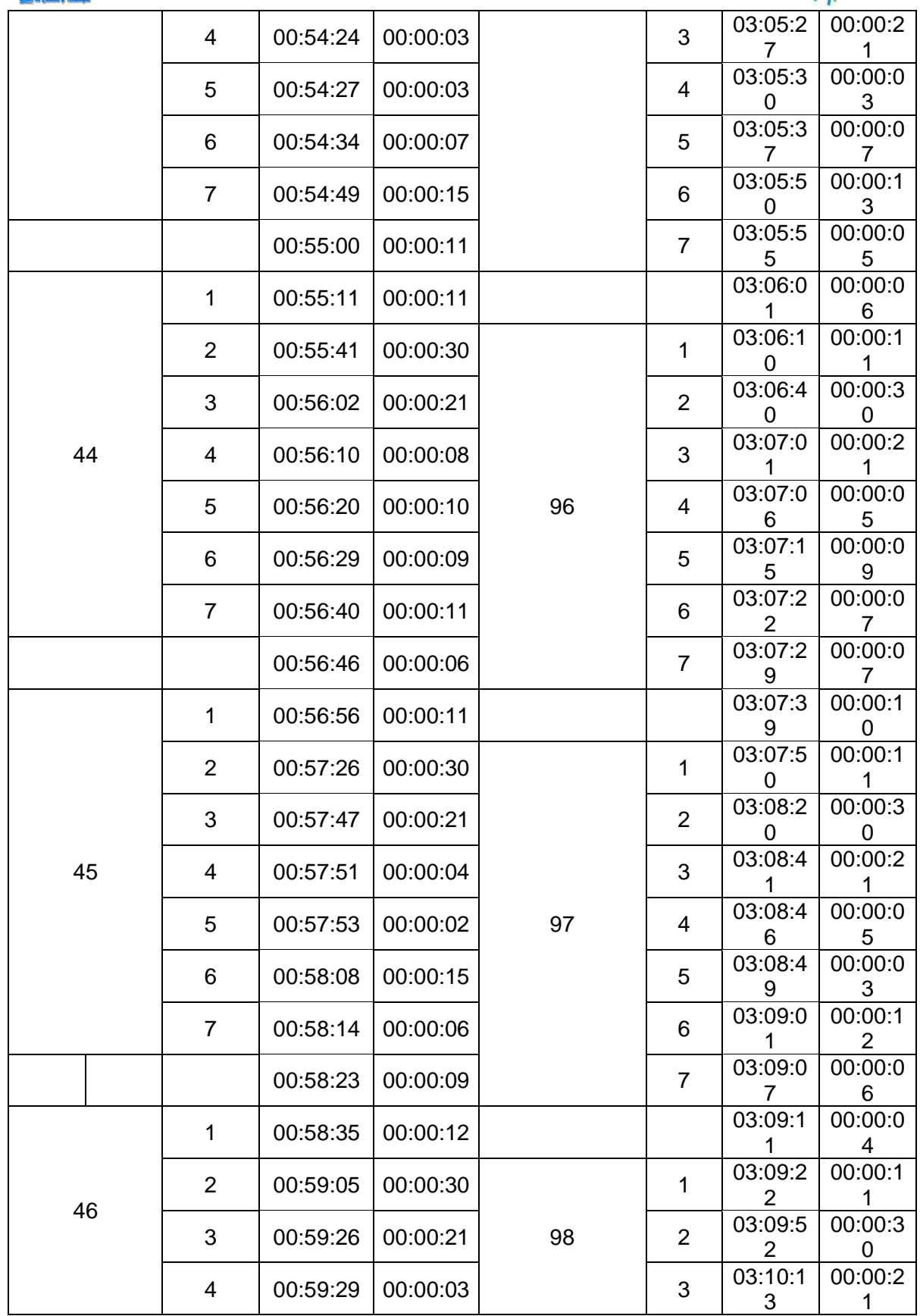

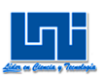

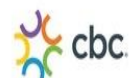

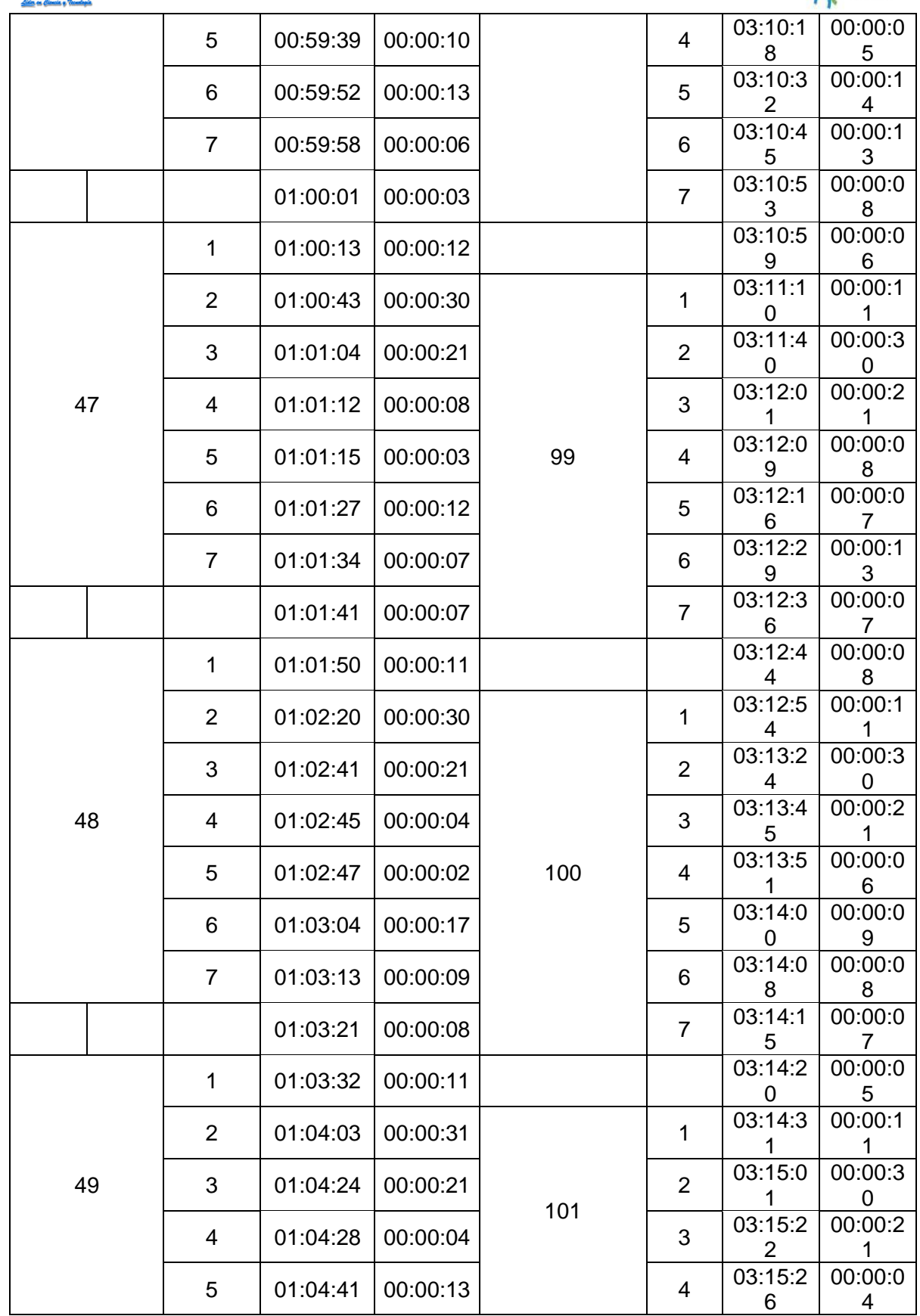

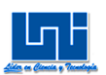

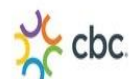

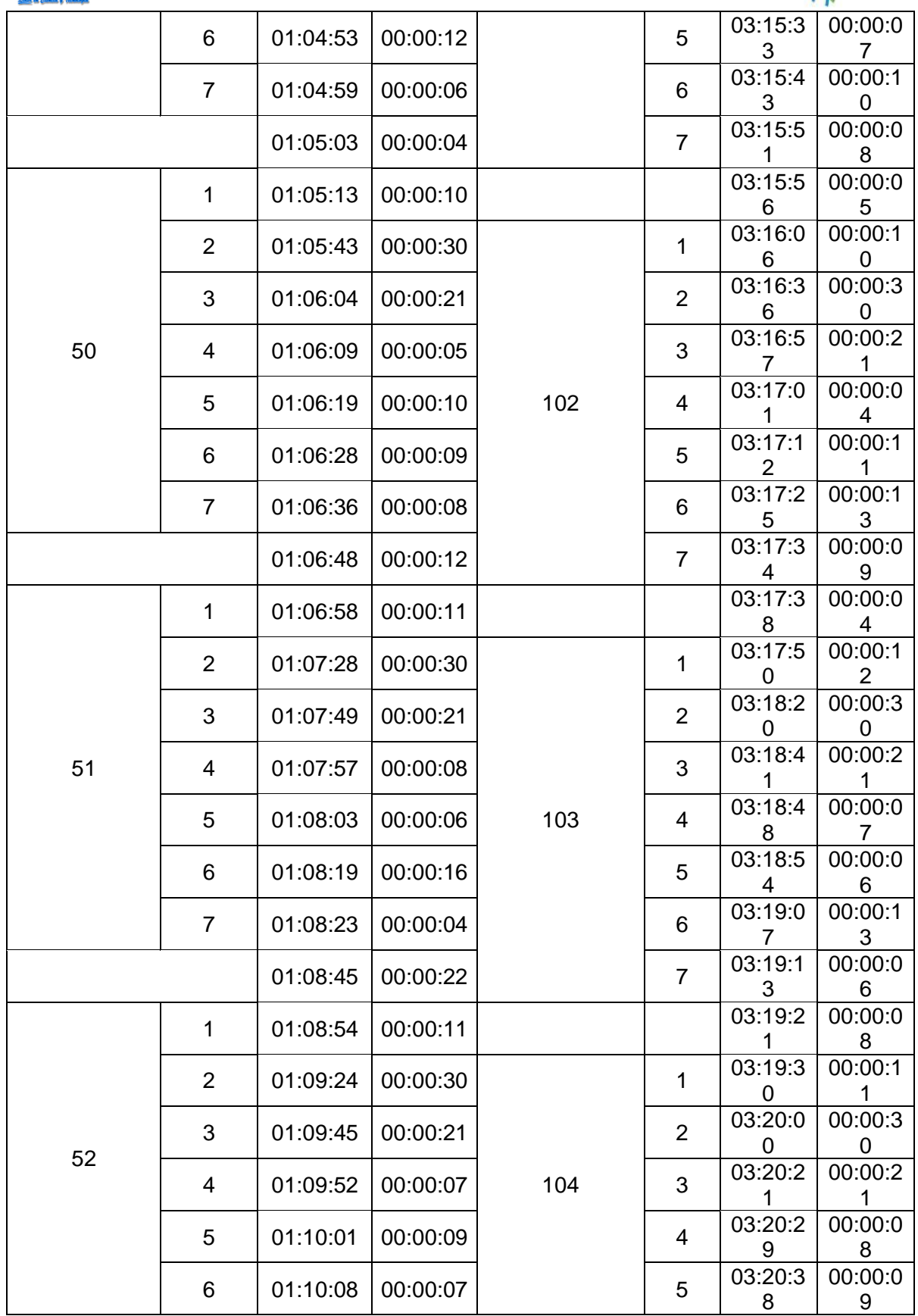

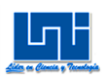

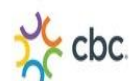

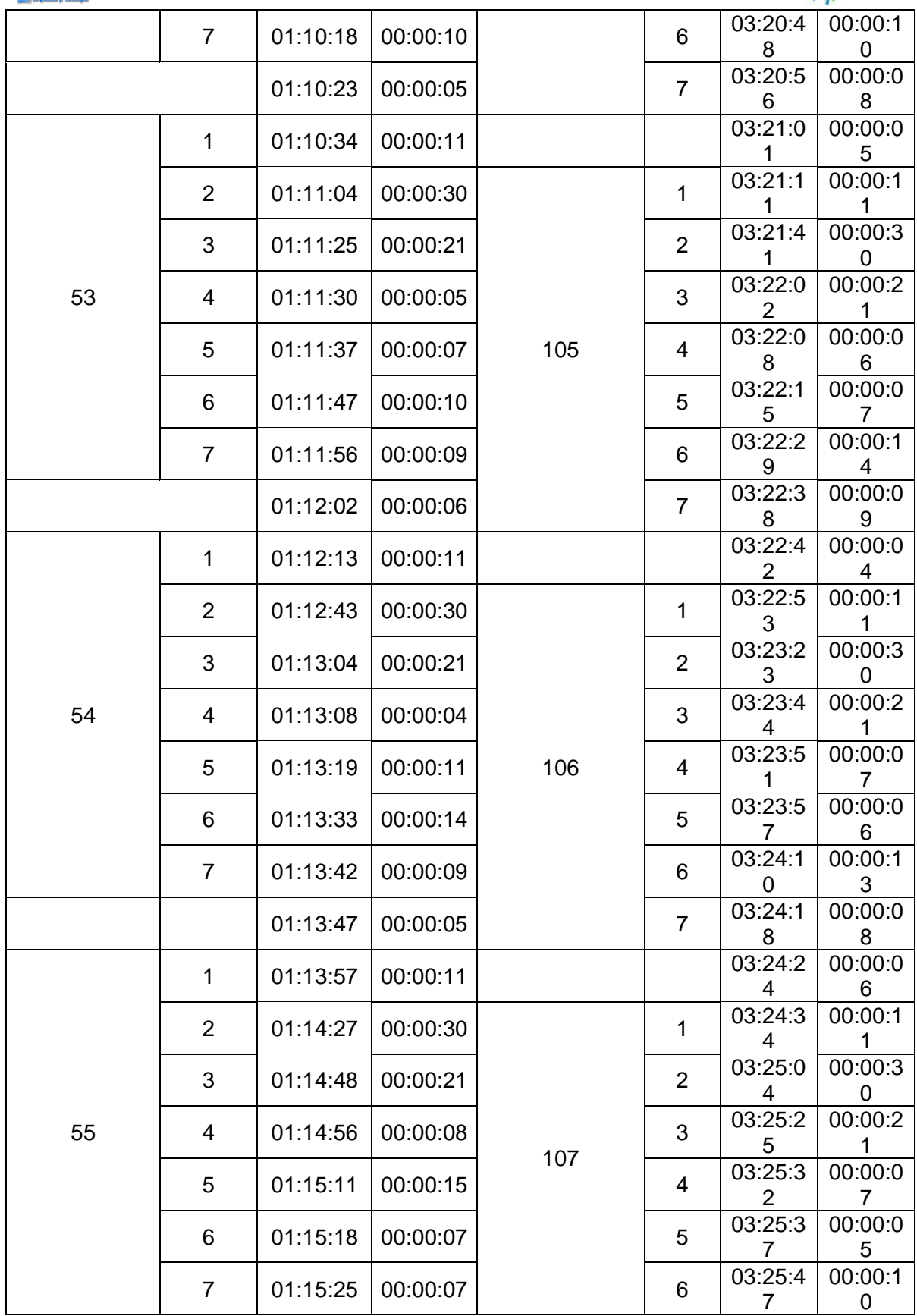

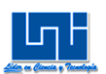

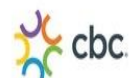

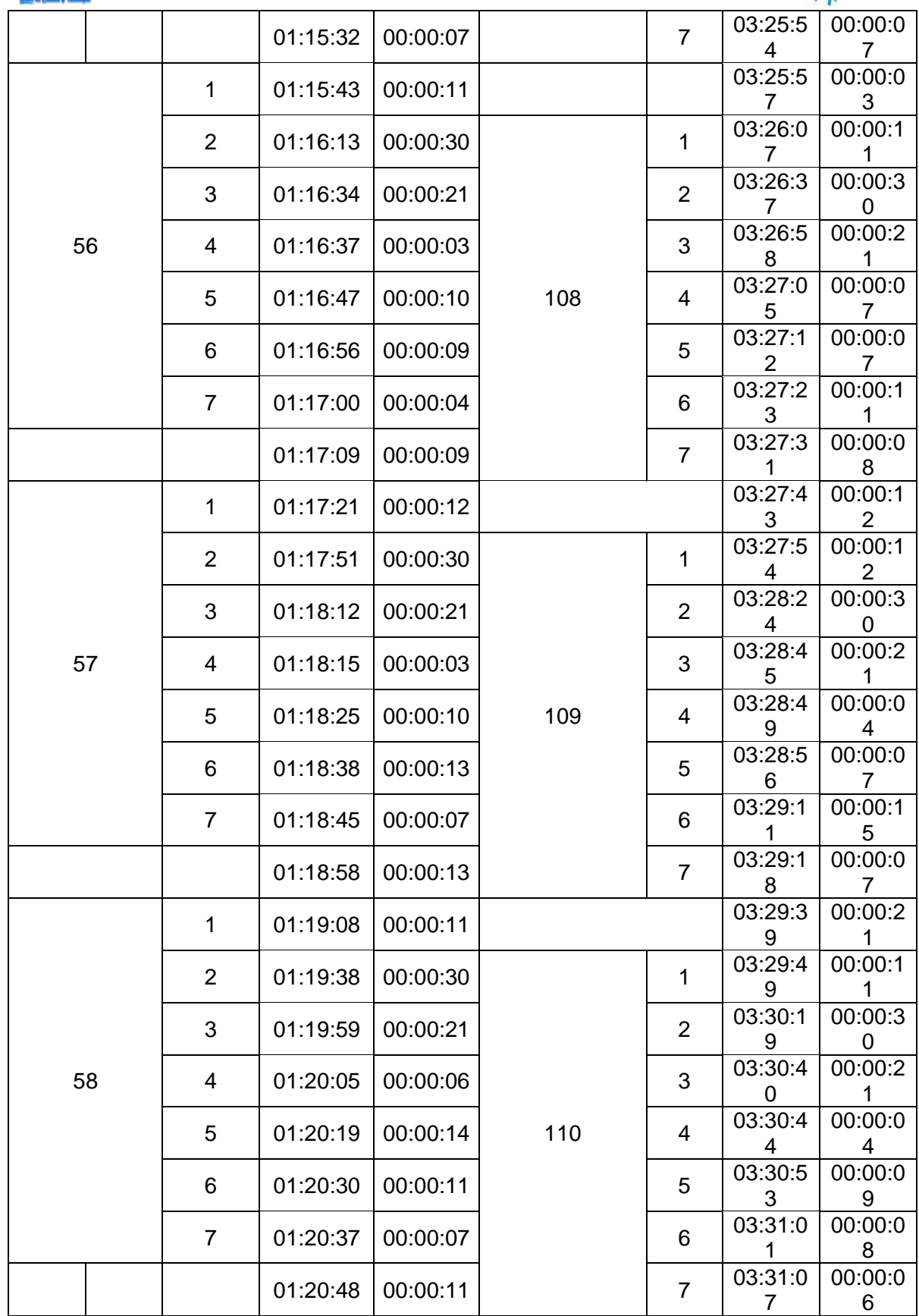

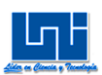

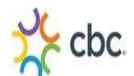

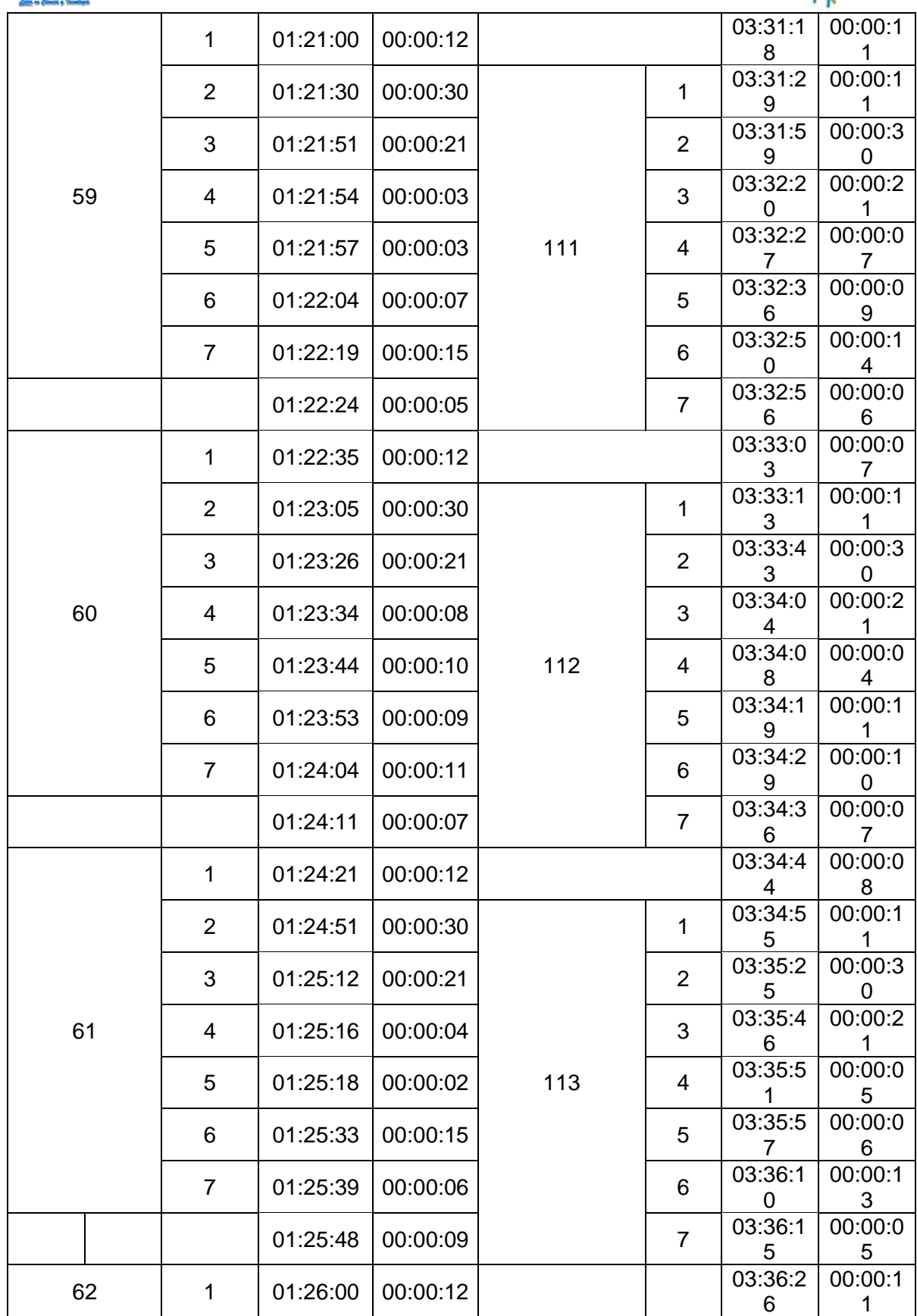

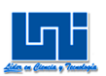

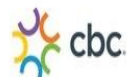

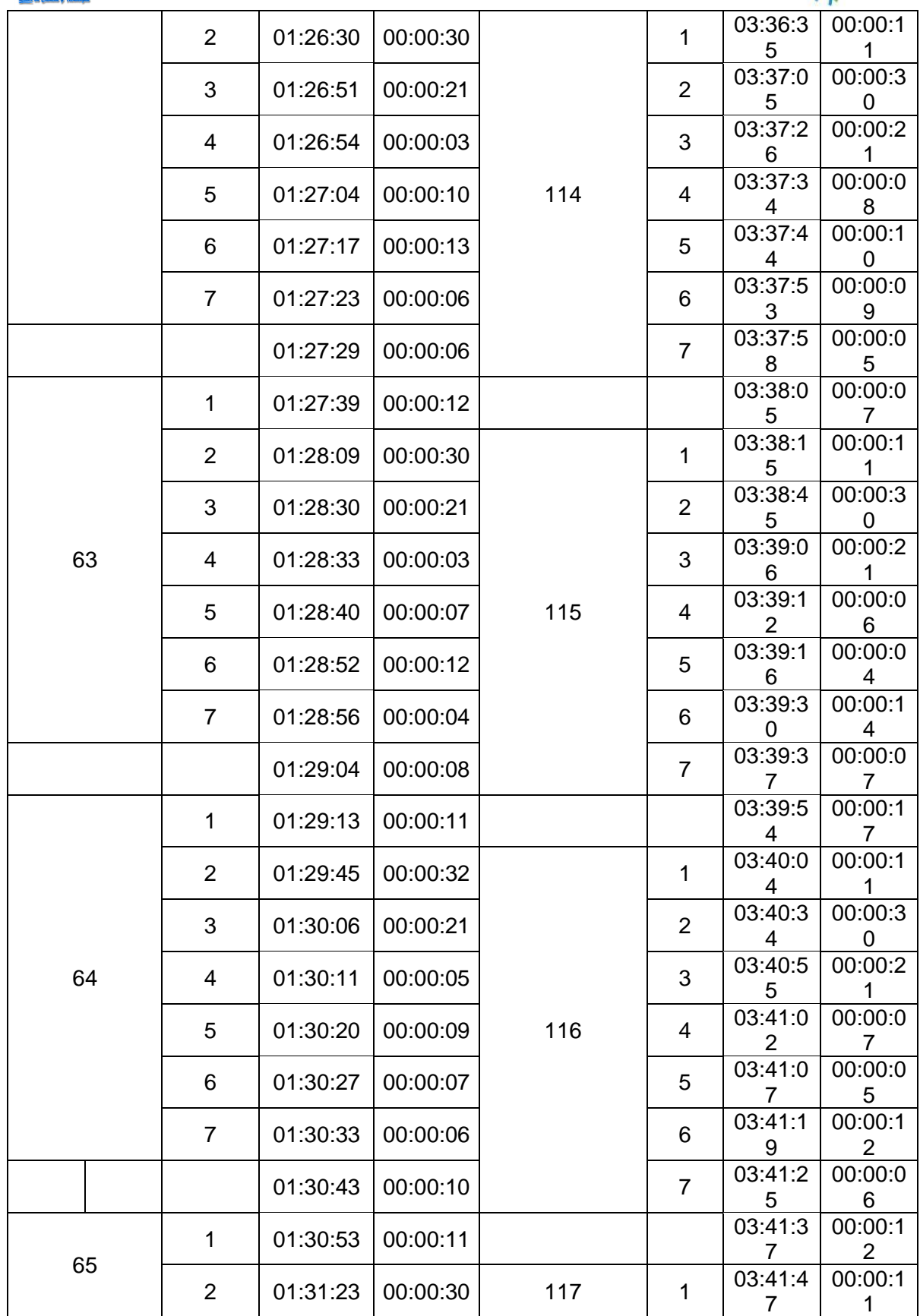

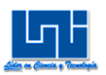

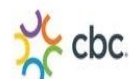

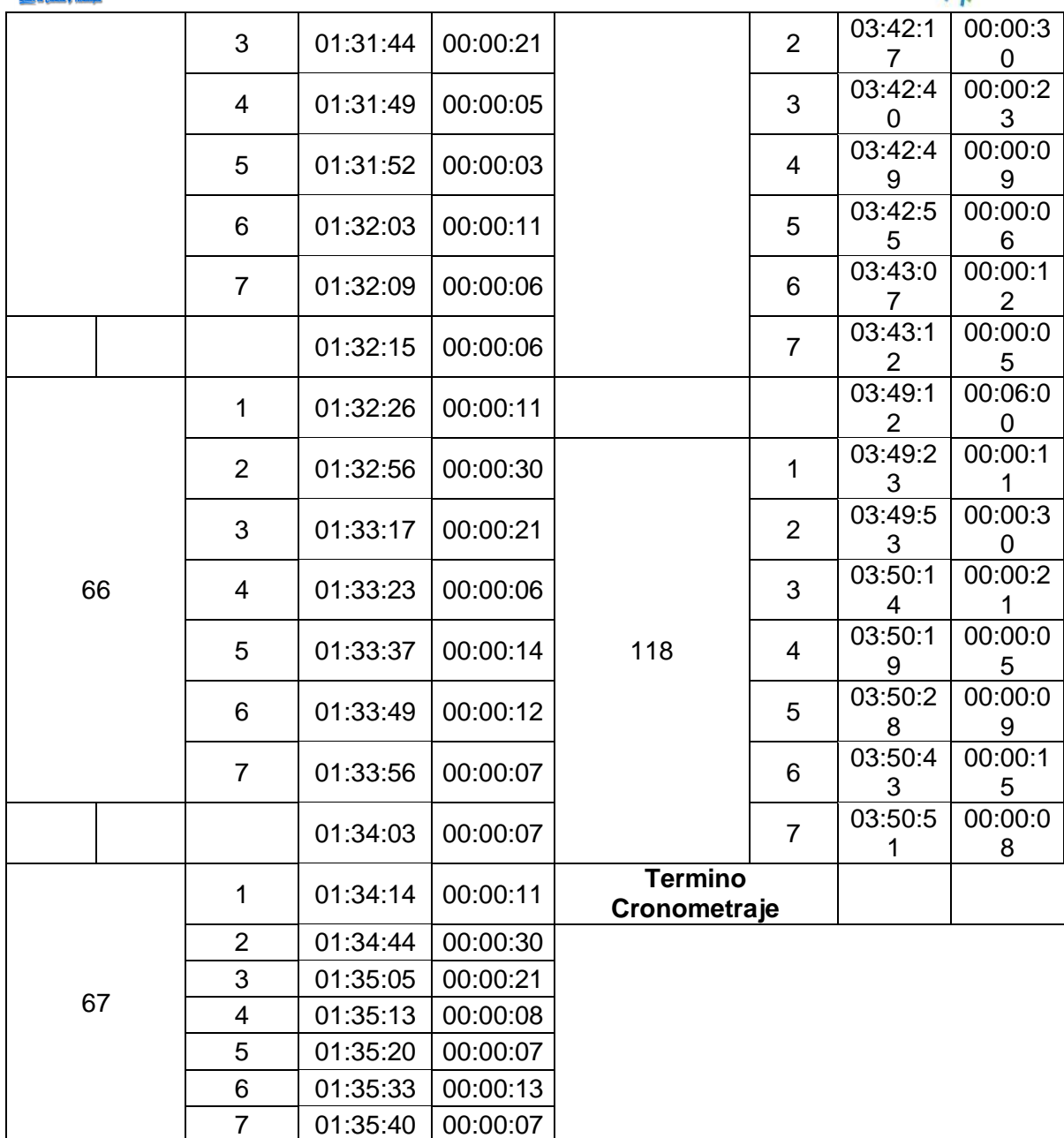

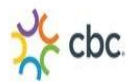

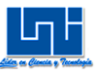

# Tabla 8 de suplementos del Benjamin Niebel

Tabla 11.9 Holguras recomendadas por ILO

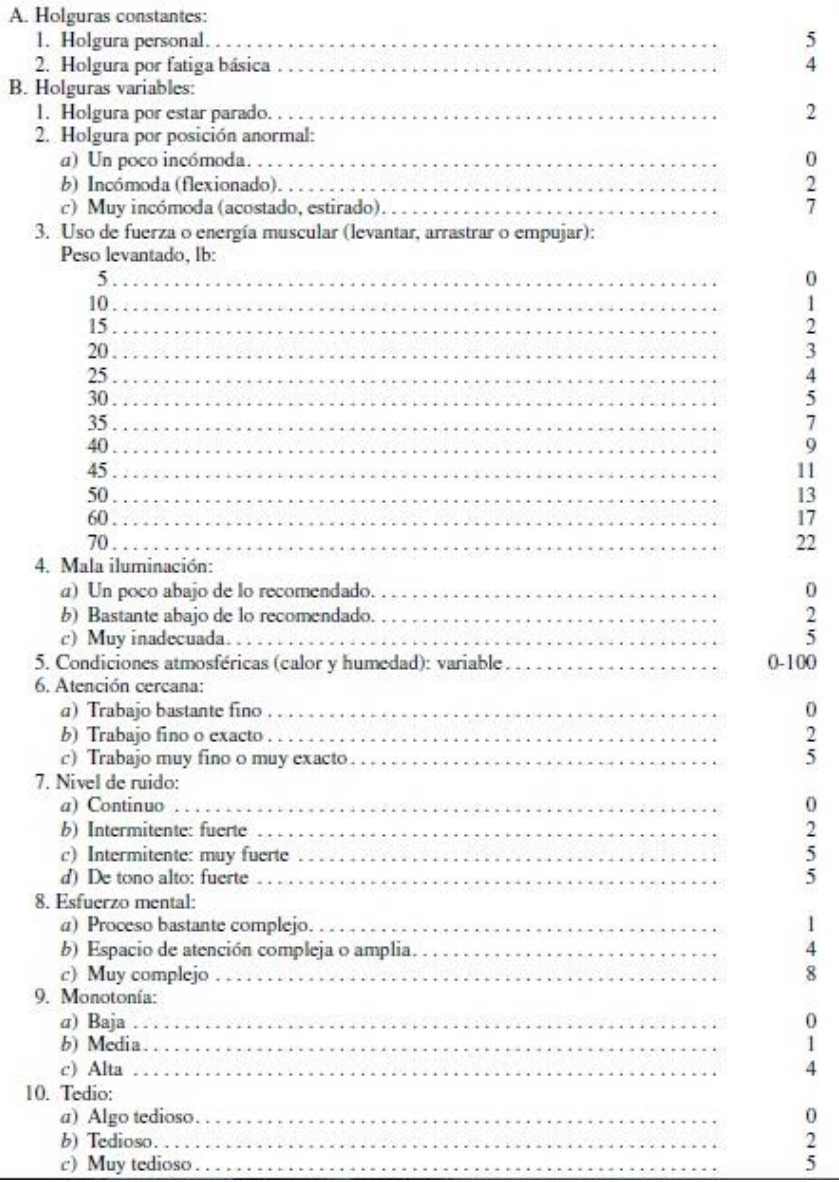

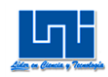

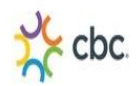

# **Cálculo de Suplementos**

# **8.1 Turno (7:00am-4:00pm)**

Tabla 8.1.1 2 pack

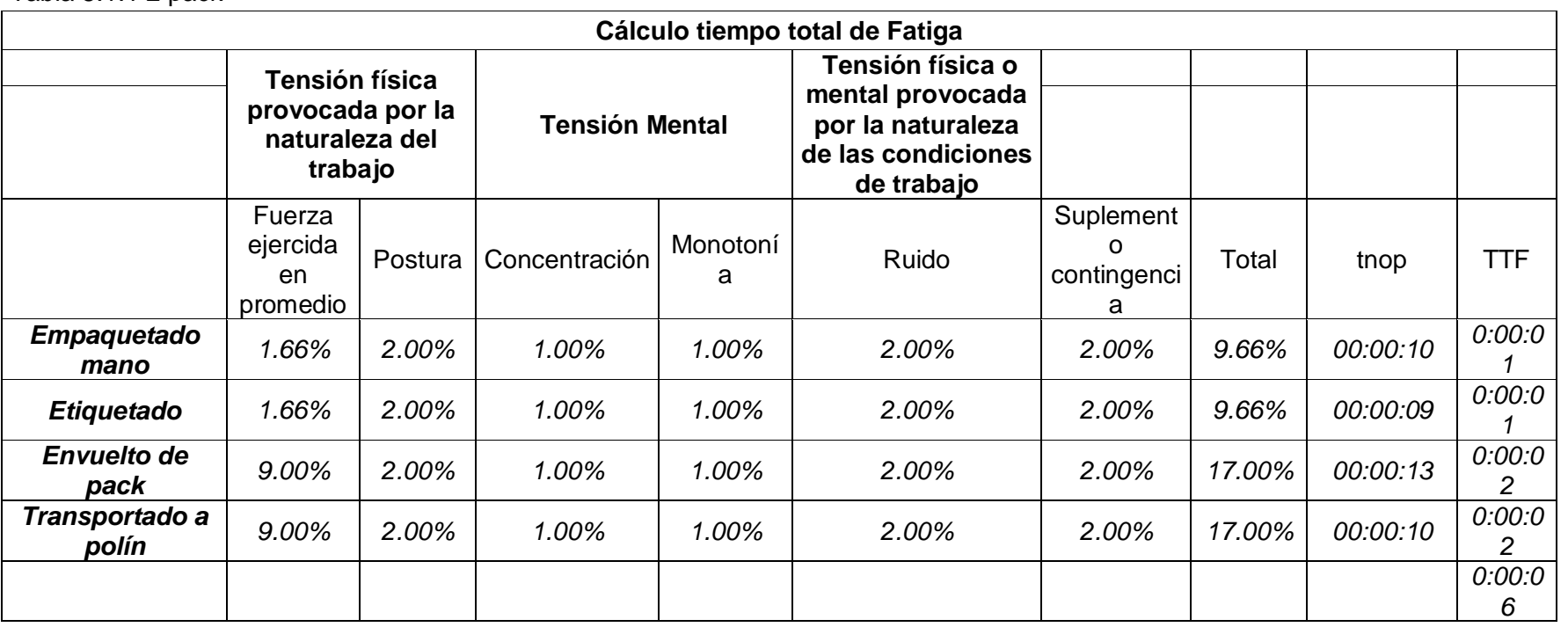

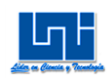

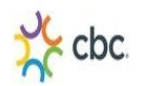

### Tabla 8.1.2 4 pack

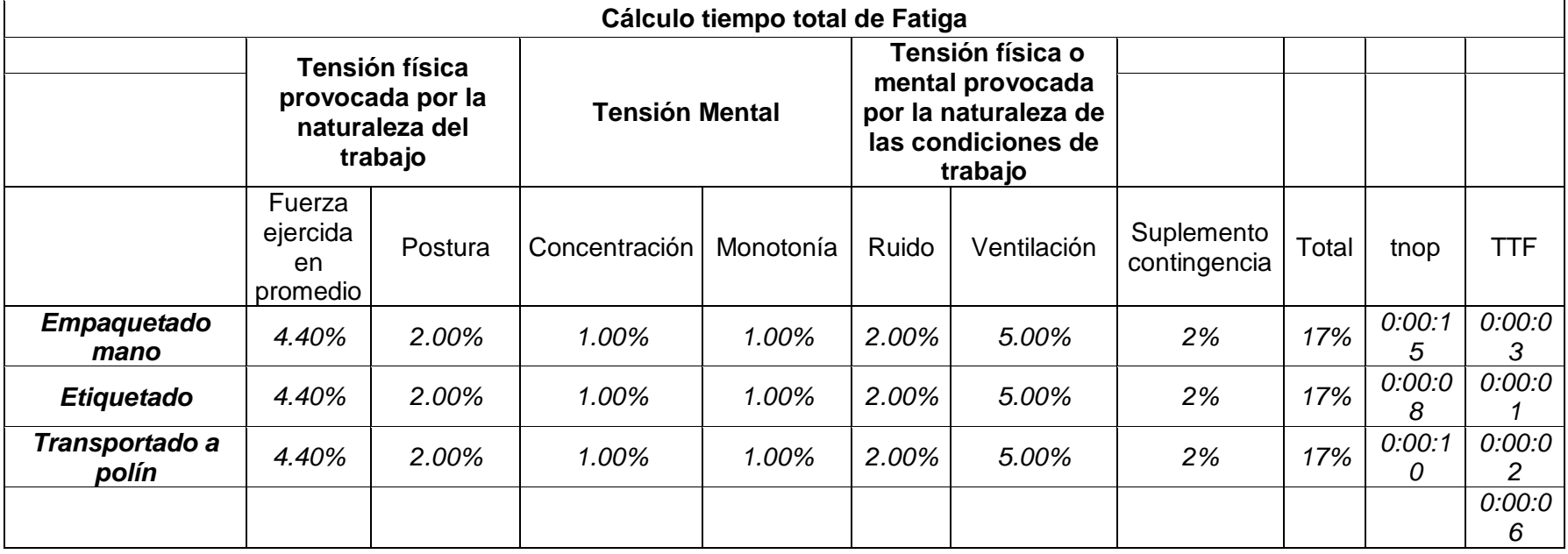

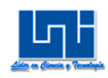

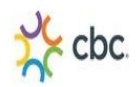

Tabla 8.1.3 3pack

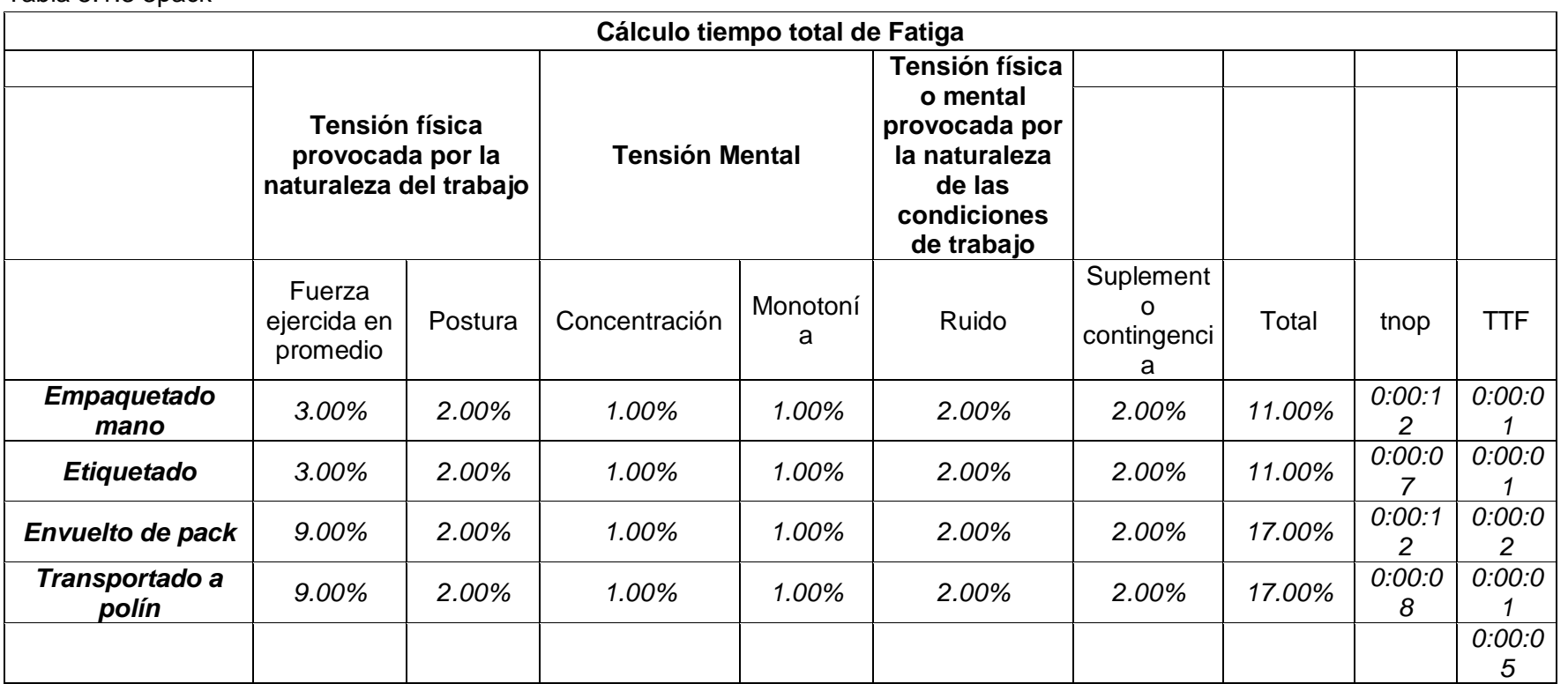

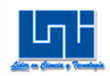

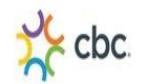

# **8.2 Turno (6:00pm-2:00am)**

# Tabla 8.2.1 2 pack

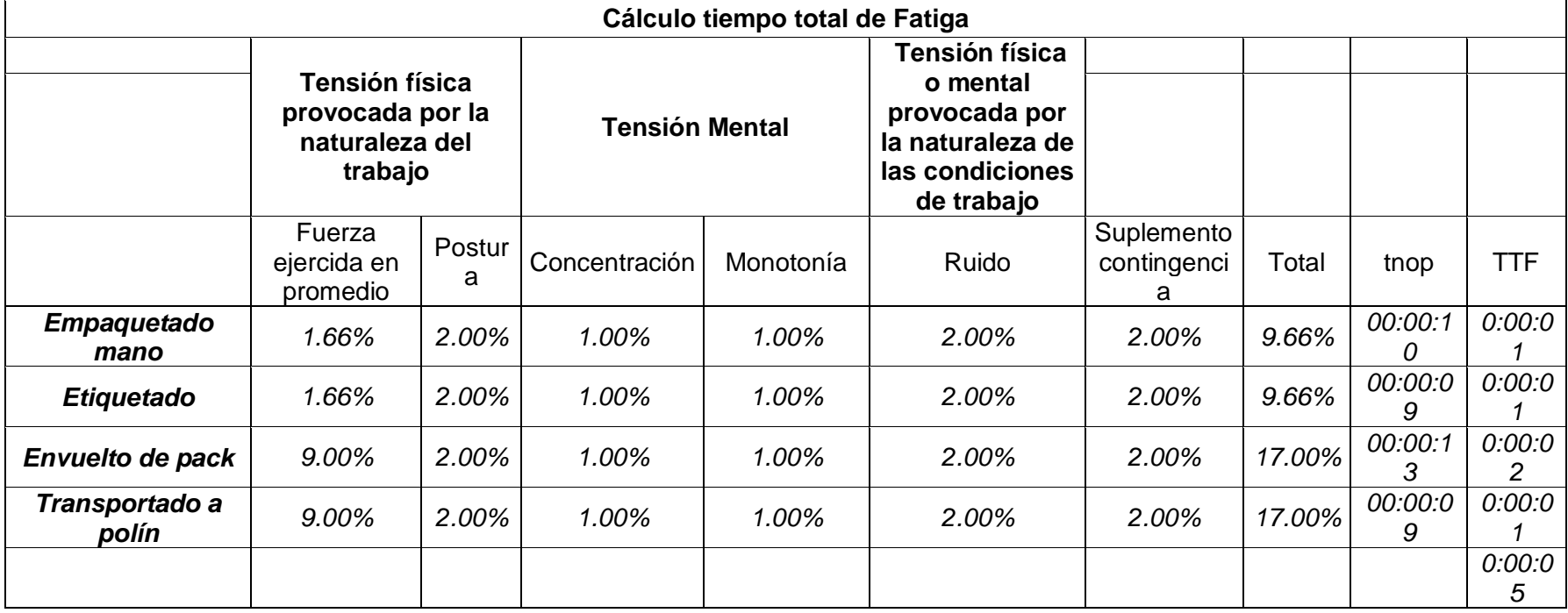

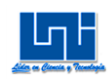

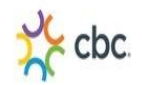

# Tabla 8.2.2 4 pack

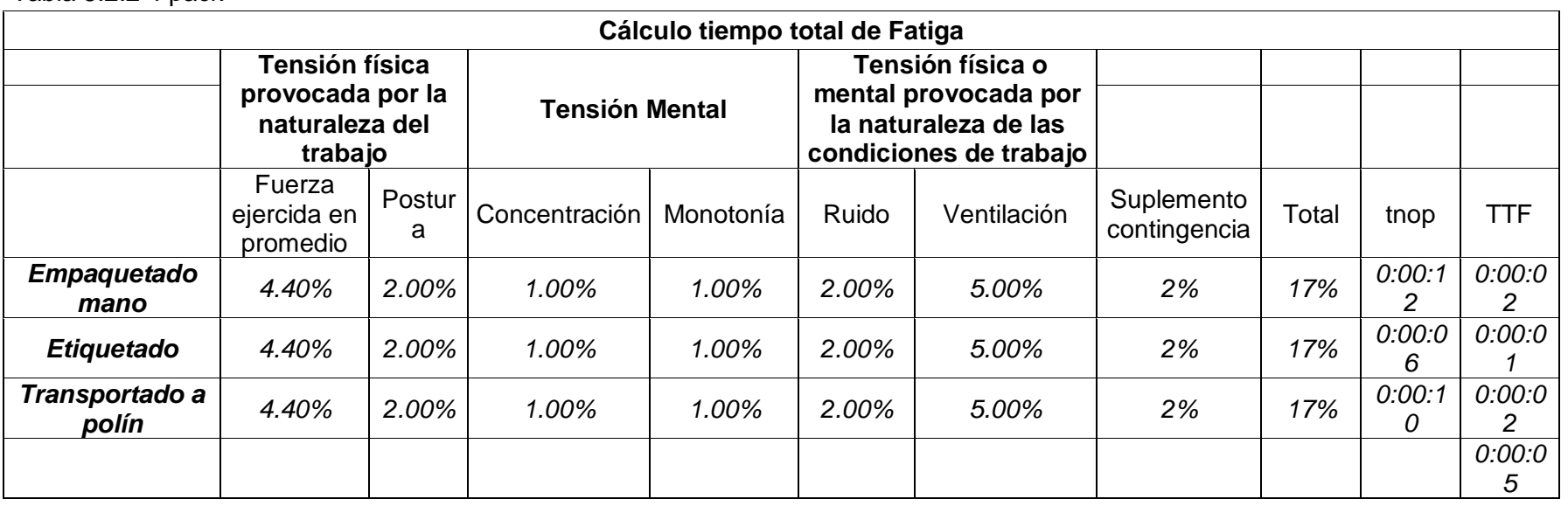

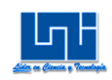

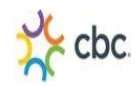

Tabla 8.2.3 3pack

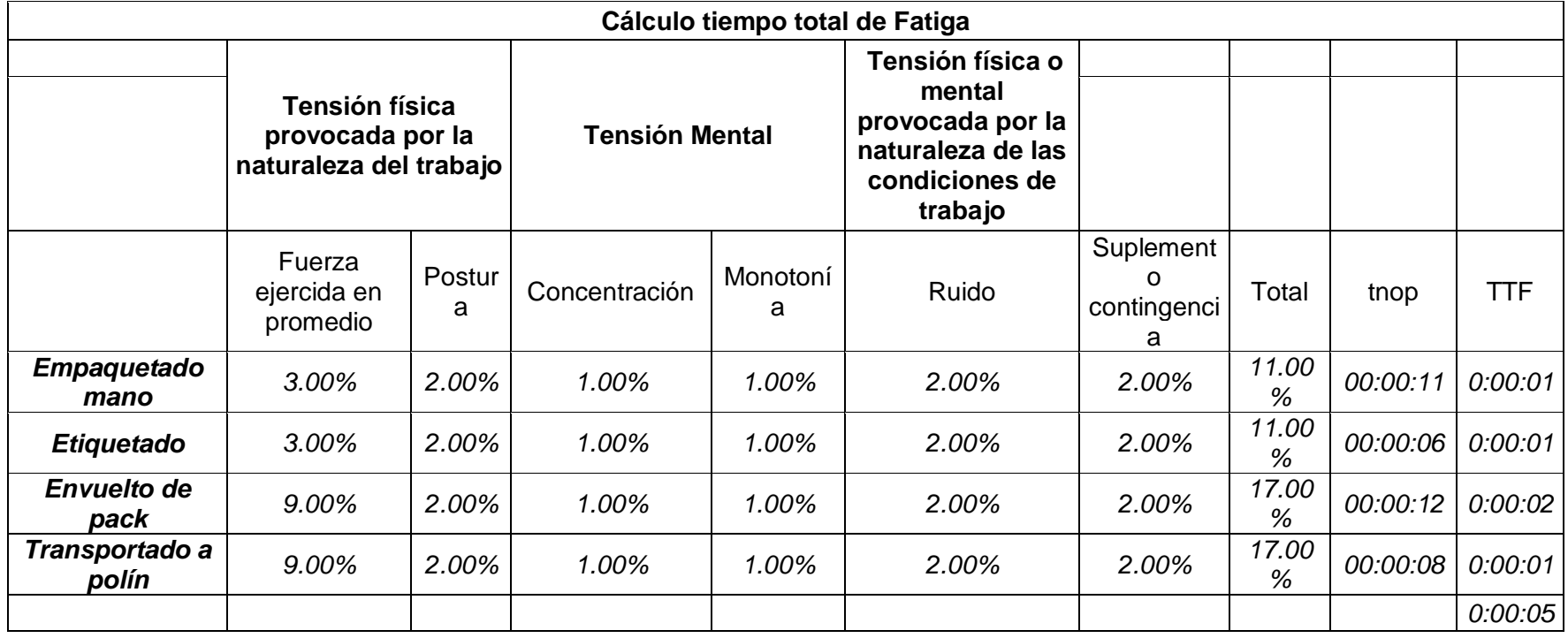

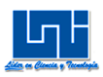

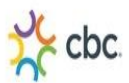

### V Programa de Producción

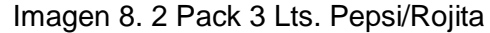

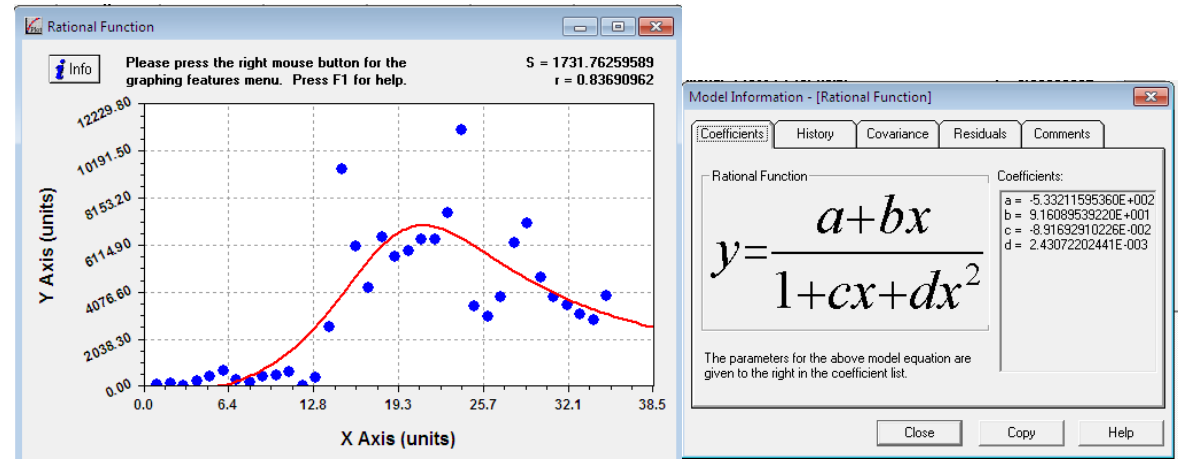

Imagen 9. 4 Pack 3 Lts. Surtidos

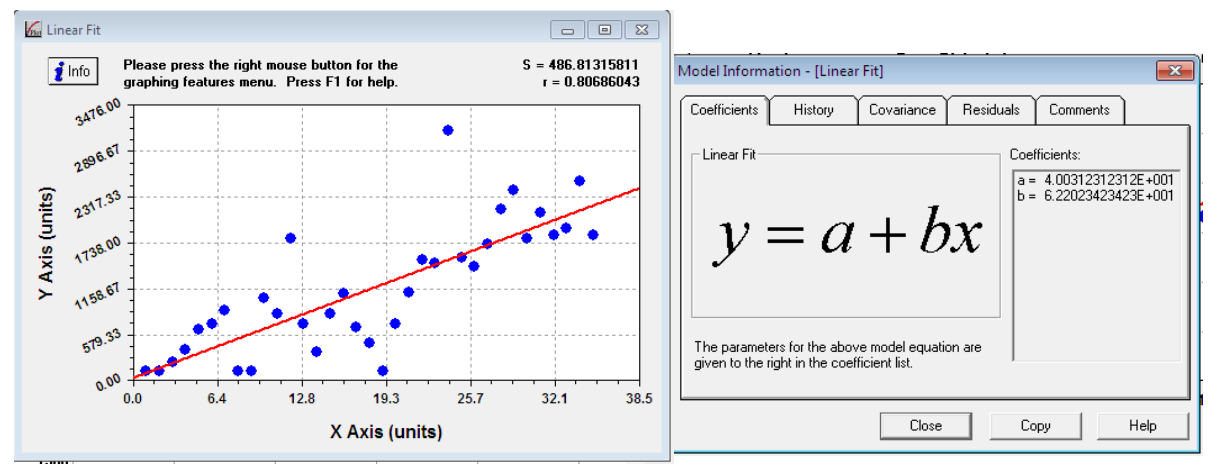

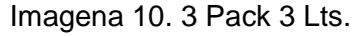

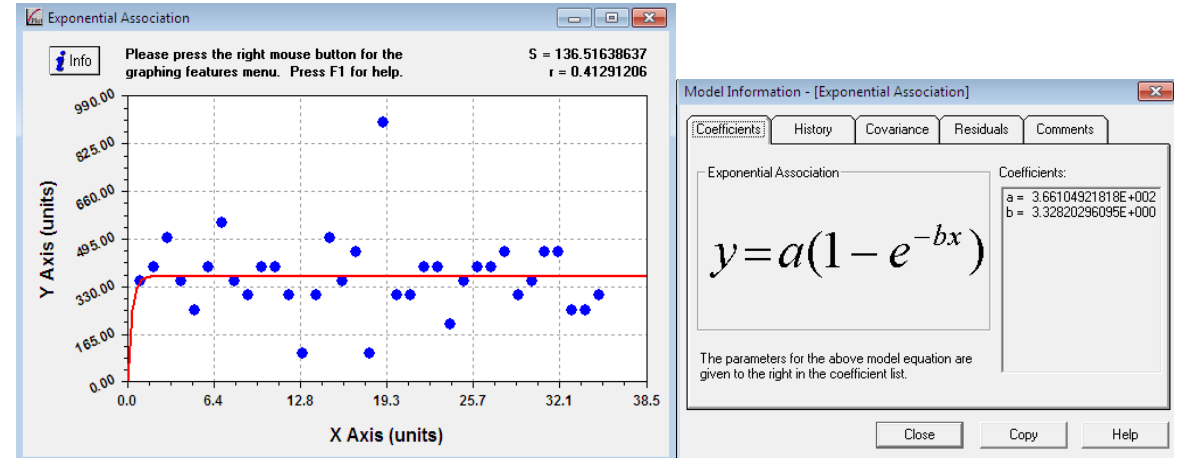

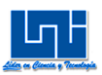

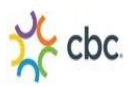

#### Imagen 11. 24 Pack Gatorade 250 Ml Surtido

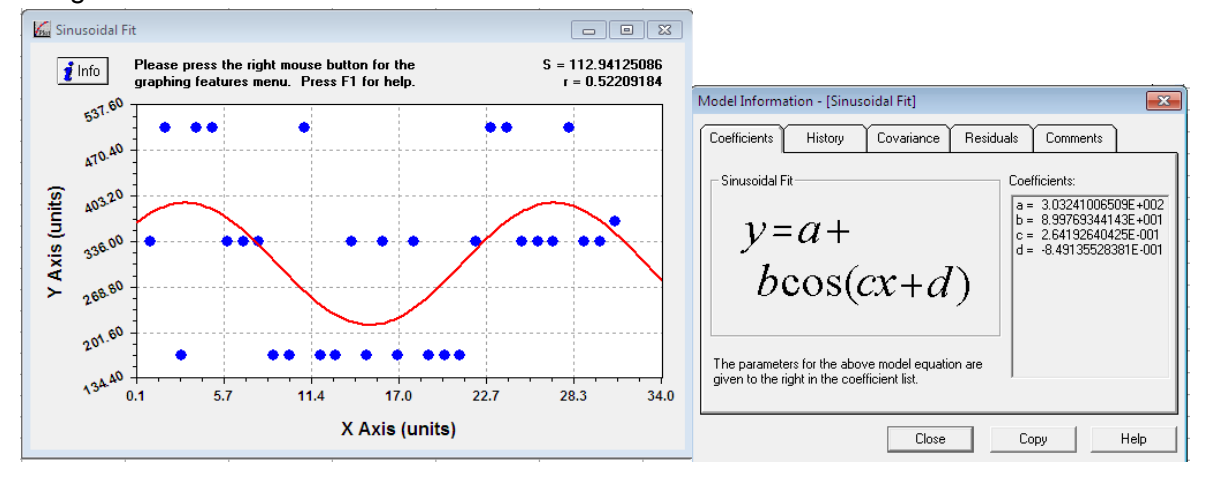

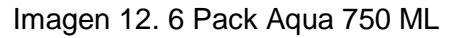

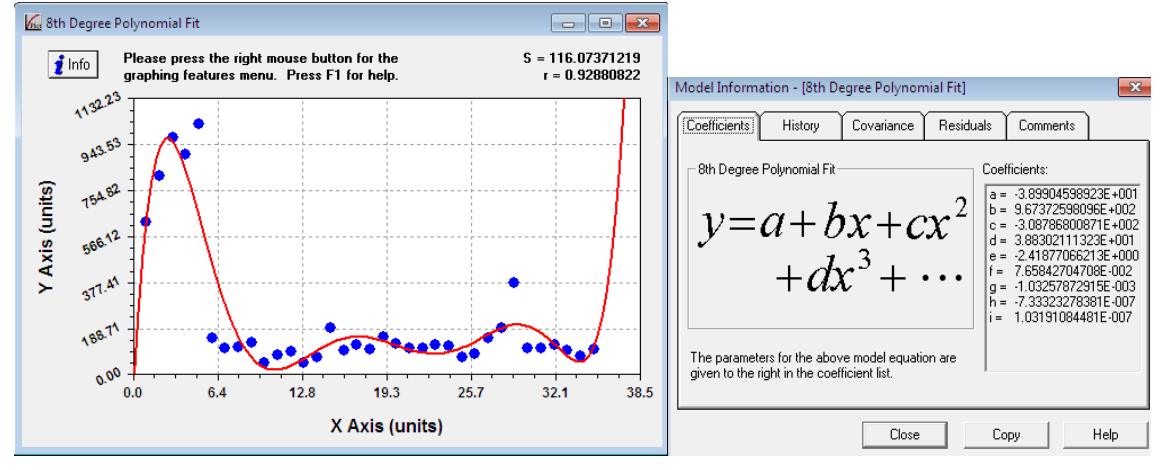

### Imagen 13. 4 Pack 2.25 Lts. Pepsi/Rojita

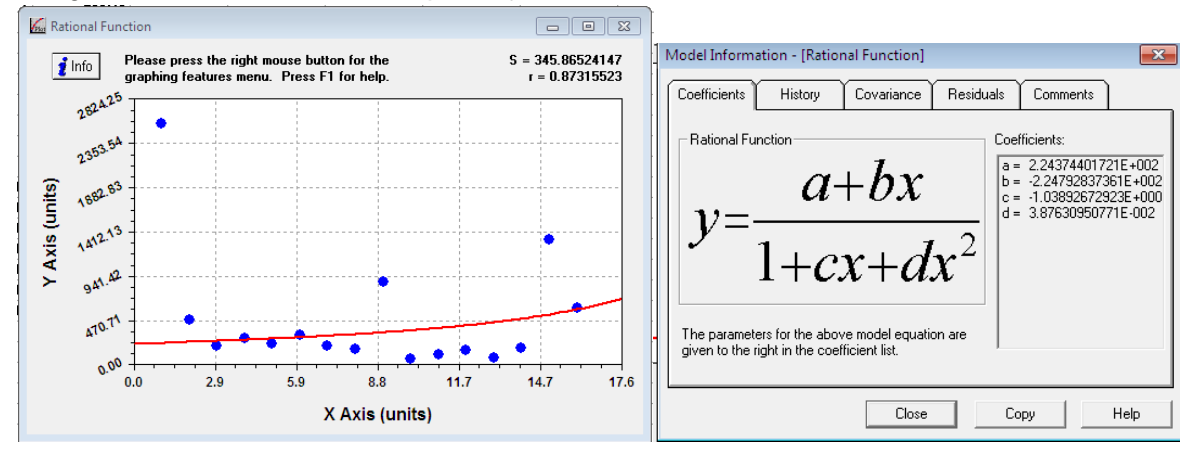

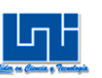

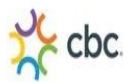

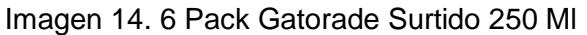

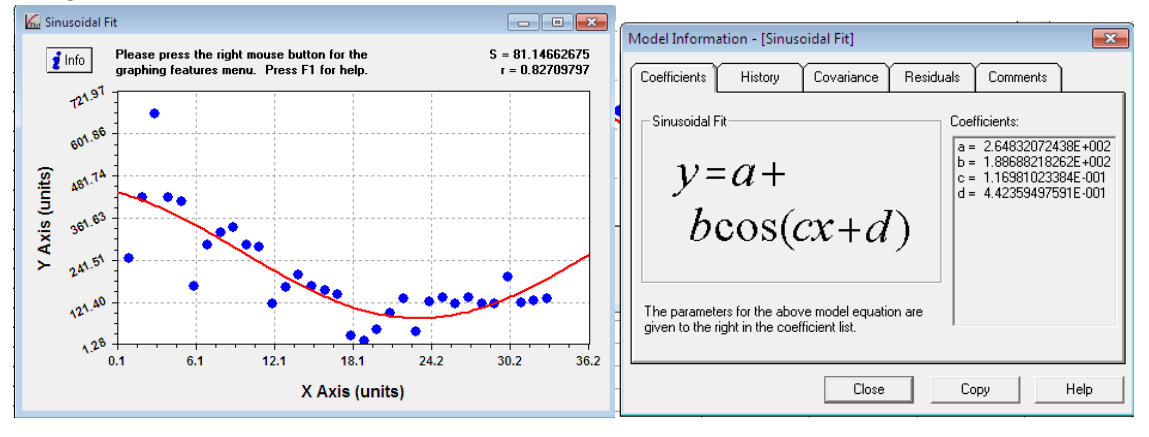

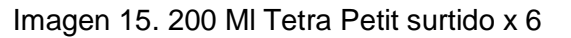

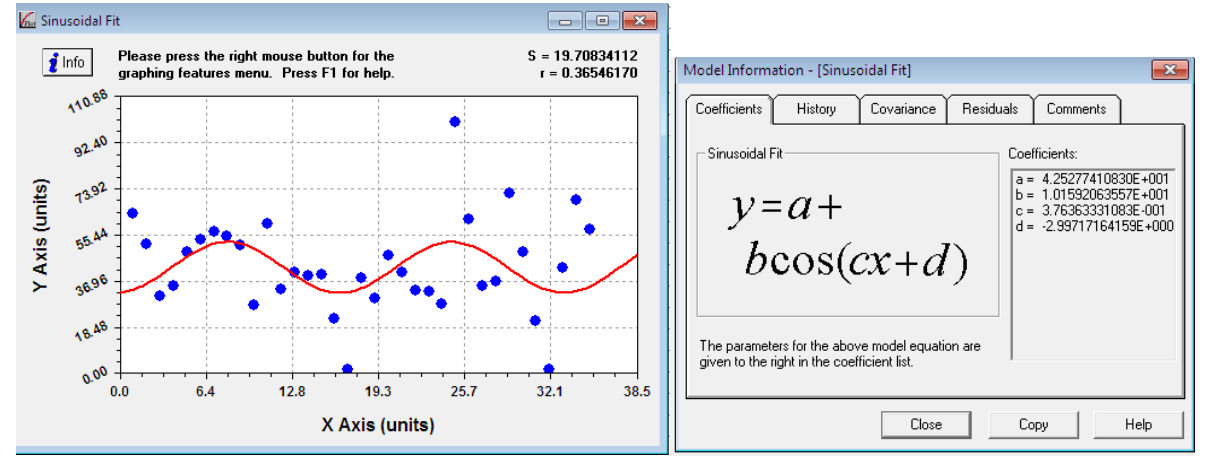

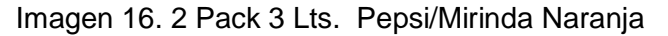

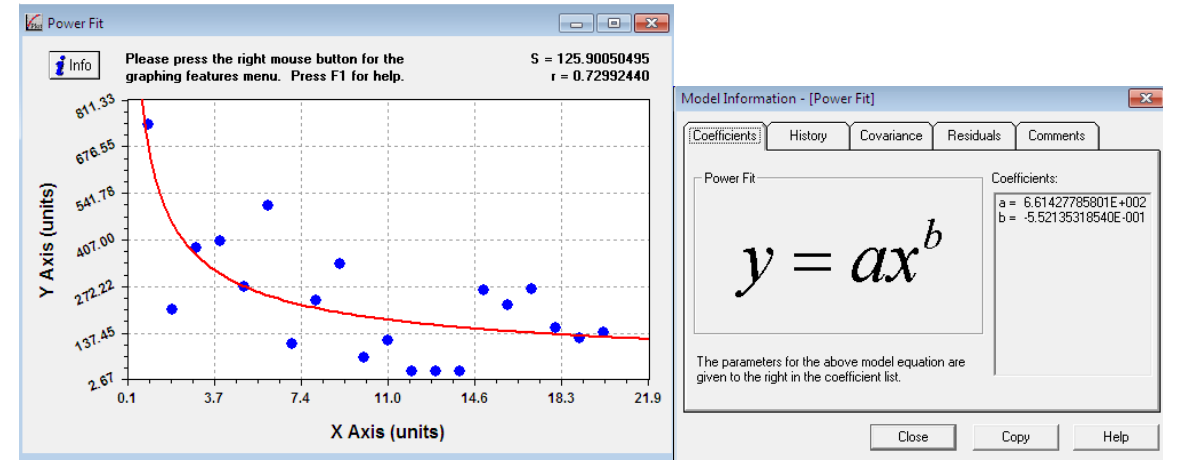

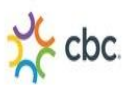

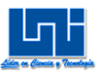

### Imagen 17. 2 Pack 3 Lts. Pepsi/Seven Up

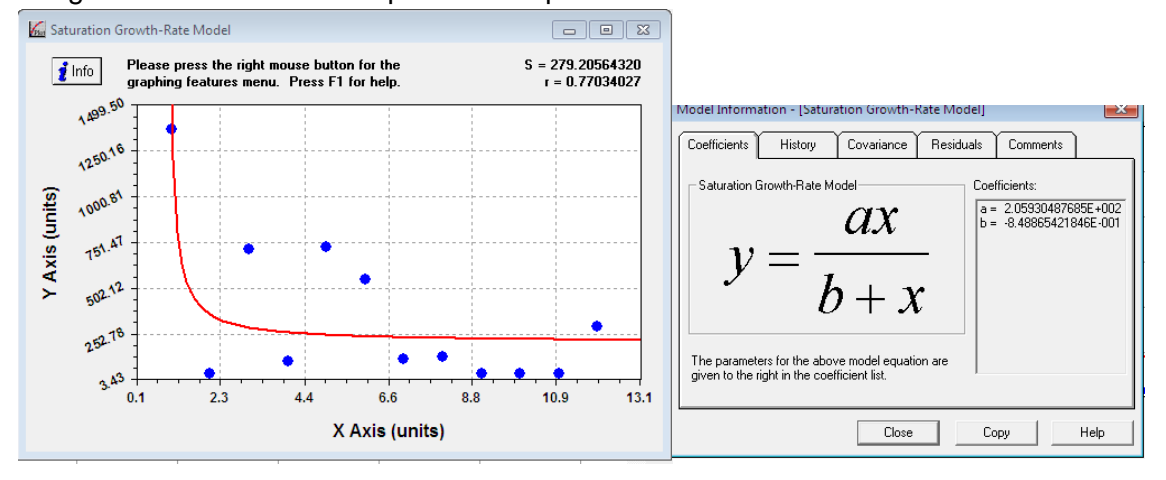

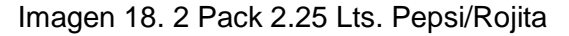

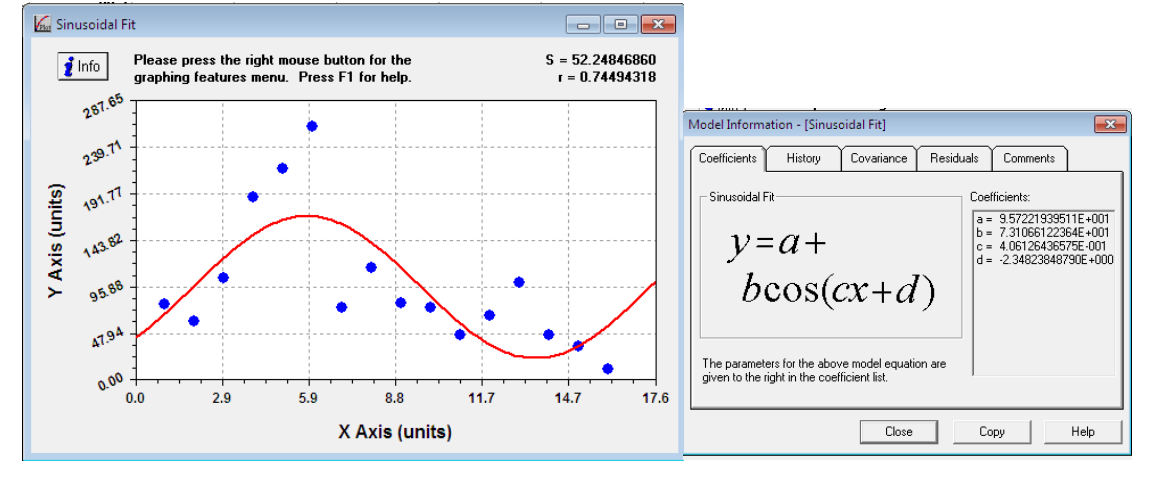

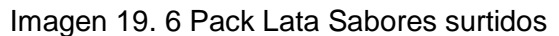

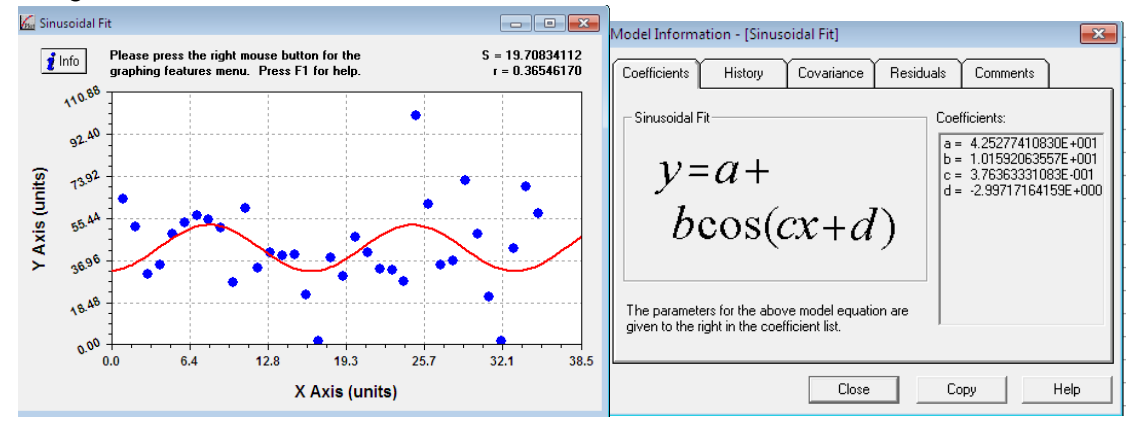

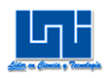

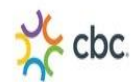

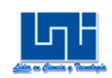

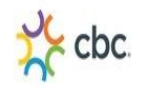

Imagen 20 Plano del CEDIS